## Oracle<sup>®</sup> Retail Merchandise Financial Planning Retail User Guide Release 13.0

April 2008

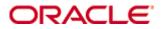

#### Oracle® Merchandise Financial Planning Retail User Guide, Release 13.0

Copyright © 2008, Oracle. All rights reserved.

Primary Author: Melody Crowley

The Programs (which include both the software and documentation) contain proprietary information; they are provided under a license agreement containing restrictions on use and disclosure and are also protected by copyright, patent, and other intellectual and industrial property laws. Reverse engineering, disassembly, or decompilation of the Programs, except to the extent required to obtain interoperability with other independently created software or as specified by law, is prohibited.

The information contained in this document is subject to change without notice. If you find any problems in the documentation, please report them to us in writing. This document is not warranted to be error-free. Except as may be expressly permitted in your license agreement for these Programs, no part of these Programs may be reproduced or transmitted in any form or by any means, electronic or mechanical, for any purpose.

If the Programs are delivered to the United States Government or anyone licensing or using the Programs on behalf of the United States Government, the following notice is applicable:

U.S. GOVERNMENT RIGHTS Programs, software, databases, and related documentation and technical data delivered to U.S. Government customers are "commercial computer software" or "commercial technical data" pursuant to the applicable Federal Acquisition Regulation and agency-specific supplemental regulations. As such, use, duplication, disclosure, modification, and adaptation of the Programs, including documentation and technical data, shall be subject to the licensing restrictions set forth in the applicable Oracle license agreement, and, to the extent applicable, the additional rights set forth in FAR 52.227-19, Commercial Computer Software—Restricted Rights (June 1987). Oracle Corporation, 500 Oracle Parkway, Redwood City, CA 94065

The Programs are not intended for use in any nuclear, aviation, mass transit, medical, or other inherently dangerous applications. It shall be the licensee's responsibility to take all appropriate fail-safe, backup, redundancy and other measures to ensure the safe use of such applications if the Programs are used for such purposes, and we disclaim liability for any damages caused by such use of the Programs.

Oracle, JD Edwards, PeopleSoft, and Siebel are registered trademarks of Oracle Corporation and/or its affiliates. Other names may be trademarks of their respective owners.

The Programs may provide links to Web sites and access to content, products, and services from third parties. Oracle is not responsible for the availability of, or any content provided on, third-party Web sites. You bear all risks associated with the use of such content. If you choose to purchase any products or services from a third party, the relationship is directly between you and the third party. Oracle is not responsible for: (a) the quality of third-party products or services; or (b) fulfilling any of the terms of the agreement with the third party, including delivery of products or services and warranty obligations related to purchased products or services. Oracle is not responsible for any loss or damage of any sort that you may incur from dealing with any third party.

#### Value-Added Reseller (VAR) Language

(i) the software component known as <u>ACUMATE</u> developed and licensed by Lucent Technologies Inc. of Murray Hill, New Jersey, to Oracle and imbedded in the Oracle Retail Predictive Application Server – Enterprise Engine, Oracle Retail Category Management, Oracle Retail Item Planning, Oracle Retail Merchandise Financial Planning, Oracle Retail Advanced Inventory Planning and Oracle Retail Demand Forecasting applications.

(ii) the <u>MicroStrategy</u> Components developed and licensed by MicroStrategy Services Corporation (MicroStrategy) of McLean, Virginia to Oracle and imbedded in the MicroStrategy for Oracle Retail Data Warehouse and MicroStrategy for Oracle Retail Planning & Optimization applications.

(iii) the <u>SeeBeyond</u> component developed and licensed by Sun MicroSystems, Inc. (Sun) of Santa Clara, California, to Oracle and imbedded in the Oracle Retail Integration Bus application.

(iv) the <u>Wavelink</u> component developed and licensed by Wavelink Corporation (Wavelink) of Kirkland, Washington, to Oracle and imbedded in Oracle Retail Store Inventory Management.

(v) the software component known as <u>Crystal Enterprise Professional and/or Crystal Reports</u> <u>Professional</u> licensed by Business Objects Software Limited ("Business Objects") and imbedded in Oracle Retail Store Inventory Management.

(vi) the software component known as <u>Access Via™</u> licensed by Access Via of Seattle, Washington, and imbedded in Oracle Retail Signs and Oracle Retail Labels and Tags.

(vii) the software component known as <u>Adobe Flex™</u> licensed by Adobe Systems Incorporated of San Jose, California, and imbedded in Oracle Retail Promotion Planning & Optimization application.

(viii) the software component known as <u>Style Report</u><sup>™</sup> developed and licensed by InetSoft Technology Corp. of Piscataway, New Jersey, to Oracle and imbedded in the Oracle Retail Value Chain Collaboration application.

(ix) the software component known as <u>WebLogic™</u> developed and licensed by BEA Systems, Inc. of San Jose, California, to Oracle and imbedded in the Oracle Retail Value Chain Collaboration application.

(x) the software component known as **DataBeacon**<sup>™</sup> developed and licensed by Cognos Incorporated of Ottawa, Ontario, Canada, to Oracle and imbedded in the Oracle Retail Value Chain Collaboration application.

# Contents

| Pr | eface                                                              | vii  |
|----|--------------------------------------------------------------------|------|
|    | Audience                                                           | vii  |
|    | Related Documents                                                  | vii  |
|    | Customer Support                                                   | vii  |
|    | Review Patch Documentation                                         |      |
|    | Oracle Retail Documentation on the Oracle Technology Network       |      |
|    | Conventions                                                        | viii |
| 1  | Introduction                                                       | 1    |
|    | Overview                                                           | 1    |
|    | About Oracle Retail Predictive Planning                            | 1    |
|    | Process for using Oracle Retail Predictive Planning Products       |      |
|    | Merchandise Financial Planning Retail Components and Key Processes |      |
|    | Workbooks                                                          |      |
|    | Worksheets                                                         | 3    |
|    | Planning Roles                                                     | 8    |
|    | Plan Versions                                                      | 9    |
|    | Plan Reconciliation                                                |      |
|    | Seeding the Plan                                                   | 10   |
|    | Plan Approval                                                      |      |
|    | Publishing Targets                                                 |      |
|    | Plan Versions, Roles, and Process Flows                            |      |
|    | Alternate Hierarchies                                              |      |
|    | Printing and Reporting                                             |      |
|    | Exception Management – Alerts and Exceptions                       |      |
|    | Merchandise Financial Planning Retail Administration               | 14   |
| 2  | Strategic Planning                                                 |      |
|    | Strategic Planning Process                                         |      |
|    | Pre-Season Planning Workbook                                       |      |
|    | Pre-Season Extra Measures                                          |      |
|    | In-Season Planning Workbook                                        |      |
|    | In-Season Extra Measures                                           |      |
| 3  | Financial Planning                                                 |      |
|    | Pre-Season Financial Planning Process                              |      |
|    | Manager's Process                                                  |      |
|    | Planner's Process                                                  |      |
|    | Pre-Season Financial Plan Worksheets                               |      |
|    | Pre-Season Extra Measures                                          |      |
|    | In-Season Financial Planning Process                               |      |
|    | Manager's Process                                                  |      |
|    | Planner's Process                                                  |      |
|    | In-Season Financial Plan Worksheets                                |      |
|    | In-Season Extra Measures                                           | 123  |
| 4  |                                                                    |      |
|    | Commonly Used Calculations                                         | 171  |
|    | Specific Measure Calculations                                      | 172  |
| 5  | Merchandise Financial Planning Retail Measures List                | 175  |

| Α | Appendix: Merchandise Financial Planning Administration |     |
|---|---------------------------------------------------------|-----|
|   | Överview                                                |     |
|   | Inventory Initialization Workbook                       |     |
|   | Usage Notes                                             |     |
|   | Inventory Initialization Process                        |     |
|   | Seeding Administration Workbook                         |     |
|   | Seeding Process                                         |     |
|   | Merchandise Financial Planning Administration Workbook  |     |
|   | Establishing Store Counts                               |     |
|   | Store Count Process                                     |     |
|   | Mapping Time Periods                                    | 231 |
|   | Mapping Time Periods Process                            |     |
|   | User Administration and Security                        |     |
| В | Appendix: 52-Week to 53-Week Year History Mapping       | 235 |

## Preface

The Oracle Retail Merchandise Financial Planning Retail User Guide describes the application's user interface and how to navigate through it.

## Audience

This document is intended for Oracle Retail Merchandise Financial Planning Retail users who create, manage, and modify financial plans. It is a guide for understanding basic aspects of planning and how to use Merchandise Financial Planning Retail.

## **Related Documents**

For more information, see the following documents in the Oracle Retail Merchandise Financial Planning Retail Release 13.0 documentation set:

- Oracle Retail Merchandise Financial Planning Release Notes
- Oracle Retail Merchandise Financial Planning Installation Guide
- Oracle Retail Merchandise Financial Planning Cost User Guide
- Oracle Retail Merchandise Financial Planning ChannelPlan User Guide
- Oracle Retail Predictive Application Server(RPAS) Documentation

## **Customer Support**

#### https://metalink.oracle.com

When contacting Customer Support, please provide the following:

- Product version and program/module name
- Functional and technical description of the problem (include business impact)
- Detailed step-by-step instructions to re-create
- Exact error message received
- Screen shots of each step you take

## **Review Patch Documentation**

For a base release (".0" release, such as 13.0), Oracle Retail strongly recommends that you read all patch documentation before you begin installation procedures. Patch documentation can contain critical information related to the base release, based on new information and code changes that have been made since the base release.

## **Oracle Retail Documentation on the Oracle Technology Network**

In addition to being packaged with each product release (on the base or patch level), all Oracle Retail documentation is available on the following Web site:

http://www.oracle.com/technology/documentation/oracle\_retail.html

Documentation should be available on this Web site within a month after a product release. Note that documentation is always available with the packaged code on the release date.

## Conventions

**Navigate:** This is a navigate statement. It tells you how to get to the start of the procedure and ends with a screen shot of the starting point and the statement "the Window Name window opens."

**Note:** This is a note. It is used to call out information that is important, but not necessarily part of the procedure.

This is a code sample It is used to display examples of code

A hyperlink appears like this.

# Introduction

## **Overview**

Oracle Retail Merchandise Financial Planning Retail is part of the Oracle Retail Predictive Planning Suite. Oracle Retail Merchandise Financial Planning Retail provides strategic and financial product planning functions. These functions support industry planning standards for pre-season and in-season processes. Functions and processes that are a part of the Merchandise Financial Planning Retail solution include:

- Setting and passing targets
- Creating a financial plan in a structured method
- Plan reconciliation
- Plan approval
- Plan maintenance
- Re-planning
- Plan monitoring

Merchandise Financial Planning Retail role definition and security control the functions a user may perform.

This chapter discusses a basic planning process and how it has been incorporated into the Merchandise Financial Planning Retail solution.

## **About Oracle Retail Predictive Planning**

Oracle Retail Predictive Planning products are flexible applications providing top-down, bottom-up, middle-out functionality for developing, reconciling, and approving plans. Supported by an industry standard process, the Oracle Retail Predictive Planning products are scalable to allow planning at many levels of detail, from high-level strategic planning to in-season financial management.

Built on powerful predictive engines, the Oracle Retail Predictive Planning products use integrated demand forecasting to provide an accurate view of customer demand with little human intervention. Exception management functions flag affected areas of a plan that a user may not notice when they are managing large amounts of data.

## Using the RPAS Online Help System

The online Help system uses JavaScript for some of its functionality. Make sure you have enabled JavaScript for your Web browser. Refer to the online Help in your Web browser for instructions on enabling JavaScript.

#### **Process for using Oracle Retail Predictive Planning Products**

Oracle Retail Predictive Planning supports the planning lifecycle processes from including high-level strategic planning to detailed financial planning. Product and Channel (specifically location) planning components are supported with a pre-season planning process. Product planning is also supported with an in-season planning process. The diagram below illustrates the business process supported by Oracle Retail Predictive Planning.

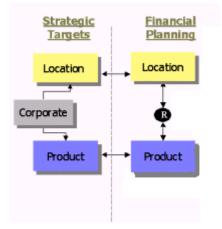

## Merchandise Financial Planning Retail Components and Key Processes

This section introduces Merchandise Financial Planning Retail key components and features. These provide the basis for standard processes and activities that are necessary for a planner to perform their planning functions.

The key components introduced in this section include:

- Workbooks the primary element used in building a plan. A planner will use a workbook to build and maintain their plans throughout the season.
- Worksheets contained within workbooks. The worksheets are displayed in a tab format and contain pre-defined lists of measures. The worksheets are arranged to reflect a standard planning process, allowing a user to work in a logical path to build a plan.
- Worksheet data Saving, Committing, and editing plan data
- Planning roles Each Merchandise Financial Planning Retail user is assigned to a specific role. These roles control the application functions that are available. They play an integral part in how plans are created.
- Plan versions Merchandise Financial Planning Retail functionally provides the capability to have more than one version of the plan. This allows users to track actual data against the original plan, then re-plan the current season and save to a new plan.
- Plan reconciliation and approvals Plan reconciliation is a process used to bring data together from multiple plans or compare two different plans. Plan approval is a built-in application process that allows a planner to submit a plan for approval to a manager, who then can approve or reject it.

For more information on application functions, see *RPAS Online Help* or the *RPAS User Guide*.

#### Workbooks

A Merchandise Financial Planning Retail user accomplishes multiple planning tasks using workbooks. A workbook is a user-defined data subset (of a master database) that includes selected hierarchical dimensions. These workbooks consist of worksheets and graphical charts that are used for planning, viewing, and analyzing business measures. Workbooks organize related planning information and divide levels of user responsibility. This framework allows a user to easily view, create, modify, and store data sets that are common to repeated tasks.

A workbook structure consists of the following elements:

- Product levels and members for example, Department, Class, Sub-Class for Men's Sweater Department
- Time levels and members for example, Season, Month, Week for Spring 2004 Season
- Location levels and members for example, these members may reflect multiple channels within an organization at their aggregate level such as total Brick & Mortar divisions, Catalog and /or e-Commerce. In the ChannelPlan workbooks the members might be Region, District, Store for North America- East Coast
- Plan versions for example, Working Plan (Wp), Original Plan (Op), Current Plan (Cp), and Last Year (Ly)
- Measures and corresponding business rules for example, Sales, Receipts, Markdowns, Inventory

For more on Product, Time, and Location hierarchies, see *RPAS Online Help* or the *RPAS User Guide*.

Workbooks can be built automatically, via a batch process, or manually using the Planning Workbook wizard. Each workbook contains the planning windows, measures, and business rules needed for a complete plan.

Data in a workbook can be displayed using both multi-dimensional spreadsheets and charts. The data can be viewed at a detailed level or at an aggregate level, with the ease of a mouse click.

For descriptions of the Oracle Retail Merchandise Financial Planning Retail workbooks, see the remaining chapters of this user guide. For more information on manipulating data in the worksheets, see *RPAS Online Help* or the *RPAS User Guide*.

#### Worksheets

Planning worksheets are multi-dimensional spreadsheets that provide users with views of the data contained in a workbook. Oracle Retail Predictive Planning comes with a series of built-in worksheets that support an industry standard business process. Each worksheet can contain its own unique product, time, and metric information. This approach enables users across an organization to use a standard planning process.

Worksheets can be customized for each user. Rotating, pivoting, and format functions allow a user to create individual views within a worksheet. Each user may also display the data in a graphical format by using the charting function.

For descriptions of the Oracle Retail Merchandise Financial Planning Retail worksheets, see Chapters 2 and 3. Measure calculations are discussed in Chapter 4, and a comprehensive list of Merchandise Financial Planning Retail measures is available in Chapter 5. For more information on manipulating data in the worksheets, see *RPAS Online Help* or the *RPAS User Guide*.

#### **Editing Worksheet Data**

Users may edit data at many levels of each hierarchy (product, location, time). If the data is modified at an aggregate level (a level with one or more lower levels beneath it), the modifications are distributed to the lower levels within the hierarchy. This function is called spreading. If data is modified at a level that has a higher level above it (parent), the data changes are reflected in those higher levels. This is known as aggregation.

Users edit and enter data in the worksheets. The solution's business rules are implemented throughout the worksheets to ensure consistent edit behavior regardless of where (on which worksheet) the edit it performed.

#### Measure Aggregation and Spreading

Each measure that is used in the Merchandise Financial Planning Retail solution is assigned a default aggregation and spreading behavior. A measure's aggregation method controls how data is calculated at aggregate levels of the hierarchy, such as month or department. A measure's spread method controls how data is spread to lower levels of a hierarchy when the user enters data at an aggregate level. Below is a list of relevant aggregation and spread methods that are used in Merchandise Financial Planning Retail. For a complete list of aggregation and spread methods supported by RPAS, please refer to the *RPAS Configuration Tools User Guide*.

| Aggregation<br>(Agg) Methods | Result                                                                                                    | Types of Measures                                                                                                    |
|------------------------------|----------------------------------------------------------------------------------------------------|----------------------------------------------------------------------------------------------------|
| Total                        | Values are summed up the hierarchy dimensions.                                                                                                    | Value or Unit measures such as<br>Sales, Markdowns, and Receipts.                                                             |
| Recalc                       | Value is recalculated at aggregate levels based on its rule calculation.                                                                                                    | % measures such as GM R %,<br>Markdown %, Customer Returns<br>%; also other calculated measures<br>such as TO, Forward Cover. |
| PST – Period<br>Start Total  | Value is summed up non-calendar<br>hierarchies. Value at aggregate time<br>equals the same value as the 1 <sup>st</sup> child<br>period's value belonging to the aggregate<br>parent.        | Beginning of Period Inventory<br>(BOP).                                                                                       |
| PET – Period<br>End Total    | Value is summed up non-calendar<br>hierarchies. Value at aggregate time<br>equals the same value as the last child<br>period's value belonging to the aggregate<br>parent.                   | End of Period Inventory (EOP).                                                                                                |
| AMBG                         | All values within and across hierarchies are equal otherwise a "?" is displayed at aggregate levels.                                                                                         | Used by informational text<br>measures such as "Event<br>Information" or pick list<br>"Approve/Reject".                       |
| B_AND                        | For Boolean types only referring to<br>situations that are either "true" or "false".<br>Value is "on" or "true" at an aggregate<br>level if all values within a hierarchy level<br>are "on". | Boolean (check box) "Submit".                                                                                                 |

#### **Aggregation Methods**

| Spread<br>Methods | Result                                                                                                    | Types of Measures                                                           |
|-------------------|----------------------------------------------------------------------------------------------------|-----------------------------------------------------------------------------|
| Proportional      | Typically used in conjunction with Total Agg Type.                                                                                                    | Value or Unit measures such as Sales, Markdowns, and Receipts.              |
|                   | Value is spread proportionally to the<br>child dimensions when a value is entered<br>at an aggregate level.                                                                                                    |                                                                             |
| None              | The result of the edit is passed to another<br>measure. The spread method for the<br>measure that inherits the edit is used to<br>spread the new value to the child<br>dimensions. For example, an edit to Wp<br>Sales var Ly R% at an aggregate level<br>(Month) results first in the Sales R value<br>being recalculated at the Month level,<br>reflecting the edited percent increase over<br>Ly Sales R; then the new Sales R value is<br>spread to the week level proportionally.<br>Finally, the Wp Sales var to LY R% is<br>recalculated at the week level. | Variance measures such as Wp<br>Sales var to Ly R%, Wp Mkd var to<br>Op R%. |
| PS (Period Start) | For edits at an aggregate level, the edited<br>value is placed into the first logical child<br>dimension beneath the level of the edit,<br>for example, an edit to BOP Inv at the<br>Month level will spread the edited BOP<br>Inv value to the first week reporting to<br>the Month.                                                                                                    |                                                                             |
| PE (Period End)   | For edits at an aggregate level, the edited<br>value is placed into the last logical child<br>dimension beneath the level of the edit.<br>For example, an edit to EOP Inv at the<br>Month level will spread the edited EOP<br>Inv value to the last week reporting to the<br>Month.                                                                                                    | Typically used in conjunction with EOP Inv, Avg Inv.                        |

#### Spread Methods

When editing cells at an aggregate hierarchy level, the default spread method for a measure can be overridden by typing a numeric value into the cell followed by an "r" (replicate), "e" (even), "d" (delta) or "p" (proportional).

#### **Overriding Default Spread Methods**

A measure's default spread method can be overridden on a data entry by using the override spread method function. The default spread method is overridden for that specific data edit and is not permanently changed. To use an alternate spread method, enter a number in a data cell at an aggregate level followed by an r, e, p, or d. This will apply the Replicate, Even, Proportional, or Delta distribution function to spread that number to the lowest level.

**Note:** Save information in the workbook before trying these features. If you are not comfortable with the results, simply use the Edit – Revert command to undo the changes. The Revert command will reset the workbook back to its state after that last SAVE was issued.

#### Explanation of Spread Types

|             | February | Week1 | Week2 | Week3 | Week4 |
|-------------|----------|-------|-------|-------|-------|
| Department1 | 570      | 155   | 170   | 100   | 145   |
| Class1      | 120      | 20    | 20    | 40    | 40    |
| Class2      | 100      | 25    | 25    | 25    | 25    |
| Class3      | 200      | 100   | 50    | 20    | 30    |
| Class4      | 150      | 10    | 75    | 15    | 50    |

Assume the following hierarchy and values are in place:

Replicate – Copies the entered value to all cells below the aggregate dimension. This
method can be used for measures that have an aggregation method of Total or
Recalc.

If a value is entered at more than one aggregate dimension (such as aggregate product and time), then the value is copied to ALL lower-level base cells below the aggregate time and product.

#### Example

Enter 50r for Feb/Department1, the values at every intersection of week and class belonging to Feb/Department1 are changed to 50. The aggregate total is then recalculated as the sum of the lower-level cells, 800. See results below.

|             | February | Week1 | Week2 | Week3 | Week4 |
|-------------|----------|-------|-------|-------|-------|
| Department1 | 800      | 200   | 200   | 200   | 200   |
| Class1      | 200      | 50    | 50    | 50    | 50    |
| Class2      | 200      | 50    | 50    | 50    | 50    |
| Class3      | 200      | 50    | 50    | 50    | 50    |
| Class4      | 200      | 50    | 50    | 50    | 50    |

 Even – Divides the entered value evenly to all cells below the aggregate dimension. This method can be used for measures that have an aggregation method of Total or Recalc.

If a value is entered at more than one aggregate dimension (such as aggregate product and time), then the value is copied to ALL lower-level base cells below the aggregate time and product.

#### Example

Enter 600e for Feb/Department1, the value at every intersection of week and class belonging to Feb/Department1 changes to 37.5. The aggregate total is then recalculated as the sum of the lower-level cells, 600. See results below

|             | February | Week1 | Week2 | Week3 | Week4 |
|-------------|----------|-------|-------|-------|-------|
| Department1 | 600      | 150   | 150   | 150   | 150   |
| Class1      | 150      | 37.5  | 37.5  | 37.5  | 37.5  |
| Class2      | 150      | 37.5  | 37.5  | 37.5  | 37.5  |
| Class3      | 150      | 37.5  | 37.5  | 37.5  | 37.5  |
| Class4      | 150      | 37.5  | 37.5  | 37.5  | 37.5  |

 Proportional – Spread the difference between the original and entered value to all cells below the aggregate dimension based on that cell's percent contribution to the original value in the edited cell. This method can be used for value or unit measures that have an aggregation method of Total.

If a value is entered at more than one aggregate dimension (such as aggregate product and time), then the value is copied to ALL lower-level base cells below the aggregate time and product.

#### Example

Enter 1140p for Feb/Department1, the value for every intersection of week and class belonging to Feb/Department1 doubles (the % contribution of the base cell to the aggregate remains unchanged). See results below.

|             | February | Week1 | Week2 | Week3 | Week4 |
|-------------|----------|-------|-------|-------|-------|
| Department1 | 1140     | 310   | 340   | 200   | 290   |
| Class1      | 240      | 40    | 40    | 80    | 80    |
| Class2      | 200      | 50    | 50    | 50    | 50    |
| Class3      | 400      | 200   | 100   | 40    | 60    |
| Class4      | 300      | 20    | 150   | 30    | 100   |

 Delta – Spread the difference between the original and entered value evenly to all cells below the aggregate dimension. This method can be used for value or unit measures that have an aggregation method of Total.

If a value is entered at more than one aggregate dimension (such as aggregate product and time), then the value is copied to ALL lower-level base cells below the aggregate time and product.

#### Example

Enter 670d for Feb/Department1, the value for every intersection of week and class belonging to Feb/Department1 increases by the same value, 100/16 or 6.25.

|             | February | Week1  | Week2 | Week3 | Week4 |
|-------------|----------|--------|-------|-------|-------|
| Department1 | 670      | 155    | 170   | 100   | 145   |
| Class1      | 120      | 26.25  | 26.25 | 46.25 | 46.25 |
| Class2      | 100      | 31.25  | 31.25 | 31.25 | 31.25 |
| Class3      | 200      | 106.25 | 56.25 | 26.25 | 36.25 |
| Class4      | 150      | 16.25  | 81.25 | 21.25 | 56.25 |

#### Saving Worksheet Data

Two options are available to ensure that data is saved during the planning process.

- **a.** Save Data is saved to a user database and does not affect the master database. This allows you to manipulate details and evaluate the impact of the changes without changing the master data. Any data saved via the Save option is saved to a local copy of the database (usually your computer or network folder). Other users are not able to view the saved data by default. You may save the workbook with "global access" enabling others to view your local workbook.
- **b.** Commit Date is saved to the master database. Data (including changed) is accessible to all users once their workbooks are rebuilt or refreshed.

There are two methods for retrieving updated data from the master database to a local workbook:

- **a.** Refresh A user can use the Refresh option to retrieve data from the master database to an existing workbook. A user may retrieve data for all measures in a workbook or select specific measures.
- **b.** Build A user may build a new workbook manually. As an alternative for building a workbook manually, a Merchandise Financial Planning Retail administrator can run a batch process (delivered with Merchandise Financial Planning Retail) to automatically build a new workbook.

For more information about editing data, saving changes, aggregation, and spreading, see *RPAS Online Help* or the *RPAS User Guide*.

#### **Planning Roles**

Planning roles serve these purposes:

- They identify the organizational level at which planning occurs.
- They set the product level at which that role will plan.
- They set the time period at which that role will plan.

Each role is part of a bottom-up and/or a top-down process (see the reference chart below). The role's base intersection defines the lowest level of time and product to which that role will have access when building a plan. The planning role defines the range of planning responsibilities and also controls the measures shown in planning worksheets and those measures' accessibility.

While the planning roles can be customized during implementation, a standard set of planning roles is supplied with Merchandise Financial Planning Retail:

- Executive (Ex)
- Manager (Mg)
- Planner (Pl)

The range of planning and the role relationships for these roles are as follows:

| Role              | Base Intersection   | Range of<br>Planning     | Lowest-level<br>Time Period | Bottom-up<br>Rule | Top-down<br>Rule |
|-------------------|---------------------|--------------------------|-----------------------------|-------------------|------------------|
| Executive<br>(Ex) | Group/Month         | Company –<br>Group       | Month                       | Manager           | None             |
| Manager<br>(Mg)   | Department/<br>Week | Group –<br>Department    | Week                        | Planner           | Executive        |
| Planner (Pl)      | Subclass/Week       | Department -<br>Subclass | Week                        | Item Planner      | Manager          |

#### **Plan Versions**

The strategic and financial planning processes supported by Merchandise Financial Planning Retail use plan versions to designate different plan types that are used throughout the planning horizon. These version names and their abbreviations are used frequently in planning worksheets, for example, to distinguish measures.

The plan versions that are visible to Merchandise Financial Planning Retail users depend on the users' planning roles, and are as follows:

| Plan Version              | Planner | Manager | Executive |
|---------------------------|---------|---------|-----------|
| Working Plan (Wp)         | Х       | Х       | Х         |
| Last Year (Ly)            | Х       | Х       | Х         |
| Forecast (FrcPr, FrcIn)   | Х       | Х       | Х         |
| Target (Tgt) *            | Х       | Х       | Х         |
| Original Plan (Op)        | Х       | Х       | Х         |
| Current Plan (Cp)         | Х       | Х       | Х         |
| Waiting for Approval (Wa) | Х       | Х       |           |

Planner has access to the target passed from the Manager. The Manager has access to the target passed from the Executive, as well as their own published targets. The Executive has visibility to his own published targets.

The following sections describe each plan version in more detail.

#### Working Plan (Wp)

- The plan version that is editable for a particular pre-season or in-season period. This plan version is used initially to develop and revise plans.
- This plan version is used to develop and revise plan data.
- Actual data values are loaded into the Wp (and Cp) version for all elapsed time periods.

#### Last Year (Ly)

A plan version that provides a reference to last year's actual historical data.

#### Forecast (FrcPr, FrcIn)

The plan versions that provides reference to the Pre-Season and In-Season Demand sales forecasts. They are automatically generated and updated from Oracle Retail Demand Forecasting (RDF).

#### Target (Tgt)

- Target measures contain values set by a "higher" role that are then passed to a "lower" role. For example, the Manager receives a Target plan version from the Executive, and the Planner receives a Target plan version from the Manager.
- Targets are created by the role via the "Publish Targets" process, which is initiated by the user. Once the data is committed to the database, those targets become available to the next lower role.

#### Waiting for Approval (Wa)

- A plan that is awaiting approval by the planner's manager in a superior role. The planner submits their plan for approval, which copies the plan data from the Wp version to the Wa version.
- The Manager and Planner access the same Wa version. The planner role owns this version, and the Manager reads from this version to populate measures. The Wa version is read-only for both roles.
- If the plan is approved, a Waiting for Approval plan is promoted to either the Original Plan (Op) version or Current Plan (Cp).
- If the plan is rejected, the Working Plan (Wp) version is not promoted to Original Plan or Current Plan. Needed adjustments are made before the plan is resubmitted for approval.

#### Original Plan (Op)

- A pre-season plan that has been approved and promoted from Waiting for Approval (Wa) to Original Plan (Op) version.
- The Planner's plan is the only plan that is approved and becomes the Original Plan.
- All Roles have visibility to the OP version measures.

#### Current Plan (Cp)

- An in-season plan that has been approved and promoted from Waiting for Approval (Wa) to Current Plan (Cp) version.
- The Planner's plan is the only plan that is approved and becomes the Original Plan.
- All Roles have visibility to the CP version measures.
- Actual data values are loaded into the Cp (and Wp) version for all elapsed time periods.

#### **Plan Reconciliation**

The goal of plan reconciliation, an important step of the financial planning process, is to achieve a single, unified plan that all contributing parties have reviewed and approved. As planners generate plans, they move through a reconciliation phase, and on to the plan approval phase.

#### Seeding the Plan

Seeding is a process that populates certain data elements/measures with data from either an external system, or a previous year's Merchandise Financial Planning Retail plan. Seeding facilitates the ability to create a plan by providing seasonal curves across time and relationships between products and locations. Once edits are made to a Working Plan measure that has been seeded, the new edit will spread to lower hierarchical members based on the data that has already been seeded, maintaining the seasonal curves and relationships between products and locations.

Generally, planners reply on two types of data, Actual (for pre-season planning, this is Last Year data) and Forecast. Actual data is historical information. Forecast data is scientifically projected based on certain rules, functions, and algorithms and attempts to estimate certain key data elements. Both Actual and Forecast data is gathered or generated by other systems such as, Oracle Retail Merchandising System (RMS) or Oracle Retail Demand Forecasting (RDF), and fed into Merchandise Financial Planning Retail via an interface program.

#### Plan Approval

In Merchandise Financial Planning Retail, the Manager and Planner roles participate in the plan approval process. Additional roles may be added to the process, if required.

The planner uses the Approval worksheet to submit plans to the manager for approval. The planner also uses this worksheet to view the status of their submitted plans. The manager will use their approval worksheet to approve or reject the submitted plans.

Submit for approval functionality is available through a custom menu option named Merchandise Financial Planning Retail. Under this menu, the "Submit for approval" option allows a user to submit the plan and move the data to the Wa version. This process also automatically commits the data to the database.

For more about plan approval, see "Approval Worksheet" in Chapter 3 – Financial Planning.

#### Publishing Targets

In Merchandise Financial Planning Retail, the Manager and Executive roles may set target values for key measures. Each role then makes these targets available to the role below them in the planning process.

Executives create their plan and will use their Publish worksheet to update their target measures with the data in their plan. The data is committed to the database automatically when they invoke the "Publish" custom menu. Then managers have access to these target values in their workbooks.

Managers create their targets in the same method as the Executive. Managers create their plan and use their Approval worksheet to update their target measures with the data in their plan. The manager's approval worksheet has two windows displayed, one for publishing targets and the other for approving plans. The manager's target data is committed to the database automatically when they invoke the "Publish" custom menu. Then planners have access to these target values in their workbooks.

For more about plan approval, see "Approval Worksheet" in Chapter 3 – Financial Planning.

#### Plan Versions, Roles, and Process Flows

The following diagram shows how the different Merchandise Financial Planning Retail processes and activities affect or update each plan version.

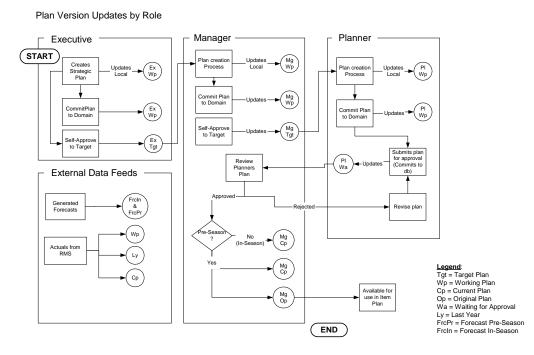

#### **Alternate Hierarchies**

When Oracle Retail Predictive Solutions are installed, implementation scripts define the dimensions and hierarchical structures specific to your organization. For example, the system can be built to recognize that weeks roll up into months, that months roll up into quarters. The following diagram shows standard time hierarchy:

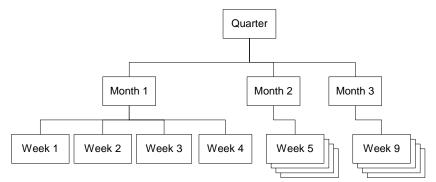

However, it may be necessary to define time periods based on an alternate roll-up design to suit a particular business need. Arbitrary periods in the time hierarchy can be grouped together for use in functions such as planning, forecasting, and measure analysis. These user-defined groupings act as normal dimensional levels; that is, they allow data aggregation from the lower to the higher levels of the hierarchy, and allow spreading from the higher to the lower levels of the hierarchy. For example, an Easter holiday period may consist of 2 weeks of February and 2 weeks of March. Another example is a dimension, in this case called Holiday, made up of specific weeks surrounding all the holiday periods in the year. In the diagram below, the alternate time hierarchy, Holiday consists of Week 4, Week 5, and Week 9. When the Holiday time period is displayed in a workbook, the user will see these three weeks displayed once the Holiday period is expanded. The user can see the total Holiday measures (such as total Holiday sales), as well as be able to drill-down to the specific weeks within Holiday to see if any one particular week performed better than the others.

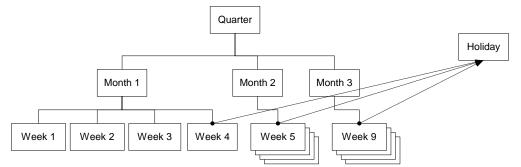

For more information about creating Alternate Hierarchies, see *RPAS Online Help* or the *RPAS User Guide*.

#### **Printing and Reporting**

Merchandise Financial Planning Retail users can print planned data at any time using the File – Print option. This option will print the current worksheet and any measures listed on it.

If reporting requirements dictate more sophisticated reports, Oracle Retail Data Warehouse (RDW) provides the added benefit. Merchandise Financial Planning Retail data interfaces with RDW for storage and reporting purposes. Once Original and Current plans are approved, those figures are sent to RDW for analysis and reporting.

#### Exception Management – Alerts and Exceptions

Alerts are automatic notifications that the values of a specified metric either fall outside of an acceptable range or do not match a given value. Alerts are generated to let you know that a measure may need to be examined and possibly amended in a workbook.

Alerts are used to automatically identify predefined issues and opportunities within your business, and to notify members of your business when these issues and opportunities occur. By setting alert parameters intelligently, you ensure that opportunities and issues that might normally go unrealized or unresolved are quickly identified.

#### Alerts

The alert capability in Merchandise Financial Planning Retail highlights specific conditions to a user. These conditions are built using the Alert Manager. The conditions (or alerts) consist of a business measure (the data to be analyzed) and a mathematical rule (the rule for determining the alert). These conditions often are used to direct users to exceptions or targets including OTB opportunities, stock outages, sales performance against a plan, and margin opportunities.

A background program called the Alert Finder processes the alerts in a batch mode and finds the areas of a plan that fall outside the thresholds declared by the alert. This will create a message, or alert, that is flagged through the Alert Manager window. You can then go directly to the alerted areas of the workbook and perform the take appropriate action. The Alert Manager is more sophisticated than simple exception reporting, as it directs you to the specific area of the plan that requires attention.

For more information about creating Alerts, see *RPAS Online Help* or the RPAS User 11.0 Guide.

#### Exceptions

Users also have the ability to set a user-defined exception on any measure within their plan workbook. A user-defined exception consists an upper and lower boundary, and a text format for each. The exception is designed to allow you to assign special formatting to be applied in the event the measure value falls outside one of the two boundaries. You may set different formats for the upper and lower boundary values. The exception is displayed on the worksheet when the data meets the exception criteria.

For more information about alerts and exceptions, see the *RPAS Online Help* or the *RPAS User Guide*.

## Merchandise Financial Planning Retail Administration

Administration activities for Merchandise Financial Planning Retail are grouped into two areas: solution administration and RPAS administration.

The solution administration process is performed using three workbooks that are designed to perform specific activities:

- Inventory Initialization used to establish Beginning of Period and End of Period inventory values using loaded Stock on Hand data
- Seeding Administration used to copy data from a selected plan version to the working plan version prior to starting the Pre-Season plan.
- Merchandise Financial Planning Retail Administration used to set Store Counts and map historical data to account for time shifts.

RPAS Administration consists of the following activities:

- User and Group Management (add, delete, change users)
- Security Management (control access to workbooks, hierarchies, and dimensions)

There are specific workbooks the administrator uses to perform these activities.

For more information about the RPAS Administration workbooks, see the Merchandise Financial Planning Retail System Administration guide, the *RPAS Online Help*, or the *RPAS User Guide*.

# **Strategic Planning**

Strategic planning is the process by which an "executive" planner develops an executive, high-level plan. This is usually developed once a year as part of pre-season planning. The strategic plan provides the vehicle to set targets for key planning measures such as sales, markdowns, profit, average inventory, and turnover. Typically, the Executive, perhaps a general merchandise manager (GMM), sets the targets. A Strategic plan often encompasses multiple years in the future.

An Executive plan is comprised of the following elements:

- Product Hierarchy Total Company, Division to Group
- Time Hierarchy Total Time, Year to Month
- Measures Values only (no units); Sales, Markdowns, Gross Margin, Average Inventory and Turnover
- Plan Versions Working, Forecast, Last Year,

Once the plans are complete, the executive makes the targets available to the manager. The targets provide a foundation on which more detailed Financial Plans will be created. For more information on developing Financial Plans, see Chapter 3 – Financial Planning.

## **Strategic Planning Process**

Executive-level planners use the Pre-Season and In-Season Plan workbooks to develop a high-level view of financial targets. Executives can then "send" these target numbers to the system, which allows lower-level roles (Managers and Planners) to access them and use them in their planning processes.

The following diagram shows the steps in the Strategic Planning process:

Merchandise Financial Planning - Strategic Planning Executive Role - Strategic Product Planning Workflow Process (In-Season, optional)

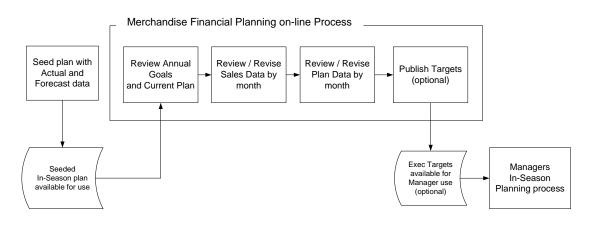

#### **Pre-Season Planning Workbook**

The Executive Pre-Season Plan workbook contains five worksheets that support the Executive planning process:

- Annual Goals
- Sales
- Value Summary
- Original Plan
- Approval

**Note:** A workbook can be built in one of two ways. It can be created as part of the automated workbook build process. This is a batch program that creates the plan workbook based upon pre-defined parameters (product, location, time). You can also build the workbook can manually by running the Planning Workbook wizard via the **New** button on the Toolbar or through the main menu: File – New.

#### Assumptions

Seeding has taken place for LY measures. Measures that are typically seeded for the Executive role are:

- Sales
- Markdowns

LY measures are read-only and cannot be updated.

Forecast measures are updated with data fed from an external forecasting system such as Oracle Retail Demand Forecasting (RDF). The forecast data is viewable via the FrcPr Demand R measure in the Pre-Season workbook.

## Annual Goals Worksheet

This worksheet is used to plan annual targets for Gross Margin, Sales, Markdowns, Turnover, and Average Inventory.

| Annual Goals                         |                                                                                                    |             |             |             |
|--------------------------------------|----------------------------------------------------------------------------------------------------|-------------|-------------|-------------|
| Location Product                     |                                                                                                    |             |             | Calendar    |
| Brick & Mortar 11 Mens               | 1<<br><br><br< th=""><th></th><th></th><th></th></br<> |             |             |             |
|                                      | Feb, FY2008                                                                                                    | Mar, FY2008 | Apr, FY2008 | May, FY2008 |
| Ex Wp Avg Inv R                      | 0.00                                                                                                    | 0.00        | 0.00        | 0.00        |
| Ex Wp Avg Inv var Ly R %             | 0.00                                                                                                    | 0.00        | 0.00        | 0.00        |
| Ex Wp GM R                           | 0.00                                                                                                    | 0.00        | 0.00        | 0.00        |
| Ex Wp GM R %                         | 0.00                                                                                                    | 0.00        | 0.00        | 0.00        |
| Ex Wp GM var Ly R %                  | 0.00                                                                                                    | 0.00        | 0.00        | 0.00        |
| Ex Wp GMROI R                        | 0.00                                                                                                    | 0.00        | 0.00        | 0.00        |
| Ex Wp Markdown R                     | 0.00                                                                                                    | 0.00        | 0.00        | 0.00        |
| Ex Wp Markdown R %                   | 0.00                                                                                                    | 0.00        | 0.00        | 0.00        |
| Ex Wp Mkd var Ly R %                 | 0.00                                                                                                    | 0.00        | 0.00        | 0.00        |
| Ex Wp Sales R                        | 0.00                                                                                                    | 0.00        | 0.00        | 0.00        |
| Ex Wp Sales var Demand In-Season R % | 0.00                                                                                                    | 0.00        | 0.00        | 0.00        |
| Ex Wp Sales var Ly R %               | 0.00                                                                                                    | 0.00        | 0.00        | 0.00        |
| Ex Wp TO R                           | 0.00                                                                                                    | 0.00        | 0.00        | 0.00        |
| PI FrcPr Demand R                    | 0.00                                                                                                    | 0.00        | 0.00        | 0.00        |
| PI Ly Avg Inv R                      | 0.00                                                                                                    | 0.00        | 0.00        | 0.00        |
| PI Ly GM R                           | 0.00                                                                                                    | 0.00        | 0.00        | 0.00        |
| PI Ly GM R %                         | 0.00                                                                                                    | 0.00        | 0.00        | 0.00        |
| PI Ly GMROI R                        | 0.00                                                                                                    | 0.00        | 0.00        | 0.00        |
| PI Ly Markdown R                     | 0.00                                                                                                    | 0.00        | 0.00        | 0.00        |
| PI Ly Markdown R %                   | 0.00                                                                                                    | 0.00        | 0.00        | 0.00        |
| PI Ly Sales R                        | 0.00                                                                                                    | 0.00        | 0.00        | 0.00        |
| PI Ly TO R                           | 0.00                                                                                                    | 0.00        | 0.00        | 0.00        |
| Measure <                            |                                                                                                    |             |             | >           |

#### Annual Goals Worksheet

#### **Annual Goals Worksheet Measure List**

| Measure                               | Access | Result                                                         |
|---------------------------------------|--------|----------------------------------------------------------------|
| FrcPr Demand R                        | Read   | Updated via feed from Forecasting system                       |
| Wp Sales R                            | Write  | Sales var Demand Pre-Season R %, Sales var Ly R % recalculate. |
|                                       |        | Markdown R recalculates based on Markdown R %.                 |
|                                       |        | GM R recalculates using GM R %.                                |
|                                       |        | TO recalculates.                                               |
|                                       |        | Avg Inv. recalculates based on TO.                             |
| Wp Sales var Demand<br>Pre-Season R % | Write  | Sales R recalculates.                                          |
| Ly Sales R                            | Read   |                                                                |

| Measure                                     | Access | Result                                                                                                    |
|---------------------------------------------|--------|----------------------------------------------------------------------------------------------------|
| Wp Sales var Ly R %                         | Write  | Sales R is recalculated to reflect the % to Ly value entered.                                                            |
| 1 2                                         |        | Entering 0 into the field Sales var Ly R % copies Sales Ly R to Sales R.                                                 |
| Wp Markdown R                               | Read   | Calculated via Markdown R %.                                                                                             |
| Wp Markdown R %                             | Write  | Markdown R recalculates.                                                                                                 |
| Ly Markdown R                               | Read   |                                                                                                    |
| Ly Markdown R %                             | Read   |                                                                                                    |
| Wp Mkd var Ly R %                           | Write  | Calculated with a change to Markdown R or Sales R.                                                                       |
| Wp GM R                                     | Read   | Recalculates with a change to GM R %or Sales R.                                                                          |
| Wp GM R %                                   | Write  | GM R recalculates.                                                                                                    |
|                                             |        | GM R % recalculates at each higher level of the hierarchy where the % was modified, based on the aggregated GM R values. |
| Ly GM R                                     | Read   |                                                                                                    |
| Ly GM R %                                   | Read   |                                                                                                    |
| Wp GM var Ly R %                            | Read   | Calculated with a change to GM R or Sales R.                                                                             |
| Wp TO R                                     | Write  | Avg Inv R and Avg Inv var LY R % recalculate.                                                                            |
| (viewable at Season<br>Calendar level only) |        | TO recalculates at each higher level of the hierarchy where the Avg Inv R value was modified.                            |
| Ly TO R                                     | Read   |                                                                                                    |
| Wp Avg Inv R                                | Read   | Calculated with a change to TO.                                                                                          |
| Ly Avg Inv R                                | Read   | Calculated using Last Year Sales.                                                                                        |
| Wp Avg Inv var Ly R<br>%                    | Read   | Calculated with a change to Avg Inv R.                                                                                   |
| Wp GMROI R                                  | Read   | Calculated with a change to GM R or Avg Inv R.                                                                           |
| Ly GMROI R                                  | Read   |                                                                                                    |

## Sales Worksheet

This worksheet is used by the Executive to plan monthly sales targets (usually for the current plan year only). Additional measures are available on this worksheet to enable the Executive to plan based on contribution to product and time.

| O Sales                                 |             |             |             |             |  |
|-----------------------------------------|-------------|-------------|-------------|-------------|--|
| Location Product                        |             |             |             |             |  |
| Brick & Mortar 11 Mens                  | ≪ ♥ ▶       |             |             |             |  |
|                                         | Feb, FY2008 | Mar, FY2008 | Apr, FY2008 | May, FY2008 |  |
| Ex Wp Sales Build Rate R                | 0.00        | 0.00        | 0.00        | 0.00        |  |
| Ex Wp Sales Contribution to Product R % | 0.00        | 0.00        | 0.00        | 0.00        |  |
| Ex Wp Sales Contribution to Time R %    | 0.00        | 0.00        | 0.00        | 0.00        |  |
| Ex Wp Sales R                           | 0.00        | 0.00        | 0.00        | 0.00        |  |
| Ex Wp Sales var Demand Pre-Season R %   | 0.00        | 0.00        | 0.00        | 0.00        |  |
| Ex Wp Sales var Ly R %                  | 0.00        | 0.00        | 0.00        | 0.00        |  |
| PI FrcPr Demand R                       | 0.00        | 0.00        | 0.00        | 0.00        |  |
| PI Ly Sales Build Rate R                | 0.00        | 0.00        | 0.00        | 0.00        |  |
| PI Ly Sales Contribution to Product R % | 0.00        | 0.00        | 0.00        | 0.00        |  |
| PI Ly Sales Contribution to Time R %    | 0.00        | 0.00        | 0.00        | 0.00        |  |
| PI Ly Sales R                           | 0.00        | 0.00        | 0.00        | 0.00        |  |
| Measure <                               |             |             |             | >           |  |

#### **Sales Worksheet**

| Sales | Worksheet I | Measure List |
|-------|-------------|--------------|
|-------|-------------|--------------|

| Measure                                 | Access | Result                                                                                                    |
|-----------------------------------------|--------|----------------------------------------------------------------------------------------------------|
| FrcPr Demand R                          | Read   |                                                                                                    |
| Wp Sales R                              | Write  | Wp Sales var Demand, Wp Sales var LY R %.                                                                                                    |
| Wp Sales var Demand<br>Pre-Season R %   | Write  | Sales R recalculates based on % of Demand entered.                                                                                                    |
| Ly Sales R                              | Read   |                                                                                                    |
| Wp Sales var Ly R %                     | Write  | Sales R recalculates.                                                                                                    |
| Wp Sales Contribution to<br>Product R % | Read   | Sales R recalculates based on the % of the aggregate<br>product hierarchy.<br>Sales Contribution to Product R % for the other<br>members of the product hierarchy, where the value was<br>edited, is adjusted up or down, opposite of the value<br>entered, so that the total contribution to Product % for |
|                                         |        | the hierarchy is 100 %.                                                                                                    |
| Ly Sales Contribution to<br>Product R % | Read   | Calculated using Last Year Sales Retail.                                                                                                    |
| Wp Sales Contribution to Time R %       | Read   | Sales R recalculates based on the % of the aggregate time hierarchy.                                                                                                    |
|                                         |        | Sales Contribution to Time R % for the other members of the time hierarchy, where the value was edited, is adjusted up or down, opposite of the value entered, so that the total contribution to Time % for the hierarchy is 100 %.                                                                         |

| Measure                           | Access | Result                                      |
|-----------------------------------|--------|---------------------------------------------|
| Ly Sales Contribution to Time R % | Read   | Calculated using Last Year Sales Retail.    |
| Wp Sales Build Rate R             | Read   | Calculated using Working Plan Sales Retail. |
| Ly Sales Build Rate R             | Read   | Calculated using Last Year Sales Retail.    |

## Value Summary Worksheet

The Executive uses the Value Summary worksheet to review and adjust monthly sales targets. This worksheet includes the values from the Annual Goals and Sales tabs.

| 🗢 Value Summary          |             |             |             |             |  |  |  |
|--------------------------|-------------|-------------|-------------|-------------|--|--|--|
| Location Product C       |             |             |             |             |  |  |  |
| Brick & Mortar 11 Mens   |             |             |             |             |  |  |  |
|                          | Feb, FY2008 | Mar, FY2008 | Apr, FY2008 | May, FY2008 |  |  |  |
| Ex Wp Avg Inv R          | 0.00        | 0.00        | 0.00        | 0.00        |  |  |  |
| Ex Wp Avg Inv var Ly R % | 0.00        | 0.00        | 0.00        | 0.00        |  |  |  |
| Ex Wp GM R               | 0.00        | 0.00        | 0.00        | 0.00        |  |  |  |
| Ex Wp GM R %             | 0.00        | 0.00        | 0.00        | 0.00        |  |  |  |
| Ex Wp GM var Ly R %      | 0.00        | 0.00        | 0.00        | 0.00        |  |  |  |
| Ex Wp GMROI R            | 0.00        | 0.00        | 0.00        | 0.00        |  |  |  |
| Ex Wp Markdown R         | 0.00        | 0.00        | 0.00        | 0.00        |  |  |  |
| Ex Wp Markdown R %       | 0.00        | 0.00        | 0.00        | 0.00        |  |  |  |
| Ex Wp Sales R            | 0.00        | 0.00        | 0.00        | 0.00        |  |  |  |
| Ex Wp Sales var Ly R %   | 0.00        | 0.00        | 0.00        | 0.00        |  |  |  |
| Ex Wp TO R               | 0.00        | 0.00        | 0.00        | 0.00        |  |  |  |
| PI Ly Avg Inv R          | 0.00        | 0.00        | 0.00        | 0.00        |  |  |  |
| PI Ly GM R               | 0.00        | 0.00        | 0.00        | 0.00        |  |  |  |
| PI Ly GM R %             | 0.00        | 0.00        | 0.00        | 0.00        |  |  |  |
| PI Ly GMROI R            | 0.00        | 0.00        | 0.00        | 0.00        |  |  |  |
| PI Ly Markdown R         | 0.00        | 0.00        | 0.00        | 0.00        |  |  |  |
| PI Ly Markdown R %       | 0.00        | 0.00        | 0.00        | 0.00        |  |  |  |
| PI Ly Sales R            | 0.00        | 0.00        | 0.00        | 0.00        |  |  |  |
| PI Ly TO R               | 0.00        | 0.00        | 0.00        | 0.00        |  |  |  |
| Measure <                |             |             |             | >           |  |  |  |

#### Value Summary

Value Summary Worksheet Measure List

| Measure                | Access | Result                                                                   |
|------------------------|--------|--------------------------------------------------------------------------|
| Wp Sales R             | Write  | Sales var Ly R %, Markdown R, GM R, GM R %, TO,<br>Avg Inv. Recalculate. |
| Ly Sales R             | Read   |                                                                          |
| Wp Sales var Ly R $\%$ | Write  | Sales R is recalculated to reflect the % to LY value entered.            |
|                        |        | Entering 0 into the field Sales var Ly R % copies Sales Ly R to Sales R. |
| Wp Markdown R          | Read   | Calculated via an edit to Markdown R %.                                  |

| Measure               | Access | Result                                                                                                    |  |  |
|-----------------------|--------|----------------------------------------------------------------------------------------------------|--|--|
| Wp Markdown R %       | Write  | Markdown R recalculates.                                                                                                    |  |  |
|                       |        | Markdown R % recalculates at each higher level of the hierarchy where the % was modified, based on the aggregated Markdown R value. |  |  |
| Ly Markdown R         | Read   |                                                                                                    |  |  |
| Ly Markdown R %       | Read   |                                                                                                    |  |  |
| Wp GM R               | Read   |                                                                                                    |  |  |
| Wp GM R %             | Write  | GM R Recalculates.                                                                                                    |  |  |
| Ly GM R               | Read   |                                                                                                    |  |  |
| Ly GM R %             | Read   |                                                                                                    |  |  |
| Wp GM var Ly R $\%$   | Read   | Calculated via an edit to GM R % or Sales R                                                                                         |  |  |
| Wp TO R               | Write  | Avg Inv R and GMROI R recalculate.                                                                                                  |  |  |
| Ly TO R               | Read   |                                                                                                    |  |  |
| Wp Avg Inv R          | Read   | Updated with an edit to TO R or Sales R.                                                                                            |  |  |
| Ly Avg Inv R          | Read   |                                                                                                    |  |  |
| Wp Avg Inv var Ly R % | Read   |                                                                                                    |  |  |
| Wp GMROI R            | Read   | Updated with an edit to TO or GM R.                                                                                                 |  |  |
| Ly GMROI R            | Read   |                                                                                                    |  |  |

#### **Original Plan Worksheet**

The Executive uses the Original Plan worksheet to review Original Plan and adjust monthly sales targets. This worksheet includes the values from the Strategic Plan and Monthly Sales targets. The Original Plan values are made available to the Executive when Managers approve a pre-season plan to the database.

#### **Original Plan Worksheet Measure List**

| Measure                | Access | Result                                                     |
|------------------------|--------|------------------------------------------------------------|
| Wp Sales R             | Write  | Recalculates Sales var Op, Sales var Ly R %, Avg<br>Inv R. |
| Op Sales R             | Read   |                                                            |
| Wp Sales var Op R %    | Write  | Sales R recalculates.                                      |
| Ly Sales R             | Read   |                                                            |
| Wp Sales var Ly R $\%$ | Write  | Sales R recalculates.                                      |
| Wp Markdown R          | Read   |                                                            |
| Wp Markdown R %        | Write  | Markdown R recalculates.                                   |
| Tgt Markdown R         | Read   |                                                            |
| Tgt Markdown R %       | Read   |                                                            |
| Op Markdown R          | Read   |                                                            |
| Wp Mkd var OP R %      | Write  | Markdown R recalculates.                                   |

| Measure               | Access | Result                                     |
|-----------------------|--------|--------------------------------------------|
| Wp Mkd var Ly R %     | Write  | Markdown R recalculates.                   |
| Wp GM R               | Read   | Updated with an edit to GM R % or Sales R. |
| Wp GM R %             | Write  | GM R recalculates.                         |
| Op GM R               | Read   |                                            |
| Op GM R %             | Read   |                                            |
| Wp GM var Op R $\%$   | Read   | Recalculates with a change to GM R.        |
| Ly GM R               | Read   |                                            |
| Ly GM R %             | Read   |                                            |
| Wp GM var Ly R $\%$   | Read   | Recalculates with a change to GM R.        |
| Wp Avg Inv R          | Read   | Recalculates with a change to TO.          |
| Op Avg Inv R          | Read   |                                            |
| Ly Avg Inv R          | Read   |                                            |
| Wp Avg Inv var Ly R % | Read   |                                            |
| Wp TO R               | Write  | Avg Inv recalculates.                      |
| Op TO R               | Read   |                                            |
| Ly TO                 | Read   |                                            |

#### **Publish Worksheet**

This worksheet contains the measures the Executive uses to publish their plan targets.

| Location<br>Brick & Mortar | • H                     |             |             |             | Calendar    |
|----------------------------|-------------------------|-------------|-------------|-------------|-------------|
|                            |                         | Feb, FY2008 | Mar, FY2008 | Apr, FY2008 | May, FY2008 |
| Ex Wp Publish              | 11 Mens                 | <b></b>     |             |             |             |
|                            | 21 Womens               |             |             |             |             |
|                            | 22 Do It Yourself       |             |             |             |             |
|                            | 31 Beverages            |             |             |             |             |
|                            | 32 Household Chemicals  | -           |             |             |             |
|                            | 41 Consumer Electronics |             |             |             |             |
| Ex Wp Publish Comment      | 11 Mens                 |             |             |             |             |
|                            | 21 Womens               |             |             |             |             |
|                            | 22 Do It Yourself       |             |             |             |             |
|                            | 31 Beverages            |             |             |             |             |
|                            | 32 Household Chemicals  |             |             |             |             |
|                            | 41 Consumer Electronics |             |             |             |             |
| Ex Wp Publish Date         | 11 Mens                 |             |             |             |             |
|                            | 21 Womens               |             |             |             |             |
|                            | 22 Do It Yourself       |             |             |             |             |
|                            | 31 Beverages            |             |             |             |             |
|                            | 32 Household Chemicals  |             |             |             |             |
|                            | 41 Consumer Electronics |             |             |             |             |

**Publish Worksheet** 

#### **Publishing Targets**

- 1. Select the **Publish** check box for the time periods, products, and channels for which targets should be published, click **Calculate**. Checking a box at an aggregate time or product will mark the boxes for the lower level dimensions.
- **2.** Navigate to the Merchandise Financial Planning Retail menu (located to the left of the Window menu); select the "Publish" option in the Merchandise Financial Planning Retail menu.

A message box is displayed indicating the rule groups have executed successfully. If the message box indicates "success" then the approval process completed successfully.

Data is automatically committed to the database and the workbook is refreshed. The workbook is not automatically saved.

| Measure            | Access | Result                                                                                  |
|--------------------|--------|-----------------------------------------------------------------------------------------|
| Wp Publish         | Write  | Does not affect other measures.                                                         |
| Wp Publish Comment | Write  | Does not affect other measures.                                                         |
| Wp Publish Date    | Read   | Populated with the current date upon successful completion of the rule group execution. |

#### **Publish Worksheet Measure List**

## **Pre-Season Extra Measures**

Measures in the following table are available within Executive pre-season worksheets, but must be added via Show/Hide. See the *RPAS Online Help* or *RPAS User Guide* for more information on adding measures to worksheets.

| Measure Label                        | Access |
|--------------------------------------|--------|
| Al Sales R                           | Read   |
| Cp MMU R                             | Read   |
| Ly CMU R %                           | Read   |
| Ly MMU R                             | Read   |
| Ly Sales Contribution to Product R % | Read   |
| Op CMU R %                           | Read   |
| Op GMROI R                           | Read   |
| Op Markdown R %                      | Read   |
| Op MMU R                             | Read   |
| Tgt Avg Inv R                        | Read   |
| Tgt CMU R %                          | Read   |
| Tgt GM R                             | Read   |
| Tgt GM R %                           | Read   |
| Tgt GMROI R                          | Read   |
| Tgt MMU R                            | Read   |
| Tgt MMU R %                          | Read   |
| Tgt Sales R                          | Read   |
| Tgt TO R                             | Read   |
| Wp CMU R %                           | Write  |
| Wp GM var Op R %                     | Read   |
| Wp Mkd var OP R %                    | Write  |
| Wp MMU R                             | Read   |
| Wp MMU R %                           | Write  |
| Wp MMU var LY R %                    | Read   |

#### **In-Season Planning Workbook**

The Executive In-Season Plan workbook contains five worksheets that support the Executive planning process:

- Annual Goals
- Sales
- Value Summary
- Original Plan
- Publish

**Note:** A workbook can be built in one of two ways. It can be created as part of the automated workbook build process. This is a batch program that creates the plan workbook based upon pre-defined parameters (product, location, time). You can also build the workbook can manually by running the Planning Workbook wizard via the **New** button on the Toolbar or through the main menu: **File – New**.

#### Assumptions

Seeding has taken place for LY measures. Measures that are seeded are typically:

- Sales
- Markdowns

LY measures are read-only and cannot be updated.

Cp measures are loaded with Actual data up to the current period.

Wp measures are loaded with Actual data up to the current period.

Forecast measures are updated with data fed from an external forecasting system such as Oracle Retail Demand Forecasting. The forecast data is viewable via the FrcIn Demand R measure in the In-Season workbook

#### **Annual Goals Worksheet**

This worksheet is used by the Executive to monitor the in-season progress toward annual goals set for GM, Sales, Markdowns, Turnover, and Average Inventory.

| Measure                               | Access | Result                                                                                        |
|---------------------------------------|--------|-----------------------------------------------------------------------------------------------|
| FrcIn Demand R                        | Read   | Updated via feed from Forecasting system.                                                     |
| Wp Sales R                            | Write  | Sales var Demand In-Season R %, Sales var Ly R % recalculate.                                 |
|                                       |        | Markdown R recalculates based on Markdown R %.                                                |
|                                       |        | GM R recalculates using GM R %.                                                               |
|                                       |        | Avg Inv. Recalculates based on TO.                                                            |
| Wp Sales var Demand In-<br>Season R % | Write  | Sales R is recalculated to reflect the % to Fcst value entered.                               |
|                                       |        | Entering 0 into the field Sales var Demand Pre-<br>Season R % copies Sales Fcst R to Sales R. |
| Ly Sales R                            | Read   |                                                                                               |
| Wp Sales var Ly R %                   | Write  | Sales R is recalculated to reflect the % to Ly value entered.                                 |
|                                       |        | Entering 0 into the field Sales var Ly R % copies<br>Sales Ly R to Sales R.                   |
| Wp Markdown R                         | Read   | Calculated via Markdown R %.                                                                  |
| Wp Markdown R %                       | Write  | Markdown R recalculates.                                                                      |
| Ly Markdown R                         | Read   |                                                                                               |
| Wp Mkd var Ly R %                     | Write  | Markdown R recalculates based on the % value entered.                                         |

#### **Annual Goals Worksheet Measure List**

| Measure                  | Access | Result                                                                                                    |
|--------------------------|--------|----------------------------------------------------------------------------------------------------|
| Wp GM R                  | Read   | Calculated using GM R % and Sales R.                                                                                     |
| Wp GM R %                | Write  | GM R recalculates.                                                                                                    |
|                          |        | GM R % recalculates at each higher level of the hierarchy where the % was modified, based on the aggregated GM R values. |
| Ly GM R                  | Read   |                                                                                                    |
| Ly GM R %                | Read   |                                                                                                    |
| Wp GM var Ly R $\%$      | Read   | Recalculates with a change to GM R or Sales R.                                                                           |
| Wp TO R                  | Write  | Avg Inventory recalculates.                                                                                              |
| Ly TO R                  | Read   |                                                                                                    |
| Wp Avg Inv R             | Read   | Recalculates with a change to TO.                                                                                        |
| Ly Avg Inv R             | Read   | Calculated using Last Year Sales.                                                                                        |
| Wp Avg Inv var Ly R $\%$ | Read   | Avg Inv R and Avg Inv var LY R % recalculate.                                                                            |
|                          |        | TO recalculates at each higher level of the hierarchy where the Avg Inv R value was modified.                            |
| Wp GMROI R               | Read   | Recalculates with a change to Avg Inv or GM R.                                                                           |
| Ly GMROI R               | Read   |                                                                                                    |

#### **Sales Worksheet**

This worksheet is used by the Executive to review monthly sales targets. Additional measures are available on this worksheet to enable the Executive to plan based on contribution to product and time.

| Measure                               | Access | Result                                                                                                    |
|---------------------------------------|--------|----------------------------------------------------------------------------------------------------|
| Wp Sales R                            | Write  | Sales var Demand Pre-Season R %, Sales var Ly R %, Sales<br>Contribution to Time R %, Sales Contribution to Product<br>R %, Sales Build Rate R recalculate. |
| FrcIn Demand R                        | Read   | Updated via feed from Forecasting system.                                                                                                    |
| Ly Sales R                            | Read   |                                                                                                    |
| Wp Sales var Ly R %                   | Write  | Sales R is recalculated to reflect the % to Ly value entered.                                                                                               |
|                                       |        | Entering 0 into the field Sales var Ly R % copies Sales Ly R to Sales R.                                                                                    |
| Wp Sales var Demand In-<br>Season R % | Write  | Sales R is recalculated to reflect the % to Fcst value entered.                                                                                             |
|                                       |        | Entering 0 into the field Sales var Demand Pre-Season R<br>% copies Sales Fcst R to Sales R.                                                                |

#### Sales Worksheet Measure List

| Measure                              | Access | Result                                                                                                    |
|--------------------------------------|--------|----------------------------------------------------------------------------------------------------|
| Wp Sales Contribution to Time R %    | Read   | Sales R recalculates based on the % of the aggregate time hierarchy.                                                                                                    |
|                                      |        | Contribution to Time R % for the other members of the time hierarchy, where the value was edited, is adjusted up or down, opposite of the value entered, so that the total contribution to Time % for the hierarchy is 100 %.                            |
| Ly Sales Contribution to Time R %    | Read   | Calculated using Last Year Sales Retail.                                                                                                    |
| Wp Sales Contribution to Product R % | Read   | Sales R recalculates based on the % of the aggregate product hierarchy.                                                                                                    |
|                                      |        | Sales Contribution to Product R % for the other members<br>of the product hierarchy, where the value was edited, is<br>adjusted up or down, opposite of the value entered, so<br>that the total contribution to Product % for the hierarchy<br>is 100 %. |
| Wp Sales Build Rate                  | Read   | Calculated using Working Plan Sales Retail.                                                                                                    |
| Ly Sales Build Rate                  | Read   | Calculated using Last Year Sales Retail.                                                                                                    |

#### Value Summary Worksheet

The Executive uses the Review Plan worksheet to review and adjust monthly sales targets. This worksheet includes the values from the Strategic Plan and Monthly Sales targets. The manager values are made available to the Executive when managers commit their data to the database.

| Measure             | Access | Result                                                                                                    |
|---------------------|--------|----------------------------------------------------------------------------------------------------|
| Wp Sales R          | Write  | Sales var Ly R %, Markdown R, GM R, GM R %, TO, Avg<br>Inv. Recalculate.                                                                     |
| Ly Sales R          | Read   |                                                                                                    |
| Wp Sales var Ly R % | Write  | Sales R is recalculated to reflect the % to LY value entered.<br>Entering 0 into the field Sales var Ly R % copies Sales Ly R<br>to Sales R. |
| Wp Markdown R       | Read   | Calculated via an edit to Markdown R %.                                                                                                    |
| Wp Markdown R %     | Write  | Markdown R recalculates.                                                                                                    |
|                     |        | Markdown R % recalculates at each higher level of the hierarchy where the % was modified, based on the aggregated Markdown R value.          |
| Ly Markdown R       | Read   |                                                                                                    |
| Ly Markdown R %     | Read   |                                                                                                    |
| Wp GM R             | Read   | Calculated via an edit to GM R %.                                                                                                    |
| Wp GM R %           | Write  | GM R recalculates.                                                                                                    |
| Wp GM var Ly R %    | Read   | Recalculates with a change to GM R.                                                                                                    |
| Wp TO R             | Write  | Avg Inv recalculates.                                                                                                    |

#### Value Summary Worksheet Measure List

| Measure               | Access | Result                                           |
|-----------------------|--------|--------------------------------------------------|
| Ly TO R               | Read   |                                                  |
| Wp Avg Inv R          | Read   | Recalculates with a change to Sales R, TO.       |
| Ly Avg Inv R          | Read   |                                                  |
| Wp Avg Inv var Ly R % | Read   | Recalculates with a change to Avg Inv R.         |
| Wp GMROI R            | Read   | Recalculates with a change to GM R or Avg Inv R. |
| Ly GMROI R            | Read   |                                                  |

#### **Original Plan Worksheet**

The Executive uses the Original Plan worksheet to review and adjust monthly sales targets. This worksheet includes the values from the Strategic Plan and Monthly Sales targets. The manager values are made available to the Executive when managers commit their data to the database.

#### **Original Plan Worksheet Measure List**

| Measure                               | Access | Result                                             |
|---------------------------------------|--------|----------------------------------------------------|
| Wp Sales R                            | Write  | Sales var Op, Sales var Ly R %, TO R recalculates. |
| FrcIn Demand R                        | Read   |                                                    |
| Wp Sales var Demand In-<br>Season R % | Write  | Sales R recalculates.                              |
| Cp Sales R                            | Read   |                                                    |
| Ly Sales R                            | Read   |                                                    |
| Wp Sales var Ly R %                   | Write  | Sales R recalculates.                              |
| Wp Markdown R                         | Read   |                                                    |
| Wp Markdown R %                       | Write  | Markdown R recalculates.                           |
| Tgt Markdown R                        | Read   |                                                    |
| Tgt Markdown R %                      | Read   |                                                    |
| Cp Markdown R                         | Read   |                                                    |
| Wp Mkd var CP R %                     | Write  | Markdown R recalculates.                           |
| Ly Markdown R                         | Read   |                                                    |
| Ly Markdown R %                       | Read   |                                                    |
| Wp Mkd var Ly R %                     | Write  | Markdown R recalculates.                           |
| Wp GM R                               | Read   | Updated with an edit to TO, GM R %.                |
| Wp GM R %                             | Write  | GM R, Avg Inv recalculate.                         |
| Cp GM R                               | Read   |                                                    |
| Cp GM R %                             | Read   |                                                    |
| Wp GM var CP R %                      | Read   |                                                    |
| Ly GM R                               | Read   |                                                    |
| Ly GM R %                             | Read   |                                                    |
|                                       |        |                                                    |

| Measure               | Access | Result                              |
|-----------------------|--------|-------------------------------------|
| Wp GM var Ly R %      | Read   | Recalculates with a change to GM R. |
| Wp Avg Inv R          | Read   | Recalculates with a change to TO.   |
| Cp Avg Inv R          | Read   |                                     |
| Ly Avg Inv R          | Read   |                                     |
| Wp Avg Inv var Ly R % | Read   |                                     |
| Wp TO R               | Write  | Sales R recalculates.               |
| Cp TO R               | Read   |                                     |
| Ly TO R               | Read   |                                     |

### Publish Worksheet

This worksheet contains the measures the Executive role uses to publish their plan targets.

#### Steps for publishing targets

- 1. Mark the "Publish" checkbox for the time periods, products, and channels for which targets should be published, press **Calculate**. Checking a box at an aggregate time or product will mark the boxes for the lower level dimensions.
- **2.** Navigate to the Merchandise Financial Planning Retail menu (located to the left of the Window menu); select the "Publish" option in the Merchandise Financial Planning Retail menu.
  - A message box is displayed indicating the rule groups have executed successfully.
  - Data is automatically committed to the database and the workbook is refreshed. The workbook is not automatically saved.
  - Any targets previously created for the same time periods as what is being published In-Season will be overwritten when the publish process is run.

| Measure         | Access | Result                                                                                     |
|-----------------|--------|--------------------------------------------------------------------------------------------|
| Publish         | Write  | Does not affect other measures.                                                            |
| Publish Comment | Write  | Does not affect other measures.                                                            |
| Publish Date    | Read   | Is populated with the current date upon successful completion of the rule group execution. |

#### Publish Worksheet Measure List

# **In-Season Extra Measures**

Measures in the following table are available within Executive pre-season worksheets, but must be added via Show/Hide. See the *RPAS Online Help* or *RPAS User Guide* for more information on adding measures to worksheets.

| Cp CMUR %ReadCp CMROI RReadCp MArkdown R %ReadCp MMU RReadCp MMU R %ReadCp Sales Build Rate RReadCp Sales Build Rate RReadCp Sales var Demand In-Season R %ReadCp Sales var Demand Pre-Season R %ReadCp Sales var Demand Pre-Season R %ReadCy Sales var Ly R %ReadLy Avg Store Inv RReadLy CMU R %ReadLy MMU RReadLy MMU R %ReadLy Sales Contribution to Product R %ReadOp Avg Inv RReadOp CMU R %ReadOp CMU R %ReadOp GM R %ReadOp GMROI RReadOp MMU R %ReadOp MMU R %ReadOp GMROI R %ReadOp MArkdown R %ReadOp MMU R %ReadOp MMU R %ReadOp Sales Suild Rate RReadOp Sales Contribution to Product R %ReadOp Sales Contribution to Product R %ReadOp Sales Contribution to Product R %ReadOp Sales Suild Rate RReadOp Sales Contribution to Time R %ReadOp Sales Var Demand In-Season R %ReadOp Sales var Demand In-Season R %ReadOp Sales var Demand In-Season R %ReadOp Sales var Demand Pre-Season R %ReadOp Sales var Demand Pre-Season R %ReadOp Sales var Demand Pre-Season R %ReadOp Sales var Demand Pre                                               | Measure Label                        | Access |  |
|----------------------------------------------------------------------------------------------------|--------------------------------------|--------|--|
| C<br>C<br>p CMROI RReadCp MArkdown R %ReadCp MAU RReadCp MMU R %ReadCp Sales Build Rate RReadCp Sales Build Rate RReadCp Sales var Demand In-Season R %ReadCp Sales var Demand Pre-Season R %ReadCp Sales var Demand Pre-Season R %ReadLy Avg Store Inv RReadLy Avg Store Inv RReadLy CMU R %ReadLy Mul R %ReadLy MU R %ReadLy Sales Contribution to Product R %ReadOp Avg Inv RReadOp GM R %ReadOp GM R %ReadOp GMROI RReadOp Mul R %ReadOp GMROI RReadOp GMROI RReadOp Sales Sontribution to Product R %ReadOp Sales Sontribution to Product R %ReadOp GMROI RReadOp GMROI RReadOp GMROI RReadOp GMROI RReadOp Sales Sontribution to Product R %ReadOp Sales Contribution to Product R %ReadOp Sales Var Demand In-Season R %ReadOp Sales var Demand Pre-Season R %ReadOp Sales var Demand R %ReadOp Sales var Demand R %ReadOp Sales var Demand Pre-Season R %ReadOp Sales var Demand Pre-Season R %ReadOp Sales var Demand Pre-Season R %ReadOp Sales var Demand Pre-Season R %ReadOp Sales var Demand Pre-Season R %Read <td>Al Sales R</td> <td>Read</td> | Al Sales R                           | Read   |  |
| ·ReadCp Markdown R%ReadCp MMU RReadCp MMU R%ReadCp Sales Build Rate RReadCp Sales var Demand In-Season R%ReadCp Sales var Demand Pre-Season R%ReadCp Sales var Demand Pre-Season R%ReadCp Sales var Ly R%ReadLy Avg Store Inv RReadLy CMU R%ReadLy Markdown R%ReadLy Mu RReadLy MU RReadLy MU R%ReadLy Sales Contribution to Product R%ReadOp CMU R%ReadOp GM RReadOp GM R%ReadOp GMROI RReadOp Mut R%ReadOp Mut R%ReadOp Sales Contribution to Product R%ReadOp GMROI RReadOp GMROI RReadOp Sales Sontribution to Product R%ReadOp Sales Contribution to Product R%ReadOp Sales Contribution to Product R%ReadOp Sales Contribution to Product R%ReadOp Sales Contribution to Product R%ReadOp Sales Contribution to Product R%ReadOp Sales Contribution to Time R%ReadOp Sales Var Demand In-Season R%ReadOp Sales var Demand Pre-Season R%ReadOp Sales var Demand Pre-Season R%Read                                                                                                    | Cp CMU R %                           | Read   |  |
| CReadCp MMU RReadCp MU R %ReadCp Sales Build Rate RReadCp Sales var Demand In-Season R %ReadCp Sales var Demand Pre-Season R %ReadCp Sales var Demand Pre-Season R %ReadCp Sales var Ly R %ReadLy Avg Store Inv RReadLy Avg Store Inv R %ReadLy Mu R %ReadLy MMU R %ReadLy MMU R %ReadLy Sales Contribution to Product R %ReadOp Avg Inv RReadOp CMU R %ReadOp GM R %ReadOp GMROI RReadOp Markdown R %ReadOp Markdown R %ReadOp Markdown R %ReadOp Sales Build Rate RReadOp Sales Contribution to Product R %ReadOp Sales Contribution to Product R %ReadOp Sales Contribution to Product R %ReadOp Sales RReadOp Sales var Demand In-Season R %ReadOp Sales var Demand Pre-Season R %Read                                                                                                    | Cp GMROI R                           | Read   |  |
| CReadCp MMU R %ReadCp Sales Build Rate RReadCp Sales var Demand In-Season R %ReadCp Sales var Demand Pre-Season R %ReadCp Sales var Demand Pre-Season R %ReadCp Sales var Ly R %ReadLy Avg Store Inv RReadLy Avg Store Inv RReadLy Markdown R %ReadLy MMU RReadLy MMU R %ReadLy MMU R %ReadLy Sales Contribution to Product R %ReadOp Avg Inv RReadOp CMU R %ReadOp GM R %ReadOp GM R %ReadOp GMROI RReadOp Markdown R %ReadOp MMU R %ReadOp Sales Build Rate RReadOp Sales Contribution to Product R %ReadOp Sales Contribution to Product R %ReadOp Sales RReadOp Sales var Demand In-Season R %ReadOp Sales var Demand In-Season R %ReadOp Sales var Demand Pre-Season R %Read                                                                                                    | Cp Markdown R %                      | Read   |  |
| r.ReadCp Sales Var Demand In-Season R %ReadCp Sales var Demand Pre-Season R %ReadCp Sales var Ly R %ReadLy Avg Store Inv RReadLy Avg Store Inv RReadLy Markdown R %ReadLy Mul RReadLy MUR %ReadLy Sales Contribution to Product R %ReadOp Avg Inv RReadOp GM R %ReadOp GM R %ReadOp GMROI RReadOp Markdown R %ReadOp Markdown R %ReadOp Sales Sontribution to Product R %ReadOp GM R %ReadOp GM R %ReadOp GMROI RReadOp Markdown R %ReadOp Mul R %ReadOp Sales Suild Rate RReadOp Sales Contribution to Product R %ReadOp Sales RReadOp Sales Var Demand In-Season R %ReadOp Sales var Demand In-Season R %ReadOp Sales var Demand In-Season R %ReadOp Sales var Demand Pre-Season R %Read                                                                                                    | Cp MMU R                             | Read   |  |
| Cp Sales var Demand In-Season R %ReadCp Sales var Demand Pre-Season R %ReadCp Sales var Ly R %ReadLy Avg Store Inv RReadLy Avg Store Inv RReadLy CMU R %ReadLy Markdown R %ReadLy MMU RReadLy MUR %ReadLy Sales Contribution to Product R %ReadOp Avg Inv RReadOp CMU R %ReadOp GM RReadOp GM R %ReadOp GMROI RReadOp Markdown R %ReadOp Mul R %ReadOp Mul R %ReadOp Sales Contribution to Product R %ReadOp GMROI RReadOp Sales Contribution to Product R %ReadOp Sales S ar Demand R %ReadOp Sales Var Demand Pre-Season R %ReadOp Sales var Demand In-Season R %ReadOp Sales var Demand Pre-Season R %Read                                                                                                    | Cp MMU R %                           | Read   |  |
| Cp Sales var Demand Pre-Season R %ReadCp Sales var Ly R %ReadLy Avg Store Inv RReadLy CMU R %ReadLy Markdown R %ReadLy Matr R %ReadLy MMU RReadLy MMU R %ReadLy Sales Contribution to Product R %ReadOp Avg Inv RReadOp CMU R %ReadOp GM RReadOp GM R %ReadOp GMROI RReadOp Markdown R %ReadOp MMU R %ReadOp MMU R %ReadOp Sales Suild Rate RReadOp Sales Contribution to Product R %ReadOp Sales RReadOp Sales R Demand In-Season R %ReadOp Sales var Demand Pre-Season R %ReadOp Sales var Demand Pre-Season R %Read                                                                                                    | Cp Sales Build Rate R                | Read   |  |
| Cp Sales var Ly R %ReadLy Avg Store Inv RReadLy CMU R %ReadLy Markdown R %ReadLy MAU RReadLy MMU R %ReadLy Sales Contribution to Product R %ReadOp Avg Inv RReadOp CMU R %ReadOp GM RReadOp GM R %ReadOp GMROI RReadOp Markdown R %ReadOp MMU R %ReadOp Sales Build Rate RReadOp Sales Contribution to Product R %ReadOp Sales RReadOp Sales RReadOp Sales RReadOp Sales var Demand In-Season R %ReadOp Sales var Demand Pre-Season R %Read                                                                                                    | Cp Sales var Demand In-Season R %    | Read   |  |
| Ly Avg Store Inv RReadLy Avg Store Inv RReadLy CMU R %ReadLy Markdown R %ReadLy MMU RReadLy MMU R %ReadLy Sales Contribution to Product R %ReadOp Avg Inv RReadOp CMU R %ReadOp GM RReadOp GM R %ReadOp GMROI RReadOp Markdown R %ReadOp Markdown R %ReadOp MMU R %ReadOp Sales Build Rate RReadOp Sales Contribution to Time R %ReadOp Sales RReadOp Sales var Demand In-Season R %ReadOp Sales var Demand Pre-Season R %Read                                                                                                    | Cp Sales var Demand Pre-Season R %   | Read   |  |
| Ly CMU R %ReadLy CMU R %ReadLy Markdown R %ReadLy MMU RReadLy MMU R %ReadLy Sales Contribution to Product R %ReadOp Avg Inv RReadOp CMU R %ReadOp GM RReadOp GM R %ReadOp GM R %ReadOp GMROI RReadOp Markdown R %ReadOp MMU R %ReadOp MMU R %ReadOp Sales Build Rate RReadOp Sales Contribution to Time R %ReadOp Sales var Demand In-Season R %ReadOp Sales var Demand Pre-Season R %Read                                                                                                    | Cp Sales var Ly R %                  | Read   |  |
| JReadLy Markdown R %ReadLy MMU RReadLy MMU R %ReadLy Sales Contribution to Product R %ReadOp Avg Inv RReadOp CMU R %ReadOp GM RReadOp GM R %ReadOp GMROI RReadOp Markdown R %ReadOp Markdown R %ReadOp MMU R %ReadOp Sales Build Rate RReadOp Sales Contribution to Product R %ReadOp Sales Contribution to Time R %ReadOp Sales var Demand In-Season R %ReadOp Sales var Demand Pre-Season R %Read                                                                                                    | Ly Avg Store Inv R                   | Read   |  |
| LyMMU RReadLy MMU R %ReadLy Sales Contribution to Product R %ReadOp Avg Inv RReadOp CMU R %ReadOp GM RReadOp GM RReadOp GM R %ReadOp GMROI RReadOp Markdown R %ReadOp MMU R %ReadOp Sales Build Rate RReadOp Sales Contribution to Product R %ReadOp Sales Contribution to Time R %ReadOp Sales var Demand In-Season R %ReadOp Sales var Demand Pre-Season R %Read                                                                                                    | Ly CMU R %                           | Read   |  |
| Ly MMU R %ReadLy MMU R %ReadLy Sales Contribution to Product R %ReadOp Avg Inv RReadOp CMU R %ReadOp GM RReadOp GM R %ReadOp GMROI RReadOp Markdown RReadOp Markdown R %ReadOp MMU R %ReadOp Sales Build Rate RReadOp Sales Contribution to Product R %ReadOp Sales Contribution to Time R %ReadOp Sales var Demand In-Season R %ReadOp Sales var Demand Pre-Season R %Read                                                                                                    | Ly Markdown R %                      | Read   |  |
| Ly Sales Contribution to Product R %ReadOp Avg Inv RReadOp CMU R %ReadOp GM RReadOp GM R %ReadOp GMROI RReadOp Markdown RReadOp Markdown R %ReadOp MMU R %ReadOp Sales Suild Rate RReadOp Sales Contribution to Product R %ReadOp Sales RReadOp Sales RReadOp Sales var Demand In-Season R %ReadOp Sales var Demand Pre-Season R %Read                                                                                                    | Ly MMU R                             | Read   |  |
| Op Avg Inv RReadOp Avg Inv RReadOp CMU R %ReadOp GM RReadOp GM R %ReadOp GMROI RReadOp Markdown RReadOp Markdown R %ReadOp MMU R %ReadOp Sales Build Rate RReadOp Sales Contribution to Product R %ReadOp Sales Contribution to Time R %ReadOp Sales RReadOp Sales var Demand In-Season R %ReadOp Sales var Demand Pre-Season R %Read                                                                                                    | Ly MMU R %                           | Read   |  |
| Op CMU R %ReadOp GM RReadOp GM R %ReadOp GMROI RReadOp Markdown RReadOp Markdown R %ReadOp MMU R %ReadOp Sales Build Rate RReadOp Sales Contribution to Product R %ReadOp Sales Contribution to Time R %ReadOp Sales RReadOp Sales var Demand In-Season R %ReadOp Sales var Demand Pre-Season R %Read                                                                                                    | Ly Sales Contribution to Product R % | Read   |  |
| Op GM RReadOp GM R %ReadOp GM R %ReadOp GMROI RReadOp Markdown RReadOp Markdown R %ReadOp MMU RReadOp MMU RReadOp Sales Build Rate RReadOp Sales Contribution to Product R %ReadOp Sales Contribution to Time R %ReadOp Sales RReadOp Sales var Demand In-Season R %ReadOp Sales var Demand Pre-Season R %Read                                                                                                    | Op Avg Inv R                         | Read   |  |
| Op GM R %ReadOp GM R %ReadOp GMROI RReadOp Markdown RReadOp Markdown R %ReadOp MMU R %ReadOp MMU R %ReadOp Sales Build Rate RReadOp Sales Contribution to Product R %ReadOp Sales Contribution to Time R %ReadOp Sales RReadOp Sales Var Demand In-Season R %ReadOp Sales var Demand Pre-Season R %Read                                                                                                    | Op CMU R %                           | Read   |  |
| Op GMROI RReadOp Markdown RReadOp Markdown R %ReadOp MArkdown R %ReadOp MMU RReadOp MMU R %ReadOp Sales Build Rate RReadOp Sales Contribution to Product R %ReadOp Sales Contribution to Time R %ReadOp Sales RReadOp Sales var Demand In-Season R %ReadOp Sales var Demand Pre-Season R %Read                                                                                                    | Op GM R                              | Read   |  |
| Op Markdown RReadOp Markdown R %ReadOp MArkdown R %ReadOp MMU RReadOp MMU R %ReadOp Sales Build Rate RReadOp Sales Contribution to Product R %ReadOp Sales Contribution to Time R %ReadOp Sales RReadOp Sales var Demand In-Season R %ReadOp Sales var Demand Pre-Season R %Read                                                                                                    | Op GM R %                            | Read   |  |
| Op Markdown R %ReadOp MMU RReadOp MMU R %ReadOp Sales Build Rate RReadOp Sales Contribution to Product R %ReadOp Sales Contribution to Time R %ReadOp Sales RReadOp Sales var Demand In-Season R %ReadOp Sales var Demand Pre-Season R %Read                                                                                                    | Op GMROI R                           | Read   |  |
| Op MMU RReadOp MMU R %ReadOp Sales Build Rate RReadOp Sales Contribution to Product R %ReadOp Sales Contribution to Time R %ReadOp Sales RReadOp Sales RReadOp Sales var Demand In-Season R %ReadOp Sales var Demand Pre-Season R %Read                                                                                                    | Op Markdown R                        | Read   |  |
| Op MMU R %ReadOp Sales Build Rate RReadOp Sales Contribution to Product R %ReadOp Sales Contribution to Time R %ReadOp Sales RReadOp Sales var Demand In-Season R %ReadOp Sales var Demand Pre-Season R %Read                                                                                                    | Op Markdown R %                      | Read   |  |
| Op Sales Build Rate RReadOp Sales Contribution to Product R %ReadOp Sales Contribution to Time R %ReadOp Sales RReadOp Sales RReadOp Sales var Demand In-Season R %ReadOp Sales var Demand Pre-Season R %Read                                                                                                    | Op MMU R                             | Read   |  |
| Op Sales Contribution to Product R %ReadOp Sales Contribution to Time R %ReadOp Sales Contribution to Time R %ReadOp Sales RReadOp Sales var Demand In-Season R %ReadOp Sales var Demand Pre-Season R %Read                                                                                                    | Op MMU R %                           | Read   |  |
| Op Sales Contribution to Time R %ReadOp Sales RReadOp Sales var Demand In-Season R %ReadOp Sales var Demand Pre-Season R %Read                                                                                                    | Op Sales Build Rate R                | Read   |  |
| Op Sales RReadOp Sales var Demand In-Season R %ReadOp Sales var Demand Pre-Season R %Read                                                                                                    | Op Sales Contribution to Product R % | Read   |  |
| Op Sales var Demand In-Season R %ReadOp Sales var Demand Pre-Season R %Read                                                                                                    | Op Sales Contribution to Time R %    | Read   |  |
| Op Sales var Demand Pre-Season R % Read                                                                                                    | Op Sales R                           | Read   |  |
|                                                                                                    | Op Sales var Demand In-Season R %    | Read   |  |
| Op Sales var Ly R % Read                                                                                                    | Op Sales var Demand Pre-Season R %   | Read   |  |
|                                                                                                    | Op Sales var Ly R %                  | Read   |  |

| Measure Label                      | Access |
|------------------------------------|--------|
| Op TO R                            | Read   |
| Tgt Avg Inv R                      | Read   |
| Tgt CMU R %                        | Read   |
| Tgt GM R                           | Read   |
| Tgt GM R %                         | Read   |
| Tgt GMROI R                        | Read   |
| Tgt MMU R                          | Read   |
| Tgt MMU R %                        | Read   |
| Tgt Sales R                        | Read   |
| Tgt TO R                           | Read   |
| Wp Avg Inv var Cp R %              | Read   |
| Wp Avg Inv var Op R %              | Read   |
| Wp CMU R %                         | Write  |
| Wp GM var Op R %                   | Read   |
| Wp Mkd var CP R %                  | Write  |
| Wp Mkd var OP R %                  | Write  |
| Wp MMU R                           | Read   |
| Wp MMU R %                         | Write  |
| Wp MMU var LY R %                  | Read   |
| Wp Sales var Cp R %                | Write  |
| Wp Sales var Demand Pre-Season R % | Write  |
| Wp Sales var Op R %                | Write  |

# **Financial Planning**

Financial planning is the workhorse of the product planning process. Multiple users perform their planning duties using the financial planning workbooks. Pre-season and in-season processes are supported with sales and profit projections, Open to Buy (OTB) management, and value and unit calculations. Oracle Retail Predictive Planning will support two levels of planning within this process, Management and Planner Level. These two areas of responsibility are tightly linked, yet each person will manage unique planning data. The reconciliation process brings the plans together ultimately through plan approval. This ensures that one version of the plan is approved and used as a foundation against which the company manages its business.

Both Managers and Planners create Financial Plans. Managers create an initial plan using Targets from the Executive, a generated Sales Demand Forecast, and Last Year data. Key parts of the manager's plan are made available to the planner in the form of targets. Planners then manipulate and adjust their plan numbers and submit their plan to the Manager for approval. The planning activities performed by the Manager and Planner are nearly identical, except for the plan approval process. This chapter describes Merchandise Financial Planning Retail functionality for both the planner and the manager.

# **Pre-Season Financial Planning Process**

The pre-season financial plan is used to develop a plan before the selling period begins. This process begins with the Executive's Strategic Plan and continues with the Manager's Financial Plan. The Manager performs some initial planning, and passes those numbers down to the Planners as targets.

# **Manager's Process**

The Manager's Financial Plan is comprised of the following elements:

- Product Hierarchy Division, Group, Department
- Time Hierarchy Total Time, Year to Week
- Measures Values and units
- Plan Versions Working Plan, Original Plan, Current Plan, Last Year, Target, Waiting for Approval, Pre-Season Forecast

The diagram below illustrates the process steps covered by the Manager Pre-Season Planning process.

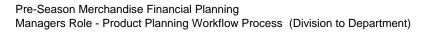

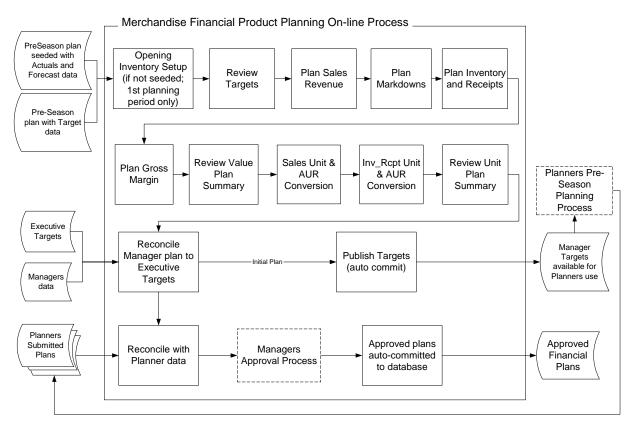

# **Planner's Process**

Once the Manager sets the initial plan values, these numbers are made available to the planners as Targets when the Manager commits the data to the database. The Planner uses the Financial Plan Workbook to plan and adjust both values and units for the season. Characteristics of this plan are nearly identical to that used by the manager and include:

- Product Hierarchy Department, Class, Sub-Class
- Time Hierarchy Total Time, Year to Week
- Measures Values and units
- Plan Versions Working Plan, Original Plan, Current Plan, Last Year, Target, Pre-Season Forecast, Waiting for Approval

The following diagram shows the Planner's steps in the Planner Pre-Season Financial Planning process:

Pre-Season Merchandise Financial Planning Planners Role - Product Planning Workflow Process (Department to Subclass)

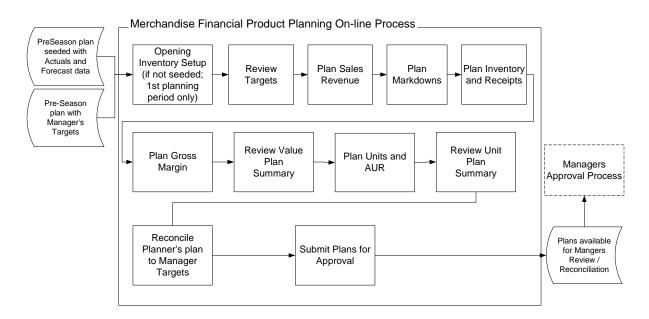

# **Pre-Season Financial Plan Worksheets**

The Pre-Season Financial Plan workbook contains the following worksheets that support the financial planning process:

- Approval
- Gross Margin
- Inv\_Rcpt Unit Conversion
- Inventory / Receipts
- Markdowns
- Opening Inventory
- Reconcile (planner only)
- Reconcile Submitted Plan (manager only)
- Sales
- Sales Unit Conversion
- Unit Summary
- Value Summary
- View Targets

**Note:** A workbook can be built in one of two ways. It can be created as part of the automated workbook build process. This is a batch program that creates the plan workbook based upon pre-defined parameters (product, location, time). You can also build the workbook can manually by running the Planning Workbook wizard via the **New** button on the Toolbar or through the main menu: File – New.

# Assumptions

Seeding has taken place for LY measures. Measures that are seeded for the Manager and Planner roles are:

- Sales (all sales type components)
- Markdowns (all markdown type components)
- Shrink
- Employee Discount
- Receipts

LY measures are read-only and cannot be updated.

Forecast measures are updated with data fed from an external forecasting system such as Oracle Retail Demand Forecasting (RDF).

# **Opening Inventory Worksheet**

A manager or planner uses the Opening Inventory worksheet to populate initial inventory values in the plan workbook. In certain instances, these initial values are available from an external system (such as RMS). If so, then they can be extracted from that system and fed into Merchandise Financial Planning Retail into the initial inventory values. Initial inventory values may also be copied from the prior Merchandise Financial Planning Retail planning period's ending inventory plan. If either of these two methods is used, then the values will display on this worksheet. If the values are not available, they must be entered using this worksheet.

Use this worksheet to set initial BOP retail, cost and unit inventory values for the Pre-Season.

# **Usage Notes**

- The Calendar hierarchy must be displayed in Outline mode with the ALL [Calendar] dimension displayed to view the Beginning of Season (BOS) measures.
- A change to any one of the BOS value measures in this worksheet performed at the All Calendar rollup results in the following data movement to the lower levels of the time hierarchy:
  - The changed value is replicated down to the Year, 1st Season in the year, 1st qtr in the season, 1st month in the qtr, and 1st week in that month contained within the All Calendar period.
  - BOS R, BOS C, BOS U, BOS AUR are all writable measures that are synchronized to their BOP measure counterparts. Because of the solution's rule design, not all BOP measures are editable.

| Location<br>Brick & Mortar | • •                   |          |           |           |           | Calendar |   |
|----------------------------|-----------------------|----------|-----------|-----------|-----------|----------|---|
|                            |                       | 1/5/2008 | 1/12/2008 | 1/19/2008 | 1/26/2008 | 2/2/2008 | ^ |
| 111 Mens Bottoms           | Mg Wp BOP Inv AUR     | 0.00     | 0.00      | 0.00      | 0.00      | 0.00     |   |
|                            | Mg Wp BOP Inv IMU R % | 1.00     | 1.00      | 1.00      | 1.00      | 1.00     |   |
|                            | Mg Wp BOP Inv R       | 0.00     | 0.00      | 0.00      | 0.00      | 0.00     |   |
|                            | Mg Wp BOP Inv U       | 0.00     | 0.00      | 0.00      | 0.00      | 0.00     |   |
|                            | Mg Wp BOS Inv AUR     |          |           |           |           |          |   |
|                            | Mg Wp BOS Inv C       |          |           |           |           |          |   |
|                            | Mg Wp BOS Inv IMU R % |          |           |           |           |          |   |
|                            | Mg Wp BOS Inv R       |          | *******   | *******   |           |          |   |
|                            | Mg Wp BOS Inv U       |          |           |           |           |          |   |
|                            | Wp BOP Inv C          | 0.00     | 0.00      | 0.00      | 0.00      | 0.00     |   |
| 112 Mens Tops              | Mg Wp BOP Inv AUR     | 0.00     | 0.00      | 0.00      | 0.00      | 0.00     |   |
|                            | Mg Wp BOP Inv IMU R % | 1.00     | 1.00      | 1.00      | 1.00      | 1.00     |   |
|                            | Mg Wp BOP Inv R       | 0.00     | 0.00      | 0.00      | 0.00      | 0.00     |   |
|                            | Mg Wp BOP Inv U       | 0.00     | 0.00      | 0.00      | 0.00      | 0.00     |   |
|                            | Mg Wp BOS Inv AUR     |          |           |           |           | ******   |   |
|                            | Mg Wp BOS Inv C       |          |           |           |           |          |   |
|                            | Mg Wp BOS Inv IMU R % |          |           |           |           |          |   |
|                            | Mg Wp BOS Inv R       |          |           |           |           |          |   |
|                            | Mg Wp BOS Inv U       |          |           |           |           |          |   |
|                            | Wp BOP Inv C          | 0.00     | 0.00      | 0.00      | 0.00      | 0.00     | 1 |

# **Opening Inventory Worksheet**

# **Opening Inventory Worksheet Measure List**

| Measure            | Access | Result                                                                                                    |
|--------------------|--------|----------------------------------------------------------------------------------------------------|
| Wp BOS Inv R       | Write  | Value entered is copied to BOP Inv R for the All Calendar,<br>Year, 1st Season, 1 <sup>st</sup> Qtr, 1 <sup>st</sup> Month, 1 <sup>st</sup> Week time periods.<br>BOS U recalculates if BOS AUR <> 0. |
| Wp BOS Inv IMU R % | Write  | BOS Inv C is recalculated.                                                                                                    |
| Wp BOS Inv C       | Write  | BOS Inv IMU R % is recalculated.                                                                                                    |
|                    |        | BOS Inv C is copied to BOP Inv C for the All Calendar, Year, 1st Season, 1 <sup>st</sup> Qtr, 1 <sup>st</sup> Month, 1 <sup>st</sup> Week time periods.                                               |
| Wp BOS Inv U       | Write  | BOS Inv U is copied to BOP Inv U for the All Calendar, Year, $1^{st}$ Season, $1^{st}$ Qtr, $1^{st}$ Month, $1^{st}$ Week time periods.                                                               |
|                    |        | BOS AUR recalculates.                                                                                                    |
| Wp BOS Inv AUR     | Write  | BOS U recalculates.                                                                                                    |
| Wp BOP Inv R       | Write  | BOP Inv R is copied to any lower time periods (1 <sup>st</sup> position only) and to BOS INV R.                                                                                                    |
|                    |        | IMU BOS Inv R % is                                                                                                    |
|                    |        | BOS INV C & BOP C are adjusted to reflect the change to BOS Inv R (based on IMU BOS Inv R%).                                                                                                    |
|                    |        | BOP Inv AUR holds, BOS Inv U and BOP Inv U recalculate.                                                                                                    |
| Wp BOP Inv C       | Read   | Populated via edit to BOS Inv C.                                                                                                    |
| Wp BOP Inv IMU R % | Read   | Calculated via change to BOP Inv R or BOP Inv C.                                                                                                    |

| Measure        | Access | Result                             |
|----------------|--------|------------------------------------|
| Wp BOP Inv U   | Read   | Populated via edit to BOS Inv U.   |
| Wp BOP Inv AUR | Read   | Populated via edit to BOS Inv AUR. |

# **View Targets Worksheet**

Use the View Targets worksheet to review the goals and targets created by the Executive (if Manager) or Manager (if Planner). You may use this worksheet to compare Working Plan to Targets, Last Year, or Forecast.

# **Usage Notes**

- Manager's target values (Ex Tgt measures) are displayed only if the Group product dimension (or higher) and Month (or higher) time dimension are displayed.
- Planner's target values (Tgt measures) are displayed only if the Department product dimension (or higher) is displayed.

| O View Targets                 |          |           |           |           |          |
|--------------------------------|----------|-----------|-----------|-----------|----------|
| Location Product               |          |           |           |           | Calendar |
| Brick & Mortar 111 Mens Bottom |          |           |           |           |          |
|                                | 1/5/2008 | 1/12/2008 | 1/19/2008 | 1/26/2008 | 2/2/2008 |
| 🎒 Mg Wp Avg Inv R              | 0.00     | 0.00      | 0.00      | 0.00      | 0.00     |
| 🎒 Mg Wp Avg Inv var Ly R %     | 0.00     | 0.00      | 0.00      | 0.00      | 0.00     |
| 🎒 Mg Wp Avg Inv var Tgt R %    |          | *******   | *******   | *******   |          |
| 🎒 Mg Wp GM R                   | 0.00     | 0.00      | 0.00      | 0.00      | 0.00     |
| 🎒 Mg Wp GM R %                 | 0.00     | 0.00      | 0.00      | 0.00      | 0.00     |
| 🎒 Mg Wp Markdown R             | 0.00     | 0.00      | 0.00      | 0.00      | 0.00     |
| 🛗 Mg Wp Markdown R %           | 0.00     | 0.00      | 0.00      | 0.00      | 0.00     |
| 🎒 Mg Wp Sales R                | 0.00     | 0.00      | 0.00      | 0.00      | 0.00     |
| 🎒 Mg Wp Sales var Ly R %       | 0.00     | 0.00      | 0.00      | 0.00      | 0.00     |
| 🎒 Mg Wp Sales var Tgt R %      |          | ******    | *******   | *******   |          |
| 🎒 Mg Wp TO R                   | 0.00     | 0.00      | 0.00      | 0.00      | 0.00     |
| PI FrcPr Demand R              | 0.00     | 0.00      | 0.00      | 0.00      | 0.00     |
| 🎒 PI Ly Avg Inv R              | 0.00     | 0.00      | 0.00      | 0.00      | 0.00     |
| 🎒 PI Ly GM R                   | 0.00     | 0.00      | 0.00      | 0.00      | 0.00     |
| 🟥 PI Ly GM R %                 | 0.00     | 0.00      | 0.00      | 0.00      | 0.00     |
| 🛱 PI Ly Markdown R             | 0.00     | 0.00      | 0.00      | 0.00      | 0.00     |
| PI Ly Markdown R %             | 0.00     | 0.00      | 0.00      | 0.00      | 0.00     |
| 🛱 PI Ly Sales R                | 0.00     | 0.00      | 0.00      | 0.00      | 0.00     |
| 🛱 PI Ly TO R                   | 0.00     | 0.00      | 0.00      | 0.00      | 0.00     |
| 🗰 TEx Tgt Avg Inv R            |          |           |           |           |          |
| 🛗 TEx Tgt GM R                 |          | ******    | *******   | *******   | *******  |
| TEx Tgt GM R %                 |          |           |           |           |          |
| TEx Tgt Markdown R             |          |           |           |           |          |
| TEx Tgt Markdown R %           |          |           |           |           |          |
| TEx Tgt Sales R                |          |           |           |           |          |
| TEx Tgt TO R                   |          |           | *******   |           |          |
| Measure <                      |          |           |           |           | >        |

View Targets Worksheet

| Measure                                                           | Access | Result                                                                                                    |
|-------------------------------------------------------------------|--------|----------------------------------------------------------------------------------------------------|
| FrcPr Demand R                                                    | Read   | Updated from external feed from Forecasting System<br>or the automatically generated sales forecast from<br>RDF embedded in Merchandise Financial Planning<br>Retail. |
| Ex Tgt Sales R (manager)<br>or Tgt Sales R (planner)              | Read   | Updated by Executive (for manager role).                                                                                                    |
| Wp Sales R                                                        | Write  | Shrink R recalculates based on Shrink %.<br>Markdown R recalculates based on Markdown %<br>Receipts R recalculates (to hold EOP).<br>TO recalculates.                 |
|                                                                   |        | Avg Inv recalculates.<br>Sales var Demand R %, Sales var Ly R %, Sales var Tgt<br>R % recalculate to reflect the change to Sales R.                                   |
| Wp Sales var Tgt R %                                              | Write  | Wp Sales R is recalculated to reflect the % to Tgt value entered.                                                                                                    |
|                                                                   |        | Entering 0 into the field Sales var Tgt R % will copy<br>Wp Sales Tgt R to Wp Sales R.                                                                                |
| Wp Sales var Demand Pre-<br>Season R %                            | Write  | Wp Sales R is recalculated to reflect the % to Demand value entered.                                                                                                  |
|                                                                   |        | Entering 0 into the field Wp Sales var Demand Pre-<br>Season R% will copy FrcPr Demand R to Wp Sales R.                                                               |
| Ly Sales R                                                        | Read   |                                                                                                    |
| Wp Sales var Ly R %                                               | Write  | Wp Sales R is recalculated to reflect the % to Ly value entered.                                                                                                    |
|                                                                   |        | Entering 0 into the field Sales var Ly R % will copy<br>Wp Sales Ly R to Wp Sales R.                                                                                  |
| Ex Tgt Markdown R<br>(manager) or Tgt Markdown<br>R (planner)     | Read   | Updated by Executive (if manager role).<br>Updated by Manager (if planner role).                                                                                      |
| Ex Tgt Markdown R %<br>(manager) or Tgt Markdown<br>R % (planner) | Read   | Updated by Executive (if manager role).<br>Updated by Manager (if planner role).                                                                                      |
| Wp Markdown R                                                     | Write  | Markdown % recalculates based on the \$ entered.                                                                                                    |
| Wp Markdown R %                                                   | Write  | Markdown \$ recalculates based on the % entered.                                                                                                    |
| Ly Markdown R                                                     | Read   |                                                                                                    |
| Ly Markdown R %                                                   | Read   |                                                                                                    |
| Ex Tgt Avg Inv R (manager)<br>or Tgt Avg Inv R (planner)          | Read   | Updated by Executive (if manager role).<br>Updated by Manager (if planner role).                                                                                      |
| Wp Avg Inv R                                                      | Read   | Updated with a change to BOP Inv R or EOP Inv R.                                                                                                    |
| Wp Avg Inv var Tgt R %                                            | Read   | Recalculates with a change to Avg Inv R.                                                                                                    |
| Ly Avg Inv R                                                      | Read   |                                                                                                    |
| Wp Avg Inv var Ly R %                                             | Read   | Recalculates with a change to Avg Inv R.                                                                                                    |

# View Targets Worksheet Measure List

| Measure                                         | Access | Result                                                                           |
|-------------------------------------------------|--------|----------------------------------------------------------------------------------|
| Ex Tgt TO R (manager) or<br>Tgt TO R (planner)  | Read   | Updated by Executive (if manager role).<br>Updated by Manager (if planner role). |
| Wp TO R                                         | Read   | Recalculates with a change to Sales R or Avg Inv R.                              |
| Ly TO R                                         | Read   |                                                                                  |
| Ex Tgt GM R (manager) or<br>Tgt GM R (planner)  | Read   | Updated by Executive (if manager role).<br>Updated by Manager (if planner role). |
| Tgt GM R % (manager) or<br>Tgt GM R % (planner) | Read   | Updated by Executive (if manager role).<br>Updated by Manager (if planner role). |
| Wp GM R                                         | Read   | Recalculates with a change to Sales R, Markdown R.                               |
| Wp GM R %                                       | Read   | Recalculates with a change to GM R.                                              |
| Ly GM R                                         | Read   |                                                                                  |
| Ly GM R %                                       | Read   |                                                                                  |

# **Sales Worksheet**

Use the Sales worksheet to plan Sales, Sales Types and Customer Returns in the Pre-Season Planning process. This worksheet includes variances and other sales analysis measures such as contribution to time and contribution to product.

A Manager may initially set a plan for a defined product, location, and time period. Usually the manager will set plans for aggregate levels of the hierarchy, such as season/month, and department/class. A Planner is typically responsible for setting the detailed month/week and class/sub-class plans.

#### **Usage Notes**

- Sales R is the sum of Regular, Promo and Clearance Sales values.
- Edits made to Sales R when one or more of the sales types is 0 will spread the changed amount only to those sales types that are non-zero (for example, Merchandise Financial Planning Retail will not change a component markdown value from 0 to non-zero when spreading a number entered at a total level).
- An edit made to Sales R when the sales types are all equal to 0 place the value into Regular Sales.
- Sales contribution to Time R % reflects that period's contribution to the YEAR, or the highest aggregate time period in the workbook.
- Sales contribution to Product R % is used to calculate Sales contribution of SubClass, Class, Department, Group, Division to the highest dimension of the product hierarchy in the workbook.
- Sales Build Rate R % is used to calculate the Ratio of Sales for a specific period (such as. week 10) to the Sales for the prior displayed period (such as week 11).

| Measure                                            | Access | Result                                                                                                    |  |
|----------------------------------------------------|--------|----------------------------------------------------------------------------------------------------|--|
| FrcPr Demand R                                     | Read   | Updated from external feed from Forecasting System or the automatically generated sales forecast from RDF embedded in Merchandise Financial Planning Retail.                           |  |
| Wp Sales R                                         | Write  | Sales var Demand Pre-Season R %, Sales var LY R %, Sales<br>Contribution to Time R %, Sales Contribution to Product R<br>%, Sales var Tgt R %, Sales Build Rate R %, are recalculated. |  |
|                                                    |        | Sales R is spread proportionally to Regular, Promo,<br>Clearance Sales if they are populated (at the lower level<br>hierarchy), and reaggregated.                                      |  |
|                                                    |        | If Regular, Promo and Clearance Sales are not populated,<br>Sales R will spread to Regular Sales R by default.                                                                         |  |
|                                                    |        | Regular, Prom, Clearance Sales var LY R % are recalculated<br>Regular, Prom, Clearance Sales contribution to Sales R % ar<br>recalculated.                                             |  |
| Ly Sales R                                         | Read   |                                                                                                    |  |
| Wp Sales var Ly R %                                | Write  | Wp Sales R is recalculated to reflect the % to Ly value entered.                                                                                                    |  |
|                                                    |        | Entering 0 into the field Wp Sales var Ly R % will copy Wp Sales Ly R to Wp Sales R.                                                                                                   |  |
| Wp Regular Sales R                                 | Write  | Sales R is updated to reflect the change to Regular Sales.                                                                                                    |  |
|                                                    |        | Regular Sales cont Sales R, Regular Sales var Ly R % recalculate.                                                                                                    |  |
| Wp Promo Sales R                                   | Write  | Same result as for Regular Sales above, except the Promo Sales contribution and variances are recalculated.                                                                            |  |
| Wp Clearance Sales R                               | Write  | Same result as for Regular Sales above, except the Clearance Sales contribution and variances are recalculated.                                                                        |  |
| Wp Regular Sales<br>Contribution to Sales          | Write  | Regular Sales R recalculates to reflect the % of total sales (Sales R) entered.                                                                                                    |  |
| R %                                                |        | Prom Sales cont Sales R %, Clearance Sales cont Sales R % recalculate.                                                                                                    |  |
| Wp Promo Sales<br>Contribution to Sales<br>R %     | Write  | Same result as for Regular Sales contribution to Sales above<br>except changes are made to the Promo Sales R, Promo<br>contribution, and Promo variances recalculate.                  |  |
| Wp Clearance Sales<br>Contribution to Sales<br>R % | Write  | Same result as for Regular Sales contribution to total above,<br>except changes are made to the Clearance Sales R, Clearanc<br>contribution, and Clearance variances recalculate.      |  |
| Ly Regular Sales R                                 | Read   |                                                                                                    |  |
| Ly Promo Sales R                                   | Read   |                                                                                                    |  |
| Wp Regular Sales var<br>Ly R %                     | Write  | Regular Sales R updated to reflect the % var to LY entered.                                                                                                    |  |
| Wp Promo Sales var<br>Ly R %                       | Write  | Same result as for Regular Sales variance to LY above, exce changes are made to Promo Sales R.                                                                                         |  |
| Wp Clearance Sales<br>var Ly R %                   | Write  | Same result as for Regular Sales variance to LY above, except changes are made to Clearance Sales R.                                                                                   |  |

#### Sales Worksheet Measure List

| Measure                                    | Access | Result |
|--------------------------------------------|--------|--------|
| Ly Clearance Sales R                       | Read   |        |
| Wp Sales<br>Contribution to Time<br>R %    | Read   |        |
| Ly Sales Contribution to Time R %          | Read   |        |
| Wp Sales<br>Contribution to<br>Product R % | Read   |        |
| Ly Sales Contribution to Product R %       | Read   |        |
| Wp Sales Build Rate R                      | Read   |        |
| Ly Sales Build Rate R                      | Read   |        |

# Markdowns Worksheet

Use the Markdowns worksheet to plan markdowns, markdown components, shrink, and employee discount. The Markdown values can be created using a variety of methods, including:

- Entering values into any of the markdown types, or total markdowns
- Entering the markdown percent to sales for any of the markdown types or total markdowns

#### **Usage Notes**

- Markdown R is the sum of Permanent, Clearance, and Promotional Markdown values.
- Edits made to Markdown R when one or more of the markdown types is 0 will only spread the changed amount to those markdown types that are non-zero (for example, Merchandise Financial Planning Retail will not change a component markdown value from 0 to non-zero when spreading a number entered at a total level).
- An edit made to Markdown R when the markdown types are all equal to 0 place the value into Clearance Markdown.

| Measure         | Access | Result                                                                                 |
|-----------------|--------|----------------------------------------------------------------------------------------|
| Wp Sales R      | Write  | Markdown R is recalculated based on the change to Sales R and the existing Markdown %. |
| Ly Sales R      | Read   |                                                                                        |
| Wp Markdown R   | Write  | Markdown R is spread proportionally to Markdown Perm, and Markdown Clear.              |
|                 |        | Markdown %, Markdown Clear %, Markdown Perm % are recalculated.                        |
|                 |        | Markdown Promo R and % are unchanged.                                                  |
| Wp Markdown R % | Write  | Markdown R is recalculated based on the % entered.                                     |
| Ly Markdown R   | Read   |                                                                                        |

#### Markdowns Worksheet Measure List

| Measure                  | Access | Result                                                                                                    |
|--------------------------|--------|----------------------------------------------------------------------------------------------------|
| Ly Markdown R %          | Read   |                                                                                                    |
| Wp Markdown Promo<br>R   | Write  | Edits to Markdown Promo R have the same results as edits to Markdown Clear.                                                       |
| Wp Markdown Promo<br>R % | Write  | Edits to Markdown Promo % have the same results as edits to Markdown Clear.                                                       |
| Ly Markdown Promo R      | Read   |                                                                                                    |
| Ly Markdown Promo R<br>% | Read   |                                                                                                    |
| Wp Markdown Clear R      | Write  | Markdown Clear % is recalculated.<br>(Total) Markdown R is recalculated.<br>(Total) Markdown % is recalculated.                   |
| Wp Markdown Clear R<br>% | Write  | Markdown Clear R is recalculated based on the % entered.<br>(Total) Markdown R is updated.<br>(Total) Markdown % is recalculated. |
| Ly Markdown Clear R      | Read   |                                                                                                    |
| Ly Markdown Clear R<br>% | Read   |                                                                                                    |
| Wp Markdown Perm R       | Write  | Edits to Markdown Perm R have the same results as edits to Markdown Clear.                                                        |
| Wp Markdown Perm R<br>%  | Write  | Edits to Markdown Perm% have the same results as edits to Markdown Clear.                                                         |
| Ly Markdown Perm R       | Read   |                                                                                                    |
| Ly Markdown Perm R<br>%  | Read   |                                                                                                    |
| Wp Shrink R              | Read   | Calculated based on edit made to Shrink R %.                                                                                      |
| Wp Shrink R %            | Write  | Shrink R is recalculated based on the % entered.                                                                                  |
| Ly Shrink R %            | Read   |                                                                                                    |
| Wp Employee Disc R       | Read   | Calculated from Employee Disc R %.                                                                                                |
| Wp Employee Disc R %     | Write  | Employee Disc R is recalculated based on the % entered.                                                                           |
| Ly Employee Disc R %     | Read   |                                                                                                    |

# Inventory/Receipts Worksheet

Plan pre-season Receipts R and Inventory R using this worksheet. Additionally, plan other measures that affect the EOP Inv R position including RTV R, Transfers In and Out R, Inventory Adjustments R.

You also plan the corresponding IMU% for each of the Inventory addition and reduction measures.

#### **Usage Notes**

- An edit made to EOP Inv R will move Receipts between the period the edit is made and the following period. The current period's Forward Cover R is recalculated.
- Edits to BOP Inv R will also shift Receipts between the period the edit is made and the prior period. The prior periods EOP R adjusts to match the BOP R edit, the prior periods Forward Cover R recalculates and Receipts R for the current and prior periods adjusts.
- Edits to Sales, Markdowns, Markups, Inventory Adjustment, RTV, Transfer In/Out, Reclass In/Out, will recalculate EOP Inv R and all subsequent BOP Inv R and EOP Inv R.
- When input as a positive number, the following measures will **reduce** the value in EOP Inv R:
  - Sales
  - Markdowns
  - Returns to Vendor
  - Reclass Out
  - Transfer Out
  - Inventory Adjustment
- When input as a positive number, the following measures will **increase** the value in EOP Inv R:
  - Receipts
  - Reclass In
  - Transfer In
  - Markups
- When input as a negative number, the following measures will **increase** the value in EOP Inv R:
  - Inventory Adjustment

#### Inventory/Receipts Worksheet Measure List

| Measure      | Access | Result                                                     |
|--------------|--------|------------------------------------------------------------|
| Wp BOP Inv R | Write  | Receipts R for the current and prior period changes.       |
|              |        | Prior period's EOP R changes to match the change to BOP R. |
|              |        | Prior period Forward Cover R recalculates.                 |
|              |        | Current period Stk/Sls R recalculates.                     |
|              |        | Current period Sell Thru % recalculates.                   |
|              |        | Current period WOS recalculates.                           |
|              |        | Avg Inv and TO recalculate.                                |
| Ly BOP Inv R | Read   |                                                            |
| Wp Sales R   | Write  | EOP R recalculates.                                        |
|              |        | Current and forward period Forward Cover R recalculates.   |
|              |        | Current and forward period Avg Inv and TO recalculate.     |
|              |        | Wp Stk/Sls is recalculated.                                |
|              |        | Wp WOS (weeks of supply) recalculates.                     |
|              |        | Wp Sell Thru % recalculates.                               |

| Measure                        | Access | Result                                                                                                    |
|--------------------------------|--------|----------------------------------------------------------------------------------------------------|
| Ly Sales R                     | Read   |                                                                                                    |
| Wp Receipts R                  | Write  | Current and forward period Avg Inv and TO recalculate.<br>Current period EOP R adjusts based on the entry to Receipts<br>R. |
|                                |        | Current and forward period Forward Cover R recalculates.<br>Current period Sell Thru % recalculates.                        |
|                                |        | Forward period BOP R and EOP R adjust to reflect the change to EOP R.                                                       |
|                                |        | The forward periods' Stk/Sls R, WOS recalculate.                                                                            |
| Wp Receipt IMU R %             | Write  | Receipt C will re-calculate based on the % entered.                                                                         |
| Ly Receipts R                  | Read   |                                                                                                    |
| Ly Receipt IMU R %             | Read   |                                                                                                    |
| Wp Return to Vendor<br>R       | Write  | Current and all future period EOP R recalculates.                                                                           |
| Wp Return to Vendor<br>IMU R % | Write  | Return to Vendor C will recalculate.                                                                                        |
| Ly Return to Vendor<br>R       | Read   |                                                                                                    |
| Ly Return to Vendor<br>IMU R % | Read   |                                                                                                    |
| Wp EOP Inv R                   | Write  | Receipts R for the current and next period recalc and shift to accommodate the new EOP R.                                   |
|                                |        | Following period BOP R changes to match the change to EOP R.                                                                |
|                                |        | Current period Avg Inv and TO R recalculate.                                                                                |
|                                |        | Current period Forward Cover R recalculates.                                                                                |
|                                |        | Current and Following period Stk/Sls, Sell Thru %, and WOS recalculate.                                                     |
| Ly EOP Inv R                   | Read   |                                                                                                    |
| Wp EOP Inv var Ly R<br>%       | Write  | Recalculates EOP R.                                                                                                    |
| Wp Avg Inv R                   | Read   | Recalculates with a change to BOP or EOP.                                                                                   |
| Ly Avg Inv R                   | Read   |                                                                                                    |
| Wp Avg Inv var Ly R<br>%       |        | Recalculates with a change to Avg Inv R.                                                                                    |
| Wp TO R                        | Read   | Recalculates with a change to Sales or Avg Inv R.                                                                           |
| Ly TO R                        | Read   |                                                                                                    |
| Wp Forward Cover R             | Write  | Recalculates Receipts R, EOP Inv R.                                                                                         |
| Ly Forward Cover R             | Read   | -                                                                                                    |
| Wp GM R                        | Read   | Recalculates with a change to BOP or EOP.                                                                                   |
| Wp GM R %                      | Read   | Recalculates with a change to GM R.                                                                                         |
| Ly GM R                        | Read   | 0                                                                                                    |

| Measure             | Access | Result                                                   |
|---------------------|--------|----------------------------------------------------------|
| Ly GM R %           | Read   |                                                          |
| Wp GM var Ly R $\%$ | Read   | Recalculates with a change to GM R.                      |
| Wp GMROI R          | Read   | Recalculates with a change to BOP, EOP, GM R, Avg Inv R. |
| Ly GMROI R          | Read   |                                                          |

# **Gross Margin Worksheet**

You may review and affect Gross Margin and review resulting CMU % and GMROI using the Gross Margin worksheet.

### **Usage Notes**

- Gross Margin R is defined as Sales R less Cost of Goods Sold (COGS).
- Gross Margin is recalculated on this worksheet from edits made to Receipt IMU % (lower time and product levels), Sales, Markdown %, Employee Discount %, Shrink % or Receipts.
- IMU % reflects the Initial Markup on Receipts
- CMU % reflects the markup on the cumulative inventory position at any point in time. The calculation includes BOS Inv, Receipts, Return to Vendor, Reclass In/Out, Transfer In/Out, Markups, Inventory Adjustment and Freight and is always calculated from the first period of the workbook.

| Gross | Margin | Worksheet Measure List |  |
|-------|--------|------------------------|--|
| 01055 | warym  |                        |  |

| Measure                  | Access | Result                                                                                                    |
|--------------------------|--------|----------------------------------------------------------------------------------------------------|
| Wp Sales R               | Write  | GM R and GM R $\%$ recalculate based on the change to sales.                                                                                                   |
| Wp Markdown R %          | Write  | Markdown R recalculates.                                                                                                    |
|                          |        | GM R and GM R % recalculate based on the change to Markdown R.                                                                                                 |
| Wp Employee Disc R %     | Write  | Employee Disc R recalculates.                                                                                                    |
|                          |        | GM R and GM R % recalculate based on the change to Employee. Disc R.                                                                                           |
| Ex Tgt GM R (manager) or | Read   | Set by Executive (if manager role).                                                                                                    |
| Tgt GM R (planner)       |        | Set by Manager (if planner role).                                                                                                    |
| Tgt GM R % (manager) or  | Read   | Set by Executive (if manager role).                                                                                                    |
| Tgt GM R % (planner)     |        | Set by Manager (if planner role).                                                                                                    |
| Wp GM R                  | Read   | Recalculates with a change to Sales, Markdowns, Shrink,<br>Employee Discount. Disc, all IMU %, Receipts, Return to<br>Vendor, Reclass In/Out, Transfer In/Out. |
| Wp GM R %                | Read   | Recalculates with a change to GM R.                                                                                                    |
| Ly GM R                  | Read   |                                                                                                    |
| Ly GM R %                | Read   |                                                                                                    |
| Wp Receipts R            | Write  | GM R and GM R % recalculate.                                                                                                    |
| Wp Receipt IMU R %       | Write  | Recalculates via a change to Receipts R or Receipts C.                                                                                                    |

| Measure                                          | Access | Result                                                                  |
|--------------------------------------------------|--------|-------------------------------------------------------------------------|
| Ly Receipts R                                    | Read   |                                                                         |
| Ly Receipt IMU R %                               | Read   |                                                                         |
| Tgt CMU R %(manager) or<br>Tgt CMU R % (planner) | Read   | Set by Executive (if manager role).<br>Set by Manager (if planner role) |
| Wp CMU R %                                       | Read   | Recalculates when BOP or EOP changes.                                   |
| Ly CMU R %                                       | Read   |                                                                         |
| Wp GMROI R                                       | Read   | Updated with a change to GM R, Avg Inv. R, CMU R %.                     |
| Ly GMROI R                                       | Read   |                                                                         |

# Value Summary Worksheet

You may use the Value Summary worksheet to review plan values and adjust measures as needed. This worksheet is a summary of measures that are planned in more detail on the Sales, Markdowns, Receipts, and Gross Margin worksheets.

| Measure                 | Access | Result                                                                                                 |
|-------------------------|--------|----------------------------------------------------------------------------------------------------|
| Wp BOP Inv R            | Write  | Prior period EOP Inv R and prior and current period<br>Receipts R change to reflect the change to BOP. |
| Ly BOP Inv R            | Read   |                                                                                                    |
| Wp Sales R              | Write  | Markdown R recalculates based on the Markdown R %.<br>Shrink R recalculates based on Shrink %.         |
|                         |        | Employee Discount R recalculates based on Employee Discount R %.                                       |
|                         |        | GM R and GM R % recalculate.                                                                           |
|                         |        | Sales variance %s recalculate.                                                                         |
| Ly Sales R              | Read   |                                                                                                    |
| Wp Sales var Ly R %     | Write  | Sales R recalculates based on the % entered.                                                           |
| Wp Customer Returns R % | Write  | Customer Return R recalculates based on % entered.                                                     |
| Ly Customer Returns R % | Read   |                                                                                                    |
| Wp Markdown R           | Write  | Markdown R % recalculates.                                                                             |
|                         |        | GM R and GM R % recalculate.                                                                           |
| Wp Markdown R %         | Write  | Markdown R recalculates based on % entered.<br>GM R and GM R % decreases.                              |
| Ly Markdown R           | Read   |                                                                                                    |
| Ly Markdown R %         | Read   |                                                                                                    |
| Wp Mkd var Ly R %       | Write  | Recalculates Markdown R.                                                                               |
| Wp Employee Disc R %    | Write  | Employee Disc. R recalculates.                                                                         |
| Ly Employee Disc R %    | Read   |                                                                                                    |

## Value Summary Worksheet Measure List

| Measure               | Access | Result                                                                          |
|-----------------------|--------|---------------------------------------------------------------------------------|
| Wp Receipts R         | Write  | EOP R recalculates.                                                             |
|                       |        | GM R and GM R % recalculate.                                                    |
|                       |        | Receipt IMU R % recalculates.                                                   |
| Wp Receipt IMU R %    | Write  | Receipts C recalculates.                                                        |
| Ly Receipts R         | Read   |                                                                                 |
| Ly Receipt IMU R %    | Read   |                                                                                 |
| Wp EOP Inv R          | Write  | Receipts R for the current and next period change based on the change to EOP R. |
| Ly EOP Inv R          | Read   |                                                                                 |
| Wp EOP Inv var Ly R % | Write  | Recalculates EOP R based on % entered.                                          |
| Wp Avg Inv R          | Read   | Recalculates with a change to BOP R or EOP R.                                   |
| Ly Avg Inv R          | Read   |                                                                                 |
| Wp TO R               | Read   | Recalculates with a change to Sales or Avg Inv.                                 |
| Ly TO R               | Read   |                                                                                 |
| Wp GM R               | Read   | Recalculates when BOP or EOP changes.                                           |
| Wp GM R %             | Read   | Recalculates with a change to GM R.                                             |
| Ly GM R               | Read   |                                                                                 |
| Ly GM R %             | Read   |                                                                                 |
| Wp GM var Ly R %      | Read   | Recalculates with a change to GM R.                                             |
| Wp GMROI R            | Read   | Recalculates with a change to Avg. Inv or GM R.                                 |
| Ly GMROI R            | Read   |                                                                                 |

# **Sales Unit Conversion Worksheet**

You may use this worksheet to convert the sales-related measure values to their corresponding unit value. You may also and enter/view Average Unit Retail (AUR) for certain measures. The measures on this worksheet are represented in three forms, Retail, AUR, and Units.

#### **Usage Notes**

- A change made to the Unit measure will result in the corresponding AUR being updated. The retail value will not change.
- An update to Retail will result in Units being recalculated. AUR will not change.
- A change made to the AUR measure will result in the corresponding Unit being updated.

| Measure                 | Access | Result                                                                                           |
|-------------------------|--------|--------------------------------------------------------------------------------------------------|
| Wp Sales R              | Write  | Recalculates Sales U, Sales AUR is unchanged.                                                    |
|                         |        | Recalculates Regular, Promo, Clear. Sales R and U (AUR's do not change).                         |
|                         |        | Recalculates Shrink R based on Shrink %, Recalculates Shrink U (AUR unchanged).                  |
|                         |        | Recalculates Markdown R based on Markdown %.                                                     |
|                         |        | Recalculates Employee Discount R based on Employee Discount R %.                                 |
|                         |        | Recalculates EOP R, EOP U.                                                                       |
| Wp Sales U              | Write  | Recalculates Sales AUR, Sales R is unchanged.                                                    |
|                         |        | Recalculates Regular, Promo and Clearance Sales U and corresponding AUR's.                       |
|                         |        | Recalculates EOP U, EOP AUR.                                                                     |
|                         |        | Updates Avg Inv U, TO U, Forward Cover U, Stk/Sls<br>U, Sell Thru U, WOS U.                      |
| Ly Sales U              | Read   |                                                                                                  |
| Wp Sales var Ly U %     | Write  | Recalculates Sales U.                                                                            |
| Wp Sales AUR            | Read   | Recalculates with a change to Sales U.                                                           |
| Ly Sales AUR            | Read   |                                                                                                  |
| Wp Customer Returns R % | Write  | Recalculates Customer Returns R                                                                  |
| Wp Customer Returns R   | Read   | Recalculates based on change to Sales R or Customer Returns R %.                                 |
| Wp Customer Returns U   | Read   | Recalculates with a change to Customer Returns AUR.                                              |
| Ly Customer Returns U   | Read   |                                                                                                  |
| Wp Customer Returns AUR | Write  | Recalculates Customer Returns U.                                                                 |
| Wp Regular Sales R      | Write  | Sales R, Sales U recalculate.                                                                    |
|                         |        | Recalculates Regular Sales U, Regular Sales AUR is unchanged.                                    |
| Wp Regular Sales U      | Write  | Regular Sales AUR recalculates.<br>Sales U is updated based on the update to Regular<br>Sales U. |
|                         |        | Sales AUR is updated based on the update to Sales U.                                             |
| Ly Regular Sales U      | Read   | Recalculates Customer Returns AUR, Customer<br>Returns R unchanged.                              |
| Wp Regular Sales AUR    | Read   | Recalculates with a change to Regular Sales U.                                                   |
| Ly Regular Sales AUR    | Read   |                                                                                                  |
| Wp Promo Sales R        | Write  | Sales R, Sales U recalculate.                                                                    |
|                         |        | Recalculates Promo Sales U.                                                                      |
|                         |        | Promo Sales AUR is unchanged.                                                                    |
|                         |        |                                                                                                  |

## Sales Unit Conversion Worksheet Measure List

| Measure                | Access | Result                                                       |
|------------------------|--------|--------------------------------------------------------------|
| Wp Promo Sales U       | Write  | Recalculates Promo Sales AUR.                                |
|                        |        | Sales U is updated based on the update to Promo Sales U.     |
|                        |        | Sales AUR is updated based on the update to Sales U.         |
| Ly Promo Sales U       | Read   |                                                              |
| Wp Promo Sales AUR     | Read   | Recalculates with a change to Promo Sales U.                 |
| Ly Promo Sales AUR     | Read   |                                                              |
| Wp Clearance Sales R   | Write  | Recalculates Sales R, Sales U.                               |
|                        |        | Recalculates Clear Sales U, Clear Sales AUR is unchanged.    |
| Wp Clearance Sales U   | Write  | Recalculates Clearance Sales AUR.                            |
|                        |        | Sales U is updated based on the update to Clearance Sales U. |
|                        |        | Sales AUR is updated based on the update to Sales U.         |
| Ly Clearance Sales U   | Read   |                                                              |
| Wp Clearance Sales AUR | Read   | Recalculates with a change to Regular Sales U.               |
| Ly Clearance Sales AUR | Read   |                                                              |

# Inv\_Receipt Unit Conversion Worksheet

You may use this worksheet to convert the inventory and receipts-related measure values to their corresponding unit value. You may also enter/view Average Unit Retail (AUR) for certain measures. The measures on this worksheet are represented in three forms, Retail, AUR, and Units.

#### **Usage Notes**

- Retail values and AUR's may be entered without Units being present.
- A change made to the Unit measure will result in the corresponding AUR being updated. The retail value will not change.
- An update to Retail will result in Units being recalculated. AUR will not change.
- A change made to the AUR measure will result in the corresponding Unit being updated.
- BOP Inv U and EOP U result from a unit balance set calculation and are not editable. BOP Inv AUR and EOP AUR are calculated based on their retail and unit measures.

#### Inv\_Receipt Unit Conversion Worksheet Measure List

| Measure        | Access | Result                                                         |
|----------------|--------|----------------------------------------------------------------|
| Wp BOP Inv U   | Read   | Recalculated by a change to BOP Inv R or BOS Inv R, BOS Inv U. |
| Wp BOP Inv R   | Write  | Recalculates Wp BOP U.                                         |
| Wp BOP Inv AUR | Read   | Recalculated with a change to BOP U.                           |
| Ly BOP Inv U   | Read   |                                                                |
| Ly BOP Inv R   | Read   |                                                                |

| Measure                    | Access | Result                                                               |
|----------------------------|--------|----------------------------------------------------------------------|
| Ly BOP Inv AUR             | Read   |                                                                      |
| Wp Shrink U                | Write  | Recalculates EOP U.                                                  |
| Wp Receipts R              | Write  | Recalculates Receipts U, EOP R, EOP Inv U, EOP AUR.                  |
| Wp Receipts U              | Write  | Recalculates Receipts AUR, EOP U, EOP AUR.                           |
| Wp Receipts AUR            | Write  | Recalculates Receipts U, EOP U, EOP AUR.                             |
| Ly Receipts R              | Read   |                                                                      |
| Ly Receipts U              | Read   |                                                                      |
| Wp Receipt var Ly U $\%$   | Write  | Recalculates Receipt U.                                              |
| Ly Receipts AUR            | Read   |                                                                      |
| Wp Return to Vendor R      | Write  | Recalculates Return to Vendor U, EOP U, EOP AUR.                     |
| Wp Return to Vendor U      | Write  | Recalculates Return to Vendor AUR, EOP Inv R, EOP U, EOP AUR.        |
| Wp Return to Vendor<br>AUR | Write  | Recalculates Return to Vendor U, EOP U, EOP AUR.                     |
| Ly Return to Vendor R      | Read   |                                                                      |
| Ly Return to Vendor U      | Read   |                                                                      |
| Ly Return to Vendor<br>AUR | Read   |                                                                      |
| Wp EOP Inv R               | Write  | Changes Receipts R, Receipts U, EOP U, EOP AUR.                      |
| Wp EOP Inv U               | Read   | Recalculates with a change to EOP R, Receipts U, Return to Vendor U. |
| Wp EOP Inv AUR             | Write  | Recalculates with a change to EOP U.                                 |
| Ly EOP Inv U               | Read   |                                                                      |
| Wp EOP Inv var Ly U %      | Read   | Recalculates with a change to EOP U.                                 |
| Wp Avg Inv U               | Read   | Recalculates with a change to BOP U or EOP U.                        |
| Ly Avg Inv U               | Read   |                                                                      |
| Wp TO Ur                   | Read   | Recalculates with a change to Avg Inv U or Sales U.                  |
| Ly TO Ur                   | Read   |                                                                      |
| Wp Forward Cover U         | Write  | Changes EOP U, Receipts U of the current and next periods.           |
|                            |        | Recalculates with a change to EOP U or Sales U.                      |
| Ly Forward Cover U         | Read   |                                                                      |
| Wp Sell Thru U %           | Read   | Recalculates with a change to Sales U, BOP U.                        |
| Ly Sell Thru U %           | Read   |                                                                      |

-

# **Unit Summary Worksheet**

The Unit Summary worksheet allows you to review plan units and AUR with the ability to adjust numbers if needed. This worksheet is a summary of measures that are planned in more detail on the Units/AUR worksheet.

| Measure               | Access | Result                                                                                 |
|-----------------------|--------|----------------------------------------------------------------------------------------|
| Wp BOP Inv U          | Read   | Recalculated by a change to BOS Inv U, or a change to EOP U of the prior period.       |
| Ly BOP Inv U          | Read   |                                                                                        |
| Wp BOP var Ly U %     | Read   | Recalculates with a change to BOP U.                                                   |
| Wp BOP Inv AUR        | Read   | Recalculates with a change to BOP U.                                                   |
| Ly BOP Inv AUR        | Read   |                                                                                        |
| Wp Sales U            | Write  | Recalculates Sales AUR, Sales R is unchanged.                                          |
|                       |        | Recalculates Regular, Promo and Clearance Sales U and corresponding AUR's.             |
|                       |        | Recalculates EOP U, EOP AUR.                                                           |
|                       |        | Updates Avg Inv UTO U, Forward Cover U, Stk/Sls U,<br>Sell Thru U, WOS U.              |
| Ly Sales U            | Read   |                                                                                        |
| Wp Sales var Ly U %   | Write  | Recalculates Sales U.                                                                  |
|                       |        | Recalculates with a change to Sales U.                                                 |
| Wp Sales AUR          | Read   | Recalculates with a change to Sales U.                                                 |
| Ly Sales AUR          | Read   |                                                                                        |
| Wp Shrink U           | Write  | Recalculates with a change to Shrink R % and Shrink R.<br>Recalculates EOP. U          |
| Ly Shrink U           | Read   |                                                                                        |
| Wp Receipts U         | Write  | Recalculates Receipts AUR.<br>Recalculated with change to AUR.                         |
| Wp Receipt var Ly U % | Write  | Recalculates Receipts U.<br>Recalculated with a change to Receipts U.                  |
| Ly Receipts U         | Read   | Recalculated with a change to Receipts 0.                                              |
| , I                   | Write  | Pacalculator Pacaints II                                                               |
| Wp Receipts AUR       | wille  | Recalculates Receipts U.<br>Recalculated with a change to Receipts U.                  |
| Ly Receipts AUR       | Read   |                                                                                        |
| Wp Return to Vendor U | Write  | RTV AUR is recalculated, RTV R is unchanged.<br>EOP Inv U and EOP Inv AUR recalculate. |
| Wp EOP Inv U          | Read   | Recalculates based on the balance set.                                                 |
| Ly EOP Inv U          | Read   |                                                                                        |
| Wp EOP Inv var Ly U % | Read   | Recalculates with a change to EOP Inv U.                                               |
| Wp EOP Inv AUR        | Write  | Recalculates EOP U.                                                                    |
|                       |        |                                                                                        |

Recalculates with a change to EOP Inv U.

#### **Unit Summary Worksheet Measure List**

| Measure        | Access | Result                                                                                                   |
|----------------|--------|----------------------------------------------------------------------------------------------------|
| Ly EOP Inv AUR | Read   |                                                                                                    |
| Wp Avg Inv U   | Read   | Recalculates with a change to BOP Inv U or EOP U.<br>Recalculates with a change to Sales U or Avg Inv U. |
| Ly Avg Inv U   | Read   |                                                                                                    |
| Wp TO Ur       | Read   | Recalculates with a change to BOP Inv U or Sales U.                                                      |
| Ly TO Ur       | Read   |                                                                                                    |

# **Reconcile Submitted Plan Worksheet**

Managers may use this worksheet to compare the targets, which they passed to the Planner, to the plan values submitted by the Planner for approval. Last year plan values are also displayed for informational purposes.

Managers reconcile the Planners' data using the Waiting for Approval version and to the (Executive) Strategic Targets using their Ex Tgt plan version.

#### **Usage Notes**

- Wa measures are updated via the Planner submitting those measures for approval.
- The Mg role portion of the measure label is displayed here to distinguish the Executive Target measures from the Manager Target measures in the manager workbooks.

|                     |      | Result |
|---------------------|------|--------|
| Mg Tgt BOP Inv R    | Read |        |
| Wa BOP Inv R        | Read |        |
| Ly BOP Inv R        | Read |        |
| Mg Tgt Sales R      | Read |        |
| Wa Sales R          | Read |        |
| Ly Sales R          | Read |        |
| Mg Tgt Receipts R   | Read |        |
| Wa Receipts R       | Read |        |
| Ly Receipts R       | Read |        |
| Mg Tgt Markdown R   | Read |        |
| Mg Tgt Markdown R % | Read |        |
| Wa Markdown R       | Read |        |
| Wa Markdown R %     | Read |        |
| Mg Tgt EOP Inv R    | Read |        |
| Wa EOP Inv R        | Read |        |
| Ly Markdown R       | Read |        |
| Ly Markdown R %     | Read |        |

#### **Reconcile Submitted Plan Worksheet Measure List**

| Measure          | Access | Result |
|------------------|--------|--------|
| Ly EOP Inv R     | Read   |        |
| Mg Tgt Avg Inv R | Read   |        |
| Wa Avg Inv R     | Read   |        |
| Ly Avg Inv R     | Read   |        |
| Wa TO R          | Read   |        |
| Mg Tgt TO R      | Read   |        |
| Ly TO R          | Read   |        |
| Mg Tgt GM R      | Read   |        |
| Mg Tgt GM R %    | Read   |        |
| Wa GM R          | Read   |        |
| Wa GM R %        | Read   |        |
| Ly GM R          | Read   |        |
| Ly GM R %        | Read   |        |
| Mg Tgt GMROI R   | Read   |        |
| Wa GMROI R       | Read   |        |
| Ly GMROI R       | Read   |        |

# **Reconcile Worksheet**

Planners may use this worksheet to compare Plan to Targets and Last Year versions during the Pre-season Planning process.

Planners reconcile their data to the Managers Targets using the Tgt (Target) plan version.

## **Usage Notes**

The Manager sets targets for the Planner Role.

## **Reconcile Worksheet Measure List**

| Measure              | Access | Result                                                                                    |
|----------------------|--------|-------------------------------------------------------------------------------------------|
| Tgt BOP Inv R        | Read   | Updated by Manager                                                                        |
| Wp BOP Inv R         | Write  | Recalculates Receipts R in the prior and current periods, adjusts prior period EOP Inv R. |
| Ly BOP Inv R         | Read   |                                                                                           |
| Tgt Sales R          | Read   |                                                                                           |
| Wp Sales R           | Write  | All Sales R variances recalculate.                                                        |
| Wp Sales var Tgt R % | Write  | Recalculates with an edit to Sales R                                                      |
|                      |        | Calculates Sales R based on the var Tgt R $\%$ entered                                    |
| Ly Sales R           | Read   |                                                                                           |
| Tgt Markdown R       | Read   | Updated by Manager.                                                                       |
| Tgt Markdown R %     | Read   |                                                                                           |

| Measure                 | Access | Result                                                                                           |
|-------------------------|--------|--------------------------------------------------------------------------------------------------|
| Wp Markdown R           | Write  | Recalculates Markdown R %, EOP R                                                                 |
| Wp Markdown R %         | Write  | Recalculates Markdown R.                                                                         |
| Wp Mkd var Tgt R %      | Write  | Recalculates Markdown R.                                                                         |
| Ly Markdown R %         | Read   |                                                                                                  |
| Tgt Receipts R          | Read   | Updated by Manager.                                                                              |
| Wp Receipts R           | Write  | Recalculates EOP R                                                                               |
| Wp Receipts var Tgt R % | Write  | Recalculates Receipts R                                                                          |
| Ly Receipts R           | Read   | Receipts R for the prior and current periods recalculate and shift to accommodate the new EOP R. |
| Tgt EOP Inv R           | Read   | Updated by Manager.                                                                              |
| Wp EOP Inv R            | Write  | Recalculates with a change to BOP, Sales, Markdowns,<br>Receipts                                 |
| Ly EOP Inv R            | Read   |                                                                                                  |
| Tgt Avg Inv R           | Read   | Updated by Manager.                                                                              |
| Wp Avg Inv R            | Read   | Recalculates with a change to BOP or EOP                                                         |
| Ly Avg Inv R            | Read   |                                                                                                  |
| Tgt TO R                | Read   | Updated by Manager.                                                                              |
| Wp TO R                 | Read   | Recalculates with a change to Sales or Avg Inv                                                   |
| Ly TO R                 | Read   |                                                                                                  |
| Tgt GM R                | Read   | Updated by Manager.                                                                              |
| Tgt GM R %              | Read   | Updated by Manager.                                                                              |
| Wp GM R                 | Read   | Recalculates with a change to Sales, Markdowns, Receipts                                         |
| Wp GM R %               | Read   | Recalculates with a change to GM R                                                               |
| Wp GM var Tgt R %       | Read   | Recalculates with a change to GM R                                                               |
| Ly GM R %               | Read   |                                                                                                  |
| Ly GM R                 | Read   |                                                                                                  |

# **Approval Worksheet**

The planning role determines which actions are allowed on this worksheet. Planners use this worksheet to submit plans for approval and view the status of submitted plans. Managers use the Approval worksheet to approve or reject submitted plans. The manager also uses a separate worksheet on this Tab to publish their targets to the planner.

If the workbook is a pre-season workbook, the approval process promotes the plan from Submitted Waiting for Approval (Wa) to both Original Plan (Op) and Current Plan (Cp). If the workbook is an in-season workbook, the approval process promotes the plan from Submitted Waiting for Approval (Wa) only to Current Plan (Cp). The Original Plan approved during the pre-season planning process is considered the locked "plan of record" and no changes are allowed. The frequency of the approval process can be different for each season – usually once for pre-season and monthly or as desired for in-season.

#### **Manager Processes**

Steps for publishing targets

- 1. Mark the "Publish" checkbox for the time periods, products, and channels for which targets should be published, press **Calculate**. Checking a box at an aggregate time or product will mark the boxes for the lower level dimensions.
- **2.** Navigate to the Merchandise Financial Planning Retail menu (located to the left of the Window menu); select the "Publish" option in the Merchandise Financial Planning Retail menu.
  - A message box is displayed indicating the rule groups have executed successfully.
  - Data is automatically committed to the database and the workbook is refreshed. The workbook is not automatically saved.
  - Any targets previously created for the same time periods will be overwritten when the publish process is run.

### Measure List - Manager Publish Window

The Manager's Approval Worksheet contains two separate windows, one that contains the measures related to the publish targets process, the other that contains the approval measures. These measures are used for publishing targets.

| Measure            | Access | Result                                                                               |
|--------------------|--------|--------------------------------------------------------------------------------------|
| Wp Publish         | Write  | Tgt measures are updated for the time periods, products, channels that are selected. |
| Wp Publish Comment | Write  | None.                                                                                |
| Wp Publish Date    | Read   | Updated when the publish target process completes.                                   |

# Steps for Approving the Plan

- 1. Select "Approve" in the measure "Approve/Reject" for the time periods, products, and channels for which the plan should be approved, press **Calculate**. Checking a box at an aggregate time or product will mark the boxes for the lower level dimensions.
- **2.** Navigate to the Merchandise Financial Planning Retail menu (located to the left of the Window menu); select the "Approve Plan" option in the Merchandise Financial Planning Retail menu.
  - A message box is displayed indicating the rule groups have executed successfully.
  - Data is automatically committed to the database and the workbook is refreshed. The workbook is not automatically saved.
  - Any targets previously created for the same time periods will be overwritten when the publish process is run.

# **Approval Notes**

- The manager can approve the plan only after the planner has submitted the plan. The measure "Submitted Version" must be "WA" prior the manager approving the plan. If the submitted version is not set to WA, then the Op/Cp plans will not be updated.
- When the approval process is complete, the Submitted Version will change to Wp for the approved components of the plan.
- To reject a plan that has been submitted for approval, select the "Reject" value instead of "Approve" from the measure "Approve/Reject".

| Measure              | Access | Result                                                                                                    |
|----------------------|--------|----------------------------------------------------------------------------------------------------|
| Wp Submitted Version | Read   | If a plan has not been submitted for approval, the Version will display WP.                                                                                                    |
|                      |        | If a plan has been submitted and is waiting for approval,<br>the Version will display WA.                                                                                                    |
|                      |        | If the plan is approved or rejected, the Version will change back to WP.                                                                                                    |
| Wp Submitted By      | Read   | User ID of the planner who submitted the plan is displayed.                                                                                                    |
|                      |        | Automatically updated when the planner submits the plan and commits the data to the database.                                                                                                    |
| Wp Submit Comment    | Read   | Any entered comments are stored and displayed to the<br>user. These are comments entered by the planner and are<br>read only in the manager workbook.                                                                                                 |
| Wp Submitted Date    | Read   | System populates with current date when planner<br>submits plan for approval Automatically updated when<br>the planner submits the plan and commits the data to the<br>database.                                                                      |
| Wp Approve/Reject    | Write  | Selected from a drop-down list by the manager:                                                                                                    |
|                      |        | "Approve" for those time periods or departments approved by the manager.                                                                                                    |
|                      |        | "Reject" for those time periods or departments rejected by the manager.                                                                                                    |
| Wp Submitted Date    | Read   | System populates with current date when planner<br>submits plan for approval Automatically updated when<br>the planner submits the plan and commits the data to the<br>database.                                                                      |
| Wp Approval Comment  | Write  | Optionally entered when the plan is approved or rejected.                                                                                                    |
| Wp Approved By       | Read   | Manager's Merchandise Financial Planning Retail ID is<br>displayed for those values approved by the manager<br>Automatically updated with the manager's Merchandise<br>Financial Planning Retail ID when the manager approves<br>or rejects the plan. |
| Wp Approve Date      | Read   | System populates with current date when manager approves the plan.                                                                                                    |

Measure List - Manager - Approve Plan Window

| Measure             | Access | Result                                                               |
|---------------------|--------|----------------------------------------------------------------------|
| Wp Reject Date      | Read   | System populates with current date when manager<br>Rejects the plan. |
| Wp Approval Comment | Write  | Optionally entered when the plan is approved or rejected.            |

#### **Planner Processes**

#### Steps for Submitting a Plan for Approval

- 1. Select "Approve" in the measure "Approve/Reject" for the time periods, products, and channels for which the plan should be approved, press **Calculate**. Checking a box at an aggregate time or product will mark the boxes for the lower level dimensions.
- **2.** Navigate to the Merchandise Financial Planning Retail menu (located to the left of the Window menu); select the "Approve Plan" option in the Merchandise Financial Planning Retail menu.
  - A message box is displayed indicating the rule groups have executed successfully.
  - Data is automatically committed to the database and the workbook is refreshed. The workbook is not automatically saved.
  - Any targets previously created for the same time periods will be overwritten when the publish process is run.

# Submit Notes

• The planner can submit the plan only if the planning periods have not been submitted previously, or if the manager has either rejected or approved the plan. The measure "Submitted Version" must be "WP" before the plan can be submitted. If the submitted version is not set to WP then the planner data will not move to the Wa version.

**Note:** Currently there is no functionality in Merchandise Financial Planning Retail that will prevent the user from attempting to submit the plan when the Submitted Version is Wa. Although it appears as if the submit process works, the data does not actually move to the Wa version. Data only moves from Planner Wp to Wa when the Submitted version equals Wp.

• When the submit process is complete, the Submitted Version will change to WA for the submitted components of the plan.

# Measure List - Planner

| Measure              | Access | Result                                                                                                    |
|----------------------|--------|----------------------------------------------------------------------------------------------------|
| Wp Submit            | Write  | Checked items are submitted to the manager for approval when the planner commits the data to the database.                                                                               |
| Wp Submit Comment    | Write  | Optionally entered when the plan is submitted for<br>approval. Any comments the planner enters are stored<br>and displayed in this measure. This is read only in the<br>manager workbook |
| Wp Submitted By      | Read   | User ID of the planner who submitted the plan is<br>displayed Automatically updated when the planner<br>submits the plan and commits the data to the database.                           |
| Wp Submitted Date    | Read   | System populates with current date when planner<br>submits plan for approval Automatically updated when<br>the planner submits the plan and commits the data to the<br>database.         |
| Wp Submitted Version | Read   | If a plan has not been submitted for approval or has been<br>approved or rejected, the Submitted Version will display<br>WP.                                                             |
|                      |        | If a plan has been submitted and is waiting for approval, the Submitted Version will display WA.                                                                                         |
| Wp Approve/Reject    | Read   | Populated with "Approve" for those time periods or<br>departments approved by the manager.<br>Populated with "Reject" for those time periods or                                          |
|                      |        | departments rejected by the manager.                                                                                                    |
| Wp Approval Comment  | Read   | Optionally entered when the plan is approved or rejected.<br>This measure is writable only in the manager workbook.                                                                      |
| Wp Approved By       | Read   | The userid of the person who approved/rejected the plan.                                                                                                    |
| Wp Approval Comment  | Read   | Optionally entered when the plan is approved or rejected.<br>This measure is writable only in the manager workbook.                                                                      |
| Wp Approve Date      | Read   | Automatically updated when the manager approves the plan.                                                                                                    |
| Wp Reject Date       | Read   | Automatically updated when the manager rejects the plan.                                                                                                    |

The Planner's Approval Worksheet contains the following measures.

# **Pre-Season Extra Measures**

# **Manager Pre-Season Extra Measures**

Measures in the following table are available within Manager pre-season worksheets, but must be added via Show/Hide. See the *RPAS Online Help* or *RPAS User Guide* for more information on adding measures to worksheets.

| Measure Label                                   | Access |
|-------------------------------------------------|--------|
| Al Sales R                                      | Read   |
| Ch Op Avg Inv R                                 | Read   |
| Ch Op Sales R                                   | Read   |
| Ch Op TO R                                      | Read   |
| Cp KP BOP Inv Contribution to TP C %            | Read   |
| Cp KP BOP Inv Contribution to TP R %            | Read   |
| Cp KP BOP Inv Contribution to TP U %            | Read   |
| Cp KP Markdown Contribution to TP R%            | Read   |
| Cp Regular Sales AUR                            | Read   |
| Ly Avg Store Inv R                              | Read   |
| Ly Avg Store Inv U                              | Read   |
| Ly Avg Store Sales C                            | Read   |
| Ly Avg Store Sales R                            | Read   |
| Ly Avg Store Sales U                            | Read   |
| Ly BOP Inv C                                    | Read   |
| Ly BOP Inv IMU R %                              | Read   |
| Ly BOP Inv MMU R                                | Read   |
| Ly Cash Discount C                              | Read   |
| Ly Cash Discount C %                            | Read   |
| Ly Clearance Sales AUR                          | Read   |
| Ly Clearance Sales C                            | Read   |
| Ly Clearance Sales Contribution to Sales R $\%$ | Read   |
| Ly Clearance Sales Contribution to Sales U $\%$ | Read   |
| Ly Clearance Sales Contribution to Time R $\%$  | Read   |
| Ly Clearance Sales Contribution to Time U $\%$  | Read   |
| Ly Clearance Sales MMU R                        | Read   |
| Ly Clearance Sales U                            | Read   |
| Ly COGS C                                       | Read   |
| Ly Commitmnts IMU R %                           | Read   |
| Ly Comp Store Sales Base R                      | Read   |
| Ly Comp Store Sales R                           | Read   |
|                                                 |        |

| Measure Label                            | Access |
|------------------------------------------|--------|
| Ly Cost Adjustment C                     | Read   |
| Ly Cost Adjustment C %                   | Read   |
| Ly Cost Variance C                       | Read   |
| Ly Customer Returns AUR                  | Read   |
| Ly Customer Returns R                    | Read   |
| Ly Customer Returns R %                  | Read   |
| Ly Customer Returns U %                  | Read   |
| Ly Employee Disc R                       | Read   |
| Ly EOP Inv C                             | Read   |
| Ly EOP Inv MMU R                         | Read   |
| Ly Event Information Text                | Read   |
| Ly Freight C                             | Read   |
| Ly Freight C %                           | Read   |
| Ly Gross Sales AUR                       | Read   |
| Ly Gross Sales R                         | Read   |
| Ly Gross Sales U                         | Read   |
| Ly In Transit C                          | Read   |
| Ly In Transit R                          | Read   |
| Ly In Transit U                          | Read   |
| Ly Inventory Adjustment C                | Read   |
| Ly Inventory Adjustment R                | Read   |
| Ly Inventory Adjustment U                | Read   |
| Ly Inventory Comments Text               | Read   |
| Ly Markdown Cancel R                     | Read   |
| Ly Markup Cancel R                       | Read   |
| Ly Markup R                              | Read   |
| Ly MMU R                                 | Read   |
| Ly MMU R %                               | Read   |
| Ly Non-Comp Store Sales R                | Read   |
| Ly Outbound Freight C                    | Read   |
| Ly Outbound Freight C %                  | Read   |
| Ly Profitability Comments Text           | Read   |
| Ly Promo Sales AUR                       | Read   |
| Ly Promo Sales C                         | Read   |
| Ly Promo Sales Contribution to Sales R % | Read   |
| Ly Promo Sales Contribution to Sales U % | Read   |

| Measure Label                              | Access |
|--------------------------------------------|--------|
| Ly Promo Sales Contribution to Time R %    | Read   |
| Ly Promo Sales Contribution to Time U %    | Read   |
| Ly Promo Sales MMU R                       | Read   |
| Ly Promo Sales U                           | Read   |
| Ly Receipts C                              | Read   |
| Ly Receipts MMU R                          | Read   |
| Ly Reclass In AUR                          | Read   |
| Ly Reclass In C                            | Read   |
| Ly Reclass In IMU R %                      | Read   |
| Ly Reclass In R                            | Read   |
| Ly Reclass In U                            | Read   |
| Ly Reclass Out AUR                         | Read   |
| Ly Reclass Out C                           | Read   |
| Ly Reclass Out IMU R %                     | Read   |
| Ly Reclass Out R                           | Read   |
| Ly Reclass Out U                           | Read   |
| Ly Regular Sales AUR                       | Read   |
| Ly Regular Sales C                         | Read   |
| Ly Regular Sales Contribution to Sales R % | Read   |
| Ly Regular Sales Contribution to Sales U % | Read   |
| Ly Regular Sales Contribution to Time R %  | Read   |
| Ly Regular Sales Contribution to Time U %  | Read   |
| Ly Regular Sales MMU R                     | Read   |
| Ly Regular Sales U                         | Read   |
| Ly Return Process Fee per Unit C           | Read   |
| Ly Return to Vendor C                      | Read   |
| Ly Return to Vendor MMU R                  | Read   |
| Ly Return to Vendor U                      | Read   |
| Ly Sales C                                 | Read   |
| Ly Sales Comment Text                      | Read   |
| Ly Sales Contribution to Product U %       | Read   |
| Ly Sales Contribution to Time U %          | Read   |
| Ly Sales Excluding VAT R                   | Read   |
| Ly Sell Thru R %                           | Read   |
| Ly Sell Thru U %                           | Read   |
| Ly Selling Store On Hand C                 | Read   |
|                                            |        |

| Measure Label              | Access |
|----------------------------|--------|
| Ly Selling Store On Hand R | Read   |
| Ly Selling Store On Hand U | Read   |
| Ly Shrink AUR              | Read   |
| Ly Shrink R                | Read   |
| Ly Stk/Sls R               | Read   |
| Ly Stk/Sls Ur              | Read   |
| Ly Stk/Sls Ur              | Read   |
| Ly Stock Adjustment C      | Read   |
| Ly Stock Adjustment R      | Read   |
| Ly Stock Adjustment U      | Read   |
| Ly Stock On Hand C         | Read   |
| Ly Stock On Hand R         | Read   |
| Ly Stock On Hand U         | Read   |
| Ly Transfer In AUR         | Read   |
| Ly Transfer In C           | Read   |
| Ly Transfer In IMU R %     | Read   |
| Ly Transfer In R           | Read   |
| Ly Transfer In U           | Read   |
| Ly Transfer Out AUR        | Read   |
| Ly Transfer Out C          | Read   |
| Ly Transfer Out IMU R %    | Read   |
| Ly Transfer Out R          | Read   |
| Ly Transfer Out U          | Read   |
| Ly Ttl RTV Process Fee C   | Read   |
| Ly Wkrm / Other Costs C    | Read   |
| Ly WOH R                   | Read   |
| Ly WOH Ur                  | Read   |
| Ly WOH Ur                  | Read   |
| Op Avg Inv R               | Read   |
| Op Avg Inv U               | Read   |
| Op Avg Store Inv R         | Read   |
| Op Avg Store Inv U         | Read   |
| Op Avg Store Sales C       | Read   |
| Op Avg Store Sales R       | Read   |
| Op Avg Store Sales U       | Read   |
| Op BOP Inv AUR             | Read   |
|                            |        |

| Measure Label              | Access |
|----------------------------|--------|
| Op BOP Inv C               | Read   |
| Op BOP Inv R               | Read   |
| Op BOP Inv U               | Read   |
| Op Cash Discount C         | Read   |
| Op Cash Discount C %       | Read   |
| Op Clearance Sales AUR     | Read   |
| Op Clearance Sales C       | Read   |
| Op Clearance Sales MMU R   | Read   |
| Op Clearance Sales R       | Read   |
| Op Clearance Sales U       | Read   |
| Op CMU R %                 | Read   |
| Op COGS C                  | Read   |
| Op Comp Store Sales Base R | Read   |
| Op Comp Store Sales R      | Read   |
| Op Cost Adjustment C       | Read   |
| Op Cost Adjustment C %     | Read   |
| Op Customer Returns AUR    | Read   |
| Op Customer Returns R      | Read   |
| Op Customer Returns R %    | Read   |
| Op Customer Returns U      | Read   |
| Op Customer Returns U %    | Read   |
| Op Employee Disc R         | Read   |
| Op Employee Disc R %       | Read   |
| Op EOP Inv AUR             | Read   |
| Op EOP Inv C               | Read   |
| Op EOP Inv MMU R           | Read   |
| Op EOP Inv R               | Read   |
| Op EOP Inv U               | Read   |
| Op Forward Cover R         | Read   |
| Op Forward Cover U         | Read   |
| Op Freight C               | Read   |
| Op Freight C %             | Read   |
| Op GM R                    | Read   |
| Op GM R %                  | Read   |
| Op GMROI R                 | Read   |
| Op Gross Sales AUR         | Read   |
|                            |        |

| Measure Label             | Access |
|---------------------------|--------|
| Op Gross Sales R          | Read   |
| Op Gross Sales U          | Read   |
| Op In Transit C           | Read   |
| Op In Transit R           | Read   |
| Op In Transit U           | Read   |
| Op Inventory Adjustment C | Read   |
| Op Inventory Adjustment R | Read   |
| Op Inventory Adjustment U | Read   |
| Op Markdown Clear R       | Read   |
| Op Markdown Clear R %     | Read   |
| Op Markdown Perm R        | Read   |
| Op Markdown Perm R %      | Read   |
| Op Markdown Promo R       | Read   |
| Op Markdown Promo R %     | Read   |
| Op Markdown R             | Read   |
| Op Markdown R %           | Read   |
| Op Markup R               | Read   |
| Op MMU R                  | Read   |
| Op MMU R %                | Read   |
| Op Non-Comp Store Sales R | Read   |
| Op Outbound Freight C     | Read   |
| Op Outbound Freight C %   | Read   |
| Op Promo Sales AUR        | Read   |
| Op Promo Sales C          | Read   |
| Op Promo Sales MMU R      | Read   |
| Op Promo Sales R          | Read   |
| Op Promo Sales U          | Read   |
| Op Receipt IMU R %        | Read   |
| Op Receipts AUR           | Read   |
| Op Receipts C             | Read   |
| Op Receipts MMU R         | Read   |
| Op Receipts R             | Read   |
| Op Receipts U             | Read   |
| Op Reclass In AUR         | Read   |
| Op Reclass In C           | Read   |
| Op Reclass In IMU R %     | Read   |
|                           |        |

|                                      | _      |
|--------------------------------------|--------|
| Measure Label                        | Access |
| Op Reclass In R                      | Read   |
| Op Reclass In U                      | Read   |
| Op Reclass Out AUR                   | Read   |
| Op Reclass Out C                     | Read   |
| Op Reclass Out IMU R %               | Read   |
| Op Reclass Out R                     | Read   |
| Op Reclass Out U                     | Read   |
| Op Regular Sales AUR                 | Read   |
| Op Regular Sales C                   | Read   |
| Op Regular Sales MMU R               | Read   |
| Op Regular Sales R                   | Read   |
| Op Regular Sales U                   | Read   |
| Op Return Process Fee per Unit C     | Read   |
| Op Return to Vendor AUR              | Read   |
| Op Return to Vendor C                | Read   |
| Op Return to Vendor IMU R %          | Read   |
| Op Return to Vendor MMU R            | Read   |
| Op Return to Vendor R                | Read   |
| Op Return to Vendor U                | Read   |
| Op Sales AUR                         | Read   |
| Op Sales Build Rate R                | Read   |
| Op Sales C                           | Read   |
| Op Sales Contribution to Product R % | Read   |
| Op Sales Contribution to Product U % | Read   |
| Op Sales Contribution to Time R %    | Read   |
| Op Sales Contribution to Time U %    | Read   |
| Op Sales Excluding VAT R             | Read   |
| Op Sales R                           | Read   |
| Op Sales U                           | Read   |
| Op Sales var Demand In-Season R %    | Read   |
| Op Sales var Demand Pre-Season R %   | Read   |
| Op Sales var Ly R %                  | Read   |
| Op Sales var Ly U %                  | Read   |
| Op Sell Thru R %                     | Read   |
| Op Sell Thru U %                     | Read   |
| Op Selling Store On Hand C           | Read   |
|                                      |        |

| Measure Label              | Access |
|----------------------------|--------|
| Op Selling Store On Hand R | Read   |
| Op Selling Store On Hand U | Read   |
| Op Shrink AUR              | Read   |
| Op Shrink R                | Read   |
| Op Shrink R %              | Read   |
| Op Shrink U                | Read   |
| Op Stk/Sls R               | Read   |
| Op Stk/Sls Ur              | Read   |
| Op Stock Adjustment C      | Read   |
| Op Stock Adjustment R      | Read   |
| Op Stock Adjustment U      | Read   |
| Op Stock On Hand C         | Read   |
| Op Stock On Hand R         | Read   |
| Op Stock On Hand U         | Read   |
| Op TO R                    | Read   |
| Op TO Ur                   | Read   |
| Op Transfer In AUR         | Read   |
| Op Transfer In C           | Read   |
| Op Transfer In IMU R %     | Read   |
| Op Transfer In R           | Read   |
| Op Transfer In U           | Read   |
| Op Transfer Out AUR        | Read   |
| Op Transfer Out C          | Read   |
| Op Transfer Out IMU R %    | Read   |
| Op Transfer Out R          | Read   |
| Op Transfer Out U          | Read   |
| Op Ttl RTV Process Fee C   | Read   |
| Op Wkrm / Other Costs C    | Read   |
| Op WOH R                   | Read   |
| Op WOH Ur                  | Read   |
| Tgt Avg Inv R              | Read   |
| Tgt Avg Inv U              | Read   |
| Tgt BOP Inv C              | Read   |
| Tgt BOP Inv IMU R %        | Read   |
| Tgt BOP Inv MMU R          | Read   |
| Tgt BOP Inv U              | Read   |
|                            |        |

| Measure Label               | Access |
|-----------------------------|--------|
| Tgt Cash Discount C         | Read   |
| Tgt Cash Discount C %       | Read   |
| Tgt Clearance Sales AUR     | Read   |
| Tgt Clearance Sales C       | Read   |
| Tgt Clearance Sales MMU R   | Read   |
| Tgt Clearance Sales R       | Read   |
| Tgt Clearance Sales U       | Read   |
| Tgt CMU R %                 | Read   |
| Tgt COGS C                  | Read   |
| Tgt Comp Store Sales Base R | Read   |
| Tgt Comp Store Sales R      | Read   |
| Tgt Cost Adjustment C       | Read   |
| Tgt Cost Adjustment C %     | Read   |
| Tgt Customer Returns R      | Read   |
| Tgt Customer Returns R %    | Read   |
| Tgt Customer Returns U      | Read   |
| Tgt Customer Returns U %    | Read   |
| Tgt Employee Disc R         | Read   |
| Tgt Employee Disc R %       | Read   |
| Tgt EOP Inv C               | Read   |
| Tgt EOP Inv MMU R           | Read   |
| Tgt EOP Inv U               | Read   |
| Tgt Freight C               | Read   |
| Tgt Freight C %             | Read   |
| Tgt GMROI R                 | Read   |
| Tgt Gross Sales R           | Read   |
| Tgt Gross Sales U           | Read   |
| Tgt Markdown Clear R        | Read   |
| Tgt Markdown Clear R %      | Read   |
| Tgt Markdown Perm R         | Read   |
| Tgt Markdown Perm R %       | Read   |
| Tgt Markdown Promo R        | Read   |
| Tgt Markdown Promo R %      | Read   |
| Tgt Markdown R              | Read   |
| Tgt Markdown R %            | Read   |
| Tgt Markup R                | Read   |

| Measure Label                     | Access |
|-----------------------------------|--------|
| Tgt MMU R                         | Read   |
| Tgt MMU R                         | Read   |
| Tgt MMU R %                       | Read   |
| Tgt MMU R %                       | Read   |
| Tgt Non-Comp Store Sales R        | Read   |
| Tgt Outbound Freight C            | Read   |
| Tgt Outbound Freight C %          | Read   |
| Tgt Promo Sales C                 | Read   |
| Tgt Promo Sales MMU R             | Read   |
| Tgt Promo Sales R                 | Read   |
| Tgt Promo Sales U                 | Read   |
| Tgt Receipt IMU R %               | Read   |
| Tgt Receipts C                    | Read   |
| Tgt Receipts MMU R                | Read   |
| Tgt Receipts U                    | Read   |
| Tgt Reclass In C                  | Read   |
| Tgt Reclass In R                  | Read   |
| Tgt Reclass In U                  | Read   |
| Tgt Reclass Out C                 | Read   |
| Tgt Reclass Out R                 | Read   |
| Tgt Reclass Out U                 | Read   |
| Tgt Regular Sales C               | Read   |
| Tgt Regular Sales MMU R           | Read   |
| Tgt Regular Sales R               | Read   |
| Tgt Regular Sales U               | Read   |
| Tgt Return Process Fee per Unit C | Read   |
| Tgt Return to Vendor C            | Read   |
| Tgt Return to Vendor MMU R        | Read   |
| Tgt Return to Vendor R            | Read   |
| Tgt Return to Vendor U            | Read   |
| Tgt Sales AUR                     | Read   |
| Tgt Sales C                       | Read   |
| Tgt Sales Excluding VAT R         | Read   |
| Tgt Sales R                       | Read   |
| Tgt Sales U                       | Read   |
| Tgt Shrink R                      | Read   |
|                                   |        |

| Measure Label              | Access |
|----------------------------|--------|
| Tgt Shrink R %             | Read   |
| Tgt Shrink U               | Read   |
| Tgt TO R                   | Read   |
| Tgt TO Ur                  | Read   |
| Tgt Transfer In AUR        | Read   |
| Tgt Transfer In C          | Read   |
| Tgt Transfer In R          | Read   |
| Tgt Transfer In U          | Read   |
| Tgt Transfer Out AUR       | Read   |
| Tgt Transfer Out C         | Read   |
| Tgt Transfer Out R         | Read   |
| Tgt Transfer Out U         | Read   |
| Tgt Wkrm / Other Costs C   | Read   |
| Tgt WOH R                  | Read   |
| Tgt WOH Ur                 | Read   |
| Wa Avg Inv U               | Read   |
| Wa BOP Inv C               | Read   |
| Wa BOP Inv IMU R %         | Read   |
| Wa BOP Inv MMU R           | Read   |
| Wa BOP Inv U               | Read   |
| Wa Cash Discount C         | Read   |
| Wa Cash Discount C %       | Read   |
| Wa Clearance Sales AUR     | Read   |
| Wa Clearance Sales C       | Read   |
| Wa Clearance Sales MMU R   | Read   |
| Wa Clearance Sales R       | Read   |
| Wa Clearance Sales U       | Read   |
| Wa CMU R %                 | Read   |
| Wa COGS C                  | Read   |
| Wa Comp Store Sales Base R | Read   |
| Wa Comp Store Sales R      | Read   |
| Wa Cost Adjustment C       | Read   |
| Wa Customer Returns AUR    | Read   |
| Wa Customer Returns R      | Read   |
| Wa Customer Returns R %    | Read   |
| Wa Customer Returns U      | Read   |

| Wa Employee Disc RReadWa Employee Disc R%ReadWa EOP Inv CReadWa EOP Inv MMU RReadWa EOP Inv UReadWa Forward Cover RReadWa Forward Cover UReadWa Freight CReadWa Freight C%ReadWa Gross Sales AURReadWa Gross Sales AURReadWa Gross Sales UReadWa Gross Sales UReadWa In Transit CReadWa In Transit RReadWa Inventory Adjustment CReadWa Inventory Adjustment RReadWa Markdown Clear R%ReadWa Markdown Perm RReadWa Markdown Perm R%ReadWa Markdown Perm R%ReadWa Markdown R%ReadWa Markdown R%Read                                                 | Measure Label             | Access |
|----------------------------------------------------------------------------------------------------|---------------------------|--------|
| Wa Employee Disc R%ReadWa EOP Inv CReadWa EOP Inv MMU RReadWa EOP Inv UReadWa EOP Inv UReadWa Forward Cover RReadWa Forward Cover UReadWa Freight CReadWa Freight C%ReadWa Gross Sales AURReadWa Gross Sales RReadWa Gross Sales UReadWa Gross Sales UReadWa In Transit CReadWa In Transit RReadWa Inventory Adjustment CReadWa Inventory Adjustment RReadWa Markdown Clear R%ReadWa Markdown Perm RReadWa Markdown Perm R%ReadWa Markdown Perm R%ReadWa Markdown R%ReadWa Markdown R%Read <td>Wa Customer Returns U %</td> <td>Read</td>          | Wa Customer Returns U %   | Read   |
| Wa EO Inv CReadWa EOP Inv UReadWa EOP Inv UReadWa EOP Inv UReadWa Forward Cover RReadWa Forward Cover UReadWa Freight CReadWa Freight C %ReadWa Gross Sales AURReadWa Gross Sales RReadWa Gross Sales RReadWa Gross Sales UReadWa In Transit CReadWa In Transit RReadWa Inventory Adjustment CReadWa Inventory Adjustment RReadWa Markdown Clear R %ReadWa Markdown Perm RReadWa Markdown Perm R %ReadWa Markdown Perm R %ReadWa Markdown R %ReadWa Markdown R % <td>Wa Employee Disc R</td> <td>Read</td> | Wa Employee Disc R        | Read   |
| Wa EOP Inv MMU RReadWa EOP Inv UReadWa Forward Cover RReadWa Forward Cover UReadWa Freight CReadWa Freight C%ReadWa Gross Sales AURReadWa Gross Sales AURReadWa Gross Sales IReadWa Gross Sales IReadWa In Transit CReadWa In Transit RReadWa In Transit UReadWa Inventory Adjustment CReadWa Inventory Adjustment RReadWa Markdown Clear RReadWa Markdown Perm RReadWa Markdown Perm R%ReadWa Markdown Promo R%ReadWa Markdown R %ReadWa Markdown R %ReadWa Markdown R %ReadWa Markdown R %ReadWa Markdown R %ReadWa Markdown R %ReadWa Markdown R %ReadWa Markdown R %ReadWa Markdown R %ReadWa Mull RReadWa Mull RReadWa Mull RReadWa Outbound Freight C %ReadWa Promo Sales AURReadWa Promo Sales CReadWa Promo Sales CRead                                                                                                    | Wa Employee Disc R %      | Read   |
| Wa EOP Inv UReadWa Forward Cover RReadWa Forward Cover UReadWa Freight CReadWa Freight CReadWa Freight C%ReadWa Gross Sales AURReadWa Gross Sales AURReadWa Gross Sales RReadWa Gross Sales IUReadWa In Transit CReadWa In Transit RReadWa In Transit UReadWa Inventory Adjustment CReadWa Inventory Adjustment RReadWa Markdown Clear RReadWa Markdown Clear R%ReadWa Markdown Perm RReadWa Markdown Perm R%ReadWa Markdown Promo R%ReadWa Markdown R%ReadWa Markdown R%ReadWa Markdown R%ReadWa Mul R%ReadWa Mul R%ReadWa Mul R%ReadWa Mul R%ReadWa Outbound Freight C%ReadWa Promo Sales AURReadWa Promo Sales CReadWa Promo Sales CRead                                                                                                    | Wa EOP Inv C              | Read   |
| Wa Forward Cover RReadWa Forward Cover UReadWa Freight CReadWa Freight C %ReadWa Gross Sales AURReadWa Gross Sales AURReadWa Gross Sales RReadWa Gross Sales RReadWa Gross Sales UReadWa In Transit CReadWa In Transit RReadWa In Transit UReadWa In Transit UReadWa Inventory Adjustment CReadWa Inventory Adjustment RReadWa Inventory Adjustment RReadWa Markdown Clear RReadWa Markdown Perm RReadWa Markdown Perm RReadWa Markdown Perm R%ReadWa Markdown RReadWa Markdown RReadWa Markdown RReadWa Markdown RReadWa Markdown R%ReadWa Markdown R%ReadWa Markdown R%ReadWa Mul RReadWa Mul R%ReadWa Outbound Freight CReadWa Outbound Freight C%ReadWa Promo Sales AURReadWa Promo Sales CRead                                                                                                    | Wa EOP Inv MMU R          | Read   |
| Wa Forward Cover UReadWa Freight CReadWa Freight C%ReadWa Gross Sales AURReadWa Gross Sales RReadWa Gross Sales UReadWa Gross Sales UReadWa In Transit CReadWa In Transit RReadWa In Transit UReadWa Inventory Adjustment CReadWa Inventory Adjustment RReadWa Inventory Adjustment VReadWa Markdown Clear R%ReadWa Markdown Perm R%ReadWa Markdown Promo R%ReadWa Markdown R%ReadWa Markdown R%ReadWa Markdown R%ReadWa Mul R %ReadWa Mul R %ReadWa Mul R %ReadWa Mul R %ReadWa Mul R %ReadWa Mul R%ReadWa Outbound Freight C%ReadWa Outbound Freight C%ReadWa Promo Sales AURReadWa Promo Sales CReadWa Promo Sales CRead                                                                                                    | Wa EOP Inv U              | Read   |
| Wa Freight CReadWa Freight C%ReadWa Gross Sales AURReadWa Gross Sales RReadWa Gross Sales UReadWa Gross Sales UReadWa In Transit CReadWa In Transit RReadWa In Transit UReadWa Inventory Adjustment CReadWa Inventory Adjustment RReadWa Inventory Adjustment QReadWa Markdown Clear RReadWa Markdown Perm RReadWa Markdown Perm R%ReadWa Markdown Promo R%ReadWa Markdown R%ReadWa Markdown R%ReadWa Mul R %ReadWa Mul R%ReadWa Outbound Freight C%ReadWa Outbound Freight C%ReadWa Promo Sales AURReadWa Promo Sales CReadWa Promo Sales CRea                      | Wa Forward Cover R        | Read   |
| NoteReadWa Gross Sales AURReadWa Gross Sales AURReadWa Gross Sales RReadWa Gross Sales UReadWa Gross Sales UReadWa In Transit CReadWa In Transit RReadWa In Transit UReadWa Inventory Adjustment CReadWa Inventory Adjustment RReadWa Inventory Adjustment QReadWa Inventory Adjustment QReadWa Markdown Clear RReadWa Markdown Clear R%ReadWa Markdown Perm RReadWa Markdown Perm R%ReadWa Markdown Pormo R%ReadWa Markdown R%ReadWa Markdown R%ReadWa Markdown R%ReadWa Markup RReadWa Markup RReadWa Markup RReadWa Markup RReadWa Mour R%ReadWa Mour R%ReadWa Mour R%ReadWa Mour R%ReadWa Mour R%ReadWa Mour R%ReadWa Mour R%ReadWa Mour R%ReadWa Outbound Freight C%ReadWa Promo Sales AURReadWa Promo Sales CRead                                                                                                    | Wa Forward Cover U        | Read   |
| Wa Gross Sales AURReadWa Gross Sales RReadWa Gross Sales UReadWa Gross Sales UReadWa In Transit CReadWa In Transit RReadWa In Transit UReadWa In Transit UReadWa Inventory Adjustment CReadWa Inventory Adjustment RReadWa Inventory Adjustment WReadWa Markdown Clear RReadWa Markdown Clear R%ReadWa Markdown Perm RReadWa Markdown Perm R%ReadWa Markdown Promo RReadWa Markdown Promo R%ReadWa Markdown R%ReadWa Markdown R%ReadWa Markdown R%ReadWa Marku P RReadWa MuU R %ReadWa Outbound Freight C%ReadWa Outbound Freight C%ReadWa Promo Sales AURReadWa Promo Sales CRead                                                                                                    | Wa Freight C              | Read   |
| Wa Gross Sales RReadWa Gross Sales UReadWa In Transit CReadWa In Transit RReadWa In Transit UReadWa In Transit UReadWa Inventory Adjustment CReadWa Inventory Adjustment RReadWa Inventory Adjustment UReadWa Markdown Clear RReadWa Markdown Clear R%ReadWa Markdown Perm RReadWa Markdown Perm R%ReadWa Markdown Promo RReadWa Markdown R%ReadWa Markdown R%ReadWa Markdown R%ReadWa Markup RReadWa Mul R %ReadWa Outbound Freight C%ReadWa Outbound Freight C%ReadWa Promo Sales AURReadWa Promo Sales CRead                                                                                                    | Wa Freight C %            | Read   |
| Wa Gross Sales UReadWa In Transit CReadWa In Transit RReadWa In Transit UReadWa In Transit UReadWa Inventory Adjustment CReadWa Inventory Adjustment RReadWa Inventory Adjustment UReadWa Markdown Clear RReadWa Markdown Clear R%ReadWa Markdown Perm RReadWa Markdown Perm R%ReadWa Markdown Porno RReadWa Markdown R%ReadWa Markdown R%ReadWa Markdown R%ReadWa Markdown R%ReadWa Mul R %ReadWa Mul R %ReadWa Outbound Freight C%ReadWa Promo Sales AURReadWa Promo Sales CRead                                                                                                    | Wa Gross Sales AUR        | Read   |
| Wa In Transit CReadWa In Transit RReadWa In Transit UReadWa In Transit UReadWa Inventory Adjustment CReadWa Inventory Adjustment RReadWa Inventory Adjustment UReadWa Markdown Clear RReadWa Markdown Clear R%ReadWa Markdown Perm RReadWa Markdown Perm R%ReadWa Markdown Promo RReadWa Markdown R%ReadWa Markdown R%ReadWa Markdown R%ReadWa Markdown R%ReadWa Markdown R%ReadWa Markdown R%ReadWa Markdown R%ReadWa Markdown R%ReadWa Markdown R%ReadWa Mon-Comp Store Sales RReadWa Outbound Freight C%ReadWa Promo Sales AURReadWa Promo Sales CRead                                                                                                    | Wa Gross Sales R          | Read   |
| Wa In Transit RReadWa In Transit UReadWa In Transit UReadWa Inventory Adjustment CReadWa Inventory Adjustment RReadWa Inventory Adjustment UReadWa Markdown Clear RReadWa Markdown Clear R%ReadWa Markdown Perm RReadWa Markdown Perm R%ReadWa Markdown Promo RReadWa Markdown Promo R%ReadWa Markdown R%ReadWa Markdown R%ReadWa Markdown R%ReadWa Markdown R%ReadWa Markdown R%ReadWa Mul R %ReadWa Outbound Freight C%ReadWa Promo Sales AURReadWa Promo Sales CRead                                                                                                    | Wa Gross Sales U          | Read   |
| Wa In Transit UReadWa In ventory Adjustment CReadWa Inventory Adjustment RReadWa Inventory Adjustment UReadWa Markdown Clear RReadWa Markdown Clear R%ReadWa Markdown Perm RReadWa Markdown Perm R%ReadWa Markdown Promo RReadWa Markdown Promo R%ReadWa Markdown R%ReadWa Markdown R%ReadWa Markdown R%ReadWa Markdown R%ReadWa Markdown R%ReadWa Markup RReadWa Markup RReadWa Mout Comp Store Sales RReadWa Outbound Freight C%ReadWa Promo Sales AURReadWa Promo Sales CReadWa Promo Sales CRead                                                                                                    | Wa In Transit C           | Read   |
| Wa Inventory Adjustment CReadWa Inventory Adjustment RReadWa Inventory Adjustment UReadWa Markdown Clear RReadWa Markdown Clear R%ReadWa Markdown Perm RReadWa Markdown Perm R%ReadWa Markdown Pormo RReadWa Markdown Promo R%ReadWa Markdown R%ReadWa Markup RReadWa Markup RReadWa Markup RReadWa Mut R%ReadWa Outbound Freight C%ReadWa Promo Sales AURReadWa Promo Sales CReadWa Promo Sales CR                      | Wa In Transit R           | Read   |
| Wa Inventory Adjustment RReadWa Inventory Adjustment UReadWa Inventory Adjustment UReadWa Markdown Clear RReadWa Markdown Clear R %ReadWa Markdown Perm RReadWa Markdown Perm R %ReadWa Markdown Promo RReadWa Markdown Promo R %ReadWa Markdown R %ReadWa Markdown R %ReadWa Markup RReadWa Markup RReadWa MMU R %ReadWa Non-Comp Store Sales RReadWa Outbound Freight C %ReadWa Promo Sales AURReadWa Promo Sales CRead                                                                                                    | Wa In Transit U           | Read   |
| Wa Inventory Adjustment UReadWa Inventory Adjustment UReadWa Markdown Clear RReadWa Markdown Clear R%ReadWa Markdown Perm RReadWa Markdown Perm R%ReadWa Markdown Promo RReadWa Markdown Promo R%ReadWa Markdown RReadWa Markdown R%ReadWa Markdown R%ReadWa Markdown R%ReadWa Markup RReadWa Markup RReadWa MMU RReadWa Outbound Freight CReadWa Outbound Freight C%ReadWa Promo Sales AURReadWa Promo Sales CRead                                                                                                    | Wa Inventory Adjustment C | Read   |
| Wa Markdown Clear RReadWa Markdown Clear R %ReadWa Markdown Perm RReadWa Markdown Perm R %ReadWa Markdown Promo RReadWa Markdown Promo R %ReadWa Markdown R %ReadWa Markdown R %ReadWa Markdown R %ReadWa Markdown R %ReadWa Markdown R %ReadWa Markup RReadWa Markup RReadWa MMU R %ReadWa Outbound Freight C %ReadWa Promo Sales AURReadWa Promo Sales CRead                                                                                                    | Wa Inventory Adjustment R | Read   |
| Wa Markdown Clear R %ReadWa Markdown Perm RReadWa Markdown Perm R %ReadWa Markdown Promo RReadWa Markdown Promo R %ReadWa Markdown R %ReadWa Markdown R %ReadWa Markup RReadWa Markup RReadWa MMU RReadWa MMU R %ReadWa Outbound Freight C %ReadWa Promo Sales AURReadWa Promo Sales CRead                                                                                                    | Wa Inventory Adjustment U | Read   |
| Wa Markdown Perm RReadWa Markdown Perm R %ReadWa Markdown Promo R %ReadWa Markdown Promo R %ReadWa Markdown R %ReadWa Markdown R %ReadWa Markdown R %ReadWa Markup RReadWa Markup RReadWa Markup RReadWa MMU R %ReadWa Outbound Freight C %ReadWa Promo Sales AURReadWa Promo Sales CRead                                                                                                    | Wa Markdown Clear R       | Read   |
| Wa Markdown Perm R %ReadWa Markdown Promo R %ReadWa Markdown Promo R %ReadWa Markdown R %ReadWa Markdown R %ReadWa Markup R %ReadWa Markup R %ReadWa MMU R %ReadWa Outbound Freight C %ReadWa Promo Sales AURReadWa Promo Sales AURReadWa Promo Sales CRead                                                                                                    | Wa Markdown Clear R %     | Read   |
| Wa Markdown Promo RReadWa Markdown Promo R %ReadWa Markdown RReadWa Markdown R %ReadWa Markup RReadWa Markup RReadWa MMU R %ReadWa Non-Comp Store Sales RReadWa Outbound Freight C %ReadWa Promo Sales AURReadWa Promo Sales CRead                                                                                                    | Wa Markdown Perm R        | Read   |
| Wa Markdown Promo R %ReadWa Markdown RReadWa Markdown R %ReadWa Markup RReadWa Markup RReadWa MMU RReadWa Non-Comp Store Sales RReadWa Outbound Freight C %ReadWa Promo Sales AURReadWa Promo Sales CReadWa Promo Sales CRead                                                                                                    | Wa Markdown Perm R %      | Read   |
| Wa Markdown RReadWa Markdown R%ReadWa Markup RReadWa Markup RReadWa MMU RReadWa MMU R%ReadWa Non-Comp Store Sales RReadWa Outbound Freight C%ReadWa Promo Sales AURReadWa Promo Sales AURReadWa Promo Sales CRead                                                                                                    | Wa Markdown Promo R       | Read   |
| Wa Markdown R %ReadWa Markup RReadWa Markup RReadWa MMU R %ReadWa Non-Comp Store Sales RReadWa Outbound Freight C %ReadWa Outbound Freight C %ReadWa Promo Sales AURReadWa Promo Sales CRead                                                                                                    | Wa Markdown Promo R %     | Read   |
| Wa Markup RReadWa MMU RReadWa MMU R %ReadWa Non-Comp Store Sales RReadWa Outbound Freight CReadWa Outbound Freight C %ReadWa Promo Sales AURReadWa Promo Sales CRead                                                                                                    | Wa Markdown R             | Read   |
| Wa MMU RReadWa MMU R %ReadWa MMU R %ReadWa Non-Comp Store Sales RReadWa Outbound Freight CReadWa Outbound Freight C %ReadWa Promo Sales AURReadWa Promo Sales CRead                                                                                                    | Wa Markdown R %           | Read   |
| Wa MMU R %ReadWa Non-Comp Store Sales RReadWa Outbound Freight CReadWa Outbound Freight C %ReadWa Promo Sales AURReadWa Promo Sales CRead                                                                                                    | Wa Markup R               | Read   |
| Wa Non-Comp Store Sales RReadWa Outbound Freight CReadWa Outbound Freight C %ReadWa Promo Sales AURReadWa Promo Sales CRead                                                                                                    | Wa MMU R                  | Read   |
| Wa Outbound Freight CReadWa Outbound Freight C %ReadWa Promo Sales AURReadWa Promo Sales CRead                                                                                                    | Wa MMU R %                | Read   |
| Wa Outbound Freight C %ReadWa Promo Sales AURReadWa Promo Sales CRead                                                                                                    | Wa Non-Comp Store Sales R | Read   |
| Wa Promo Sales AURReadWa Promo Sales CRead                                                                                                    | Wa Outbound Freight C     | Read   |
| Wa Promo Sales C Read                                                                                                    | Wa Outbound Freight C %   | Read   |
|                                                                                                    | Wa Promo Sales AUR        | Read   |
| Wa Promo Sales MMU R Read                                                                                                    | Wa Promo Sales C          | Read   |
|                                                                                                    | Wa Promo Sales MMU R      | Read   |

| Measure Label                        | Access |
|--------------------------------------|--------|
| Wa Promo Sales R                     | Read   |
| Wa Promo Sales U                     | Read   |
| Wa Receipt IMU R %                   | Read   |
| Wa Receipts AUR                      | Read   |
| Wa Receipts C                        | Read   |
| Wa Receipts MMU R                    | Read   |
| Wa Receipts U                        | Read   |
| Wa Reclass In AUR                    | Read   |
| Wa Reclass In C                      | Read   |
| Wa Reclass In R                      | Read   |
| Wa Reclass In U                      | Read   |
| Wa Reclass Out AUR                   | Read   |
| Wa Reclass Out C                     | Read   |
| Wa Reclass Out R                     | Read   |
| Wa Reclass Out U                     | Read   |
| Wa Regular Sales AUR                 | Read   |
| Wa Regular Sales C                   | Read   |
| Wa Regular Sales MMU R               | Read   |
| Wa Regular Sales R                   | Read   |
| Wa Regular Sales U                   | Read   |
| Wa Return Process Fee per Unit C     | Read   |
| Wa Return to Vendor AUR              | Read   |
| Wa Return to Vendor C                | Read   |
| Wa Return to Vendor MMU R            | Read   |
| Wa Return to Vendor R                | Read   |
| Wa Return to Vendor U                | Read   |
| Wa Sales AUR                         | Read   |
| Wa Sales C                           | Read   |
| Wa Sales Excluding VAT R             | Read   |
| Wa Sales U                           | Read   |
| Wa Sales var Demand In-Season R $\%$ | Read   |
| Wa Sales var Demand Pre-Season R %   | Read   |
| Wa Sales var Ly R %                  | Read   |
| Wa Sales var Ly U %                  | Read   |
| Wa Selling Store On Hand C           | Read   |
| Wa Selling Store On Hand R           | Read   |
|                                      |        |

| Measure Label              | Access |
|----------------------------|--------|
| Wa Selling Store On Hand U | Read   |
| Wa Shrink R                | Read   |
| Wa Shrink R %              | Read   |
| Wa Shrink U                | Read   |
| Wa Stock Adjustment C      | Read   |
| Wa Stock Adjustment R      | Read   |
| Wa Stock Adjustment U      | Read   |
| Wa TO Ur                   | Read   |
| Wa Transfer In AUR         | Read   |
| Wa Transfer In C           | Read   |
| Wa Transfer In IMU R %     | Read   |
| Wa Transfer In R           | Read   |
| Wa Transfer In U           | Read   |
| Wa Transfer Out AUR        | Read   |
| Wa Transfer Out C          | Read   |
| Wa Transfer Out IMU R %    | Read   |
| Wa Transfer Out R          | Read   |
| Wa Transfer Out U          | Read   |
| Wa Ttl RTV Process Fee C   | Read   |
| Wa Wkrm / Other Costs C    | Read   |
| Wa WOH R                   | Read   |
| Wa WOH Ur                  | Read   |
| Wp Avg Inv var Ly U %      | Read   |
| Wp Avg Inv var Op R %      | Read   |
| Wp Avg Inv var Op U %      | Read   |
| Wp Avg Inv var Wa R %      | Read   |
| Wp Avg Inv var Wa U %      | Read   |
| Wp Avg Store Inv R         | Read   |
| Wp Avg Store Inv U         | Read   |
| Wp Avg Store Sales C       | Read   |
| Wp Avg Store Sales R       | Read   |
| Wp Avg Store Sales U       | Read   |
| Wp BOP Inv MMU R           | Read   |
| Wp BOP Inv R               | Write  |
| Wp BOP Inv var Cp R %      | Read   |
| Wp BOP Inv var Ly R %      | Read   |
|                            |        |

| Measure Label                                  | Access |
|------------------------------------------------|--------|
| Wp BOP Inv var Op R %                          | Read   |
| Wp Cash Discount C                             | Write  |
| Wp Cash Discount C %                           | Write  |
| Wp Clearance Sales C                           | Read   |
| Wp Clearance Sales Contribution to Sales U %   | Write  |
| Wp Clearance Sales Contribution to Time R $\%$ | Read   |
| Wp Clearance Sales Contribution to Time U $\%$ | Read   |
| Wp Clearance Sales MMU R                       | Read   |
| Wp Clearance Sales var Ly U %                  | Write  |
| Wp COGS C                                      | Read   |
| Wp Commitmnts IMU R %                          | Write  |
| Wp Comp Store Sales Base R                     | Read   |
| Wp Comp Store Sales R                          | Write  |
| Wp Comp Store Sales var Ly R %                 | Write  |
| Wp Cost Adjustment C                           | Write  |
| Wp Cost Adjustment C %                         | Write  |
| Wp Cost Variance C                             | Read   |
| Wp Customer Returns U %                        | Write  |
| Wp Customer Returns var Ly R %                 | Read   |
| Wp Customer Returns var Ly U %                 | Read   |
| Wp EOP Inv C                                   | Read   |
| Wp EOP Inv MMU R                               | Read   |
| Wp EOP Inv R                                   | Write  |
| Wp EOP Inv var Ly U %                          | Read   |
| Wp EOP Inv var Op R %                          | Write  |
| Wp EOP Inv var Wa R %                          | Write  |
| Wp Event Information Text                      | Write  |
| Wp Freight C                                   | Write  |
| Wp Freight C %                                 | Write  |
| Wp Freight var Ly C %                          | Read   |
| Wp GM var Op R %                               | Read   |
| Wp GM var Wa R %                               | Read   |
| Wp Gross Sales AUR                             | Read   |
| Wp Gross Sales R                               | Read   |
| Wp Gross Sales U                               | Read   |
| Wp Gross Sales var LY R %                      | Read   |
|                                                |        |

| Measure Label                            | Access |
|------------------------------------------|--------|
| Wp Gross Sales var LY U %                | Read   |
| Wp In Transit C                          | Read   |
| Wp In Transit R                          | Write  |
| Wp In Transit U                          | Write  |
| Wp Inventory Adjustment C                | Write  |
| Wp Inventory Adjustment R                | Write  |
| Wp Inventory Adjustment U                | Write  |
| Wp Inventory Comments Text               | Write  |
| Wp Markdown Cancel R                     | Read   |
| Wp Markup Cancel R                       | Read   |
| Wp Markup R                              | Write  |
| Wp Mkd var OP R %                        | Write  |
| Wp Mkd var Wa R %                        | Write  |
| Wp MMU R                                 | Read   |
| Wp MMU R %                               | Write  |
| Wp Non-Comp Store Sales R                | Read   |
| Wp Non-Comp Store Sales var LY R %       | Read   |
| Wp Outbound Freight C                    | Write  |
| Wp Outbound Freight C %                  | Write  |
| Wp Outbound Freight var LY C %           | Read   |
| Wp Profitability Comments Text           | Write  |
| Wp Promo Sales C                         | Read   |
| Wp Promo Sales Contribution to Sales U % | Write  |
| Wp Promo Sales Contribution to Time R %  | Read   |
| Wp Promo Sales Contribution to Time U %  | Read   |
| Wp Promo Sales MMU R                     | Read   |
| Wp Promo Sales var Ly U %                | Write  |
| Wp Receipt IMU R %                       | Write  |
| Wp Receipts C                            | Read   |
| Wp Receipts MMU R                        | Read   |
| Wp Receipts R                            | Write  |
| Wp Receipts var Ly R %                   | Write  |
| Wp Receipts var Op R %                   | Write  |
| Wp Receipts var Wa R %                   | Write  |
| Wp Reclass In AUR                        | Write  |
| Wp Reclass In AUR                        | Write  |
|                                          |        |

| Measure Label                              | Access |
|--------------------------------------------|--------|
| Wp Reclass In C                            | Read   |
| Wp Reclass In IMU R %                      | Write  |
| Wp Reclass In R                            | Write  |
| Wp Reclass In U                            | Write  |
| Wp Reclass Out AUR                         | Write  |
| Wp Reclass Out C                           | Read   |
| Wp Reclass Out IMU R %                     | Write  |
| Wp Reclass Out R                           | Write  |
| Wp Reclass Out U                           | Write  |
| Wp Regular Sales C                         | Read   |
| Wp Regular Sales Contribution to Sales U % | Write  |
| Wp Regular Sales Contribution to Time R %  | Read   |
| Wp Regular Sales Contribution to Time U %  | Read   |
| Wp Regular Sales MMU R                     | Read   |
| Wp Regular Sales var Ly U %                | Write  |
| Wp Return Process Fee per Unit C           | Write  |
| Wp Return to Vendor AUR                    | Write  |
| Wp Return to Vendor C                      | Read   |
| Wp Return to Vendor MMU R                  | Read   |
| Wp Sales C                                 | Read   |
| Wp Sales Comment Text                      | Write  |
| Wp Sales Contribution to Product U %       | Read   |
| Wp Sales Contribution to Time U %          | Read   |
| Wp Sales Excluding VAT R                   | Read   |
| Wp Sales var Demand In-Season R %          | Write  |
| Wp Sales var Demand Pre-Season R %         | Write  |
| Wp Sales var Ly U %                        | Write  |
| Wp Sales var Op R %                        | Write  |
| Wp Sales var Op U %                        | Write  |
| Wp Sales var Tgt R %                       | Write  |
| Wp Sales var Wa R %                        | Write  |
| Wp Sales var Wa R %                        | Write  |
| Wp Sales var Wa U %                        | Write  |
| Wp Sell Thru U %                           | Read   |
| Wp Selling Store On Hand C                 | Read   |
| Wp Selling Store On Hand R                 | Read   |

| Measure Label              | Access |
|----------------------------|--------|
| Wp Selling Store On Hand U | Read   |
| Wp Shrink AUR              | Write  |
| Wp Shrink R                | Read   |
| Wp Sales AUR diff Ly R     | Read   |
| Wp Stk/Sls R               | Write  |
| Wp Stk/Sls Ur              | Read   |
| Wp Stk/Sls Ur              | Read   |
| Wp Stock Adjustment C      | Read   |
| Wp Stock Adjustment R      | Read   |
| Wp Stock Adjustment U      | Read   |
| Wp Stock On Hand C         | Read   |
| Wp Stock On Hand R         | Read   |
| Wp Stock On Hand U         | Read   |
| Wp Store Open Date         | Read   |
| Wp TO Ur                   | Read   |
| Wp Transfer In AUR         | Write  |
| Wp Transfer In C           | Read   |
| Wp Transfer In IMU R %     | Write  |
| Wp Transfer In R           | Write  |
| Wp Transfer In U           | Write  |
| Wp Transfer Out AUR        | Write  |
| Wp Transfer Out C          | Read   |
| Wp Transfer Out IMU R %    | Write  |
| Wp Transfer Out R          | Write  |
| Wp Transfer Out U          | Write  |
| Wp Ttl RTV Process Fee C   | Read   |
| Wp Wkrm / Other Costs C    | Write  |
| Wp WOH R                   | Read   |
| Wp WOH Ur                  | Read   |
| Wp WOH Ur                  | Read   |

### **Planner Pre-Season Extra Measures**

Measures in the following table are available within Planner pre-season worksheets, but must be added via Show/Hide. See the *RPAS Online Help* or *RPAS User Guide* for more information on adding measures to worksheets.

| Measure Label                                   | Access |
|-------------------------------------------------|--------|
| Al Sales R                                      | Read   |
| Ch Op Avg Inv R                                 | Read   |
| Ch Op Sales R                                   | Read   |
| Ch Op TO R                                      | Read   |
| Kp Cp Sales R                                   | Read   |
| Kp Cp Sales U                                   | Read   |
| Kp Op Sales R                                   | Read   |
| Kp Op Sales U                                   | Read   |
| Cp KP Sales Contribution to TP R %              | Read   |
| Cp KP Sales Contribution to TP U %              | Read   |
| Cp Regular Sales AUR                            | Read   |
| Ly Avg Store Inv R                              | Read   |
| Ly Avg Store Inv U                              | Read   |
| Ly Avg Store Sales C                            | Read   |
| Ly Avg Store Sales R                            | Read   |
| Ly Avg Store Sales U                            | Read   |
| Ly BOP Inv C                                    | Read   |
| Ly BOP Inv IMU R %                              | Read   |
| Ly BOP Inv MMU R                                | Read   |
| Ly Cash Discount C                              | Read   |
| Ly Cash Discount C %                            | Read   |
| Ly Clearance Sales AUR                          | Read   |
| Ly Clearance Sales C                            | Read   |
| Ly Clearance Sales Contribution to Sales R %    | Read   |
| Ly Clearance Sales Contribution to Sales U $\%$ | Read   |
| Ly Clearance Sales Contribution to Time R %     | Read   |
| Ly Clearance Sales Contribution to Time U $\%$  | Read   |
| Ly Clearance Sales MMU R                        | Read   |
| Ly Clearance Sales U                            | Read   |
| Ly COGS C                                       | Read   |
| Ly Commitmnts IMU R %                           | Read   |
| Ly Comp Store Sales Base R                      | Read   |
|                                                 |        |

| Ly Comp Store Sales RReadLy Cost Adjustment CReadLy Cost Adjustment C %ReadLy Cost Adjustment C %ReadLy Cost Variance CReadLy Customer Returns AURReadLy Customer Returns R %ReadLy Customer Returns R %ReadLy Customer Returns R %ReadLy Customer Returns R %ReadLy Customer Returns Q %ReadLy EOP Inv AURReadLy EOP Inv CReadLy EOP Inv CReadLy EOP Inv CReadLy EOP Inv CReadLy EOP Inv CReadLy Freight CReadLy Gross Sales AURReadLy Gross Sales AURReadLy In Transit CReadLy Inventory Adjustment CReadLy Inventory Adjustment CReadLy Inventory Adjustment RReadLy Inventory Adjustment RReadLy Markdown Cancel RReadLy Markup Cancel RReadLy Markup RReadLy Mult R %ReadLy Mult R %ReadLy Outbound Freight C %ReadLy Outbound Freight C %ReadLy Mult R %ReadLy Mult R %ReadLy Promi Sales AURReadLy Promisales AURReadLy Promo Sales AURReadLy Promo Sales AURReadLy Promo Sales CRead                                                                                                    | Measure Label                  | Access |                                                                                                    |                  |      |                                                                                                    |                           |      |                                                                                                    |              |      |                                                                                                    |                |      |                                                                                                    |                    |      |                                                                                                    |                  |      |                                                                                                    |                  |      |                                                                                                    |                 |      |                                                                                                    |                 |      |                                                                                                    |                 |      |                                                                                                    |                           |      |                                                                                                    |                           |      |                                                                                                    |                           |      |                                                                                                    |                            |      |                                                                                                    |                      |      |                                                                                                    |                    |      |                                                                                                    |             |      |                                                                                                    |          |      |                                                                                                    |            |      |                                                                                     |                           |      |                                                                |                       |      |                         |                         |      |  |                                |      |                       |                    |      |  |                  |      |
|----------------------------------------------------------------------------------------------------|--------------------------------|--------|----------------------------------------------------------------------------------------------------|------------------|------|----------------------------------------------------------------------------------------------------|---------------------------|------|----------------------------------------------------------------------------------------------------|--------------|------|----------------------------------------------------------------------------------------------------|----------------|------|----------------------------------------------------------------------------------------------------|--------------------|------|----------------------------------------------------------------------------------------------------|------------------|------|----------------------------------------------------------------------------------------------------|------------------|------|----------------------------------------------------------------------------------------------------|-----------------|------|----------------------------------------------------------------------------------------------------|-----------------|------|----------------------------------------------------------------------------------------------------|-----------------|------|----------------------------------------------------------------------------------------------------|---------------------------|------|----------------------------------------------------------------------------------------------------|---------------------------|------|----------------------------------------------------------------------------------------------------|---------------------------|------|----------------------------------------------------------------------------------------------------|----------------------------|------|----------------------------------------------------------------------------------------------------|----------------------|------|----------------------------------------------------------------------------------------------------|--------------------|------|----------------------------------------------------------------------------------------------------|-------------|------|----------------------------------------------------------------------------------------------------|----------|------|----------------------------------------------------------------------------------------------------|------------|------|-------------------------------------------------------------------------------------|---------------------------|------|----------------------------------------------------------------|-----------------------|------|-------------------------|-------------------------|------|--|--------------------------------|------|-----------------------|--------------------|------|--|------------------|------|
| J. Y cost Adjustment C %ReadLy Cost Variance CReadLy Customer Returns AURReadLy Customer Returns RReadLy Customer Returns R %ReadLy Customer Returns R %ReadLy Customer Returns U %ReadLy Employee Disc RReadLy EOP Inv AURReadLy EOP Inv CReadLy EOP Inv CReadLy EoP Inv CReadLy EoP Inv CReadLy EoP Inv CReadLy EoP Inv CReadLy Freight C %ReadLy Gross Sales AURReadLy Inventory Adjustment CReadLy Inventory Adjustment RReadLy Inventory Comments TextReadLy Markup RReadLy Markup RReadLy Murk RReadLy Murk RReadLy Morkup R% <t< td=""><td>Ly Comp Store Sales R</td><td>Read</td></t<>                                                                                                    | Ly Comp Store Sales R          | Read   |                                                                                                    |                  |      |                                                                                                    |                           |      |                                                                                                    |              |      |                                                                                                    |                |      |                                                                                                    |                    |      |                                                                                                    |                  |      |                                                                                                    |                  |      |                                                                                                    |                 |      |                                                                                                    |                 |      |                                                                                                    |                 |      |                                                                                                    |                           |      |                                                                                                    |                           |      |                                                                                                    |                           |      |                                                                                                    |                            |      |                                                                                                    |                      |      |                                                                                                    |                    |      |                                                                                                    |             |      |                                                                                                    |          |      |                                                                                                    |            |      |                                                                                     |                           |      |                                                                |                       |      |                         |                         |      |  |                                |      |                       |                    |      |  |                  |      |
| Ly Cost Variance CReadLy Customer Returns AURReadLy Customer Returns RReadLy Customer Returns R %ReadLy Customer Returns U %ReadLy Employee Disc RReadLy EDP Inv AURReadLy EOP Inv AURReadLy EOP Inv CReadLy EOP Inv CReadLy EOP Inv CReadLy EOP Inv CReadLy Freight CReadLy Freight C%ReadLy Gross Sales AURReadLy Gross Sales RReadLy In Transit CReadLy In Transit RReadLy Inventory Adjustment CReadLy Inventory Adjustment RReadLy Inventory Adjustment STextReadLy Markup Cancel RReadLy Markup Cancel RReadLy MAUR %ReadLy MARUR %ReadLy MARUR %ReadLy MARUR %ReadLy MARUR %ReadLy MUR %ReadLy Outbound Freight C%ReadLy Outbound Freight C%ReadLy Outbound Freight C%ReadLy Outbound Freight C%ReadLy Outbound Freight C%ReadLy Outbound Freight C%ReadLy Outbound Freight C%ReadLy Outbound Freight C%ReadLy Outbound Freight C%ReadLy Outbound Freight C%ReadLy Outbound Freight C%ReadLy Promisales AURReadLy Promisales AURRead </td <td>Ly Cost Adjustment C</td> <td>Read</td>                                                                                                    | Ly Cost Adjustment C           | Read   |                                                                                                    |                  |      |                                                                                                    |                           |      |                                                                                                    |              |      |                                                                                                    |                |      |                                                                                                    |                    |      |                                                                                                    |                  |      |                                                                                                    |                  |      |                                                                                                    |                 |      |                                                                                                    |                 |      |                                                                                                    |                 |      |                                                                                                    |                           |      |                                                                                                    |                           |      |                                                                                                    |                           |      |                                                                                                    |                            |      |                                                                                                    |                      |      |                                                                                                    |                    |      |                                                                                                    |             |      |                                                                                                    |          |      |                                                                                                    |            |      |                                                                                     |                           |      |                                                                |                       |      |                         |                         |      |  |                                |      |                       |                    |      |  |                  |      |
| J.ReadLy Customer Returns AURReadLy Customer Returns RReadLy Customer Returns R%ReadLy Customer Returns U%ReadLy Employee Disc RReadLy EOP Inv AURReadLy EOP Inv CReadLy EOP Inv CReadLy EOP Inv CReadLy Freight CReadLy Freight C%ReadLy Gross Sales AURReadLy Gross Sales RReadLy In Transit CReadLy In Transit RReadLy Inventory Adjustment CReadLy Inventory Adjustment RReadLy Inventory Adjustment RReadLy Markup Cancel RReadLy Markup Cancel RReadLy Markup Cancel RReadLy MARURReadLy Markup Cancel RReadLy Markup Cancel RReadLy Markup Cancel RReadLy Markup Cancel RReadLy Markup Cancel RReadLy Markup Cancel RReadLy Markup Cancel RReadLy Markup Cancel RReadLy Mut R%ReadLy Outbound Freight C%ReadLy Outbound Freight C%ReadLy Outbound Freight C%ReadLy Pronisales AURReadLy Promo Sales AURReadLy Promo Sales AURRead                                                                                                    | Ly Cost Adjustment C %         | Read   |                                                                                                    |                  |      |                                                                                                    |                           |      |                                                                                                    |              |      |                                                                                                    |                |      |                                                                                                    |                    |      |                                                                                                    |                  |      |                                                                                                    |                  |      |                                                                                                    |                 |      |                                                                                                    |                 |      |                                                                                                    |                 |      |                                                                                                    |                           |      |                                                                                                    |                           |      |                                                                                                    |                           |      |                                                                                                    |                            |      |                                                                                                    |                      |      |                                                                                                    |                    |      |                                                                                                    |             |      |                                                                                                    |          |      |                                                                                                    |            |      |                                                                                     |                           |      |                                                                |                       |      |                         |                         |      |  |                                |      |                       |                    |      |  |                  |      |
| J.ReadLy Customer Returns RReadLy Customer Returns U%ReadLy Employee Disc RReadLy Employee Disc RReadLy EOP Inv AURReadLy EOP Inv CReadLy EOP Inv MMU RReadLy Feright CReadLy Freight C %ReadLy Gross Sales AURReadLy Gross Sales RReadLy In Transit CReadLy In Transit RReadLy Inventory Adjustment CReadLy Inventory Adjustment RReadLy Inventory Adjustment SReadLy Markup Cancel RReadLy Markup RReadLy MARUP RReadLy MARUP RReadLy MARUP RReadLy MUR %ReadLy MUR %ReadLy MUR %ReadLy Outbound Freight C %ReadLy Outbound Freight C %ReadLy Outbound Freight C %ReadLy Outbound Freight C %ReadLy Outbound Freight C %ReadLy Outbound Freight C %ReadLy Promisales AURReadLy Promo Sales AURReadLy Promo Sales AURRead                                                                                                    | Ly Cost Variance C             | Read   |                                                                                                    |                  |      |                                                                                                    |                           |      |                                                                                                    |              |      |                                                                                                    |                |      |                                                                                                    |                    |      |                                                                                                    |                  |      |                                                                                                    |                  |      |                                                                                                    |                 |      |                                                                                                    |                 |      |                                                                                                    |                 |      |                                                                                                    |                           |      |                                                                                                    |                           |      |                                                                                                    |                           |      |                                                                                                    |                            |      |                                                                                                    |                      |      |                                                                                                    |                    |      |                                                                                                    |             |      |                                                                                                    |          |      |                                                                                                    |            |      |                                                                                     |                           |      |                                                                |                       |      |                         |                         |      |  |                                |      |                       |                    |      |  |                  |      |
| J.ReadLy Customer Returns R %ReadLy Customer Returns U %ReadLy Employee Disc RReadLy EOP Inv AURReadLy EOP Inv CReadLy EOP Inv MMU RReadLy Foright CReadLy Freight C %ReadLy Gross Sales AURReadLy Gross Sales RReadLy In Transit CReadLy In Transit RReadLy Inventory Adjustment CReadLy Inventory Adjustment RReadLy Markdown Cancel RReadLy Markup Cancel RReadLy Markup RReadLy MARUR RReadLy MARUR RReadLy MARUR RReadLy MARUP RReadLy MUR %ReadLy MUR %ReadLy MUR %ReadLy Outbound Freight C %ReadLy Outbound Freight C %ReadLy Outbound Freight C %ReadLy Outbound Freight C %ReadLy Outbound Freight C %ReadLy Outbound Freight C %ReadLy Profitability Comments TextReadLy Profitability Comments TextReadLy Outbound Freight C %ReadLy Outbound Freight C %ReadLy Profitability Comments TextReadLy Prom Sales AURReadLy Prom Sales AURReadLy Prom Sales AURRead                                                                                                    | Ly Customer Returns AUR        | Read   |                                                                                                    |                  |      |                                                                                                    |                           |      |                                                                                                    |              |      |                                                                                                    |                |      |                                                                                                    |                    |      |                                                                                                    |                  |      |                                                                                                    |                  |      |                                                                                                    |                 |      |                                                                                                    |                 |      |                                                                                                    |                 |      |                                                                                                    |                           |      |                                                                                                    |                           |      |                                                                                                    |                           |      |                                                                                                    |                            |      |                                                                                                    |                      |      |                                                                                                    |                    |      |                                                                                                    |             |      |                                                                                                    |          |      |                                                                                                    |            |      |                                                                                     |                           |      |                                                                |                       |      |                         |                         |      |  |                                |      |                       |                    |      |  |                  |      |
| .ReadLy Customer Returns U%ReadLy Employee Disc RReadLy EOP Inv AURReadLy EOP Inv CReadLy EOP Inv MMU RReadLy Event Information TextReadLy Freight CReadLy Freight C %ReadLy Gross Sales AURReadLy Gross Sales RReadLy Gross Sales RReadLy In Transit CReadLy In Transit RReadLy Inventory Adjustment CReadLy Inventory Adjustment RReadLy Inventory Adjustment RReadLy Markup Cancel RReadLy Markup RReadLy Mut R%ReadLy Mut R%ReadLy Mut R%ReadLy Outbound Freight C%ReadLy Outbound Freight C%ReadLy Outbound Freight C%ReadLy Outbound Freight C%ReadLy Profitability Comments TextReadLy Outbound Freight C%ReadLy Outbound Freight C%ReadLy Outbound Freight C%ReadLy Profitability Comments TextReadLy Profitability Comments TextReadLy Outbound Freight C%ReadLy Outbound Freight C%ReadLy Profitability Comments TextReadLy Profitability Comments TextReadLy Profitability Comments TextReadLy Profitability Comments TextReadLy Profitability Comments TextReadLy Profitability Comments Text <td< td=""><td>Ly Customer Returns R</td><td>Read</td></td<>                                                                                                    | Ly Customer Returns R          | Read   |                                                                                                    |                  |      |                                                                                                    |                           |      |                                                                                                    |              |      |                                                                                                    |                |      |                                                                                                    |                    |      |                                                                                                    |                  |      |                                                                                                    |                  |      |                                                                                                    |                 |      |                                                                                                    |                 |      |                                                                                                    |                 |      |                                                                                                    |                           |      |                                                                                                    |                           |      |                                                                                                    |                           |      |                                                                                                    |                            |      |                                                                                                    |                      |      |                                                                                                    |                    |      |                                                                                                    |             |      |                                                                                                    |          |      |                                                                                                    |            |      |                                                                                     |                           |      |                                                                |                       |      |                         |                         |      |  |                                |      |                       |                    |      |  |                  |      |
| J.ReadLy EOP Inv AURReadLy EOP Inv CReadLy EOP Inv MU RReadLy EOP Inv MMU RReadLy Event Information TextReadLy Freight CReadLy Freight C %ReadLy Gross Sales AURReadLy Gross Sales AURReadLy Gross Sales RReadLy Gross Sales UReadLy In Transit CReadLy In Transit RReadLy Inventory Adjustment CReadLy Inventory Adjustment RReadLy Inventory Comments TextReadLy Markup Cancel RReadLy Markup RReadLy MUR %ReadLy MUR %ReadLy MUR %ReadLy Outbound Freight C %ReadLy Outbound Freight C %ReadLy Outbound Freight C %ReadLy Promo Sales AURReadLy Promo Sales AURReadLy Outbound Freight C %ReadLy Outbound Freight C %ReadLy Promo Sales AURReadLy Promo Sales AURReadLy Promo Sales AURReadLy Promo Sales AURReadLy Outbound Freight C %ReadLy Outbound Freight C %ReadLy Promo Sales AURReadLy Promo Sales AURReadLy Promo Sales AURReadLy Promo Sales AURReadLy Promo Sales AURReadLy Promo Sales AURRead                                                                                                    | Ly Customer Returns R %        | Read   |                                                                                                    |                  |      |                                                                                                    |                           |      |                                                                                                    |              |      |                                                                                                    |                |      |                                                                                                    |                    |      |                                                                                                    |                  |      |                                                                                                    |                  |      |                                                                                                    |                 |      |                                                                                                    |                 |      |                                                                                                    |                 |      |                                                                                                    |                           |      |                                                                                                    |                           |      |                                                                                                    |                           |      |                                                                                                    |                            |      |                                                                                                    |                      |      |                                                                                                    |                    |      |                                                                                                    |             |      |                                                                                                    |          |      |                                                                                                    |            |      |                                                                                     |                           |      |                                                                |                       |      |                         |                         |      |  |                                |      |                       |                    |      |  |                  |      |
| Ly FOP Inv AURReadLy FOP Inv AURReadLy EOP Inv MMU RReadLy EOP Inv MMU RReadLy Event Information TextReadLy Freight CReadLy Freight C %ReadLy Gross Sales AURReadLy Gross Sales AURReadLy Gross Sales RReadLy Gross Sales UReadLy In Transit CReadLy In Transit RReadLy In Transit UReadLy Inventory Adjustment CReadLy Inventory Adjustment RReadLy Inventory Adjustment RReadLy Markup Cancel RReadLy Markup RReadLy Markup RReadLy Markup RReadLy Mul R %ReadLy Mul R %ReadLy Mul R %ReadLy Mon-Comp Store Sales RReadLy Outbound Freight C %ReadLy Outbound Freight C %ReadLy Profitability Comments TextReadLy Outbound Freight C %ReadLy Outbound Freight C %ReadLy Prono Sales AURReadLy Prono Sales AURReadLy Prono Sales AURRead                                                                                                    | Ly Customer Returns U %        | Read   |                                                                                                    |                  |      |                                                                                                    |                           |      |                                                                                                    |              |      |                                                                                                    |                |      |                                                                                                    |                    |      |                                                                                                    |                  |      |                                                                                                    |                  |      |                                                                                                    |                 |      |                                                                                                    |                 |      |                                                                                                    |                 |      |                                                                                                    |                           |      |                                                                                                    |                           |      |                                                                                                    |                           |      |                                                                                                    |                            |      |                                                                                                    |                      |      |                                                                                                    |                    |      |                                                                                                    |             |      |                                                                                                    |          |      |                                                                                                    |            |      |                                                                                     |                           |      |                                                                |                       |      |                         |                         |      |  |                                |      |                       |                    |      |  |                  |      |
| Jy EOP Inv CReadLy EOP Inv MMU RReadLy Event Information TextReadLy Freight CReadLy Freight C%ReadLy Freight C%ReadLy Gross Sales AURReadLy Gross Sales AURReadLy Gross Sales RReadLy Gross Sales UReadLy In Transit CReadLy In Transit RReadLy In Transit UReadLy Inventory Adjustment CReadLy Inventory Adjustment RReadLy Inventory Adjustment WReadLy Markup Cancel RReadLy Markup RReadLy MARUR PReadLy MUR %ReadLy MUR %ReadLy Mon-Comp Store Sales RReadLy Outbound Freight C%ReadLy Outbound Freight C%ReadLy Profitability Comments TextReadLy Outbound Freight C%ReadLy Outbound Freight C%ReadLy Prono Sales AURReadLy Prono Sales AURReadLy Prono Sales AURReadLy Prono Sales AURReadLy Prono Sales AURReadLy Prono Sales AURRead                                                                                                    | Ly Employee Disc R             | Read   |                                                                                                    |                  |      |                                                                                                    |                           |      |                                                                                                    |              |      |                                                                                                    |                |      |                                                                                                    |                    |      |                                                                                                    |                  |      |                                                                                                    |                  |      |                                                                                                    |                 |      |                                                                                                    |                 |      |                                                                                                    |                 |      |                                                                                                    |                           |      |                                                                                                    |                           |      |                                                                                                    |                           |      |                                                                                                    |                            |      |                                                                                                    |                      |      |                                                                                                    |                    |      |                                                                                                    |             |      |                                                                                                    |          |      |                                                                                                    |            |      |                                                                                     |                           |      |                                                                |                       |      |                         |                         |      |  |                                |      |                       |                    |      |  |                  |      |
| LyReadLy Event Information TextReadLy Freight CReadLy Freight C%ReadLy Gross Sales AURReadLy Gross Sales AURReadLy Gross Sales RReadLy Gross Sales UReadLy In Transit CReadLy In Transit RReadLy In Transit UReadLy Inventory Adjustment CReadLy Inventory Adjustment StextReadLy Inventory Comments TextReadLy Markup Cancel RReadLy Murkup RReadLy MUR %ReadLy MUR %ReadLy Outbound Freight C%ReadLy Outbound Freight C%ReadLy Outbound Freight C%ReadLy Outbound Freight C%ReadLy Outbound Freight C%ReadLy Outbound Freight C%ReadLy Profitability Comments TextReadLy Outbound Freight C%ReadLy Outbound Freight C%ReadLy Outbound Freight C%ReadLy Profitability Comments TextReadLy Profitability Comments TextReadLy Outbound Freight C%ReadLy Outbound Freight C%ReadLy Profitability Comments TextReadLy Profitability Comments TextReadLy Profitability Comments TextReadLy Profitability Comments TextReadLy Profitability Comments TextReadLy Profitability Comments TextReadLy Profitability Comments TextRead </td <td>Ly EOP Inv AUR</td> <td>Read</td>                                                                                                    | Ly EOP Inv AUR                 | Read   |                                                                                                    |                  |      |                                                                                                    |                           |      |                                                                                                    |              |      |                                                                                                    |                |      |                                                                                                    |                    |      |                                                                                                    |                  |      |                                                                                                    |                  |      |                                                                                                    |                 |      |                                                                                                    |                 |      |                                                                                                    |                 |      |                                                                                                    |                           |      |                                                                                                    |                           |      |                                                                                                    |                           |      |                                                                                                    |                            |      |                                                                                                    |                      |      |                                                                                                    |                    |      |                                                                                                    |             |      |                                                                                                    |          |      |                                                                                                    |            |      |                                                                                     |                           |      |                                                                |                       |      |                         |                         |      |  |                                |      |                       |                    |      |  |                  |      |
| Ly Event Information TextReadLy Freight CReadLy Freight C%ReadLy Gross Sales AURReadLy Gross Sales AUReadLy Gross Sales RReadLy Gross Sales UReadLy In Transit CReadLy In Transit RReadLy In Transit UReadLy Inventory Adjustment CReadLy Inventory Adjustment RReadLy Inventory Adjustment StextReadLy Markup Concel RReadLy Markup RReadLy Mul R %ReadLy MUU R %ReadLy Outbound Freight C%ReadLy Outbound Freight C%ReadLy Profitability Comments TextReadLy Outbound Freight C%ReadLy Outbound Freight C%ReadLy Outbound Freight C%ReadLy Profitability Comments TextReadLy Outbound Freight C%ReadLy Outbound Freight C%ReadLy Profitability Comments TextReadLy Profitability Comments TextReadLy Outbound Freight C%ReadLy Profitability Comments TextReadLy Profitability Comments TextReadLy Profitability Comments TextReadLy Profitability Comments TextReadLy Profitability Comments TextReadLy Profitability Comments TextReadLy Profitability Comments TextReadLy Profitability Comments TextReadLy Profitability Comments TextRead <tr <="" td=""><td>Ly EOP Inv C</td><td>Read</td></tr> <tr><td>Ly Freight CReadLy Freight C%ReadLy Gross Sales AURReadLy Gross Sales AURReadLy Gross Sales RReadLy Gross Sales UReadLy In Transit CReadLy In Transit RReadLy In Transit UReadLy Inventory Adjustment CReadLy Inventory Adjustment UReadLy Inventory Adjustment UReadLy Markdown Cancel RReadLy Markup Cancel RReadLy MUL RReadLy MUU RReadLy MUU RReadLy Ontoound Freight CReadLy Outbound Freight C%ReadLy Outbound Freight C%ReadLy Profitability Comments TextReadLy Outbound Freight C%ReadLy Outbound Freight C%ReadLy Profitability Comments TextReadLy Profitability Comments TextReadLy Outbound Freight C%ReadLy Profitability Comments TextReadLy Promo Sales AURReadLy Promo Sales AURReadLy Promo Sales AURRead</td><td>Ly EOP Inv MMU R</td><td>Read</td></tr> <tr><td>Ly Freight C%ReadLy Freight C%ReadLy Gross Sales AURReadLy Gross Sales RReadLy Gross Sales UReadLy In Transit CReadLy In Transit RReadLy In Transit UReadLy Inventory Adjustment CReadLy Inventory Adjustment RReadLy Inventory Adjustment UReadLy Inventory Comments TextReadLy Markup Cancel RReadLy Markup RReadLy MUR RReadLy MUURReadLy Outbound Freight C%ReadLy Outbound Freight C%ReadLy Prono Sales AURReadLy Prono Sales AURRead</td><td>Ly Event Information Text</td><td>Read</td></tr> <tr><td>Ly Gross Sales AURReadLy Gross Sales AURReadLy Gross Sales RReadLy Gross Sales UReadLy In Transit CReadLy In Transit RReadLy In Transit UReadLy Inventory Adjustment CReadLy Inventory Adjustment RReadLy Inventory Adjustment UReadLy Inventory Comments TextReadLy Markup Cancel RReadLy Markup RReadLy MMU RReadLy MU RReadLy Outbound Freight CReadLy Outbound Freight C%ReadLy Prono Sales AURReadLy Promo Sales AURRead</td><td>Ly Freight C</td><td>Read</td></tr> <tr><td>Ly Gross Sales RReadLy Gross Sales UReadLy Gross Sales UReadLy In Transit CReadLy In Transit RReadLy In Transit UReadLy Inventory Adjustment CReadLy Inventory Adjustment RReadLy Inventory Adjustment UReadLy Inventory Comments TextReadLy Markup Cancel RReadLy Markup RReadLy MMU RReadLy Mourb Store Sales RReadLy Outbound Freight CReadLy Outbound Freight C%ReadLy Profitability Comments TextReadLy Promo Sales AURReadReadReadLy Promo Sales AURReadLy Promo Sales AURRead</td><td>Ly Freight C %</td><td>Read</td></tr> <tr><td>Ly Gross Sales U         Read           Ly In Transit C         Read           Ly In Transit R         Read           Ly In Transit U         Read           Ly In Transit U         Read           Ly Inventory Adjustment C         Read           Ly Inventory Adjustment R         Read           Ly Inventory Adjustment U         Read           Ly Inventory Comments Text         Read           Ly Markup Cancel R         Read           Ly MArkup R         Read           Ly MMU R         Read           Ly NON-Comp Store Sales R         Read           Ly Outbound Freight C%         Read           Ly Outbound Freight C%         Read           Ly Profitability Comments Text         Read</td><td>Ly Gross Sales AUR</td><td>Read</td></tr> <tr><td>Ly In Transit CReadLy In Transit RReadLy In Transit UReadLy In Transit UReadLy Inventory Adjustment CReadLy Inventory Adjustment RReadLy Inventory Adjustment UReadLy Inventory Comments TextReadLy Markdown Cancel RReadLy Markup Cancel RReadLy Markup RReadLy MMU RReadLy MMU RReadLy MMU R%ReadLy Outbound Freight C%ReadLy Profitability Comments TextReadLy Profitability Comments TextReadLy Promo Sales AURRead</td><td>Ly Gross Sales R</td><td>Read</td></tr> <tr><td>Ly In Transit RReadLy In Transit UReadLy In Transit UReadLy Inventory Adjustment CReadLy Inventory Adjustment RReadLy Inventory Adjustment UReadLy Inventory Comments TextReadLy Markdown Cancel RReadLy Markup Cancel RReadLy Markup RReadLy MMU RReadLy MMU RReadLy MMU R %ReadLy Outbound Freight CReadLy Outbound Freight C%ReadLy Profitability Comments TextReadLy Promo Sales AURRead</td><td>Ly Gross Sales U</td><td>Read</td></tr> <tr><td>Ly In Transit UReadLy In Yansit UReadLy Inventory Adjustment CReadLy Inventory Adjustment RReadLy Inventory Adjustment UReadLy Inventory Comments TextReadLy Markdown Cancel RReadLy Markup Cancel RReadLy Markup RReadLy MMU RReadLy MMU RReadLy MMU R%ReadLy Outbound Freight CReadLy Outbound Freight C%ReadLy Profitability Comments TextReadLy Promo Sales AURRead</td><td>Ly In Transit C</td><td>Read</td></tr> <tr><td>LyReadLy Inventory Adjustment CReadLy Inventory Adjustment RReadLy Inventory Adjustment UReadLy Inventory Comments TextReadLy Markdown Cancel RReadLy Markup Cancel RReadLy Markup RReadLy MMU RReadLy NMU RReadLy Non-Comp Store Sales RReadLy Outbound Freight CReadLy Profitability Comments TextReadLy Profitability Comments TextReadLy Promo Sales AURRead</td><td>Ly In Transit R</td><td>Read</td></tr> <tr><td>Ly Inventory Adjustment RReadLy Inventory Adjustment UReadLy Inventory Comments TextReadLy Markdown Cancel RReadLy Markup Cancel RReadLy Markup RReadLy MMU RReadLy MMU RReadLy Outbound Freight CReadLy Outbound Freight C%ReadLy Prono Sales AURRead</td><td>Ly In Transit U</td><td>Read</td></tr> <tr><td>Ly Inventory Adjustment UReadLy Inventory Comments TextReadLy Markdown Cancel RReadLy Markup Cancel RReadLy Markup RReadLy Markup RReadLy MMU RReadLy Non-Comp Store Sales RReadLy Outbound Freight CReadLy Profitability Comments TextReadLy Promo Sales AURRead</td><td>Ly Inventory Adjustment C</td><td>Read</td></tr> <tr><td>Ly Inventory Comments TextReadLy Markdown Cancel RReadLy Markup Cancel RReadLy Markup RReadLy MAU RReadLy MMU R %ReadLy Non-Comp Store Sales RReadLy Outbound Freight CReadLy Profitability Comments TextReadLy Promo Sales AURRead</td><td>Ly Inventory Adjustment R</td><td>Read</td></tr> <tr><td>Ly Markdown Cancel RReadLy Markup Cancel RReadLy Markup RReadLy Markup RReadLy MMU RReadLy Non-Comp Store Sales RReadLy Outbound Freight CReadLy Profitability Comments TextReadLy Promo Sales AURRead</td><td>Ly Inventory Adjustment U</td><td>Read</td></tr> <tr><td>Ly Markup Cancel RReadLy Markup RReadLy MAU RReadLy MMU R %ReadLy Non-Comp Store Sales RReadLy Outbound Freight CReadLy Outbound Freight C %ReadLy Profitability Comments TextReadLy Promo Sales AURRead</td><td>Ly Inventory Comments Text</td><td>Read</td></tr> <tr><td>Ly Markup RReadLy MAU RReadLy MAU R %ReadLy Non-Comp Store Sales RReadLy Outbound Freight CReadLy Outbound Freight C %ReadLy Profitability Comments TextReadLy Promo Sales AURRead</td><td>Ly Markdown Cancel R</td><td>Read</td></tr> <tr><td>Ly MMU RReadLy MMU R %ReadLy MMU R %ReadLy Non-Comp Store Sales RReadLy Outbound Freight CReadLy Outbound Freight C %ReadLy Profitability Comments TextReadLy Promo Sales AURRead</td><td>Ly Markup Cancel R</td><td>Read</td></tr> <tr><td>Ly MMU R %ReadLy Non-Comp Store Sales RReadLy Outbound Freight CReadLy Outbound Freight C %ReadLy Profitability Comments TextReadLy Promo Sales AURRead</td><td>Ly Markup R</td><td>Read</td></tr> <tr><td>Ly Non-Comp Store Sales RReadLy Outbound Freight CReadLy Outbound Freight C%ReadLy Profitability Comments TextReadLy Promo Sales AURRead</td><td>Ly MMU R</td><td>Read</td></tr> <tr><td>Ly Outbound Freight CReadLy Outbound Freight C%ReadLy Profitability Comments TextReadLy Promo Sales AURRead</td><td>Ly MMU R %</td><td>Read</td></tr> <tr><td>Ly Outbound Freight C %ReadLy Profitability Comments TextReadLy Promo Sales AURRead</td><td>Ly Non-Comp Store Sales R</td><td>Read</td></tr> <tr><td>Ly Profitability Comments Text Read<br/>Ly Promo Sales AUR Read</td><td>Ly Outbound Freight C</td><td>Read</td></tr> <tr><td>Ly Promo Sales AUR Read</td><td>Ly Outbound Freight C %</td><td>Read</td></tr> <tr><td></td><td>Ly Profitability Comments Text</td><td>Read</td></tr> <tr><td>Ly Promo Sales C Read</td><td>Ly Promo Sales AUR</td><td>Read</td></tr> <tr><td></td><td>Ly Promo Sales C</td><td>Read</td></tr> | Ly EOP Inv C                   | Read   | Ly Freight CReadLy Freight C%ReadLy Gross Sales AURReadLy Gross Sales AURReadLy Gross Sales RReadLy Gross Sales UReadLy In Transit CReadLy In Transit RReadLy In Transit UReadLy Inventory Adjustment CReadLy Inventory Adjustment UReadLy Inventory Adjustment UReadLy Markdown Cancel RReadLy Markup Cancel RReadLy MUL RReadLy MUU RReadLy MUU RReadLy Ontoound Freight CReadLy Outbound Freight C%ReadLy Outbound Freight C%ReadLy Profitability Comments TextReadLy Outbound Freight C%ReadLy Outbound Freight C%ReadLy Profitability Comments TextReadLy Profitability Comments TextReadLy Outbound Freight C%ReadLy Profitability Comments TextReadLy Promo Sales AURReadLy Promo Sales AURReadLy Promo Sales AURRead | Ly EOP Inv MMU R | Read | Ly Freight C%ReadLy Freight C%ReadLy Gross Sales AURReadLy Gross Sales RReadLy Gross Sales UReadLy In Transit CReadLy In Transit RReadLy In Transit UReadLy Inventory Adjustment CReadLy Inventory Adjustment RReadLy Inventory Adjustment UReadLy Inventory Comments TextReadLy Markup Cancel RReadLy Markup RReadLy MUR RReadLy MUURReadLy Outbound Freight C%ReadLy Outbound Freight C%ReadLy Prono Sales AURReadLy Prono Sales AURRead | Ly Event Information Text | Read | Ly Gross Sales AURReadLy Gross Sales AURReadLy Gross Sales RReadLy Gross Sales UReadLy In Transit CReadLy In Transit RReadLy In Transit UReadLy Inventory Adjustment CReadLy Inventory Adjustment RReadLy Inventory Adjustment UReadLy Inventory Comments TextReadLy Markup Cancel RReadLy Markup RReadLy MMU RReadLy MU RReadLy Outbound Freight CReadLy Outbound Freight C%ReadLy Prono Sales AURReadLy Promo Sales AURRead | Ly Freight C | Read | Ly Gross Sales RReadLy Gross Sales UReadLy Gross Sales UReadLy In Transit CReadLy In Transit RReadLy In Transit UReadLy Inventory Adjustment CReadLy Inventory Adjustment RReadLy Inventory Adjustment UReadLy Inventory Comments TextReadLy Markup Cancel RReadLy Markup RReadLy MMU RReadLy Mourb Store Sales RReadLy Outbound Freight CReadLy Outbound Freight C%ReadLy Profitability Comments TextReadLy Promo Sales AURReadReadReadLy Promo Sales AURReadLy Promo Sales AURRead | Ly Freight C % | Read | Ly Gross Sales U         Read           Ly In Transit C         Read           Ly In Transit R         Read           Ly In Transit U         Read           Ly In Transit U         Read           Ly Inventory Adjustment C         Read           Ly Inventory Adjustment R         Read           Ly Inventory Adjustment U         Read           Ly Inventory Comments Text         Read           Ly Markup Cancel R         Read           Ly MArkup R         Read           Ly MMU R         Read           Ly NON-Comp Store Sales R         Read           Ly Outbound Freight C%         Read           Ly Outbound Freight C%         Read           Ly Profitability Comments Text         Read | Ly Gross Sales AUR | Read | Ly In Transit CReadLy In Transit RReadLy In Transit UReadLy In Transit UReadLy Inventory Adjustment CReadLy Inventory Adjustment RReadLy Inventory Adjustment UReadLy Inventory Comments TextReadLy Markdown Cancel RReadLy Markup Cancel RReadLy Markup RReadLy MMU RReadLy MMU RReadLy MMU R%ReadLy Outbound Freight C%ReadLy Profitability Comments TextReadLy Profitability Comments TextReadLy Promo Sales AURRead | Ly Gross Sales R | Read | Ly In Transit RReadLy In Transit UReadLy In Transit UReadLy Inventory Adjustment CReadLy Inventory Adjustment RReadLy Inventory Adjustment UReadLy Inventory Comments TextReadLy Markdown Cancel RReadLy Markup Cancel RReadLy Markup RReadLy MMU RReadLy MMU RReadLy MMU R %ReadLy Outbound Freight CReadLy Outbound Freight C%ReadLy Profitability Comments TextReadLy Promo Sales AURRead | Ly Gross Sales U | Read | Ly In Transit UReadLy In Yansit UReadLy Inventory Adjustment CReadLy Inventory Adjustment RReadLy Inventory Adjustment UReadLy Inventory Comments TextReadLy Markdown Cancel RReadLy Markup Cancel RReadLy Markup RReadLy MMU RReadLy MMU RReadLy MMU R%ReadLy Outbound Freight CReadLy Outbound Freight C%ReadLy Profitability Comments TextReadLy Promo Sales AURRead | Ly In Transit C | Read | LyReadLy Inventory Adjustment CReadLy Inventory Adjustment RReadLy Inventory Adjustment UReadLy Inventory Comments TextReadLy Markdown Cancel RReadLy Markup Cancel RReadLy Markup RReadLy MMU RReadLy NMU RReadLy Non-Comp Store Sales RReadLy Outbound Freight CReadLy Profitability Comments TextReadLy Profitability Comments TextReadLy Promo Sales AURRead | Ly In Transit R | Read | Ly Inventory Adjustment RReadLy Inventory Adjustment UReadLy Inventory Comments TextReadLy Markdown Cancel RReadLy Markup Cancel RReadLy Markup RReadLy MMU RReadLy MMU RReadLy Outbound Freight CReadLy Outbound Freight C%ReadLy Prono Sales AURRead | Ly In Transit U | Read | Ly Inventory Adjustment UReadLy Inventory Comments TextReadLy Markdown Cancel RReadLy Markup Cancel RReadLy Markup RReadLy Markup RReadLy MMU RReadLy Non-Comp Store Sales RReadLy Outbound Freight CReadLy Profitability Comments TextReadLy Promo Sales AURRead | Ly Inventory Adjustment C | Read | Ly Inventory Comments TextReadLy Markdown Cancel RReadLy Markup Cancel RReadLy Markup RReadLy MAU RReadLy MMU R %ReadLy Non-Comp Store Sales RReadLy Outbound Freight CReadLy Profitability Comments TextReadLy Promo Sales AURRead | Ly Inventory Adjustment R | Read | Ly Markdown Cancel RReadLy Markup Cancel RReadLy Markup RReadLy Markup RReadLy MMU RReadLy Non-Comp Store Sales RReadLy Outbound Freight CReadLy Profitability Comments TextReadLy Promo Sales AURRead | Ly Inventory Adjustment U | Read | Ly Markup Cancel RReadLy Markup RReadLy MAU RReadLy MMU R %ReadLy Non-Comp Store Sales RReadLy Outbound Freight CReadLy Outbound Freight C %ReadLy Profitability Comments TextReadLy Promo Sales AURRead | Ly Inventory Comments Text | Read | Ly Markup RReadLy MAU RReadLy MAU R %ReadLy Non-Comp Store Sales RReadLy Outbound Freight CReadLy Outbound Freight C %ReadLy Profitability Comments TextReadLy Promo Sales AURRead | Ly Markdown Cancel R | Read | Ly MMU RReadLy MMU R %ReadLy MMU R %ReadLy Non-Comp Store Sales RReadLy Outbound Freight CReadLy Outbound Freight C %ReadLy Profitability Comments TextReadLy Promo Sales AURRead | Ly Markup Cancel R | Read | Ly MMU R %ReadLy Non-Comp Store Sales RReadLy Outbound Freight CReadLy Outbound Freight C %ReadLy Profitability Comments TextReadLy Promo Sales AURRead | Ly Markup R | Read | Ly Non-Comp Store Sales RReadLy Outbound Freight CReadLy Outbound Freight C%ReadLy Profitability Comments TextReadLy Promo Sales AURRead | Ly MMU R | Read | Ly Outbound Freight CReadLy Outbound Freight C%ReadLy Profitability Comments TextReadLy Promo Sales AURRead | Ly MMU R % | Read | Ly Outbound Freight C %ReadLy Profitability Comments TextReadLy Promo Sales AURRead | Ly Non-Comp Store Sales R | Read | Ly Profitability Comments Text Read<br>Ly Promo Sales AUR Read | Ly Outbound Freight C | Read | Ly Promo Sales AUR Read | Ly Outbound Freight C % | Read |  | Ly Profitability Comments Text | Read | Ly Promo Sales C Read | Ly Promo Sales AUR | Read |  | Ly Promo Sales C | Read |
| Ly EOP Inv C                                                                                                    | Read                           |        |                                                                                                    |                  |      |                                                                                                    |                           |      |                                                                                                    |              |      |                                                                                                    |                |      |                                                                                                    |                    |      |                                                                                                    |                  |      |                                                                                                    |                  |      |                                                                                                    |                 |      |                                                                                                    |                 |      |                                                                                                    |                 |      |                                                                                                    |                           |      |                                                                                                    |                           |      |                                                                                                    |                           |      |                                                                                                    |                            |      |                                                                                                    |                      |      |                                                                                                    |                    |      |                                                                                                    |             |      |                                                                                                    |          |      |                                                                                                    |            |      |                                                                                     |                           |      |                                                                |                       |      |                         |                         |      |  |                                |      |                       |                    |      |  |                  |      |
| Ly Freight CReadLy Freight C%ReadLy Gross Sales AURReadLy Gross Sales AURReadLy Gross Sales RReadLy Gross Sales UReadLy In Transit CReadLy In Transit RReadLy In Transit UReadLy Inventory Adjustment CReadLy Inventory Adjustment UReadLy Inventory Adjustment UReadLy Markdown Cancel RReadLy Markup Cancel RReadLy MUL RReadLy MUU RReadLy MUU RReadLy Ontoound Freight CReadLy Outbound Freight C%ReadLy Outbound Freight C%ReadLy Profitability Comments TextReadLy Outbound Freight C%ReadLy Outbound Freight C%ReadLy Profitability Comments TextReadLy Profitability Comments TextReadLy Outbound Freight C%ReadLy Profitability Comments TextReadLy Promo Sales AURReadLy Promo Sales AURReadLy Promo Sales AURRead                                                                                                    | Ly EOP Inv MMU R               | Read   |                                                                                                    |                  |      |                                                                                                    |                           |      |                                                                                                    |              |      |                                                                                                    |                |      |                                                                                                    |                    |      |                                                                                                    |                  |      |                                                                                                    |                  |      |                                                                                                    |                 |      |                                                                                                    |                 |      |                                                                                                    |                 |      |                                                                                                    |                           |      |                                                                                                    |                           |      |                                                                                                    |                           |      |                                                                                                    |                            |      |                                                                                                    |                      |      |                                                                                                    |                    |      |                                                                                                    |             |      |                                                                                                    |          |      |                                                                                                    |            |      |                                                                                     |                           |      |                                                                |                       |      |                         |                         |      |  |                                |      |                       |                    |      |  |                  |      |
| Ly Freight C%ReadLy Freight C%ReadLy Gross Sales AURReadLy Gross Sales RReadLy Gross Sales UReadLy In Transit CReadLy In Transit RReadLy In Transit UReadLy Inventory Adjustment CReadLy Inventory Adjustment RReadLy Inventory Adjustment UReadLy Inventory Comments TextReadLy Markup Cancel RReadLy Markup RReadLy MUR RReadLy MUURReadLy Outbound Freight C%ReadLy Outbound Freight C%ReadLy Prono Sales AURReadLy Prono Sales AURRead                                                                                                    | Ly Event Information Text      | Read   |                                                                                                    |                  |      |                                                                                                    |                           |      |                                                                                                    |              |      |                                                                                                    |                |      |                                                                                                    |                    |      |                                                                                                    |                  |      |                                                                                                    |                  |      |                                                                                                    |                 |      |                                                                                                    |                 |      |                                                                                                    |                 |      |                                                                                                    |                           |      |                                                                                                    |                           |      |                                                                                                    |                           |      |                                                                                                    |                            |      |                                                                                                    |                      |      |                                                                                                    |                    |      |                                                                                                    |             |      |                                                                                                    |          |      |                                                                                                    |            |      |                                                                                     |                           |      |                                                                |                       |      |                         |                         |      |  |                                |      |                       |                    |      |  |                  |      |
| Ly Gross Sales AURReadLy Gross Sales AURReadLy Gross Sales RReadLy Gross Sales UReadLy In Transit CReadLy In Transit RReadLy In Transit UReadLy Inventory Adjustment CReadLy Inventory Adjustment RReadLy Inventory Adjustment UReadLy Inventory Comments TextReadLy Markup Cancel RReadLy Markup RReadLy MMU RReadLy MU RReadLy Outbound Freight CReadLy Outbound Freight C%ReadLy Prono Sales AURReadLy Promo Sales AURRead                                                                                                    | Ly Freight C                   | Read   |                                                                                                    |                  |      |                                                                                                    |                           |      |                                                                                                    |              |      |                                                                                                    |                |      |                                                                                                    |                    |      |                                                                                                    |                  |      |                                                                                                    |                  |      |                                                                                                    |                 |      |                                                                                                    |                 |      |                                                                                                    |                 |      |                                                                                                    |                           |      |                                                                                                    |                           |      |                                                                                                    |                           |      |                                                                                                    |                            |      |                                                                                                    |                      |      |                                                                                                    |                    |      |                                                                                                    |             |      |                                                                                                    |          |      |                                                                                                    |            |      |                                                                                     |                           |      |                                                                |                       |      |                         |                         |      |  |                                |      |                       |                    |      |  |                  |      |
| Ly Gross Sales RReadLy Gross Sales UReadLy Gross Sales UReadLy In Transit CReadLy In Transit RReadLy In Transit UReadLy Inventory Adjustment CReadLy Inventory Adjustment RReadLy Inventory Adjustment UReadLy Inventory Comments TextReadLy Markup Cancel RReadLy Markup RReadLy MMU RReadLy Mourb Store Sales RReadLy Outbound Freight CReadLy Outbound Freight C%ReadLy Profitability Comments TextReadLy Promo Sales AURReadReadReadLy Promo Sales AURReadLy Promo Sales AURRead                                                                                                    | Ly Freight C %                 | Read   |                                                                                                    |                  |      |                                                                                                    |                           |      |                                                                                                    |              |      |                                                                                                    |                |      |                                                                                                    |                    |      |                                                                                                    |                  |      |                                                                                                    |                  |      |                                                                                                    |                 |      |                                                                                                    |                 |      |                                                                                                    |                 |      |                                                                                                    |                           |      |                                                                                                    |                           |      |                                                                                                    |                           |      |                                                                                                    |                            |      |                                                                                                    |                      |      |                                                                                                    |                    |      |                                                                                                    |             |      |                                                                                                    |          |      |                                                                                                    |            |      |                                                                                     |                           |      |                                                                |                       |      |                         |                         |      |  |                                |      |                       |                    |      |  |                  |      |
| Ly Gross Sales U         Read           Ly In Transit C         Read           Ly In Transit R         Read           Ly In Transit U         Read           Ly In Transit U         Read           Ly Inventory Adjustment C         Read           Ly Inventory Adjustment R         Read           Ly Inventory Adjustment U         Read           Ly Inventory Comments Text         Read           Ly Markup Cancel R         Read           Ly MArkup R         Read           Ly MMU R         Read           Ly NON-Comp Store Sales R         Read           Ly Outbound Freight C%         Read           Ly Outbound Freight C%         Read           Ly Profitability Comments Text         Read                                                                                                    | Ly Gross Sales AUR             | Read   |                                                                                                    |                  |      |                                                                                                    |                           |      |                                                                                                    |              |      |                                                                                                    |                |      |                                                                                                    |                    |      |                                                                                                    |                  |      |                                                                                                    |                  |      |                                                                                                    |                 |      |                                                                                                    |                 |      |                                                                                                    |                 |      |                                                                                                    |                           |      |                                                                                                    |                           |      |                                                                                                    |                           |      |                                                                                                    |                            |      |                                                                                                    |                      |      |                                                                                                    |                    |      |                                                                                                    |             |      |                                                                                                    |          |      |                                                                                                    |            |      |                                                                                     |                           |      |                                                                |                       |      |                         |                         |      |  |                                |      |                       |                    |      |  |                  |      |
| Ly In Transit CReadLy In Transit RReadLy In Transit UReadLy In Transit UReadLy Inventory Adjustment CReadLy Inventory Adjustment RReadLy Inventory Adjustment UReadLy Inventory Comments TextReadLy Markdown Cancel RReadLy Markup Cancel RReadLy Markup RReadLy MMU RReadLy MMU RReadLy MMU R%ReadLy Outbound Freight C%ReadLy Profitability Comments TextReadLy Profitability Comments TextReadLy Promo Sales AURRead                                                                                                    | Ly Gross Sales R               | Read   |                                                                                                    |                  |      |                                                                                                    |                           |      |                                                                                                    |              |      |                                                                                                    |                |      |                                                                                                    |                    |      |                                                                                                    |                  |      |                                                                                                    |                  |      |                                                                                                    |                 |      |                                                                                                    |                 |      |                                                                                                    |                 |      |                                                                                                    |                           |      |                                                                                                    |                           |      |                                                                                                    |                           |      |                                                                                                    |                            |      |                                                                                                    |                      |      |                                                                                                    |                    |      |                                                                                                    |             |      |                                                                                                    |          |      |                                                                                                    |            |      |                                                                                     |                           |      |                                                                |                       |      |                         |                         |      |  |                                |      |                       |                    |      |  |                  |      |
| Ly In Transit RReadLy In Transit UReadLy In Transit UReadLy Inventory Adjustment CReadLy Inventory Adjustment RReadLy Inventory Adjustment UReadLy Inventory Comments TextReadLy Markdown Cancel RReadLy Markup Cancel RReadLy Markup RReadLy MMU RReadLy MMU RReadLy MMU R %ReadLy Outbound Freight CReadLy Outbound Freight C%ReadLy Profitability Comments TextReadLy Promo Sales AURRead                                                                                                    | Ly Gross Sales U               | Read   |                                                                                                    |                  |      |                                                                                                    |                           |      |                                                                                                    |              |      |                                                                                                    |                |      |                                                                                                    |                    |      |                                                                                                    |                  |      |                                                                                                    |                  |      |                                                                                                    |                 |      |                                                                                                    |                 |      |                                                                                                    |                 |      |                                                                                                    |                           |      |                                                                                                    |                           |      |                                                                                                    |                           |      |                                                                                                    |                            |      |                                                                                                    |                      |      |                                                                                                    |                    |      |                                                                                                    |             |      |                                                                                                    |          |      |                                                                                                    |            |      |                                                                                     |                           |      |                                                                |                       |      |                         |                         |      |  |                                |      |                       |                    |      |  |                  |      |
| Ly In Transit UReadLy In Yansit UReadLy Inventory Adjustment CReadLy Inventory Adjustment RReadLy Inventory Adjustment UReadLy Inventory Comments TextReadLy Markdown Cancel RReadLy Markup Cancel RReadLy Markup RReadLy MMU RReadLy MMU RReadLy MMU R%ReadLy Outbound Freight CReadLy Outbound Freight C%ReadLy Profitability Comments TextReadLy Promo Sales AURRead                                                                                                    | Ly In Transit C                | Read   |                                                                                                    |                  |      |                                                                                                    |                           |      |                                                                                                    |              |      |                                                                                                    |                |      |                                                                                                    |                    |      |                                                                                                    |                  |      |                                                                                                    |                  |      |                                                                                                    |                 |      |                                                                                                    |                 |      |                                                                                                    |                 |      |                                                                                                    |                           |      |                                                                                                    |                           |      |                                                                                                    |                           |      |                                                                                                    |                            |      |                                                                                                    |                      |      |                                                                                                    |                    |      |                                                                                                    |             |      |                                                                                                    |          |      |                                                                                                    |            |      |                                                                                     |                           |      |                                                                |                       |      |                         |                         |      |  |                                |      |                       |                    |      |  |                  |      |
| LyReadLy Inventory Adjustment CReadLy Inventory Adjustment RReadLy Inventory Adjustment UReadLy Inventory Comments TextReadLy Markdown Cancel RReadLy Markup Cancel RReadLy Markup RReadLy MMU RReadLy NMU RReadLy Non-Comp Store Sales RReadLy Outbound Freight CReadLy Profitability Comments TextReadLy Profitability Comments TextReadLy Promo Sales AURRead                                                                                                    | Ly In Transit R                | Read   |                                                                                                    |                  |      |                                                                                                    |                           |      |                                                                                                    |              |      |                                                                                                    |                |      |                                                                                                    |                    |      |                                                                                                    |                  |      |                                                                                                    |                  |      |                                                                                                    |                 |      |                                                                                                    |                 |      |                                                                                                    |                 |      |                                                                                                    |                           |      |                                                                                                    |                           |      |                                                                                                    |                           |      |                                                                                                    |                            |      |                                                                                                    |                      |      |                                                                                                    |                    |      |                                                                                                    |             |      |                                                                                                    |          |      |                                                                                                    |            |      |                                                                                     |                           |      |                                                                |                       |      |                         |                         |      |  |                                |      |                       |                    |      |  |                  |      |
| Ly Inventory Adjustment RReadLy Inventory Adjustment UReadLy Inventory Comments TextReadLy Markdown Cancel RReadLy Markup Cancel RReadLy Markup RReadLy MMU RReadLy MMU RReadLy Outbound Freight CReadLy Outbound Freight C%ReadLy Prono Sales AURRead                                                                                                    | Ly In Transit U                | Read   |                                                                                                    |                  |      |                                                                                                    |                           |      |                                                                                                    |              |      |                                                                                                    |                |      |                                                                                                    |                    |      |                                                                                                    |                  |      |                                                                                                    |                  |      |                                                                                                    |                 |      |                                                                                                    |                 |      |                                                                                                    |                 |      |                                                                                                    |                           |      |                                                                                                    |                           |      |                                                                                                    |                           |      |                                                                                                    |                            |      |                                                                                                    |                      |      |                                                                                                    |                    |      |                                                                                                    |             |      |                                                                                                    |          |      |                                                                                                    |            |      |                                                                                     |                           |      |                                                                |                       |      |                         |                         |      |  |                                |      |                       |                    |      |  |                  |      |
| Ly Inventory Adjustment UReadLy Inventory Comments TextReadLy Markdown Cancel RReadLy Markup Cancel RReadLy Markup RReadLy Markup RReadLy MMU RReadLy Non-Comp Store Sales RReadLy Outbound Freight CReadLy Profitability Comments TextReadLy Promo Sales AURRead                                                                                                    | Ly Inventory Adjustment C      | Read   |                                                                                                    |                  |      |                                                                                                    |                           |      |                                                                                                    |              |      |                                                                                                    |                |      |                                                                                                    |                    |      |                                                                                                    |                  |      |                                                                                                    |                  |      |                                                                                                    |                 |      |                                                                                                    |                 |      |                                                                                                    |                 |      |                                                                                                    |                           |      |                                                                                                    |                           |      |                                                                                                    |                           |      |                                                                                                    |                            |      |                                                                                                    |                      |      |                                                                                                    |                    |      |                                                                                                    |             |      |                                                                                                    |          |      |                                                                                                    |            |      |                                                                                     |                           |      |                                                                |                       |      |                         |                         |      |  |                                |      |                       |                    |      |  |                  |      |
| Ly Inventory Comments TextReadLy Markdown Cancel RReadLy Markup Cancel RReadLy Markup RReadLy MAU RReadLy MMU R %ReadLy Non-Comp Store Sales RReadLy Outbound Freight CReadLy Profitability Comments TextReadLy Promo Sales AURRead                                                                                                    | Ly Inventory Adjustment R      | Read   |                                                                                                    |                  |      |                                                                                                    |                           |      |                                                                                                    |              |      |                                                                                                    |                |      |                                                                                                    |                    |      |                                                                                                    |                  |      |                                                                                                    |                  |      |                                                                                                    |                 |      |                                                                                                    |                 |      |                                                                                                    |                 |      |                                                                                                    |                           |      |                                                                                                    |                           |      |                                                                                                    |                           |      |                                                                                                    |                            |      |                                                                                                    |                      |      |                                                                                                    |                    |      |                                                                                                    |             |      |                                                                                                    |          |      |                                                                                                    |            |      |                                                                                     |                           |      |                                                                |                       |      |                         |                         |      |  |                                |      |                       |                    |      |  |                  |      |
| Ly Markdown Cancel RReadLy Markup Cancel RReadLy Markup RReadLy Markup RReadLy MMU RReadLy Non-Comp Store Sales RReadLy Outbound Freight CReadLy Profitability Comments TextReadLy Promo Sales AURRead                                                                                                    | Ly Inventory Adjustment U      | Read   |                                                                                                    |                  |      |                                                                                                    |                           |      |                                                                                                    |              |      |                                                                                                    |                |      |                                                                                                    |                    |      |                                                                                                    |                  |      |                                                                                                    |                  |      |                                                                                                    |                 |      |                                                                                                    |                 |      |                                                                                                    |                 |      |                                                                                                    |                           |      |                                                                                                    |                           |      |                                                                                                    |                           |      |                                                                                                    |                            |      |                                                                                                    |                      |      |                                                                                                    |                    |      |                                                                                                    |             |      |                                                                                                    |          |      |                                                                                                    |            |      |                                                                                     |                           |      |                                                                |                       |      |                         |                         |      |  |                                |      |                       |                    |      |  |                  |      |
| Ly Markup Cancel RReadLy Markup RReadLy MAU RReadLy MMU R %ReadLy Non-Comp Store Sales RReadLy Outbound Freight CReadLy Outbound Freight C %ReadLy Profitability Comments TextReadLy Promo Sales AURRead                                                                                                    | Ly Inventory Comments Text     | Read   |                                                                                                    |                  |      |                                                                                                    |                           |      |                                                                                                    |              |      |                                                                                                    |                |      |                                                                                                    |                    |      |                                                                                                    |                  |      |                                                                                                    |                  |      |                                                                                                    |                 |      |                                                                                                    |                 |      |                                                                                                    |                 |      |                                                                                                    |                           |      |                                                                                                    |                           |      |                                                                                                    |                           |      |                                                                                                    |                            |      |                                                                                                    |                      |      |                                                                                                    |                    |      |                                                                                                    |             |      |                                                                                                    |          |      |                                                                                                    |            |      |                                                                                     |                           |      |                                                                |                       |      |                         |                         |      |  |                                |      |                       |                    |      |  |                  |      |
| Ly Markup RReadLy MAU RReadLy MAU R %ReadLy Non-Comp Store Sales RReadLy Outbound Freight CReadLy Outbound Freight C %ReadLy Profitability Comments TextReadLy Promo Sales AURRead                                                                                                    | Ly Markdown Cancel R           | Read   |                                                                                                    |                  |      |                                                                                                    |                           |      |                                                                                                    |              |      |                                                                                                    |                |      |                                                                                                    |                    |      |                                                                                                    |                  |      |                                                                                                    |                  |      |                                                                                                    |                 |      |                                                                                                    |                 |      |                                                                                                    |                 |      |                                                                                                    |                           |      |                                                                                                    |                           |      |                                                                                                    |                           |      |                                                                                                    |                            |      |                                                                                                    |                      |      |                                                                                                    |                    |      |                                                                                                    |             |      |                                                                                                    |          |      |                                                                                                    |            |      |                                                                                     |                           |      |                                                                |                       |      |                         |                         |      |  |                                |      |                       |                    |      |  |                  |      |
| Ly MMU RReadLy MMU R %ReadLy MMU R %ReadLy Non-Comp Store Sales RReadLy Outbound Freight CReadLy Outbound Freight C %ReadLy Profitability Comments TextReadLy Promo Sales AURRead                                                                                                    | Ly Markup Cancel R             | Read   |                                                                                                    |                  |      |                                                                                                    |                           |      |                                                                                                    |              |      |                                                                                                    |                |      |                                                                                                    |                    |      |                                                                                                    |                  |      |                                                                                                    |                  |      |                                                                                                    |                 |      |                                                                                                    |                 |      |                                                                                                    |                 |      |                                                                                                    |                           |      |                                                                                                    |                           |      |                                                                                                    |                           |      |                                                                                                    |                            |      |                                                                                                    |                      |      |                                                                                                    |                    |      |                                                                                                    |             |      |                                                                                                    |          |      |                                                                                                    |            |      |                                                                                     |                           |      |                                                                |                       |      |                         |                         |      |  |                                |      |                       |                    |      |  |                  |      |
| Ly MMU R %ReadLy Non-Comp Store Sales RReadLy Outbound Freight CReadLy Outbound Freight C %ReadLy Profitability Comments TextReadLy Promo Sales AURRead                                                                                                    | Ly Markup R                    | Read   |                                                                                                    |                  |      |                                                                                                    |                           |      |                                                                                                    |              |      |                                                                                                    |                |      |                                                                                                    |                    |      |                                                                                                    |                  |      |                                                                                                    |                  |      |                                                                                                    |                 |      |                                                                                                    |                 |      |                                                                                                    |                 |      |                                                                                                    |                           |      |                                                                                                    |                           |      |                                                                                                    |                           |      |                                                                                                    |                            |      |                                                                                                    |                      |      |                                                                                                    |                    |      |                                                                                                    |             |      |                                                                                                    |          |      |                                                                                                    |            |      |                                                                                     |                           |      |                                                                |                       |      |                         |                         |      |  |                                |      |                       |                    |      |  |                  |      |
| Ly Non-Comp Store Sales RReadLy Outbound Freight CReadLy Outbound Freight C%ReadLy Profitability Comments TextReadLy Promo Sales AURRead                                                                                                    | Ly MMU R                       | Read   |                                                                                                    |                  |      |                                                                                                    |                           |      |                                                                                                    |              |      |                                                                                                    |                |      |                                                                                                    |                    |      |                                                                                                    |                  |      |                                                                                                    |                  |      |                                                                                                    |                 |      |                                                                                                    |                 |      |                                                                                                    |                 |      |                                                                                                    |                           |      |                                                                                                    |                           |      |                                                                                                    |                           |      |                                                                                                    |                            |      |                                                                                                    |                      |      |                                                                                                    |                    |      |                                                                                                    |             |      |                                                                                                    |          |      |                                                                                                    |            |      |                                                                                     |                           |      |                                                                |                       |      |                         |                         |      |  |                                |      |                       |                    |      |  |                  |      |
| Ly Outbound Freight CReadLy Outbound Freight C%ReadLy Profitability Comments TextReadLy Promo Sales AURRead                                                                                                    | Ly MMU R %                     | Read   |                                                                                                    |                  |      |                                                                                                    |                           |      |                                                                                                    |              |      |                                                                                                    |                |      |                                                                                                    |                    |      |                                                                                                    |                  |      |                                                                                                    |                  |      |                                                                                                    |                 |      |                                                                                                    |                 |      |                                                                                                    |                 |      |                                                                                                    |                           |      |                                                                                                    |                           |      |                                                                                                    |                           |      |                                                                                                    |                            |      |                                                                                                    |                      |      |                                                                                                    |                    |      |                                                                                                    |             |      |                                                                                                    |          |      |                                                                                                    |            |      |                                                                                     |                           |      |                                                                |                       |      |                         |                         |      |  |                                |      |                       |                    |      |  |                  |      |
| Ly Outbound Freight C %ReadLy Profitability Comments TextReadLy Promo Sales AURRead                                                                                                    | Ly Non-Comp Store Sales R      | Read   |                                                                                                    |                  |      |                                                                                                    |                           |      |                                                                                                    |              |      |                                                                                                    |                |      |                                                                                                    |                    |      |                                                                                                    |                  |      |                                                                                                    |                  |      |                                                                                                    |                 |      |                                                                                                    |                 |      |                                                                                                    |                 |      |                                                                                                    |                           |      |                                                                                                    |                           |      |                                                                                                    |                           |      |                                                                                                    |                            |      |                                                                                                    |                      |      |                                                                                                    |                    |      |                                                                                                    |             |      |                                                                                                    |          |      |                                                                                                    |            |      |                                                                                     |                           |      |                                                                |                       |      |                         |                         |      |  |                                |      |                       |                    |      |  |                  |      |
| Ly Profitability Comments Text Read<br>Ly Promo Sales AUR Read                                                                                                    | Ly Outbound Freight C          | Read   |                                                                                                    |                  |      |                                                                                                    |                           |      |                                                                                                    |              |      |                                                                                                    |                |      |                                                                                                    |                    |      |                                                                                                    |                  |      |                                                                                                    |                  |      |                                                                                                    |                 |      |                                                                                                    |                 |      |                                                                                                    |                 |      |                                                                                                    |                           |      |                                                                                                    |                           |      |                                                                                                    |                           |      |                                                                                                    |                            |      |                                                                                                    |                      |      |                                                                                                    |                    |      |                                                                                                    |             |      |                                                                                                    |          |      |                                                                                                    |            |      |                                                                                     |                           |      |                                                                |                       |      |                         |                         |      |  |                                |      |                       |                    |      |  |                  |      |
| Ly Promo Sales AUR Read                                                                                                    | Ly Outbound Freight C %        | Read   |                                                                                                    |                  |      |                                                                                                    |                           |      |                                                                                                    |              |      |                                                                                                    |                |      |                                                                                                    |                    |      |                                                                                                    |                  |      |                                                                                                    |                  |      |                                                                                                    |                 |      |                                                                                                    |                 |      |                                                                                                    |                 |      |                                                                                                    |                           |      |                                                                                                    |                           |      |                                                                                                    |                           |      |                                                                                                    |                            |      |                                                                                                    |                      |      |                                                                                                    |                    |      |                                                                                                    |             |      |                                                                                                    |          |      |                                                                                                    |            |      |                                                                                     |                           |      |                                                                |                       |      |                         |                         |      |  |                                |      |                       |                    |      |  |                  |      |
|                                                                                                    | Ly Profitability Comments Text | Read   |                                                                                                    |                  |      |                                                                                                    |                           |      |                                                                                                    |              |      |                                                                                                    |                |      |                                                                                                    |                    |      |                                                                                                    |                  |      |                                                                                                    |                  |      |                                                                                                    |                 |      |                                                                                                    |                 |      |                                                                                                    |                 |      |                                                                                                    |                           |      |                                                                                                    |                           |      |                                                                                                    |                           |      |                                                                                                    |                            |      |                                                                                                    |                      |      |                                                                                                    |                    |      |                                                                                                    |             |      |                                                                                                    |          |      |                                                                                                    |            |      |                                                                                     |                           |      |                                                                |                       |      |                         |                         |      |  |                                |      |                       |                    |      |  |                  |      |
| Ly Promo Sales C Read                                                                                                    | Ly Promo Sales AUR             | Read   |                                                                                                    |                  |      |                                                                                                    |                           |      |                                                                                                    |              |      |                                                                                                    |                |      |                                                                                                    |                    |      |                                                                                                    |                  |      |                                                                                                    |                  |      |                                                                                                    |                 |      |                                                                                                    |                 |      |                                                                                                    |                 |      |                                                                                                    |                           |      |                                                                                                    |                           |      |                                                                                                    |                           |      |                                                                                                    |                            |      |                                                                                                    |                      |      |                                                                                                    |                    |      |                                                                                                    |             |      |                                                                                                    |          |      |                                                                                                    |            |      |                                                                                     |                           |      |                                                                |                       |      |                         |                         |      |  |                                |      |                       |                    |      |  |                  |      |
|                                                                                                    | Ly Promo Sales C               | Read   |                                                                                                    |                  |      |                                                                                                    |                           |      |                                                                                                    |              |      |                                                                                                    |                |      |                                                                                                    |                    |      |                                                                                                    |                  |      |                                                                                                    |                  |      |                                                                                                    |                 |      |                                                                                                    |                 |      |                                                                                                    |                 |      |                                                                                                    |                           |      |                                                                                                    |                           |      |                                                                                                    |                           |      |                                                                                                    |                            |      |                                                                                                    |                      |      |                                                                                                    |                    |      |                                                                                                    |             |      |                                                                                                    |          |      |                                                                                                    |            |      |                                                                                     |                           |      |                                                                |                       |      |                         |                         |      |  |                                |      |                       |                    |      |  |                  |      |

| Measure Label                              | Access |
|--------------------------------------------|--------|
| Ly Promo Sales Contribution to Sales R %   | Read   |
| Ly Promo Sales Contribution to Sales U %   | Read   |
| Ly Promo Sales Contribution to Time R %    | Read   |
| Ly Promo Sales Contribution to Time U %    | Read   |
| Ly Promo Sales MMU R                       | Read   |
| Ly Promo Sales U                           | Read   |
| Ly Receipt IMU R %                         | Read   |
| Ly Receipts C                              | Read   |
| Ly Receipts MMU R                          | Read   |
| Ly Reclass In AUR                          | Read   |
| Ly Reclass In C                            | Read   |
| Ly Reclass In IMU R %                      | Read   |
| Ly Reclass In R                            | Read   |
| Ly Reclass In U                            | Read   |
| Ly Reclass Out AUR                         | Read   |
| Ly Reclass Out C                           | Read   |
| Ly Reclass Out IMU R %                     | Read   |
| Ly Reclass Out R                           | Read   |
| Ly Reclass Out U                           | Read   |
| Ly Regular Sales AUR                       | Read   |
| Ly Regular Sales C                         | Read   |
| Ly Regular Sales Contribution to Sales R % | Read   |
| Ly Regular Sales Contribution to Sales U % | Read   |
| Ly Regular Sales Contribution to Time R %  | Read   |
| Ly Regular Sales Contribution to Time U %  | Read   |
| Ly Regular Sales MMU R                     | Read   |
| Ly Regular Sales U                         | Read   |
| Ly Return Process Fee per Unit C           | Read   |
| Ly Return to Vendor C                      | Read   |
| Ly Return to Vendor MMU R                  | Read   |
| Ly Return to Vendor U                      | Read   |
| Ly Sales C                                 | Read   |
| Ly Sales Comment Text                      | Read   |
| Ly Sales Contribution to Product U %       | Read   |
| Ly Sales Contribution to Time U %          | Read   |
| Ly Sales Excluding VAT R                   | Read   |

| Measure Label              | Access |
|----------------------------|--------|
| Ly Sales R                 | Read   |
| Ly Sell Thru R %           | Read   |
| Ly Sell Thru U %           | Read   |
| Ly Selling Store On Hand C | Read   |
| Ly Selling Store On Hand R | Read   |
| Ly Selling Store On Hand U | Read   |
| Ly Shrink AUR              | Read   |
| Ly Shrink R                | Read   |
| Ly Stk/Sls R               | Read   |
| Ly Stk/Sls Ur              | Read   |
| Ly Stock Adjustment C      | Read   |
| Ly Stock Adjustment R      | Read   |
| Ly Stock Adjustment U      | Read   |
| Ly Stock On Hand C         | Read   |
| Ly Stock On Hand R         | Read   |
| Ly Stock On Hand U         | Read   |
| Ly Transfer In AUR         | Read   |
| Ly Transfer In C           | Read   |
| Ly Transfer In IMU R %     | Read   |
| Ly Transfer In U           | Read   |
| Ly Transfer Out AUR        | Read   |
| Ly Transfer Out C          | Read   |
| Ly Transfer Out IMU R %    | Read   |
| Ly Transfer Out U          | Read   |
| Ly Ttl RTV Process Fee C   | Read   |
| Ly Wkrm / Other Costs C    | Read   |
| Ly WOH R                   | Read   |
| Ly WOH Ur                  | Read   |
| Ly WOH Ur                  | Read   |
| Op Avg Inv R               | Read   |
| Op Avg Inv R               | Read   |
| Op Avg Inv U               | Read   |
| Op Avg Store Inv R         | Read   |
| Op Avg Store Inv U         | Read   |
| Op Avg Store Sales C       | Read   |
| Op Avg Store Sales R       | Read   |
|                            |        |

| Measure Label              | Access |
|----------------------------|--------|
| Op Avg Store Sales U       | Read   |
| Op BOP Inv AUR             | Read   |
| Op BOP Inv C               | Read   |
| Op BOP Inv IMU R %         | Read   |
| Op BOP Inv MMU R           | Read   |
| Op BOP Inv R               | Read   |
| Op BOP Inv U               | Read   |
| Op Cash Discount C         | Read   |
| Op Cash Discount C %       | Read   |
| Op Clearance Sales AUR     | Read   |
| Op Clearance Sales C       | Read   |
| Op Clearance Sales MMU R   | Read   |
| Op Clearance Sales R       | Read   |
| Op Clearance Sales U       | Read   |
| Op CMU R %                 | Read   |
| Op COGS C                  | Read   |
| Op Comp Store Sales Base R | Read   |
| Op Comp Store Sales R      | Read   |
| Op Cost Adjustment C       | Read   |
| Op Cost Adjustment C %     | Read   |
| Op Customer Returns AUR    | Read   |
| Op Customer Returns R      | Read   |
| Op Customer Returns R %    | Read   |
| Op Customer Returns U      | Read   |
| Op Customer Returns U %    | Read   |
| Op Employee Disc R         | Read   |
| Op Employee Disc R %       | Read   |
| Op EOP Inv AUR             | Read   |
| Op EOP Inv C               | Read   |
| Op EOP Inv MMU R           | Read   |
| Op EOP Inv R               | Read   |
| Op EOP Inv U               | Read   |
| Op Forward Cover R         | Read   |
| Op Forward Cover U         | Read   |
| Op Freight C               | Read   |
| Op Freight C %             | Read   |

| Measure Label             | Access |
|---------------------------|--------|
| Op GM R                   | Read   |
| Op GM R %                 | Read   |
| Op GMROI R                | Read   |
| Op Gross Sales AUR        | Read   |
| Op Gross Sales R          | Read   |
| Op Gross Sales U          | Read   |
| Op In Transit C           | Read   |
| Op In Transit R           | Read   |
| Op In Transit U           | Read   |
| Op Inventory Adjustment C | Read   |
| Op Inventory Adjustment R | Read   |
| Op Inventory Adjustment U | Read   |
| Op Markdown Clear R       | Read   |
| Op Markdown Clear R %     | Read   |
| Op Markdown Perm R        | Read   |
| Op Markdown Perm R %      | Read   |
| Op Markdown Promo R       | Read   |
| Op Markdown Promo R %     | Read   |
| Op Markdown R             | Read   |
| Op Markdown R %           | Read   |
| Op Markup R               | Read   |
| Op MMU R                  | Read   |
| Op MMU R %                | Read   |
| Op Non-Comp Store Sales R | Read   |
| Op Outbound Freight C     | Read   |
| Op Outbound Freight C %   | Read   |
| Op Promo Sales AUR        | Read   |
| Op Promo Sales C          | Read   |
| Op Promo Sales MMU R      | Read   |
| Op Promo Sales R          | Read   |
| Op Promo Sales U          | Read   |
| Op Receipt IMU R %        | Read   |
| Op Receipts AUR           | Read   |
| Op Receipts C             | Read   |
| Op Receipts MMU R         | Read   |
| Op Receipts R             | Read   |
|                           |        |

| Op Recipits UReadOp Reclass In AURReadOp Reclass In CReadOp Reclass In CReadOp Reclass In RReadOp Reclass In RReadOp Reclass In UReadOp Reclass Out AURReadOp Reclass Out AURReadOp Reclass Out CReadOp Reclass Out IMU R %ReadOp Reclass Out IMU R %ReadOp Reclass Out IMU R %ReadOp Reclass Out IMU R %ReadOp Reclass Out IMU R %ReadOp Regular Sales Out RReadOp Regular Sales AURReadOp Regular Sales AURReadOp Regular Sales AURReadOp Regular Sales RReadOp Regular Sales RReadOp Regular Sales RReadOp Return Process Fee per Unit CReadOp Return to Vendor AURReadOp Return to Vendor IMU R %ReadOp Return to Vendor IMU R %ReadOp Return to Vendor IMU R %ReadOp Sales AURReadOp Sales Contribution to Product R %ReadOp Sales Contribution to Product R %ReadOp Sales Contribution to Time R %ReadOp Sales Surf UReadOp Sales Surf UReadOp Sales Surf UReadOp Sales Surf UReadOp Sales Surf UReadOp Sales Surf UReadOp Sales Surf UReadOp Sales Surf URead <trr>Op Sales Surf URead<t< th=""><th>Measure Label</th><th>Access</th></t<></trr>                                                          | Measure Label                        | Access |
|----------------------------------------------------------------------------------------------------|--------------------------------------|--------|
| OpReadOpReclass In CReadOpReclass In IMU R %ReadOpReclass In UReadOpReclass Out AURReadOpReclass Out CReadOpReclass Out CReadOpReclass Out CReadOpReclass Out RReadOpReclass Out RReadOpReclass Out UReadOpReclass Out UReadOpRegular Sales AURReadOpRegular Sales MUU RReadOpRegular Sales MUU RReadOpRegular Sales MUU RReadOpRegular Sales MUU RReadOpRegular Sales CReadOpRegular Sales MUU RReadOpRegular Sales MUU RReadOpRegular Sales MUU RReadOpRegular Sales UReadOpRegular Sales MUU RReadOpReturn to Vendor CReadOpReturn to Vendor MU R %ReadOpReturn to Vendor IMU R %ReadOpSales AURReadOp Sales AURReadOp Sales Contribution to Product R %ReadOp Sales Contribution to Product T %ReadOp Sales Contribution to Time U %ReadOp Sales Contribution to Time W %ReadOp Sales Contribution to Time U %ReadOp Sales Contribution to Time U %ReadOp Sales Contribution to Time U %Read                                                                                                    | Op Receipts U                        | Read   |
| OpReadOpReclass In IMU R %ReadOpReclass In UReadOpReclass In UReadOpReclass Out AURReadOpReclass Out CReadOpReclass Out CReadOpReclass Out IMU R %ReadOpReclass Out IReadOpReclass Out UReadOpRegular Sales AURReadOpRegular Sales AURReadOpRegular Sales MMU RReadOpRegular Sales MU RReadOpRegular Sales RReadOpRegular Sales RReadOpRegular Sales UReadOpReturn Process Fee per Unit CReadOpReturn to Vendor AURReadOpReturn to Vendor IMU R %ReadOpReturn to Vendor IMU R %ReadOpReturn to Vendor IMU R %ReadOpReturn to Vendor IMU R %ReadOpSales AURReadOp Sales AURReadOp Sales CReadOp Sales Contribution to Product R %ReadOp Sales Contribution to Time R %ReadOp Sales Contribution to Time U %ReadOp Sales Cut Dettinut U %ReadOp Sales Cut Dettinut U %ReadOp Sales Cut Dibution to Time U %ReadOp Sales Cut Dibution to Time U %ReadOp Sales Cut Dibution to Time U %ReadOp Sales Cut Dibution to Time U %Read <td>Op Reclass In AUR</td> <td>Read</td>                                                                                                    | Op Reclass In AUR                    | Read   |
| OpReadOpReclass In RReadOpReclass Out AURReadOpReclass Out AURReadOpReclass Out IMU R %ReadOpReclass Out IMU R %ReadOpReclass Out IMU R %ReadOpReclass Out UReadOpReclass Out UReadOpRegular Sales AURReadOpRegular Sales AURReadOpRegular Sales MMU RReadOpRegular Sales RReadOpRegular Sales RReadOpRegular Sales RReadOpRegular Sales UReadOpReturn Process Fee per Unit CReadOpReturn to Vendor AURReadOpReturn to Vendor CReadOpReturn to Vendor IMU R %ReadOpReturn to Vendor IMU R %ReadOpReturn to Vendor IMU R %ReadOpReturn to Vendor TReadOp Sales AURReadReadOp Sales AURReadReadOp Sales CReadReadOp Sales CReadReadOp Sales Contribution to Product R %ReadOp Sales Contribution to Time R %ReadOp Sales Contribution to Time R %ReadOp Sales Contribution to Time R %ReadOp Sales Contribution to Time R %ReadOp Sales Contribution to Time U %ReadOp Sales Contribution to Time R %ReadOp Sale                                                                                                    | Op Reclass In C                      | Read   |
| AReadOp Reclass In UReadOp Reclass Out AURReadOp Reclass Out CReadOp Reclass Out IMU R%ReadOp Reclass Out IMU R%ReadOp Reclass Out UReadOp Reclass Out UReadOp Regular Sales AURReadOp Regular Sales AURReadOp Regular Sales MMU RReadOp Regular Sales MMU RReadOp Regular Sales MOU RReadOp Regular Sales NReadOp Regular Sales VReadOp Regular Sales VReadOp Regular Sales UReadOp Return Process Fee per Unit CReadOp Return to Vendor AURReadOp Return to Vendor CReadOp Return to Vendor IMU R%ReadOp Return to Vendor IMU R%ReadOp Return to Vendor RReadOp Sales AURReadOp Sales Contribution to Product R%ReadOp Sales Contribution to Product R%ReadOp Sales Contribution to Time R%ReadOp Sales Contribution to Time U%ReadOp Sales Contribution to Time U%ReadOp Sales RReadOp Sales RReadOp Sales Var Demand In-Season R%ReadOp Sales var Demand Pre-Season R%ReadOp Sales var Demand Pre-Season R%ReadOp Sales var Demand Pre-Season R%ReadOp Sales var Demand Pre-Season R%ReadOp Sales var Demand Pre-Season R%ReadOp Sales Var Demand Pre-Season R% <td>Op Reclass In IMU R %</td> <td>Read</td> | Op Reclass In IMU R %                | Read   |
| OpReadOpReclass Out AURReadOpReclass Out IMU R %ReadOpReclass Out IMU R %ReadOpReclass Out UReadOpReclass Out UReadOpRegular Sales AURReadOpRegular Sales AURReadOp Regular Sales MMU RReadOp Regular Sales RReadOp Regular Sales RReadOp Regular Sales UReadOp Return Process Fee per Unit CReadOp Return to Vendor AURReadOp Return to Vendor MU R %ReadOp Return to Vendor IMU R %ReadOp Return to Vendor RReadOp Sales AURReadOp Sales AURReadOp Sales Contribution to Product R %ReadOp Sales Contribution to Product R %ReadOp Sales Contribution to Time R %ReadOp Sales Contribution to Time W %ReadOp Sales RReadOp Sales RReadOp Sales RReadOp Sales RReadOp Sales RReadOp Sales V Demand In-Season R %ReadOp Sales var Demand Pre-Season R %Read                                                                                                    | Op Reclass In R                      | Read   |
| OpReadOp Reclass Out IMU R %ReadOp Reclass Out IMU R %ReadOp Reclass Out UReadOp Reclass Out UReadOp Regular Sales AURReadOp Regular Sales AURReadOp Regular Sales CReadOp Regular Sales MMU RReadOp Regular Sales RReadOp Regular Sales RReadOp Regular Sales UReadOp Regular Sales RReadOp Return Process Fee per Unit CReadOp Return to Vendor AURReadOp Return to Vendor CReadOp Return to Vendor MU R %ReadOp Return to Vendor IMU R %ReadOp Return to Vendor RReadOp Sales AURReadOp Sales AURReadOp Sales CReadOp Sales Contribution to Product R %ReadOp Sales Contribution to Product U %ReadOp Sales Contribution to Time W %ReadOp Sales Contribution to Time W %ReadOp Sales Contribution to Time W %ReadOp Sales RReadOp Sales RReadOp Sales RReadOp Sales W Demand In-Season R %ReadOp Sales war Demand Pre-Season R %ReadOp Sales war Demand Pre-Season R %ReadOp Sales W Demand Pre-Season R %ReadOp Sales W Demand Pre-Season R %ReadOp Sales W Demand Pre-Season R %ReadOp Sales W Demand Pre-Season R %ReadOp Sales W Demand Pre-Season R %                                                   | Op Reclass In U                      | Read   |
| OpReadOpReclass Out IMU R %ReadOpReclass Out IReadOpReclass Out UReadOpRegular Sales AURReadOpRegular Sales CReadOpRegular Sales CReadOpRegular Sales RReadOpRegular Sales RReadOpRegular Sales UReadOpReturn Process Fee per Unit CReadOpReturn to Vendor AURReadOpReturn to Vendor CReadOpReturn to Vendor IMU R %ReadOpReturn to Vendor RReadOpReturn to Vendor RReadOpSales AURReadOpSales CReadOpSales Contribution to Product R %ReadOpSales Contribution to Time R %ReadOpSales Contribution to Time U %ReadOpSales RReadOpSales RReadOpSales RReadOpSales RReadOpSales VDReadOpSales VDReadOpSales RReadOpSales RReadOpSales VDReadOpSales VDReadOpSales VDReadOpSales VDReadOpSales VDReadOpSales VDReadOpSales VDReadOpSales VDRead <td>Op Reclass Out AUR</td> <td>Read</td>                                                                                                    | Op Reclass Out AUR                   | Read   |
| No<br>Op Reclass Out RReadOp Reclass Out UReadOp Regular Sales AURReadOp Regular Sales CReadOp Regular Sales CReadOp Regular Sales MMU RReadOp Regular Sales RReadOp Regular Sales UReadOp Return Process Fee per Unit CReadOp Return to Vendor AURReadOp Return to Vendor CReadOp Return to Vendor MU RReadOp Return to Vendor IMU R %ReadOp Return to Vendor RReadOp Return to Vendor RReadOp Return to Vendor RReadOp Sales AURReadOp Sales AURReadOp Sales Contribution to Product R %ReadOp Sales Contribution to Product U %ReadOp Sales Contribution to Time R %ReadOp Sales RReadOp Sales RReadOp Sales V Demand In-Season R %ReadOp Sales var Demand Pre-Season R %Read                                                                                                    | Op Reclass Out C                     | Read   |
| NoReadOp Regular Sales AURReadOp Regular Sales AURReadOp Regular Sales CReadOp Regular Sales MMU RReadOp Regular Sales RReadOp Regular Sales UReadOp Return Process Fee per Unit CReadOp Return to Vendor AURReadOp Return to Vendor CReadOp Return to Vendor IMU R%ReadOp Return to Vendor RReadOp Return to Vendor RReadOp Return to Vendor RReadOp Sales AURReadOp Sales AURReadOp Sales Contribution to Product R%ReadOp Sales Contribution to Time R%ReadOp Sales Contribution to Time R%ReadOp Sales RReadOp Sales RReadOp Sales VReadOp Sales VReadOp Sales VReadOp Sales VReadOp Sales VReadOp Sales V ar Demand In-Season R%ReadOp Sales V ar Demand Pre-Season R%Read                                                                                                    | Op Reclass Out IMU R %               | Read   |
| OpReadOpRegular Sales AURReadOpRegular Sales MMU RReadOpRegular Sales MMU RReadOpRegular Sales RReadOpRegular Sales UReadOpReturn Process Fee per Unit CReadOpReturn to Vendor AURReadOpReturn to Vendor TMU R %ReadOpReturn to Vendor IMU R %ReadOpReturn to Vendor MMU RReadOpReturn to Vendor TMU R %ReadOpReturn to Vendor TMU R %ReadOp Return to Vendor TMU RReadOp Return to Vendor TReadOp Sales AURReadOp Sales AURReadOp Sales Contribution to Product R %ReadOp Sales Contribution to Time R %ReadOp Sales Contribution to Time U %ReadOp Sales RReadOp Sales RReadOp Sales RReadOp Sales Var Demand In-Season R %ReadOp Sales var Demand Pre-Season R %Read                                                                                                    | Op Reclass Out R                     | Read   |
| Op Regular Sales CReadOp Regular Sales MMU RReadOp Regular Sales MMU RReadOp Regular Sales RReadOp Regular Sales UReadOp Regular Sales UReadOp Return Process Fee per Unit CReadOp Return to Vendor AURReadOp Return to Vendor CReadOp Return to Vendor IMU R %ReadOp Return to Vendor MMU RReadOp Return to Vendor UReadOp Return to Vendor RReadOp Sales AURReadOp Sales Build Rate RReadOp Sales Contribution to Product R %ReadOp Sales Contribution to Time R %ReadOp Sales Contribution to Time U %ReadOp Sales RReadOp Sales RReadOp Sales RReadOp Sales RReadOp Sales V D Penand In-Season R %ReadOp Sales var Demand Pre-Season R %Read                                                                                                    | Op Reclass Out U                     | Read   |
| Op Regular Sales MMU RReadOp Regular Sales MMU RReadOp Regular Sales RReadOp Regular Sales UReadOp Return Process Fee per Unit CReadOp Return to Vendor AURReadOp Return to Vendor CReadOp Return to Vendor IMU R %ReadOp Return to Vendor MMU RReadOp Return to Vendor TReadOp Return to Vendor MU RReadOp Return to Vendor UReadOp Sales AURReadOp Sales AURReadOp Sales Contribution to Product R %ReadOp Sales Contribution to Product U%ReadOp Sales Contribution to Time R %ReadOp Sales Contribution to Time U %ReadOp Sales RReadOp Sales RReadOp Sales Var Demand In-Season R %ReadOp Sales var Demand Pre-Season R %Read                                                                                                    | Op Regular Sales AUR                 | Read   |
| Op Regular Sales RReadOp Regular Sales UReadOp Return Process Fee per Unit CReadOp Return to Vendor AURReadOp Return to Vendor CReadOp Return to Vendor IMU R%ReadOp Return to Vendor MMU RReadOp Return to Vendor RReadOp Return to Vendor UReadOp Sales AURReadOp Sales Suild Rate RReadOp Sales Contribution to Product R%ReadOp Sales Contribution to Product U%ReadOp Sales Contribution to Time U%ReadOp Sales Contribution to Time U%ReadOp Sales Contribution to Time U%ReadOp Sales Contribution to Time U%ReadOp Sales Contribution to Time U%ReadOp Sales Contribution to Time U%ReadOp Sales RReadOp Sales VIReadOp Sales VIReadOp Sales VIReadOp Sales VI Demand In-Season R%ReadOp Sales var Demand Pre-Season R%Read                                                                                                    | Op Regular Sales C                   | Read   |
| Op Regular Sales UReadOp Return Process Fee per Unit CReadOp Return to Vendor AURReadOp Return to Vendor CReadOp Return to Vendor IMU R %ReadOp Return to Vendor MMU RReadOp Return to Vendor VReadOp Return to Vendor UReadOp Return to Vendor UReadOp Sales AURReadOp Sales AURReadOp Sales Contribution to Product R %ReadOp Sales Contribution to Product U %ReadOp Sales Contribution to Time R %ReadOp Sales Contribution to Time R %ReadOp Sales RReadOp Sales RReadOp Sales RReadOp Sales RReadOp Sales Var Demand In-Season R %ReadOp Sales var Demand Pre-Season R %Read                                                                                                    | Op Regular Sales MMU R               | Read   |
| Op Return Process Fee per Unit CReadOp Return to Vendor AURReadOp Return to Vendor CReadOp Return to Vendor IMU R %ReadOp Return to Vendor MMU RReadOp Return to Vendor MMU RReadOp Return to Vendor VReadOp Return to Vendor UReadOp Sales AURReadOp Sales AURReadOp Sales CReadOp Sales Contribution to Product R %ReadOp Sales Contribution to Time R %ReadOp Sales Contribution to Time U %ReadOp Sales Contribution to Time R %ReadOp Sales Contribution to Time R %ReadOp Sales Contribution to Time R %ReadOp Sales Contribution to Time R %ReadOp Sales Contribution to Time R %ReadOp Sales Contribution to Time R %ReadOp Sales Contribution to Time R %ReadOp Sales Contribution to Time R %ReadOp Sales Contribution to Time R %ReadOp Sales Contribution to Time R %ReadOp Sales RReadOp Sales RReadOp Sales VIReadOp Sales VIReadOp Sales VI Demand In-Season R %ReadOp Sales var Demand Pre-Season R %Read                                                                                                    | Op Regular Sales R                   | Read   |
| Op Return to Vendor AURReadOp Return to Vendor CReadOp Return to Vendor IMU R %ReadOp Return to Vendor MMU RReadOp Return to Vendor MMU RReadOp Return to Vendor MMU RReadOp Return to Vendor RReadOp Return to Vendor UReadOp Sales AURReadOp Sales AURReadOp Sales Build Rate RReadOp Sales CReadOp Sales Contribution to Product R %ReadOp Sales Contribution to Time R %ReadOp Sales Contribution to Time U %ReadOp Sales RReadOp Sales RReadOp Sales RReadOp Sales Var Demand In-Season R %ReadOp Sales var Demand Pre-Season R %Read                                                                                                    | Op Regular Sales U                   | Read   |
| Op Return to Vendor CReadOp Return to Vendor IMU R %ReadOp Return to Vendor MMU RReadOp Return to Vendor MMU RReadOp Return to Vendor RReadOp Return to Vendor UReadOp Sales AURReadOp Sales AURReadOp Sales Build Rate RReadOp Sales CReadOp Sales Contribution to Product R %ReadOp Sales Contribution to Time R %ReadOp Sales Contribution to Time U %ReadOp Sales Contribution to Time U %ReadOp Sales RReadOp Sales RReadOp Sales RReadOp Sales V Demand In-Season R %ReadOp Sales var Demand Pre-Season R %Read                                                                                                    | Op Return Process Fee per Unit C     | Read   |
| Op Return to Vendor IMU R %ReadOp Return to Vendor MMU RReadOp Return to Vendor RReadOp Return to Vendor UReadOp Sales AURReadOp Sales AURReadOp Sales Build Rate RReadOp Sales CReadOp Sales Contribution to Product R %ReadOp Sales Contribution to Product U %ReadOp Sales Contribution to Time R %ReadOp Sales Contribution to Time U %ReadOp Sales Contribution to Time U %ReadOp Sales RReadOp Sales RReadOp Sales V Demand In-Season R %ReadOp Sales var Demand Pre-Season R %Read                                                                                                    | Op Return to Vendor AUR              | Read   |
| Op Return to Vendor MMU RReadOp Return to Vendor RReadOp Return to Vendor UReadOp Sales AURReadOp Sales AURReadOp Sales Build Rate RReadOp Sales CReadOp Sales Contribution to Product R%ReadOp Sales Contribution to Product U%ReadOp Sales Contribution to Time R%ReadOp Sales Contribution to Time U%ReadOp Sales Contribution to Time U%ReadOp Sales RReadOp Sales RReadOp Sales VReadOp Sales VReadOp Sales VReadOp Sales var Demand In-Season R%ReadOp Sales var Demand Pre-Season R%Read                                                                                                    | Op Return to Vendor C                | Read   |
| Op Return to Vendor RReadOp Return to Vendor UReadOp Sales AURReadOp Sales Build Rate RReadOp Sales CReadOp Sales Contribution to Product R%ReadOp Sales Contribution to Product U%ReadOp Sales Contribution to Time R%ReadOp Sales Contribution to Time U%ReadOp Sales RReadOp Sales RReadOp Sales RReadOp Sales Var Demand In-Season R%ReadOp Sales var Demand Pre-Season R%Read                                                                                                    | Op Return to Vendor IMU R %          | Read   |
| Provide a startReadOp Return to Vendor UReadOp Sales AURReadOp Sales AURReadOp Sales Build Rate RReadOp Sales CReadOp Sales CReadOp Sales Contribution to Product R%ReadOp Sales Contribution to Product U%ReadOp Sales Contribution to Time R%ReadOp Sales Contribution to Time U%ReadOp Sales Contribution to Time U%ReadOp Sales RReadOp Sales RReadOp Sales Var Demand In-Season R%ReadOp Sales var Demand Pre-Season R%Read                                                                                                    | Op Return to Vendor MMU R            | Read   |
| Op Sales AURReadOp Sales Build Rate RReadOp Sales CReadOp Sales Contribution to Product R%ReadOp Sales Contribution to Product U%ReadOp Sales Contribution to Time R%ReadOp Sales Contribution to Time U%ReadOp Sales Excluding VAT RReadOp Sales RReadOp Sales Var Demand In-Season R%ReadOp Sales var Demand Pre-Season R%Read                                                                                                    | Op Return to Vendor R                | Read   |
| Op Sales Build Rate RReadOp Sales CReadOp Sales Contribution to Product R%ReadOp Sales Contribution to Product U%ReadOp Sales Contribution to Time R%ReadOp Sales Contribution to Time U%ReadOp Sales Excluding VAT RReadOp Sales RReadOp Sales VReadOp Sales var Demand In-Season R%ReadOp Sales var Demand Pre-Season R%Read                                                                                                    | Op Return to Vendor U                | Read   |
| Op Sales CReadOp Sales Contribution to Product R%ReadOp Sales Contribution to Product U%ReadOp Sales Contribution to Time R%ReadOp Sales Contribution to Time U%ReadOp Sales Contribution to Time U%ReadOp Sales Excluding VAT RReadOp Sales RReadOp Sales VReadOp Sales var Demand In-Season R%ReadOp Sales var Demand Pre-Season R%Read                                                                                                    | Op Sales AUR                         | Read   |
| Op Sales Contribution to Product R %ReadOp Sales Contribution to Product U %ReadOp Sales Contribution to Time R %ReadOp Sales Contribution to Time U %ReadOp Sales Contribution to Time U %ReadOp Sales Excluding VAT RReadOp Sales RReadOp Sales RReadOp Sales VReadOp Sales var Demand In-Season R %ReadOp Sales var Demand Pre-Season R %Read                                                                                                    | Op Sales Build Rate R                | Read   |
| Op Sales Contribution to Product U%ReadOp Sales Contribution to Time R %ReadOp Sales Contribution to Time U %ReadOp Sales Contribution to Time U %ReadOp Sales Excluding VAT RReadOp Sales Excluding VAT RReadOp Sales RReadOp Sales VReadOp Sales var Demand In-Season R %ReadOp Sales var Demand Pre-Season R %Read                                                                                                    | Op Sales C                           | Read   |
| Op Sales Contribution to Time R %ReadOp Sales Contribution to Time U %ReadOp Sales Contribution to Time U %ReadOp Sales Excluding VAT RReadOp Sales Excluding VAT RReadOp Sales RReadOp Sales VReadOp Sales VReadOp Sales var Demand In-Season R %ReadOp Sales var Demand Pre-Season R %Read                                                                                                    | Op Sales Contribution to Product R % | Read   |
| Op Sales Contribution to Time U%ReadOp Sales Contribution to Time U%ReadOp Sales Excluding VAT RReadOp Sales RReadOp Sales RReadOp Sales UReadOp Sales var Demand In-Season R%ReadOp Sales var Demand Pre-Season R%Read                                                                                                    | Op Sales Contribution to Product U % | Read   |
| Op Sales Excluding VAT RReadOp Sales RReadOp Sales RReadOp Sales UReadOp Sales var Demand In-Season R %ReadOp Sales var Demand Pre-Season R %Read                                                                                                    | Op Sales Contribution to Time R %    | Read   |
| Op Sales RReadOp Sales UReadOp Sales var Demand In-Season R %ReadOp Sales var Demand Pre-Season R %Read                                                                                                    | Op Sales Contribution to Time U $\%$ | Read   |
| Op Sales UReadOp Sales var Demand In-Season R %ReadOp Sales var Demand Pre-Season R %Read                                                                                                    | Op Sales Excluding VAT R             | Read   |
| Op Sales var Demand In-Season R %ReadOp Sales var Demand Pre-Season R %Read                                                                                                    | Op Sales R                           | Read   |
| Op Sales var Demand Pre-Season R % Read                                                                                                    | Op Sales U                           | Read   |
| -                                                                                                    | Op Sales var Demand In-Season R %    | Read   |
| Op Sales var Ly R % Read                                                                                                    | Op Sales var Demand Pre-Season R %   | Read   |
|                                                                                                    | Op Sales var Ly R %                  | Read   |

| Measure Label              | Access |
|----------------------------|--------|
| Op Sales var Ly U %        | Read   |
| Op Sell Thru R %           | Read   |
| Op Sell Thru U %           | Read   |
| Op Selling Store On Hand C | Read   |
| Op Selling Store On Hand R | Read   |
| Op Selling Store On Hand U | Read   |
| Op Shrink AUR              | Read   |
| Op Shrink R                | Read   |
| Op Shrink R %              | Read   |
| Op Shrink U                | Read   |
| Op Stk/Sls R               | Read   |
| Op Stk/Sls Ur              | Read   |
| Op Stock Adjustment C      | Read   |
| Op Stock Adjustment R      | Read   |
| Op Stock Adjustment U      | Read   |
| Op Stock On Hand C         | Read   |
| Op Stock On Hand R         | Read   |
| Op Stock On Hand U         | Read   |
| Op TO R                    | Read   |
| Op TO Ur                   | Read   |
| Op Transfer In AUR         | Read   |
| Op Transfer In C           | Read   |
| Op Transfer In IMU R %     | Read   |
| Op Transfer In R           | Read   |
| Op Transfer In U           | Read   |
| Op Transfer Out AUR        | Read   |
| Op Transfer Out C          | Read   |
| Op Transfer Out IMU R %    | Read   |
| Op Transfer Out R          | Read   |
| Op Transfer Out U          | Read   |
| Op Ttl RTV Process Fee C   | Read   |
| Op Wkrm / Other Costs C    | Read   |
| Op WOH R                   | Read   |
| Op WOH Ur                  | Read   |
| Tgt Avg Inv R              | Read   |
| Tgt Avg Inv U              | Read   |

| Measure Label               | Access |
|-----------------------------|--------|
| Tgt BOP Inv C               | Read   |
| Tgt BOP Inv IMU R %         | Read   |
| Tgt BOP Inv MMU R           | Read   |
| Tgt BOP Inv R               | Read   |
| Tgt BOP Inv U               | Read   |
| Tgt Cash Discount C         | Read   |
| Tgt Cash Discount C %       | Read   |
| Tgt Clearance Sales AUR     | Read   |
| Tgt Clearance Sales C       | Read   |
| Tgt Clearance Sales MMU R   | Read   |
| Tgt Clearance Sales R       | Read   |
| Tgt Clearance Sales U       | Read   |
| Tgt CMU R %                 | Read   |
| Tgt COGS C                  | Read   |
| Tgt Commitments R           | Read   |
| Tgt Comp Store Sales Base R | Read   |
| Tgt Comp Store Sales R      | Read   |
| Tgt Cost Adjustment C       | Read   |
| Tgt Cost Adjustment C %     | Read   |
| Tgt Customer Returns R      | Read   |
| Tgt Customer Returns R %    | Read   |
| Tgt Customer Returns U      | Read   |
| Tgt Customer Returns U %    | Read   |
| Tgt Employee Disc R         | Read   |
| Tgt Employee Disc R %       | Read   |
| Tgt EOP Inv C               | Read   |
| Tgt EOP Inv MMU R           | Read   |
| Tgt EOP Inv R               | Read   |
| Tgt EOP Inv U               | Read   |
| Tgt Freight C               | Read   |
| Tgt Freight C %             | Read   |
| Tgt GMROI R                 | Read   |
| Tgt Gross Sales R           | Read   |
| Tgt Gross Sales U           | Read   |
| Tgt Markdown Clear R        | Read   |
| Tgt Markdown Clear R %      | Read   |

| Measure Label                     | Access |
|-----------------------------------|--------|
| Tgt Markdown Perm R               | Read   |
| Tgt Markdown Perm R %             | Read   |
| Tgt Markdown Promo R              | Read   |
| Tgt Markdown Promo R %            | Read   |
| Tgt Markup R                      | Read   |
| Tgt MMU R                         | Read   |
| Tgt MMU R %                       | Read   |
| Tgt Non-Comp Store Sales R        | Read   |
| Tgt Outbound Freight C            | Read   |
| Tgt Outbound Freight C %          | Read   |
| Tgt Promo Sales C                 | Read   |
| Tgt Promo Sales MMU R             | Read   |
| Tgt Promo Sales R                 | Read   |
| Tgt Promo Sales U                 | Read   |
| Tgt Receipt IMU R %               | Read   |
| Tgt Receipts C                    | Read   |
| Tgt Receipts MMU R                | Read   |
| Tgt Receipts R                    | Read   |
| Tgt Receipts U                    | Read   |
| Tgt Reclass In C                  | Read   |
| Tgt Reclass In R                  | Read   |
| Tgt Reclass In U                  | Read   |
| Tgt Reclass Out C                 | Read   |
| Tgt Reclass Out R                 | Read   |
| Tgt Reclass Out U                 | Read   |
| Tgt Regular Sales C               | Read   |
| Tgt Regular Sales MMU R           | Read   |
| Tgt Regular Sales R               | Read   |
| Tgt Regular Sales U               | Read   |
| Tgt Return Process Fee per Unit C | Read   |
| Tgt Return to Vendor C            | Read   |
| Tgt Return to Vendor MMU R        | Read   |
| Tgt Return to Vendor R            | Read   |
| Tgt Return to Vendor U            | Read   |
| Tgt Sales AUR                     | Read   |
| Tgt Sales C                       | Read   |

| Measure Label              | Access |
|----------------------------|--------|
| Tgt Sales Excluding VAT R  | Read   |
| Tgt Sales R                | Read   |
| Tgt Sales U                | Read   |
| Tgt Shrink R               | Read   |
| Tgt Shrink R %             | Read   |
| Tgt Shrink U               | Read   |
| Tgt TO R                   | Read   |
| Tgt TO Ur                  | Read   |
| Tgt Transfer In AUR        | Read   |
| Tgt Transfer In C          | Read   |
| Tgt Transfer In R          | Read   |
| Tgt Transfer In U          | Read   |
| Tgt Transfer Out AUR       | Read   |
| Tgt Transfer Out C         | Read   |
| Tgt Transfer Out R         | Read   |
| Tgt Transfer Out U         | Read   |
| Tgt Wkrm / Other Costs C   | Read   |
| Tgt WOH R                  | Read   |
| Tgt WOH Ur                 | Read   |
| Wa Avg Inv R               | Read   |
| Wa Avg Inv U               | Read   |
| Wa BOP Inv C               | Read   |
| Wa BOP Inv IMU R %         | Read   |
| Wa BOP Inv MMU R           | Read   |
| Wa BOP Inv R               | Read   |
| Wa BOP Inv U               | Read   |
| Wa Cash Discount C         | Read   |
| Wa Cash Discount C %       | Read   |
| Wa Clearance Sales AUR     | Read   |
| Wa Clearance Sales C       | Read   |
| Wa Clearance Sales MMU R   | Read   |
| Wa Clearance Sales R       | Read   |
| Wa Clearance Sales U       | Read   |
| Wa CMU R %                 | Read   |
| Wa COGS C                  | Read   |
| Wa Comp Store Sales Base R | Read   |

| Measure Label             | Access |
|---------------------------|--------|
| Wa Comp Store Sales R     | Read   |
| Wa Cost Adjustment C      | Read   |
| Wa Customer Returns AUR   | Read   |
| Wa Customer Returns R     | Read   |
| Wa Customer Returns R %   | Read   |
| Wa Customer Returns U     | Read   |
| Wa Customer Returns U %   | Read   |
| Wa Employee Disc R        | Read   |
| Wa Employee Disc R %      | Read   |
| Wa EOP Inv C              | Read   |
| Wa EOP Inv MMU R          | Read   |
| Wa EOP Inv R              | Read   |
| Wa EOP Inv U              | Read   |
| Wa Forward Cover R        | Read   |
| Wa Forward Cover U        | Read   |
| Wa Freight C              | Read   |
| Wa Freight C %            | Read   |
| Wa GM R %                 | Read   |
| Wa GMROI R                | Read   |
| Wa Gross Sales AUR        | Read   |
| Wa Gross Sales R          | Read   |
| Wa Gross Sales U          | Read   |
| Wa In Transit C           | Read   |
| Wa In Transit R           | Read   |
| Wa In Transit U           | Read   |
| Wa Inventory Adjustment C | Read   |
| Wa Inventory Adjustment R | Read   |
| Wa Inventory Adjustment U | Read   |
| Wa Markdown Clear R       | Read   |
| Wa Markdown Clear R %     | Read   |
| Wa Markdown Perm R        | Read   |
| Wa Markdown Perm R %      | Read   |
| Wa Markdown Promo R       | Read   |
| Wa Markdown Promo R %     | Read   |
| Wa Markdown R             | Read   |
| Wa Markdown R %           | Read   |
|                           |        |

| Measure Label                    | Access |
|----------------------------------|--------|
| Wa Markup R                      | Read   |
| Wa MMU R                         | Read   |
| Wa MMU R %                       | Read   |
| Wa Non-Comp Store Sales R        | Read   |
| Wa Outbound Freight C            | Read   |
| Wa Outbound Freight C %          | Read   |
| Wa Promo Sales AUR               | Read   |
| Wa Promo Sales C                 | Read   |
| Wa Promo Sales MMU R             | Read   |
| Wa Promo Sales R                 | Read   |
| Wa Promo Sales U                 | Read   |
| Wa Receipt IMU R %               | Read   |
| Wa Receipts AUR                  | Read   |
| Wa Receipts C                    | Read   |
| Wa Receipts MMU R                | Read   |
| Wa Receipts R                    | Read   |
| Wa Receipts U                    | Read   |
| Wa Reclass In AUR                | Read   |
| Wa Reclass In C                  | Read   |
| Wa Reclass In R                  | Read   |
| Wa Reclass In U                  | Read   |
| Wa Reclass Out AUR               | Read   |
| Wa Reclass Out C                 | Read   |
| Wa Reclass Out R                 | Read   |
| Wa Reclass Out U                 | Read   |
| Wa Regular Sales AUR             | Read   |
| Wa Regular Sales C               | Read   |
| Wa Regular Sales MMU R           | Read   |
| Wa Regular Sales R               | Read   |
| Wa Regular Sales U               | Read   |
| Wa Return Process Fee per Unit C | Read   |
| Wa Return to Vendor AUR          | Read   |
| Wa Return to Vendor C            | Read   |
| Wa Return to Vendor MMU R        | Read   |
| Wa Return to Vendor R            | Read   |
| Wa Return to Vendor U            | Read   |

| Wa Sales AURReadWa Sales CReadWa Sales Excluding VAT RReadWa Sales Excluding VAT RReadWa Sales RReadWa Sales UReadWa Sales Var Demand In-Season R%ReadWa Sales var Demand Pre-Season R%ReadWa Sales var Demand Pre-Season R%ReadWa Sales var Ly R%ReadWa Sales var Ly R%ReadWa Sales var Ly U%ReadWa Selling Store On Hand CReadWa Selling Store On Hand RReadWa Selling Store On Hand RReadWa Selling Store On Hand RReadWa Shrink RReadWa Shrink RReadWa Shrink R%ReadWa Stock Adjustment CReadWa Stock Adjustment CReadWa Stock Adjustment UReadWa To RReadWa To RReadWa Transfer In AURReadWa Transfer In CReadWa Transfer In IUReadWa Transfer In RReadWa Transfer In UReadWa Transfer Out CReadWa Transfer Out RReadWa Transfer Out RReadWa Transfer Out RReadWa Transfer Out RReadWa Transfer Out RReadWa Transfer Out RReadWa Transfer Out RReadWa Transfer Out RReadWa Transfer Out RReadWa Transfer Out RReadWa Transfer Out RReadWa Transfer Out                                                                                   | Measure Label                      | Access |
|----------------------------------------------------------------------------------------------------|------------------------------------|--------|
| Wa Sales Excluding VAT RReadWa Sales RReadWa Sales RReadWa Sales UReadWa Sales var Demand In-Season R%ReadWa Sales var Demand Pre-Season R%ReadWa Sales var Ly R%ReadWa Sales var Ly R%ReadWa Sales var Ly Charter Comment Pre-Season R%ReadWa Sales var Ly U%ReadWa Sales var Ly U%ReadWa Selling Store On Hand CReadWa Selling Store On Hand RReadWa Selling Store On Hand RReadWa Shrink RReadWa Shrink R%ReadWa Shrink UReadWa Stock Adjustment CReadWa Stock Adjustment RReadWa Stock Adjustment UReadWa Too RReadWa Too RReadWa Too RReadWa Ton Sfer In AURReadWa Transfer In SReadWa Transfer In RReadWa Transfer Out AURReadWa Transfer Out AURReadWa Transfer Out IMU R%ReadWa Transfer Out IMU R%ReadWa Transfer Out IMU R%ReadWa Transfer Out IMU R%ReadWa Transfer Out IMU R%ReadWa Transfer Out IMU R%ReadWa Transfer Out IMU R%ReadWa Transfer Out IMU R%ReadWa Transfer Out IMU R%ReadWa Transfer Out IMU R%ReadWa Transfer Out IMU R%ReadWa Transfer Out IMU R%ReadWa                                                         | Wa Sales AUR                       | Read   |
| Wa Sales RReadWa Sales UReadWa Sales var Demand In-Season R %ReadWa Sales var Demand Pre-Season R %ReadWa Sales var Ly R %ReadWa Sales var Ly R %ReadWa Sales var Ly U %ReadWa Sales var Ly U %ReadWa Selling Store On Hand CReadWa Selling Store On Hand RReadWa Selling Store On Hand RReadWa Shrink RReadWa Shrink R %ReadWa Shrink R %ReadWa Stock Adjustment CReadWa Stock Adjustment RReadWa Stock Adjustment UReadWa Stock Adjustment RReadWa To RReadWa To RReadWa Transfer In AURReadWa Transfer In SReadWa Transfer In RReadWa Transfer Out AURReadWa Transfer Out AURReadWa Transfer Out IMU R %ReadWa Transfer Out INU R %ReadWa Transfer Out INU R %ReadWa Transfer Out INU R %ReadWa Transfer Out INU R %ReadWa Transfer Out INU R %ReadWa Transfer Out INU R %ReadWa Transfer Out INU R %ReadWa Transfer Out INU R %ReadWa Transfer Out INU R %ReadWa Transfer Out INU R %ReadWa Transfer Out INU R %ReadWa Transfer Out INU R %ReadWa Transfer Out INU R %ReadWa Wort RRead <tr< td=""><td>Wa Sales C</td><td>Read</td></tr<> | Wa Sales C                         | Read   |
| Wa Sales UReadWa Sales var Demand In-Season R %ReadWa Sales var Demand Pre-Season R %ReadWa Sales var Ly R %ReadWa Sales var Ly U %ReadWa Sales var Ly U %ReadWa Sales var Ly U %ReadWa Selling Store On Hand CReadWa Selling Store On Hand RReadWa Selling Store On Hand UReadWa Shrink RReadWa Shrink R %ReadWa Shrink LReadWa Shrink UReadWa Stock Adjustment CReadWa Stock Adjustment RReadWa Stock Adjustment RReadWa TO RReadWa To RReadWa To RReadWa Transfer In AURReadWa Transfer In CReadWa Transfer In SReadWa Transfer In MU R %ReadWa Transfer Out AURReadWa Transfer Out AURReadWa Transfer Out IMU R %ReadWa Transfer Out IMU R %ReadWa Transfer Out IMU R %ReadWa Transfer Out IMU R %ReadWa Transfer Out IMU R %ReadWa Transfer Out IMU R %ReadWa Transfer Out IMU R %ReadWa Transfer Out IMU R %ReadWa Transfer Out IMU R %ReadWa Wern / Other Costs CReadWa WOH RReadWa WOH UTReadWa WOH UTReadWa WOH UTReadWa WOH UTReadWa Won H No Op                                                                                    | Wa Sales Excluding VAT R           | Read   |
| Wa Sales var Demand In-Season R %ReadWa Sales var Ly R %ReadWa Sales var Ly R %ReadWa Sales var Ly U %ReadWa Sales var Ly U %ReadWa Sales var Ly U %ReadWa Sales var Ly U %ReadWa Selling Store On Hand CReadWa Selling Store On Hand RReadWa Selling Store On Hand UReadWa Shrink RReadWa Shrink R %ReadWa Shrink UReadWa Shrink UReadWa Stock Adjustment CReadWa Stock Adjustment RReadWa Stock Adjustment UReadWa TO RReadWa To RReadWa Transfer In AURReadWa Transfer In SReadWa Transfer In IMU R %ReadWa Transfer In RReadWa Transfer Out AURReadWa Transfer Out IMU R %ReadWa Transfer Out IMU R %ReadWa Transfer Out IMU R %ReadWa Transfer Out IMU R %ReadWa Transfer Out IMU R %ReadWa Transfer Out IMU R %ReadWa Transfer Out IMU R %ReadWa Transfer Out IMU R %ReadWa Transfer Out IMU R %ReadWa Transfer Out IMU R %ReadWa Warm / Other Costs CReadWa WOH RReadWa WOH UrReadWa WOH UrReadWa WOH UrReadWa Woh UrReadWa Woh Ur Vo P R %ReadWa Ma                                                                                   | Wa Sales R                         | Read   |
| Wa Sales var Demand Pre-Season R %ReadWa Sales var Ly R %ReadWa Sales var Ly U %ReadWa Saling Store On Hand CReadWa Selling Store On Hand RReadWa Selling Store On Hand UReadWa Selling Store On Hand UReadWa Shrink RReadWa Shrink R %ReadWa Shrink R %ReadWa Shrink UReadWa Shrink UReadWa Stock Adjustment CReadWa Stock Adjustment RReadWa Stock Adjustment RReadWa To RReadWa To RReadWa Transfer In AURReadWa Transfer In CReadWa Transfer In RReadWa Transfer In RReadWa Transfer In RReadWa Transfer Out AURReadWa Transfer Out AURReadWa Transfer Out AURReadWa Transfer Out TOReadWa Transfer Out R %ReadWa Transfer Out R %ReadWa Transfer Out R %ReadWa Transfer Out MUR %ReadWa Transfer Out RReadWa Transfer Out RReadWa Transfer Out RReadWa Transfer Out RReadWa Transfer Out RReadWa Transfer Out RReadWa Transfer Out MUR %ReadWa Transfer Out RReadWa Whrm / Other Costs CReadWa WOH RReadWa WOH UrReadWa WOH UrRead<                                                                                                    | Wa Sales U                         | Read   |
| Wa Sales var Ly R%ReadWa Sales var Ly U%ReadWa Selling Store On Hand CReadWa Selling Store On Hand RReadWa Selling Store On Hand UReadWa Shrink RReadWa Shrink R %ReadWa Shrink R %ReadWa Shrink LReadWa Shrink UReadWa Stock Adjustment CReadWa Stock Adjustment RReadWa Stock Adjustment UReadWa To RReadWa To UrReadWa To UrReadWa Transfer In AURReadWa Transfer In Store On HANGReadWa Transfer In Store On AutonReadWa Transfer In RReadWa Transfer Out AURReadWa Transfer Out AURReadWa Transfer Out JMU R%ReadWa Transfer Out IMU R%ReadWa Transfer Out IMU R%ReadWa Transfer Out RReadWa Transfer Out RReadWa Transfer Out JWU R%ReadWa Transfer Out JWU R%ReadWa Transfer Out JWU R%ReadWa Transfer Out JWU R%ReadWa Wern / Other Costs CReadWa WOH RReadWa WOH UrReadWa WOH UrReadWa WOH UrReadWa Woh UrReadWa Woh UrReadWa Won Jon R%Read                                                                                                    | Wa Sales var Demand In-Season R %  | Read   |
| Wa Sales var Ly U%ReadWa Selling Store On Hand CReadWa Selling Store On Hand RReadWa Selling Store On Hand UReadWa Selling Store On Hand UReadWa Shrink RReadWa Shrink RReadWa Shrink R%ReadWa Shrink UReadWa Stock Adjustment CReadWa Stock Adjustment RReadWa Stock Adjustment UReadWa To RReadWa To RReadWa To RReadWa Tansfer In AURReadWa Transfer In CReadWa Transfer In IMU R%ReadWa Transfer Out AURReadWa Transfer Out CReadWa Transfer Out RReadWa Transfer Out RReadWa Transfer Out RReadWa Transfer Out RReadWa Transfer Out RReadWa Transfer Out RReadWa Transfer Out RReadWa Transfer Out RReadWa Transfer Out RReadWa Transfer Out RReadWa Transfer Out RReadWa Transfer Out RReadWa Transfer Out RReadWa Wrm / Other Costs CReadWa WOH RReadWa WOH UrReadWa WOH UrReadWa WOH UrReadWa WOH UrReadWa Woh RReadWa Woh RReadWa Woh RReadWa Woh RReadWa Woh RRead <t< td=""><td>Wa Sales var Demand Pre-Season R %</td><td>Read</td></t<>                                                                                          | Wa Sales var Demand Pre-Season R % | Read   |
| Wa Selling Store On Hand CReadWa Selling Store On Hand RReadWa Selling Store On Hand UReadWa Shrink RReadWa Shrink R %ReadWa Shrink R %ReadWa Shrink UReadWa Stock Adjustment CReadWa Stock Adjustment RReadWa Stock Adjustment UReadWa To RReadWa TO RReadWa To RReadWa Tansfer In AURReadWa Transfer In CReadWa Transfer In IMU R %ReadWa Transfer Out AURReadWa Transfer Out QReadWa Transfer Out RReadWa Transfer Out RReadWa Transfer Out RReadWa Transfer Out RReadWa Transfer Out RReadWa Transfer Out RReadWa Transfer Out RReadWa Transfer Out RReadWa Transfer Out RReadWa Transfer Out RReadWa Transfer Out RReadWa Transfer Out RReadWa Transfer Out RReadWa Wrm / Other Costs CReadWa WOH RReadWa WOH UrReadWa WOH UrReadWa Woh Ur No Po R %Read                                                                                                    | Wa Sales var Ly R %                | Read   |
| Wa Selling Store On Hand RReadWa Selling Store On Hand UReadWa Shrink RReadWa Shrink R %ReadWa Shrink R %ReadWa Shrink UReadWa Stock Adjustment CReadWa Stock Adjustment RReadWa Stock Adjustment UReadWa To RReadWa TO UrReadWa Transfer In AURReadWa Transfer In CReadWa Transfer In IMU R %ReadWa Transfer In UReadWa Transfer Out AURReadWa Transfer Out CReadWa Transfer Out RReadWa Transfer Out RReadWa Whan / Other Costs CReadWa WOH RReadWa WOH UrReadWa WOH UrReadWa WOH Ur Op R %Read                                                                                                    | Wa Sales var Ly U %                | Read   |
| Wa Selling Store On Hand UReadWa Shrink RReadWa Shrink R %ReadWa Shrink R %ReadWa Shrink UReadWa Stock Adjustment CReadWa Stock Adjustment RReadWa Stock Adjustment UReadWa To RReadWa TO RReadWa To RReadWa To RReadWa Transfer In AURReadWa Transfer In FINUR %ReadWa Transfer In IMUR %ReadWa Transfer In UReadWa Transfer In UReadWa Transfer Out AURReadWa Transfer Out GReadWa Transfer Out GReadWa Transfer Out GReadWa Transfer Out GReadWa Transfer Out MUR %ReadWa Transfer Out MUR %ReadWa Transfer Out MUR %ReadWa Transfer Out MUR %ReadWa Transfer Out MUR %ReadWa Transfer Out UReadWa Transfer Out UReadWa Transfer Out UReadWa Transfer Out UReadWa Transfer Out UReadWa Wrm / Other Costs CReadWa WOH RReadWa WOH UrReadWa WOH UrReadWa WOH UrReadWa Won Ur Op R %Read                                                                                                    | Wa Selling Store On Hand C         | Read   |
| Wa Shrink RReadWa Shrink R %ReadWa Shrink UReadWa Shrink UReadWa Stock Adjustment CReadWa Stock Adjustment RReadWa Stock Adjustment UReadWa Stock Adjustment UReadWa To RReadWa To RReadWa To RReadWa To UrReadWa Transfer In AURReadWa Transfer In RReadWa Transfer In RReadWa Transfer In RReadWa Transfer Out AURReadWa Transfer Out QReadWa Transfer Out GReadWa Transfer Out GReadWa Transfer Out MUR %ReadWa Transfer Out MUR %ReadWa Transfer Out MUR %ReadWa Transfer Out UReadWa Transfer Out UReadWa Transfer Out UReadWa Transfer Out UReadWa Transfer Out UReadWa Transfer Out UReadWa Transfer Out UReadWa Wrm / Other Costs CReadWa WOH RReadWa WOH UrReadWa WOH UrReadWa WOH UrReadWa Word Ur Op R %Read                                                                                                    | Wa Selling Store On Hand R         | Read   |
| Wa Shrink R %ReadWa Shrink UReadWa Shrink UReadWa Stock Adjustment CReadWa Stock Adjustment RReadWa Stock Adjustment UReadWa To RReadWa TO TReadWa To UrReadWa Transfer In AURReadWa Transfer In IMU R %ReadWa Transfer In RReadWa Transfer In UReadWa Transfer Out AURReadWa Transfer Out AURReadWa Transfer Out CReadWa Transfer Out RReadWa Transfer Out RReadWa Transfer Out RReadWa Transfer Out UReadWa Transfer Out RReadWa Transfer Out RReadWa Transfer Out RReadWa Transfer Out RReadWa Transfer Out RReadWa Transfer Out RReadWa Transfer Out RReadWa Transfer Out RReadWa Wrm / Other Costs CReadWa WOH RReadWa WOH UrReadWa WOH UrReadWa Woh UrReadWa Won Y Arg Inv Ar Op R %Read                                                                                                    | Wa Selling Store On Hand U         | Read   |
| Wa Shrink UReadWa Shock Adjustment CReadWa Stock Adjustment RReadWa Stock Adjustment UReadWa Stock Adjustment UReadWa To RReadWa TO VReadWa To D VReadWa Transfer In AURReadWa Transfer In FReadWa Transfer In RReadWa Transfer In RReadWa Transfer Out AURReadWa Transfer Out AURReadWa Transfer Out AURReadWa Transfer Out FReadWa Transfer Out RReadWa Transfer Out RReadWa Transfer Out RReadWa Transfer Out UReadWa Transfer Out RReadWa Transfer Out RReadWa Transfer Out RReadWa Transfer Out RReadWa Transfer Out RReadWa Transfer Out RReadWa Transfer Out RReadWa Wolt RReadWa WOH RReadWa WOH UrReadWa WOH UrReadWa Yang Inv var Op R %Read                                                                                                    | Wa Shrink R                        | Read   |
| Wa Stock Adjustment CReadWa Stock Adjustment RReadWa Stock Adjustment UReadWa Stock Adjustment UReadWa TO RReadWa TO UrReadWa To RReadWa Transfer In AURReadWa Transfer In IMU R %ReadWa Transfer In RReadWa Transfer In QReadWa Transfer In QReadWa Transfer In UReadWa Transfer Out AURReadWa Transfer Out CReadWa Transfer Out IMU R %ReadWa Transfer Out IMU R %ReadWa Transfer Out RReadWa Transfer Out RReadWa Transfer Out RReadWa Transfer Out UReadWa Transfer Out UReadWa Transfer Out UReadWa Transfer Out RReadWa Wkrm / Other Costs CReadWa WOH RReadWa WOH UrReadWa WOH UrReadWa Woh UrReadWa Woh Var Op R %Read                                                                                                    | Wa Shrink R %                      | Read   |
| Wa Stock Adjustment RReadWa Stock Adjustment UReadWa Stock Adjustment UReadWa TO RReadWa TO UrReadWa TO UrReadWa Transfer In AURReadWa Transfer In CReadWa Transfer In IMU R %ReadWa Transfer In RReadWa Transfer In UReadWa Transfer Out AURReadWa Transfer Out AURReadWa Transfer Out IMU R %ReadWa Transfer Out IMU R %ReadWa Transfer Out IMU R %ReadWa Transfer Out IMU R %ReadWa Transfer Out IMU R %ReadWa Transfer Out IMU R %ReadWa Transfer Out IMU R %ReadWa Transfer Out IMU R %ReadWa Transfer Out IMU R %ReadWa Transfer Out IMU R %ReadWa Transfer Out IMU R %ReadWa Transfer Out IMU R %ReadWa Transfer Out IW R %ReadWa Transfer Out IW R %ReadWa Transfer Out UReadWa Worth Process Fee CReadWa WOH RReadWa WOH LTReadWa WOH UrReadWa WOH UrReadWa WOH UrReadWa WOH Ur Ar Op R %Read                                                                                                    | Wa Shrink U                        | Read   |
| Wa Stock Adjustment UReadWa To RReadWa To RReadWa To UrReadWa Transfer In AURReadWa Transfer In CReadWa Transfer In IMU R %ReadWa Transfer In RReadWa Transfer In RReadWa Transfer In UReadWa Transfer Out AURReadWa Transfer Out FUReadWa Transfer Out IMU R %ReadWa Transfer Out IMU R %ReadWa Transfer Out IMU R %ReadWa Transfer Out IMU R %ReadWa Transfer Out IMU R %ReadWa Transfer Out IMU R %ReadWa Transfer Out IMU R %ReadWa Transfer Out IMU R %ReadWa Transfer Out IMU R %ReadWa Transfer Out IMU R %ReadWa Transfer Out IMU R %ReadWa Transfer Out IMU R %ReadWa Transfer Out UReadWa Wh Transfer Out UReadWa Wort IR TV Process Fee CReadWa WOH RReadWa WOH UrReadWa WOH UrReadWa WOH UrReadWa WOH Ur Op R %Read                                                                                                    | Wa Stock Adjustment C              | Read   |
| Ya TO RReadWa TO UrReadWa TO UrReadWa Transfer In AURReadWa Transfer In CReadWa Transfer In IMU R %ReadWa Transfer In RReadWa Transfer In UReadWa Transfer Out AURReadWa Transfer Out CReadWa Transfer Out IMU R %ReadWa Transfer Out IMU R %ReadWa Transfer Out IMU R %ReadWa Transfer Out RReadWa Transfer Out RReadWa Transfer Out UReadWa Transfer Out UReadWa Transfer Out UReadWa Wkrm / Other Costs CReadWa WOH RReadWa WOH UrReadWa WOH UrReadWa WOH UrReadWa WOH War Op R %Read                                                                                                    | Wa Stock Adjustment R              | Read   |
| Wa TO UrReadWa Transfer In AURReadWa Transfer In CReadWa Transfer In IMU R %ReadWa Transfer In RReadWa Transfer In UReadWa Transfer Out AURReadWa Transfer Out CReadWa Transfer Out IMU R %ReadWa Transfer Out RReadWa Transfer Out RReadWa Transfer Out RReadWa Transfer Out RReadWa Transfer Out UReadWa Transfer Out UReadWa Wkrm / Other Costs CReadWa WOH URReadWa WOH URReadWa WOH URReadWa WOH URReadWa Woh URReadWa Woh URReadWa Woh W RReadWa Woh W RReadWa Woh W RReadWa Woh W RReadWa Woh W RReadWa Woh W RReadWa Woh W RReadWa Woh W RReadWa Woh W RReadWa Woh W RReadWa Woh W RReadWa Woh W RReadWa Woh W RReadWa Woh W RReadWa Wa Wa Wa Wa Wa Wa Wa Wa Wa Wa Wa Wa W                                                                                                    | Wa Stock Adjustment U              | Read   |
| Wa Transfer In AURReadWa Transfer In CReadWa Transfer In IMU R %ReadWa Transfer In RReadWa Transfer In UReadWa Transfer Out AURReadWa Transfer Out CReadWa Transfer Out RReadWa Transfer Out IMU R %ReadWa Transfer Out QReadWa Transfer Out RReadWa Transfer Out QReadWa Transfer Out QReadWa Transfer Out QReadWa Transfer Out QReadWa Transfer Out QReadWa Transfer Out UReadWa Transfer Out UReadWa Transfer Out UReadWa Transfer Out UReadWa Whar J Other Costs CReadWa WOH UrReadWa WOH UrReadWa Yon Op R %Read                                                                                                    | Wa TO R                            | Read   |
| Wa Transfer In CReadWa Transfer In IMU R %ReadWa Transfer In RReadWa Transfer In UReadWa Transfer Out AURReadWa Transfer Out CReadWa Transfer Out IMU R %ReadWa Transfer Out IMU R %ReadWa Transfer Out QReadWa Transfer Out RReadWa Transfer Out UReadWa Transfer Out UReadWa Transfer Out UReadWa Transfer Out UReadWa Wort N Costs CReadWa WOH UrReadWa WOH UrReadWa You And Son MarkReadWa WOH UrReadWa Word N Son MarkReadWa Word N Son MarkReadWa WarkReadWark <td>Wa TO Ur</td> <td>Read</td>                                                                                  | Wa TO Ur                           | Read   |
| Wa Transfer In IMU R %ReadWa Transfer In RReadWa Transfer In UReadWa Transfer Out AURReadWa Transfer Out CReadWa Transfer Out IMU R %ReadWa Transfer Out IMU R %ReadWa Transfer Out IMU R %ReadWa Transfer Out QReadWa Transfer Out UReadWa Transfer Out UReadWa Transfer Out UReadWa Transfer Out UReadWa Transfer Out UReadWa Whrm / Other Costs CReadWa WOH UrReadWa WOH UrReadWa WOH UrReadWa Won Y Op R %Read                                                                                                    | Wa Transfer In AUR                 | Read   |
| Wa Transfer In RReadWa Transfer In UReadWa Transfer Out AURReadWa Transfer Out CReadWa Transfer Out IMU R %ReadWa Transfer Out IMU R %ReadWa Transfer Out I MU R %ReadWa Transfer Out UReadWa Transfer Out UReadWa Transfer Out UReadWa Transfer Out UReadWa Wkrm / Other Costs CReadWa WOH RReadWa WOH UrReadWa Woh UrReadWa Na Ton Sp Na Na Na Na Na Na Na Na Na Na Na Na Na                                                                                                    | Wa Transfer In C                   | Read   |
| Wa Transfer In UReadWa Transfer Out AURReadWa Transfer Out CReadWa Transfer Out IMU R %ReadWa Transfer Out RReadWa Transfer Out UReadWa Transfer Out UReadWa Transfer Out UReadWa Wkrm / Other Costs CReadWa WOH RReadWa WOH UrReadWa Woh UrReadWa Woh RReadWa Woh R %ReadWa Woh R %Read                                                                                                    | Wa Transfer In IMU R %             | Read   |
| Wa Transfer Out AURReadWa Transfer Out CReadWa Transfer Out IMU R %ReadWa Transfer Out IMU R %ReadWa Transfer Out QReadWa Transfer Out UReadWa Transfer Out UReadWa Transfer Out UReadWa Transfer Out UReadWa Warm / Other Costs CReadWa WOH RReadWa WOH UrReadWa You Op R %Read                                                                                                    | Wa Transfer In R                   | Read   |
| Wa Transfer Out CReadWa Transfer Out IMU R %ReadWa Transfer Out RReadWa Transfer Out UReadWa Trl RTV Process Fee CReadWa Wkrm / Other Costs CReadWa WOH RReadWa WOH UrReadWa WOH UrReadWa Yon Op R %Read                                                                                                    | Wa Transfer In U                   | Read   |
| Wa Transfer Out IMU R %ReadWa Transfer Out RReadWa Transfer Out UReadWa Transfer Out UReadWa Ttl RTV Process Fee CReadWa Wkrm / Other Costs CReadWa WOH RReadWa WOH UrReadWa You Op R %Read                                                                                                    | Wa Transfer Out AUR                | Read   |
| Wa Transfer Out RReadWa Transfer Out UReadWa Transfer Out UReadWa Ttl RTV Process Fee CReadWa Wkrm / Other Costs CReadWa WOH RReadWa WOH UrReadWp Avg Inv var Op R %Read                                                                                                    | Wa Transfer Out C                  | Read   |
| Wa Transfer Out UReadWa Ttl RTV Process Fee CReadWa Wkrm / Other Costs CReadWa WOH RReadWa WOH UrReadWp Avg Inv var Op R %Read                                                                                                    | Wa Transfer Out IMU R %            | Read   |
| Wa Ttl RTV Process Fee CReadWa Wkrm / Other Costs CReadWa WOH RReadWa WOH UrReadWp Avg Inv var Op R %Read                                                                                                    | Wa Transfer Out R                  | Read   |
| Wa Wkrm / Other Costs CReadWa WOH RReadWa WOH UrReadWp Avg Inv var Op R %Read                                                                                                    | Wa Transfer Out U                  | Read   |
| Wa WOH RReadWa WOH UrReadWp Avg Inv var Op R %Read                                                                                                    | Wa Ttl RTV Process Fee C           | Read   |
| Wa WOH UrReadWp Avg Inv var Op R %Read                                                                                                    | Wa Wkrm / Other Costs C            | Read   |
| Wp Avg Inv var Op R %Read                                                                                                    | Wa WOH R                           | Read   |
|                                                                                                    | Wa WOH Ur                          | Read   |
| Wp Avg Inv var Op U %Read                                                                                                    | Wp Avg Inv var Op R %              | Read   |
|                                                                                                    | Wp Avg Inv var Op U %              | Read   |

| Wp Avg Store Inv RReadWp Avg Store Inv UReadWp Avg Store Sales CReadWp Avg Store Sales RReadWp Avg Store Sales RReadWp Avg Store Sales UReadWp BOP Inv IMU R%ReadWp BOP Inv MMU RReadWp BOP Inv MMU R%ReadWp BOP Inv MMU R%ReadWp BOP Inv Sales Discount CWriteWp Cash Discount C%WriteWp Clearance Sales CReadWp Clearance Sales C Ontribution to Sales R%WriteWp Clearance Sales Contribution to Sales N%ReadWp Clearance Sales Contribution to Time R%ReadWp Clearance Sales Contribution to Time R%ReadWp Clearance Sales Contribution to Time R%ReadWp Clearance Sales Contribution to Time R%ReadWp Clearance Sales Contribution to Time R%ReadWp Clearance Sales Contribution to Time R%ReadWp Clearance Sales Var Ly R%WriteWp Cost Sales var Ly R%WriteWp Cong Store Sales var Ly R%WriteWp Comp Store Sales RReadWp Comp Store Sales RReadWp Cond Store Sales RWriteWp Cost Adjustment CWriteWp Cost Adjustment C%WriteWp Customer Returns R%WriteWp Customer Returns R%WriteWp Customer Returns R%WriteWp Customer Returns Var Ly R%ReadWp Customer Returns var Ly U%ReadWp EOP Inv CReadWp EOP Inv CRead                                                                                                    | Measure Label                                   | Access |                                                                                                    |                    |       |                                                                                                    |                    |       |                                                                                                    |                      |       |                                                                                                    |                      |      |                                                                                                    |                                                 |       |                                                                                                    |                                              |       |                                                                                                    |                                                |      |                                                                                                    |                                                |      |                                                                                                    |                                                |      |                                                                                                    |                          |      |                                                                                                    |                               |       |                                                                                                    |                               |       |                                                                                                    |           |      |                                                                                                    |                       |       |                                                                                                    |                            |      |                                                                                                    |                       |       |                                                                                                    |                                |       |                                                                                                    |                      |       |                                                                                                    |                        |       |                                                                                                    |                    |      |                                                                                                    |                       |      |                                                                                                    |                         |       |                                                                       |                         |       |                                      |                                |      |                       |                                |      |   |              |      |                            |                  |      |  |                       |       |
|----------------------------------------------------------------------------------------------------|-------------------------------------------------|--------|----------------------------------------------------------------------------------------------------|--------------------|-------|----------------------------------------------------------------------------------------------------|--------------------|-------|----------------------------------------------------------------------------------------------------|----------------------|-------|----------------------------------------------------------------------------------------------------|----------------------|------|----------------------------------------------------------------------------------------------------|-------------------------------------------------|-------|----------------------------------------------------------------------------------------------------|----------------------------------------------|-------|----------------------------------------------------------------------------------------------------|------------------------------------------------|------|----------------------------------------------------------------------------------------------------|------------------------------------------------|------|----------------------------------------------------------------------------------------------------|------------------------------------------------|------|----------------------------------------------------------------------------------------------------|--------------------------|------|----------------------------------------------------------------------------------------------------|-------------------------------|-------|----------------------------------------------------------------------------------------------------|-------------------------------|-------|----------------------------------------------------------------------------------------------------|-----------|------|----------------------------------------------------------------------------------------------------|-----------------------|-------|----------------------------------------------------------------------------------------------------|----------------------------|------|----------------------------------------------------------------------------------------------------|-----------------------|-------|----------------------------------------------------------------------------------------------------|--------------------------------|-------|----------------------------------------------------------------------------------------------------|----------------------|-------|----------------------------------------------------------------------------------------------------|------------------------|-------|----------------------------------------------------------------------------------------------------|--------------------|------|----------------------------------------------------------------------------------------------------|-----------------------|------|----------------------------------------------------------------------------------------------------|-------------------------|-------|-----------------------------------------------------------------------|-------------------------|-------|--------------------------------------|--------------------------------|------|-----------------------|--------------------------------|------|---|--------------|------|----------------------------|------------------|------|--|-----------------------|-------|
| NoteReadWp Avg Store Sales RReadWp Avg Store Sales UReadWp BOP Inv IMU R %ReadWp BOP Inv MU R %ReadWp BOP Inv Var Op R %ReadWp BOP Inv Var Op R %WriteWp Cash Discount C %WriteWp Cash Discount C %WriteWp Clearance Sales C CReadWp Clearance Sales Contribution to Sales R %WriteWp Clearance Sales Contribution to Sales R %KriteWp Clearance Sales Contribution to Sales U %KriteWp Clearance Sales Contribution to Time R %ReadWp Clearance Sales Contribution to Time R %ReadWp Clearance Sales Contribution to Time R %ReadWp Clearance Sales Contribution to Time R %ReadWp Clearance Sales X Ly R %WriteWp Clearance Sales X Ly R %WriteWp Clearance Sales X Ly R %WriteWp Comp Store Sales RReadWp Comp Store Sales RReadWp Comp Store Sales NAT Ly R %WriteWp Cost Adjustment C %WriteWp Cost Adjustment C %WriteWp Customer Returns R %WriteWp Customer Returns R %WriteWp Customer Returns R %KeadWp Customer Returns VI Ly R %WriteWp Customer Returns VI Ly R %ReadWp Customer Returns VI Ly R %ReadWp Customer Returns VI Ly R %ReadWp Customer Returns VI Ly R %ReadWp Customer Returns VI Ly R %ReadWp Customer Returns VI Ly R %                                                                                                    | Wp Avg Store Inv R                              | Read   |                                                                                                    |                    |       |                                                                                                    |                    |       |                                                                                                    |                      |       |                                                                                                    |                      |      |                                                                                                    |                                                 |       |                                                                                                    |                                              |       |                                                                                                    |                                                |      |                                                                                                    |                                                |      |                                                                                                    |                                                |      |                                                                                                    |                          |      |                                                                                                    |                               |       |                                                                                                    |                               |       |                                                                                                    |           |      |                                                                                                    |                       |       |                                                                                                    |                            |      |                                                                                                    |                       |       |                                                                                                    |                                |       |                                                                                                    |                      |       |                                                                                                    |                        |       |                                                                                                    |                    |      |                                                                                                    |                       |      |                                                                                                    |                         |       |                                                                       |                         |       |                                      |                                |      |                       |                                |      |   |              |      |                            |                  |      |  |                       |       |
| NoteReadWp Avg Store Sales RReadWp Avg Store Sales UReadWp BOP Inv IMU R %ReadWp BOP Inv var Op R %ReadWp BOS Inv IMU R %WriteWp Cash Discount CWriteWp Cash Discount C %ReadWp Clearance Sales CReadWp Clearance Sales Contribution to Sales R %WriteWp Clearance Sales Contribution to Sales U %WriteWp Clearance Sales Contribution to Sales U %ReadWp Clearance Sales Contribution to Sales U %ReadWp Clearance Sales Contribution to Time R %ReadWp Clearance Sales Contribution to Time R %ReadWp Clearance Sales Contribution to Time R %ReadWp Clearance Sales Contribution to Time R %ReadWp Clearance Sales Contribution to Time U %ReadWp Clearance Sales Contribution to Time U %ReadWp Clearance Sales AMMU RReadWp Clearance Sales are Ly U %WriteWp COGS CReadWp Comp Store Sales Base RReadWp Comp Store Sales Sar Ly R %WriteWp Comp Store Sales Var Ly R %WriteWp Cost Adjustment C %WriteWp Cost Adjustment C %WriteWp Customer Returns R %KeadWp Customer Returns R %KeadWp Customer Returns Var Ly R %ReadWp Customer Returns var Ly U %ReadWp Customer Returns var Ly U %ReadWp EOP Inv CReadWp EOP Inv MMU RRead                                                                                                    | Wp Avg Store Inv U                              | Read   |                                                                                                    |                    |       |                                                                                                    |                    |       |                                                                                                    |                      |       |                                                                                                    |                      |      |                                                                                                    |                                                 |       |                                                                                                    |                                              |       |                                                                                                    |                                                |      |                                                                                                    |                                                |      |                                                                                                    |                                                |      |                                                                                                    |                          |      |                                                                                                    |                               |       |                                                                                                    |                               |       |                                                                                                    |           |      |                                                                                                    |                       |       |                                                                                                    |                            |      |                                                                                                    |                       |       |                                                                                                    |                                |       |                                                                                                    |                      |       |                                                                                                    |                        |       |                                                                                                    |                    |      |                                                                                                    |                       |      |                                                                                                    |                         |       |                                                                       |                         |       |                                      |                                |      |                       |                                |      |   |              |      |                            |                  |      |  |                       |       |
| Wp Avg Store Sales UReadWp BOP Inv IMUR %ReadWp BOP Inv MMU RReadWp BOP Inv var Op R %ReadWp BOS Inv IMU R %WriteWp Cash Discount CWriteWp Cash Discount C %WriteWp Clearance Sales CReadWp Clearance Sales Contribution to Sales R %WriteWp Clearance Sales Contribution to Sales U %KriteWp Clearance Sales Contribution to Time R %ReadWp Clearance Sales Contribution to Time R %ReadWp Clearance Sales Contribution to Time R %ReadWp Clearance Sales Contribution to Time R %ReadWp Clearance Sales Contribution to Time R %ReadWp Clearance Sales Contribution to Time R %ReadWp Clearance Sales Contribution to Time R %ReadWp Clearance Sales Contribution to Time R %ReadWp Clearance Sales Var Ly R %WriteWp Clearance Sales Var Ly R %WriteWp COGS CReadWp Comp Store Sales Base RReadWp Comp Store Sales Var Ly R %WriteWp Cong Store Sales Var Ly R %WriteWp Customer Returns RReadWp Customer Returns R %WriteWp Customer Returns R %WriteWp Customer Returns var Ly R %ReadWp Customer Returns var Ly R %ReadWp Customer Returns Var Ly R %ReadWp Customer Returns Var Ly R %ReadWp Customer Returns Var Ly R %ReadWp Customer Returns Var Ly R %ReadWp EOP Inv C </td <td>Wp Avg Store Sales C</td> <td>Read</td>                                                                                                    | Wp Avg Store Sales C                            | Read   |                                                                                                    |                    |       |                                                                                                    |                    |       |                                                                                                    |                      |       |                                                                                                    |                      |      |                                                                                                    |                                                 |       |                                                                                                    |                                              |       |                                                                                                    |                                                |      |                                                                                                    |                                                |      |                                                                                                    |                                                |      |                                                                                                    |                          |      |                                                                                                    |                               |       |                                                                                                    |                               |       |                                                                                                    |           |      |                                                                                                    |                       |       |                                                                                                    |                            |      |                                                                                                    |                       |       |                                                                                                    |                                |       |                                                                                                    |                      |       |                                                                                                    |                        |       |                                                                                                    |                    |      |                                                                                                    |                       |      |                                                                                                    |                         |       |                                                                       |                         |       |                                      |                                |      |                       |                                |      |   |              |      |                            |                  |      |  |                       |       |
| No. OrReadWp BOP Inv IMUR %ReadWp BOP Inv var Op R %ReadWp BOP Inv var Op R %ReadWp BOS Inv IMUR %WriteWp Cash Discount CWriteWp Cash Discount C %WriteWp Clearance Sales C CReadWp Clearance Sales Contribution to Sales R %WriteWp Clearance Sales Contribution to Time R %ReadWp Clearance Sales Contribution to Time R %ReadWp Clearance Sales Contribution to Time R %ReadWp Clearance Sales Contribution to Time R %ReadWp Clearance Sales Contribution to Time R %ReadWp Clearance Sales Contribution to Time R %ReadWp Clearance Sales Contribution to Time R %ReadWp Clearance Sales Contribution to Time U %ReadWp Clearance Sales Contribution to Time U %ReadWp Clearance Sales NMU RReadWp Clearance Sales Var Ly R %WriteWp COCS CReadWp Comp Store Sales Base RReadWp Comp Store Sales Rase RReadWp Comp Store Sales Var Ly R %WriteWp Cost Adjustment C %WriteWp Cost Adjustment C %WriteWp Customer Returns R %WriteWp Customer Returns R %WriteWp Customer Returns R %ReadWp Customer Returns V W %ReadWp Customer Returns V W %ReadWp Customer Returns V Ly R %ReadWp Customer Returns V Ly U %ReadWp EOP Inv CReadWp EOP Inv C MUU R                                                                                                    | Wp Avg Store Sales R                            | Read   |                                                                                                    |                    |       |                                                                                                    |                    |       |                                                                                                    |                      |       |                                                                                                    |                      |      |                                                                                                    |                                                 |       |                                                                                                    |                                              |       |                                                                                                    |                                                |      |                                                                                                    |                                                |      |                                                                                                    |                                                |      |                                                                                                    |                          |      |                                                                                                    |                               |       |                                                                                                    |                               |       |                                                                                                    |           |      |                                                                                                    |                       |       |                                                                                                    |                            |      |                                                                                                    |                       |       |                                                                                                    |                                |       |                                                                                                    |                      |       |                                                                                                    |                        |       |                                                                                                    |                    |      |                                                                                                    |                       |      |                                                                                                    |                         |       |                                                                       |                         |       |                                      |                                |      |                       |                                |      |   |              |      |                            |                  |      |  |                       |       |
| W<br>W<br>P BOP Inv MMU RReadWp BOP Inv var Op R %ReadWp BOS Inv IMU R %WriteWp Cash Discount CWriteWp Cash Discount C %WriteWp Clearance Sales CReadWp Clearance Sales Contribution to Sales R %WriteWp Clearance Sales Contribution to Sales U %WriteWp Clearance Sales Contribution to Sales U %ReadWp Clearance Sales Contribution to Time R %ReadWp Clearance Sales Contribution to Time R %ReadWp Clearance Sales Contribution to Time U %ReadWp Clearance Sales Contribution to Time U %ReadWp Clearance Sales NMU RReadWp Clearance Sales NMU RReadWp Clearance Sales var Ly R %WriteWp COGS CReadWp Comp Store Sales Base RReadWp Comp Store Sales RReadWp Comp Store Sales RWriteWp Comp Store Sales RWriteWp Cost Adjustment CWriteWp Cost Adjustment C %WriteWp Customer Returns RReadWp Customer Returns R %WriteWp Customer Returns R %WriteWp Customer Returns Var Ly R %ReadWp Customer Returns var Ly U %ReadWp Customer Returns var Ly U %ReadWp Customer Returns Var Ly R %ReadWp Customer Returns Var Ly R %ReadWp Customer Returns Var Ly R %ReadWp Customer Returns Var Ly D %ReadWp Customer Returns Var Ly D %ReadWp EOP Inv C                                                                                                    | Wp Avg Store Sales U                            | Read   |                                                                                                    |                    |       |                                                                                                    |                    |       |                                                                                                    |                      |       |                                                                                                    |                      |      |                                                                                                    |                                                 |       |                                                                                                    |                                              |       |                                                                                                    |                                                |      |                                                                                                    |                                                |      |                                                                                                    |                                                |      |                                                                                                    |                          |      |                                                                                                    |                               |       |                                                                                                    |                               |       |                                                                                                    |           |      |                                                                                                    |                       |       |                                                                                                    |                            |      |                                                                                                    |                       |       |                                                                                                    |                                |       |                                                                                                    |                      |       |                                                                                                    |                        |       |                                                                                                    |                    |      |                                                                                                    |                       |      |                                                                                                    |                         |       |                                                                       |                         |       |                                      |                                |      |                       |                                |      |   |              |      |                            |                  |      |  |                       |       |
| WpBOP Inv var Op R %ReadWp BOS Inv IMU R %WriteWp Cash Discount CWriteWp Cash Discount C %WriteWp Clearance Sales CReadWp Clearance Sales Contribution to Sales R %WriteWp Clearance Sales Contribution to Sales U %WriteWp Clearance Sales Contribution to Time R %ReadWp Clearance Sales Contribution to Time R %ReadWp Clearance Sales Contribution to Time R %ReadWp Clearance Sales Contribution to Time R %ReadWp Clearance Sales Contribution to Time R %ReadWp Clearance Sales Contribution to Time W %ReadWp Clearance Sales Contribution to Time W %ReadWp Clearance Sales Contribution to Time W %ReadWp Clearance Sales NMU RReadWp Clearance Sales Var Ly R %WriteWp COGS CReadWp Comp Store Sales Base RReadWp Comp Store Sales Ray Ly R %WriteWp Comp Store Sales Ray Ly R %WriteWp Cost Adjustment C %WriteWp Cost Adjustment C %WriteWp Customer Returns R %ReadWp Customer Returns R %WriteWp Customer Returns R %ReadWp Customer Returns var Ly R %ReadWp Customer Returns var Ly U %ReadWp Customer Returns var Ly U %ReadWp Customer Returns Var Ly R %ReadWp Customer Returns Var Ly D %ReadWp Customer Returns Var Ly D %ReadWp Customer Returns Var Ly D %Read<                                                                                                    | Wp BOP Inv IMU R %                              | Read   |                                                                                                    |                    |       |                                                                                                    |                    |       |                                                                                                    |                      |       |                                                                                                    |                      |      |                                                                                                    |                                                 |       |                                                                                                    |                                              |       |                                                                                                    |                                                |      |                                                                                                    |                                                |      |                                                                                                    |                                                |      |                                                                                                    |                          |      |                                                                                                    |                               |       |                                                                                                    |                               |       |                                                                                                    |           |      |                                                                                                    |                       |       |                                                                                                    |                            |      |                                                                                                    |                       |       |                                                                                                    |                                |       |                                                                                                    |                      |       |                                                                                                    |                        |       |                                                                                                    |                    |      |                                                                                                    |                       |      |                                                                                                    |                         |       |                                                                       |                         |       |                                      |                                |      |                       |                                |      |   |              |      |                            |                  |      |  |                       |       |
| NoWriteWp BOS Inv IMU %WriteWp Cash Discount CWriteWp Cash Discount C %WriteWp Clearance Sales CReadWp Clearance Sales Contribution to Sales R %WriteWp Clearance Sales Contribution to Sales U %WriteWp Clearance Sales Contribution to Time R %ReadWp Clearance Sales Contribution to Time R %ReadWp Clearance Sales Contribution to Time R %ReadWp Clearance Sales Contribution to Time R %ReadWp Clearance Sales Contribution to Time U %ReadWp Clearance Sales Contribution to Time U %ReadWp Clearance Sales Contribution to Time U %ReadWp Clearance Sales Contribution to Time U %ReadWp Clearance Sales Contribution to Time U %ReadWp Clearance Sales Var Ly R %WriteWp COGS CReadWp Comp Store Sales NU RWriteWp Comp Store Sales RReadWp Comp Store Sales R AWriteWp Cost Adjustment CWriteWp Cost Adjustment C %WriteWp Customer Returns RReadWp Customer Returns R %WriteWp Customer Returns R %WriteWp Customer Returns Var Ly R %ReadWp Customer Returns Var Ly R %ReadWp Customer Returns Var Ly R %ReadWp Customer Returns Var Ly R %ReadWp Customer Returns Var Ly R %ReadWp Customer Returns Var Ly R %ReadWp EOP Inv CReadWp EOP Inv CRead<                                                                                                    | Wp BOP Inv MMU R                                | Read   |                                                                                                    |                    |       |                                                                                                    |                    |       |                                                                                                    |                      |       |                                                                                                    |                      |      |                                                                                                    |                                                 |       |                                                                                                    |                                              |       |                                                                                                    |                                                |      |                                                                                                    |                                                |      |                                                                                                    |                                                |      |                                                                                                    |                          |      |                                                                                                    |                               |       |                                                                                                    |                               |       |                                                                                                    |           |      |                                                                                                    |                       |       |                                                                                                    |                            |      |                                                                                                    |                       |       |                                                                                                    |                                |       |                                                                                                    |                      |       |                                                                                                    |                        |       |                                                                                                    |                    |      |                                                                                                    |                       |      |                                                                                                    |                         |       |                                                                       |                         |       |                                      |                                |      |                       |                                |      |   |              |      |                            |                  |      |  |                       |       |
| Wp Cash Discount CWriteWp Cash Discount C%WriteWp Clearance Sales CReadWp Clearance Sales Contribution to Sales R%WriteWp Clearance Sales Contribution to Sales U%WriteWp Clearance Sales Contribution to Time R%ReadWp Clearance Sales Contribution to Time R%ReadWp Clearance Sales Contribution to Time R%ReadWp Clearance Sales Contribution to Time R%ReadWp Clearance Sales Contribution to Time U%ReadWp Clearance Sales Contribution to Time U%ReadWp Clearance Sales Contribution to Time U%ReadWp Clearance Sales Contribution to Time U%ReadWp Clearance Sales Contribution to Time U%ReadWp Clearance Sales Contribution to Time U%ReadWp Clearance Sales Contribution to Time U%ReadWp Clearance Sales Contribution to Time U%ReadWp Clearance Sales Var Ly R%WriteWp COGS CReadWp Comp Store Sales Base RReadWp Comp Store Sales Nar Ly R%WriteWp Comp Store Sales Var Ly R%WriteWp Cost Adjustment CWriteWp Cost Variance CReadWp Customer Returns R%WriteWp Customer Returns R%WriteWp Customer Returns R%ReadWp Customer Returns var Ly R%ReadWp Customer Returns var Ly U%ReadWp Customer Returns var Ly U%ReadWp EOP Inv CReadWp EOP Inv CRead <tr <td="">Wp EOP Inv CRead<!--</td--><td>Wp BOP Inv var Op R %</td><td>Read</td></tr> <tr><td>NWriteWp Clearance Sales CReadWp Clearance Sales Contribution to Sales R%WriteWp Clearance Sales Contribution to Sales U%WriteWp Clearance Sales Contribution to Time R%ReadWp Clearance Sales Contribution to Time R%ReadWp Clearance Sales Contribution to Time R%ReadWp Clearance Sales Contribution to Time W%ReadWp Clearance Sales Contribution to Time U%ReadWp Clearance Sales Contribution to Time U%ReadWp Clearance Sales Contribution to Time U%ReadWp Clearance Sales Contribution to Time U%ReadWp Clearance Sales Contribution to Time U%ReadWp Clearance Sales Contribution to Time U%ReadWp Clearance Sales Contribution to Time U%ReadWp Clearance Sales Contribution to Time U%ReadWp Clearance Sales Var Ly R%WriteWp COGS CReadWp Comp Store Sales Base RReadWp Comp Store Sales Nar Ly R%WriteWp Comp Store Sales Var Ly R%WriteWp Cost Adjustment CWriteWp Cost Variance CReadWp Customer Returns RWriteWp Customer Returns R%WriteWp Customer Returns R%ReadWriteWriteWp Customer Returns var Ly R%ReadWp Customer Returns var Ly U%ReadWp EOP Inv CReadWp EOP Inv CReadWp EOP Inv MMURRead</td><td>Wp BOS Inv IMU R %</td><td>Write</td></tr> <tr><td>NPReadWp Clearance Sales CKeadWp Clearance Sales Contribution to Sales N%WriteWp Clearance Sales Contribution to Sales U%KeadWp Clearance Sales Contribution to Time N%ReadWp Clearance Sales Contribution to Time N%ReadWp Clearance Sales Contribution to Time U%ReadWp Clearance Sales Contribution to Time U%ReadWp Clearance Sales Contribution to Time U%ReadWp Clearance Sales Xan Ly R%WriteWp Clearance Sales var Ly U%WriteWp COGS CReadWp Comp Store Sales Base RReadWp Comp Store Sales Nat Ly R%WriteWp Comp Store Sales Nat Ly R%WriteWp Comp Store Sales Nat Ly R%WriteWp Comp Store Sales Nat Ly R%WriteWp Comp Store Sales RReadWp Comp Store Sales Nat Ly R%WriteWp Cost Adjustment CWriteWp Cost Adjustment C%ReadWp Customer Returns RReadWp Customer Returns R%WriteWp Customer Returns U%ReadWp Customer Returns var Ly R%ReadWp Customer Returns var Ly U%ReadWp EOP Inv CReadWp EOP Inv CReadWp EOP Inv MMU RRead</td><td>Wp Cash Discount C</td><td>Write</td></tr> <tr><td>Wp Clearance Sales Contribution to Sales R %WriteWp Clearance Sales Contribution to Sales U %WriteWp Clearance Sales Contribution to Time R %ReadWp Clearance Sales Contribution to Time R %ReadWp Clearance Sales Contribution to Time U %ReadWp Clearance Sales Contribution to Time U %ReadWp Clearance Sales MMU RReadWp Clearance Sales var Ly R %WriteWp Clearance Sales var Ly U %WriteWp COCS CReadWp Comp Store Sales Base RReadWp Comp Store Sales Var Ly R %WriteWp Comp Store Sales Var Ly R %WriteWp Comp Store Sales Var Ly R %WriteWp Comp Store Sales RReadWp Comp Store Sales RWriteWp Cost Adjustment CWriteWp Cost Adjustment C %KriteWp Customer Returns RReadWp Customer Returns R %WriteWp Customer Returns V Ly R %ReadWp Customer Returns var Ly R %ReadWp Customer Returns V Ly R %ReadWp Customer Returns V Ly R %ReadWp EOP Inv CReadWp EOP Inv CReadWp EOP Inv MMU RRead</td><td>Wp Cash Discount C %</td><td>Write</td></tr> <tr><td>Wp Clearance Sales Contribution to Sales U%WriteWp Clearance Sales Contribution to Time R%ReadWp Clearance Sales Contribution to Time R%ReadWp Clearance Sales Contribution to Time U%ReadWp Clearance Sales Contribution to Time U%ReadWp Clearance Sales MMU RReadWp Clearance Sales var Ly R%WriteWp Clearance Sales var Ly U%WriteWp COGS CReadWp Commitmnts IMU R%WriteWp Comp Store Sales RaReadWp Comp Store Sales Var Ly R%WriteWp Comp Store Sales Var Ly R%WriteWp Comp Store Sales RReadWp Comp Store Sales RReadWp Cost Adjustment CWriteWp Cost Adjustment C%WriteWp Cost Variance CReadWp Customer Returns R%WriteWp Customer Returns R%KeadWp Customer Returns R%ReadWp Customer Returns var Ly R%ReadWp Customer Returns var Ly U%ReadWp Customer Returns var Ly U%ReadWp EOP Inv CReadWp EOP Inv CReadWp EOP Inv MMU RRead</td><td>Wp Clearance Sales C</td><td>Read</td></tr> <tr><td>NoReadWp Clearance Sales Contribution to Time R %ReadWp Clearance Sales Contribution to Time R %ReadWp Clearance Sales Contribution to Time U %ReadWp Clearance Sales Contribution to Time U %ReadWp Clearance Sales MMU RReadWp Clearance Sales var Ly R %WriteWp Clearance Sales var Ly U %WriteWp COGS CReadWp Commitments IMU R %WriteWp Comp Store Sales Base RReadWp Comp Store Sales Var Ly R %WriteWp Comp Store Sales Var Ly R %WriteWp Cost Adjustment CWriteWp Cost Adjustment C %WriteWp Customer Returns R %ReadWp Customer Returns var Ly R %WriteWp Customer Returns var Ly R %ReadWp Customer Returns var Ly U %ReadWp Customer Returns var Ly U %ReadWp Customer Returns Var Ly R %ReadWp Customer Returns Var Ly R %ReadWp EOP Inv CReadWp EOP Inv CReadWp EOP Inv MMU RRead</td><td>Wp Clearance Sales Contribution to Sales R <math display="inline">\%</math></td><td>Write</td></tr> <tr><td>Wp Clearance Sales Contribution to Time R %ReadWp Clearance Sales Contribution to Time U %ReadWp Clearance Sales MMU RReadWp Clearance Sales var Ly R %WriteWp Clearance Sales var Ly U %WriteWp COGS CReadWp Commitmnts IMU R %WriteWp Comp Store Sales Base RReadWp Comp Store Sales var Ly R %WriteWp Comp Store Sales Base RWriteWp Comp Store Sales Var Ly R %WriteWp Comp Store Sales CWriteWp Comp Store Sales RWriteWp Comp Store Sales Var Ly R %WriteWp Cost Adjustment CWriteWp Cost Variance CReadWp Customer Returns R %KeadWp Customer Returns Var Ly R %ReadWp Customer Returns var Ly R %ReadWp Customer Returns var Ly U %ReadWp EOP Inv CReadWp EOP Inv MMU RRead</td><td>Wp Clearance Sales Contribution to Sales U %</td><td>Write</td></tr> <tr><td>Wp Clearance Sales Contribution to Time U %ReadWp Clearance Sales MMU RReadWp Clearance Sales var Ly R %WriteWp Clearance Sales var Ly U %WriteWp COGS CReadWp Commitmnts IMU R %WriteWp Comp Store Sales Base RReadWp Comp Store Sales Var Ly R %WriteWp Comp Store Sales RWriteWp Comp Store Sales Var Ly R %WriteWp Comp Store Sales Var Ly R %WriteWp Cost Adjustment CWriteWp Cost Adjustment C %ReadWp Customer Returns RReadWp Customer Returns R %WriteWp Customer Returns V%WriteWp Customer Returns var Ly R %ReadWp Customer Returns var Ly U %ReadWp Customer Returns Var Ly R %ReadWp EOP Inv CReadWp EOP Inv MMU RRead</td><td>Wp Clearance Sales Contribution to Time R <math display="inline">\%</math></td><td>Read</td></tr> <tr><td>Wp Clearance Sales MMU RReadWp Clearance Sales var Ly R %WriteWp Clearance Sales var Ly U %WriteWp COGS CReadWp Commitmnts IMU R %WriteWp Comp Store Sales Base RReadWp Comp Store Sales Var Ly R %WriteWp Comp Store Sales var Ly R %WriteWp Comp Store Sales Var Ly R %WriteWp Cost Adjustment CWriteWp Cost Adjustment C %ReadWp Customer Returns RReadWp Customer Returns R %WriteWp Customer Returns U %WriteWp Customer Returns var Ly R %ReadWp Customer Returns var Ly R %ReadWp Customer Returns V M W %ReadWp Customer Returns V M W %ReadWp Customer Returns V M W %ReadWp Customer Returns V M W %ReadWp Customer Returns V M W %ReadWp Customer Returns V M W %ReadWp EOP Inv CReadWp EOP Inv MMU RRead</td><td>Wp Clearance Sales Contribution to Time R <math display="inline">\%</math></td><td>Read</td></tr> <tr><td>WriteWp Clearance Sales var Ly R %WriteWp Colearance Sales var Ly U %WriteWp COGS CReadWp Commitmnts IMU R %WriteWp Comp Store Sales Base RReadWp Comp Store Sales RAWriteWp Comp Store Sales RWriteWp Comp Store Sales var Ly R %WriteWp Cost Adjustment CWriteWp Cost Adjustment C %ReadWp Customer Returns RReadWp Customer Returns R %WriteWp Customer Returns U %WriteWp Customer Returns var Ly R %ReadWp Customer Returns var Ly R %ReadWp EOP Inv CReadWp EOP Inv MMU RRead</td><td>Wp Clearance Sales Contribution to Time U <math display="inline">\%</math></td><td>Read</td></tr> <tr><td>Wp Clearance Sales var Ly U%WriteWp COGS CReadWp Commitmuts IMU R %WriteWp Comp Store Sales Base RReadWp Comp Store Sales R %WriteWp Comp Store Sales var Ly R %WriteWp Cost Adjustment CWriteWp Cost Adjustment C %ReadWp Cost Variance CReadWp Customer Returns R %WriteWp Customer Returns U %WriteWp Customer Returns ur Ly R %ReadWp Customer Returns V %ReadWp Customer Returns V %ReadWp Customer Returns V %ReadWp Customer Returns var Ly U %ReadWp Customer Returns V %ReadWp Customer Returns V</td><td>Wp Clearance Sales MMU R</td><td>Read</td></tr> <tr><td>Wp COGS CReadWp Commitmuts IMU R %WriteWp Comp Store Sales Base RReadWp Comp Store Sales RWriteWp Comp Store Sales var Ly R %WriteWp Cost Adjustment CWriteWp Cost Adjustment C %WriteWp Cost Variance CReadWp Customer Returns R %WriteWp Customer Returns U %WriteWp Customer Returns u %ReadWp Customer Returns u %Read&lt;</td><td>Wp Clearance Sales var Ly R %</td><td>Write</td></tr> <tr><td>Wp Commitmuts IMU R %WriteWp Comp Store Sales Base RReadWp Comp Store Sales RWriteWp Comp Store Sales var Ly R %WriteWp Cost Adjustment CWriteWp Cost Adjustment C %WriteWp Cost Variance CReadWp Customer Returns RReadWp Customer Returns Ly R %WriteWp Customer Returns var Ly R %ReadWp Customer Returns var Ly R %ReadWp Customer Returns var Ly R %ReadWp Customer Returns Var Ly R %ReadWp EOP Inv CReadWp EOP Inv MMU RRead</td><td>Wp Clearance Sales var Ly U %</td><td>Write</td></tr> <tr><td>Yp Comp Store Sales Base RReadWp Comp Store Sales RWriteWp Comp Store Sales var Ly R %WriteWp Cost Adjustment CWriteWp Cost Adjustment C %WriteWp Cost Adjustment C %ReadWp Cost Variance CReadWp Customer Returns RWriteWp Customer Returns Ly R %WriteWp Customer Returns var Ly R %ReadWp Customer Returns Var Ly N %ReadWp Customer Returns Var Ly U %ReadWp EOP Inv CReadWp EOP Inv MMU RRead</td><td>Wp COGS C</td><td>Read</td></tr> <tr><td>Wp Comp Store Sales RWriteWp Comp Store Sales var Ly R %WriteWp Cost Adjustment CWriteWp Cost Adjustment C %WriteWp Cost Adjustment C %ReadWp Cost Variance CReadWp Customer Returns RWriteWp Customer Returns R %WriteWp Customer Returns U %KeadWp Customer Returns var Ly R %ReadWp Customer Returns var Ly R %ReadWp EOP Inv CReadWp EOP Inv MMU RRead</td><td>Wp Commitmnts IMU R %</td><td>Write</td></tr> <tr><td>Wp Comp Store Sales var Ly R %WriteWp Cost Adjustment CWriteWp Cost Adjustment C %WriteWp Cost Adjustment C %ReadWp Cost Variance CReadWp Customer Returns RKeadWp Customer Returns R %WriteWp Customer Returns U %WriteWp Customer Returns var Ly R %ReadWp Customer Returns var Ly U %ReadWp EOP Inv CReadWp EOP Inv MMU RRead</td><td>Wp Comp Store Sales Base R</td><td>Read</td></tr> <tr><td>Wp Cost Adjustment CWriteWp Cost Adjustment C%WriteWp Cost Adjustment C%ReadWp Cost Variance CReadWp Customer Returns RReadWp Customer Returns R%WriteWp Customer Returns U%WriteWp Customer Returns var Ly R%ReadWp Customer Returns var Ly U%ReadWp EOP Inv CReadWp EOP Inv MMU RRead</td><td>Wp Comp Store Sales R</td><td>Write</td></tr> <tr><td>Wp Cost Adjustment C%WriteWp Cost Variance CReadWp Customer Returns RReadWp Customer Returns R%WriteWp Customer Returns U%WriteWp Customer Returns var Ly R%ReadWp Customer Returns var Ly U%ReadWp EOP Inv CReadWp EOP Inv MMU RRead</td><td>Wp Comp Store Sales var Ly R %</td><td>Write</td></tr> <tr><td>Wp Cost Variance CReadWp Customer Returns RReadWp Customer Returns R%WriteWp Customer Returns U%WriteWp Customer Returns var Ly R%ReadWp Customer Returns var Ly U%ReadWp EOP Inv CReadWp EOP Inv MMU RRead</td><td>Wp Cost Adjustment C</td><td>Write</td></tr> <tr><td>Wp Customer Returns RReadWp Customer Returns R%WriteWp Customer Returns U%WriteWp Customer Returns var Ly R%ReadWp Customer Returns var Ly U%ReadWp EOP Inv CReadWp EOP Inv MMU RRead</td><td>Wp Cost Adjustment C %</td><td>Write</td></tr> <tr><td>Wp Customer Returns R%WriteWp Customer Returns U%WriteWp Customer Returns var Ly R%ReadWp Customer Returns var Ly U%ReadWp EOP Inv CReadWp EOP Inv MMU RRead</td><td>Wp Cost Variance C</td><td>Read</td></tr> <tr><td>Wp Customer Returns U%WriteWp Customer Returns var Ly R%ReadWp Customer Returns var Ly U%ReadWp EOP Inv CReadWp EOP Inv MMU RRead</td><td>Wp Customer Returns R</td><td>Read</td></tr> <tr><td>Wp Customer Returns var Ly R%ReadWp Customer Returns var Ly U%ReadWp EOP Inv CReadWp EOP Inv MMU RRead</td><td>Wp Customer Returns R %</td><td>Write</td></tr> <tr><td>Wp Customer Returns var Ly U%ReadWp EOP Inv CReadWp EOP Inv MMU RRead</td><td>Wp Customer Returns U %</td><td>Write</td></tr> <tr><td>Wp EOP Inv CReadWp EOP Inv MMU RRead</td><td>Wp Customer Returns var Ly R %</td><td>Read</td></tr> <tr><td>Wp EOP Inv MMU R Read</td><td>Wp Customer Returns var Ly U %</td><td>Read</td></tr> <tr><td>-</td><td>Wp EOP Inv C</td><td>Read</td></tr> <tr><td>Wp EOP Inv var Cp R %Write</td><td>Wp EOP Inv MMU R</td><td>Read</td></tr> <tr><td></td><td>Wp EOP Inv var Cp R %</td><td>Write</td></tr> | Wp BOP Inv var Op R %                           | Read   | NWriteWp Clearance Sales CReadWp Clearance Sales Contribution to Sales R%WriteWp Clearance Sales Contribution to Sales U%WriteWp Clearance Sales Contribution to Time R%ReadWp Clearance Sales Contribution to Time R%ReadWp Clearance Sales Contribution to Time R%ReadWp Clearance Sales Contribution to Time W%ReadWp Clearance Sales Contribution to Time U%ReadWp Clearance Sales Contribution to Time U%ReadWp Clearance Sales Contribution to Time U%ReadWp Clearance Sales Contribution to Time U%ReadWp Clearance Sales Contribution to Time U%ReadWp Clearance Sales Contribution to Time U%ReadWp Clearance Sales Contribution to Time U%ReadWp Clearance Sales Contribution to Time U%ReadWp Clearance Sales Var Ly R%WriteWp COGS CReadWp Comp Store Sales Base RReadWp Comp Store Sales Nar Ly R%WriteWp Comp Store Sales Var Ly R%WriteWp Cost Adjustment CWriteWp Cost Variance CReadWp Customer Returns RWriteWp Customer Returns R%WriteWp Customer Returns R%ReadWriteWriteWp Customer Returns var Ly R%ReadWp Customer Returns var Ly U%ReadWp EOP Inv CReadWp EOP Inv CReadWp EOP Inv MMURRead | Wp BOS Inv IMU R % | Write | NPReadWp Clearance Sales CKeadWp Clearance Sales Contribution to Sales N%WriteWp Clearance Sales Contribution to Sales U%KeadWp Clearance Sales Contribution to Time N%ReadWp Clearance Sales Contribution to Time N%ReadWp Clearance Sales Contribution to Time U%ReadWp Clearance Sales Contribution to Time U%ReadWp Clearance Sales Contribution to Time U%ReadWp Clearance Sales Xan Ly R%WriteWp Clearance Sales var Ly U%WriteWp COGS CReadWp Comp Store Sales Base RReadWp Comp Store Sales Nat Ly R%WriteWp Comp Store Sales Nat Ly R%WriteWp Comp Store Sales Nat Ly R%WriteWp Comp Store Sales Nat Ly R%WriteWp Comp Store Sales RReadWp Comp Store Sales Nat Ly R%WriteWp Cost Adjustment CWriteWp Cost Adjustment C%ReadWp Customer Returns RReadWp Customer Returns R%WriteWp Customer Returns U%ReadWp Customer Returns var Ly R%ReadWp Customer Returns var Ly U%ReadWp EOP Inv CReadWp EOP Inv CReadWp EOP Inv MMU RRead | Wp Cash Discount C | Write | Wp Clearance Sales Contribution to Sales R %WriteWp Clearance Sales Contribution to Sales U %WriteWp Clearance Sales Contribution to Time R %ReadWp Clearance Sales Contribution to Time R %ReadWp Clearance Sales Contribution to Time U %ReadWp Clearance Sales Contribution to Time U %ReadWp Clearance Sales MMU RReadWp Clearance Sales var Ly R %WriteWp Clearance Sales var Ly U %WriteWp COCS CReadWp Comp Store Sales Base RReadWp Comp Store Sales Var Ly R %WriteWp Comp Store Sales Var Ly R %WriteWp Comp Store Sales Var Ly R %WriteWp Comp Store Sales RReadWp Comp Store Sales RWriteWp Cost Adjustment CWriteWp Cost Adjustment C %KriteWp Customer Returns RReadWp Customer Returns R %WriteWp Customer Returns V Ly R %ReadWp Customer Returns var Ly R %ReadWp Customer Returns V Ly R %ReadWp Customer Returns V Ly R %ReadWp EOP Inv CReadWp EOP Inv CReadWp EOP Inv MMU RRead | Wp Cash Discount C % | Write | Wp Clearance Sales Contribution to Sales U%WriteWp Clearance Sales Contribution to Time R%ReadWp Clearance Sales Contribution to Time R%ReadWp Clearance Sales Contribution to Time U%ReadWp Clearance Sales Contribution to Time U%ReadWp Clearance Sales MMU RReadWp Clearance Sales var Ly R%WriteWp Clearance Sales var Ly U%WriteWp COGS CReadWp Commitmnts IMU R%WriteWp Comp Store Sales RaReadWp Comp Store Sales Var Ly R%WriteWp Comp Store Sales Var Ly R%WriteWp Comp Store Sales RReadWp Comp Store Sales RReadWp Cost Adjustment CWriteWp Cost Adjustment C%WriteWp Cost Variance CReadWp Customer Returns R%WriteWp Customer Returns R%KeadWp Customer Returns R%ReadWp Customer Returns var Ly R%ReadWp Customer Returns var Ly U%ReadWp Customer Returns var Ly U%ReadWp EOP Inv CReadWp EOP Inv CReadWp EOP Inv MMU RRead | Wp Clearance Sales C | Read | NoReadWp Clearance Sales Contribution to Time R %ReadWp Clearance Sales Contribution to Time R %ReadWp Clearance Sales Contribution to Time U %ReadWp Clearance Sales Contribution to Time U %ReadWp Clearance Sales MMU RReadWp Clearance Sales var Ly R %WriteWp Clearance Sales var Ly U %WriteWp COGS CReadWp Commitments IMU R %WriteWp Comp Store Sales Base RReadWp Comp Store Sales Var Ly R %WriteWp Comp Store Sales Var Ly R %WriteWp Cost Adjustment CWriteWp Cost Adjustment C %WriteWp Customer Returns R %ReadWp Customer Returns var Ly R %WriteWp Customer Returns var Ly R %ReadWp Customer Returns var Ly U %ReadWp Customer Returns var Ly U %ReadWp Customer Returns Var Ly R %ReadWp Customer Returns Var Ly R %ReadWp EOP Inv CReadWp EOP Inv CReadWp EOP Inv MMU RRead | Wp Clearance Sales Contribution to Sales R $\%$ | Write | Wp Clearance Sales Contribution to Time R %ReadWp Clearance Sales Contribution to Time U %ReadWp Clearance Sales MMU RReadWp Clearance Sales var Ly R %WriteWp Clearance Sales var Ly U %WriteWp COGS CReadWp Commitmnts IMU R %WriteWp Comp Store Sales Base RReadWp Comp Store Sales var Ly R %WriteWp Comp Store Sales Base RWriteWp Comp Store Sales Var Ly R %WriteWp Comp Store Sales CWriteWp Comp Store Sales RWriteWp Comp Store Sales Var Ly R %WriteWp Cost Adjustment CWriteWp Cost Variance CReadWp Customer Returns R %KeadWp Customer Returns Var Ly R %ReadWp Customer Returns var Ly R %ReadWp Customer Returns var Ly U %ReadWp EOP Inv CReadWp EOP Inv MMU RRead | Wp Clearance Sales Contribution to Sales U % | Write | Wp Clearance Sales Contribution to Time U %ReadWp Clearance Sales MMU RReadWp Clearance Sales var Ly R %WriteWp Clearance Sales var Ly U %WriteWp COGS CReadWp Commitmnts IMU R %WriteWp Comp Store Sales Base RReadWp Comp Store Sales Var Ly R %WriteWp Comp Store Sales RWriteWp Comp Store Sales Var Ly R %WriteWp Comp Store Sales Var Ly R %WriteWp Cost Adjustment CWriteWp Cost Adjustment C %ReadWp Customer Returns RReadWp Customer Returns R %WriteWp Customer Returns V%WriteWp Customer Returns var Ly R %ReadWp Customer Returns var Ly U %ReadWp Customer Returns Var Ly R %ReadWp EOP Inv CReadWp EOP Inv MMU RRead | Wp Clearance Sales Contribution to Time R $\%$ | Read | Wp Clearance Sales MMU RReadWp Clearance Sales var Ly R %WriteWp Clearance Sales var Ly U %WriteWp COGS CReadWp Commitmnts IMU R %WriteWp Comp Store Sales Base RReadWp Comp Store Sales Var Ly R %WriteWp Comp Store Sales var Ly R %WriteWp Comp Store Sales Var Ly R %WriteWp Cost Adjustment CWriteWp Cost Adjustment C %ReadWp Customer Returns RReadWp Customer Returns R %WriteWp Customer Returns U %WriteWp Customer Returns var Ly R %ReadWp Customer Returns var Ly R %ReadWp Customer Returns V M W %ReadWp Customer Returns V M W %ReadWp Customer Returns V M W %ReadWp Customer Returns V M W %ReadWp Customer Returns V M W %ReadWp Customer Returns V M W %ReadWp EOP Inv CReadWp EOP Inv MMU RRead | Wp Clearance Sales Contribution to Time R $\%$ | Read | WriteWp Clearance Sales var Ly R %WriteWp Colearance Sales var Ly U %WriteWp COGS CReadWp Commitmnts IMU R %WriteWp Comp Store Sales Base RReadWp Comp Store Sales RAWriteWp Comp Store Sales RWriteWp Comp Store Sales var Ly R %WriteWp Cost Adjustment CWriteWp Cost Adjustment C %ReadWp Customer Returns RReadWp Customer Returns R %WriteWp Customer Returns U %WriteWp Customer Returns var Ly R %ReadWp Customer Returns var Ly R %ReadWp EOP Inv CReadWp EOP Inv MMU RRead | Wp Clearance Sales Contribution to Time U $\%$ | Read | Wp Clearance Sales var Ly U%WriteWp COGS CReadWp Commitmuts IMU R %WriteWp Comp Store Sales Base RReadWp Comp Store Sales R %WriteWp Comp Store Sales var Ly R %WriteWp Cost Adjustment CWriteWp Cost Adjustment C %ReadWp Cost Variance CReadWp Customer Returns R %WriteWp Customer Returns U %WriteWp Customer Returns ur Ly R %ReadWp Customer Returns V %ReadWp Customer Returns V %ReadWp Customer Returns V %ReadWp Customer Returns var Ly U %ReadWp Customer Returns V %ReadWp Customer Returns V | Wp Clearance Sales MMU R | Read | Wp COGS CReadWp Commitmuts IMU R %WriteWp Comp Store Sales Base RReadWp Comp Store Sales RWriteWp Comp Store Sales var Ly R %WriteWp Cost Adjustment CWriteWp Cost Adjustment C %WriteWp Cost Variance CReadWp Customer Returns R %WriteWp Customer Returns U %WriteWp Customer Returns u %ReadWp Customer Returns u %Read< | Wp Clearance Sales var Ly R % | Write | Wp Commitmuts IMU R %WriteWp Comp Store Sales Base RReadWp Comp Store Sales RWriteWp Comp Store Sales var Ly R %WriteWp Cost Adjustment CWriteWp Cost Adjustment C %WriteWp Cost Variance CReadWp Customer Returns RReadWp Customer Returns Ly R %WriteWp Customer Returns var Ly R %ReadWp Customer Returns var Ly R %ReadWp Customer Returns var Ly R %ReadWp Customer Returns Var Ly R %ReadWp EOP Inv CReadWp EOP Inv MMU RRead | Wp Clearance Sales var Ly U % | Write | Yp Comp Store Sales Base RReadWp Comp Store Sales RWriteWp Comp Store Sales var Ly R %WriteWp Cost Adjustment CWriteWp Cost Adjustment C %WriteWp Cost Adjustment C %ReadWp Cost Variance CReadWp Customer Returns RWriteWp Customer Returns Ly R %WriteWp Customer Returns var Ly R %ReadWp Customer Returns Var Ly N %ReadWp Customer Returns Var Ly U %ReadWp EOP Inv CReadWp EOP Inv MMU RRead | Wp COGS C | Read | Wp Comp Store Sales RWriteWp Comp Store Sales var Ly R %WriteWp Cost Adjustment CWriteWp Cost Adjustment C %WriteWp Cost Adjustment C %ReadWp Cost Variance CReadWp Customer Returns RWriteWp Customer Returns R %WriteWp Customer Returns U %KeadWp Customer Returns var Ly R %ReadWp Customer Returns var Ly R %ReadWp EOP Inv CReadWp EOP Inv MMU RRead | Wp Commitmnts IMU R % | Write | Wp Comp Store Sales var Ly R %WriteWp Cost Adjustment CWriteWp Cost Adjustment C %WriteWp Cost Adjustment C %ReadWp Cost Variance CReadWp Customer Returns RKeadWp Customer Returns R %WriteWp Customer Returns U %WriteWp Customer Returns var Ly R %ReadWp Customer Returns var Ly U %ReadWp EOP Inv CReadWp EOP Inv MMU RRead | Wp Comp Store Sales Base R | Read | Wp Cost Adjustment CWriteWp Cost Adjustment C%WriteWp Cost Adjustment C%ReadWp Cost Variance CReadWp Customer Returns RReadWp Customer Returns R%WriteWp Customer Returns U%WriteWp Customer Returns var Ly R%ReadWp Customer Returns var Ly U%ReadWp EOP Inv CReadWp EOP Inv MMU RRead | Wp Comp Store Sales R | Write | Wp Cost Adjustment C%WriteWp Cost Variance CReadWp Customer Returns RReadWp Customer Returns R%WriteWp Customer Returns U%WriteWp Customer Returns var Ly R%ReadWp Customer Returns var Ly U%ReadWp EOP Inv CReadWp EOP Inv MMU RRead | Wp Comp Store Sales var Ly R % | Write | Wp Cost Variance CReadWp Customer Returns RReadWp Customer Returns R%WriteWp Customer Returns U%WriteWp Customer Returns var Ly R%ReadWp Customer Returns var Ly U%ReadWp EOP Inv CReadWp EOP Inv MMU RRead | Wp Cost Adjustment C | Write | Wp Customer Returns RReadWp Customer Returns R%WriteWp Customer Returns U%WriteWp Customer Returns var Ly R%ReadWp Customer Returns var Ly U%ReadWp EOP Inv CReadWp EOP Inv MMU RRead | Wp Cost Adjustment C % | Write | Wp Customer Returns R%WriteWp Customer Returns U%WriteWp Customer Returns var Ly R%ReadWp Customer Returns var Ly U%ReadWp EOP Inv CReadWp EOP Inv MMU RRead | Wp Cost Variance C | Read | Wp Customer Returns U%WriteWp Customer Returns var Ly R%ReadWp Customer Returns var Ly U%ReadWp EOP Inv CReadWp EOP Inv MMU RRead | Wp Customer Returns R | Read | Wp Customer Returns var Ly R%ReadWp Customer Returns var Ly U%ReadWp EOP Inv CReadWp EOP Inv MMU RRead | Wp Customer Returns R % | Write | Wp Customer Returns var Ly U%ReadWp EOP Inv CReadWp EOP Inv MMU RRead | Wp Customer Returns U % | Write | Wp EOP Inv CReadWp EOP Inv MMU RRead | Wp Customer Returns var Ly R % | Read | Wp EOP Inv MMU R Read | Wp Customer Returns var Ly U % | Read | - | Wp EOP Inv C | Read | Wp EOP Inv var Cp R %Write | Wp EOP Inv MMU R | Read |  | Wp EOP Inv var Cp R % | Write |
| Wp BOP Inv var Op R %                                                                                                    | Read                                            |        |                                                                                                    |                    |       |                                                                                                    |                    |       |                                                                                                    |                      |       |                                                                                                    |                      |      |                                                                                                    |                                                 |       |                                                                                                    |                                              |       |                                                                                                    |                                                |      |                                                                                                    |                                                |      |                                                                                                    |                                                |      |                                                                                                    |                          |      |                                                                                                    |                               |       |                                                                                                    |                               |       |                                                                                                    |           |      |                                                                                                    |                       |       |                                                                                                    |                            |      |                                                                                                    |                       |       |                                                                                                    |                                |       |                                                                                                    |                      |       |                                                                                                    |                        |       |                                                                                                    |                    |      |                                                                                                    |                       |      |                                                                                                    |                         |       |                                                                       |                         |       |                                      |                                |      |                       |                                |      |   |              |      |                            |                  |      |  |                       |       |
| NWriteWp Clearance Sales CReadWp Clearance Sales Contribution to Sales R%WriteWp Clearance Sales Contribution to Sales U%WriteWp Clearance Sales Contribution to Time R%ReadWp Clearance Sales Contribution to Time R%ReadWp Clearance Sales Contribution to Time R%ReadWp Clearance Sales Contribution to Time W%ReadWp Clearance Sales Contribution to Time U%ReadWp Clearance Sales Contribution to Time U%ReadWp Clearance Sales Contribution to Time U%ReadWp Clearance Sales Contribution to Time U%ReadWp Clearance Sales Contribution to Time U%ReadWp Clearance Sales Contribution to Time U%ReadWp Clearance Sales Contribution to Time U%ReadWp Clearance Sales Contribution to Time U%ReadWp Clearance Sales Var Ly R%WriteWp COGS CReadWp Comp Store Sales Base RReadWp Comp Store Sales Nar Ly R%WriteWp Comp Store Sales Var Ly R%WriteWp Cost Adjustment CWriteWp Cost Variance CReadWp Customer Returns RWriteWp Customer Returns R%WriteWp Customer Returns R%ReadWriteWriteWp Customer Returns var Ly R%ReadWp Customer Returns var Ly U%ReadWp EOP Inv CReadWp EOP Inv CReadWp EOP Inv MMURRead                                                                                                    | Wp BOS Inv IMU R %                              | Write  |                                                                                                    |                    |       |                                                                                                    |                    |       |                                                                                                    |                      |       |                                                                                                    |                      |      |                                                                                                    |                                                 |       |                                                                                                    |                                              |       |                                                                                                    |                                                |      |                                                                                                    |                                                |      |                                                                                                    |                                                |      |                                                                                                    |                          |      |                                                                                                    |                               |       |                                                                                                    |                               |       |                                                                                                    |           |      |                                                                                                    |                       |       |                                                                                                    |                            |      |                                                                                                    |                       |       |                                                                                                    |                                |       |                                                                                                    |                      |       |                                                                                                    |                        |       |                                                                                                    |                    |      |                                                                                                    |                       |      |                                                                                                    |                         |       |                                                                       |                         |       |                                      |                                |      |                       |                                |      |   |              |      |                            |                  |      |  |                       |       |
| NPReadWp Clearance Sales CKeadWp Clearance Sales Contribution to Sales N%WriteWp Clearance Sales Contribution to Sales U%KeadWp Clearance Sales Contribution to Time N%ReadWp Clearance Sales Contribution to Time N%ReadWp Clearance Sales Contribution to Time U%ReadWp Clearance Sales Contribution to Time U%ReadWp Clearance Sales Contribution to Time U%ReadWp Clearance Sales Xan Ly R%WriteWp Clearance Sales var Ly U%WriteWp COGS CReadWp Comp Store Sales Base RReadWp Comp Store Sales Nat Ly R%WriteWp Comp Store Sales Nat Ly R%WriteWp Comp Store Sales Nat Ly R%WriteWp Comp Store Sales Nat Ly R%WriteWp Comp Store Sales RReadWp Comp Store Sales Nat Ly R%WriteWp Cost Adjustment CWriteWp Cost Adjustment C%ReadWp Customer Returns RReadWp Customer Returns R%WriteWp Customer Returns U%ReadWp Customer Returns var Ly R%ReadWp Customer Returns var Ly U%ReadWp EOP Inv CReadWp EOP Inv CReadWp EOP Inv MMU RRead                                                                                                    | Wp Cash Discount C                              | Write  |                                                                                                    |                    |       |                                                                                                    |                    |       |                                                                                                    |                      |       |                                                                                                    |                      |      |                                                                                                    |                                                 |       |                                                                                                    |                                              |       |                                                                                                    |                                                |      |                                                                                                    |                                                |      |                                                                                                    |                                                |      |                                                                                                    |                          |      |                                                                                                    |                               |       |                                                                                                    |                               |       |                                                                                                    |           |      |                                                                                                    |                       |       |                                                                                                    |                            |      |                                                                                                    |                       |       |                                                                                                    |                                |       |                                                                                                    |                      |       |                                                                                                    |                        |       |                                                                                                    |                    |      |                                                                                                    |                       |      |                                                                                                    |                         |       |                                                                       |                         |       |                                      |                                |      |                       |                                |      |   |              |      |                            |                  |      |  |                       |       |
| Wp Clearance Sales Contribution to Sales R %WriteWp Clearance Sales Contribution to Sales U %WriteWp Clearance Sales Contribution to Time R %ReadWp Clearance Sales Contribution to Time R %ReadWp Clearance Sales Contribution to Time U %ReadWp Clearance Sales Contribution to Time U %ReadWp Clearance Sales MMU RReadWp Clearance Sales var Ly R %WriteWp Clearance Sales var Ly U %WriteWp COCS CReadWp Comp Store Sales Base RReadWp Comp Store Sales Var Ly R %WriteWp Comp Store Sales Var Ly R %WriteWp Comp Store Sales Var Ly R %WriteWp Comp Store Sales RReadWp Comp Store Sales RWriteWp Cost Adjustment CWriteWp Cost Adjustment C %KriteWp Customer Returns RReadWp Customer Returns R %WriteWp Customer Returns V Ly R %ReadWp Customer Returns var Ly R %ReadWp Customer Returns V Ly R %ReadWp Customer Returns V Ly R %ReadWp EOP Inv CReadWp EOP Inv CReadWp EOP Inv MMU RRead                                                                                                    | Wp Cash Discount C %                            | Write  |                                                                                                    |                    |       |                                                                                                    |                    |       |                                                                                                    |                      |       |                                                                                                    |                      |      |                                                                                                    |                                                 |       |                                                                                                    |                                              |       |                                                                                                    |                                                |      |                                                                                                    |                                                |      |                                                                                                    |                                                |      |                                                                                                    |                          |      |                                                                                                    |                               |       |                                                                                                    |                               |       |                                                                                                    |           |      |                                                                                                    |                       |       |                                                                                                    |                            |      |                                                                                                    |                       |       |                                                                                                    |                                |       |                                                                                                    |                      |       |                                                                                                    |                        |       |                                                                                                    |                    |      |                                                                                                    |                       |      |                                                                                                    |                         |       |                                                                       |                         |       |                                      |                                |      |                       |                                |      |   |              |      |                            |                  |      |  |                       |       |
| Wp Clearance Sales Contribution to Sales U%WriteWp Clearance Sales Contribution to Time R%ReadWp Clearance Sales Contribution to Time R%ReadWp Clearance Sales Contribution to Time U%ReadWp Clearance Sales Contribution to Time U%ReadWp Clearance Sales MMU RReadWp Clearance Sales var Ly R%WriteWp Clearance Sales var Ly U%WriteWp COGS CReadWp Commitmnts IMU R%WriteWp Comp Store Sales RaReadWp Comp Store Sales Var Ly R%WriteWp Comp Store Sales Var Ly R%WriteWp Comp Store Sales RReadWp Comp Store Sales RReadWp Cost Adjustment CWriteWp Cost Adjustment C%WriteWp Cost Variance CReadWp Customer Returns R%WriteWp Customer Returns R%KeadWp Customer Returns R%ReadWp Customer Returns var Ly R%ReadWp Customer Returns var Ly U%ReadWp Customer Returns var Ly U%ReadWp EOP Inv CReadWp EOP Inv CReadWp EOP Inv MMU RRead                                                                                                    | Wp Clearance Sales C                            | Read   |                                                                                                    |                    |       |                                                                                                    |                    |       |                                                                                                    |                      |       |                                                                                                    |                      |      |                                                                                                    |                                                 |       |                                                                                                    |                                              |       |                                                                                                    |                                                |      |                                                                                                    |                                                |      |                                                                                                    |                                                |      |                                                                                                    |                          |      |                                                                                                    |                               |       |                                                                                                    |                               |       |                                                                                                    |           |      |                                                                                                    |                       |       |                                                                                                    |                            |      |                                                                                                    |                       |       |                                                                                                    |                                |       |                                                                                                    |                      |       |                                                                                                    |                        |       |                                                                                                    |                    |      |                                                                                                    |                       |      |                                                                                                    |                         |       |                                                                       |                         |       |                                      |                                |      |                       |                                |      |   |              |      |                            |                  |      |  |                       |       |
| NoReadWp Clearance Sales Contribution to Time R %ReadWp Clearance Sales Contribution to Time R %ReadWp Clearance Sales Contribution to Time U %ReadWp Clearance Sales Contribution to Time U %ReadWp Clearance Sales MMU RReadWp Clearance Sales var Ly R %WriteWp Clearance Sales var Ly U %WriteWp COGS CReadWp Commitments IMU R %WriteWp Comp Store Sales Base RReadWp Comp Store Sales Var Ly R %WriteWp Comp Store Sales Var Ly R %WriteWp Cost Adjustment CWriteWp Cost Adjustment C %WriteWp Customer Returns R %ReadWp Customer Returns var Ly R %WriteWp Customer Returns var Ly R %ReadWp Customer Returns var Ly U %ReadWp Customer Returns var Ly U %ReadWp Customer Returns Var Ly R %ReadWp Customer Returns Var Ly R %ReadWp EOP Inv CReadWp EOP Inv CReadWp EOP Inv MMU RRead                                                                                                    | Wp Clearance Sales Contribution to Sales R $\%$ | Write  |                                                                                                    |                    |       |                                                                                                    |                    |       |                                                                                                    |                      |       |                                                                                                    |                      |      |                                                                                                    |                                                 |       |                                                                                                    |                                              |       |                                                                                                    |                                                |      |                                                                                                    |                                                |      |                                                                                                    |                                                |      |                                                                                                    |                          |      |                                                                                                    |                               |       |                                                                                                    |                               |       |                                                                                                    |           |      |                                                                                                    |                       |       |                                                                                                    |                            |      |                                                                                                    |                       |       |                                                                                                    |                                |       |                                                                                                    |                      |       |                                                                                                    |                        |       |                                                                                                    |                    |      |                                                                                                    |                       |      |                                                                                                    |                         |       |                                                                       |                         |       |                                      |                                |      |                       |                                |      |   |              |      |                            |                  |      |  |                       |       |
| Wp Clearance Sales Contribution to Time R %ReadWp Clearance Sales Contribution to Time U %ReadWp Clearance Sales MMU RReadWp Clearance Sales var Ly R %WriteWp Clearance Sales var Ly U %WriteWp COGS CReadWp Commitmnts IMU R %WriteWp Comp Store Sales Base RReadWp Comp Store Sales var Ly R %WriteWp Comp Store Sales Base RWriteWp Comp Store Sales Var Ly R %WriteWp Comp Store Sales CWriteWp Comp Store Sales RWriteWp Comp Store Sales Var Ly R %WriteWp Cost Adjustment CWriteWp Cost Variance CReadWp Customer Returns R %KeadWp Customer Returns Var Ly R %ReadWp Customer Returns var Ly R %ReadWp Customer Returns var Ly U %ReadWp EOP Inv CReadWp EOP Inv MMU RRead                                                                                                    | Wp Clearance Sales Contribution to Sales U %    | Write  |                                                                                                    |                    |       |                                                                                                    |                    |       |                                                                                                    |                      |       |                                                                                                    |                      |      |                                                                                                    |                                                 |       |                                                                                                    |                                              |       |                                                                                                    |                                                |      |                                                                                                    |                                                |      |                                                                                                    |                                                |      |                                                                                                    |                          |      |                                                                                                    |                               |       |                                                                                                    |                               |       |                                                                                                    |           |      |                                                                                                    |                       |       |                                                                                                    |                            |      |                                                                                                    |                       |       |                                                                                                    |                                |       |                                                                                                    |                      |       |                                                                                                    |                        |       |                                                                                                    |                    |      |                                                                                                    |                       |      |                                                                                                    |                         |       |                                                                       |                         |       |                                      |                                |      |                       |                                |      |   |              |      |                            |                  |      |  |                       |       |
| Wp Clearance Sales Contribution to Time U %ReadWp Clearance Sales MMU RReadWp Clearance Sales var Ly R %WriteWp Clearance Sales var Ly U %WriteWp COGS CReadWp Commitmnts IMU R %WriteWp Comp Store Sales Base RReadWp Comp Store Sales Var Ly R %WriteWp Comp Store Sales RWriteWp Comp Store Sales Var Ly R %WriteWp Comp Store Sales Var Ly R %WriteWp Cost Adjustment CWriteWp Cost Adjustment C %ReadWp Customer Returns RReadWp Customer Returns R %WriteWp Customer Returns V%WriteWp Customer Returns var Ly R %ReadWp Customer Returns var Ly U %ReadWp Customer Returns Var Ly R %ReadWp EOP Inv CReadWp EOP Inv MMU RRead                                                                                                    | Wp Clearance Sales Contribution to Time R $\%$  | Read   |                                                                                                    |                    |       |                                                                                                    |                    |       |                                                                                                    |                      |       |                                                                                                    |                      |      |                                                                                                    |                                                 |       |                                                                                                    |                                              |       |                                                                                                    |                                                |      |                                                                                                    |                                                |      |                                                                                                    |                                                |      |                                                                                                    |                          |      |                                                                                                    |                               |       |                                                                                                    |                               |       |                                                                                                    |           |      |                                                                                                    |                       |       |                                                                                                    |                            |      |                                                                                                    |                       |       |                                                                                                    |                                |       |                                                                                                    |                      |       |                                                                                                    |                        |       |                                                                                                    |                    |      |                                                                                                    |                       |      |                                                                                                    |                         |       |                                                                       |                         |       |                                      |                                |      |                       |                                |      |   |              |      |                            |                  |      |  |                       |       |
| Wp Clearance Sales MMU RReadWp Clearance Sales var Ly R %WriteWp Clearance Sales var Ly U %WriteWp COGS CReadWp Commitmnts IMU R %WriteWp Comp Store Sales Base RReadWp Comp Store Sales Var Ly R %WriteWp Comp Store Sales var Ly R %WriteWp Comp Store Sales Var Ly R %WriteWp Cost Adjustment CWriteWp Cost Adjustment C %ReadWp Customer Returns RReadWp Customer Returns R %WriteWp Customer Returns U %WriteWp Customer Returns var Ly R %ReadWp Customer Returns var Ly R %ReadWp Customer Returns V M W %ReadWp Customer Returns V M W %ReadWp Customer Returns V M W %ReadWp Customer Returns V M W %ReadWp Customer Returns V M W %ReadWp Customer Returns V M W %ReadWp EOP Inv CReadWp EOP Inv MMU RRead                                                                                                    | Wp Clearance Sales Contribution to Time R $\%$  | Read   |                                                                                                    |                    |       |                                                                                                    |                    |       |                                                                                                    |                      |       |                                                                                                    |                      |      |                                                                                                    |                                                 |       |                                                                                                    |                                              |       |                                                                                                    |                                                |      |                                                                                                    |                                                |      |                                                                                                    |                                                |      |                                                                                                    |                          |      |                                                                                                    |                               |       |                                                                                                    |                               |       |                                                                                                    |           |      |                                                                                                    |                       |       |                                                                                                    |                            |      |                                                                                                    |                       |       |                                                                                                    |                                |       |                                                                                                    |                      |       |                                                                                                    |                        |       |                                                                                                    |                    |      |                                                                                                    |                       |      |                                                                                                    |                         |       |                                                                       |                         |       |                                      |                                |      |                       |                                |      |   |              |      |                            |                  |      |  |                       |       |
| WriteWp Clearance Sales var Ly R %WriteWp Colearance Sales var Ly U %WriteWp COGS CReadWp Commitmnts IMU R %WriteWp Comp Store Sales Base RReadWp Comp Store Sales RAWriteWp Comp Store Sales RWriteWp Comp Store Sales var Ly R %WriteWp Cost Adjustment CWriteWp Cost Adjustment C %ReadWp Customer Returns RReadWp Customer Returns R %WriteWp Customer Returns U %WriteWp Customer Returns var Ly R %ReadWp Customer Returns var Ly R %ReadWp EOP Inv CReadWp EOP Inv MMU RRead                                                                                                    | Wp Clearance Sales Contribution to Time U $\%$  | Read   |                                                                                                    |                    |       |                                                                                                    |                    |       |                                                                                                    |                      |       |                                                                                                    |                      |      |                                                                                                    |                                                 |       |                                                                                                    |                                              |       |                                                                                                    |                                                |      |                                                                                                    |                                                |      |                                                                                                    |                                                |      |                                                                                                    |                          |      |                                                                                                    |                               |       |                                                                                                    |                               |       |                                                                                                    |           |      |                                                                                                    |                       |       |                                                                                                    |                            |      |                                                                                                    |                       |       |                                                                                                    |                                |       |                                                                                                    |                      |       |                                                                                                    |                        |       |                                                                                                    |                    |      |                                                                                                    |                       |      |                                                                                                    |                         |       |                                                                       |                         |       |                                      |                                |      |                       |                                |      |   |              |      |                            |                  |      |  |                       |       |
| Wp Clearance Sales var Ly U%WriteWp COGS CReadWp Commitmuts IMU R %WriteWp Comp Store Sales Base RReadWp Comp Store Sales R %WriteWp Comp Store Sales var Ly R %WriteWp Cost Adjustment CWriteWp Cost Adjustment C %ReadWp Cost Variance CReadWp Customer Returns R %WriteWp Customer Returns U %WriteWp Customer Returns ur Ly R %ReadWp Customer Returns V %ReadWp Customer Returns V %ReadWp Customer Returns V %ReadWp Customer Returns var Ly U %ReadWp Customer Returns V %ReadWp Customer Returns V                                                                                                    | Wp Clearance Sales MMU R                        | Read   |                                                                                                    |                    |       |                                                                                                    |                    |       |                                                                                                    |                      |       |                                                                                                    |                      |      |                                                                                                    |                                                 |       |                                                                                                    |                                              |       |                                                                                                    |                                                |      |                                                                                                    |                                                |      |                                                                                                    |                                                |      |                                                                                                    |                          |      |                                                                                                    |                               |       |                                                                                                    |                               |       |                                                                                                    |           |      |                                                                                                    |                       |       |                                                                                                    |                            |      |                                                                                                    |                       |       |                                                                                                    |                                |       |                                                                                                    |                      |       |                                                                                                    |                        |       |                                                                                                    |                    |      |                                                                                                    |                       |      |                                                                                                    |                         |       |                                                                       |                         |       |                                      |                                |      |                       |                                |      |   |              |      |                            |                  |      |  |                       |       |
| Wp COGS CReadWp Commitmuts IMU R %WriteWp Comp Store Sales Base RReadWp Comp Store Sales RWriteWp Comp Store Sales var Ly R %WriteWp Cost Adjustment CWriteWp Cost Adjustment C %WriteWp Cost Variance CReadWp Customer Returns R %WriteWp Customer Returns U %WriteWp Customer Returns u %ReadWp Customer Returns u %Read<                                                                                                    | Wp Clearance Sales var Ly R %                   | Write  |                                                                                                    |                    |       |                                                                                                    |                    |       |                                                                                                    |                      |       |                                                                                                    |                      |      |                                                                                                    |                                                 |       |                                                                                                    |                                              |       |                                                                                                    |                                                |      |                                                                                                    |                                                |      |                                                                                                    |                                                |      |                                                                                                    |                          |      |                                                                                                    |                               |       |                                                                                                    |                               |       |                                                                                                    |           |      |                                                                                                    |                       |       |                                                                                                    |                            |      |                                                                                                    |                       |       |                                                                                                    |                                |       |                                                                                                    |                      |       |                                                                                                    |                        |       |                                                                                                    |                    |      |                                                                                                    |                       |      |                                                                                                    |                         |       |                                                                       |                         |       |                                      |                                |      |                       |                                |      |   |              |      |                            |                  |      |  |                       |       |
| Wp Commitmuts IMU R %WriteWp Comp Store Sales Base RReadWp Comp Store Sales RWriteWp Comp Store Sales var Ly R %WriteWp Cost Adjustment CWriteWp Cost Adjustment C %WriteWp Cost Variance CReadWp Customer Returns RReadWp Customer Returns Ly R %WriteWp Customer Returns var Ly R %ReadWp Customer Returns var Ly R %ReadWp Customer Returns var Ly R %ReadWp Customer Returns Var Ly R %ReadWp EOP Inv CReadWp EOP Inv MMU RRead                                                                                                    | Wp Clearance Sales var Ly U %                   | Write  |                                                                                                    |                    |       |                                                                                                    |                    |       |                                                                                                    |                      |       |                                                                                                    |                      |      |                                                                                                    |                                                 |       |                                                                                                    |                                              |       |                                                                                                    |                                                |      |                                                                                                    |                                                |      |                                                                                                    |                                                |      |                                                                                                    |                          |      |                                                                                                    |                               |       |                                                                                                    |                               |       |                                                                                                    |           |      |                                                                                                    |                       |       |                                                                                                    |                            |      |                                                                                                    |                       |       |                                                                                                    |                                |       |                                                                                                    |                      |       |                                                                                                    |                        |       |                                                                                                    |                    |      |                                                                                                    |                       |      |                                                                                                    |                         |       |                                                                       |                         |       |                                      |                                |      |                       |                                |      |   |              |      |                            |                  |      |  |                       |       |
| Yp Comp Store Sales Base RReadWp Comp Store Sales RWriteWp Comp Store Sales var Ly R %WriteWp Cost Adjustment CWriteWp Cost Adjustment C %WriteWp Cost Adjustment C %ReadWp Cost Variance CReadWp Customer Returns RWriteWp Customer Returns Ly R %WriteWp Customer Returns var Ly R %ReadWp Customer Returns Var Ly N %ReadWp Customer Returns Var Ly U %ReadWp EOP Inv CReadWp EOP Inv MMU RRead                                                                                                    | Wp COGS C                                       | Read   |                                                                                                    |                    |       |                                                                                                    |                    |       |                                                                                                    |                      |       |                                                                                                    |                      |      |                                                                                                    |                                                 |       |                                                                                                    |                                              |       |                                                                                                    |                                                |      |                                                                                                    |                                                |      |                                                                                                    |                                                |      |                                                                                                    |                          |      |                                                                                                    |                               |       |                                                                                                    |                               |       |                                                                                                    |           |      |                                                                                                    |                       |       |                                                                                                    |                            |      |                                                                                                    |                       |       |                                                                                                    |                                |       |                                                                                                    |                      |       |                                                                                                    |                        |       |                                                                                                    |                    |      |                                                                                                    |                       |      |                                                                                                    |                         |       |                                                                       |                         |       |                                      |                                |      |                       |                                |      |   |              |      |                            |                  |      |  |                       |       |
| Wp Comp Store Sales RWriteWp Comp Store Sales var Ly R %WriteWp Cost Adjustment CWriteWp Cost Adjustment C %WriteWp Cost Adjustment C %ReadWp Cost Variance CReadWp Customer Returns RWriteWp Customer Returns R %WriteWp Customer Returns U %KeadWp Customer Returns var Ly R %ReadWp Customer Returns var Ly R %ReadWp EOP Inv CReadWp EOP Inv MMU RRead                                                                                                    | Wp Commitmnts IMU R %                           | Write  |                                                                                                    |                    |       |                                                                                                    |                    |       |                                                                                                    |                      |       |                                                                                                    |                      |      |                                                                                                    |                                                 |       |                                                                                                    |                                              |       |                                                                                                    |                                                |      |                                                                                                    |                                                |      |                                                                                                    |                                                |      |                                                                                                    |                          |      |                                                                                                    |                               |       |                                                                                                    |                               |       |                                                                                                    |           |      |                                                                                                    |                       |       |                                                                                                    |                            |      |                                                                                                    |                       |       |                                                                                                    |                                |       |                                                                                                    |                      |       |                                                                                                    |                        |       |                                                                                                    |                    |      |                                                                                                    |                       |      |                                                                                                    |                         |       |                                                                       |                         |       |                                      |                                |      |                       |                                |      |   |              |      |                            |                  |      |  |                       |       |
| Wp Comp Store Sales var Ly R %WriteWp Cost Adjustment CWriteWp Cost Adjustment C %WriteWp Cost Adjustment C %ReadWp Cost Variance CReadWp Customer Returns RKeadWp Customer Returns R %WriteWp Customer Returns U %WriteWp Customer Returns var Ly R %ReadWp Customer Returns var Ly U %ReadWp EOP Inv CReadWp EOP Inv MMU RRead                                                                                                    | Wp Comp Store Sales Base R                      | Read   |                                                                                                    |                    |       |                                                                                                    |                    |       |                                                                                                    |                      |       |                                                                                                    |                      |      |                                                                                                    |                                                 |       |                                                                                                    |                                              |       |                                                                                                    |                                                |      |                                                                                                    |                                                |      |                                                                                                    |                                                |      |                                                                                                    |                          |      |                                                                                                    |                               |       |                                                                                                    |                               |       |                                                                                                    |           |      |                                                                                                    |                       |       |                                                                                                    |                            |      |                                                                                                    |                       |       |                                                                                                    |                                |       |                                                                                                    |                      |       |                                                                                                    |                        |       |                                                                                                    |                    |      |                                                                                                    |                       |      |                                                                                                    |                         |       |                                                                       |                         |       |                                      |                                |      |                       |                                |      |   |              |      |                            |                  |      |  |                       |       |
| Wp Cost Adjustment CWriteWp Cost Adjustment C%WriteWp Cost Adjustment C%ReadWp Cost Variance CReadWp Customer Returns RReadWp Customer Returns R%WriteWp Customer Returns U%WriteWp Customer Returns var Ly R%ReadWp Customer Returns var Ly U%ReadWp EOP Inv CReadWp EOP Inv MMU RRead                                                                                                    | Wp Comp Store Sales R                           | Write  |                                                                                                    |                    |       |                                                                                                    |                    |       |                                                                                                    |                      |       |                                                                                                    |                      |      |                                                                                                    |                                                 |       |                                                                                                    |                                              |       |                                                                                                    |                                                |      |                                                                                                    |                                                |      |                                                                                                    |                                                |      |                                                                                                    |                          |      |                                                                                                    |                               |       |                                                                                                    |                               |       |                                                                                                    |           |      |                                                                                                    |                       |       |                                                                                                    |                            |      |                                                                                                    |                       |       |                                                                                                    |                                |       |                                                                                                    |                      |       |                                                                                                    |                        |       |                                                                                                    |                    |      |                                                                                                    |                       |      |                                                                                                    |                         |       |                                                                       |                         |       |                                      |                                |      |                       |                                |      |   |              |      |                            |                  |      |  |                       |       |
| Wp Cost Adjustment C%WriteWp Cost Variance CReadWp Customer Returns RReadWp Customer Returns R%WriteWp Customer Returns U%WriteWp Customer Returns var Ly R%ReadWp Customer Returns var Ly U%ReadWp EOP Inv CReadWp EOP Inv MMU RRead                                                                                                    | Wp Comp Store Sales var Ly R %                  | Write  |                                                                                                    |                    |       |                                                                                                    |                    |       |                                                                                                    |                      |       |                                                                                                    |                      |      |                                                                                                    |                                                 |       |                                                                                                    |                                              |       |                                                                                                    |                                                |      |                                                                                                    |                                                |      |                                                                                                    |                                                |      |                                                                                                    |                          |      |                                                                                                    |                               |       |                                                                                                    |                               |       |                                                                                                    |           |      |                                                                                                    |                       |       |                                                                                                    |                            |      |                                                                                                    |                       |       |                                                                                                    |                                |       |                                                                                                    |                      |       |                                                                                                    |                        |       |                                                                                                    |                    |      |                                                                                                    |                       |      |                                                                                                    |                         |       |                                                                       |                         |       |                                      |                                |      |                       |                                |      |   |              |      |                            |                  |      |  |                       |       |
| Wp Cost Variance CReadWp Customer Returns RReadWp Customer Returns R%WriteWp Customer Returns U%WriteWp Customer Returns var Ly R%ReadWp Customer Returns var Ly U%ReadWp EOP Inv CReadWp EOP Inv MMU RRead                                                                                                    | Wp Cost Adjustment C                            | Write  |                                                                                                    |                    |       |                                                                                                    |                    |       |                                                                                                    |                      |       |                                                                                                    |                      |      |                                                                                                    |                                                 |       |                                                                                                    |                                              |       |                                                                                                    |                                                |      |                                                                                                    |                                                |      |                                                                                                    |                                                |      |                                                                                                    |                          |      |                                                                                                    |                               |       |                                                                                                    |                               |       |                                                                                                    |           |      |                                                                                                    |                       |       |                                                                                                    |                            |      |                                                                                                    |                       |       |                                                                                                    |                                |       |                                                                                                    |                      |       |                                                                                                    |                        |       |                                                                                                    |                    |      |                                                                                                    |                       |      |                                                                                                    |                         |       |                                                                       |                         |       |                                      |                                |      |                       |                                |      |   |              |      |                            |                  |      |  |                       |       |
| Wp Customer Returns RReadWp Customer Returns R%WriteWp Customer Returns U%WriteWp Customer Returns var Ly R%ReadWp Customer Returns var Ly U%ReadWp EOP Inv CReadWp EOP Inv MMU RRead                                                                                                    | Wp Cost Adjustment C %                          | Write  |                                                                                                    |                    |       |                                                                                                    |                    |       |                                                                                                    |                      |       |                                                                                                    |                      |      |                                                                                                    |                                                 |       |                                                                                                    |                                              |       |                                                                                                    |                                                |      |                                                                                                    |                                                |      |                                                                                                    |                                                |      |                                                                                                    |                          |      |                                                                                                    |                               |       |                                                                                                    |                               |       |                                                                                                    |           |      |                                                                                                    |                       |       |                                                                                                    |                            |      |                                                                                                    |                       |       |                                                                                                    |                                |       |                                                                                                    |                      |       |                                                                                                    |                        |       |                                                                                                    |                    |      |                                                                                                    |                       |      |                                                                                                    |                         |       |                                                                       |                         |       |                                      |                                |      |                       |                                |      |   |              |      |                            |                  |      |  |                       |       |
| Wp Customer Returns R%WriteWp Customer Returns U%WriteWp Customer Returns var Ly R%ReadWp Customer Returns var Ly U%ReadWp EOP Inv CReadWp EOP Inv MMU RRead                                                                                                    | Wp Cost Variance C                              | Read   |                                                                                                    |                    |       |                                                                                                    |                    |       |                                                                                                    |                      |       |                                                                                                    |                      |      |                                                                                                    |                                                 |       |                                                                                                    |                                              |       |                                                                                                    |                                                |      |                                                                                                    |                                                |      |                                                                                                    |                                                |      |                                                                                                    |                          |      |                                                                                                    |                               |       |                                                                                                    |                               |       |                                                                                                    |           |      |                                                                                                    |                       |       |                                                                                                    |                            |      |                                                                                                    |                       |       |                                                                                                    |                                |       |                                                                                                    |                      |       |                                                                                                    |                        |       |                                                                                                    |                    |      |                                                                                                    |                       |      |                                                                                                    |                         |       |                                                                       |                         |       |                                      |                                |      |                       |                                |      |   |              |      |                            |                  |      |  |                       |       |
| Wp Customer Returns U%WriteWp Customer Returns var Ly R%ReadWp Customer Returns var Ly U%ReadWp EOP Inv CReadWp EOP Inv MMU RRead                                                                                                    | Wp Customer Returns R                           | Read   |                                                                                                    |                    |       |                                                                                                    |                    |       |                                                                                                    |                      |       |                                                                                                    |                      |      |                                                                                                    |                                                 |       |                                                                                                    |                                              |       |                                                                                                    |                                                |      |                                                                                                    |                                                |      |                                                                                                    |                                                |      |                                                                                                    |                          |      |                                                                                                    |                               |       |                                                                                                    |                               |       |                                                                                                    |           |      |                                                                                                    |                       |       |                                                                                                    |                            |      |                                                                                                    |                       |       |                                                                                                    |                                |       |                                                                                                    |                      |       |                                                                                                    |                        |       |                                                                                                    |                    |      |                                                                                                    |                       |      |                                                                                                    |                         |       |                                                                       |                         |       |                                      |                                |      |                       |                                |      |   |              |      |                            |                  |      |  |                       |       |
| Wp Customer Returns var Ly R%ReadWp Customer Returns var Ly U%ReadWp EOP Inv CReadWp EOP Inv MMU RRead                                                                                                    | Wp Customer Returns R %                         | Write  |                                                                                                    |                    |       |                                                                                                    |                    |       |                                                                                                    |                      |       |                                                                                                    |                      |      |                                                                                                    |                                                 |       |                                                                                                    |                                              |       |                                                                                                    |                                                |      |                                                                                                    |                                                |      |                                                                                                    |                                                |      |                                                                                                    |                          |      |                                                                                                    |                               |       |                                                                                                    |                               |       |                                                                                                    |           |      |                                                                                                    |                       |       |                                                                                                    |                            |      |                                                                                                    |                       |       |                                                                                                    |                                |       |                                                                                                    |                      |       |                                                                                                    |                        |       |                                                                                                    |                    |      |                                                                                                    |                       |      |                                                                                                    |                         |       |                                                                       |                         |       |                                      |                                |      |                       |                                |      |   |              |      |                            |                  |      |  |                       |       |
| Wp Customer Returns var Ly U%ReadWp EOP Inv CReadWp EOP Inv MMU RRead                                                                                                    | Wp Customer Returns U %                         | Write  |                                                                                                    |                    |       |                                                                                                    |                    |       |                                                                                                    |                      |       |                                                                                                    |                      |      |                                                                                                    |                                                 |       |                                                                                                    |                                              |       |                                                                                                    |                                                |      |                                                                                                    |                                                |      |                                                                                                    |                                                |      |                                                                                                    |                          |      |                                                                                                    |                               |       |                                                                                                    |                               |       |                                                                                                    |           |      |                                                                                                    |                       |       |                                                                                                    |                            |      |                                                                                                    |                       |       |                                                                                                    |                                |       |                                                                                                    |                      |       |                                                                                                    |                        |       |                                                                                                    |                    |      |                                                                                                    |                       |      |                                                                                                    |                         |       |                                                                       |                         |       |                                      |                                |      |                       |                                |      |   |              |      |                            |                  |      |  |                       |       |
| Wp EOP Inv CReadWp EOP Inv MMU RRead                                                                                                    | Wp Customer Returns var Ly R %                  | Read   |                                                                                                    |                    |       |                                                                                                    |                    |       |                                                                                                    |                      |       |                                                                                                    |                      |      |                                                                                                    |                                                 |       |                                                                                                    |                                              |       |                                                                                                    |                                                |      |                                                                                                    |                                                |      |                                                                                                    |                                                |      |                                                                                                    |                          |      |                                                                                                    |                               |       |                                                                                                    |                               |       |                                                                                                    |           |      |                                                                                                    |                       |       |                                                                                                    |                            |      |                                                                                                    |                       |       |                                                                                                    |                                |       |                                                                                                    |                      |       |                                                                                                    |                        |       |                                                                                                    |                    |      |                                                                                                    |                       |      |                                                                                                    |                         |       |                                                                       |                         |       |                                      |                                |      |                       |                                |      |   |              |      |                            |                  |      |  |                       |       |
| Wp EOP Inv MMU R Read                                                                                                    | Wp Customer Returns var Ly U %                  | Read   |                                                                                                    |                    |       |                                                                                                    |                    |       |                                                                                                    |                      |       |                                                                                                    |                      |      |                                                                                                    |                                                 |       |                                                                                                    |                                              |       |                                                                                                    |                                                |      |                                                                                                    |                                                |      |                                                                                                    |                                                |      |                                                                                                    |                          |      |                                                                                                    |                               |       |                                                                                                    |                               |       |                                                                                                    |           |      |                                                                                                    |                       |       |                                                                                                    |                            |      |                                                                                                    |                       |       |                                                                                                    |                                |       |                                                                                                    |                      |       |                                                                                                    |                        |       |                                                                                                    |                    |      |                                                                                                    |                       |      |                                                                                                    |                         |       |                                                                       |                         |       |                                      |                                |      |                       |                                |      |   |              |      |                            |                  |      |  |                       |       |
| -                                                                                                    | Wp EOP Inv C                                    | Read   |                                                                                                    |                    |       |                                                                                                    |                    |       |                                                                                                    |                      |       |                                                                                                    |                      |      |                                                                                                    |                                                 |       |                                                                                                    |                                              |       |                                                                                                    |                                                |      |                                                                                                    |                                                |      |                                                                                                    |                                                |      |                                                                                                    |                          |      |                                                                                                    |                               |       |                                                                                                    |                               |       |                                                                                                    |           |      |                                                                                                    |                       |       |                                                                                                    |                            |      |                                                                                                    |                       |       |                                                                                                    |                                |       |                                                                                                    |                      |       |                                                                                                    |                        |       |                                                                                                    |                    |      |                                                                                                    |                       |      |                                                                                                    |                         |       |                                                                       |                         |       |                                      |                                |      |                       |                                |      |   |              |      |                            |                  |      |  |                       |       |
| Wp EOP Inv var Cp R %Write                                                                                                    | Wp EOP Inv MMU R                                | Read   |                                                                                                    |                    |       |                                                                                                    |                    |       |                                                                                                    |                      |       |                                                                                                    |                      |      |                                                                                                    |                                                 |       |                                                                                                    |                                              |       |                                                                                                    |                                                |      |                                                                                                    |                                                |      |                                                                                                    |                                                |      |                                                                                                    |                          |      |                                                                                                    |                               |       |                                                                                                    |                               |       |                                                                                                    |           |      |                                                                                                    |                       |       |                                                                                                    |                            |      |                                                                                                    |                       |       |                                                                                                    |                                |       |                                                                                                    |                      |       |                                                                                                    |                        |       |                                                                                                    |                    |      |                                                                                                    |                       |      |                                                                                                    |                         |       |                                                                       |                         |       |                                      |                                |      |                       |                                |      |   |              |      |                            |                  |      |  |                       |       |
|                                                                                                    | Wp EOP Inv var Cp R %                           | Write  |                                                                                                    |                    |       |                                                                                                    |                    |       |                                                                                                    |                      |       |                                                                                                    |                      |      |                                                                                                    |                                                 |       |                                                                                                    |                                              |       |                                                                                                    |                                                |      |                                                                                                    |                                                |      |                                                                                                    |                                                |      |                                                                                                    |                          |      |                                                                                                    |                               |       |                                                                                                    |                               |       |                                                                                                    |           |      |                                                                                                    |                       |       |                                                                                                    |                            |      |                                                                                                    |                       |       |                                                                                                    |                                |       |                                                                                                    |                      |       |                                                                                                    |                        |       |                                                                                                    |                    |      |                                                                                                    |                       |      |                                                                                                    |                         |       |                                                                       |                         |       |                                      |                                |      |                       |                                |      |   |              |      |                            |                  |      |  |                       |       |

| Measure Label                      | Access |
|------------------------------------|--------|
| Wp EOP Inv var Ly U %              | Read   |
| Wp EOP Inv var Op R %              | Write  |
| Wp EOP Inv var Tgt R %             | Write  |
| Wp Event Information Text          | Write  |
| Wp Forward Cover R                 | Write  |
| Wp Forward Cover U                 | Write  |
| Wp Freight C                       | Write  |
| Wp Freight C %                     | Write  |
| Wp Freight var Ly C %              | Read   |
| Wp GM var Op R %                   | Read   |
| Wp Gross Sales AUR                 | Read   |
| Wp Gross Sales R                   | Read   |
| Wp Gross Sales U                   | Read   |
| Wp Gross Sales var LY R %          | Read   |
| Wp Gross Sales var LY U %          | Read   |
| Wp In Transit R                    | Write  |
| Wp In Transit U                    | Write  |
| Wp Inventory Adjustment C          | Write  |
| Wp Inventory Adjustment R          | Write  |
| Wp Inventory Adjustment U          | Write  |
| Wp Inventory Comments Text         | Write  |
| Wp Markdown Cancel R               | Read   |
| Wp Markup Cancel R                 | Read   |
| Wp Markup R                        | Write  |
| Wp Mkd var OP R %                  | Write  |
| Wp MMU R                           | Read   |
| Wp MMU R %                         | Write  |
| Wp Non-Comp Store Sales R          | Read   |
| Wp Non-Comp Store Sales var LY R % | Read   |
| Wp On Order Cxl IMU R %            | Write  |
| Wp On Order IMU R %                | Read   |
| Wp Outbound Freight C              | Write  |
| Wp Outbound Freight C %            | Write  |
| Wp Outbound Freight var LY C %     | Read   |
| Wp Profitability Comments Text     | Write  |
| Wp Promo Sales C                   | Read   |

| Measure Label                                 | Access |
|-----------------------------------------------|--------|
| Wp Promo Sales Contribution to Sales R %      | Write  |
| Wp Promo Sales Contribution to Sales U %      | Write  |
| Wp Promo Sales Contribution to Time R %       | Read   |
| Wp Promo Sales Contribution to Time R %       | Read   |
| Wp Promo Sales Contribution to Time U %       | Read   |
| Wp Promo Sales MMU R                          | Read   |
| Wp Promo Sales var Ly R %                     | Write  |
| Wp Promo Sales var Ly U %                     | Write  |
| Wp Receipt IMU R %                            | Write  |
| Wp Receipts C                                 | Read   |
| Wp Receipts MMU R                             | Read   |
| Wp Receipts var Cp R %                        | Write  |
| Wp Receipts var Op R %                        | Write  |
| Wp Receipts var Tgt R %                       | Write  |
| Wp Reclass In AUR                             | Write  |
| Wp Reclass In C                               | Read   |
| Wp Reclass In IMU R %                         | Write  |
| Wp Reclass In R                               | Write  |
| Wp Reclass In U                               | Write  |
| Wp Reclass Out AUR                            | Write  |
| Wp Reclass Out C                              | Read   |
| Wp Reclass Out IMU R %                        | Write  |
| Wp Reclass Out R                              | Write  |
| Wp Reclass Out U                              | Write  |
| Wp Regular Sales C                            | Read   |
| Wp Regular Sales Contribution to Sales R %    | Write  |
| Wp Regular Sales Contribution to Sales U $\%$ | Write  |
| Wp Regular Sales Contribution to Time R %     | Read   |
| Wp Regular Sales Contribution to Time U $\%$  | Read   |
| Wp Regular Sales MMU R                        | Read   |
| Wp Regular Sales R                            | Write  |
| Wp Regular Sales var Ly R %                   | Write  |
| Wp Regular Sales var Ly U %                   | Write  |
| Wp Return Process Fee per Unit C              | Write  |
| Wp Return to Vendor C                         | Read   |
| Wp Return to Vendor IMU R %                   | Write  |
|                                               |        |

| We<br>P Sales CReadWp Sales Comment TextWriteWp Sales Contribution to Product R%ReadWp Sales Contribution to Time R%ReadWp Sales Contribution to Time U%ReadWp Sales Contribution to Time U%ReadWp Sales Contribution to Time U%ReadWp Sales Sales Sacharibution to Time U%ReadWp Sales Contribution to Time U%WriteWp Sales Sacharibution to Time U%ReadWp Sales Var Demand Pre-Season R%WriteWp Sales var Demand Pre-Season R%WriteWp Sales var Dy U%WriteWp Sales var Dy U%WriteWp Sales var Tgt R%WriteWp Sales var Tgt U%WriteWp Sales var Tgt U%WriteWp Sales var Tgt U%ReadWp Selling Store On Hand CReadWp Selling Store On Hand RReadWp Selling Store On Hand UReadWp Sales AUR diff Ly RReadWp Sth/Sls RWriteWp Sth/Sls RWriteWp Stock Adjustment CReadWp Stock Adjustment QReadWp Stock Adjustment QReadWp Stock On Hand CReadWp Stock On Hand CReadWp Stock On Hand CReadWp Stock On Hand CReadWp Stock On Hand CReadWp Stock On Hand CReadWp Stock On Hand CReadWp Stock On Hand CReadWp Stock On Hand CReadWp Stock On Hand CReadWp Stock On Hand C                                                                                                    | Measure Label                        | Access |
|----------------------------------------------------------------------------------------------------|--------------------------------------|--------|
| Wy<br>Sales Comment TextWriteWp<br>Sales Contribution to Product R%ReadWp<br>Sales Contribution to Time R%ReadWp<br>Sales Contribution to Time U%ReadWp<br>Sales Contribution to Time U%ReadWp<br>Sales Excluding VAT RReadWp<br>Sales var Demand Pre-Season R%WriteWp<br>Sales var Op R%WriteWp<br>Sales var Op R%WriteWp<br>Sales var Op U%WriteWp<br>Sales var Tgt R%WriteWp<br>Sales var Tgt U%WriteWp<br>Sales var Tgt U%ReadWp<br>Sales var Tgt U%ReadWp<br>Selling Store On Hand CReadWp<br>Selling Store On Hand CReadWp<br>Selling Store On Hand UReadWp<br>Shink AURWriteWp Sales AUR diff Ly RReadWp<br>Systk/Sls UrReadWp<br>Systk/Sls UrReadWp<br>Stock Adjustment CReadWp<br>Stock Adjustment QReadWp<br>Stock On Hand CReadWp<br>Stock On Hand CReadWp<br>Stock Adjustment QReadWp<br>Stock Adjustment RReadWp<br>Stock On Hand CReadWp<br>Stock On Hand RReadWp<br>Stock On Hand CReadWp<br>Stock Adjustment QReadWp<br>Stock Adjustment RReadWp<br>Stock On Hand RReadWp<br>Stock On Hand RReadWp<br>Stock On Hand RReadWp<br>Stock On Hand RRead<                                                                                                    | Wp Return to Vendor MMU R            | Read   |
| NReadWp Sales Contribution to Product U%ReadWp Sales Contribution to Time R%ReadWp Sales Contribution to Time U%ReadWp Sales Contribution to Time U%ReadWp Sales Excluding VAT RReadWp Sales var Demand Pre-Season R%WriteWp Sales var Dy D%WriteWp Sales var Op R%WriteWp Sales var Op U%WriteWp Sales var Op U%WriteWp Sales var Tgt R%WriteWp Sales var Tgt U%WriteWp Sales var Tgt U%ReadWp Sales var Tgt U%ReadWp Sell Thru R%ReadWp Sell Thru U%ReadWp Selling Store On Hand CReadWp Selling Store On Hand UReadWp Shirk AURWriteWp Sales AUR diff Ly RReadWp Stork SAljustment CReadWp Stork Adjustment RReadWp Stock Adjustment RReadWp Stock On Hand CReadWp Stock On Hand CReadWp Stock Adjustment QReadWp Stock Adjustment CReadWp Stock Adjustment CReadWp Stock On Hand CReadWp Stock On Hand CReadWp Stock On Hand CReadWp Stock On Hand CReadWp Stock On Hand CReadWp Stock On Hand CReadWp Stock On Hand CReadWp Stock On Hand CReadWp Stock On Hand CReadWp Stock On Hand CReadWp Stock On Hand                                                                                                    | Wp Sales C                           | Read   |
| w<br>PReadWp Sales Contribution to Time N%ReadWp Sales Contribution to Time U%ReadWp Sales Contribution to Time U%ReadWp Sales Excluding VAT RReadWp Sales var Demand Pre-Season R%WriteWp Sales var Ly U%WriteWp Sales var Op R%WriteWp Sales var Op U%WriteWp Sales var Tgt R%WriteWp Sales var Tgt D%KriteWp Sales var Tgt D%ReadWp Sales var Tgt U%ReadWp Sell Thru R%ReadWp Selling Store On Hand CReadWp Selling Store On Hand RReadWp Selling Store On Hand UReadWp Sales AUR diff Ly RReadWp Stirk AURWriteWp Store On Hand CReadWp Store Adjustment CReadWp Stork Adjustment RReadWp Stock Adjustment RReadWp Stock On Hand CReadWp Stock On Hand CReadWp Stock On Hand CReadWp Stock Adjustment CReadWp Stock Adjustment CReadWp Stock On Hand CReadWp Stock On Hand CReadWp Stock On Hand CReadWp Stock On Hand CReadWp Stock On Hand CReadWp Stock On Hand CReadWp Stock On Hand CReadWp Stock On Hand CReadWp Stock On Hand CReadWp Stock On Hand CReadWp Stock On Hand CReadWp Stock On Hand C <td>Wp Sales Comment Text</td> <td>Write</td>                                                                                                    | Wp Sales Comment Text                | Write  |
| NewReadWp Sales Contribution to Time W%ReadWp Sales Contribution to Time U%ReadWp Sales Excluding VAT RReadWp Sales var Demand Pre-Season R%WriteWp Sales var Ly U%WriteWp Sales var Op R%WriteWp Sales var Op U%WriteWp Sales var Tgt R%WriteWp Sales var Tgt U%KriteWp Sales var Tgt U%ReadWp Sales var Tgt U%ReadWp Sales var Tgt U%ReadWp Sell Thru R%ReadWp Selling Store On Hand CReadWp Selling Store On Hand RReadWp Selling Store On Hand UReadWp Sales AUR diff Ly RReadWp Stlr/Sls RWriteWp Stlr/Sls VrReadWp Stock Adjustment CReadWp Stock Adjustment RReadWp Stock On Hand CReadWp Stock On Hand CReadWp Stock On Hand CReadWp Stock On Hand CReadWp Stock Adjustment CReadWp Stock Adjustment CReadWp Stock On Hand CReadWp Stock On Hand CReadWp Stock On Hand CReadWp Stock On Hand CReadWp Stock On Hand CReadWp Stock On Hand CReadWp Stock On Hand CReadWp Stock On Hand CReadWp Stock On Hand CReadWp Stock On Hand CReadWp Stock On Hand CReadWp Stock On Hand CRead                                                                                                    | Wp Sales Contribution to Product R % | Read   |
| NoReadWp Sales Contribution to Time U%ReadWp Sales Excluding VAT RReadWp Sales var Demand Pre-Season R %WriteWp Sales var Ly U %WriteWp Sales var Op R %WriteWp Sales var Op U %WriteWp Sales var Tgt R %WriteWp Sales var Tgt U %WriteWp Sales var Tgt U %ReadWp Sales var Tgt U %ReadWp Sales var Tgt U %ReadWp Sales var Tgt U %ReadWp Sales var Tgt U %ReadWp Sales Var Tgt U %ReadWp Sell Thru U %ReadWp Selling Store On Hand CReadWp Selling Store On Hand RReadWp Selling Store On Hand UReadWp Selling Store On Hand UReadWp Sales AUR diff Ly RReadWp Stk/Sls RWriteWp Stk/Sls RReadWp Stk/Sls RReadWp Stock Adjustment CReadWp Stock Adjustment RReadWp Stock Adjustment RReadWp Stock On Hand CReadWp Stock On Hand CReadWp Stock On Hand RReadWp Stock On Hand RReadWp Stock On Hand RReadWp Stock On Hand RReadWp Stock On Hand RReadWp Stock On Hand CReadWp Stock On Hand RReadWp Stock On Hand RReadWp Stock On Hand RReadWp Stock On Hand RReadWp Stock On Hand RRead <td< td=""><td>Wp Sales Contribution to Product U %</td><td>Read</td></td<>                                                                                                    | Wp Sales Contribution to Product U % | Read   |
| NewReadWp Sales Excluding VAT RReadWp Sales var Demand Pre-Season R %WriteWp Sales var Ly U %WriteWp Sales var Op R %WriteWp Sales var Op U %WriteWp Sales var Tgt R %WriteWp Sales var Tgt U %WriteWp Sales var Tgt U %WriteWp Sales var Tgt U %ReadWp Sales var Tgt U %ReadWp Sales var Tgt U %ReadWp Sales Var Tgt U %ReadWp Sales Var Tgt U %ReadWp Selling Store On Hand CReadWp Selling Store On Hand UReadWp Sales AUR diff Ly RReadWp Sales AUR diff Ly RReadWp Stk/Sls RWriteWp Stock Adjustment CReadWp Stock Adjustment RReadWp Stock Adjustment RReadWp Stock On Hand CReadWp Stock On Hand RReadWp Stock On Hand RReadWp Stock On Hand CReadWp Stock On Hand CReadWp Stock On Hand RReadWp Stock On Hand RReadWp Stock On Hand RReadWp Stock On Hand RReadWp Stock On Hand RReadWp Stock On Hand RReadWp Store Open DateReadWp Transfer In AURWriteWp Transfer In AUR %WriteWp Transfer In RWriteWp Transfer In RWriteWp Transfer In RWriteWp Transfer In NU C %WriteWp T                                                                                                    | Wp Sales Contribution to Time R %    | Read   |
| WiteWriteWp Sales var Demand Pre-Season R %WriteWp Sales var Op R %WriteWp Sales var Op R %WriteWp Sales var Op U %WriteWp Sales var Tgt R %WriteWp Sales var Tgt U %WriteWp Sales var Tgt U %ReadWp Sell Thru R %ReadWp Sell Thru U %ReadWp Selling Store On Hand CReadWp Selling Store On Hand RReadWp Selling Store On Hand UReadWp Selling Store On Hand UReadWp Shrink AURWriteWp Sales AUR diff Ly RReadWp Stock Adjustment CReadWp Stock Adjustment QReadWp Stock Adjustment QReadWp Stock On Hand RReadWp Stock On Hand RReadWp Stock On Hand CReadWp Stock Adjustment QReadWp Stock Adjustment QReadWp Stock Adjustment QReadWp Stock On Hand RReadWp Stock On Hand RReadWp Stock On Hand RReadWp Stock On Hand RReadWp Store Open DateReadWp Transfer In AURWriteWp Transfer In AUR %WriteWp Transfer In RWriteWp Transfer In RWriteWp Transfer In RWriteWp Transfer In NU PWrite                                                                                                    | Wp Sales Contribution to Time U %    | Read   |
| WrWriteWrWriteWrWrWrWrWrWrWrWrWrWrWrWrWrWrWrWrWrWrWrWrWrWrWrWrWrWrWrWrWrWrWrWrWrWrWrWrWrWrWrWrWrWrWrWrWrWrWrWrWrWrWrWrWrWrWrWrWrWrWrWrWrWrWrWrWrWrWrWrWrWrWrWrWrWrWrWrWrWrWrWrWrWrWrWrWrWrWrWrWrWrWrWrWrWrWrWrWrWrWrWrWrWrWrWrWrWrWrWrWrWrWrWrWrWrWrWrWrWrWrWrWrWrWrWrWrWrWr <t< td=""><td>Wp Sales Excluding VAT R</td><td>Read</td></t<>                                                                                                    | Wp Sales Excluding VAT R             | Read   |
| WriteWriteWp Sales var Op U%WriteWp Sales var Op U%WriteWp Sales var Tgt R%WriteWp Sales var Tgt U%WriteWp Sales var Tgt U%ReadWp Sell Thru R%ReadWp Sell Thru U%ReadWp Selling Store On Hand CReadWp Selling Store On Hand RReadWp Selling Store On Hand UReadWp Selling Store On Hand UReadWp Shrink AURWriteWp Store On Hand DReadWp Strik SurReadWp Strik SurReadWp Stock Adjustment CReadWp Stock Adjustment RReadWp Stock On Hand CReadWp Stock On Hand RReadWp Stock On Hand CReadWp Stock On Hand RReadWp Stock On Hand CReadWp Stock On Hand RReadWp Stock On Hand RReadWp Stock On Hand RReadWp Store Open DateReadWp Transfer In AURWriteWp Transfer In AUR %WriteWp Transfer In MUR%WriteWp Transfer In RWriteWp Transfer In RWriteWp Transfer In RWriteWp Transfer In NU %WriteWp Transfer In NU %Write                                                                                                    | Wp Sales var Demand Pre-Season R %   | Write  |
| NoticeWriteWp Sales var Op U %WriteWp Sales var Tgt R %WriteWp Sales var Tgt U %KeadWp Sell Thru R %ReadWp Sell Thru U %ReadWp Selling Store On Hand CReadWp Selling Store On Hand RReadWp Selling Store On Hand UReadWp Selling Store On Hand UReadWp Selling Store On Hand UReadWp Selling Store On Hand UReadWp Sthrink AURWriteWp Store Store Store On Hand UReadWp Store Store St                                                                                                    | Wp Sales var Ly U %                  | Write  |
| Wp Sales var Tgt R %WriteWp Sales var Tgt U %WriteWp Sales var Tgt U %ReadWp Sell Thru R %ReadWp Sell Thru U %ReadWp Selling Store On Hand CReadWp Selling Store On Hand RReadWp Selling Store On Hand UReadWp Selling Store On Hand UReadWp Shrink AURWriteWp Store Store On Hand UReadWp Store Store On Hand UReadWp Store Store On Hand UReadWp Store On Hand UReadWp Store Store On Hand UReadWp Stock Adjustment CReadWp Stock Adjustment CReadWp Stock Adjustment UReadWp Stock Adjustment UReadWp Stock On Hand CReadWp Stock On Hand RReadWp Stock On Hand UReadWp Stock On Hand UReadWp Store Open DateReadWp Transfer In AURWriteWp Transfer In RWriteWp Transfer In RWriteWp Transfer In RWrite                                                                                                    | Wp Sales var Op R %                  | Write  |
| Wp Sales var Tgt U%WriteWp Sales var Tgt U%KriteWp Sell Thru R%ReadWp Sell Thru U%ReadWp Selling Store On Hand CReadWp Selling Store On Hand RReadWp Selling Store On Hand UReadWp Selling Store On Hand UReadWp Selling Store On Hand UReadWp Store Store                            | Wp Sales var Op U %                  | Write  |
| Wp Sell Thru R%ReadWp Sell Thru U%ReadWp Selling Store On Hand CReadWp Selling Store On Hand RReadWp Selling Store On Hand UReadWp Selling Store On Hand UReadWp Selling Store On Hand UReadWp Shrink AURWriteWp Sales AUR diff Ly RReadWp St/Sls RWriteWp St/Sls VrReadWp Stock Adjustment CReadWp Stock Adjustment RReadWp Stock Adjustment UReadWp Stock On Hand CReadWp Stock On Hand RReadWp Stock On Hand UReadWp Stock On Hand RReadWp Store Open DateReadWp Transfer In AURWriteWp Transfer In RWriteWp Transfer In RWriteWp Transfer In RWriteWp Transfer In RWrite                                                                                                    | Wp Sales var Tgt R %                 | Write  |
| Wp Sell Thru U%ReadWp Selling Store On Hand CReadWp Selling Store On Hand RReadWp Selling Store On Hand UReadWp Selling Store On Hand UReadWp Selling Store On Hand UReadWp Shrink AURWriteWp Store On Hand UReadWp Store Store | Wp Sales var Tgt U %                 | Write  |
| Wp Selling Store On Hand CReadWp Selling Store On Hand RReadWp Selling Store On Hand UReadWp Selling Store On Hand UReadWp Selling Store On Hand UReadWp Shrink AURWriteWp Shrink AURWriteWp Sales AUR diff Ly RReadWp Stk/Sls RWriteWp Stk/Sls VrReadWp Stock Adjustment CReadWp Stock Adjustment RReadWp Stock Adjustment UReadWp Stock On Hand CReadWp Stock On Hand RReadWp Stock On Hand UReadWp Stock On Hand NReadWp Stock On Hand RReadWp Stock On Hand UReadWp Store Open DateReadWp Transfer In AURWriteWp Transfer In MUR %WriteWp Transfer In IMUR %WriteWp Transfer In RWrite                                                                                                    | Wp Sell Thru R %                     | Read   |
| Wp Selling Store On Hand RReadWp Selling Store On Hand UReadWp Selling Store On Hand UReadWp Shrink AURWriteWp Shrink AURWriteWp Sales AUR diff Ly RReadWp Stk/Sls RWriteWp Stk/Sls VrReadWp Stock Adjustment CReadWp Stock Adjustment RReadWp Stock Adjustment UReadWp Stock On Hand CReadWp Stock On Hand RReadWp Stock On Hand RReadWp Stock On Hand RReadWp Store Open DateReadWp Transfer In AURWriteWp Transfer In IMU R%WriteWp Transfer In IMU R%WriteWp Transfer In NU R%Write                                                                                                    | Wp Sell Thru U %                     | Read   |
| Wp Selling Store On Hand UReadWp Selling Store On Hand UReadWp Shrink AURWriteWp Sales AUR diff Ly RReadWp Stales AUR diff Ly RReadWp Stk/Sls RWriteWp Stk/Sls UrReadWp Stock Adjustment CReadWp Stock Adjustment RReadWp Stock Adjustment UReadWp Stock On Hand CReadWp Stock On Hand RReadWp Stock On Hand UReadWp Stock On Hand UReadWp Store Open DateReadWp Transfer In AURWriteWp Transfer In SWriteWp Transfer In IMUR %WriteWp Transfer In RWrite                                                                                                    | Wp Selling Store On Hand C           | Read   |
| Wp Shrink AURWriteWp Shrink AURKeadWp Sales AUR diff Ly RReadWp Stk/Sls RWriteWp Stk/Sls UrReadWp Stock Adjustment CReadWp Stock Adjustment RReadWp Stock Adjustment UReadWp Stock On Hand CReadWp Stock On Hand RReadWp Stock On Hand UReadWp Stock On Hand UReadWp Transfer In AURWriteWp Transfer In FWriteWp Transfer In IMU R%WriteWp Transfer In RWriteWp Transfer In RWrite                                                                                                    | Wp Selling Store On Hand R           | Read   |
| Wp Sales AUR diff Ly RReadWp Stk/Sls RWriteWp Stk/Sls UrReadWp Stock Adjustment CReadWp Stock Adjustment RReadWp Stock Adjustment UReadWp Stock On Hand CReadWp Stock On Hand RReadWp Stock On Hand UReadWp Store Open DateReadWp Transfer In AURWriteWp Transfer In RWriteWp Transfer In RWriteWp Transfer In RWrite                                                                                                    | Wp Selling Store On Hand U           | Read   |
| Wp Stk/Sls RWriteWp Stk/Sls RReadWp Stock Adjustment CReadWp Stock Adjustment RReadWp Stock Adjustment UReadWp Stock On Hand CReadWp Stock On Hand RReadWp Stock On Hand UReadWp Store Open DateReadWp Transfer In AURWriteWp Transfer In RWriteWp Transfer In RWriteWp Transfer In RWriteWp Transfer In RWrite                                                                                                    | Wp Shrink AUR                        | Write  |
| Wp Stk/Sls UrReadWp Stock Adjustment CReadWp Stock Adjustment RReadWp Stock Adjustment UReadWp Stock On Hand CReadWp Stock On Hand RReadWp Stock On Hand UReadWp Store Open DateReadWp Transfer In AURWriteWp Transfer In RWriteWp Transfer In RWrite                                                                                                    | Wp Sales AUR diff Ly R               | Read   |
| Wp Stock Adjustment CReadWp Stock Adjustment RReadWp Stock Adjustment UReadWp Stock On Hand CReadWp Stock On Hand RReadWp Stock On Hand UReadWp Stock On Hand UReadWp Store Open DateReadWp Transfer In AURWriteWp Transfer In FReadWp Transfer In IMU R%WriteWp Transfer In RWrite                                                                                                    | Wp Stk/Sls R                         | Write  |
| Wp Stock Adjustment RReadWp Stock Adjustment UReadWp Stock On Hand CReadWp Stock On Hand RReadWp Stock On Hand UReadWp Store Open DateReadWp Transfer In AURWriteWp Transfer In CReadWp Transfer In IMUR %WriteWp Transfer In RWrite                                                                                                    | Wp Stk/Sls Ur                        | Read   |
| Wp Stock Adjustment UReadWp Stock On Hand CReadWp Stock On Hand RReadWp Stock On Hand UReadWp Store Open DateReadWp Transfer In AURWriteWp Transfer In CReadWp Transfer In IMU R %WriteWp Transfer In RWriteWp Transfer In LWrite                                                                                                    | Wp Stock Adjustment C                | Read   |
| Wp Stock On Hand CReadWp Stock On Hand RReadWp Stock On Hand UReadWp Store Open DateReadWp Transfer In AURWriteWp Transfer In CReadWp Transfer In IMU R %WriteWp Transfer In RWriteWp Transfer In UWrite                                                                                                    | Wp Stock Adjustment R                | Read   |
| Wp Stock On Hand RReadWp Stock On Hand UReadWp Store Open DateReadWp Transfer In AURWriteWp Transfer In CReadWp Transfer In IMU R %WriteWp Transfer In RWriteWp Transfer In QWrite                                                                                                    | Wp Stock Adjustment U                | Read   |
| Wp Stock On Hand UReadWp Store Open DateReadWp Transfer In AURWriteWp Transfer In CReadWp Transfer In IMU R %WriteWp Transfer In RWriteWp Transfer In UWrite                                                                                                    | Wp Stock On Hand C                   | Read   |
| Wp Store Open DateReadWp Store Open DateReadWp Transfer In AURWriteWp Transfer In CReadWp Transfer In IMU R %WriteWp Transfer In RWriteWp Transfer In UWrite                                                                                                    | Wp Stock On Hand R                   | Read   |
| Wp Transfer In AURWriteWp Transfer In CReadWp Transfer In IMU R %WriteWp Transfer In RWriteWp Transfer In UWrite                                                                                                    | Wp Stock On Hand U                   | Read   |
| Wp Transfer In CReadWp Transfer In IMU R %WriteWp Transfer In RWriteWp Transfer In UWrite                                                                                                    | Wp Store Open Date                   | Read   |
| Wp Transfer In IMU R %WriteWp Transfer In RWriteWp Transfer In UWrite                                                                                                    | Wp Transfer In AUR                   | Write  |
| Wp Transfer In RWriteWp Transfer In UWrite                                                                                                    | Wp Transfer In C                     | Read   |
| Wp Transfer In U Write                                                                                                    | Wp Transfer In IMU R %               | Write  |
| -                                                                                                    | Wp Transfer In R                     | Write  |
| Wp Transfer Out AUR Write                                                                                                    | Wp Transfer In U                     | Write  |
|                                                                                                    | Wp Transfer Out AUR                  | Write  |

| Measure Label            | Access |
|--------------------------|--------|
| Wp Transfer Out C        | Read   |
| Wp Transfer Out IMU R %  | Write  |
| Wp Transfer Out R        | Write  |
| Wp Transfer Out U        | Write  |
| Wp Ttl RTV Process Fee C | Read   |
| Wp Wkrm / Other Costs C  | Write  |
| Wp WOH R                 | Read   |
| Wp WOH Ur                | Read   |
| Wp WOH Ur                | Read   |

# **In-Season Financial Planning Process**

Once the selling period begins, you use the In-Season Planning worksheets to review progress against the plan and make adjustments to the plan.

In-season financial planning is performed using the In-Season Financial Plan workbook The worksheets in this workbook include measures that show how the selling season is performing relative to plan. This workbook includes all worksheets that are part of the Pre-Season workbook, and two additional ones. Two Open-To-Buy (OTB) worksheets are available to assist you in controlling OTB and to identify opportunities and actions.

Two plan versions are updated with data as during the In-Season Planning process, the Working Plan and the Current Plan. Most Working Plan (Wp) measures (such as Sales, Markdowns and Receipts) are updated weekly with Actual data. A regenerated demand sales forecast (Fcst) is updated to take into account the loaded actuals. Using the loaded data and the current plan, a user may adjust the Working plan measures for future non-elapsed time. When the new plan is approved, the Current Plan (Cp) measures are updated with the changed data. The Original Plan approved during the Pre-Season planning process is never changed.

## Manager's Process

The following diagram shows the manager's steps in the In-Season Planning process:

In-Season Merchandise Financial Planning Managers Role - Product Planning Workflow Process (Division to Department)

- Merchandise Financial Product Planning On-line Process

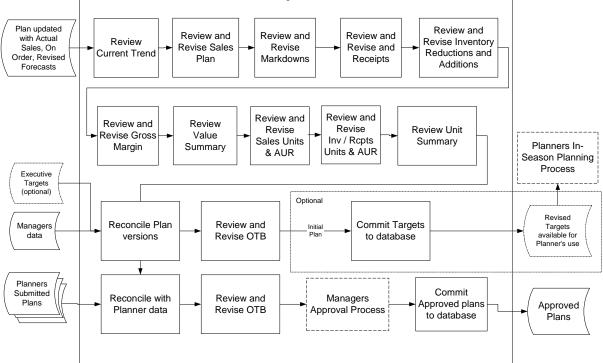

## **Planner's Process**

The following diagram shows the planner's steps in the In-Season Planning process:

In-Season Merchandise Financial Planning Planners Role - Product Planning Workflow Process (Department to Subclass)

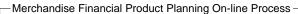

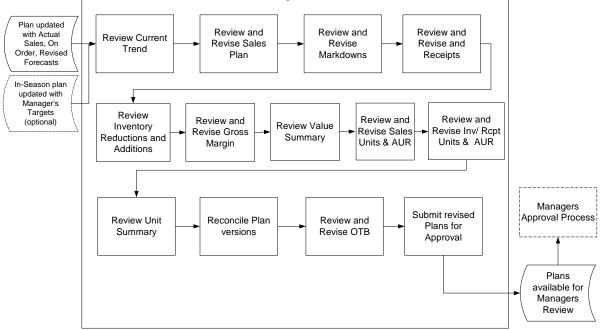

## **In-Season Financial Plan Worksheets**

The In-Season Financial Plan workbook contains the following worksheets:

- Approval
- Gross Margin
- Inv\_Rcpt Unit Conversion
- Inventory
- Markdowns
- Receipts
- Reconcile (planner only)
- Reconcile Submitted Plan (manager only)
- Review Trend
- Sales
- Sales Unit Conversion
- Unit OTB
- Unit Summary
- Value OTB

Value SummaryThe workbook can be initially created as part of the regular automated workbook build process. The workbook can also be built manually by running the Planning Workbook Wizard.

A workbook can be built in one of two ways. It can be created as part of the automated workbook build process. This is a batch program that creates the plan workbook based upon pre-defined parameters (product, location, time). You can also build the workbook can manually by running the Planning Workbook wizard via the New button on the Toolbar or through the main menu: File – New.

**Note:** If during the workbook build process a user does not select a time period that contains the current date, the entire workbook will be read-only. The application must have the current date included in the workbook to determine the "elapsed" weeks in an In-Season workbook.

#### Assumptions

- The In-Season plan is automatically seeded with Current Plan data as a starting point for key planning metrics such as Sales, Markdowns, Shrink, and Receipts.
- The Working Plan and Current Plan versions are automatically updated with Actual data for elapsed time periods and cannot be changed.
- Current Plan values cannot be changed directly on the worksheet. Current Plan is updated when the Working Plan is submitted for approval and approved by the manager.
- If a value or variance is changed at a time level that includes historical data (Actual), the data in the Actual time periods will not change. The aggregate changed value will be spread/replicated to non-elapsed time only.

### **Review Trend Worksheet**

Users may use the Review Trend worksheet to review current values for sales, markdowns, receipts, inventory (including turn), and gross margin, and compare them to the current plan and forecasted sales. This worksheet provides you with a snapshot of the current state of many of the key planning performance indicators including variances to LY and Current Plan (CP). This worksheet is similar to the View Targets – Pre-Season worksheet, except the comparisons in this worksheet are primarily to the Current Plan instead of Target.

### **Review Trend Worksheet Measure List**

The Review Trend worksheet contains the following measures. See the measure list for View Targets Pre-Season worksheet or the Merchandise Financial Planning Retail Measure List for a description of the measure and its calculation.

| Measure                           | Access |
|-----------------------------------|--------|
| FrcIn Demand R                    | Read   |
| Wp Sales var Demand In-Season R % | Write  |
| Wp Sales R                        | Write  |
| Cp Sales R                        | Read   |
| Wp Sales var Cp R %               | Write  |
| Ly Sales R                        | Read   |

| Measure                              | Access |
|--------------------------------------|--------|
| Wp Sales var Ly R %                  | Write  |
| Wp Markdown R                        | Write  |
| Wp Markdown R %                      | Write  |
| Cp Markdown R                        | Read   |
| Cp Markdown R %                      | Read   |
| Wp Mkd var CP R %                    | Write  |
| FrcIn Demand R                       | Read   |
| Wp Sales var Demand In-Season R $\%$ | Write  |
| Wp Sales R                           | Read   |
| Cp Sales R                           | Read   |
| Wp Sales var Cp R %                  | Read   |
| Ly Sales R                           | Read   |
| Wp Sales var Ly R %                  | Read   |
| Wp Markdown R                        | Read   |
| Wp Markdown R %                      | Read   |
| Cp Markdown R %                      | Read   |
| Wp Mkd var CP R %                    | Read   |
| Ly Markdown R                        | Read   |
| Wp Mkd var Ly R %                    | Read   |
| Ly Markdown R %                      | Read   |
| Wp GM R                              | Read   |
| Wp GM R %                            | Read   |
| Cp GM R                              | Read   |
| Cp GM R %                            | Read   |
| Wp GM var CP R %                     | Write  |
| Ly GM R                              | Write  |
| Ly GM R %                            | Read   |
| Wp GM var Ly R %                     | Write  |
| Wp Avg Inv R                         | Read   |
| Cp Avg Inv R                         | Write  |
| Ly Avg Inv R                         | Write  |
| Wp TO R                              | Write  |
| Cp TO R                              | Read   |
| Ly TO R                              | Read   |

## **Sales Worksheet**

On the Sales worksheet, you may review values and change variances or change sales values for any forward time period in the workbook. You may use the Sales worksheet to view actual Sales and Sales Types values and variances to the current plan. This worksheet includes variances and other sales analysis measures, such as contribution to time, contribution to product, and sales build rate.

#### Assumptions

- The plan is automatically seeded with Current Plan data as a starting point for key planning metrics such as Sales, Markdowns, Shrink, and Receipts.
- The Working Plan and Current Plan version are automatically updated with Actual data for elapsed time periods and cannot be changed.
- If a value or variance is changed at a time level that includes historical data (Actual), the data in the Actual time periods will not change. The aggregate changed value will be spread/replicated to non-expired time only.

#### Sales Worksheet Measure List

The Sales worksheet contains the following measures. See the measure list for Sales Pre-Season worksheet or the Merchandise Financial Planning Retail Measure List for a description of the measure and its calculation.

| Measure                           | Access |
|-----------------------------------|--------|
| FrcIn Demand R                    | Read   |
| Wp Sales var Demand In-Season R % | Write  |
| Wp Sales R                        | Write  |
| Cp Sales R                        | Read   |
| Wp Sales var Cp R %               | Write  |
| Ly Sales R                        | Read   |
| Wp Sales var Ly R %               | Write  |
| Wp Regular Sales R                | Write  |
| Wp Promo Sales R                  | Write  |
| Wp Clearance Sales R              | Write  |
| Cp Regular Sales R                | Read   |
| Cp Promo Sales R                  | Read   |
| Cp Clearance Sales R              | Read   |
| Ly Regular Sales R                | Read   |
| Ly Promo Sales R                  | Read   |
| Ly Clearance Sales R              | Read   |
| FrcIn Demand R                    | Write  |
| Wp Sales var Demand In-Season R % | Write  |
| Wp Sales R                        | Write  |
| Cp Sales R                        | Read   |
| Wp Sales var Cp R %               | Read   |

| Measure                                      | Access |
|----------------------------------------------|--------|
| Ly Sales R                                   | Read   |
| Wp Sales var Ly R %                          | Read   |
| Wp Regular Sales R                           | Read   |
| Wp Promo Sales R                             | Read   |
| Wp Clearance Sales R                         | Read   |
| Cp Regular Sales R                           | Read   |
| Cp Promo Sales R                             | Read   |
| Cp Clearance Sales R                         | Read   |
| Ly Regular Sales R                           | Write  |
| Ly Promo Sales R                             | Write  |
| Ly Clearance Sales R                         | Read   |
| Wp Regular Sales Contribution to Sales R %   | Write  |
| Wp Promo Sales Contribution to Sales R %     | Read   |
| Wp Clearance Sales Contribution to Sales R % | Write  |
| Wp Sales Contribution to Time R %            | Write  |
| Cp Sales Contribution to Time R %            | Write  |
| Ly Sales Contribution to Time R $\%$         | Write  |
| Wp Sales Contribution to Product R %         | Read   |
| Cp Sales Contribution to Product R %         | Read   |
| Ly Sales Contribution to Product R %         | Read   |
| Wp Sales Build Rate R                        | Read   |
| Cp Sales Build Rate R                        | Read   |
| Ly Sales Build Rate R                        | Read   |

#### Markdowns Worksheet

You may use the Markdowns worksheet to review the three types of markdowns: Promotional, Clearance, and Permanent. Other measures such as Markdown percentages, Employee Discount and Shrinkage percentages are also included and are editable in forward time periods.

#### Markdowns Worksheet Measure List

The Markdowns worksheet contains the following measures. See the measure list for Markdowns Pre-Season worksheet or the Merchandise Financial Planning Retail Measure List for a description of the measure and its calculation.

| Measure    | Access |
|------------|--------|
| Wp Sales R | Write  |
| Cp Sales R | Read   |
| Ly Sales R | Read   |

| Measure               | Access |
|-----------------------|--------|
| Wp Markdown R         | Write  |
| Wp Markdown R %       | Write  |
| Cp Markdown R         | Read   |
| Cp Markdown R %       | Read   |
| Ly Markdown R         | Read   |
| Ly Markdown R %       | Read   |
| Wp Markdown Promo R   | Write  |
| Wp Markdown Promo R % | Write  |
| Wp Markdown Clear R   | Write  |
| Wp Markdown Clear R % | Write  |
| Wp Markdown Perm R    | Write  |
| Wp Markdown Perm R %  | Write  |
| Cp Markdown Promo R   | Read   |
| Cp Markdown Promo R % | Read   |
| Cp Markdown Clear R   | Read   |
| Cp Markdown Clear R % | Read   |
| Cp Markdown Perm R    | Read   |
| Cp Markdown Perm R %  | Read   |
| Ly Markdown Promo R % | Read   |
| Ly Markdown Clear R % | Read   |
| Ly Markdown Perm R %  | Read   |
| Ly Markdown Clear R % | Read   |
| Wp Shrink R           | Read   |
| Wp Shrink R %         | Write  |
| Cp Shrink R %         | Read   |
| Ly Shrink R %         | Read   |
| Wp Employee Disc R    | Read   |
| Wp Employee Disc R %  | Write  |
| Cp Employee Disc R %  | Read   |
| Ly Employee Disc R %  | Read   |

#### **Receipts Worksheet**

You may use the Receipts worksheet to review actual values for Receipts and On-Order in the In-Season Planning process. Receipts are editable for future time periods so the user can manipulate and balance the stock/sales position. Initial Markup Percents (IMU%) for receipts and on-order are included on this sheet. IMU Percents for Receipts only (future time periods) are editable. You may edit Commitments and On-Order Cancel measures so that an accurate On-Order value may be achieved. Commitments are used to account for orders that have been approved in the purchase order system. On-Order Cancel is used to account for orders cancelled since the last on-order file was loaded. Changes to Commitments and On Order Cancel will affect the amount of Open to Buy available; they do not impact Receipts.

#### Assumptions

- The plan is automatically seeded with Ly data as a starting point for key planning metrics such as Sales, Markdowns, Shrink, and Receipts.
- The Working Plan and Current Plan versions are automatically updated with Actual data for elapsed time periods and cannot be changed.

**Note:** If a value or variance is changed at a time level that includes historical data (Actual), the data in the Actual time periods will not change. The aggregate changed value will be spread/replicated to non-expired time only.

#### **Receipts Worksheet Measure List**

The Receipts worksheet contains the following measures. See the measure list for Receipts Pre-Season worksheet or the Merchandise Financial Planning Retail Measure List (Section 4) for a description of the measure and its calculation.

| Measure                | Access |
|------------------------|--------|
| Wp Sales R             | Write  |
| Cp Sales R             | Read   |
| Ly Sales R             | Read   |
| Wp Receipts R          | Write  |
| Cp Receipts R          | Read   |
| Ly Receipts R          | Read   |
| Wp Receipt IMU R %     | Write  |
| Cp Receipt IMU R %     | Read   |
| Ly Receipt IMU R %     | Read   |
| Wp On Order R          | Read   |
| Wp On Order IMU R %    | Read   |
| Wp On Order Cxl R      | Write  |
| Wp Commitments R       | Write  |
| Wp Freight C           | Read   |
| Cp Freight C %         | Write  |
| Ly Freight C %         | Read   |
| Wp Commitments IMU R % | Read   |
| Wp CMU R %             | Read   |
| Cp CMU R %             | Read   |
| Ly CMU R %             | Read   |
|                        |        |

| Measure                  | Access |
|--------------------------|--------|
| Wp On Order Cxl IMU R% R | Read   |

#### **Inventory Worksheet**

You may review inventory and receipt values using the Inventory worksheet. BOP inventory, EOP inventory, Receipts, and the forward cover are editable for future time periods. Additional inventory additions and reduction measures are available that when changed, will affect EOP: Returns to Vendor, Transfers In, Transfers Out, Reclassifications In and Reclassifications Out.

Receipt changes will flow through to all forward EOP R's and BOP R's. Editing EOP R has a smoothing effect on Receipts in that they are shifted between the period the edit is made and the following period. Edits to BOP R will also shift Receipts between the period the edit is made and the prior period provided the prior period is not expired time.

#### **Inventory Worksheet Measure List**

The Inventory worksheet contains the following measures. See the measure list for Receipts Pre-Season worksheet or the Merchandise Financial Planning Retail Measure List (Section 4) for a description of the measure and its calculation.

| Measure                     | Access |
|-----------------------------|--------|
| Wp BOP Inv R                | Write  |
| Cp BOP Inv R                | Read   |
| Wp BOP Inv var Cp R %       | Read   |
| Ly BOP Inv R                | Read   |
| Wp Sales R                  | Write  |
| Cp Sales R                  | Read   |
| Wp Sales var Cp R %         | Write  |
| Ly Sales R                  | Read   |
| Wp Receipts R               | Write  |
| Cp Receipts R               | Read   |
| Wp Receipts var Cp R %      | Write  |
| Ly Receipts R               | Read   |
| Wp Receipt IMU R %          | Write  |
| Cp Receipt IMU R %          | Read   |
| Ly Receipt IMU R %          | Read   |
| Wp Return to Vendor R       | Write  |
| Cp Return to Vendor R       | Read   |
| Ly Return to Vendor R       | Read   |
| Wp Return to Vendor IMU R % | Write  |
| Cp Return to Vendor IMU R % | Read   |
| Ly Return to Vendor IMU R % | Read   |

| Measure                   | Access |
|---------------------------|--------|
| Wp Inventory Adjustment R | Write  |
| Cp Inventory Adjustment R | Read   |
| Wp EOP Inv R              | Write  |
| Cp EOP Inv R              | Read   |
| Wp EOP Inv var Cp R %     | Write  |
| Ly EOP Inv R              | Read   |
| Wp CMU R %                | Read   |
| Cp CMU R %                | Read   |
| Ly CMU R %                | Read   |
| Wp Avg Inv R              | Read   |
| Cp Avg Inv R              | Read   |
| Ly Avg Inv R              | Read   |
| Wp TO R                   | Read   |
| Cp TO R                   | Read   |
| Ly TO R                   | Read   |
| Wp Forward Cover R        | Write  |
| Cp Forward Cover R        | Read   |
| Ly Forward Cover R        | Read   |
| Wp Sell Thru R %          | Read   |
| Cp Sell Thru R %          | Read   |
| Ly Sell Thru R %          | Read   |

## **Gross Margin Worksheet**

You may review and adjust gross margin with the Gross Margin worksheet. If an issue is identified here, you usually adjust the specific values on the other planning worksheets. On this worksheet, you can adjust sales, markdowns (total), Shrink %, Employee Disc %, or EOP (which adjusts projected receipts) to affect Gross Margin R and Gross Margin R %.

#### **Gross Margin Worksheet Measure List**

The Gross Margin worksheet contains the following measures. See the measure list for Gross Margin Pre-Season worksheet or the Merchandise Financial Planning Retail Measure List for a description of the measure and its calculation.

| Measure              | Access |
|----------------------|--------|
| Wp Sales R           | Write  |
| Cp Sales R           | Read   |
| Wp Markdown R %      | Write  |
| Cp Markdown R %      | Read   |
| Wp Employee Disc R % | Write  |

| Measure            | Access |
|--------------------|--------|
| Wp Shrink R %      | Write  |
| Cp Markdown R %    | Read   |
| Wp GM R            | Read   |
| Wp GM R %          | Read   |
| Cp GM R            | Read   |
| Cp GM R %          | Read   |
| Ly GM R            | Read   |
| Ly GM R %          | Read   |
| Wp Receipts R      | Write  |
| Wp Receipt IMU R % | Write  |
| Cp Receipts R      | Read   |
| Cp Receipt IMU R % | Read   |
| Ly Receipts R      | Read   |
| Ly Receipt IMU R % | Read   |
| Wp CMU R %         | Read   |
| Cp CMU R %         | Read   |
| Ly CMU R %         | Read   |
| Wp GMROI R         | Read   |
| Cp GMROI R         | Read   |
| Ly GMROI R         | Read   |

## Value Summary Worksheet

You may review all values using the Summary Values worksheet. This worksheet is similar to the Plan Summary – Values worksheet for pre-season planning except it includes the Current Plan (Cp) version. You may compare plan variances to Current Plan (Cp) and LY.

## Value Summary Worksheet Measure List

The Summary Values worksheet contains the following measures. See the measure list for Summary Values Pre-Season worksheet or the Merchandise Financial Planning Retail Measure List (Chapter 4) for a description of the measure and its calculation.

| Measure               | Access |
|-----------------------|--------|
| Wp BOP Inv R          | Write  |
| Cp BOP Inv R          | Read   |
| Wp BOP Inv var Cp R % | Read   |
| Ly BOP Inv R          | Read   |
| Wp Sales R            | Write  |
| Cp Sales R            | Read   |

| Measure               | Access |
|-----------------------|--------|
| Wp Sales var Cp R %   | Write  |
| Ly Sales R            | Read   |
| Wp Markdown R         | Write  |
| Wp Markdown R %       | Write  |
| Cp Markdown R         | Read   |
| Cp Markdown R %       | Read   |
| Wp Mkd var CP R %     | Write  |
| Wp Receipts R         | Write  |
| Cp Receipts R         | Read   |
| Ly Markdown R         | Read   |
| Ly Markdown R %       | Read   |
| Ly Receipts R         | Read   |
| Wp EOP Inv R          | Write  |
| Cp EOP Inv R          | Read   |
| Wp EOP Inv var Cp R % | Write  |
| Ly EOP Inv R          | Read   |
| Wp CMU R %            | Read   |
| Cp CMU R %            | Read   |
| Ly CMU R %            | Read   |
| Wp Avg Inv R          | Read   |
| Cp Avg Inv R          | Read   |
| Ly Avg Inv R          | Read   |
| Wp TO R               | Read   |
| Cp TO R               | Read   |
| Wp GM R               | Read   |
| Ly TO R               | Read   |
| Wp GM R %             | Read   |
| Cp GM R               | Read   |
| Cp GM R %             | Read   |
| Ly GM R               | Read   |
| Ly GM R %             | Read   |
| Wp GMROI R            | Read   |
| Cp GMROI R            | Read   |
| Ly GMROI R            | Read   |

## Sales Unit Conversion Worksheet

Using the Sales Units worksheet, you may review actual values, units and Average Unit Retail (AUR). You may change future Retail values, which will recalculate future units, or you may adjust unit amounts to recalculate the AUR. If you edit units, the retail values will remain unchanged.

#### Sales Unit Conversion Worksheet Measure List

The Sales Unit Conversion worksheet contains the following measures. See the measure list for Sales Unit Conversion Pre-Season worksheet or the Merchandise Financial Planning Retail Measure List for a description of the measure and its calculation.

| Measure                | Access |
|------------------------|--------|
| Wp Sales R             | Write  |
| Cp Sales R             | Read   |
| Wp Sales U             | Write  |
| Cp Sales U             | Read   |
| Ly Sales U             | Read   |
| Wp Sales var Cp U %    | Write  |
| Wp Sales AUR           | Read   |
| Cp Sales AUR           | Read   |
| Ly Sales AUR           | Read   |
| Wp Regular Sales R     | Write  |
| Wp Regular Sales U     | Write  |
| Wp Regular Sales AUR   | Read   |
| Wp Promo Sales R       | Write  |
| Wp Promo Sales U       | Write  |
| Wp Promo Sales AUR     | Read   |
| Wp Clearance Sales R   | Write  |
| Wp Clearance Sales U   | Write  |
| Wp Clearance Sales AUR | Read   |
| Cp Regular Sales R     | Read   |
| Cp Regular Sales U     | Read   |
| Cp Regular Sales AUR   | Read   |
| Cp Promo Sales R       | Read   |
| Cp Promo Sales U       | Read   |
| Cp Promo Sales AUR     | Read   |
| Cp Clearance Sales R   | Read   |
| Cp Clearance Sales U   | Read   |
| Cp Clearance Sales AUR | Read   |
| Ly Regular Sales U     | Read   |
| Ly Regular Sales AUR   | Read   |

| Measure                | Access |
|------------------------|--------|
| Ly Promo Sales U       | Read   |
| Ly Promo Sales AUR     | Read   |
| Ly Clearance Sales U   | Read   |
| Ly Clearance Sales AUR | Read   |

## Inv\_Receipt Unit Conversion Worksheet

You may use this worksheet to convert the inventory and receipts-related measure values to their corresponding unit value. You may also enter/view Average Unit Retail (AUR) for certain measures. The measures on this worksheet are represented in three forms, Retail, AUR, and Units.

#### Inv\_Receipt Unit Conversion Worksheet Measure List

The Inv\_Receipt Unit Conversion worksheet contains the following measures. See the measure list for Inv\_Receipt Unit Conversion Pre-Season worksheet or the Merchandise Financial Planning Retail Measure List for a description of the measure and its calculation.

| Measure         | Access |
|-----------------|--------|
| Wp BOP Inv R    | Write  |
| Wp BOP Inv U    | Read   |
| Wp BOP Inv AUR  | Read   |
| Cp BOP Inv R    | Read   |
| Cp BOP Inv U    | Read   |
| Cp BOP Inv AUR  | Read   |
| Ly BOP Inv U    | Read   |
| Ly BOP Inv AUR  | Read   |
| Wp Sales R      | Write  |
| Wp Sales U      | Write  |
| Wp Sales AUR    | Read   |
| Cp Sales R      | Read   |
| Cp Sales U      | Read   |
| Cp Sales AUR    | Read   |
| Ly Sales U      | Read   |
| Ly Sales AUR    | Read   |
| Wp Receipts R   | Write  |
| Wp Receipts U   | Write  |
| Wp Receipts AUR | Write  |
| Cp Receipts R   | Read   |
| Cp Receipts U   | Read   |
| Cp Receipts AUR | Read   |

| Measure                   | Access |
|---------------------------|--------|
| Ly Receipts U             | Read   |
| Ly Receipts AUR           | Read   |
| Wp Return to Vendor R     | Write  |
| Wp Return to Vendor U     | Write  |
| Wp Return to Vendor AUR   | Write  |
| Cp Return to Vendor R     | Read   |
| Cp Return to Vendor U     | Read   |
| Cp Return to Vendor AUR   | Read   |
| Ly Return to Vendor U     | Read   |
| Ly Return to Vendor AUR   | Read   |
| Wp Inventory Adjustment U | Write  |
| Cp Inventory Adjustment U | Read   |
| Wp EOP Inv R              | Write  |
| Wp EOP Inv U              | Read   |
| Wp EOP Inv AUR            | Write  |
| Cp EOP Inv R              | Read   |
| Cp EOP Inv U              | Read   |
| Cp EOP Inv AUR            | Read   |
| Ly EOP Inv U              | Read   |
| Ly EOP Inv AUR            | Read   |
| Wp Avg Inv U              | Read   |
| Cp Avg Inv U              | Read   |
| Ly Avg Inv U              | Read   |
| Wp TO U                   | Read   |
| СрТОИ                     | Read   |
| Ly TO U                   | Read   |
| Wp Forward Cover U        | Write  |
| Cp Forward Cover U        | Read   |
| Ly Forward Cover U        | Read   |
| Wp Sell Thru U %          | Read   |
| Cp Sell Thru U %          | Read   |
| Ly Sell Thru U %          | Read   |

# Unit Summary Worksheet

Using the Summary Unit worksheet, you may review the adjusted unit plan and variances.

## Unit Summary Worksheet Measure List

The Summary Units worksheet contains the following measures. See the measure list for Summary Units Pre-Season worksheet or the Merchandise Financial Planning Retail Measure List (Chapter 4) for a description of the measure and its calculation.

| Wp BOP Inv UReadCp BOP Inv UReadWp BOP Inv var Cp U%ReadLy BOP Inv UReadLy Soles UReadWp BOP Inv var Ly U%ReadWp BOP Inv AURReadCp BOP Inv AURReadLy BOP Inv AURReadLy BOP Inv AURReadWp Sole Inv AURReadWp Sales UWriteCp Sales UWriteWp Sales var Cp U%WriteWp Sales var Ly U%WriteWp Sales var Ly U%WriteWp Sales AURReadCp Sales AURReadLy Soles AURReadUP Receipts UWriteCp Receipts UReadWp Receipts VWriteLy Receipts VWriteUP Receipts AURReadWp Receipts AURReadUy Receipts AURReadUy Receipts AURReadUy Receipts AURReadUy Return to Vendor UReadUy Return to Vendor UReadUy Return to Vendor UReadUy REOP Inv UReadWp EOP Inv UReadWp EOP Inv UReadWp EOP Inv UReadWp EOP Inv UReadWp EOP Inv UReadWp EOP Inv UReadWp EOP Inv UReadWp EOP Inv UReadWp EOP Inv UReadWp EOP Inv UReadWp EOP Inv UReadWp EOP Inv UReadWp EOP Inv UReadW                                                                                                    | Measure                | Access |
|----------------------------------------------------------------------------------------------------|------------------------|--------|
| NReadUy BOP Inv UReadLy BOP Inv UReadUy Sales UReadWp BOP Inv Ar Ly U%ReadWp BOP Inv AURReadCp BOP Inv AURReadLy BOP Inv AURReadWriteReadUy Sales UWriteCp Sales UReadWriteReadWp Sales var Cp U%WriteWp Sales var Ly U%ReadWp Sales AURReadCp Sales AURReadLy Sales AURReadUy Sales AURReadUp Receipts UReadWriteWriteLy Receipts UReadWriteWriteLy Receipts UReadWp Receipts Var Cp U%WriteLy Receipts AURReadWp Receipts AURReadWp Receipts AURReadWriteReadUy Receipts AURReadUy Receipts AURReadUp Receipts AURReadUp Receipts AURReadUp Receipts AURReadUy Receipts AURReadUy Return to Vendor UReadUp Return to Vendor UReadUp Receipts AURReadUp EOP Inv UReadUp EOP Inv UReadUp EOP Inv UReadUp EOP Inv UReadUp EOP Inv UReadUp EOP Inv UReadUp EOP Inv UReadUp EOP Inv UReadUp EOP Inv UReadUp EOP Inv U </td <td>Wp BOP Inv U</td> <td>Read</td>                                                                                                    | Wp BOP Inv U           | Read   |
| Ly BOP Inv UReadLy Sales UReadWp BOP Inv var Ly U %ReadWp BOP Inv AURReadCp BOP Inv AURReadLy BOP Inv AURReadWp Sales UWriteCp Sales UReadWp Sales VACP U %WriteWp Sales var Cp U %WriteWp Sales AURReadCp Sales AURReadCp Sales AURReadLy Sales AURReadVp Sales AURReadVp Receipts UWriteCp Receipts UReadWp Receipts AURReadVp Receipts AURReadVp Receipts AURReadVp Receipts AURReadUp Receipts AURReadVp Receipts AURReadUp Receipts AURReadUp Receipts AURReadUp Receipts AURReadUp Receipts AURReadUp Receipts AURReadUp Receipts AURReadUp Receipts AURReadUp Receipts AURReadUp Return to Vendor UReadUp Return to Vendor UReadUp Return to Vendor UReadUp EOP Inv UReadUp EOP Inv UReadUp EOP Inv UReadUp EOP Inv UReadUp EOP Inv UReadUp EOP Inv UReadUp EOP Inv UReadUp EOP Inv UReadUp EOP Inv UReadUp EOP Inv UReadUp EOP Inv URead <td< td=""><td>Cp BOP Inv U</td><td>Read</td></td<>                                                                                                    | Cp BOP Inv U           | Read   |
| NReadWp BOP Inv var Ly U%ReadWp BOP Inv AURReadCp BOP Inv AURReadLy BOP Inv AURReadWp Sales UWriteCp Sales UWriteCp Sales UWriteWp Sales var Cp U%WriteWp Sales var Ly U %ReadCp Sales AURReadCp Sales AURReadLy Sales AURReadCp Sales AURReadCp Sales AURReadVp Receipts UWriteCp Receipts UReadWp Receipts UWriteCp Receipts AURReadVp Receipts Var Cp U%WriteUp Receipts Var Cp U%ReadVp Receipts Var Cp U%ReadUp Receipts Var Cp U%ReadVp Receipts Var Cp U%ReadUp Receipts AURReadVp Receipts AURReadUp Receipts AURReadUp Receipt                                                                                                    | Wp BOP Inv var Cp U %  | Read   |
| NReadWp BOP Inv AURReadCp BOP Inv AURReadLy BOP Inv AURReadWp Sales UWriteCp Sales UWriteCp Sales UWriteWp Sales var Cp U%WriteWp Sales var Ly U%ReadCp Sales AURReadCp Sales AURReadCp Sales AURReadCp Sales AURReadCp Sales AURReadUy Sales AURReadVp Receipts UWriteCp Receipts UReadWp Receipts var Cp U%WriteUy Receipts VWriteCp Receipts UReadWp Receipts Var Cp U%WriteUy Receipts AURReadWp Receipts AURReadUp Receipts AURReadUp Receipts AURReadUp Receipts AURReadUp Receipts AURReadUp Receipts AURReadUp Return to Vendor UReadUp Return to Vendor UReadUp Return to Vendor UReadUp EOP Inv UReadUp EOP Inv UReadUp EOP Inv UReadUp EOP Inv UReadUp EOP Inv UReadUp EOP Inv UReadUp EOP Inv UReadUp EOP Inv UReadUp EOP Inv UReadUp EOP Inv UReadUp EOP Inv UReadUp EOP Inv UReadUp EOP Inv UReadUp EOP Inv UReadUp EOP Inv U <td>Ly BOP Inv U</td> <td>Read</td>                                                                                                    | Ly BOP Inv U           | Read   |
| NReadWp BOP Inv AURReadLy BOP Inv AURReadLy BOP Inv AURReadWp Sales UWriteCp Sales UReadWp Sales VWriteWp Sales var Cp U%WriteWp Sales var Ly U%WriteWp Sales AURReadCp Sales AURReadLy Sales AURReadLy Sales AURReadUp Receipts UWriteCp Receipts UWriteLy Receipts UReadWp Receipts UWriteLy Receipts AURReadUp Receipts AURReadWp Receipts AURReadWp Receipts AURReadUp Receipts AURReadUp Receipts AURReadUp Receipts AURReadUp Receipts AURReadUp Receipts AURReadUp Receipts AURReadUp Receipts AURReadUp Receipts AURReadUp Receipts AURReadUp Receipts AURReadUp Receipts AURReadUp Return to Vendor UReadUp Return to Vendor UReadUp EOP Inv UReadUp EOP Inv UReadUp EOP Inv UReadUp EOP Inv UReadUp EOP Inv UReadUp EOP Inv UReadUp EOP Inv UReadUp EOP Inv UReadUp EOP Inv UReadUp EOP Inv UReadUp EOP Inv UReadUp EOP Inv U <td< td=""><td>Ly Sales U</td><td>Read</td></td<>                                                                                                    | Ly Sales U             | Read   |
| C p BOP Inv AURReadLy BOP Inv AURReadWp Sales UWriteCp Sales UReadWp Sales var Cp U%WriteWp Sales var Ly U%WriteWp Sales var Ly U%ReadCp Sales AURReadCp Sales AURReadLy Sales AURReadLy Sales AURReadUp Sales AURReadLy Sales AURReadUp Receipts UWriteCp Receipts UReadWp Receipts UReadUp Receipts UReadUp Receipts AURReadUp Receipts AURReadUp Receipts AURReadLy Receipts AURReadUp Receipts AURReadUp Receipts AURReadUp Receipts AURReadUp Receipts AURReadUp Receipts AURReadUp Return to Vendor UReadUp Return to Vendor UReadUp EOP Inv UReadUp EOP Inv UReadUp EOP Inv UReadUp EOP Inv UReadUp EOP Inv UReadUp EOP Inv UReadUp EOP Inv UReadUp EOP Inv UReadUp EOP Inv UReadUp EOP Inv UReadUp EOP Inv UReadUp EOP Inv UReadUp EOP Inv UReadUp EOP Inv UReadUp EOP Inv UReadUp EOP Inv UReadUp EOP Inv UReadUp EOP Inv URe                                                                                                    | Wp BOP Inv var Ly U %  | Read   |
| Ly         Bead           Ly         BOP Inv AUR         Read           Wp Sales U         Write           Cp Sales U         Read           Wp Sales var Cp U%         Write           Wp Sales var Ly U%         Write           Wp Sales AUR         Read           Cp Sales AUR         Read           Ly Sales AUR         Read           Ly Sales AUR         Read           Ly Sales AUR         Read           Ly Sales AUR         Read           Ly Sales AUR         Read           Ly Sales AUR         Read           Ly Sales AUR         Read           Wp Receipts U         Write           Cp Receipts U         Write           Ly Receipts VU %         Write           Vp Receipts AUR         Read           Vp Receipts AUR         Kead           Ly Receipts AUR         Read           Ly Receipts AUR         Read           Ly Receipts AUR         Read           Ly Receipts AUR         Read           Ly Receipts AUR         Read           Ly Receipts AUR         Read           Ly Receipt Inv U Vendor U         Read           Wp EOP Inv U         Read                    | Wp BOP Inv AUR         | Read   |
| Wp Sales UWriteCp Sales UReadWp Sales var Cp U%WriteWp Sales var Ly U%WriteWp Sales var Ly U%ReadWp Sales AURReadCp Sales AURReadLy Sales AURReadLy Sales AURReadUp Sales AURReadLy Sales AURReadWp Receipts UWriteCp Receipts UReadWp Receipts var Cp U%WriteLy Receipts UReadWp Receipts AURReadWp Receipts AURReadCp Receipts AURReadLy Receipts AURReadLy Receipts AURReadLy Receipts AURReadCp Receipts AURReadLy Receipts AURReadCp Receipts AURReadLy Receipts AURReadCp Return to Vendor UReadLy Return to Vendor UReadCp EOP Inv UReadWp EOP Inv UReadUp EOP Inv UReadWp EOP Inv UReadWp EOP Inv UReadWp EOP Inv UReadWp EOP Inv UReadWp EOP Inv UReadWp EOP Inv UReadWp EOP Inv UReadWp EOP Inv UReadWp EOP Inv UReadWp EOP Inv UReadWp EOP Inv UReadWp EOP Inv UReadWp EOP Inv UReadWp EOP Inv UReadWp EOP Inv UReadWp EOP Inv U <td>Cp BOP Inv AUR</td> <td>Read</td>                                                                                                    | Cp BOP Inv AUR         | Read   |
| Cp Sales UReadWp Sales var Cp U%WriteWp Sales var Ly U%WriteWp Sales AURReadCp Sales AURReadLy Sales AURReadLy Sales AURReadWp Receipts UWriteCp Receipts UReadWp Receipts Var Cp U%ReadLy Receipts Var Ly U%WriteLy Receipts AURReadWp Receipts Var Ly U%WriteUp Receipts AURReadLy Receipts AURReadLy Receipts AURReadLy Receipts AURReadLy Receipts AURReadLy Receipts AURReadLy Receipts AURReadLy Receipts AURReadLy Receipts AURReadLy Receipts AURReadLy Return to Vendor UReadCp Return to Vendor UReadLy Return to Vendor UReadLy Return to Vendor UReadLy Return to Vendor UReadLy EOP Inv UReadWp EOP Inv UReadWp EOP Inv UReadWp EOP Inv UReadLy EOP Inv UReadWp EOP Inv UReadWp EOP Inv UReadWp EOP Inv UReadWp EOP Inv UReadWp EOP Inv UReadWp EOP Inv UReadWp EOP Inv UReadWp EOP Inv UReadWp EOP Inv UReadWp EOP Inv UReadWp EOP Inv UReadWp EOP Inv U <td>Ly BOP Inv AUR</td> <td>Read</td>                                                                                                    | Ly BOP Inv AUR         | Read   |
| Wp Sales var Cp U%WriteWp Sales var Ly U%WriteWp Sales AURReadCp Sales AURReadLy Sales AURReadLy Sales AURReadWp Receipts UWriteCp Receipts UWriteLy Receipts UReadWp Receipts var Cp U%ReadLy Receipts Var Ly U%WriteLy Receipts AURReadWp Receipts AURReadLy Receipts AURReadLy Receipts AURReadLy Receipts AURReadLy Receipts AURReadUp Return to Vendor UReadLy Return to Vendor UReadLy Return to Vendor UReadLy Return to Vendor UReadUp EOP Inv UReadWp EOP Inv UReadWp                                                                                                    | Wp Sales U             | Write  |
| Wp Sales var Ly U%WriteWp Sales AURReadCp Sales AURReadLy Sales AURReadLy Sales AURReadWp Receipts UWriteCp Receipts UReadWp Receipts var Cp U%ReadLy Receipts UReadWp Receipts var Ly U%WriteCp Receipts AURReadWp Receipts AURReadLy Receipts AURReadLy Receipts AURReadLy Receipts AURReadLy Return to Vendor UReadCp Return to Vendor UReadLy Return to Vendor UReadLy Return to Vendor UReadLy Return to Vendor UReadLy Return to Vendor UReadLy Return to Vendor UReadLy Return to Vendor UReadLy Return to Vendor UReadLy Return to Vendor UReadLy Return to Vendor UReadLy Return to Vendor UReadLy Return to Vendor UReadLy Return to Vendor UReadLy EOP Inv UReadWp EOP Inv UReadLy EOP Inv UReadLy EOP Inv UReadLy EOP Inv UReadLy EOP Inv UReadLy EOP Inv UReadLy EOP Inv UReadLy EOP Inv UReadLy EOP Inv UReadLy EOP Inv UReadLy EOP Inv UReadLy EOP Inv UReadLy EOP Inv UReadLy EOP Inv                                                                                                    | Cp Sales U             | Read   |
| Wp Sales AUR         Read           Cp Sales AUR         Read           Ly Sales AUR         Read           Ly Sales AUR         Read           Ly Sales AUR         Read           Wp Receipts U         Write           Cp Receipts U         Read           Wp Receipts var Cp U%         Read           Ly Receipts V         Read           Wp Receipts var Ly U%         Write           Cp Receipts AUR         Write           Cp Receipts AUR         Read           Ly Receipts AUR         Read           Ly Receipts AUR         Read           Ly Receipts AUR         Read           Ly Receipts AUR         Read           Ly Receipts AUR         Read           Ly Receipts AUR         Read           Ly Receipts AUR         Read           Ly Receipts AUR         Read           Ly Receipt AUR         Read           Ly Receipt AUR         Read           Ly Receipt AUR         Read           Ly Receipt AUR         Read           Ly Receipt AUR         Read           Ly Return to Vendor U         Read           Ly EOP Inv U         Read           Ly EOP Inv U         Rea     | Wp Sales var Cp U %    | Write  |
| Cp Sales AURReadLy Sales AURReadLy Sales AURWriteWp Receipts UWriteCp Receipts UReadWp Receipts var Cp U%ReadLy Receipts VWriteWp Receipts var Ly U%WriteCp Receipts AURWriteCp Receipts AURReadLy Receipts AURReadLy Receipts AURReadLy Receipts AURReadLy Receipts AURReadLy Receipts AURReadCp Return to Vendor UReadLy Return to Vendor UReadLy Return to Vendor UReadLy Return to Vendor UReadLy Return to Vendor UReadLy Return to Vendor UReadLy Return to Vendor UReadLy Return to Vendor UReadLy Return to Vendor UReadLy Return to Vendor UReadLy EOP Inv UReadLy EOP Inv UReadL                                                                                                    | Wp Sales var Ly U %    | Write  |
| Ly Sales AUR         Read           Wp Receipts U         Write           Cp Receipts U         Read           Wp Receipts var Cp U%         Write           Ly Receipts V         Read           Wp Receipts var Ly U%         Read           Wp Receipts AUR         Write           Cp Receipts AUR         Write           Ly Receipts AUR         Read           Ly Receipts AUR         Read           Ly Receipt Inv U         Read           Ly EOP Inv U | Wp Sales AUR           | Read   |
| Wp Receipts UWriteCp Receipts UReadWp Receipts var Cp U%WriteLy Receipts UReadWp Receipts var Ly U%WriteWp Receipts AURWriteCp Receipts AURReadLy Receipts AURReadLy Receipts AURReadCp Return to Vendor UWriteCp Return to Vendor UReadLy Return to Vendor UReadCp Return to Vendor UReadCp Return to Vendor UReadLy Return to Vendor UReadLy Return to Vendor UReadLy Return to Vendor UReadCp EOP Inv UReadCp EOP Inv UReadLy EOP Inv UReadLy EOP Inv UReadKp EOP Inv UReadLy EOP Inv UReadLy EOP Inv URead <td>Cp Sales AUR</td> <td>Read</td>                                                                                                    | Cp Sales AUR           | Read   |
| Cy Receipts UReadWp Receipts var Cp U %WriteLy Receipts UReadWp Receipts Var Ly U %WriteWp Receipts AURWriteCp Receipts AURReadLy Receipts AURReadLy Receipts AURReadCp Receipts AURReadLy Receipts AURReadLy Receipts AURReadCp Return to Vendor UWriteCp Return to Vendor UReadCp Return to Vendor UReadCp EOP Inv UReadCp EOP Inv UReadCp EOP Inv UReadWp EOP Inv UReadWp EOP Inv UReadLy EOP Inv UReadLy EOP Inv UReadCp EOP Inv UReadCp EOP Inv UReadLy EOP Inv UReadLy EOP Inv UReadLy EOP Inv UReadLy EOP Inv UReadLy EOP Inv UReadLy EOP Inv UReadLy EOP Inv UReadLy EOP Inv UReadLy EOP Inv UReadLy EOP Inv UReadLy EOP Inv UReadLy EOP Inv UReadLy EOP Inv URead                                                                                                    | Ly Sales AUR           | Read   |
| Wp Receipts var Cp U%WriteLy Receipts UReadWp Receipts Var Ly U%WriteWp Receipts AURWriteCp Receipts AURReadLy Receipts AURReadLy Receipts AURReadCp Return to Vendor UReadCp Return to Vendor UReadLy Return to Vendor UReadLy Return to Vendor UReadLy Return to Vendor UReadLy Return to Vendor UReadLy Return to Vendor UReadLy Return to Vendor UReadLy EOP Inv UReadKp EOP Inv UReadWp EOP Inv UReadLy EOP Inv UReadLy EOP Inv UReadLy EOP Inv UReadKp EOP Inv UReadLy EOP Inv UReadLy EOP Inv UReadLy EOP Inv UReadLy EOP Inv UReadLy EOP Inv UReadLy EOP Inv UReadLy EOP Inv UReadLy EOP Inv UReadLy EOP Inv UReadLy EOP Inv UReadLy EOP Inv UReadLy EOP Inv UReadLy EOP Inv UReadLy EOP Inv URead                                                                                                    | Wp Receipts U          | Write  |
| Ly Receipts UReadUy Receipts Var Ly U%WriteWp Receipts AURWriteCp Receipts AURReadLy Receipts AURReadWp Return to Vendor UWriteCp Return to Vendor UReadLy Return to Vendor UReadCp Return to Vendor UReadCp Return to Vendor UReadLy Return to Vendor UReadLy Return to Vendor UReadLy Return to Vendor UReadLy EOP Inv UReadKup EOP Inv UReadWp EOP Inv UReadWp EOP Inv UReadKup EOP Inv UReadKup EOP Inv URead                                                                                                    | Cp Receipts U          | Read   |
| Wp Receipts var Ly U%WriteWp Receipts AURWriteCp Receipts AURReadLy Receipts AURReadLy Receipts AURWriteCp Return to Vendor UWriteCp Return to Vendor UReadLy Return to Vendor UReadCp EOP Inv UReadWp EOP Inv UReadKep EOP Inv UReadWp EOP Inv UReadWp EOP Inv UReadWp EOP Inv UReadKep EOP Inv UReadKep EOP Inv UReadKep EOP Inv UReadKep EOP Inv UReadKep EOP Inv UReadKep EOP Inv UReadKep EOP Inv UReadKep EOP Inv UReadKep EOP Inv UReadKep EOP Inv UReadKep EOP Inv UReadKep EOP Inv UReadKep EOP Inv UReadKep EOP Inv VReadKep EOP Inv VReadKep EOP Inv                                                                                                    | Wp Receipts var Cp U % | Write  |
| NumberWriteWp Receipts AURReadLy Receipts AURReadWp Return to Vendor UWriteCp Return to Vendor UReadLy Return to Vendor UReadLy Return to Vendor UReadCp EOP Inv UReadWp EOP Inv UReadLy EOP Inv UReadWp EOP Inv UReadWp EOP Inv UReadWp EOP Inv UReadWp EOP Inv UReadLy EOP Inv UReadMp EOP Inv URead                                                                                                    | Ly Receipts U          | Read   |
| LinkReadCp Receipts AURReadLy Receipts AURReadWp Return to Vendor UWriteCp Return to Vendor UReadLy Return to Vendor UReadLy Return to Vendor UReadCp EOP Inv UReadCp EOP Inv UReadLy EOP Inv UReadWp EOP Inv var Cp U%ReadLy EOP Inv UReadKp EOP Inv UReadLy EOP Inv UReadKp EOP Inv URead                                                                                                    | Wp Receipts var Ly U % | Write  |
| Ly Receipts AURReadWp Return to Vendor UWriteCp Return to Vendor UReadLy Return to Vendor UReadWp EOP Inv UReadCp EOP Inv UReadWp EOP Inv var Cp U%ReadLy EOP Inv UReadWp EOP Inv var Ly U%Read                                                                                                    | Wp Receipts AUR        | Write  |
| Wp Return to Vendor UWriteCp Return to Vendor UReadLy Return to Vendor UReadWp EOP Inv UReadCp EOP Inv UReadWp EOP Inv var Cp U%ReadLy EOP Inv UReadWp EOP Inv var Ly U%Read                                                                                                    | Cp Receipts AUR        | Read   |
| Cp Return to Vendor UReadLy Return to Vendor UReadWp EOP Inv UReadCp EOP Inv UReadWp EOP Inv var Cp U%ReadLy EOP Inv UReadWp EOP Inv URead                                                                                                    | Ly Receipts AUR        | Read   |
| Ly Return to Vendor UReadWp EOP Inv UReadCp EOP Inv UReadWp EOP Inv var Cp U%ReadLy EOP Inv UReadWp EOP Inv var Ly U%Read                                                                                                    | Wp Return to Vendor U  | Write  |
| Wp EOP Inv UReadCp EOP Inv UReadWp EOP Inv var Cp U%ReadLy EOP Inv UReadWp EOP Inv var Ly U%Read                                                                                                    | Cp Return to Vendor U  | Read   |
| Cp EOP Inv UReadWp EOP Inv var Cp U %ReadLy EOP Inv UReadWp EOP Inv var Ly U %Read                                                                                                    | Ly Return to Vendor U  | Read   |
| Wp EOP Inv var Cp U %ReadLy EOP Inv UReadWp EOP Inv var Ly U %Read                                                                                                    | Wp EOP Inv U           | Read   |
| Ly EOP Inv UReadWp EOP Inv var Ly U%Read                                                                                                    | Cp EOP Inv U           | Read   |
| Wp EOP Inv var Ly U %Read                                                                                                    | Wp EOP Inv var Cp U %  | Read   |
|                                                                                                    | Ly EOP Inv U           | Read   |
| Wp EOP Inv AUR Write                                                                                                    | Wp EOP Inv var Ly U %  | Read   |
|                                                                                                    | Wp EOP Inv AUR         | Write  |

| Measure            | Access |
|--------------------|--------|
| Cp EOP Inv AUR     | Read   |
| Ly EOP Inv AUR     | Read   |
| Wp Avg Inv U       | Read   |
| Cp Avg Inv U       | Read   |
| Ly Avg Inv U       | Read   |
| Wp TO U            | Read   |
| Cp TO U            | Read   |
| Ly TO U            | Read   |
| Wp Forward Cover U | Read   |
| Cp Forward Cover U | Read   |
| Ly Forward Cover U | Read   |

## **Reconcile Submitted Plan Worksheet**

Managers use this worksheet to monitor in-season progress to their plan, Current Plan compared to the plan values submitted by the planner for approval. Last year plan values are also displayed for informational purposes.

#### **Reconcile Submitted Plan Worksheet Measure List**

The Reconcile Submitted Plan worksheet contains the following measures. See the measure list for Reconcile Submitted Plan Pre-Season worksheet or the Merchandise Financial Planning Retail Measure List for a description of the measure and its calculation.

| Measure         | Default Access |
|-----------------|----------------|
| Wp BOP Inv R    | Write          |
| Wa BOP Inv R    | Read           |
| Cp BOP Inv R    | Read           |
| Ly BOP Inv R    | Read           |
| Wp Sales R      | Write          |
| Wa Sales R      | Read           |
| Cp Sales R      | Read           |
| Ly Sales R      | Read           |
| Wp Markdown R   | Write          |
| Wp Markdown R % | Write          |
| Wa Markdown R   | Read           |
| Wa Markdown R % | Read           |
| Cp Markdown R   | Read           |
| Cp Markdown R % | Read           |
| Ly Markdown R % | Read           |

| Measure       | Default Access |
|---------------|----------------|
| Wp Receipts R | Write          |
| Wa Receipts R | Read           |
| Cp Receipts R | Read           |
| Ly Receipts R | Read           |
| Wp EOP Inv R  | Write          |
| Wa EOP Inv R  | Read           |
| Cp EOP Inv R  | Read           |
| Ly EOP Inv R  | Read           |
| Wp Avg Inv R  | Read           |
| Wa Avg Inv R  | Read           |
| Cp Avg Inv R  | Read           |
| Ly Avg Inv R  | Read           |
| Wp TO R       | Read           |
| Wa TO R       | Read           |
| Cp TO R       | Read           |
| Ly TO R       | Read           |
| Wp GM R       | Read           |
| Wp GM R %     | Read           |
| Wa GM R       | Read           |
| Wa GM R %     | Read           |
| Cp GM R       | Read           |
| Cp GM R %     | Read           |
| Ly GM R %     | Read           |
| Wp GMROI R    | Read           |
| Wa GMROI R    | Read           |
| Cp GMROI R    | Read           |
| Ly GMROI R    | Read           |

## **Reconcile Worksheet**

Planners may use this worksheet to compare the Current Plan to Working Plan and Last Year versions during the In-season Planning process.

Planners can reconcile their data to the Managers In-Season Targets if created, using the Tgt (Target) plan version which is available on this worksheet.

## **Reconcile Worksheet Measure List**

The Reconcile worksheet contains the following measures. See the measure list for Reconcile Pre-Season worksheet or the Merchandise Financial Planning Retail Measure List for a description of the measure and its calculation.

| Measure         | Access | Result                                                                                           |
|-----------------|--------|--------------------------------------------------------------------------------------------------|
| Wp BOP Inv R    | Write  | Recalculates Receipts R in the prior and current periods, adjusts prior period EOP Inv R.        |
| Cp BOP Inv R    | Read   |                                                                                                  |
| Ly BOP Inv R    | Read   |                                                                                                  |
| Wp Sales R      | Write  | EOP R, Markdown R recalculate                                                                    |
| Cp Sales R      | Read   |                                                                                                  |
| Ly Sales R      | Read   |                                                                                                  |
| Wp Markdown R   | Write  | Recalculates with an edit to Markdown R % or Sales R                                             |
|                 |        | Calculates Markdown R %                                                                          |
| Wp Markdown R % | Write  | Recalculates with an edit to Markdown R                                                          |
|                 |        | Markdown R, EOP R Recalculate                                                                    |
| Cp Markdown R   | Read   |                                                                                                  |
| Cp Markdown R % | Read   |                                                                                                  |
| Ly Markdown R   | Read   |                                                                                                  |
| Ly Markdown R % | Read   |                                                                                                  |
| Wp Receipts R   | Write  | Recalculates EOP R                                                                               |
| Cp Receipts R   | Read   |                                                                                                  |
| Ly Receipts R   | Read   |                                                                                                  |
| Wp EOP Inv R    | Write  | Receipts R for the prior and current periods recalculate and shift to accommodate the new EOP R. |
| Cp EOP Inv R    | Read   |                                                                                                  |
| Ly EOP Inv R    | Read   |                                                                                                  |
| Wp Avg Inv R    | Read   | Recalculates with a change to BOP or EOP                                                         |
| Cp Avg Inv R    | Read   |                                                                                                  |
| Ly Avg Inv R    | Read   |                                                                                                  |
| Wp TO R         | Read   | Recalculates with a change to Avg Inv or Sales R                                                 |
| Cp TO R         | Read   |                                                                                                  |
| Ly TO R         | Read   |                                                                                                  |
| Wp GM R         | Read   | Recalculates with a change to Sales,<br>Markdowns, Receipts                                      |
| Wp GM R %       | Read   | Recalculates with a change to GM R                                                               |
| Cp GM R         | Read   |                                                                                                  |
|                 |        |                                                                                                  |

| Measure   | Access | Result |
|-----------|--------|--------|
| Cp GM R % | Read   |        |
| Ly GM R   | Read   |        |
| Ly GM R % | Read   |        |

## Value OTB Worksheet

Use the Value OTB worksheet during the In-Season Planning period to review retail measures and determine future Open to Buy action.

The Open to Buy Retail measure is calculated by subtracting Wp On Order Retail and Wp Commitments Retail from Current Plan Receipts Retail and adding Wp On Order Cancellations Retail. Using this worksheet, you may determine further actions, such as whether to buy additional goods, shift future On Order or add to On Order cancellations.

| Measure                   | Access |
|---------------------------|--------|
| Wp BOP Inv R              | Write  |
| Cp BOP Inv R              | Read   |
| Wp Sales R                | Write  |
| Cp Sales R                | Read   |
| Wp Receipts R             | Write  |
| Cp Receipts R             | Read   |
| Wp On Order R             | Read   |
| Wp Commitments R          | Write  |
| Wp On Order Cxl R         | Write  |
| Wp Return to Vendor R     | Write  |
| Cp Return to Vendor R     | Read   |
| Wp Transfer In R          | Write  |
| Wp Transfer In R          | Write  |
| Wp Transfer Out R         | Write  |
| Wp Transfer Out R         | Write  |
| Wp Reclass In R           | Write  |
| Wp Reclass In R           | Write  |
| Wp Reclass Out R          | Write  |
| Wp Reclass Out R          | Write  |
| Wp Inventory Adjustment R | Write  |
| Wp EOP Inv R              | Write  |
| Cp EOP Inv R              | Read   |
| Wp OTB R                  | Read   |

#### Value OTB Worksheet Measure List

## **Unit OTB Worksheet**

Use the Unit OTB worksheets during the In-Season Planning process to review unit measures and determine future Open to Buy action.

The Open to Buy Unit measure is calculated by subtracting Wp On Order Units and Wp Commitment Units from Current Plan Receipts Units and adding back in any Wp On Order Cancellations Units. Using this worksheet, you may determine further actions, such as whether to buy additional goods, shift future On Order or add to On Order cancellations.

| Measure                   | Access |
|---------------------------|--------|
| Wp BOP Inv U              | Read   |
| Cp BOP Inv U              | Read   |
| Wp Sales U                | Write  |
| Cp Sales U                | Read   |
| Wp Receipts U             | Write  |
| Cp Receipts U             | Read   |
| Wp On Order U             | Read   |
| Wp Commitments U          | Write  |
| Wp On Order Cxl U         | Write  |
| Wp Return to Vendor U     | Write  |
| Cp Return to Vendor U     | Read   |
| Wp Transfer In U          | Write  |
| Wp Transfer Out U         | Write  |
| Wp Reclass In U           | Write  |
| Wp Reclass Out U          | Write  |
| Wp EOP Inv U              | Read   |
| Cp EOP Inv U              | Read   |
| Wp Inventory Adjustment U | Write  |
| Wp OTB U                  | Read   |

#### **Unit OTB Worksheet Measure List**

## **Approval Worksheet**

The planning role determines the allowed actions on this worksheet. Planners use this worksheet to submit plans for approval and view the status of submitted plans. Managers use the Approval worksheet to approve or reject submitted plans. The manager also uses this worksheet to publish their targets to the planner.

If the workbook is a pre-season workbook, the approval process promotes the plan from Submitted Waiting for Approval (Wa) to both Original Plan (Op) and Current Plan (Cp). If the workbook is an in-season workbook, the approval process promotes the plan from Submitted Waiting for Approval (Wa) only to Current Plan (Cp). The Original Plan approved during the pre-season planning process is considered the locked "plan of record" and no changes are allowed. The frequency of the approval process can be different for each season – usually once for pre-season and monthly or as desired for inseason.

#### **Manager Processes**

## Steps for publishing targets

1. Mark the "Publish" checkbox for the time periods, products, and channels for which targets should be published, press **Calculate**. Checking a box at an aggregate time or product will mark the boxes for the lower level dimensions.

**Note:** Only future time periods can be "published"

- **2.** Navigate to the Merchandise Financial Planning Retail menu (located to the left of the Window menu), select the "Publish" option in the Merchandise Financial Planning Retail menu.
  - A message box is displayed indicating the rule groups have executed successfully.
  - Data is automatically committed to the database and the workbook is refreshed. The workbook is not automatically saved.
  - Any targets previously created for the same time periods will be overwritten when the publish process is run.

## Measure List - Manager Publish Window

The Manager's Approval Worksheet contains two separate windows, one that contains the measures related to the publish targets process, the other that contains the approval measures.

| Measure            | Access | Result                                                                               |
|--------------------|--------|--------------------------------------------------------------------------------------|
| Wp Publish         | Write  | Tgt measures are updated for the time periods, products, channels that are selected. |
| Wp Publish Comment | Write  | None.                                                                                |
| Wp Publish Date    | Read   | Updated when the publish target process completes.                                   |

## Steps for Approving the Plan

1. Select "Approve" in the measure "Approve/Reject" for the time periods, products, and channels for which the plan should be approved, press **Calculate**. Checking a box at an aggregate time or product will mark the boxes for the lower level dimensions.

**Note:** Only future time periods can be "approved". If a month is partially elapsed, only the non-elapsed time periods in that month will be marked for approval and subsequently approved.

- **2.** Navigate to the Merchandise Financial Planning Retail menu (located to the left of the Window menu); select the "Approve Plan" option in the Merchandise Financial Planning Retail menu.
  - A message box is displayed indicating the rule groups have executed successfully.
  - Data is automatically committed to the database and the workbook is refreshed. The workbook is not automatically saved.
  - Any targets previously created for the same time periods will be overwritten when the publish process is run.

#### **Approval Notes**

- The manager can approve the plan only after the planner has submitted the plan. The measure "Submitted Version" must be "WA" prior the manager approving the plan. If the submitted version is not set to WA, then the Cp plans will not be updated.
- When the approval process is complete, the Submitted Version will change to Wp for the approved components of the plan.
- To reject a plan that has been submitted for approval, select the "Reject" value instead of "Approve" from the measure "Approve/Reject".

## Measure List - Manager Approve/Reject Window

The Manager's Approval Worksheet contains two separate windows, one that contains the measures related to the publish targets process, the other that contains the approval measures. These measures are used in the approval process.

| Measure              | Access | Result                                                                                                    |
|----------------------|--------|----------------------------------------------------------------------------------------------------|
| Wp Submitted Version | Read   | If a plan has not been submitted for approval, the Version will display WP.                                                                                                    |
|                      |        | If a plan has been submitted and is waiting for approval, the Version will display WA.                                                                                                    |
|                      |        | If the plan is approved or rejected, the Version will change back to WP.                                                                                                    |
| Wp Submitted By      | Read   | User ID of the planner who submitted the plan is displayed                                                                                                    |
|                      |        | Automatically updated when the planner submits the plan and commits the data to the database.                                                                                                    |
| Wp Submit Comment    | Read   | Any comments the planner enters are stored and displayed in this measure. This is read only in the manager workbook                                                                                                    |
| Wp Submitted Date    | Read   | System populates with current date when planner<br>submits plan for approval Automatically updated<br>when the planner submits the plan and commits the<br>data to the database.                                                                     |
| Wp Approve/Reject    | Write  | Selected from a drop-down list by the manager:                                                                                                    |
|                      |        | "Approve" for those time periods or departments approved by the manager.                                                                                                    |
|                      |        | "Reject" for those time periods or departments rejected by the manager.                                                                                                    |
| Wp Submitted Date    | Read   | System populates with current date when planner<br>submits plan for approval Automatically updated<br>when the planner submits the plan and commits the<br>data to the database.                                                                     |
| Wp Approval Comment  | Write  | Optionally entered when the plan is approved or rejected.                                                                                                    |
| Wp Approved By       | Read   | Manager's Merchandise Financial Planning Retail ID<br>is displayed for those values approved by the<br>manager Automatically updated with the manager's<br>Merchandise Financial Planning Retail ID when the<br>manager approves or rejects the plan |
| Wp Approve Date      | Read   | System populates with current date when manager approves the plan                                                                                                    |
| Wp Reject Date       | Read   | System populates with current date when manager<br>Rejects the plan                                                                                                    |
| Wp Approval Comment  | Write  | Optionally entered when the plan is approved or rejected.                                                                                                    |

#### **Planner Processes**

Steps for Submitting a Plan for Approval

1. Select "Approve" in the measure "Approve/Reject" for the time periods, products, and channels for which the plan should be approved, press **Calculate**. Checking a box at an aggregate time or product will mark the boxes for the lower level dimensions.

**Note:** Only future time periods can be "approved". If a month is partially elapsed, only the non-elapsed time periods in that month will be marked for approval and subsequently approved.

- **2.** Navigate to the Merchandise Financial Planning Retail menu (located to the left of the Window menu); select the "Approve Plan" option in the Merchandise Financial Planning Retail menu.
  - A message box is displayed indicating the rule groups have executed successfully.
  - Data is automatically committed to the database and the workbook is refreshed. The workbook is not automatically saved.
  - Any targets previously created for the same time periods will be overwritten when the publish process is run.

#### Submit Notes

• The planner can submit the plan only if the planning periods have not been submitted previously, or if the manager has either rejected or approved the plan. The measure "Submitted Version" must be "WP" before the plan can be submitted. If the submitted version is not set to WP then the planner data will not move to the Wa version.

**Note:** Currently there is no functionality in Merchandise Financial Planning Retail that will prevent the user from attempting to submit the plan when the Submitted Version is Wa. Although it appears as if the submit process works, the data does not actually move to the Wa version. Data only moves from Planner Wp to Wa when the Submitted version equals Wp.

• When the submit process is complete, the Submitted Version will change to WA for the submitted components of the plan.

# Measure List - Planner

| Measure              | Access    | Result                                                                                                    |
|----------------------|-----------|----------------------------------------------------------------------------------------------------|
| Wp Submitted Version | Read      | System updates the version once the planner marks the plan (or portion of the plan) to be approved, and commits the plan to the database                                         |
| Wp Submit            | Write     | Checked items are submitted to the manager for approval when the planner commits the data to the database.                                                                       |
| Wp Submit Comment    | Write     | If a plan has not been submitted for approval, the Ad<br>Version will display WP.                                                                                                |
|                      |           | If a plan has been submitted and is waiting for approval,<br>the Ad Version will display WA.                                                                                     |
| Wp Submitted By      | Read      | User ID of the planner who submitted the plan is automatically updated when the planner submits the plan and commits the data to the database.                                   |
| Wp Submitted Date    | Read      | System populates with current date when planner<br>submits plan for approval Automatically updated when<br>the planner submits the plan and commits the data to the<br>database. |
| Wp Submitted Version | Write     | If a plan has not been submitted for approval, the Ad<br>Version will display WP.                                                                                                |
|                      |           | If a plan has been submitted and is waiting for approval,<br>the Ad Version will display WA.                                                                                     |
| Wp Approve/Reject    | Read Only | Populated with "Approve" for those time periods or departments approved by the manager.                                                                                          |
|                      |           | Populated with "Reject" for those time periods or departments rejected by the manager.                                                                                           |
| Wp Approved By       | Read Only | The userid of the person who approved/rejected the plan                                                                                                    |
| Wp Approval Comment  | Read Only | Optionally entered when the plan is approved or rejected.                                                                                                    |
| Wp Approve Date      | Read Only | Automatically updated when the manager approves the plan                                                                                                    |
| Wp Reject Date       | Read Only | Automatically updated when the manager rejects the plan                                                                                                    |

The Planner's Approval Worksheet contains the following measures.

# **In-Season Extra Measures**

Measures in the following table are available within in-season worksheets, but must be added via Show/Hide. See the *RPAS User Guide* for more information on adding measures to worksheets

| Measure Label              | Access |
|----------------------------|--------|
| Al Sales R                 | Read   |
| Cp Avg Store Inv R         | Read   |
| Cp Avg Store Inv U         | Read   |
| Cp Avg Store Sales C       | Read   |
| Cp Avg Store Sales R       | Read   |
| Cp Avg Store Sales U       | Read   |
| Cp BOP Inv C               | Read   |
| Cp BOP Inv IMU R %         | Read   |
| Cp BOP Inv MMU R           | Read   |
| Cp Cash Discount C         | Read   |
| Cp Cash Discount C %       | Read   |
| Cp Clearance Sales C       | Read   |
| Cp Clearance Sales MMU R   | Read   |
| Cp COGS C                  | Read   |
| Cp Commitments AUR         | Read   |
| Cp Commitments C           | Read   |
| Cp Commitments IMU R %     | Read   |
| Cp Commitments R           | Read   |
| Cp Commitments U           | Read   |
| Cp Comp Store Sales Base R | Read   |
| Cp Comp Store Sales R      | Read   |
| Cp Cost Adjustment C       | Read   |
| Cp Cost Adjustment C %     | Read   |
| Cp Customer Returns AUR    | Read   |
| Cp Customer Returns R      | Read   |
| Cp Customer Returns R %    | Read   |
| Cp Customer Returns U      | Read   |
| Cp Customer Returns U %    | Read   |
| Cp Employee Disc R         | Read   |
| Cp EOP Inv C               | Read   |
| Cp EOP Inv MMU R           | Read   |
|                            |        |

## Manager In-Season Extra Measures

| Measure Label                         | Access |
|---------------------------------------|--------|
| Cp Forward Cover R                    | Read   |
| Cp Gross Sales AUR                    | Read   |
| Cp Gross Sales R                      | Read   |
| Cp Gross Sales U                      | Read   |
| Cp In Transit R                       | Read   |
| Cp In Transit U                       | Read   |
| Cp Inventory Adjustment C             | Read   |
| Cp KP BOP Inv Contribution to TP C %  | Read   |
| Cp KP BOP Inv Contribution to TP R %  | Read   |
| Cp KP BOP Inv Contribution to TP U %  | Read   |
| Cp KP EOP Inv Contribution to TP C %  | Read   |
| Cp KP EOP Inv Contribution to TP R %  | Read   |
| Cp KP EOP Inv Contribution to TP U %  | Read   |
| Cp KP Markdown Contribution to TP R % | Read   |
| Cp KP Receipt Contribution to TP C %  | Read   |
| Cp KP Receipt Contribution to TP R %  | Read   |
| Cp KP Receipt Contribution to TP U %  | Read   |
| Cp Markup R                           | Read   |
| Cp MMU R                              | Read   |
| Cp MMU R %                            | Read   |
| Cp Non-Comp Store Sales R             | Read   |
| Cp On Order AUR                       | Read   |
| Cp On Order C                         | Read   |
| Cp On Order Cxl AUR                   | Read   |
| Cp On Order Cxl C                     | Read   |
| Cp On Order Cxl IMU R %               | Read   |
| Cp On Order Cxl R                     | Read   |
| Cp On Order IMU R %                   | Read   |
| Cp On Order R                         | Read   |
| Cp On Order U                         | Read   |
| Ср ОТВ С                              | Read   |
| Cp OTB R                              | Read   |
| Ср ОТВ И                              | Read   |
| Cp Outbound Freight C                 | Read   |
| Cp Outbound Freight C %               | Read   |
| Cp Promo Sales C                      | Read   |

| Measure Label                        | Access |
|--------------------------------------|--------|
| Cp Promo Sales MMU R                 | Read   |
| Cp Receipts C                        | Read   |
| Cp Receipts MMU R                    | Read   |
| Cp Reclass In AUR                    | Read   |
| Cp Reclass In C                      | Read   |
| Cp Reclass In IMU R %                | Read   |
| Cp Reclass In R                      | Read   |
| Cp Reclass In U                      | Read   |
| Cp Reclass Out AUR                   | Read   |
| Cp Reclass Out C                     | Read   |
| Cp Reclass Out IMU R %               | Read   |
| Cp Reclass Out R                     | Read   |
| Cp Reclass Out U                     | Read   |
| Cp Regular Sales C                   | Read   |
| Cp Regular Sales MMU R               | Read   |
| Cp Return Process Fee per Unit C     | Read   |
| Cp Return to Vendor C                | Read   |
| Cp Return to Vendor MMU R            | Read   |
| Cp Sales C                           | Read   |
| Cp Sales Contribution to Product U % | Read   |
| Cp Sales Contribution to Time U %    | Read   |
| Cp Sales Excluding VAT R             | Read   |
| Cp Sales var Demand In-Season R %    | Read   |
| Cp Sales var Demand Pre-Season R %   | Read   |
| Cp Sales var Ly R %                  | Read   |
| Cp Sales var Ly U %                  | Read   |
| Cp Selling Store On Hand C           | Read   |
| Cp Selling Store On Hand R           | Read   |
| Cp Selling Store On Hand U           | Read   |
| Cp Shrink AUR                        | Read   |
| Cp Shrink R                          | Read   |
| Cp Shrink R %                        | Read   |
| Cp Shrink U                          | Read   |
| Cp Stk/Sls R                         | Read   |
| Cp Stk/Sls U                         | Read   |
| Cp Stock Adjustment C                | Read   |

| Measure Label                                  | Access |
|------------------------------------------------|--------|
| Cp Stock Adjustment R                          | Read   |
| Cp Stock Adjustment U                          | Read   |
| Cp Stock On Hand C                             | Read   |
| Cp Stock On Hand R                             | Read   |
| Cp Stock On Hand U                             | Read   |
| Cp TO U                                        | Read   |
| Cp Transfer In AUR                             | Read   |
| Cp Transfer In C                               | Read   |
| Cp Transfer In IMU R %                         | Read   |
| Cp Transfer In R                               | Read   |
| Cp Transfer In U                               | Read   |
| Cp Transfer Out AUR                            | Read   |
| Cp Transfer Out C                              | Read   |
| Cp Transfer Out IMU R %                        | Read   |
| Cp Transfer Out R                              | Read   |
| Cp Transfer Out U                              | Read   |
| Cp Ttl RTV Process Fee C                       | Read   |
| Cp Wkrm / Other Costs C                        | Read   |
| Cp WOH R                                       | Read   |
| Cp WOH U                                       | Read   |
| FrcPr Demand R                                 | Read   |
| Ly Avg Store Inv R                             | Read   |
| Ly Avg Store Inv U                             | Read   |
| Ly Avg Store Sales C                           | Read   |
| Ly Avg Store Sales R                           | Read   |
| Ly Avg Store Sales U                           | Read   |
| Ly BOP Inv C                                   | Read   |
| Ly BOP Inv IMU R %                             | Read   |
| Ly Cash Discount C                             | Read   |
| Ly Cash Discount C %                           | Read   |
| Ly Clearance Sales C                           | Read   |
| Ly Clearance Sales Contribution to Sales R %   | Read   |
| Ly Clearance Sales Contribution to Time R $\%$ | Read   |
| Ly Clearance Sales MMU R                       | Read   |
| Ly COGS C                                      | Read   |
| Ly Commitments AUR                             | Read   |
|                                                |        |

| Measure Label              | Access |
|----------------------------|--------|
| Ly Commitments C           | Read   |
| Ly Commitments IMU R %     | Read   |
| Ly Commitments R           | Read   |
| Ly Commitments U           | Read   |
| Ly Comp Store Sales Base R | Read   |
| Ly Comp Store Sales R      | Read   |
| Ly Cost Adjustment C       | Read   |
| Ly Cost Adjustment C %     | Read   |
| Ly Cost Variance C         | Read   |
| Ly Customer Returns AUR    | Read   |
| Ly Customer Returns R      | Read   |
| Ly Customer Returns R %    | Read   |
| Ly Customer Returns U      | Read   |
| Ly Customer Returns U %    | Read   |
| Ly Employee Disc R         | Read   |
| Ly EOP Inv C               | Read   |
| Ly EOP Inv MMU R           | Read   |
| Ly Event Information       | Read   |
| Ly Event Information       | Read   |
| Ly Freight C %             | Read   |
| Ly Gross Sales AUR         | Read   |
| Ly Gross Sales R           | Read   |
| Ly Gross Sales U           | Read   |
| Ly In Transit C            | Read   |
| Ly In Transit R            | Read   |
| Ly In Transit U            | Read   |
| Ly Inventory Adjustment C  | Read   |
| Ly Inventory Adjustment R  | Read   |
| Ly Inventory Adjustment U  | Read   |
| Ly Inventory Comments      | Read   |
| Ly Inventory Comments      | Read   |
| Ly Markdown Cancel R       | Read   |
| Ly Markdown Clear R        | Read   |
| Ly Markdown Perm R         | Read   |
| Ly Markdown Promo R        | Read   |
| Ly Markup Cancel R         | Read   |

| Measure Label                               | Access |
|---------------------------------------------|--------|
| Ly Markup R                                 | Read   |
| Ly MMU R                                    | Read   |
| Ly MMU R %                                  | Read   |
| Ly Non-Comp Store Sales R                   | Read   |
| Ly On Order AUR                             | Read   |
| Ly On Order C                               | Read   |
| Ly On Order Cxl AUR                         | Read   |
| Ly On Order Cxl C                           | Read   |
| Ly On Order Cxl IMU R %                     | Read   |
| Ly On Order Cxl R                           | Read   |
| Ly On Order Cxl U                           | Read   |
| Ly On Order IMU R %                         | Read   |
| Ly On Order R                               | Read   |
| Ly On Order U                               | Read   |
| Ly OTB C                                    | Read   |
| Ly OTB R                                    | Read   |
| Ly OTB U                                    | Read   |
| Ly Outbound Freight C                       | Read   |
| Ly Outbound Freight C %                     | Read   |
| Ly Profitability Comments                   | Read   |
| Ly Profitability Comments                   | Read   |
| Ly Promo Sales AUR                          | Read   |
| Ly Promo Sales C                            | Read   |
| Ly Promo Sales Contribution to Sales R $\%$ | Read   |
| Ly Promo Sales Contribution to Sales U $\%$ | Read   |
| Ly Promo Sales Contribution to Time R $\%$  | Read   |
| Ly Promo Sales Contribution to Time U $\%$  | Read   |
| Ly Promo Sales MMU R                        | Read   |
| Ly Receipts C                               | Read   |
| Ly Receipts MMU R                           | Read   |
| Ly Reclass In AUR                           | Read   |
| Ly Reclass In C                             | Read   |
| Ly Reclass In IMU R %                       | Read   |
| Ly Reclass In R                             | Read   |
| Ly Reclass In U                             | Read   |
| Ly Reclass Out AUR                          | Read   |
|                                             |        |

| Measure Label                              | Access |
|--------------------------------------------|--------|
| Ly Reclass Out C                           | Read   |
| Ly Reclass Out IMU R %                     | Read   |
| Ly Reclass Out R                           | Read   |
| Ly Reclass Out U                           | Read   |
| Ly Regular Sales C                         | Read   |
| Ly Regular Sales Contribution to Sales R % | Read   |
| Ly Regular Sales Contribution to Sales U % | Read   |
| Ly Regular Sales Contribution to Time R %  | Read   |
| Ly Regular Sales Contribution to Time U %  | Read   |
| Ly Regular Sales MMU R                     | Read   |
| Ly Regular Sales R                         | Read   |
| Ly Return Process Fee per Unit C           | Read   |
| Ly Return to Vendor C                      | Read   |
| Ly Return to Vendor MMU R                  | Read   |
| Ly Sales C                                 | Read   |
| Ly Sales Comment                           | Read   |
| Ly Sales Comment                           | Read   |
| Ly Sales Contribution to Product U %       | Read   |
| Ly Sales Contribution to Time U %          | Read   |
| Ly Sales Excluding VAT R                   | Read   |
| Ly Selling Store On Hand C                 | Read   |
| Ly Selling Store On Hand R                 | Read   |
| Ly Selling Store On Hand U                 | Read   |
| Ly Shrink AUR                              | Read   |
| Ly Shrink R                                | Read   |
| Ly Shrink U                                | Read   |
| Ly Stk/Sls R                               | Read   |
| Ly Stk/Sls U                               | Read   |
| Ly Stk/Sls U                               | Read   |
| Ly Stock Adjustment C                      | Read   |
| Ly Stock Adjustment R                      | Read   |
| Ly Stock Adjustment U                      | Read   |
| Ly Stock On Hand C                         | Read   |
| Ly Stock On Hand R                         | Read   |
| Ly Stock On Hand U                         | Read   |
| Ly Transfer In AUR                         | Read   |

| Measure Label            | Access |
|--------------------------|--------|
| Ly Transfer In C         | Read   |
| Ly Transfer In IMU R %   | Read   |
| Ly Transfer In R         | Read   |
| Ly Transfer In U         | Read   |
| Ly Transfer Out AUR      | Read   |
| Ly Transfer Out C        | Read   |
| Ly Transfer Out IMU R %  | Read   |
| Ly Transfer Out R        | Read   |
| Ly Transfer Out U        | Read   |
| Ly Ttl RTV Process Fee C | Read   |
| Ly Wkrm / Other Costs C  | Read   |
| Ly WOH R                 | Read   |
| Ly WOH U                 | Read   |
| Op Avg Inv R             | Read   |
| Op Avg Inv R             | Read   |
| Op Avg Inv U             | Read   |
| Op Avg Store Inv R       | Read   |
| Op Avg Store Inv U       | Read   |
| Op Avg Store Sales C     | Read   |
| Op Avg Store Sales R     | Read   |
| Op Avg Store Sales U     | Read   |
| Op BOP Inv AUR           | Read   |
| Op BOP Inv C             | Read   |
| Op BOP Inv IMU R %       | Read   |
| Op BOP Inv IMU R %       | Read   |
| Op BOP Inv MMU R         | Read   |
| Op BOP Inv R             | Read   |
| Op BOP Inv U             | Read   |
| Op Cash Discount C       | Read   |
| Op Cash Discount C %     | Read   |
| Op Clearance Sales AUR   | Read   |
| Op Clearance Sales C     | Read   |
| Op Clearance Sales MMU R | Read   |
| Op Clearance Sales R     | Read   |
| Op Clearance Sales U     | Read   |
| Op CMU R %               | Read   |

| Measure Label              | Access |
|----------------------------|--------|
| Op COGS C                  | Read   |
| Op Comp Store Sales Base R | Read   |
| Op Comp Store Sales R      | Read   |
| Op Cost Adjustment C       | Read   |
| Op Cost Adjustment C %     | Read   |
| Op Customer Returns AUR    | Read   |
| Op Customer Returns R      | Read   |
| Op Customer Returns R %    | Read   |
| Op Customer Returns U      | Read   |
| Op Customer Returns U %    | Read   |
| Op Employee Disc R         | Read   |
| Op Employee Disc R %       | Read   |
| Op EOP Inv AUR             | Read   |
| Op EOP Inv C               | Read   |
| Op EOP Inv MMU R           | Read   |
| Op EOP Inv R               | Read   |
| Op EOP Inv U               | Read   |
| Op Forward Cover R         | Read   |
| Op Forward Cover U         | Read   |
| Op Freight C               | Read   |
| Op Freight C %             | Read   |
| Op GM R                    | Read   |
| Op GM R %                  | Read   |
| Op GMROI R                 | Read   |
| Op Gross Sales AUR         | Read   |
| Op Gross Sales R           | Read   |
| Op Gross Sales U           | Read   |
| Op In Transit C            | Read   |
| Op In Transit R            | Read   |
| Op In Transit U            | Read   |
| Op Inventory Adjustment C  | Read   |
| Op Inventory Adjustment R  | Read   |
| Op Inventory Adjustment U  | Read   |
| Op Markdown Clear R        | Read   |
| Op Markdown Clear R %      | Read   |
| Op Markdown Perm R         | Read   |

| Op Markdown Perm R %ReadOp Markdown Promo RReadOp Markdown R %ReadOp Markdown R %ReadOp Markdown R %ReadOp Markdown R %ReadOp Markdown R %ReadOp Markup RReadOp Markup RReadOp MMU R %ReadOp MU R %ReadOp Non-Comp Store Sales RReadOp Outbound Freight C %ReadOp Outbound Freight C %ReadOp Promo Sales AURReadOp Promo Sales MU RReadOp Promo Sales MU RReadOp Promo Sales MU RReadOp Promo Sales MU RReadOp Promo Sales MU RReadOp Promo Sales MU RReadOp Receipt IMU R %ReadOp Receipt IMU R %ReadOp Receipt S CReadOp Receipt S CReadOp Receipt S UReadOp Receipt S MUU RReadOp Receipt S IDReadOp Receipt R RReadOp Receipts R NU R %ReadOp Receipts R NU R %ReadOp Receipts I NU R %ReadOp Receipts I NU R %ReadOp Receipts I NU R %ReadOp Receipts I NU R %ReadOp Receipts I NU R %ReadOp Reclass In MU R %ReadOp Reclass In MU R %ReadOp Reclass In UReadOp Reclass In UReadOp Reclass Out CReadOp Reclass Out CReadOp                                                                                                    | Measure Label             | Access |
|----------------------------------------------------------------------------------------------------|---------------------------|--------|
| OpReadOp Markdown RReadOp Markdown R%ReadOp Markdown R%ReadOp Markup RReadOp Mul RReadOp MUR %ReadOp Non-Comp Store Sales RReadOp Outbound Freight CReadOp Outbound Freight C%ReadOp Promo Sales AURReadOp Promo Sales MU RReadOp Promo Sales MU RReadOp Promo Sales MU RReadOp Promo Sales RReadOp Promo Sales RReadOp Receipt IMU R%ReadOp Receipt IMU R%ReadOp Receipt IMU R%ReadOp Receipt IMU R%ReadOp Receipt IMU R%ReadOp Receipt IMU R%ReadOp Receipt SReadOp Receipt SReadOp Receipt SReadOp Receipt SReadOp Receipt SReadOp Receipt SReadOp Receipt SReadOp Receipt SReadOp Receipt SReadOp Reclass In AURReadOp Reclass In IMU R%ReadOp Reclass In IMU R%ReadOp Reclass Out AURReadOp Reclass Out AURReadOp Reclass Out IMU R%ReadOp Reclass Out IMU R%ReadOp Reclass Out IMU R%ReadOp Reclass Out IMU R%ReadOp Reclass Out IMU R%ReadOp Reclass Out IMU R%ReadOp Reclass Out IMU R%ReadOp                                                                                                    | Op Markdown Perm R %      | Read   |
| O<br>Op Markdown RReadOp Markdown R %ReadOp Markup RReadOp Markup RReadOp MMU R %ReadOp MMU R %ReadOp Non-Comp Store Sales RReadOp Outbound Freight C %ReadOp Outbound Freight C %ReadOp Promo Sales AURReadOp Promo Sales AURReadOp Promo Sales AURReadOp Promo Sales RReadOp Promo Sales RReadOp Promo Sales RReadOp Receipt IMU R %ReadOp Receipt IMU R %ReadOp Receipts AURReadOp Receipts AURReadOp Receipts CReadOp Receipts CReadOp Receipts RReadOp Receipts RReadOp Receipts RReadOp Receipts NMU RReadOp Receipts NU RReadOp Receipts NU RReadOp Receipts NU RReadOp Receipts NU RReadOp Receipts I NU R %ReadOp Receipts I NU R %ReadOp Reclass In NU R %ReadOp Reclass In UReadOp Reclass Out CReadOp Reclass Out U R %ReadOp Reclass Out U R %ReadOp Reclass Out U R %ReadOp Reclass Out U R %ReadOp Reclass Out U R %ReadOp Reclass Out U R %ReadOp Reclass Out U R %ReadOp Reclass Out U R %ReadOp Reclass Out U                                                                                                    | Op Markdown Promo R       | Read   |
| OpMarkdown R %ReadOp Markup RReadOp MMU RReadOp MMU R %ReadOp Non-Comp Store Sales RReadOp Outbound Freight C %ReadOp Outbound Freight C %ReadOp Promo Sales AURReadOp Promo Sales AURReadOp Promo Sales AURReadOp Promo Sales AURReadOp Promo Sales AURReadOp Promo Sales MU RReadOp Promo Sales MU RReadOp Promo Sales VReadOp Receipt IMU R %ReadOp Receipt S AURReadOp Receipt S AURReadOp Receipts AURReadOp Receipts CReadOp Receipts CReadOp Receipts RReadOp Receipts NMU RReadOp Receipts NMU RReadOp Receipts IUReadOp Receipts IUReadOp Receipts IUReadOp Receipts IUReadOp Receipts IUReadOp Receipts IUReadOp Receipts IN RReadOp Reclass In IMU R %ReadOp Reclass In IUReadOp Reclass Out AURReadOp Reclass Out AURReadOp Reclass Out IMU R %ReadOp Reclass Out IMU R %ReadOp Reclass Out IMU R %ReadOp Reclass Out IMU R %ReadOp Reclass Out IMU R %ReadOp Reclass Out IMU R %ReadOp Reclass Out IMU R %Read                                                                                                    | Op Markdown Promo R %     | Read   |
| OpMarkup RReadOp MMU RReadOp MMU R%ReadOp MMU R%ReadOp Non-Comp Store Sales RReadOp Outbound Freight CReadOp Outbound Freight C%ReadOp Promo Sales AURReadOp Promo Sales AURReadOp Promo Sales MU RReadOp Promo Sales MU RReadOp Promo Sales MU RReadOp Promo Sales VReadOp Receipt IMU R%ReadOp Receipt IMU R%ReadOp Receipt SUReadOp Receipts AURReadOp Receipts GReadOp Receipts MU RReadOp Receipts INU R%ReadOp Receipts INU R%ReadOp Receipts INU RReadOp Receipts INU RReadOp Receipts INU RReadOp Receipts INU RReadOp Receipts In LUReadOp Reclass In LUReadOp Reclass In INU R%ReadOp Reclass Out AURReadOp Reclass Out AURReadOp Reclass Out IMU R%ReadOp Reclass Out IMU R%ReadOp Reclass Out IMU R%ReadOp Reclass Out IMU R%ReadOp Reclass Out IMU R%ReadOp Reclass Out IMU R%ReadOp Reclass Out IMU R%ReadOp Reclass Out IMU R%ReadOp Reclass Out IMU R%ReadOp Reclass Out IMU R%ReadOp Reclass Out IMU R%ReadOp Reclass Out IMU R%<                                                                                      | Op Markdown R             | Read   |
| NoReadOp MMU R %ReadOp MOU D Non-Comp Store Sales RReadOp Outbound Freight CReadOp Outbound Freight C %ReadOp Promo Sales AURReadOp Promo Sales CReadOp Promo Sales MMU RReadOp Promo Sales I MOU RReadOp Promo Sales RReadOp Receipt IMU R %ReadOp Receipt IMU R %ReadOp Receipt S CReadOp Receipt S CReadOp Receipt S CReadOp Receipt S CReadOp Receipts CReadOp Receipts RReadOp Receipts NMU RReadOp Receipts I MU R %ReadOp Receipts I MU R %ReadOp Receipts NMU RReadOp Receipts I MU R %ReadOp Receipts I NU R %ReadOp Reclass In AURReadOp Reclass In UReadOp Reclass In UReadOp Reclass In IMU R %ReadOp Reclass Out AURReadOp Reclass Out AURReadOp Reclass Out IMU R %ReadOp Reclass Out IMU R %ReadOp Reclass Out IMU R %ReadOp Reclass Out IMU R %ReadOp Reclass Out IMU R %ReadOp Reclass Out IMU R %ReadOp Reclass Out IMU R %ReadOp Reclass Out IMU R %ReadOp Reclass Out IMU R %ReadOp Reclass Out IMU R %ReadOp Reclass Out RRead <trr>Op Recl</trr>                                                                  | Op Markdown R %           | Read   |
| OpMMU R %ReadOp Mor-Comp Store Sales RReadOp Outbound Freight CReadOp Outbound Freight C %ReadOp Promo Sales AURReadOp Promo Sales AURReadOp Promo Sales CReadOp Promo Sales CReadOp Promo Sales RReadOp Promo Sales RReadOp Promo Sales UReadOp Receipt IMU R %ReadOp Receipt S UReadOp Receipt S AURReadOp Receipt S AURReadOp Receipts AURReadOp Receipts MU RReadOp Receipts MU RReadOp Receipts NU RReadOp Receipts NU RReadOp Receipts I NU RReadOp Receipts I NU RReadOp Receipts I NU R %ReadOp Receipts I NU R %ReadOp Receipts I NU R %ReadOp Reclass In AURReadOp Reclass In CReadOp Reclass In RReadOp Reclass Out AURReadOp Reclass Out AURReadOp Reclass Out IMU R %ReadOp Reclass Out I MU R %ReadOp Reclass Out I MU R %ReadOp Reclass Out I MU R %ReadOp Reclass Out I MU R %ReadOp Reclass Out I MU R %ReadOp Reclass Out I MU R %ReadOp Reclass Out I MU R %ReadOp Reclass Out I MU R %ReadOp Reclass Out I MU R %ReadOp Reclass Out I MU R %Read                                                                    | Op Markup R               | Read   |
| OpNon-Comp Store Sales RReadOp Outbound Freight CReadOp Outbound Freight C%ReadOp Promo Sales AURReadOp Promo Sales AURReadOp Promo Sales CReadOp Promo Sales MMU RReadOp Promo Sales MMU RReadOp Promo Sales UReadOp Receipt IMU R %ReadOp Receipt S AURReadOp Receipt S AURReadOp Receipts AURReadOp Receipts MU R %ReadOp Receipts CReadOp Receipts MU RReadOp Receipts INU RReadOp Receipts INU RReadOp Receipts INU RReadOp Receipts INU RReadOp Receipts IN AURReadOp Receipts IN AURReadOp Receipts IN AURReadOp Reclass In AURReadOp Reclass In CReadOp Reclass In RReadOp Reclass Out AURReadOp Reclass Out AURReadOp Reclass Out IMU R %ReadOp Reclass Out IMU R %ReadOp Reclass Out INU R %ReadOp Reclass Out INU R %ReadOp Reclass Out INU R %ReadOp Reclass Out INU R %ReadOp Reclass Out INU R %ReadOp Reclass Out INU R %ReadOp Reclass Out INU R %ReadOp Reclass Out INU R %ReadOp Reclass Out INU R %ReadOp Reclass Out INU R %ReadOp Reclass Out INU R % <td>Op MMU R</td> <td>Read</td>                              | Op MMU R                  | Read   |
| NoReadOp Outbound Freight CReadOp Outbound Freight C %ReadOp Promo Sales AURReadOp Promo Sales CReadOp Promo Sales CReadOp Promo Sales MMU RReadOp Promo Sales MMU RReadOp Promo Sales RReadOp Promo Sales UReadOp Receipt IMU R %ReadOp Receipt IMU R %ReadOp Receipt S CReadOp Receipts AURReadOp Receipts RReadOp Receipts INU R %ReadOp Receipts INU RReadOp Receipts INU RReadOp Receipts RReadOp Receipts INU RReadOp Receipts INU RReadOp Reclass In AURReadOp Reclass In AURReadOp Reclass In IMU R %ReadOp Reclass In IMU R %ReadOp Reclass In UReadOp Reclass Out AURReadOp Reclass Out AURReadOp Reclass Out IMU R %ReadOp Reclass Out IMU R %ReadOp Reclass Out INU R %ReadOp Reclass Out INU R %ReadOp Reclass Out INU R %ReadOp Reclass Out INU R %ReadOp Reclass Out INU R %ReadOp Reclass Out INU R %ReadOp Reclass Out INU R %ReadOp Reclass Out INU R %ReadOp Reclass Out INU R %ReadOp Reclass Out INU R %ReadOp Reclass Out INU R %Read                                                                             | Op MMU R %                | Read   |
| Op Outbound Freight C %ReadOp Promo Sales AURReadOp Promo Sales AURReadOp Promo Sales CReadOp Promo Sales MMU RReadOp Promo Sales MMU RReadOp Promo Sales UReadOp Receipt IMU R %ReadOp Receipt IMU R %ReadOp Receipt S CReadOp Receipts AURReadOp Receipts RReadOp Receipts RReadOp Receipts IU N RReadOp Receipts N MU RReadOp Receipts RReadOp Receipts RReadOp Receipts IUReadOp Receipts IN AURReadOp Reclass In AURReadOp Reclass In CReadOp Reclass In IMU R %ReadOp Reclass In IMU R %ReadOp Reclass Out AURReadOp Reclass Out AURReadOp Reclass Out IMU R %ReadOp Reclass Out IMU R %ReadOp Reclass Out IMU R %ReadOp Reclass Out IMU R %ReadOp Reclass Out IMU R %ReadOp Reclass Out IMU R %ReadOp Reclass Out IMU R %ReadOp Reclass Out IMU R %ReadOp Reclass Out IMU R %ReadOp Reclass Out IMU R %ReadOp Reclass Out IMU R %ReadOp Reclass Out IMU R %ReadOp Reclass Out IMU R %ReadOp Reclass Out RReadOp Reclass Out IMU R %ReadOp Reclass Out IMU R %Read                                                                | Op Non-Comp Store Sales R | Read   |
| Op Promo Sales AURReadOp Promo Sales CReadOp Promo Sales MMU RReadOp Promo Sales RReadOp Promo Sales UReadOp Receipt IMU R %ReadOp Receipt IMU R %ReadOp Receipt SAURReadOp Receipts AURReadOp Receipts GReadOp Receipts MU RReadOp Receipts RReadOp Receipts INU R %ReadOp Receipts RReadOp Receipts RReadOp Receipts INU R %ReadOp Receipts I NUR %ReadOp Reclass In AURReadOp Reclass In SReadOp Reclass In IMU R %ReadOp Reclass In QReadOp Reclass In QReadOp Reclass Out AURReadOp Reclass Out IMU R %ReadOp Reclass Out INU R %ReadOp Reclass Out RReadOp Reclass Out RReadOp Reclass Out RReadOp Reclass Out RReadOp Reclass Out RReadOp Reclass Out SReadOp Reclass Out RReadOp Reclass Out RReadOp Reclass Out RReadOp Reclass Out RReadOp Reclass Out RReadOp Reclass Out RReadOp Reclass Out RReadOp Reclass Out RReadOp Reclass Out RReadOp Reclass Out RReadOp Reclass Out RReadOp Reclass Out RRead                                                                                                    | Op Outbound Freight C     | Read   |
| Op Promo Sales CReadOp Promo Sales MMU RReadOp Promo Sales RReadOp Promo Sales UReadOp Receipt IMU R %ReadOp Receipt IMU R %ReadOp Receipt SAURReadOp Receipts AURReadOp Receipts MU R %ReadOp Receipts TReadOp Receipts CReadOp Receipts RReadOp Receipts IReadOp Receipts IReadOp Receipts UReadOp Receipts IReadOp Receipts IReadOp Receipts IReadOp Reclass In AURReadOp Reclass In IMU R %ReadOp Reclass In IReadOp Reclass Out AURReadOp Reclass Out CReadOp Reclass Out RReadOp Reclass Out RReadOp Reclass Out UReadOp Reclass Out BReadOp Reclass Out RReadOp Reclass Out SReadOp Reclass Out RReadOp Reclass Out R                                                                                                    | Op Outbound Freight C %   | Read   |
| Op Promo Sales MMU RReadOp Promo Sales RReadOp Promo Sales UReadOp Receipt IMU R %ReadOp Receipt IMU R %ReadOp Receipt SAURReadOp Receipts AURReadOp Receipts CReadOp Receipts MMU RReadOp Receipts RReadOp Receipts IReadOp Receipts IReadOp Receipts RReadOp Receipts IReadOp Receipts IReadOp Receipts IReadOp Receipts IReadOp Reclass In AURReadOp Reclass In IMU R %ReadOp Reclass In IMU R %ReadOp Reclass In IMU R %ReadOp Reclass In QReadOp Reclass In UReadOp Reclass In UReadOp Reclass Out AURReadOp Reclass Out GReadOp Reclass Out IMU R %ReadOp Reclass Out IMU R %ReadOp Reclass Out GReadOp Reclass Out GReadOp Reclass Out GReadOp Reclass Out I MU R %ReadOp Reclass Out I MU R %ReadOp Reclass Out I MU R %ReadOp Reclass Out I MU R %ReadOp Reclass Out I MU R %ReadOp Reclass Out I MU R %ReadOp Reclass Out I MU R %ReadOp Reclass Out I MU R %ReadOp Reclass Out I MU R %ReadOp Reclass Out I MU R %ReadOp Reclass Out I MU R % <td>Op Promo Sales AUR</td> <td>Read</td>                                      | Op Promo Sales AUR        | Read   |
| Op Promo Sales RReadOp Promo Sales UReadOp Receipt IMU R %ReadOp Receipt IMU R %ReadOp Receipt AURReadOp Receipt AURReadOp Receipt S CReadOp Receipts MUU RReadOp Receipts RReadOp Receipts RReadOp Receipts UReadOp Receipts UReadOp Receipts UReadOp Receipts UReadOp Reclass In AURReadOp Reclass In MU R %ReadOp Reclass In TMU R %ReadOp Reclass In WU R %ReadOp Reclass In WU R %ReadOp Reclass In WU R %ReadOp Reclass In WU R %ReadOp Reclass In UReadOp Reclass In UReadOp Reclass Out U WReadOp Reclass Out JUU R %ReadOp Reclass Out IMU R %ReadOp Reclass Out I MU R %ReadOp Reclass Out I MU R %R                                                           | Op Promo Sales C          | Read   |
| YReadOp Promo Sales UReadOp Receipt IMU R%ReadOp Receipt IMU R%ReadOp Receipt AURReadOp Receipts AURReadOp Receipts CReadOp Receipts MMU RReadOp Receipts RReadOp Receipts UReadOp Receipts UReadOp Receipts UReadOp Reclass In AURReadOp Reclass In RReadOp Reclass In RReadOp Reclass In UReadOp Reclass Out AURReadOp Reclass Out AURReadOp Reclass Out AURReadOp Reclass Out AURReadOp Reclass Out AURReadOp Reclass Out AURReadOp Reclass Out AURReadOp Reclass Out AURReadOp Reclass Out AURReadOp Reclass Out AURReadOp Reclass Out RReadOp Reclass Out RReadOp Reclass Out RReadOp Reclass Out UReadOp Reclass Out SReadOp Reclass Out BReadOp Reclass Out BReadOp Reclass Out BReadOp Reclass Out BReadOp Reclass Out BReadOp Reclass Out BReadOp Reclass Out BReadOp Reclass Out BReadOp Reclass Out BReadOp Reclass Out BReadOp Reclass Out BReadOp Reclass Out BReadOp Reclass Out B                                                                                                    | Op Promo Sales MMU R      | Read   |
| Op Receipt IMU R %ReadOp Receipt IMU R %ReadOp Receipt AURReadOp Receipts AURReadOp Receipts CReadOp Receipts MMU RReadOp Receipts MMU RReadOp Receipts RReadOp Receipts UReadOp Reclass In AURReadOp Reclass In CReadOp Reclass In IMU R %ReadOp Reclass In IMU R %ReadOp Reclass In IMU R %ReadOp Reclass In UReadOp Reclass Out AURReadOp Reclass Out AURReadOp Reclass Out AURReadOp Reclass Out IMU R %ReadOp Reclass Out IMU R %ReadOp Reclass Out IMU R %ReadOp Reclass Out IMU R %ReadOp Reclass Out IMU R %ReadOp Reclass Out IMU R %ReadOp Reclass Out IMU R %ReadOp Reclass Out IMU R %ReadOp Reclass Out IMU R %ReadOp Reclass Out I MU R %ReadOp Reclass Out I MU R %ReadOp Reclass Out I MU R %ReadOp Reclass Out I MU R %ReadOp Reclass Out I MU R %ReadOp Reclass Out I MU R %ReadOp Reclass Out I MU R %ReadOp Reclass Out I MU R %ReadOp Reclass Out I MU R %ReadOp Reclass Out I MU R %ReadOp Reclass Out I MU R %ReadOp Reclass Out I MU R %ReadOp Reclass Out I MU R %Read <td>Op Promo Sales R</td> <td>Read</td> | Op Promo Sales R          | Read   |
| Op Receipt IMU R %ReadOp Receipt AURReadOp Receipts AURReadOp Receipts CReadOp Receipts MMU RReadOp Receipts MMU RReadOp Receipts IReadOp Receipts UReadOp Reclass In AURReadOp Reclass In CReadOp Reclass In IMU R %ReadOp Reclass In IMU R %ReadOp Reclass In QReadOp Reclass In WReadOp Reclass In UReadOp Reclass Out AURReadOp Reclass Out AURReadOp Reclass Out FReadOp Reclass Out IMU R %ReadOp Reclass Out I MU R %ReadOp Reclass Out I MU R %ReadOp Reclass Out AURReadOp Reclass Out AURReadOp Reclass Out RReadOp Reclass Out I MU R %ReadOp Reclass Out I MU R %ReadOp Reclass                                                   | Op Promo Sales U          | Read   |
| Provide<br>Op Receipts AURReadOp Receipts AURReadOp Receipts CReadOp Receipts MMU RReadOp Receipts RReadOp Receipts UReadOp Reclass In AURReadOp Reclass In CReadOp Reclass In IMU R %ReadOp Reclass In RReadOp Reclass In VReadOp Reclass In VReadOp Reclass Out AURReadOp Reclass Out AURReadOp Reclass Out FReadOp Reclass Out IMU R %ReadOp Reclass Out IMU R %ReadOp Reclass Out IMU R %ReadOp Reclass Out IMU R %ReadOp Reclass Out IMU R %ReadOp Reclass Out IMU R %ReadOp Reclass Out IMU R %ReadOp Reclass Out IMU R %ReadOp Reclass Out IMU R %ReadOp Reclass Out I MU R %ReadOp Reclass Out I WReadOp Reclass Out I WReadOp                                                                              | Op Receipt IMU R %        | Read   |
| Op Receipts CReadOp Receipts MMU RReadOp Receipts RReadOp Receipts UReadOp Receipts UReadOp Reclass In AURReadOp Reclass In CReadOp Reclass In IMU R %ReadOp Reclass In RReadOp Reclass In QReadOp Reclass In VReadOp Reclass In VReadOp Reclass In VReadOp Reclass Out AURReadOp Reclass Out AURReadOp Reclass Out IMU R %ReadOp Reclass Out IMU R %ReadOp Reclass Out IUReadOp Reclass Out IMU R %ReadOp Reclass Out IMU R %ReadOp Reclass Out IMU R %ReadOp Reclass Out IMU R %ReadOp Reclass Out IMU R %ReadOp Reclass Out IMU R %ReadOp Reclass Out IMU R %ReadOp Reclass Out I MU R %ReadOp Reclass Out I MU R %ReadOp Reclass Out I MU R %ReadOp Reclass Out I MU R %ReadOp Reclass Out I WReadOp Reclass Out I WReadOp Reclass Out I WReadOp Reclass Out I WReadOp Reclass Out I WReadOp Reclass Out I WReadOp Reclass Out I WReadOp Reclass Out I WReadOp Reclass Out I WReadOp Reclass Out I WReadOp Reclass Out I WReadOp Reclass Out I WReadOp                                                                              | Op Receipt IMU R %        | Read   |
| Op Receipts MMU RReadOp Receipts RReadOp Receipts UReadOp Receipts UReadOp Reclass In AURReadOp Reclass In CReadOp Reclass In IMU R %ReadOp Reclass In IMU R %ReadOp Reclass In UReadOp Reclass In VReadOp Reclass Out AURReadOp Reclass Out AURReadOp Reclass Out IMU R %ReadOp Reclass Out S Out RReadOp Reclass Out RReadOp Reclass Out RReadOp Reclass Out RReadOp Reclass Out S Out SReadOp Reclass Out RReadOp Reclass Out RReadOp Reclass Out SReadOp Reclass Out SRead                                                                                                    | Op Receipts AUR           | Read   |
| Provide<br>Preceipts RReadOp Receipts VReadOp Reclass In AURReadOp Reclass In CReadOp Reclass In IMU R %ReadOp Reclass In RReadOp Reclass In VReadOp Reclass In UReadOp Reclass Out AURReadOp Reclass Out FReadOp Reclass Out RReadOp Reclass Out RReadOp Reclass AURReadOp Reclass AURReadOp Reclass Out RReadOp Reclass Out RReadOp Reclass Out RReadOp Reclass Out RReadOp Re                                                                                                    | Op Receipts C             | Read   |
| A readOp Receipts UReadOp Reclass In AURReadOp Reclass In CReadOp Reclass In IMU R %ReadOp Reclass In IMU R %ReadOp Reclass In IMU R %ReadOp Reclass In UReadOp Reclass In UReadOp Reclass Out AURReadOp Reclass Out AURReadOp Reclass Out CReadOp Reclass Out IMU R %ReadOp Reclass Out IMU R %ReadOp Reclass Out QReadOp Reclass Out AURReadOp Reclass Out AURRead <td< td=""><td>Op Receipts MMU R</td><td>Read</td></td<>                                     | Op Receipts MMU R         | Read   |
| I a laReadOp Reclass In AURReadOp Reclass In CReadOp Reclass In IMU R %ReadOp Reclass In RReadOp Reclass In UReadOp Reclass Out AURReadOp Reclass Out AURReadOp Reclass Out IMU R %ReadOp Reclass Out IMU R %ReadOp Reclass Out IMU R %ReadOp Reclass Out CReadOp Reclass Out IMU R %ReadOp Reclass Out IMU R %ReadOp Reclass Out RReadOp Reclass Out QReadOp Reclass Out UReadOp Reclass Out UReadOp Regular Sales AURReadOp Regular Sales CRead                                                                                                    | Op Receipts R             | Read   |
| Op Reclass In CReadOp Reclass In IMU R %ReadOp Reclass In RReadOp Reclass In UReadOp Reclass Out AURReadOp Reclass Out CReadOp Reclass Out IMU R %ReadOp Reclass Out IMU R %ReadOp Reclass Out QReadOp Reclass Out RReadOp Reclass Out RReadOp Reclass Out RReadOp Reclass Out IMU R %ReadOp Reclass Out RReadOp Reclass Out RReadOp Reclass Out QReadOp Reclass Out QRead                                                                                                    | Op Receipts U             | Read   |
| Op Reclass In IMU R %ReadOp Reclass In RReadOp Reclass In UReadOp Reclass Out AURReadOp Reclass Out CReadOp Reclass Out IMU R %ReadOp Reclass Out IMU R %ReadOp Reclass Out VReadOp Reclass Out Sout RReadOp Reclass Out UReadOp Reclass Out UReadOp Reclass Out Sout Sout Sout Sout Sout Sout Sout So                                                                                                    | Op Reclass In AUR         | Read   |
| Op Reclass In RReadOp Reclass In UReadOp Reclass Out AURReadOp Reclass Out CReadOp Reclass Out IMU R %ReadOp Reclass Out UReadOp Reclass Out UReadOp Reclass Out UReadOp Regular Sales AURReadOp Regular Sales CRead                                                                                                    | Op Reclass In C           | Read   |
| Op Reclass In UReadOp Reclass Out AURReadOp Reclass Out CReadOp Reclass Out IMU R %ReadOp Reclass Out IMU R %ReadOp Reclass Out UReadOp Reclass Out UReadOp Regular Sales AURReadOp Regular Sales CRead                                                                                                    | Op Reclass In IMU R %     | Read   |
| Op Reclass Out AURReadOp Reclass Out CReadOp Reclass Out IMU R %ReadOp Reclass Out RReadOp Reclass Out UReadOp Reclass Out UReadOp Regular Sales AURReadOp Regular Sales CRead                                                                                                    | Op Reclass In R           | Read   |
| Op Reclass Out CReadOp Reclass Out IMU R %ReadOp Reclass Out RReadOp Reclass Out UReadOp Regular Sales AURReadOp Regular Sales CRead                                                                                                    | Op Reclass In U           | Read   |
| Op Reclass Out IMU R %ReadOp Reclass Out RReadOp Reclass Out UReadOp Regular Sales AURReadOp Regular Sales CRead                                                                                                    | Op Reclass Out AUR        | Read   |
| Op Reclass Out RReadOp Reclass Out UReadOp Regular Sales AURReadOp Regular Sales CRead                                                                                                    | Op Reclass Out C          | Read   |
| Op Reclass Out UReadOp Regular Sales AURReadOp Regular Sales CRead                                                                                                    | Op Reclass Out IMU R %    | Read   |
| Op Regular Sales AURReadOp Regular Sales CRead                                                                                                    | Op Reclass Out R          | Read   |
| Op Regular Sales C Read                                                                                                    | Op Reclass Out U          | Read   |
|                                                                                                    | Op Regular Sales AUR      | Read   |
| Op Regular Sales MMU R Read                                                                                                    | Op Regular Sales C        | Read   |
|                                                                                                    | Op Regular Sales MMU R    | Read   |

| Measure Label                        | Access |
|--------------------------------------|--------|
| Op Regular Sales R                   | Read   |
| Op Regular Sales U                   | Read   |
| Op Return Process Fee per Unit C     | Read   |
| Op Return to Vendor AUR              | Read   |
| Op Return to Vendor C                | Read   |
| Op Return to Vendor IMU R %          | Read   |
| Op Return to Vendor MMU R            | Read   |
| Op Return to Vendor R                | Read   |
| Op Return to Vendor U                | Read   |
| Op Sales AUR                         | Read   |
| Op Sales Build Rate R                | Read   |
| Op Sales C                           | Read   |
| Op Sales Contribution to Product R % | Read   |
| Op Sales Contribution to Product U % | Read   |
| Op Sales Contribution to Time R %    | Read   |
| Op Sales Contribution to Time U %    | Read   |
| Op Sales Excluding VAT R             | Read   |
| Op Sales R                           | Read   |
| Op Sales R                           | Read   |
| Op Sales U                           | Read   |
| Op Sales var Demand In-Season R %    | Read   |
| Op Sales var Demand Pre-Season R %   | Read   |
| Op Sales var Ly R %                  | Read   |
| Op Sales var Ly U %                  | Read   |
| Op Sell Thru R %                     | Read   |
| Op Sell Thru U %                     | Read   |
| Op Selling Store On Hand C           | Read   |
| Op Selling Store On Hand R           | Read   |
| Op Selling Store On Hand U           | Read   |
| Op Shrink AUR                        | Read   |
| Op Shrink R                          | Read   |
| Op Shrink R %                        | Read   |
| Op Shrink U                          | Read   |
| Op Stk/Sls R                         | Read   |
| Op Stk/Sls U                         | Read   |
| Op Stock Adjustment C                | Read   |
|                                      |        |

| Weasure LabelAccessOp Stock Adjustment RReadOp Stock Adjustment UReadOp Stock On Hand CReadOp Stock On Hand RReadOp Stock On Hand UReadOp Stock On Hand UReadOp TORReadOp TO RReadOp TO RReadOp TO RReadOp To RReadOp To RReadOp Transfer In AURReadOp Transfer In CReadOp Transfer In RReadOp Transfer In RReadOp Transfer Out AURReadOp Transfer Out AURReadOp Transfer Out MUR %ReadOp Transfer Out MUR %ReadOp Transfer Out UReadOp Transfer Out MUR %ReadOp Transfer Out MUR %ReadOp Transfer Out WReadOp Whm / Other Costs CReadOp WOH RReadOp WOH RReadTgt Avg Inv RReadTgt Avg Inv RReadTgt Avg Inv RReadTgt BOP Inv UReadTgt BOP Inv MUR %ReadTgt BOP Inv MUR %ReadTgt Cash Discount CReadTgt Cash Discount CReadTgt Clearance Sales RReadTgt Clearance Sales RReadTgt Clearance Sales NReadTgt Clearance Sales NReadTgt Clearance Sales NRead                                                                                                    |                          | Access |
|----------------------------------------------------------------------------------------------------|--------------------------|--------|
| OStock Adjustment UReadOp Stock On Hand CReadOp Stock On Hand RReadOp Stock On Hand UReadOp TO RReadOp TO RReadOp TO RReadOp TO UReadOp To NReadOp Tansfer In AURReadOp Transfer In CReadOp Transfer In RReadOp Transfer In RReadOp Transfer In UReadOp Transfer NUReadOp Transfer Out AURReadOp Transfer Out UReadOp Transfer Out IMU R%ReadOp Transfer Out IMU R%ReadOp Transfer Out INU R%ReadOp Transfer Out INU R%ReadOp Transfer Out INU R%ReadOp WCH RReadOp WOH UReadOp WOH RReadOp WOH UReadTgt Avg Inv RReadTgt Avg Inv RReadTgt BOP Inv CReadTgt BOP Inv MUR %ReadTgt BOP Inv RReadTgt BOP Inv RReadTgt Cash Discount C %ReadTgt Cash Discount C %ReadTgt Clearance Sales CReadTgt Clearance Sales MMU RReadTgt Clearance Sales RReadTgt Clearance Sales RReadTgt Clearance Sales RRead                                                                                                    | Measure Label            | Access |
| OpStock On Hand CReadOpStock On Hand RReadOpStock On Hand UReadOp TO RReadReadOp TO RReadReadOp TO UReadReadOp To NReadReadOp Transfer In AURReadReadOp Transfer In CReadReadOp Transfer In Stor In NU R%ReadReadOp Transfer In UReadReadOp Transfer NUReadReadOp Transfer Out AURReadReadOp Transfer Out IMU R%ReadReadOp Transfer Out IMU R%ReadReadOp Transfer Out IMU R%ReadReadOp Transfer Out IMU R%ReadReadOp WCH RReadReadOp WOH UReadReadOp WOH UReadReadTg Avg Inv RReadReadTg HAvg Inv RReadReadTg HAVG Inv CReadReadTg HOP Inv LMU R%ReadReadTg HOP Inv MU R%ReadReadTg HOP Inv MU R%ReadReadTg HOP Inv UReadReadTg Cash Discount C%ReadReadTg Cash Discount C%ReadReadTg Cash Discount C%ReadReadTg Cash Discount C%ReadReadTg Cash Cash SMU RReadReadTg Cash Cash SMU RReadReadTg Cash Cash SMU RReadReadTg Cash Cash SM                                                                                                    |                          |        |
| No<br>Op Stock On Hand RReadOp Stock On Hand UReadOp TO RReadOp TO RReadOp TO RReadOp TO UReadOp Transfer In AURReadOp Transfer In CReadOp Transfer In RReadOp Transfer In RReadOp Transfer Out AURReadOp Transfer Out AURReadOp Transfer Out TOReadOp Transfer Out IMU R %ReadOp Transfer Out TOReadOp Transfer Out TOReadOp Transfer Out TOReadOp Transfer Out TOReadOp Transfer Out RReadOp Transfer Out RReadOp Transfer Out RReadOp Whrm / Other Costs CReadOp WOH RReadOp WOH UReadOp WOH UReadTgt Avg Inv RReadTgt Avg Inv RReadTgt BOP Inv CReadTgt BOP Inv MUU R %ReadTgt BOP Inv MUU R %ReadTgt BOP Inv IUReadTgt BOP Inv UReadTgt Gash Discount C %ReadTgt Cash Discount C %ReadTgt Cash Discount C %ReadTgt Clearance Sales C MUU RReadTgt Clearance Sales R %ReadTgt Clearance Sales R %Read                                                                                                    | · ,                      |        |
| OpStock On Hand UReadOp TO RReadOp TO RReadOp TO QReadOp To UReadOp Transfer In AURReadOp Transfer In CReadOp Transfer In IMU R %ReadOp Transfer In RReadOp Transfer Out AURReadOp Transfer Out AURReadOp Transfer Out IMU R %ReadOp Transfer Out IMU R %ReadOp Transfer Out IMU R %ReadOp Transfer Out INU R %ReadOp Transfer Out INU R %ReadOp Transfer Out INU R %ReadOp Transfer Out INU R %ReadOp Transfer Out INU R %ReadOp Transfer Out UReadOp Thansfer Out UReadOp Worm / Other Costs CReadOp WOH RReadOp WOH RReadOp WOH QReadTgt Avg Inv RReadTgt Avg Inv RReadTgt Avg Inv UReadTgt BOP Inv MUU R %ReadTgt BOP Inv MUU R %ReadTgt BOP Inv UReadTgt Cash Discount C %ReadTgt Cash Discount C %ReadTgt Cash Discount C %ReadTgt Clearance Sales MMU RReadTgt Clearance Sales RReadTgt Clearance Sales RRead                                                                                                    | •                        |        |
| Op         Read           Op         TOR         Read           Op         TON         Read           Op         TOU         Read           Op         TON         Read           Op         Transfer In AUR         Read           Op         Transfer In C         Read           Op         Transfer In TMUR %         Read           Op         Transfer In TMUR %         Read           Op         Transfer Out AUR         Read           Op         Transfer Out AUR         Read           Op         Transfer Out IMUR %         Read           Op         Transfer Out IMUR %         Read           Op         Transfer Out IMUR %         Read           Op Transfer Out IMUR %         Read         Read           Op Wort R         Read         Read           Op WOH R         Read         Read           Op WOH U         Read         Read           Tigt Avg Inv R         Read         Read           Tigt Avg Inv R         Read         Read           Tigt BOP Inv IMUR %         Read         Read           Tigt BOP Inv IMUR %         Read         Read           Tigt BOP | *                        |        |
| No<br>Op TO RReadOp TO UReadOp Tansfer In AURReadOp Transfer In CReadOp Transfer In IMU R%ReadOp Transfer In RReadOp Transfer Out AURReadOp Transfer Out CReadOp Transfer Out IMU R%ReadOp Transfer Out IMU R%ReadOp Transfer Out CReadOp Transfer Out RReadOp Transfer Out RReadOp Transfer Out UReadOp Transfer Out UReadOp Transfer Out UReadOp WH RReadOp WOH RReadOp WOH UReadTgt Avg Inv RReadTgt Avg Inv RReadTgt BOP Inv IMU R%ReadTgt BOP Inv IMU R%ReadTgt BOP Inv IMU R%ReadTgt BOP Inv IMU R%ReadTgt BOP Inv IMU R%ReadTgt BOP Inv IMU R%ReadTgt BOP Inv IMU R%ReadTgt BOP Inv IMU R%ReadTgt BOP Inv IMU R%ReadTgt BOP Inv IMU R%ReadTgt Cash Discount CReadTgt Cash Discount CReadTgt Clearance Sales CReadTgt Clearance Sales RMU RReadTgt Clearance Sales RMU RReadTgt Clearance Sales RRead                                                                                                    | Op Stock On Hand U       |        |
| D<br>PTOUReadOp TOUReadOp Transfer In AURReadOp Transfer In CReadOp Transfer In IMUR %ReadOp Transfer In RReadOp Transfer In UReadOp Transfer Out AURReadOp Transfer Out GReadOp Transfer Out CReadOp Transfer Out RReadOp Transfer Out RReadOp Transfer Out RReadOp Transfer Out RReadOp Transfer Out RReadOp Transfer Out RReadOp Transfer Out RReadOp Transfer Out RReadOp Wkrm / Other Costs CReadOp WOH RReadOp WOH UReadTg Avg Inv RReadTg Avg Inv RReadTg BOP Inv LUReadTg BOP Inv LUReadTg BOP Inv MUR %ReadTg BOP Inv MUR %ReadTg BOP Inv UReadTg BOP Inv UReadTg Cash Discount C %ReadTg Cash Discount C %ReadTg Clearance Sales MMURReadTg Clearance Sales RReadTg Clearance Sales RRead                                                                                                    | Op TO R                  | Read   |
| O<br>O<br>p Transfer In AURReadOp Transfer In CReadOp Transfer In IMU R %ReadOp Transfer In RReadOp Transfer In UReadOp Transfer Out AURReadOp Transfer Out CReadOp Transfer Out R %ReadOp Transfer Out R %ReadOp Transfer Out R %ReadOp Transfer Out R %ReadOp Transfer Out R %ReadOp Transfer Out R %ReadOp Transfer Out R %ReadOp Transfer Out R %ReadOp W M R %ReadOp WOH RReadOp WOH QReadTgt Avg Inv RReadTgt Avg Inv RReadTgt BOP Inv LReadTgt BOP Inv LReadTgt BOP Inv MUR %ReadTgt BOP Inv MUR %ReadTgt BOP Inv LReadTgt BOP Inv LReadTgt Cash Discount C %ReadTgt Cash Discount C %ReadTgt Clearance Sales CReadTgt Clearance Sales R %ReadTgt Clearance Sales R %Read                                                                                                    | Op TO R                  | Read   |
| Op<br>Transfer In CReadOp Transfer In IMU R %ReadOp Transfer In RReadOp Transfer In UReadOp Transfer Out AURReadOp Transfer Out CReadOp Transfer Out IMU R %ReadOp Transfer Out IMU R %ReadOp Transfer Out IMU R %ReadOp Transfer Out IMU R %ReadOp Transfer Out IMU R %ReadOp Transfer Out UReadOp Transfer Out UReadOp Transfer Out UReadOp Whrm / Other Costs CReadOp WOH RReadOp WOH UReadTgt Avg Inv RReadTgt Avg Inv RReadTgt Avg Inv UReadTgt Avg Inv UReadTgt BOP Inv IMU R %ReadTgt BOP Inv MMU RReadTgt BOP Inv IMU R %ReadTgt BOP Inv IReadTgt Gosh Discount C %ReadTgt Caarance Sales CReadTgt Clearance Sales RReadTgt Clearance Sales RReadTgt Clearance Sales RRead                                                                                                    | Op TO U                  | Read   |
| No<br>Op Transfer In IMU R %ReadOp Transfer In RReadOp Transfer N UReadOp Transfer Out AURReadOp Transfer Out CReadOp Transfer Out IMU R %ReadOp Transfer Out IMU R %ReadOp Transfer Out UReadOp Transfer Out VReadOp Transfer Out UReadOp Transfer Out UReadOp Whrm / Other Costs CReadOp WOH RReadOp WOH UReadTgt Avg Inv RReadTgt Avg Inv RReadTgt BOP Inv CReadTgt BOP Inv MUR %ReadTgt BOP Inv MUR %ReadTgt BOP Inv RReadTgt BOP Inv RReadTgt Gor Inv SReadTgt Gor Inv MUR %ReadTgt Cash Discount C %ReadTgt Carance Sales CReadTgt Clearance Sales RReadTgt Clearance Sales RRead                                                                                                    | Op Transfer In AUR       | Read   |
| Op<br>Transfer In RReadOp<br>Transfer In UReadOp<br>Transfer Out AURReadOp<br>Transfer Out CReadOp<br>Transfer Out IMU R %ReadOp<br>Transfer Out RReadOp<br>Transfer Out UReadOp<br>Transfer Out UReadOp<br>Transfer Out UReadOp<br>Transfer Out UReadOp<br>Transfer Out UReadOp<br>Whrm / Other Costs CReadOp WOH RReadOp WOH UReadTgt Avg Inv RReadTgt Avg Inv RReadTgt Avg Inv UReadTgt BOP Inv IMU R %ReadTgt BOP Inv IMU R %ReadTgt BOP Inv IMU R %ReadTgt BOP Inv IMU R %ReadTgt BOP Inv IMU R %ReadTgt Cash Discount C %ReadTgt Clearance Sales CReadTgt Clearance Sales R WU RReadTgt Clearance Sales R WU RReadTgt Clearance Sales R WReadTgt Clearance Sales RRead                                                                                                    | Op Transfer In C         | Read   |
| OpReadOpTransfer NUReadOpTransfer Out AURReadOpTransfer Out CReadOpTransfer Out IMU R%ReadOpTransfer Out RReadOpTransfer Out UReadOpTransfer Out UReadOp Til RTV Process Fee CReadOp WOH RReadOp WOH RReadOp WOH UReadTgt Avg Inv RReadTgt Avg Inv RReadTgt Avg Inv CReadTgt BOP Inv UMU R%ReadTgt BOP Inv MMU RReadTgt BOP Inv MMU RReadTgt BOP Inv IMU R%ReadTgt BOP Inv IMU R%ReadTgt BOP Inv GReadTgt BOP Inv GReadTgt BOP Inv GReadTgt Clearance Sales CReadTgt Clearance Sales RReadTgt Clearance Sales RRead                                                                                                    | Op Transfer In IMU R %   | Read   |
| Op Transfer Out AURReadOp Transfer Out CReadOp Transfer Out IMU R %ReadOp Transfer Out RReadOp Transfer Out UReadOp Transfer Out UReadOp Transfer Out UReadOp Ttl RTV Process Fee CReadOp Wkrm / Other Costs CReadOp WOH RReadOp WOH UReadTgt Avg Inv RReadTgt Avg Inv RReadTgt Avg Inv UReadTgt BOP Inv IMU R %ReadTgt BOP Inv IMU R %ReadTgt BOP Inv IMU R %ReadTgt BOP Inv IMU R %ReadTgt BOP Inv IMU R %ReadTgt BOP Inv IMU R %ReadTgt BOP Inv IMU R %ReadTgt Cash Discount CReadTgt Cash Discount C %ReadTgt Clearance Sales CReadTgt Clearance Sales R MU RReadTgt Clearance Sales R MU RReadTgt Clearance Sales R MU RRead                                                                                                    | Op Transfer In R         | Read   |
| Op Transfer Out CReadOp Transfer Out IMUR %ReadOp Transfer Out RReadOp Transfer Out UReadOp Transfer Out UReadOp Transfer Out UReadOp Transfer Out UReadOp Transfer Out UReadOp Whrn / Other Costs CReadOp WOH RReadOp WOH UReadTgt Avg Inv RReadTgt Avg Inv RReadTgt BOP Inv CReadTgt BOP Inv CReadTgt BOP Inv IMUR %ReadTgt BOP Inv IMUR %ReadTgt BOP Inv RReadTgt Cash Discount CReadTgt Cash Discount C %ReadTgt Clearance Sales CReadTgt Clearance Sales RReadTgt Clearance Sales RRead                                                                                                    | Op Transfer In U         | Read   |
| Op<br>Transfer Out IMU R %ReadOp Transfer Out RReadOp Transfer Out UReadOp Transfer Out UReadOp Ttl RTV Process Fee CReadOp Wkrm / Other Costs CReadOp WOH RReadOp WOH RReadOp WOH UReadTgt Avg Inv RReadTgt Avg Inv RReadTgt Avg Inv CReadTgt BOP Inv CReadTgt BOP Inv IMU R %ReadTgt BOP Inv MMU RReadTgt BOP Inv IMU R %ReadTgt BOP Inv CReadTgt BOP Inv CReadTgt BOP Inv CReadTgt BOP Inv CReadTgt BOP Inv SReadTgt BOP Inv MMU RReadTgt Cash Discount C %ReadTgt Clearance Sales CReadTgt Clearance Sales RReadTgt Clearance Sales RRead                                                                                                    | Op Transfer Out AUR      | Read   |
| Op Transfer Out RReadOp Transfer Out UReadOp Transfer Out UReadOp Tansfer Out UReadOp Tansfer Out Process Fee CReadOp Wkrm / Other Costs CReadOp WOH Costs CReadOp WOH RReadOp WOH UReadTgt Avg Inv RReadTgt Avg Inv RReadTgt Avg Inv QReadTgt BOP Inv CReadTgt BOP Inv MUR %ReadTgt BOP Inv MMURReadTgt BOP Inv MMURReadTgt BOP Inv CReadTgt BOP Inv CReadTgt BOP Inv MMUR %ReadTgt BOP Inv CReadTgt BOP Inv UReadTgt Cash Discount C %ReadTgt Clearance Sales CReadTgt Clearance Sales RReadTgt Clearance Sales RRead                                                                                                    | Op Transfer Out C        | Read   |
| Op Transfer Out U         Read           Op Transfer Out U         Read           Op Transfer Out U         Read           Op Transfer Out U         Read           Op Wkrm / Other Costs C         Read           Op WOH R         Read           Op WOH R         Read           Op WOH U         Read           Tgt Avg Inv R         Read           Tgt Avg Inv R         Read           Tgt Avg Inv U         Read           Tgt BOP Inv C         Read           Tgt BOP Inv MUR %         Read           Tgt BOP Inv MMUR         Read           Tgt BOP Inv IMU R %         Read           Tgt BOP Inv IMU R         Read           Tgt BOP Inv IMU R         Read           Tgt BOP Inv U         Read           Tgt Cash Discount C %         Read           Tgt Clearance Sales C         Read           Tgt Clearance Sales MMU R         Read           Tgt Clearance Sales R         Read                                                                                                    | Op Transfer Out IMU R %  | Read   |
| Op Til RTV Process Fee CReadOp Wkrm / Other Costs CReadOp WOH RReadOp WOH QReadOp WOH UReadTgt Avg Inv RReadTgt Avg Inv RReadTgt Avg Inv UReadTgt BOP Inv CReadTgt BOP Inv IMU R %ReadTgt BOP Inv MMU RReadTgt BOP Inv IMU R %ReadTgt BOP Inv IMU R %ReadTgt BOP Inv RReadTgt BOP Inv CReadTgt BOP Inv RReadTgt Cash Discount C %ReadTgt Clearance Sales CReadTgt Clearance Sales RReadTgt Clearance Sales RRead                                                                                                    | Op Transfer Out R        | Read   |
| Op Wkrm / Other Costs CReadOp WOH RReadOp WOH UReadTgt Avg Inv RReadTgt Avg Inv RReadTgt Avg Inv UReadTgt BOP Inv CReadTgt BOP Inv IMU R %ReadTgt BOP Inv MMU RReadTgt BOP Inv MMU RReadTgt BOP Inv CReadTgt BOP Inv SReadTgt BOP Inv MMU RReadTgt BOP Inv CReadTgt BOP Inv CReadTgt BOP Inv RReadTgt Cash Discount CReadTgt Clearance Sales CReadTgt Clearance Sales RReadTgt Clearance Sales RRead                                                                                                    | Op Transfer Out U        | Read   |
| AReadOp WOH RReadOp WOH UReadTgt Avg Inv RReadTgt Avg Inv RReadTgt Avg Inv UReadTgt BOP Inv CReadTgt BOP Inv MU R %ReadTgt BOP Inv MU RReadTgt BOP Inv MU RReadTgt BOP Inv IMU RReadTgt BOP Inv CReadTgt BOP Inv MU RReadTgt BOP Inv GReadTgt BOP Inv IReadTgt Cash Discount CReadTgt Clearance Sales CReadTgt Clearance Sales RRead                                                                                                    | Op Ttl RTV Process Fee C | Read   |
| NomeReadOp WOH UReadTgt Avg Inv RReadTgt Avg Inv RReadTgt Avg Inv UReadTgt BOP Inv CReadTgt BOP Inv IMU R %ReadTgt BOP Inv MMU RReadTgt BOP Inv RReadTgt BOP Inv RReadTgt Cash Discount CReadTgt Clearance Sales MMU RReadTgt Clearance Sales RRead                                                                                                    | Op Wkrm / Other Costs C  | Read   |
| Tgt Avg Inv RReadTgt Avg Inv RReadTgt Avg Inv RReadTgt Avg Inv UReadTgt BOP Inv CReadTgt BOP Inv IMU R%ReadTgt BOP Inv MMU RReadTgt BOP Inv RReadTgt BOP Inv RReadTgt BOP Inv UReadTgt Cash Discount C%ReadTgt Clearance Sales MMU RReadTgt Clearance Sales RReadTgt Clearance Sales RRead                                                                                                    | Op WOH R                 | Read   |
| Tgt Avg Inv RReadTgt Avg Inv UReadTgt Avg Inv UReadTgt BOP Inv CReadTgt BOP Inv IMU R %ReadTgt BOP Inv MMU RReadTgt BOP Inv RReadTgt BOP Inv UReadTgt Cash Discount C %ReadTgt Clearance Sales MMU RReadTgt Clearance Sales RReadTgt Clearance Sales RRead                                                                                                    | Op WOH U                 | Read   |
| Tgt Avg Inv UReadTgt Avg Inv UReadTgt BOP Inv CReadTgt BOP Inv IMU R %ReadTgt BOP Inv MMU RReadTgt BOP Inv RReadTgt BOP Inv UReadTgt Cash Discount CReadTgt Clearance Sales CReadTgt Clearance Sales MMU RReadTgt Clearance Sales MMU RReadTgt Clearance Sales RRead                                                                                                    | Tgt Avg Inv R            | Read   |
| Tgt BOP Inv CReadTgt BOP Inv IMU R %ReadTgt BOP Inv MMU RReadTgt BOP Inv RReadTgt BOP Inv UReadTgt Cash Discount C %ReadTgt Clearance Sales CReadTgt Clearance Sales MMU RReadTgt Clearance Sales RReadTgt Clearance Sales RRead                                                                                                    | Tgt Avg Inv R            | Read   |
| Tgt BOP Inv IMU R %ReadTgt BOP Inv MMU RReadTgt BOP Inv MMU RReadTgt BOP Inv RReadTgt BOP Inv UReadTgt Cash Discount CReadTgt Clearance Sales CReadTgt Clearance Sales MMU RReadTgt Clearance Sales RRead                                                                                                    | Tgt Avg Inv U            | Read   |
| Tgt BOP Inv MMU RReadTgt BOP Inv RReadTgt BOP Inv UReadTgt Cash Discount CReadTgt Cash Discount C%ReadTgt Clearance Sales CReadTgt Clearance Sales MMU RReadTgt Clearance Sales RRead                                                                                                    | Tgt BOP Inv C            | Read   |
| Tgt BOP Inv RReadTgt BOP Inv UReadTgt Cash Discount CReadTgt Cash Discount C%ReadTgt Clearance Sales CReadTgt Clearance Sales MMU RReadTgt Clearance Sales RRead                                                                                                    | Tgt BOP Inv IMU R %      | Read   |
| Tgt BOP Inv UReadTgt Cash Discount CReadTgt Cash Discount C %ReadTgt Clearance Sales CReadTgt Clearance Sales MMU RReadTgt Clearance Sales RRead                                                                                                    | Tgt BOP Inv MMU R        | Read   |
| Tgt Cash Discount CReadTgt Cash Discount C %ReadTgt Clearance Sales CReadTgt Clearance Sales MMU RReadTgt Clearance Sales RRead                                                                                                    | Tgt BOP Inv R            | Read   |
| Tgt Cash Discount C %ReadTgt Clearance Sales CReadTgt Clearance Sales MMU RReadTgt Clearance Sales RRead                                                                                                    | Tgt BOP Inv U            | Read   |
| Tgt Clearance Sales CReadTgt Clearance Sales MMU RReadTgt Clearance Sales RRead                                                                                                    | Tgt Cash Discount C      | Read   |
| Tgt Clearance Sales MMU RReadTgt Clearance Sales RRead                                                                                                    | Tgt Cash Discount C %    | Read   |
| Tgt Clearance Sales MMU RReadTgt Clearance Sales RRead                                                                                                    | 0                        | Read   |
| Tgt Clearance Sales R Read                                                                                                    | 5                        |        |
|                                                                                                    |                          |        |
|                                                                                                    | 5                        |        |

| Tgt CMU R %ReadTgt CMU R %ReadTgt COGS CReadTgt COGS CReadTgt Commitments CReadTgt Commitments RReadTgt Commitments UReadTgt Comp Store Sales RReadTgt Comp Store Sales RReadTgt Cost Adjustment CReadTgt Cost Adjustment C %ReadTgt Customer Returns RReadTgt Customer Returns R %ReadTgt Customer Returns R %ReadTgt Customer Returns U %ReadTgt Employee Disc RReadTgt EDP Inv CReadTgt EOP Inv CReadTgt EOP Inv CReadTgt Feight CReadTgt Freight C %ReadTgt Freight C %ReadTgt CMR %ReadTgt CMR %ReadTgt CMR %ReadTgt CMR %ReadTgt CMR %ReadTgt CMR %ReadTgt CMR %ReadTgt CMROI RReadTgt CMROI RReadTgt GAR %ReadTgt GAR %ReadTgt GAR %ReadTgt GAR %ReadTgt GAR %ReadTgt GAR %ReadTgt GAR %ReadTgt GAR %ReadTgt GAR %ReadTgt GAR %ReadTgt GAR %ReadTgt GAR %ReadTgt GAR %ReadTgt GAR %ReadTgt GAR %ReadTgt GAR %                                                                                                    | Measure Label               | Access |
|----------------------------------------------------------------------------------------------------|-----------------------------|--------|
| Tgt COCS CReadTgt Commitments CReadTgt Commitments RReadTgt Commitments UReadTgt Comp Store Sales Base RReadTgt Comp Store Sales RReadTgt Cost Adjustment CReadTgt Cost Adjustment C %ReadTgt Customer Returns RReadTgt Customer Returns R %ReadTgt Customer Returns R %ReadTgt Customer Returns U %ReadTgt Customer Returns U %ReadTgt Customer Returns U %ReadTgt Employee Disc R %ReadTgt Employee Disc R %ReadTgt EDP Inv CReadTgt EDP Inv MMU RReadTgt Freight C %ReadTgt Freight C %ReadTgt Freight C %ReadTgt GM R %ReadTgt GM R %ReadTgt GMR %ReadTgt GMR %ReadTgt GMR %ReadTgt GMR %ReadTgt GMR %ReadTgt GMR %ReadTgt GMR %ReadTgt GMROI RReadTgt GMS Sales RReadTgt Markdown Clear R %ReadTgt Markdown Clear R %ReadTgt Markdown Perm R %ReadTgt Markdown Perm R %Read                                                                                                    | Tgt CMU R %                 | Read   |
| T<br>T<br>St Commitments CReadT<br>St Commitments NReadT<br>St Commitments UReadT<br>St Comp Store Sales Base RReadT<br>St Comp Store Sales RReadT<br>St Cost Adjustment CReadT<br>St Cost Adjustment C %ReadT<br>St Customer Returns RReadT<br>St Customer Returns R %ReadT<br>St Customer Returns UReadT<br>St Customer Returns U %ReadT<br>St Enployee Disc RReadT<br>St EDP Inv CReadT<br>St EOP Inv RReadT<br>St EOP Inv RReadT<br>St EOP Inv CReadT<br>St EOP Inv RReadT<br>St EOP Inv RReadT<br>St EOP Inv CReadT<br>St EOP Inv RReadT<br>St EOP Inv RReadT<br>St EOP I | Tgt CMU R %                 | Read   |
| T<br>gt Commitments RReadTgt Commitments UReadTgt Comp Store Sales Base RReadTgt Comp Store Sales RReadTgt Cost Adjustment CReadTgt Cost Adjustment C%ReadTgt Customer Returns RReadTgt Customer Returns R%ReadTgt Customer Returns UReadTgt Customer Returns U%ReadTgt Employee Disc RReadTgt Employee Disc R%ReadTgt EOP Inv CReadTgt EOP Inv RReadTgt EOP Inv RReadTgt Feight C%ReadTgt Freight C%ReadTgt GM R%ReadTgt GM R%ReadTgt GMR R%ReadTgt GMR R%ReadTgt GMROT RReadTgt GMROT RReadTgt GMROT RReadTgt GMROT RReadTgt GMROT RReadTgt GMROT RReadTgt GMROT RReadTgt GMROT RReadTgt GMROT RReadTgt GMROT RReadTgt GMROT RReadTgt Markdown Clear R%ReadTgt Markdown Clear R%ReadTgt Markdown Perm RReadTgt Markdown Perm RReadTgt Markdown Perm R %Read                                                                                                    | Tgt COGS C                  | Read   |
| Tet Commitments UReadTet Comp Store Sales Base RReadTet Comp Store Sales RReadTet Cost Adjustment CReadTet Cost Adjustment C%ReadTet Customer Returns RReadTet Customer Returns R%ReadTet Customer Returns UReadTet Customer Returns U%ReadTet Europicyee Disc RReadTet Europicyee Disc R%ReadTet EOP Inv CReadTet EOP Inv MMU RReadTet EOP Inv UReadTet Freight C%ReadTet Freight C%ReadTet GM R%ReadTet GM R%ReadTet GM R%ReadTet GMROI RReadTet GMROI RReadTet GMROI RReadTet GMROI RReadTet GMROI RReadTet GMROI RReadTet GMROI RReadTet GMROI RReadTet GMROI RReadTet GMROI RReadTet GMROI RReadTet GMROI RReadTet GMROI RReadTet GMARdown Clear R%ReadTet Markdown Clear R%ReadTet Markdown Perm R%ReadTet Markdown Perm R%Read                                                                                                    | Tgt Commitments C           | Read   |
| T<br>tpt Comp Store Sales Base RReadTgt Comp Store Sales RReadTgt Cost Adjustment CReadTgt Cost Adjustment C %ReadTgt Customer Returns RReadTgt Customer Returns R %ReadTgt Customer Returns UReadTgt Customer Returns U %ReadTgt Eunployee Disc RReadTgt Eunployee Disc R %ReadTgt EOP Inv CReadTgt EOP Inv RReadTgt EOP Inv RReadTgt Freight CReadTgt Freight C %ReadTgt GM R %ReadTgt GM R %ReadTgt GM R %ReadTgt GMR %ReadTgt GMR %ReadTgt GMR %ReadTgt GMROI RReadTgt GMROI RReadTgt GMROI RReadTgt GMROI RReadTgt GMROI RReadTgt GMROI RReadTgt GMROI RReadTgt GMROI RReadTgt GMROI RReadTgt GMROI RReadTgt GMRON Clear R %ReadTgt Markdown Clear R %ReadTgt Markdown Perm R %ReadTgt Markdown Perm R %Read                                                                                                    | Tgt Commitments R           | Read   |
| Teg Comp Store Sales RReadTegt Cost Adjustment CReadTegt Cost Adjustment C %ReadTegt Customer Returns RReadTegt Customer Returns R %ReadTegt Customer Returns U %ReadTegt Customer Returns U %ReadTegt Employee Disc RReadTegt Employee Disc R %ReadTegt EOP Inv CReadTegt EOP Inv CReadTegt EOP Inv RReadTegt Freight CReadTegt Freight C %ReadTegt GM R %ReadTegt GM R %ReadTegt GM R %ReadTegt GMR %ReadTegt GMR %ReadTegt GMR %ReadTegt GMR %ReadTegt GMROI RReadTegt GMROI RReadTegt GMROI RReadTegt GMROI RReadTegt GMROI RReadTegt GMROI RReadTegt GMROI RReadTegt GMROI RReadTegt GMROI RReadTegt GMROI RReadTegt GMROI RReadTegt GMARAReadTegt GarkAdown Clear R %ReadTegt Markdown Perm R %ReadTegt Markdown Perm R %Read                                                                                                    | Tgt Commitments U           | Read   |
| TermReadTer Cost Adjustment CReadTer Cost Adjustment C %ReadTer Customer Returns RReadTer Customer Returns R %ReadTer Customer Returns UReadTer Customer Returns U %ReadTer Employee Disc RReadTer Employee Disc R %ReadTer Employee Disc R %ReadTer Employee Disc R %ReadTer Employee Disc R %ReadTer EMPLOYEE D Inv CReadTer EOP Inv MU RReadTer EOP Inv UReadTer Freight CReadTer Freight C %ReadTer GM R %ReadTer GM R %ReadTer GM R %ReadTer GMR %ReadTer GMROI RReadTer GMROI RReadTer GMROI RReadTer GMROI RReadTer GMROI RReadTer GMROI RReadTer GMROI RReadTer GMROI RReadTer GMROI RReadTer GMROI RReadTer GMROI RReadTer GMROI RReadTer Gur Sales RReadTer Gur R %ReadTer Gur R %ReadTer Gur R %ReadTer Gur R %ReadTer Gur R %ReadTer Gur R %ReadTer Gur R %ReadTer Gur R %ReadTer Gur R %ReadTer Gur R %ReadTer Gur R %ReadTer Gur                                                                                                    | Tgt Comp Store Sales Base R | Read   |
| Tgt Cost Adjustment C %ReadTgt Customer Returns RReadTgt Customer Returns R %ReadTgt Customer Returns UReadTgt Customer Returns U %ReadTgt Customer Returns U %ReadTgt Employee Disc RReadTgt Employee Disc R %ReadTgt EOP Inv CReadTgt EOP Inv RReadTgt EOP Inv RReadTgt EOP Inv UReadTgt Freight C %ReadTgt GM RReadTgt GM R %ReadTgt GM R %ReadTgt GMROI RReadTgt GMROI RReadTgt Gross Sales RReadTgt Gross Sales UReadTgt Markdown Clear R %ReadTgt Markdown Perm R %ReadTgt Markdown Perm R %ReadTgt Markdown Perm R %ReadTgt Markdown Perm R %ReadTgt Markdown Perm R %ReadTgt Markdown Perm R %ReadTgt Markdown Perm RReadTgt Markdown Perm RReadTgt Markdown Perm RReadTgt Markdown Perm RReadTgt Markdown Perm RReadTgt Markdown Perm RRead                                                                                                    | Tgt Comp Store Sales R      | Read   |
| Tgt Customer Returns RReadTgt Customer Returns R%ReadTgt Customer Returns UReadTgt Customer Returns U%ReadTgt Employee Disc RReadTgt Employee Disc R%ReadTgt EOP Inv CReadTgt EOP Inv RReadTgt EOP Inv UReadTgt Feight CReadTgt Freight C%ReadTgt GM RReadTgt GM R%ReadTgt GM R%ReadTgt GMROI RReadTgt Gross Sales RReadTgt Gross Sales UReadTgt Markdown Perm R%ReadTgt Markdown Perm R%ReadTgt Markdown Perm R%ReadTgt Markdown Perm R%ReadTgt Markdown Perm R%ReadTgt Markdown Perm R%ReadTgt Markdown Perm R%ReadTgt Markdown Perm RReadTgt Markdown Perm RRea                       | Tgt Cost Adjustment C       | Read   |
| Tyt Customer Returns R %ReadTgt Customer Returns U %ReadTgt Customer Returns U %ReadTgt Employee Disc RReadTgt Employee Disc R %ReadTgt EOP Inv CReadTgt EOP Inv CReadTgt EOP Inv RReadTgt EOP Inv UReadTgt Feight C %ReadTgt GM RReadTgt GM R %ReadTgt GM R %ReadTgt GM R %ReadTgt GMR NReadTgt GMR NReadTgt GMR NReadTgt GMR Sales RReadTgt Gross Sales RReadTgt Markdown Clear R %ReadTgt Markdown Perm R %ReadTgt Markdown Perm R %ReadTgt Markdown Perm R %ReadTgt Markdown Perm R %ReadTgt Markdown Perm RReadTgt Markdown Perm RReadTgt M                                         | Tgt Cost Adjustment C %     | Read   |
| Tgt Customer Returns UReadTgt Customer Returns U%ReadTgt Employee Disc RReadTgt Employee Disc R%ReadTgt EOP Inv CReadTgt EOP Inv CReadTgt EOP Inv RReadTgt EOP Inv UReadTgt Freight CReadTgt Freight C%ReadTgt GM RReadTgt GM R%ReadTgt GMR R%ReadTgt GMR N%ReadTgt GMR OI RReadTgt GMS Sales RReadTgt Markdown Clear R%ReadTgt Markdown Perm R%ReadTgt Markdown Perm R%ReadTgt Markdown Perm R%ReadTgt Markdown Perm RReadTgt Markdown Perm RReadTg                                         | Tgt Customer Returns R      | Read   |
| Tgt Customer Returns U %       Read         Tgt Employee Disc R %       Read         Tgt Employee Disc R %       Read         Tgt EOP Inv C       Read         Tgt EOP Inv MMU R       Read         Tgt EOP Inv MMU R       Read         Tgt EOP Inv U       Read         Tgt Freight C       Read         Tgt Freight C %       Read         Tgt GM R       Read         Tgt GM R %       Read         Tgt GM R %       Read         Tgt GM R %       Read         Tgt GM R %       Read         Tgt GM R %       Read         Tgt GM R %       Read         Tgt GM R %       Read         Tgt GM R %       Read         Tgt GM R %       Read         Tgt GM R %       Read         Tgt GM R %       Read         Tgt GMROI R       Read         Tgt Gross Sales R       Read         Tgt Gross Sales U       Read         Tgt Markdown Clear R %       Read         Tgt Markdown Perm R       Read         Tgt Markdown Perm R %       Read                           | Tgt Customer Returns R %    | Read   |
| Tgt Employee Disc R         Read           Tgt Employee Disc R%         Read           Tgt EOP Inv C         Read           Tgt EOP Inv C         Read           Tgt EOP Inv MMU R         Read           Tgt EOP Inv R         Read           Tgt EOP Inv U         Read           Tgt Freight C         Read           Tgt Freight C%         Read           Tgt GM R         Read           Tgt GM R         Read           Tgt GM R%         Read           Tgt GM R%         Read           Tgt GM R%         Read           Tgt GM R%         Read           Tgt GM R%         Read           Tgt GM R%         Read           Tgt GM R%         Read           Tgt GM R%         Read           Tgt GM ROI R         Read           Tgt Gross Sales R         Read           Tgt Gross Sales U         Read           Tgt Markdown Clear R%         Read           Tgt Markdown Perm R         Read           Tgt Markdown Perm R %         Read                  | Tgt Customer Returns U      | Read   |
| TypeReadTgt Employee Disc R %ReadTgt EOP Inv CReadTgt EOP Inv MMU RReadTgt EOP Inv RReadTgt EOP Inv UReadTgt Freight CReadTgt Freight C %ReadTgt GM RReadTgt GM R %ReadTgt GM R %ReadTgt GM R %ReadTgt GM R %ReadTgt GM R %ReadTgt GM R %ReadTgt GM R %ReadTgt GM R %ReadTgt GMROI RReadTgt GMROI RReadTgt Gross Sales RReadTgt Markdown Clear R %ReadTgt Markdown Perm R %ReadTgt Markdown Perm R %Read                                                                                                    | Tgt Customer Returns U %    | Read   |
| Tgt EOP Inv CReadTgt EOP Inv MMU RReadTgt EOP Inv RReadTgt EOP Inv UReadTgt Freight CReadTgt Freight C%ReadTgt GM RReadTgt GM RReadTgt GM R%ReadTgt GM R%ReadTgt GMROI RReadTgt GMROI RReadTgt Gross Sales RReadTgt Gross Sales UReadTgt Markdown Clear R%ReadTgt Markdown Perm R%ReadTgt Markdown Perm R%Read                                                                                                    | Tgt Employee Disc R         | Read   |
| Tgt EOP Inv MMU R       Read         Tgt EOP Inv R       Read         Tgt EOP Inv U       Read         Tgt Freight C       Read         Tgt Freight C%       Read         Tgt GM R       Read         Tgt GM R       Read         Tgt GM R%       Read         Tgt GM R%       Read         Tgt GM R%       Read         Tgt GMROI R       Read         Tgt GMS Sales R       Read         Tgt Gross Sales U       Read         Tgt Markdown Clear R%       Read         Tgt Markdown Perm R%       Read         Tgt Markdown Perm R%       Read                                                                                                    | Tgt Employee Disc R %       | Read   |
| Tgt EOP Inv R       Read         Tgt EOP Inv U       Read         Tgt Freight C       Read         Tgt Freight C%       Read         Tgt GM R       Read         Tgt GM R       Read         Tgt GM R%       Read         Tgt GM R%       Read         Tgt GM R%       Read         Tgt GM R%       Read         Tgt GM R%       Read         Tgt GM R%       Read         Tgt GM R%       Read         Tgt GM R%       Read         Tgt GM R%       Read         Tgt GM R%       Read         Tgt GM R%       Read         Tgt GM R%       Read         Tgt GM ROI R       Read         Tgt Gross Sales R       Read         Tgt Gross Sales R       Read         Tgt Markdown Clear R%       Read         Tgt Markdown Perm R%       Read         Tgt Markdown Perm R%       Read                                                                                                    | Tgt EOP Inv C               | Read   |
| Tgt EOP Inv UReadTgt Freight CReadTgt Freight C %ReadTgt GM RReadTgt GM RReadTgt GM R %ReadTgt GM R %ReadTgt GM R %ReadTgt GM R %ReadTgt GM R %ReadTgt GM R %ReadTgt GM R %ReadTgt GM R %ReadTgt GM R %ReadTgt GMROI RReadTgt GMROI RReadTgt Gross Sales RReadTgt Gross Sales UReadTgt Markdown Clear R %ReadTgt Markdown Perm R %Read                                                                                                    | Tgt EOP Inv MMU R           | Read   |
| Tgt Freight C       Read         Tgt Freight C %       Read         Tgt GM R       Read         Tgt GM R       Read         Tgt GM R %       Read         Tgt GM R %       Read         Tgt GM R %       Read         Tgt GM R %       Read         Tgt GM R %       Read         Tgt GM R %       Read         Tgt GM R %       Read         Tgt GM R %       Read         Tgt GM R %       Read         Tgt GMROI R       Read         Tgt Gross Sales R       Read         Tgt Gross Sales U       Read         Tgt Markdown Clear R %       Read         Tgt Markdown Perm R %       Read                                                                                                    | Tgt EOP Inv R               | Read   |
| Tgt Freight C %ReadTgt GM RReadTgt GM RReadTgt GM R %ReadTgt GM R %ReadTgt GM R %ReadTgt GM R %ReadTgt GM R %ReadTgt GMROI RReadTgt GMROI RReadTgt Gross Sales RReadTgt Gross Sales UReadTgt Markdown Clear R %ReadTgt Markdown Perm RReadTgt Markdown Perm R %Read                                                                                                    | Tgt EOP Inv U               | Read   |
| Tgt GM RReadTgt GM RReadTgt GM R %ReadTgt GM R %ReadTgt GM R %ReadTgt GM R %ReadTgt GMROI RReadTgt GMROI RReadTgt Gross Sales RReadTgt Gross Sales UReadTgt Markdown Clear R %ReadTgt Markdown Perm RReadTgt Markdown Perm R %ReadTgt Markdown Perm R %Read                                                                                                    | Tgt Freight C               | Read   |
| Tgt GM RReadTgt GM R %ReadTgt GM R %ReadTgt GM R %ReadTgt GM R %ReadTgt GM R %ReadTgt GMROI RReadTgt GMROI R %ReadTgt Gross Sales RReadTgt Gross Sales UReadTgt Markdown Clear R %ReadTgt Markdown Perm RReadTgt Markdown Perm R %ReadTgt Markdown Perm R %Read                                                                                                    | Tgt Freight C %             | Read   |
| Tgt GM R %ReadTgt GM R %ReadTgt GM R %ReadTgt GM R %ReadTgt GMROI RReadTgt GMROI RReadTgt Gross Sales RReadTgt Gross Sales UReadTgt Markdown Clear R %ReadTgt Markdown Perm RReadTgt Markdown Perm R %Read                                                                                                    | Tgt GM R                    | Read   |
| Tgt GM R %ReadTgt GM R %ReadTgt GM R %ReadTgt GMROI RReadTgt GMROI RReadTgt Gross Sales RReadTgt Gross Sales UReadTgt Markdown Clear R %ReadTgt Markdown Perm RReadTgt Markdown Perm R %Read                                                                                                    | Tgt GM R                    | Read   |
| Tgt GM R %ReadTgt GMROI RReadTgt GMROI RReadTgt Gross Sales RReadTgt Gross Sales UReadTgt Markdown Clear RReadTgt Markdown Clear R %ReadTgt Markdown Perm RReadTgt Markdown Perm R %Read                                                                                                    | Tgt GM R %                  | Read   |
| Tgt GMROI RReadTgt GMROI RReadTgt GMROI RReadTgt Gross Sales RReadTgt Gross Sales UReadTgt Markdown Clear RReadTgt Markdown Clear R%ReadTgt Markdown Perm RReadTgt Markdown Perm R%Read                                                                                                    | Tgt GM R %                  | Read   |
| Tgt GMROI RReadTgt Gross Sales RReadTgt Gross Sales UReadTgt Markdown Clear RReadTgt Markdown Clear R%ReadTgt Markdown Perm RReadTgt Markdown Perm R%Read                                                                                                    | Tgt GM R %                  | Read   |
| Tgt Gross Sales RReadTgt Gross Sales UReadTgt Gross Sales UReadTgt Markdown Clear RReadTgt Markdown Clear R%ReadTgt Markdown Perm RReadTgt Markdown Perm R%Read                                                                                                    | Tgt GMROI R                 | Read   |
| Tgt Gross Sales UReadTgt Markdown Clear RReadTgt Markdown Clear R%ReadTgt Markdown Perm RReadTgt Markdown Perm R%Read                                                                                                    | Tgt GMROI R                 | Read   |
| Tgt Markdown Clear RReadTgt Markdown Clear R %ReadTgt Markdown Perm RReadTgt Markdown Perm R %Read                                                                                                    | Tgt Gross Sales R           | Read   |
| Tgt Markdown Clear R %ReadTgt Markdown Perm RReadTgt Markdown Perm R %Read                                                                                                    | Tgt Gross Sales U           | Read   |
| Tgt Markdown Perm RReadTgt Markdown Perm R %Read                                                                                                    | Tgt Markdown Clear R        | Read   |
| Tgt Markdown Perm R % Read                                                                                                    | Tgt Markdown Clear R %      | Read   |
| -                                                                                                    | Tgt Markdown Perm R         | Read   |
| Tgt Markdown Promo R Read                                                                                                    | Tgt Markdown Perm R %       | Read   |
|                                                                                                    | Tgt Markdown Promo R        | Read   |

| Tgt Markdown Promo R %ReadTgt Markdown RReadTgt Markdown R %ReadTgt Markdown R %ReadTgt Markdown R %ReadTgt Markdown R %ReadTgt Markdown R %ReadTgt Markdown R %ReadTgt Markdown R %ReadTgt Markdown R %ReadTgt Markdown R %ReadTgt Markdown R %ReadTgt MUR R %ReadTgt MUR %ReadTgt Non-Comp Store Sales RReadTgt Outbound Freight CReadTgt Promo Sales CReadTgt Promo Sales CReadTgt Promo Sales RReadTgt Promo Sales RReadTgt Promo Sales RReadTgt Promo Sales RReadTgt Receipt INU R %ReadTgt Receipt INU R %ReadTgt Receipt S CReadTgt Receipt S RReadTgt Receipts RReadTgt Receipts RReadTgt Receipts I UReadTgt Receipts I UReadTgt Reclass In CReadTgt Reclass In CReadTgt Reclass Out CReadTgt Reclass Out CReadTgt Reclass Out RReadTgt Reclass GReadTgt Regular Sales CReadTgt Regular Sales CReadTgt Regular Sales MU RReadTgt Regular Sales MU RReadTgt Regular Sales I UReadTgt Regular Sales I RReadTgt Regular Sa                                                                                                    | Measure Label                     | Access |
|----------------------------------------------------------------------------------------------------|-----------------------------------|--------|
| T<br>gt Markdown RReadTgt Markdown R%ReadTgt Markdown R%ReadTgt Markup RReadTgt Markup RReadTgt Mul RReadTgt MU RReadTgt MU R%ReadTgt MU R%ReadTgt Non-Comp Store Sales RReadTgt Oubound Freight C%ReadTgt Oubound Freight C%ReadTgt Promo Sales CReadTgt Promo Sales MU RReadTgt Promo Sales CReadTgt Promo Sales CReadTgt Promo Sales CReadTgt Promo Sales CReadTgt Promo Sales CReadTgt Receipt SUReadTgt Receipt SUReadTgt Receipt SUReadTgt Receipt SUReadTgt Receipt SUReadTgt Receipt SUReadTgt Reclass In CReadTgt Reclass In CReadTgt Reclass In CReadTgt Reclass Out CReadTgt Reclass Out SUReadTgt Reclass Out SUReadTgt Reclass Out RReadTgt Regular Sales CReadTgt Regular Sales MUV RReadTgt Regular Sales SUReadTgt Regular Sales CReadTgt Regular Sales CReadTgt Regular Sales CReadTgt Regular Sales CReadTgt Regular Sales CReadTgt Regular Sales CReadTgt Regular Sales CReadTgt Regular Sales CRea                                                                                                    | Tgt Markdown Promo R %            | Read   |
| TReadTgt Markdown R %ReadTgt Markdown R %ReadTgt Markup RReadTgt Mur R %ReadTgt MUR %ReadTgt MUR %ReadTgt MUR %ReadTgt Non-Comp Store Sales RReadTgt Outbound Freight C %ReadTgt Promo Sales CReadTgt Promo Sales R MUR RReadTgt Promo Sales R RReadTgt Promo Sales R RReadTgt Promo Sales R RReadTgt Receipt IMUR %ReadTgt Receipt S RReadTgt Receipt S RReadTgt Receipt S MUR RReadTgt Receipt S MUR RReadTgt Receipt S MUR RReadTgt Receipt S MUR RReadTgt Receipt S MUR RReadTgt Receipt S MUR RReadTgt Receipt S MUR RReadTgt Receipt S MUR RReadTgt Receipt S MUR RReadTgt Receipt S MUR RReadTgt Receipt S N CReadTgt Receipt S N CReadTgt Receipt S N CReadTgt Receipt S N CReadTgt Receipt S N CReadTgt Receipt S N CReadTgt Receipt S N CReadTgt Receipt S N CReadTgt Receipt S N CReadTgt Receipt S N CReadTgt Receipt S Out CReadTgt Receipt S S CReadTgt Regular Sales CReadTgt Regular Sales MUR RRead <trr>Tgt Regular</trr>                                                                                                    | Tgt Markdown R                    | Read   |
| T<br>tgt Markdown R %ReadTgt Markdup RReadTgt MMU RReadTgt MMU R %ReadTgt MMU R %ReadTgt MMU R %ReadTgt MMU R %ReadTgt Non-Comp Store Sales RReadTgt Outbound Freight C %ReadTgt Promo Sales CReadTgt Promo Sales MMU RReadTgt Promo Sales RReadTgt Promo Sales RReadTgt Promo Sales RReadTgt Promo Sales UReadTgt Receipt S MU R %ReadTgt Receipt S MU R %ReadTgt Receipt S MU R %ReadTgt Receipt S MU R %ReadTgt Receipt S MU R %ReadTgt Receipt S MU R %ReadTgt Receipt S MU R %ReadTgt Receipt S MU R %ReadTgt Receipt S MU R %ReadTgt Receipt S MU R %ReadTgt Receipt S MU R %ReadTgt Receipt S MU R %ReadTgt Receipt S UReadTgt Receipt S UReadTgt Receipt S UReadTgt Reclass In UReadTgt Reclass Out UReadTgt Reclass Out CReadTgt Reclass Out UReadTgt Regular Sales MU R %ReadTgt Regular Sales MU R %ReadTgt Regular Sales MU R %ReadTgt Regular Sales MU R %ReadTgt Regular Sales MU R %ReadTgt Regular Sales MU R %ReadTgt Regular Sales URead                                                                                                    | Tgt Markdown R                    | Read   |
| T<br>t<br>gt Markup RReadT<br>gt MMU RReadT<br>gt MMU RReadT<br>gt MMU RReadT<br>gt MMU RReadT<br>gt MMU RReadT<br>gt MMU RReadT<br>gt Non-Comp Store Sales RReadT<br>gt Outbound Freight CReadT<br>gt Outbound Freight CReadT<br>gt Promo Sales CReadT<br>gt Promo Sales MMU RReadT<br>gt Promo Sales UReadT<br>gt Receipt S CReadT<br>gt Receipt S CReadT<br>gt Receipt S CReadT<br>gt Receipt S NMU RReadT<br>gt Receipt S NMU RReadT<br>gt Receipt S NReadT<br>gt Receipt S UReadT<br>gt Receipt S NReadT<br>gt Receipt S NReadT<br>gt Receipt S NReadT<br>gt Receipt S NReadT<br>gt Receipt S NReadT<br>gt Reclass In CReadT<br>gt Reclass Out CReadT<br>gt Reclass Out CReadT<br>gt Regular Sales CReadT<br>gt Regular Sales CReadT<br>gt Regular Sales MMU RReadT<br>gt Regular Sales SReadT<br>gt Regular Sales SReadT<br>gt Regular Sales UReadT<br>gt Regular Sales UReadT<br>gt Regular Sales UReadT<br>gt Return to Vendor CReadT<br>gt Return to Vendor CReadT<br>gt Return to Vendor C                                                                                                    | Tgt Markdown R %                  | Read   |
| Tgt MMU RReadTgt MMU R %ReadTgt MMU R %ReadTgt MMU R %ReadTgt MMU R %ReadTgt Non-Comp Store Sales RReadTgt Outbound Freight CReadTgt Outbound Freight C %ReadTgt Promo Sales CReadTgt Promo Sales MMU RReadTgt Promo Sales RReadTgt Promo Sales NMU RReadTgt Promo Sales RReadTgt Receipt IMU R %ReadTgt Receipts CReadTgt Receipts RReadTgt Receipts RReadTgt Receipts NMU RReadTgt Receipts IN CReadTgt Receipts IN CReadTgt Receipts NMU RReadTgt Receipts NMU RReadTgt Receipts NMU RReadTgt Receipts IN CReadTgt Receipts IN CReadTgt Reclass In CReadTgt Reclass In CReadTgt Reclass Out CReadTgt Reclass Out RReadTgt Reclass Out RReadTgt Regular Sales CReadTgt Regular Sales RReadTgt Regular Sales RReadTgt Regular Sales RReadTgt Regular Sales IUReadTgt Regular Sales RReadTgt Regular Sales UReadTgt Regular Sales RReadTgt Regular Sales RReadTgt Regular Sales RReadTgt Regular Sales RReadTgt Regular Sales RRead<                                                                                                    | Tgt Markdown R %                  | Read   |
| T<br>tgt MMU RReadTgt MMU R %ReadTgt MMU R %ReadTgt MMU R %ReadTgt Non-Comp Store Sales RReadTgt Outbound Freight CReadTgt Outbound Freight C %ReadTgt Promo Sales CReadTgt Promo Sales C %ReadTgt Promo Sales R %ReadTgt Promo Sales R %ReadTgt Promo Sales R %ReadTgt Receipt IMU R %ReadTgt Receipts C %ReadTgt Receipts MMU R %ReadTgt Receipts S MU R %ReadTgt Receipts MMU R %ReadTgt Receipts I MU R %ReadTgt Receipts I MU R %ReadTgt Receipts C %ReadTgt Receipts MMU R %ReadTgt Receipts I MU R %ReadTgt Receipts I MU R %ReadTgt Receipts I MU R %ReadTgt Receipts I MU R %ReadTgt Receipts I MU R %ReadTgt Receipts I N %ReadTgt Receipts I N %ReadTgt Reclass In C %ReadTgt Reclass Out C %ReadTgt Reclass Out R %ReadTgt Regular Sales C %ReadTgt Regular Sales MMU R %ReadTgt Regular Sales I MMU R %ReadTgt Regular Sales I MMU R %ReadTgt Regular Sales I MMU R %ReadTgt Regular Sales I MMU R %ReadTgt Regular Sales I MMU R %ReadTgt Regular Sales I MMU R %ReadTgt Regular Sales I MMU R % </td <td>Tgt Markup R</td> <td>Read</td>                                                                                           | Tgt Markup R                      | Read   |
| Tegt MMU R %ReadTegt MMU R %ReadTegt MMU R %ReadTegt MMU R %ReadTegt Non-Comp Store Sales RReadTegt Outbound Freight C %ReadTegt Outbound Freight C %ReadTegt Promo Sales CReadTegt Promo Sales C %ReadTegt Promo Sales MU RReadTegt Promo Sales RReadTegt Promo Sales RReadTegt Promo Sales RReadTegt Receipts UReadTegt Receipts CReadTegt Receipts MMU RReadTegt Receipts RReadTegt Receipts I N CReadTegt Receipts I N CReadTegt Receipts I N CReadTegt Receipts I N CReadTegt Receipts I N CReadTegt Reclass In CReadTegt Reclass In CReadTegt Reclass Out CReadTegt Reclass Out RReadTegt Regular Sales CReadTegt Regular Sales CReadTegt Regular Sales I NMU RReadTegt Regular Sales I NMU RReadTegt Regular Sales I NMU RReadTegt Regular Sales I NReadTegt Regular Sales I NReadTegt Regular Sales I NReadTegt Regular Sales I NReadTegt Regular Sales I NReadTegt Regular Sales I NReadTegt Regular Sales I NReadTegt Regular Sales I NReadTegt Regular Sales I NReadTegt Re                                                                                                    | Tgt MMU R                         | Read   |
| Teg MMU R %ReadTegt Mon-Comp Store Sales RReadTegt Outbound Freight CReadTegt Outbound Freight C %ReadTegt Promo Sales CReadTegt Promo Sales CReadTegt Promo Sales MMU RReadTegt Promo Sales MMU RReadTegt Promo Sales RReadTegt Promo Sales UReadTegt Receipt IMU R %ReadTegt Receipts CReadTegt Receipts RReadTegt Receipts RReadTegt Receipts UReadTegt Receipts UReadTegt Receipts UReadTegt Receipts UReadTegt Reclass In CReadTegt Reclass In QReadTegt Reclass Out CReadTegt Reclass Out RReadTegt Regular Sales CReadTegt Regular Sales MMU RReadTeg Regular Sales MU RReadTeg Regular Sales MU RReadTeg Regular Sales MU RReadTeg Regular Sales MU RReadTeg Regular Sales MU RReadTeg Regular Sales RReadTeg Regular Sales UReadTeg Regular Sales UReadTeg Regular Sales VReadTeg Regular Sales VReadTeg Regular Sales VReadTeg Regular Sales VReadTeg Regular Sales VReadTeg Regular Sales VReadTeg Regular Sales VReadTeg Regular Sales VReadTeg Regular Sales VRe                                                                                                    | Tgt MMU R                         | Read   |
| Tet Non-Comp Store Sales RReadTgt Non-Comp Store Sales RReadTgt Outbound Freight CReadTgt Outbound Freight C %ReadTgt Promo Sales CReadTgt Promo Sales MMU RReadTgt Promo Sales MMU RReadTgt Promo Sales RReadTgt Receipt IMU R %ReadTgt Receipts CReadTgt Receipts MU RReadTgt Receipts RReadTgt Receipts NReadTgt Receipts UReadTgt Receipts UReadTgt Receipts UReadTgt Reclass In CReadTgt Reclass In QReadTgt Reclass Out CReadTgt Reclass Out CReadTgt Regular Sales CReadTgt Regular Sales MMU RReadTgt Regular Sales SReadTgt Regular Sales SReadTgt Regular Sales UReadTgt Regular Sales UReadTgt Regular Sales UReadTgt Regular Sales UReadTgt Regular Sales UReadTgt Regular Sales UReadTgt Regular Sales UReadTgt Return Process Fee per Unit CReadTgt Return to Vendor CReadTgt Return to Vendor CReadTgt Return to Vendor CReadTgt Return to Vendor CReadTgt Return to Vendor CReadTgt Return to Vendor CReadTgt Return to Vendor CReadTgt Return to Vendor CReadTgt Retu                                                                                                    | Tgt MMU R %                       | Read   |
| Tgt Outbound Freight CReadTgt Outbound Freight C %ReadTgt Promo Sales CReadTgt Promo Sales CReadTgt Promo Sales MMU RReadTgt Promo Sales RReadTgt Promo Sales UReadTgt Receipt IMU R %ReadTgt Receipts CReadTgt Receipts MMU RReadTgt Receipts NReadTgt Receipts RReadTgt Receipts INReadTgt Receipts UReadTgt Receipts UReadTgt Receipts UReadTgt Receipts UReadTgt Reclass In CReadTgt Reclass In VReadTgt Reclass Out CReadTgt Reclass Out CReadTgt Reclass Out UReadTgt Reclass Out UReadTgt Regular Sales CReadTgt Regular Sales CReadTgt Regular Sales UReadTgt Regular Sales UReadTgt Regular Sales UReadTgt Regular Sales UReadTgt Regular Sales UReadTgt Return Process Fee per Unit CReadTgt Return to Vendor CReadTgt Return to Vendor CReadTgt Return to Vendor MMU RRead                                                                                                    | Tgt MMU R %                       | Read   |
| Tgt Outbound Freight C %ReadTgt Promo Sales CReadTgt Promo Sales MMU RReadTgt Promo Sales RReadTgt Promo Sales UReadTgt Receipt IMU R %ReadTgt Receipt SCReadTgt Receipts MMU RReadTgt Receipts MMU RReadTgt Receipts NReadTgt Receipts NReadTgt Receipts NReadTgt Receipts UReadTgt Receipts UReadTgt Reclass In CReadTgt Reclass In VReadTgt Reclass Out CReadTgt Reclass Out UReadTgt Reclass Out UReadTgt Regular Sales CReadTgt Regular Sales NUNRReadTgt Regular Sales NUReadTgt Regular Sales UReadTgt Regular Sales UReadTgt Regular Sales UReadTgt Regular Sales UReadTgt Return Process Fee per Unit CReadTgt Return to Vendor CReadTgt Return to Vendor MMU RRead                                                                                                    | Tgt Non-Comp Store Sales R        | Read   |
| Tigt Promo Sales CReadTigt Promo Sales MMU RReadTigt Promo Sales RReadTigt Promo Sales UReadTigt Receipt IMU R %ReadTigt Receipts CReadTigt Receipts MMU RReadTigt Receipts RReadTigt Receipts UReadTigt Receipts UReadTigt Receipts UReadTigt Receipts UReadTigt Reclass In CReadTigt Reclass In UReadTigt Reclass Out CReadTigt Reclass Out RReadTigt Reclass Out RReadTigt Regular Sales CReadTigt Regular Sales MMU RReadTigt Regular Sales NUReadTigt Regular Sales PReadTigt Regular Sales PReadTigt Regular Sales FReadTigt Regular Sales FReadTigt Regular Sales FReadTigt Regular Sales FReadTigt Return Process Fee per Unit CReadTigt Return to Vendor CReadTigt Return to Vendor MMU RRead                                                                                                    | Tgt Outbound Freight C            | Read   |
| Tgt Promo Sales MMU R       Read         Tgt Promo Sales R       Read         Tgt Promo Sales U       Read         Tgt Receipt IMU R %       Read         Tgt Receipts C       Read         Tgt Receipts MMU R       Read         Tgt Receipts MMU R       Read         Tgt Receipts MMU R       Read         Tgt Receipts R       Read         Tgt Receipts R       Read         Tgt Receipts U       Read         Tgt Receipts U       Read         Tgt Reclass In C       Read         Tgt Reclass In Q       Read         Tgt Reclass Out C       Read         Tgt Reclass Out Q       Read         Tgt Reclass Out Q       Read         Tgt Regular Sales C       Read         Tgt Regular Sales MMU R       Read         Tgt Regular Sales MMU R       Read         Tgt Regular Sales IN       Read         Tgt Regular Sales IN       Read         Tgt Regular Sales IN       Read         Tgt Regular Sales IN       Read         Tgt Regular Sales IN       Read         Tgt Regular Sales IN       Read         Tgt Regular Sales IN       Read         Tgt Regular Sales IN       Read <td>Tgt Outbound Freight C %</td> <td>Read</td> | Tgt Outbound Freight C %          | Read   |
| Tgt Promo Sales R       Read         Tgt Promo Sales U       Read         Tgt Receipt IMU R %       Read         Tgt Receipts C       Read         Tgt Receipts MMU R       Read         Tgt Receipts MMU R       Read         Tgt Receipts R       Read         Tgt Receipts R       Read         Tgt Receipts U       Read         Tgt Reclass In C       Read         Tgt Reclass In R       Read         Tgt Reclass In Q       Read         Tgt Reclass Out C       Read         Tgt Reclass Out R       Read         Tgt Regular Sales C       Read         Tgt Regular Sales R       Read         Tgt Regular Sales R       Read         Tgt Regular Sales R       Read         Tgt Regular Sales C       Read         Tgt Regular Sales R       Read         Tgt Regular Sales R       Read         Tgt Regular Sales R       Read         Tgt Regular Sales Per Unit C       Read         Tgt Return to Vendor C       Read         Tgt Return to Vendor C       Read         Tgt Return to Vendor MMU R       Read                                                                                                    | Tgt Promo Sales C                 | Read   |
| Tgt Promo Sales U       Read         Tgt Promo Sales U       Read         Tgt Receipt IMU R %       Read         Tgt Receipts C       Read         Tgt Receipts MMU R       Read         Tgt Receipts MMU R       Read         Tgt Receipts MMU R       Read         Tgt Receipts MMU R       Read         Tgt Receipts R       Read         Tgt Receipts U       Read         Tgt Reclass In C       Read         Tgt Reclass In R       Read         Tgt Reclass Out C       Read         Tgt Reclass Out R       Read         Tgt Reclass Out U       Read         Tgt Regular Sales C       Read         Tgt Regular Sales MMU R       Read         Tgt Regular Sales INU R       Read         Tgt Regular Sales U       Read         Tgt Regular Sales U       Read         Tgt Return Process Fee per Unit C       Read         Tgt Return to Vendor C       Read         Tgt Return to Vendor C       Read         Tgt Return to Vendor C       Read                                                                                                    | Tgt Promo Sales MMU R             | Read   |
| Tgt Receipt IMU R %ReadTgt Receipts CReadTgt Receipts MMU RReadTgt Receipts MMU RReadTgt Receipts RReadTgt Receipts UReadTgt Receipts UReadTgt Reclass In CReadTgt Reclass In RReadTgt Reclass In UReadTgt Reclass Out CReadTgt Reclass Out RReadTgt Regular Sales CReadTgt Regular Sales MMU RReadTgt Regular Sales UReadTgt Regular Sales UReadTgt Return Process Fee per Unit CReadTgt Return to Vendor CReadTgt Return to Vendor MMU RRead                                                                                                    | Tgt Promo Sales R                 | Read   |
| TotalReadTgt Receipts CReadTgt Receipts MMU RReadTgt Receipts RReadTgt Receipts UReadTgt Receipts UReadTgt Reclass In CReadTgt Reclass In RReadTgt Reclass In UReadTgt Reclass Out CReadTgt Reclass Out RReadTgt Regular Sales MMU RReadTgt Regular Sales RReadTgt Regular Sales UReadTgt Regular Sales VReadTgt Return Process Fee per Unit CReadTgt Return to Vendor CReadTgt Return to Vendor MMU RRead                                                                                                    | Tgt Promo Sales U                 | Read   |
| Type Receipts MMU RReadTgt Receipts RReadTgt Receipts UReadTgt Receipts UReadTgt Reclass In CReadTgt Reclass In RReadTgt Reclass In UReadTgt Reclass Out CReadTgt Reclass Out RReadTgt Regular Sales CReadTgt Regular Sales MMU RReadTgt Regular Sales RReadTgt Regular Sales UReadTgt Regular Sales UReadTgt Regular Sales UReadTgt Regular Sales UReadTgt Regular Sales UReadTgt Return Process Fee per Unit CReadTgt Return to Vendor CReadTgt Return to Vendor MMU RRead                                                                                                    | Tgt Receipt IMU R %               | Read   |
| Tgt Receipts RReadTgt Receipts UReadTgt Reclass In CReadTgt Reclass In RReadTgt Reclass In UReadTgt Reclass Out CReadTgt Reclass Out RReadTgt Regular Sales CReadTgt Regular Sales MMU RReadTgt Regular Sales UReadTgt Regular Sales UReadTgt Regular Sales UReadTgt Regular Sales UReadTgt Regular Sales UReadTgt Regular Sales UReadTgt Regular Sales UReadTgt Return Process Fee per Unit CReadTgt Return to Vendor CReadTgt Return to Vendor MMU RRead                                                                                                    | Tgt Receipts C                    | Read   |
| Total AReadTgt Receipts UReadTgt Reclass In CReadTgt Reclass In RReadTgt Reclass In UReadTgt Reclass Out CReadTgt Reclass Out CReadTgt Reclass Out RReadTgt Reclass Out UReadTgt Regular Sales CReadTgt Regular Sales RReadTgt Regular Sales UReadTgt Regular Sales UReadTgt Regular Sales UReadTgt Regular Sales UReadTgt Return Process Fee per Unit CReadTgt Return to Vendor CReadTgt Return to Vendor MMU RRead                                                                                                    | Tgt Receipts MMU R                | Read   |
| Tgt Reclass In CReadTgt Reclass In RReadTgt Reclass In UReadTgt Reclass Out CReadTgt Reclass Out CReadTgt Reclass Out RReadTgt Reclass Out UReadTgt Regular Sales CReadTgt Regular Sales MMU RReadTgt Regular Sales UReadTgt Regular Sales UReadTgt Regular Sales UReadTgt Regular Sales UReadTgt Return Process Fee per Unit CReadTgt Return to Vendor CReadTgt Return to Vendor CReadTgt Return to Vendor MMU RRead                                                                                                    | Tgt Receipts R                    | Read   |
| Tgt Reclass In RReadTgt Reclass In UReadTgt Reclass Out CReadTgt Reclass Out RReadTgt Reclass Out UReadTgt Regular Sales CReadTgt Regular Sales MMU RReadTgt Regular Sales RReadTgt Regular Sales UReadTgt Regular Sales UReadTgt Regular Sales Tep Punit CReadTgt Return to Vendor CReadTgt Return to Vendor MMU RRead                                                                                                    | Tgt Receipts U                    | Read   |
| Tgt Reclass In UReadTgt Reclass Out CReadTgt Reclass Out RReadTgt Reclass Out UReadTgt Regular Sales CReadTgt Regular Sales MMU RReadTgt Regular Sales RReadTgt Regular Sales UReadTgt Regular Sales UReadTgt Regular Sales UReadTgt Regular Sales Tep er Unit CReadTgt Return to Vendor CReadTgt Return to Vendor MMU RReadReadRead                                                                                                    | Tgt Reclass In C                  | Read   |
| Tgt Reclass Out CReadTgt Reclass Out RReadTgt Reclass Out UReadTgt Regular Sales CReadTgt Regular Sales MMU RReadTgt Regular Sales RReadTgt Regular Sales UReadTgt Regular Sales UReadTgt Return Process Fee per Unit CReadTgt Return to Vendor CReadTgt Return to Vendor MMU RRead                                                                                                    | Tgt Reclass In R                  | Read   |
| Tgt Reclass Out RReadTgt Reclass Out UReadTgt Regular Sales CReadTgt Regular Sales MMU RReadTgt Regular Sales RReadTgt Regular Sales UReadTgt Return Process Fee per Unit CReadTgt Return to Vendor CReadTgt Return to Vendor MMU RRead                                                                                                    | Tgt Reclass In U                  | Read   |
| Tgt Reclass Out UReadTgt Regular Sales CReadTgt Regular Sales MMU RReadTgt Regular Sales MMU RReadTgt Regular Sales RReadTgt Regular Sales UReadTgt Return Process Fee per Unit CReadTgt Return to Vendor CReadTgt Return to Vendor MMU RRead                                                                                                    | Tgt Reclass Out C                 | Read   |
| Tgt Regular Sales CReadTgt Regular Sales MMU RReadTgt Regular Sales MMU RReadTgt Regular Sales RReadTgt Regular Sales UReadTgt Return Process Fee per Unit CReadTgt Return to Vendor CReadTgt Return to Vendor MMU RRead                                                                                                    | Tgt Reclass Out R                 | Read   |
| Tgt Regular Sales MMU RReadTgt Regular Sales RReadTgt Regular Sales UReadTgt Return Process Fee per Unit CReadTgt Return to Vendor CReadTgt Return to Vendor MMU RRead                                                                                                    | Tgt Reclass Out U                 | Read   |
| Tgt Regular Sales RReadTgt Regular Sales UReadTgt Return Process Fee per Unit CReadTgt Return to Vendor CReadTgt Return to Vendor MMU RRead                                                                                                    | Tgt Regular Sales C               | Read   |
| Tgt Regular Sales UReadTgt Return Process Fee per Unit CReadTgt Return to Vendor CReadTgt Return to Vendor MMU RRead                                                                                                    | Tgt Regular Sales MMU R           | Read   |
| Tgt Return Process Fee per Unit CReadTgt Return to Vendor CReadTgt Return to Vendor MMU RRead                                                                                                    | Tgt Regular Sales R               | Read   |
| Tgt Return to Vendor CReadTgt Return to Vendor MMU RRead                                                                                                    | Tgt Regular Sales U               | Read   |
| Tgt Return to Vendor MMU R Read                                                                                                    | Tgt Return Process Fee per Unit C | Read   |
| -                                                                                                    | Tgt Return to Vendor C            | Read   |
| Tgt Return to Vendor R Read                                                                                                    | Tgt Return to Vendor MMU R        | Read   |
|                                                                                                    | Tgt Return to Vendor R            | Read   |

| Measure Label             | Access |
|---------------------------|--------|
| Tgt Return to Vendor U    | Read   |
| Tgt Sales AUR             | Read   |
| Tgt Sales C               | Read   |
| Tgt Sales Excluding VAT R | Read   |
| Tgt Sales R               | Read   |
| Tgt Sales R               | Read   |
| Tgt Sales U               | Read   |
| Tgt Shrink R              | Read   |
| Tgt Shrink R %            | Read   |
| Tgt Shrink U              | Read   |
| Tgt TO R                  | Read   |
| Tgt TO R                  | Read   |
| Tgt TO R                  | Read   |
| Tgt TO U                  | Read   |
| Tgt Transfer In AUR       | Read   |
| Tgt Transfer In C         | Read   |
| Tgt Transfer In R         | Read   |
| Tgt Transfer In U         | Read   |
| Tgt Transfer Out AUR      | Read   |
| Tgt Transfer Out C        | Read   |
| Tgt Transfer Out R        | Read   |
| Tgt Transfer Out U        | Read   |
| Tgt Wkrm / Other Costs C  | Read   |
| Tgt WOH R                 | Read   |
| Tgt WOH U                 | Read   |
| Wa Avg Inv U              | Read   |
| Wa BOP Inv C              | Read   |
| Wa BOP Inv IMU R %        | Read   |
| Wa BOP Inv MMU R          | Read   |
| Wa BOP Inv U              | Read   |
| Wa Cash Discount C        | Read   |
| Wa Cash Discount C %      | Read   |
| Wa Clearance Sales AUR    | Read   |
| Wa Clearance Sales C      | Read   |
| Wa Clearance Sales MMU R  | Read   |
| Wa Clearance Sales R      | Read   |

| Wa Clearance Sales UReadWa CMU R %ReadWa COGS CReadWa COGS CReadWa Commitments CReadWa Commitments RReadWa Commitments RReadWa Comp Store Sales Base RReadWa Comp Store Sales Base RReadWa Customer Returns AURReadWa Customer Returns R KReadWa Customer Returns R KReadWa Customer Returns R %ReadWa Customer Returns U %ReadWa Employee Disc RReadWa EDP Inv CReadWa EOP Inv CReadWa Forward Cover RReadWa Freight CReadWa Gross Sales AURReadWa Gross Sales AURReadWa Gross Sales AURReadWa Gross Sales RReadWa Gross Sales RReadWa In Transit CReadWa In Transit UReadWa Inventory Adjustment CReadWa Inventory Adjustment RReadWa Inventory Adjustment RReadWa Inventory Adjustment RReadWa Markdown Clear R %ReadWa Markdown Clear R %ReadWa Markdown Perm RReadWa Markdown Perm RRead                                                                                                    | Measure Label              | Access |
|----------------------------------------------------------------------------------------------------|----------------------------|--------|
| Wa COCS CReadWa Commitments CReadWa Commitments RReadWa Commitments UReadWa Comp Store Sales Base RReadWa Comp Store Sales RReadWa Cost Adjustment CReadWa Customer Returns AURReadWa Customer Returns R%ReadWa Customer Returns R%ReadWa Customer Returns UReadWa Customer Returns U%ReadWa Employee Disc RReadWa Employee Disc RReadWa Employee Disc R%ReadWa EOP Inv CReadWa EOP Inv UReadWa Forward Cover RReadWa Forward Cover RReadWa Forward Cover RReadWa Freight CReadWa GnROI RReadWa Gross Sales AURReadWa Gross Sales AURReadWa Gross Sales AURReadWa In Transit CReadWa In Transit UReadWa Inventory Adjustment CReadWa Inventory Adjustment RReadWa Inventory Adjustment RReadWa Inventory Adjustment RReadWa Amarkdown Clear R %ReadWa Markdown Clear R %ReadWa Markdown Clear R %ReadWa Markdown Clear R %ReadWa Markdown Clear R %ReadWa Markdown Clear R %ReadWa Markdown Clear R %ReadWa Markdown Clear R %ReadWa Markdown Clear R %ReadWa Markdown Clear R %<                                                                   | Wa Clearance Sales U       | Read   |
| Wa Commitments CReadWa Commitments RReadWa Commitments UReadWa Comp Store Sales Base RReadWa Comp Store Sales RReadWa Cost Adjustment CReadWa Customer Returns AURReadWa Customer Returns RReadWa Customer Returns RReadWa Customer Returns UReadWa Customer Returns U%ReadWa Europtopee Disc RReadWa Eoroptope Disc R%ReadWa EOP Inv CReadWa EOP Inv CReadWa Foroward Cover RReadWa Foroward Cover RReadWa Foroward Cover RReadWa Foroward Cover UReadWa Freight CReadWa Gross Sales AURReadWa Gross Sales AURReadWa Gross Sales SuReadWa In Transit RReadWa In Transit UReadWa Inventory Adjustment CReadWa Inventory Adjustment RReadWa Inventory Adjustment RReadWa Anrehoven Clear R %ReadWa Anrehoven Clear R %ReadWa Anrehoven Clear R %ReadWa Anrehoven Clear R %ReadWa Anrehoven Clear R %ReadWa Anrehoven Clear R %ReadWa Anrehoven Clear R %ReadWa Anrehoven Clear R %ReadWa Anrehoven Clear R %ReadWa Anrehoven Clear R %ReadWa Anrehoven Clear R %ReadWa Anrehoven Clear R %Read<                                                      | Wa CMU R %                 | Read   |
| Wa Commitments RReadWa Commitments UReadWa Comp Store Sales Base RReadWa Comp Store Sales RReadWa Conp Store Sales RReadWa Cost Adjustment CReadWa Customer Returns AURReadWa Customer Returns RReadWa Customer Returns UReadWa Customer Returns U%ReadWa Eunployee Disc RReadWa Eunployee Disc R%ReadWa EOP Inv CReadWa EOP Inv UReadWa Forward Cover RReadWa Forward Cover RReadWa Freight C%ReadWa Gursos Sales AURReadWa Gross Sales AURReadWa Gross Sales RReadWa In Transit RReadWa In Transit RReadWa In Transit RReadWa Inventory Adjustment CReadWa Inventory Adjustment RReadWa Anventory Adjustment RReadWa Ankadown Clear R %ReadWa Markdown Clear R %ReadWa Markdown Clear R %ReadWa Markdown Clear R %ReadWa Markdown Clear R %ReadWa Markdown Clear R %ReadWa Markdown Clear R %ReadWa Markdown Clear R %ReadWa Markdown Clear R %ReadWa Markdown Clear R %ReadWa Markdown Clear R %ReadWa Markdown Clear R %ReadWa Markdown Clear R %ReadWa Markdown Clear R %ReadWa M                                                              | Wa COGS C                  | Read   |
| Wa Commitments UReadWa Comp Store Sales Base RReadWa Comp Store Sales RReadWa Cost Adjustment CReadWa Customer Returns AURReadWa Customer Returns RReadWa Customer Returns R%ReadWa Customer Returns UReadWa Customer Returns U%ReadWa Employee Disc RReadWa Employee Disc R%ReadWa EOP Inv CReadWa EOP Inv UReadWa EOP Inv UReadWa Forward Cover RReadWa Freight CReadWa Gross Sales AURReadWa Gross Sales AURReadWa Gross Sales IReadWa In Transit RReadWa In Transit UReadWa Inventory Adjustment CReadWa Inventory Adjustment RReadWa Inventory Adjustment RReadWa Anrehown Clear R %ReadWa Markdown Clear R %ReadWa Markdown Clear R %ReadWa                                                              | Wa Commitments C           | Read   |
| Wa Comp Store Sales Base RReadWa Comp Store Sales RReadWa Cost Adjustment CReadWa Customer Returns AURReadWa Customer Returns R %ReadWa Customer Returns R %ReadWa Customer Returns R %ReadWa Customer Returns UReadWa Customer Returns U %ReadWa Employee Disc RReadWa Employee Disc R %ReadWa EOP Inv CReadWa EOP Inv CReadWa Forward Cover RReadWa Forward Cover RReadWa Freight CReadWa Gross Sales AURReadWa Gross Sales RReadWa Gross Sales RReadWa Gross Sales RReadWa In Transit RReadWa In Transit RReadWa Inventory Adjustment RReadWa Inventory Adjustment RReadWa Anwehory Clear R %ReadWa Ankadown Clear R %ReadWa Ankadown Clear R %ReadWa Ankadown Clear R %ReadWa Markdown Clear R %ReadWa Markdown Clear R %ReadWa Markdown Clear R %ReadWa Markdown Clear R %ReadWa Markdown Clear R %ReadWa Markdown Clear R %ReadWa Markdown Clear R %ReadWa Markdown Clear R %ReadWa Markdown Clear R %ReadWa Markdown Clear R %ReadWa Markdown Clear R %ReadWa Markdown Clear R %Read <tr< td=""><td>Wa Commitments R</td><td>Read</td></tr<> | Wa Commitments R           | Read   |
| Na Comp Store Sales RReadWa Cost Adjustment CReadWa Cost Adjustment CReadWa Customer Returns AURReadWa Customer Returns R %ReadWa Customer Returns UReadWa Customer Returns U %ReadWa Customer Returns U %ReadWa Employee Disc RReadWa Employee Disc R %ReadWa EOP Inv CReadWa EOP Inv CReadWa EOP Inv UReadWa Forward Cover RReadWa Forward Cover RReadWa Freight CReadWa Gross Sales AURReadWa Gross Sales AURReadWa Gross Sales Sales UReadWa In Transit RReadWa In Transit UReadWa Inventory Adjustment CReadWa Inventory Adjustment RReadWa Inventory Adjustment RReadWa Arkdown Clear R %ReadWa Markdown Clear R %ReadWa Markdown Clear R %Read                                                          | Wa Commitments U           | Read   |
| Na<br>YaReadWaCostAdjustment CReadWaCustomer Returns AURReadWaCustomer Returns RReadWaCustomer Returns UReadWaCustomer Returns UReadWaCustomer Returns UReadWaCustomer Returns UReadWaEmployee Disc RReadWaEmployee Disc RReadWaEOP Inv CReadWaEOP Inv UReadWaEOP Inv UReadWaForward Cover RReadWaForward Cover UReadWaFreight CReadWaGross Sales AURReadWaGross Sales AURReadWa Gross Sales UReadWa In Transit CReadWa In Transit UReadWa Inventory Adjustment CReadWa Inventory Adjustment RReadWa Inventory Adjustment RReadWa Markdown Clear RReadWa Markdown Clear RReadWaReadWa Markdown Clear RReadWaReadWa Markdown Clear RReadWaReadWaReadWa Markdown Clear RReadWaReadWaReadWaReadWaReadWaReadWa Markdown Clear RReadWaReadWaReadWaReadWaR                                                                                                    | Wa Comp Store Sales Base R | Read   |
| YReadWa Customer Returns AURReadWa Customer Returns RReadWa Customer Returns R%ReadWa Customer Returns UReadWa Customer Returns U%ReadWa Employee Disc RReadWa Employee Disc R%ReadWa EOP Inv CReadWa EOP Inv CReadWa EOP Inv UReadWa EOP Inv UReadWa Forward Cover RReadWa Freight CReadWa Freight C%ReadWa Gross Sales AURReadWa Gross Sales AURReadWa In Transit CReadWa In Transit UReadWa In Transit UReadWa Inventory Adjustment CReadWa Inventory Adjustment RReadWa Inventory Adjustment RReadWa Arkdown Clear R%ReadWa Markdown Clear R%ReadWa Markdown Clear R%ReadWa Markdown Clear R%ReadWa Markdown Clear R%ReadWa Markdown Clear R%ReadWa Markdown Clear RReadWa Markdown Clear RReadWa Markdown Clear RReadWa Markdown Clear RReadWa Markdown Clear RReadWa Markdown Clear RReadWa Markdown Clear RReadWa Markdown Clear RReadWa Markdown Clear RReadWa Markdown Clear RReadWa Markdown Clear RReadWa Markdown Clear RReadWa Markdown Clear                                                                                          | Wa Comp Store Sales R      | Read   |
| Wa Customer Returns RReadWa Customer Returns R%ReadWa Customer Returns U%ReadWa Customer Returns U%ReadWa Employee Disc RReadWa Employee Disc R%ReadWa EOP Inv CReadWa EOP Inv CReadWa EOP Inv UReadWa Forward Cover RReadWa Freight CReadWa Freight C%ReadWa GORSS Sales AURReadWa Gross Sales AURReadWa In Transit CReadWa In Transit UReadWa Inventory Adjustment CReadWa Inventory Adjustment UReadWa Inventory Adjustment UReadWa Inventory Adjustment UReadWa Inventory Adjustment SReadWa Inventory Adjustment CReadWa Inventory Adjustment RReadWa Markdown Clear R%ReadWa Markdown Clear R%ReadWa Mar                                                              | Wa Cost Adjustment C       | Read   |
| Wa Customer Returns N%ReadWa Customer Returns U%ReadWa Customer Returns U%ReadWa Employee Disc RReadWa Employee Disc R%ReadWa EOP Inv CReadWa EOP Inv CReadWa EOP Inv UReadWa Forward Cover RReadWa Freight CReadWa Freight C%ReadWa GORSOI RReadWa Gross Sales AURReadWa Gross Sales RReadWa In Transit CReadWa In Transit RReadWa Inventory Adjustment CReadWa Inventory Adjustment UReadWa Inventory Adjustment UReadWa Arkdown Clear R%ReadWa Markdown Clear R%ReadWa Markdown Clear R%Read<                                                                            | Wa Customer Returns AUR    | Read   |
| Wa Customer Returns UReadWa Customer Returns U%ReadWa Employee Disc RReadWa Employee Disc R%ReadWa EOP Inv CReadWa EOP Inv CReadWa EOP Inv UReadWa EOP Inv UReadWa Forward Cover RReadWa Freight CReadWa Freight C%ReadWa GORS Sales AURReadWa Gross Sales AURReadWa In Transit CReadWa In Transit RReadWa Inventory Adjustment CReadWa Inventory Adjustment UReadWa Inventory Adjustment UReadWa Arkdown Clear R%ReadWa Markdown Clear R%ReadWa Markdown Clear R%Read </td <td>Wa Customer Returns R</td> <td>Read</td>                            | Wa Customer Returns R      | Read   |
| Wa Customer Returns U%ReadWa Employee Disc RReadWa Employee Disc R%ReadWa EOP Inv CReadWa EOP Inv CReadWa EOP Inv MMU RReadWa EOP Inv UReadWa Forward Cover RReadWa Forward Cover UReadWa Freight CReadWa Gross Sales AURReadWa Gross Sales RReadWa In Transit CReadWa In Transit UReadWa Inventory Adjustment CReadWa Inventory Adjustment RReadWa Inventory Adjustment WReadWa Arkdown Clear R%ReadWa Markdown Clear R%Read                                                                                                    | Wa Customer Returns R %    | Read   |
| Wa Employee Disc RReadWa Employee Disc R %ReadWa Eop Inv CReadWa EOP Inv MMU RReadWa EOP Inv UReadWa EOP Inv UReadWa Forward Cover RReadWa Forward Cover UReadWa Freight CReadWa Freight C%ReadWa Gross Sales AURReadWa Gross Sales RReadWa In Transit CReadWa In Transit UReadWa Inventory Adjustment RReadWa Inventory Adjustment WReadWa Inventory Adjustment WReadWa Markdown Clear R %ReadWa Markdown Clear R %Read                                                                                                    | Wa Customer Returns U      | Read   |
| Wa Employee Disc R %ReadWa EOP Inv CReadWa EOP Inv MMU RReadWa EOP Inv UReadWa EOP Inv UReadWa Forward Cover RReadWa Forward Cover UReadWa Freight CReadWa Freight C %ReadWa Gross Sales AURReadWa Gross Sales AURReadWa Gross Sales RReadWa In Transit CReadWa In Transit RReadWa In Transit UReadWa Inventory Adjustment CReadWa Inventory Adjustment RReadWa Markdown Clear R %ReadWa Markdown Clear R %Read                                                                                                    | Wa Customer Returns U %    | Read   |
| Wa EOP Inv CReadWa EOP Inv MMU RReadWa EOP Inv UReadWa EOP Inv UReadWa Forward Cover RReadWa Forward Cover UReadWa Freight CReadWa Freight C%ReadWa Gross Sales AURReadWa Gross Sales AURReadWa Gross Sales RReadWa Gross Sales UReadWa In Transit CReadWa In Transit RReadWa In Transit UReadWa Inventory Adjustment RReadWa Inventory Adjustment RReadWa Markdown Clear R %ReadWa Markdown Clear R %Read                                                                                                    | Wa Employee Disc R         | Read   |
| Wa EOP Inv MMU RReadWa EOP Inv UReadWa Forward Cover RReadWa Forward Cover UReadWa Freight CReadWa Freight C%ReadWa GMROI RReadWa Gross Sales AURReadWa Gross Sales RReadWa Gross Sales UReadWa In Transit CReadWa In Transit QReadWa In Transit UReadWa Inventory Adjustment CReadWa Inventory Adjustment RReadWa Inventory Adjustment RReadWa Inventory Adjustment RReadWa Markdown Clear RReadWa Markdown Clear R %Read                                                                                                    | Wa Employee Disc R %       | Read   |
| Wa EOP Inv UReadWa Forward Cover RReadWa Forward Cover UReadWa Freight CReadWa Freight C%ReadWa GMROI RReadWa Gross Sales AURReadWa Gross Sales RReadWa Gross Sales UReadWa In Transit CReadWa In Transit UReadWa Inventory Adjustment CReadWa Inventory Adjustment RReadWa Inventory Adjustment UReadWa Inventory Adjustment UReadWa Inventory Clear RReadWa Inventory Clear RReadWa Inventory Clear RReadWa Inventory Clear RReadWa Inventory Clear RReadWa Inventory Clear RReadWa Inventory Clear RReadWa Inventory Clear RReadWa Inventory Clear RReadWa Inventory Clear RReadWa Inven                                   | Wa EOP Inv C               | Read   |
| Wa Forward Cover RReadWa Forward Cover UReadWa Freight CReadWa Freight C%ReadWa GMROI RReadWa Gross Sales AURReadWa Gross Sales AURReadWa Gross Sales RReadWa Gross Sales UReadWa In Transit CReadWa In Transit UReadWa Inventory Adjustment CReadWa Inventory Adjustment RReadWa Inventory Adjustment WReadWa Markdown Clear R%Read                                                                                                    | Wa EOP Inv MMU R           | Read   |
| Wa Forward Cover UReadWa Freight CReadWa Freight C%ReadWa Gross Ales AURReadWa Gross Sales AURReadWa Gross Sales RReadWa Gross Sales UReadWa In Transit CReadWa In Transit UReadWa In Ventory Adjustment CReadWa Inventory Adjustment UReadWa Inventory Adjustment VReadWa Inventory Adjustment VReadWa Markdown Clear R%ReadWa Markdown Clear R%Read                                                                                                    | Wa EOP Inv U               | Read   |
| Wa Freight CReadWa Freight C %ReadWa Gross Gales AURReadWa Gross Sales AURReadWa Gross Sales RReadWa Gross Sales UReadWa In Transit CReadWa In Transit RReadWa In Ventory Adjustment CReadWa Inventory Adjustment QReadWa Inventory Adjustment QReadWa Markdown Clear RReadWa Markdown Clear R %Read                                                                                                    | Wa Forward Cover R         | Read   |
| No. of<br>Wa Freight C %ReadWa GMROI RReadWa Gross Sales AURReadWa Gross Sales RReadWa Gross Sales RReadWa Gross Sales UReadWa In Transit CReadWa In Transit RReadWa In Transit UReadWa Inventory Adjustment RReadWa Inventory Adjustment UReadWa Markdown Clear R %ReadWa Markdown Clear R %Read                                                                                                    | Wa Forward Cover U         | Read   |
| Wa GMROI RReadWa Gross Sales AURReadWa Gross Sales RReadWa Gross Sales UReadWa In Transit CReadWa In Transit RReadWa In Transit UReadWa Inventory Adjustment CReadWa Inventory Adjustment RReadWa Inventory Adjustment WReadWa Inventory Adjustment WReadWa Inventory Adjustment WReadWa Inventory Adjustment WReadWa Inventory Adjustment WReadWa Inventory Adjustment WReadWa Inventory Adjustment WReadWa Inventory Adjustment WReadWa Inventory Adjustment WReadWa Markdown Clear RReadWa Markdown Clear R %Read                                                                                                    | Wa Freight C               | Read   |
| Wa Gross Sales AURReadWa Gross Sales RReadWa Gross Sales UReadWa In Transit CReadWa In Transit RReadWa In Transit UReadWa Inventory Adjustment CReadWa Inventory Adjustment RReadWa Inventory Adjustment UReadWa Inventory Adjustment WReadWa Inventory Adjustment WReadWa Inventory Adjustment WReadWa Markdown Clear RReadWa Markdown Clear RRead                                                                                                    | Wa Freight C %             | Read   |
| Wa Gross Sales RReadWa Gross Sales UReadWa In Transit CReadWa In Transit RReadWa In Transit UReadWa Inventory Adjustment CReadWa Inventory Adjustment UReadWa Inventory Adjustment UReadWa Markdown Clear RReadWa Markdown Clear R %Read                                                                                                    | Wa GMROI R                 | Read   |
| Wa Gross Sales UReadWa In Transit CReadWa In Transit RReadWa In Transit UReadWa Inventory Adjustment CReadWa Inventory Adjustment UReadWa Inventory Adjustment UReadWa Markdown Clear RReadWa Markdown Clear R%Read                                                                                                    | Wa Gross Sales AUR         | Read   |
| Wa In Transit CReadWa In Transit RReadWa In Transit UReadWa Inventory Adjustment CReadWa Inventory Adjustment RReadWa Inventory Adjustment UReadWa Markdown Clear RReadWa Markdown Clear R %Read                                                                                                    | Wa Gross Sales R           | Read   |
| Wa In Transit RReadWa In Transit UReadWa Inventory Adjustment CReadWa Inventory Adjustment RReadWa Inventory Adjustment UReadWa Markdown Clear RReadWa Markdown Clear R %Read                                                                                                    | Wa Gross Sales U           | Read   |
| Wa In Transit UReadWa Inventory Adjustment CReadWa Inventory Adjustment RReadWa Inventory Adjustment UReadWa Markdown Clear RReadWa Markdown Clear R%Read                                                                                                    | Wa In Transit C            | Read   |
| Wa Inventory Adjustment CReadWa Inventory Adjustment RReadWa Inventory Adjustment UReadWa Markdown Clear RReadWa Markdown Clear R %Read                                                                                                    | Wa In Transit R            | Read   |
| Wa Inventory Adjustment RReadWa Inventory Adjustment UReadWa Markdown Clear RReadWa Markdown Clear R %Read                                                                                                    | Wa In Transit U            | Read   |
| Wa Inventory Adjustment UReadWa Markdown Clear RReadWa Markdown Clear R %Read                                                                                                    | Wa Inventory Adjustment C  | Read   |
| Wa Markdown Clear RReadWa Markdown Clear R %Read                                                                                                    | Wa Inventory Adjustment R  | Read   |
| Wa Markdown Clear R % Read                                                                                                    | Wa Inventory Adjustment U  | Read   |
|                                                                                                    | Wa Markdown Clear R        | Read   |
| Wa Markdown Perm R Read                                                                                                    | Wa Markdown Clear R %      | Read   |
|                                                                                                    | Wa Markdown Perm R         | Read   |

| Measure Label             | Access |
|---------------------------|--------|
| Wa Markdown Perm R %      | Read   |
| Wa Markdown Promo R       | Read   |
| Wa Markdown Promo R %     | Read   |
| Wa Markup R               | Read   |
| Wa MMU R                  | Read   |
| Wa MMU R %                | Read   |
| Wa Non-Comp Store Sales R | Read   |
| Wa On Order C             | Read   |
| Wa On Order Cxl AUR       | Read   |
| Wa On Order Cxl C         | Read   |
| Wa On Order Cxl R         | Read   |
| Wa On Order Cxl U         | Read   |
| Wa On Order R             | Read   |
| Wa On Order U             | Read   |
| Wa OTB C                  | Read   |
| Wa OTB R                  | Read   |
| Wa OTB U                  | Read   |
| Wa OTB U                  | Read   |
| Wa Outbound Freight C     | Read   |
| Wa Outbound Freight C %   | Read   |
| Wa Promo Sales AUR        | Read   |
| Wa Promo Sales C          | Read   |
| Wa Promo Sales MMU R      | Read   |
| Wa Promo Sales R          | Read   |
| Wa Promo Sales U          | Read   |
| Wa Receipt IMU R %        | Read   |
| Wa Receipts AUR           | Read   |
| Wa Receipts C             | Read   |
| Wa Receipts MMU R         | Read   |
| Wa Receipts U             | Read   |
| Wa Reclass In AUR         | Read   |
| Wa Reclass In C           | Read   |
| Wa Reclass In R           | Read   |
| Wa Reclass In U           | Read   |
| Wa Reclass Out AUR        | Read   |
| Wa Reclass Out C          | Read   |

| Measure Label                      | Access |
|------------------------------------|--------|
| Wa Reclass Out R                   | Read   |
| Wa Reclass Out U                   | Read   |
| Wa Regular Sales AUR               | Read   |
| Wa Regular Sales C                 | Read   |
| Wa Regular Sales MMU R             | Read   |
| Wa Regular Sales R                 | Read   |
| Wa Regular Sales U                 | Read   |
| Wa Return Process Fee per Unit C   | Read   |
| Wa Return to Vendor AUR            | Read   |
| Wa Return to Vendor C              | Read   |
| Wa Return to Vendor MMU R          | Read   |
| Wa Return to Vendor R              | Read   |
| Wa Return to Vendor U              | Read   |
| Wa Sales AUR                       | Read   |
| Wa Sales C                         | Read   |
| Wa Sales Excluding VAT R           | Read   |
| Wa Sales U                         | Read   |
| Wa Sales var Demand In-Season R %  | Read   |
| Wa Sales var Demand Pre-Season R % | Read   |
| Wa Sales var Ly R %                | Read   |
| Wa Sales var Ly U %                | Read   |
| Wa Selling Store On Hand C         | Read   |
| Wa Selling Store On Hand R         | Read   |
| Wa Selling Store On Hand U         | Read   |
| Wa Shrink R                        | Read   |
| Wa Shrink R %                      | Read   |
| Wa Shrink U                        | Read   |
| Wa Stock Adjustment C              | Read   |
| Wa Stock Adjustment R              | Read   |
| Wa Stock Adjustment U              | Read   |
| Wa TO R                            | Read   |
| Wa TO U                            | Read   |
| Wa Transfer In AUR                 | Read   |
| Wa Transfer In C                   | Read   |
| Wa Transfer In IMU R %             | Read   |
| Wa Transfer In R                   | Read   |

| Measure Label            | Access |
|--------------------------|--------|
| Wa Transfer In U         | Read   |
| Wa Transfer Out AUR      | Read   |
| Wa Transfer Out C        | Read   |
| Wa Transfer Out IMU R %  | Read   |
| Wa Transfer Out R        | Read   |
| Wa Transfer Out U        | Read   |
| Wa Ttl RTV Process Fee C | Read   |
| Wa Wkrm / Other Costs C  | Read   |
| Wa WOH R                 | Read   |
| Wa WOH U                 | Read   |
| Wp Avg Inv R             | Read   |
| Wp Avg Inv var Cp R %    | Read   |
| Wp Avg Inv var Cp U %    | Read   |
| Wp Avg Inv var Ly R %    | Read   |
| Wp Avg Inv var Ly U %    | Read   |
| Wp Avg Inv var Op R %    | Read   |
| Wp Avg Inv var Op U %    | Read   |
| Wp Avg Inv var Tgt R %   | Read   |
| Wp Avg Inv var Wa R %    | Read   |
| Wp Avg Inv var Wa U %    | Read   |
| Wp Avg Store Inv R       | Read   |
| Wp Avg Store Inv U       | Read   |
| Wp Avg Store Sales C     | Read   |
| Wp Avg Store Sales R     | Read   |
| Wp Avg Store Sales U     | Read   |
| Wp BOP Inv C             | Read   |
| Wp BOP Inv IMU R %       | Read   |
| Wp BOP Inv MMU R         | Read   |
| Wp BOP Inv var Cp R %    | Read   |
| Wp BOP Inv var Ly R %    | Read   |
| Wp BOP Inv var Op R %    | Read   |
| Wp BOS Inv AUR           | Write  |
| Wp BOS Inv C             | Write  |
| Wp BOS Inv IMU R %       | Write  |
| Wp BOS Inv R             | Write  |
| Wp BOS Inv U             | Write  |
|                          |        |

| Measure Label                                  | Access |
|------------------------------------------------|--------|
| Wp Cash Discount C                             | Write  |
| Wp Cash Discount C %                           | Write  |
| Wp Clearance Sales C                           | Read   |
| Wp Clearance Sales Contribution to Sales U %   | Write  |
| Wp Clearance Sales Contribution to Time R %    | Read   |
| Wp Clearance Sales Contribution to Time U $\%$ | Read   |
| Wp Clearance Sales MMU R                       | Read   |
| Wp Clearance Sales var Ly R %                  | Write  |
| Wp Clearance Sales var Ly U %                  | Write  |
| Wp COGS C                                      | Read   |
| Wp Commitments AUR                             | Write  |
| Wp Commitments C                               | Read   |
| Wp Commitments IMU R %                         | Write  |
| Wp Comp Store Sales Base R                     | Read   |
| Wp Comp Store Sales R                          | Write  |
| Wp Comp Store Sales var Ly R %                 | Write  |
| Wp Cost Adjustment C                           | Write  |
| Wp Cost Adjustment C %                         | Write  |
| Wp Cost Variance C                             | Read   |
| Wp Customer Returns AUR                        | Write  |
| Wp Customer Returns R                          | Read   |
| Wp Customer Returns R %                        | Write  |
| Wp Customer Returns U                          | Read   |
| Wp Customer Returns U %                        | Write  |
| Wp Customer Returns var Ly R %                 | Read   |
| Wp Customer Returns var Ly U %                 | Read   |
| Wp Employee Disc R %                           | Write  |
| Wp EOP Inv C                                   | Read   |
| Wp EOP Inv MMU R                               | Read   |
| Wp EOP Inv var Cp R %                          | Write  |
| Wp EOP Inv var Ly R %                          | Write  |
| Wp EOP Inv var Ly U %                          | Read   |
| Wp EOP Inv var Ly U %                          | Read   |
| Wp EOP Inv var Op R %                          | Write  |
| Wp EOP Inv var Wa R %                          | Write  |
| Wp Event Information                           | Write  |

| Measure Label                      | Access |
|------------------------------------|--------|
| Wp Freight C %                     | Write  |
| Wp Freight var Ly C %              | Read   |
| Wp GM R                            | Read   |
| Wp GM R %                          | Read   |
| Wp GM var CP R %                   | Read   |
| Wp GM var Ly R %                   | Read   |
| Wp GM var Op R %                   | Read   |
| Wp GM var Tgt R %                  | Read   |
| Wp GM var Wa R %                   | Read   |
| Wp GMROI R                         | Read   |
| Wp Gross Sales AUR                 | Read   |
| Wp Gross Sales R                   | Read   |
| Wp Gross Sales U                   | Read   |
| Wp Gross Sales var LY R %          | Read   |
| Wp Gross Sales var LY U %          | Read   |
| Wp In Transit C                    | Read   |
| Wp In Transit R                    | Write  |
| Wp In Transit U                    | Write  |
| Wp Inventory Adjustment C          | Write  |
| Wp Inventory Adjustment R          | Write  |
| Wp Inventory Adjustment U          | Write  |
| Wp Inventory Comments              | Write  |
| Wp Markdown Cancel R               | Read   |
| Wp Markup Cancel R                 | Read   |
| Wp Markup R                        | Write  |
| Wp Mkd var CP R %                  | Write  |
| Wp Mkd var OP R %                  | Write  |
| Wp Mkd var Tgt R %                 | Write  |
| Wp Mkd var Wa R %                  | Write  |
| Wp MMU R                           | Read   |
| Wp MMU R %                         | Write  |
| Wp Non-Comp Store Sales R          | Read   |
| Wp Non-Comp Store Sales var LY R % | Read   |
| Wp On Order AUR                    | Read   |
| Wp On Order C                      | Read   |
| Wp On Order Cxl AUR                | Write  |

| Measure Label                              | Access |
|--------------------------------------------|--------|
| Wp On Order Cxl C                          | Read   |
| Wp On Order Cxl IMU R %                    | Write  |
| Wp On Order IMU R %                        | Read   |
| Wp OTB C                                   | Read   |
| Wp Outbound Freight C                      | Write  |
| Wp Outbound Freight C %                    | Write  |
| Wp Outbound Freight var LY C %             | Read   |
| Wp Profitability Comments                  | Write  |
| Wp Promo Sales C                           | Read   |
| Wp Promo Sales Contribution to Sales U %   | Write  |
| Wp Promo Sales Contribution to Time R %    | Read   |
| Wp Promo Sales Contribution to Time U %    | Read   |
| Wp Promo Sales MMU R                       | Read   |
| Wp Promo Sales var Ly R %                  | Write  |
| Wp Promo Sales var Ly U %                  | Write  |
| Wp Receipt IMU R %                         | Write  |
| Wp Receipts C                              | Read   |
| Wp Receipts MMU R                          | Read   |
| Wp Receipts var Cp R %                     | Write  |
| Wp Receipts var Ly R %                     | Write  |
| Wp Receipts var Ly U %                     | Write  |
| Wp Receipts var Op R %                     | Write  |
| Wp Receipts var Wa R %                     | Write  |
| Wp Reclass In AUR                          | Write  |
| Wp Reclass In C                            | Read   |
| Wp Reclass In IMU R %                      | Write  |
| Wp Reclass In R                            | Write  |
| Wp Reclass In U                            | Write  |
| Wp Reclass Out AUR                         | Write  |
| Wp Reclass Out C                           | Read   |
| Wp Reclass Out IMU R %                     | Write  |
| Wp Reclass Out R                           | Write  |
| Wp Reclass Out U                           | Write  |
| Wp Regular Sales C                         | Read   |
| Wp Regular Sales Contribution to Sales U % | Write  |
| Wp Regular Sales Contribution to Time R %  | Read   |

| Measure Label                             | Access |
|-------------------------------------------|--------|
| Wp Regular Sales Contribution to Time U % | Read   |
| Wp Regular Sales MMU R                    | Read   |
| Wp Regular Sales var Ly R %               | Write  |
| Wp Regular Sales var Ly U %               | Write  |
| Wp Return Process Fee per Unit C          | Write  |
| Wp Return to Vendor AUR                   | Write  |
| Wp Return to Vendor C                     | Read   |
| Wp Return to Vendor MMU R                 | Read   |
| Wp Sales C                                | Read   |
| Wp Sales Comment                          | Write  |
| Wp Sales Contribution to Product U %      | Read   |
| Wp Sales Contribution to Time U %         | Read   |
| Wp Sales Excluding VAT R                  | Read   |
| Wp Sales var Cp R %                       | Write  |
| Wp Sales var Cp U %                       | Write  |
| Wp Sales var Demand In-Season R %         | Write  |
| Wp Sales var Demand Pre-Season R %        | Write  |
| Wp Sales var Ly R %                       | Write  |
| Wp Sales var Ly U %                       | Write  |
| Wp Sales var Op R %                       | Write  |
| Wp Sales var Op U %                       | Write  |
| Wp Sales var Tgt R %                      | Write  |
| Wp Sales var Wa R %                       | Write  |
| Wp Sales var Wa U %                       | Write  |
| Wp Sell Thru U %                          | Read   |
| Wp Selling Store On Hand C                | Read   |
| Wp Selling Store On Hand R                | Read   |
| Wp Selling Store On Hand U                | Read   |
| Wp Shrink AUR                             | Write  |
| Wp Shrink U                               | Write  |
| Wp Sales AUR diff Cp                      | Read   |
| Wp Sales AUR diff Ly R                    | Read   |
| Wp Stk/Sls R                              | Write  |
| Wp Stk/Sls U                              | Read   |
| Wp Stock Adjustment C                     | Read   |
| Wp Stock Adjustment R                     | Read   |

| Measure Label            | Access |
|--------------------------|--------|
| Wp Stock Adjustment U    | Read   |
| Wp Stock On Hand C       | Read   |
| Wp Stock On Hand R       | Read   |
| Wp Stock On Hand U       | Read   |
| Wp TO U                  | Read   |
| Wp Transfer In AUR       | Write  |
| Wp Transfer In C         | Read   |
| Wp Transfer In IMU R %   | Write  |
| Wp Transfer In R         | Write  |
| Wp Transfer In U         | Write  |
| Wp Transfer Out AUR      | Write  |
| Wp Transfer Out C        | Read   |
| Wp Transfer Out IMU R %  | Write  |
| Wp Transfer Out R        | Write  |
| Wp Transfer Out U        | Write  |
| Wp Ttl RTV Process Fee C | Read   |
| Wp Wkrm / Other Costs C  | Write  |
| Wp WOH R                 | Read   |
| Wp WOH U                 | Read   |

## Planner In-Season Extra Measures

| Measure Label        | Access |
|----------------------|--------|
| Al Sales R           | Read   |
| Ch Op Avg Inv R      | Read   |
| Ch Op Sales R        | Read   |
| Ch Op TO R           | Read   |
| Kp Cp Sales R        | Read   |
| Kp Cp Sales U        | Read   |
| Kp Op Sales R        | Read   |
| Kp Op Sales U        | Read   |
| Cp Avg Store Inv R   | Read   |
| Cp Avg Store Inv U   | Read   |
| Cp Avg Store Sales C | Read   |
| Cp Avg Store Sales R | Read   |
| Cp Avg Store Sales U | Read   |
| Cp BOP Inv C         | Read   |

| Measure Label              | Access |
|----------------------------|--------|
| Cp BOP Inv IMU R %         | Read   |
| Cp BOP Inv MMU R           | Read   |
| Cp Cash Discount C         | Read   |
| Cp Cash Discount C %       | Read   |
| Cp Clearance Sales AUR     | Read   |
| Cp Clearance Sales C       | Read   |
| Cp Clearance Sales MMU R   | Read   |
| Cp Clearance Sales R       | Read   |
| Cp Clearance Sales U       | Read   |
| Cp COGS C                  | Read   |
| Cp Commitments AUR         | Read   |
| Cp Commitments C           | Read   |
| Cp Commitments IMU R %     | Read   |
| Cp Commitments R           | Read   |
| Cp Commitments U           | Read   |
| Cp Comp Store Sales Base R | Read   |
| Cp Comp Store Sales R      | Read   |
| Cp Cost Adjustment C       | Read   |
| Cp Cost Adjustment C %     | Read   |
| Cp Customer Returns AUR    | Read   |
| Cp Customer Returns R      | Read   |
| Cp Customer Returns R %    | Read   |
| Cp Customer Returns U      | Read   |
| Cp Customer Returns U %    | Read   |
| Cp Employee Disc R         | Read   |
| Cp EOP Inv C               | Read   |
| Cp EOP Inv MMU R           | Read   |
| Cp Forward Cover R         | Read   |
| Cp GM R %                  | Read   |
| Cp Gross Sales AUR         | Read   |
| Cp Gross Sales R           | Read   |
| Cp Gross Sales U           | Read   |
| Cp In Transit C            | Read   |
| Cp In Transit R            | Read   |
| Cp In Transit U            | Read   |
| Cp Inventory Adjustment C  | Read   |
|                            |        |

| Cp KP BOP Inv Contribution to TP C %ReadCp KP BOP Inv Contribution to TP U %ReadCp KP EOP Inv Contribution to TP C %ReadCp KP EOP Inv Contribution to TP C %ReadCp KP EOP Inv Contribution to TP C %ReadCp KP EOP Inv Contribution to TP C %ReadCp KP EOP Inv Contribution to TP C %ReadCp KP EOP Inv Contribution to TP R %ReadCp KP Aarkdown Contribution to TP C %ReadCp KP Receipt Contribution to TP C %ReadCp KP Sales Contribution to TP C %ReadCp KP Sales Contribution to TP C %ReadCp KP Sales Contribution to TP C %ReadCp KP Sales Contribution to TP C %ReadCp MU RReadCp MU RReadCp MU RReadCp MU RReadCp Non-Comp Store Sales RReadCp On Order CuReadCp On Order Cu CReadCp On Order Cu CuReadCp On Order Cu CuReadCp On Order Cu CuReadCp On Order Cu CuReadCp On Order Cu CuReadCp On Order Cu CuReadCp On Order Cu CuReadCp On Order Cu CuReadCp On Order Cu Cu CuReadCp On Order Cu Cu CuReadCp On Order Cu Cu Cu Cu Cu Cu Cu Cu Cu Cu Cu Cu Cu                                                                                                    | Measure Label                         | Access |
|----------------------------------------------------------------------------------------------------|---------------------------------------|--------|
| CpReadCpKP BOP Inv Contribution to TP C%ReadCpKP EOP Inv Contribution to TP R%ReadCpKP EOP Inv Contribution to TP C%ReadCpKP Receipt Contribution to TP C%ReadCpKP Receipt Contribution to TP C%ReadCpKP Receipt Contribution to TP C%ReadCpKP Receipt Contribution to TP C%ReadCpKP Receipt Contribution to TP C%ReadCp KP Sales Contribution to TP C%ReadCp KP Sales Contribution to TP C%ReadCp KP Sales Contribution to TP C%ReadCp MARURReadCp MARURReadCp MARURReadCp MARURReadCp MARURReadCp On Order CALURReadCp On Order CALORReadCp On Order CALORReadCp On Order CALORReadCp On Order CALURReadCp On Order CALURReadCp On Order CALURReadCp On Order CALURReadCp On Order CALURReadCp On Order CALURReadCp On Order CALURReadCp On Order CALURReadCp On Order CALURReadCp On Order CALURReadCp On Order CALURReadCp On Order CALURReadCp On Order CALURReadCp On Order CALURReadCp OTB CReadCp OTB CReadCp OTB CReadCp OTB CRead <t< td=""><td>Cp KP BOP Inv Contribution to TP C %</td><td>Read</td></t<>                                                                                                   | Cp KP BOP Inv Contribution to TP C %  | Read   |
| CReadCp KP EOP Inv Contribution to TP R%ReadCp KP EOP Inv Contribution to TP U%ReadCp KP Acceipt Contribution to TP C%ReadCp KP Receipt Contribution to TP C%ReadCp KP Receipt Contribution to TP C%ReadCp KP Receipt Contribution to TP C%ReadCp KP Sales Contribution to TP C%ReadCp KP Sales Contribution to TP C%ReadCp KP Sales Contribution to TP C%ReadCp Markup RReadCp Markup RReadCp MARkup RReadCp MARkup RReadCp MAU RReadCp Non-Comp Store Sales RReadCp On Order CAL AURReadCp On Order CAL AURReadCp ON Order CAL AURReadCp ON Order CAL AURReadCp OT OR CAL AURReadCp OT BAReadCp OT BAReadCp OT BARead<                                                                                                    | Cp KP BOP Inv Contribution to TP R %  | Read   |
| C<br>pReadCpKP EOP Inv Contribution to TP U%ReadCpKP EOP Inv Contribution to TP U%ReadCpKP Receipt Contribution to TP C%ReadCpKP Receipt Contribution to TP C%ReadCp KP Receipt Contribution to TP U%ReadCp KP Sales Contribution to TP C%ReadCp KP Sales Contribution to TP U%ReadCp KP Sales Contribution to TP U%ReadCp Markup RReadCp MAU RReadCp MMU RReadCp Non-Comp Store Sales RReadCp On Order Cul AURReadCp On Order Cul AURReadCp On Order Cul Cul Cul Cul Cul Cul Cul Cul Cul Cul                                                                                                    | Cp KP BOP Inv Contribution to TP U %  | Read   |
| CReadCp KP EOP Inv Contribution to TP U%ReadCp KP Aarkdown Contribution to TP C%ReadCp KP Receipt Contribution to TP C%ReadCp KP Receipt Contribution to TP U%ReadCp KP Sales Contribution to TP C%ReadCp KP Sales Contribution to TP C%ReadCp KP Sales Contribution to TP U%ReadCp KP Sales Contribution to TP U%ReadCp Markup RReadCp MU RReadCp MOURReadCp On Order Sales RReadCp On Order CUReadCp On Order CUReadCp On Order CU AURReadCp On Order CU IUU R%ReadCp On Order CU IUU R%ReadCp On Order CU IUU R%ReadCp On Order CU IUU R%ReadCp On Order CU IUU R%ReadCp On Order IUU R%ReadCp On Order IUU R%ReadCp OT B CReadCp OT B CReadCp OTB CReadCp OTB UReadCp OTB UReadCp Outbound Freight C %ReadCp Promo Sales AURReadCp Promo Sales CReadCp Promo Sales MUU RRead                                                                                                    | Cp KP EOP Inv Contribution to TP C %  | Read   |
| CpKPReadCpKPMarkdown Contribution to TP C%ReadCpKPReceipt Contribution to TP C%ReadCpKPReceipt Contribution to TP C%ReadCpKPSales Contribution to TP C%ReadCpKP Sales Contribution to TP C%ReadCpKP Sales Contribution to TP C%ReadCpKP Sales Contribution to TP U%ReadCpMU RReadCp MAU RReadCp MMU RReadCp On Order Sales RReadCp On Order CReadCp On Order CXReadCp On Order CXReadCp On Order CXReadCp On Order CX I MU R%ReadCp On Order CX I MU R%ReadCp On Order CX I MU R%ReadCp On Order CX I MU R%ReadCp On Order CX I MU R%ReadCp On Order CX I MU R%ReadCp On Order CX I MU R%ReadCp On Order CX I MU R%ReadCp On Order CX I WReadCp On Order DReadCp On Order I MU R%ReadCp OTB CReadCp OTB CReadCp OTB UReadCp Outbound Freight C%ReadCp Ortono Sales AURReadCp Promo Sales CReadCp Promo Sales MUU RReadCp Promo Sales MUU RRead                                                                                                    | Cp KP EOP Inv Contribution to TP R %  | Read   |
| CReadCp KP Receipt Contribution to TP C%ReadCp KP Receipt Contribution to TP U%ReadCp KP Sales Contribution to TP C%ReadCp KP Sales Contribution to TP C%ReadCp KP Sales Contribution to TP C%ReadCp KP Sales Contribution to TP U%ReadCp KP Sales Contribution to TP U%ReadCp Markup RReadCp MU RReadCp MU RReadCp MU R %ReadCp On Order Sales RReadCp On Order CReadCp On Order CAURReadCp On Order CAURReadCp On Order CAURReadCp On Order CAURReadCp On Order CAURReadCp On Order CAURReadCp On Order CAURReadCp On Order CAURReadCp On Order CAURReadCp On Order CAURReadCp On Order CAURReadCp On Order CAURReadCp On Order CAURReadCp On Order CAURReadCp On Order RReadCp OTB CReadCp OTB RReadCp OTB UReadCp Outbound Freight C%ReadCp Outbound Freight C%ReadCp Promo Sales AURReadCp Promo Sales CReadCp Promo Sales MUU RReadCp Promo Sales MUU RRead                                                                                                    | Cp KP EOP Inv Contribution to TP U %  | Read   |
| C p KP Receipt Contribution to TP R%ReadCp KP Receipt Contribution to TP U%ReadCp KP Sales Contribution to TP C %ReadCp KP Sales Contribution to TP R %ReadCp KP Sales Contribution to TP U%ReadCp KP Sales Contribution to TP U%ReadCp Markup RReadCp MU RReadCp MU RReadCp MU R %ReadCp Non-Comp Store Sales RReadCp On Order AURReadCp On Order Cxl AURReadCp On Order Cxl CReadCp On Order Cxl IMU R %ReadCp On Order Cxl IMU R %ReadCp On Order Cxl RReadCp On Order Cxl RReadCp On Order Cxl UReadCp On Order RReadCp On Order RReadCp OTB CReadCp OTB RReadCp OTB UReadCp Outbound Freight C %ReadCp Promo Sales AURReadCp Promo Sales AURReadCp Promo Sales AURReadCp Promo Sales MUU RRead                                                                                                    | Cp KP Markdown Contribution to TP R % | Read   |
| C p KP Receipt Contribution to TP U %ReadCp KP Sales Contribution to TP C %ReadCp KP Sales Contribution to TP R %ReadCp KP Sales Contribution to TP U %ReadCp Markup RReadCp MMU R %ReadCp Non-Comp Store Sales RReadCp On Order AURReadCp On Order CReadCp On Order CXI AURReadCp On Order CXI CReadCp On Order CXI RReadCp On Order CXI RReadCp On Order CXI RReadCp On Order CXI RReadCp On Order CXI RReadCp On Order CXI RReadCp On Order RReadCp On Order RReadCp On Order RReadCp On Order RReadCp On Order RReadCp On Order RReadCp On Order RReadCp On Order RReadCp OT B CReadCp OTB UReadCp Outbound Freight C %ReadCp Promo Sales AURReadCp Promo Sales MMU RReadCp Promo Sales MMU RRead                                                                                                    | Cp KP Receipt Contribution to TP C %  | Read   |
| Cp KP Sales Contribution to TP C %ReadCp KP Sales Contribution to TP U %ReadCp KP Sales Contribution to TP U %ReadCp Markup RReadCp MMU R %ReadCp MMU R %ReadCp Non-Comp Store Sales RReadCp On Order AURReadCp On Order CReadCp On Order CXI AURReadCp On Order CXI CReadCp On Order CXI MU R %ReadCp On Order CXI MU R %ReadCp On Order CXI MU R %ReadCp On Order CXI MU R %ReadCp On Order CXI MU R %ReadCp On Order CXI MU R %ReadCp On Order CXI BReadCp On Order CXI WReadCp On Order CXI UReadCp On Order CXI UReadCp On Order DReadCp On Order DReadCp OT B CReadCp OTB CReadCp Outbound Freight C %ReadCp Ortosales AURReadCp Promo Sales MUU RReadCp Promo Sales MUU RRead                                                                                                    | Cp KP Receipt Contribution to TP R %  | Read   |
| Cp KP Sales Contribution to TP N%ReadCp KP Sales Contribution to TP U%ReadCp Markup RReadCp MMU RReadCp MMU R%ReadCp Non-Comp Store Sales RReadCp On Order AURReadCp On Order C1ReadCp On Order C2ReadCp On Order CXI AURReadCp On Order CXI AURReadCp On Order CXI MU R%ReadCp On Order CXI MU R%ReadCp On Order CXI MU R%ReadCp On Order CXI RReadCp On Order CXI NU R%ReadCp On Order CXI NU R%ReadCp On Order CXI WReadCp On Order CXI NU R%ReadCp On Order CXI WReadCp On Order CXI NReadCp On Order SReadCp On Order IMU R%ReadCp On Order IMU R%ReadCp OTB CReadCp OTB CReadCp OTB CReadCp OTB NReadCp OUtbound Freight C%ReadCp Outbound Freight C%ReadCp Promo Sales AURReadCp Promo Sales CReadCp Promo Sales MMU RRead                                                                                                    | Cp KP Receipt Contribution to TP U %  | Read   |
| Cp KP Sales Contribution to TP U%ReadCp Markup RReadCp MMU RReadCp MMU R%ReadCp Non-Comp Store Sales RReadCp On Order AURReadCp On Order CReadCp On Order CXI AURReadCp On Order CXI AURReadCp On Order CXI AURReadCp On Order CXI AURReadCp On Order CXI AURReadCp On Order CXI MU R%ReadCp On Order CXI MU R%ReadCp On Order CXI RReadCp On Order CXI BReadCp On Order CXI WReadCp On Order CXI WReadCp On Order CXI WReadCp On Order CXI WReadCp On Order CXI WReadCp On Order IMU R%ReadCp On Order IReadCp OTB CReadCp OTB CReadCp OTB CReadCp OTB UReadCp OTB UReadCp Outbound Freight C%ReadCp Promo Sales AURReadCp Promo Sales CReadCp Promo Sales MMU RRead                                                                                                    | Cp KP Sales Contribution to TP C %    | Read   |
| C p Markup R         Read           Cp MMU R         Read           Cp MMU R %         Read           Cp Non-Comp Store Sales R         Read           Cp On Order AUR         Read           Cp On Order C         Read           Cp On Order CX         Read           Cp On Order CXI AUR         Read           Cp On Order CXI AUR         Read           Cp On Order CXI C         Read           Cp On Order CXI MU R %         Read           Cp On Order CXI MU R %         Read           Cp On Order CXI R         Read           Cp On Order CXI W         Read           Cp On Order CXI W         Read           Cp On Order CXI W         Read           Cp On Order CXI W         Read           Cp On Order CXI W         Read           Cp On Order IMU R %         Read           Cp OT Order IMU R %         Read           Cp OTB C         Read           Cp OTB C         Read           Cp OTB R         Read           Cp OUtbound Freight C         Read           Cp Outbound Freight C %         Read           Cp Promo Sales AUR         Read           Cp Promo Sales MMU R         Read | Cp KP Sales Contribution to TP R %    | Read   |
| Cp MMU RReadCp MMU R %ReadCp MMU R %ReadCp Non-Comp Store Sales RReadCp On Order AURReadCp On Order C 1ReadCp On Order CX I AURReadCp On Order Cxl AURReadCp On Order Cxl TMU R %ReadCp On Order Cxl IMU R %ReadCp On Order Cxl IMU R %ReadCp On Order Cxl IMU R %ReadCp On Order Cxl WReadCp On Order Cxl WReadCp On Order Cxl WReadCp On Order Cxl WReadCp On Order Cxl WReadCp On Order IMU R %ReadCp On Order IMU R %ReadCp OT B CReadCp OTB CReadCp OTB UReadCp OTB UReadCp Outbound Freight C %ReadCp Promo Sales AURReadCp Promo Sales MUU RReadCp Promo Sales MUU RRead                                                                                                    | Cp KP Sales Contribution to TP U %    | Read   |
| C         Read           Cp MMU R %         Read           Cp Non-Comp Store Sales R         Read           Cp On Order AUR         Read           Cp On Order C1         Read           Cp On Order C2         Read           Cp On Order CXI AUR         Read           Cp On Order CXI AUR         Read           Cp On Order CXI MU R %         Read           Cp On Order CXI MU R %         Read           Cp On Order CXI R         Read           Cp On Order CX W         Read           Cp On Order CX W         Read           Cp On Order CX W         Read           Cp On Order CX W         Read           Cp On Order CX W         Read           Cp On Order CX W         Read           Cp On Order S         Read           Cp On Order S         Read           Cp On Order T         Read           Cp OTB C         Read           Cp OTB C         Read           Cp OUtbound Freight C         Read           Cp Outbound Freight C %         Read           Cp Promo Sales AUR         Read           Cp Promo Sales MUU R         Read                                                        | Cp Markup R                           | Read   |
| C p Non-Comp Store Sales RReadC p On Order AURReadC p On Order C CReadC p On Order Cxl AURReadC p On Order Cxl AURReadC p On Order Cxl RReadC p On Order Cxl IMU R %ReadC p On Order Cxl UReadC p On Order Cxl UReadC p On Order Cxl UReadC p On Order Cxl UReadC p On Order Cxl UReadC p On Order Cxl UReadC p On Order IMU R %ReadC p On Order IMU R %ReadC p On Order I MU R %ReadC p OT Order I MU R %ReadC p OT Order I MU R %ReadC p OT Order I MU R %ReadC p OT Order I MU R %ReadC p OT B CReadC p OT B CReadC p OTB UReadC p OUtbound Freight C %ReadC p Outbound Freight C %ReadC p Promo Sales AURReadC p Promo Sales MUU RReadC p Promo Sales MUU RRead                                                                                                    | Cp MMU R                              | Read   |
| Cp On Order AUR         Read           Cp On Order C         Read           Cp On Order CX1 AUR         Read           Cp On Order CX1 AUR         Read           Cp On Order CX1 C         Read           Cp On Order CX1 MU R %         Read           Cp On Order CX1 R         Read           Cp On Order CX1 U         Read           Cp On Order CX1 W         Read           Cp On Order CX1 W         Read           Cp On Order CX1 W         Read           Cp On Order CX1 W         Read           Cp On Order CX1 W         Read           Cp On Order IMU R %         Read           Cp On Order IMU R %         Read           Cp On Order IMU R %         Read           Cp On Order IMU R %         Read           Cp On Order IMU R %         Read           Cp OTB C         Read           Cp OTB C         Read           Cp OTB U         Read           Cp Outbound Freight C %         Read           Cp Promo Sales AUR         Read           Cp Promo Sales C         Read           Cp Promo Sales MMU R         Read                                                                       | Cp MMU R %                            | Read   |
| Cp On Order C         Read           Cp On Order Cxl AUR         Read           Cp On Order Cxl C         Read           Cp On Order Cxl IMU R %         Read           Cp On Order Cxl IMU R %         Read           Cp On Order Cxl I MU R %         Read           Cp On Order Cxl R         Read           Cp On Order Cxl W         Read           Cp On Order Cxl W         Read           Cp On Order IMU R %         Read           Cp On Order IMU R %         Read           Cp On Order IMU R %         Read           Cp On Order IMU R %         Read           Cp On Order IMU R %         Read           Cp On Order IMU R %         Read           Cp On Order U         Read           Cp OTB C         Read           Cp OTB R         Read           Cp OUtbound Freight C %         Read           Cp Outbound Freight C %         Read           Cp Promo Sales AUR         Read           Cp Promo Sales C         Read                                                                                                    | Cp Non-Comp Store Sales R             | Read   |
| Cp On Order Cxl AUR       Read         Cp On Order Cxl C       Read         Cp On Order Cxl IMU R %       Read         Cp On Order Cxl IMU R %       Read         Cp On Order Cxl Q       Read         Cp On Order Cxl W       Read         Cp On Order Cxl W       Read         Cp On Order Cxl W       Read         Cp On Order IMU R %       Read         Cp On Order IMU R %       Read         Cp On Order IMU R %       Read         Cp On Order IMU R %       Read         Cp On Order IMU R %       Read         Cp On Order IMU R %       Read         Cp On Order IMU R %       Read         Cp On Order IMU R %       Read         Cp OTB C       Read         Cp OTB C       Read         Cp OTB B       Read         Cp Outbound Freight C %       Read         Cp Promo Sales AUR       Read         Cp Promo Sales C       Read         Cp Promo Sales MMU R       Read                                                                                                    | Cp On Order AUR                       | Read   |
| Cp On Order Cxl C         Read           Cp On Order Cxl IMU R%         Read           Cp On Order Cxl IX         Read           Cp On Order Cxl W         Read           Cp On Order Cxl W         Read           Cp On Order Cxl W         Read           Cp On Order IMU R%         Read           Cp On Order IMU R%         Read           Cp On Order IMU R%         Read           Cp On Order IMU R%         Read           Cp On Order IMU R%         Read           Cp On Order IMU R%         Read           Cp On Order IMU R%         Read           Cp On Order R         Read           Cp On Order U         Read           Cp OTB C         Read           Cp OTB Q         Read           Cp Otbound Freight C         Read           Cp Outbound Freight C%         Read           Cp Promo Sales AUR         Read           Cp Promo Sales AUR         Read           Cp Promo Sales MMU R         Read                                                                                                    | Cp On Order C                         | Read   |
| Cp On Order Cxl IMU R %ReadCp On Order Cxl RReadCp On Order Cxl UReadCp On Order IMU R %ReadCp On Order IMU R %ReadCp On Order IMU R %ReadCp On Order UReadCp On Order UReadCp OTB CReadCp OTB RReadCp Otbound Freight CReadCp Outbound Freight C %ReadCp Promo Sales AURReadCp Promo Sales CReadCp Promo Sales MMU RRead                                                                                                    | Cp On Order Cxl AUR                   | Read   |
| Cp On Order Cxl RReadCp On Order Cxl UReadCp On Order IMU R %ReadCp On Order RReadCp On Order UReadCp On Order UReadCp OTB CReadCp OTB RReadCp OTB UReadCp Outbound Freight C %ReadCp Promo Sales AURReadCp Promo Sales MMU RRead                                                                                                    | Cp On Order Cxl C                     | Read   |
| Cp On Order Cxl UReadCp On Order IMU R %ReadCp On Order RReadCp On Order UReadCp OTB CReadCp OTB RReadCp OTB UReadCp Otbound Freight C %ReadCp Promo Sales AURReadCp Promo Sales CReadCp Promo Sales MMU RRead                                                                                                    | Cp On Order Cxl IMU R %               | Read   |
| Cp On Order IMU R %ReadCp On Order RReadCp On Order UReadCp OTB CReadCp OTB RReadCp OTB UReadCp Outbound Freight CReadCp Outbound Freight C %ReadCp Promo Sales AURReadCp Promo Sales CReadCp Promo Sales MMU RRead                                                                                                    | Cp On Order Cxl R                     | Read   |
| Cp On Order RReadCp On Order UReadCp OTB CReadCp OTB RReadCp OTB UReadCp Outbound Freight CReadCp Promo Sales AURReadCp Promo Sales CReadCp Promo Sales MMU RRead                                                                                                    | Cp On Order Cxl U                     | Read   |
| Cp On Order UReadCp OTB CReadCp OTB RReadCp OTB UReadCp Outbound Freight CReadCp Outbound Freight C%ReadCp Promo Sales AURReadCp Promo Sales CReadCp Promo Sales MMU RRead                                                                                                    | Cp On Order IMU R %                   | Read   |
| Cp OTB CReadCp OTB RReadCp OTB UReadCp Outbound Freight CReadCp Outbound Freight C%ReadCp Promo Sales AURReadCp Promo Sales CReadCp Promo Sales MMU RRead                                                                                                    | Cp On Order R                         | Read   |
| Cp OTB RReadCp OTB UReadCp Otbound Freight CReadCp Outbound Freight C%ReadCp Promo Sales AURReadCp Promo Sales CReadCp Promo Sales MMU RRead                                                                                                    | Cp On Order U                         | Read   |
| Cp OTB UReadCp Outbound Freight CReadCp Outbound Freight C %ReadCp Promo Sales AURReadCp Promo Sales CReadCp Promo Sales MMU RRead                                                                                                    | Cp OTB C                              | Read   |
| Cp Outbound Freight CReadCp Outbound Freight C%ReadCp Promo Sales AURReadCp Promo Sales CReadCp Promo Sales MMU RRead                                                                                                    | Cp OTB R                              | Read   |
| Cp Outbound Freight C %ReadCp Promo Sales AURReadCp Promo Sales CReadCp Promo Sales MMU RRead                                                                                                    | Cp OTB U                              | Read   |
| Cp Promo Sales AURReadCp Promo Sales CReadCp Promo Sales MMU RRead                                                                                                    | Cp Outbound Freight C                 | Read   |
| Cp Promo Sales CReadCp Promo Sales MMU RRead                                                                                                    | Cp Outbound Freight C %               | Read   |
| Cp Promo Sales MMU R Read                                                                                                    | Cp Promo Sales AUR                    | Read   |
| -                                                                                                    | Cp Promo Sales C                      | Read   |
| Cp Promo Sales R Read                                                                                                    | Cp Promo Sales MMU R                  | Read   |
|                                                                                                    | Cp Promo Sales R                      | Read   |

| Measure Label                        | Access |
|--------------------------------------|--------|
| Cp Promo Sales U                     | Read   |
| Cp Receipts C                        | Read   |
| Cp Receipts MMU R                    | Read   |
| Cp Reclass In AUR                    | Read   |
| Cp Reclass In C                      | Read   |
| Cp Reclass In IMU R %                | Read   |
| Cp Reclass In R                      | Read   |
| Cp Reclass In U                      | Read   |
| Cp Reclass Out AUR                   | Read   |
| Cp Reclass Out C                     | Read   |
| Cp Reclass Out IMU R %               | Read   |
| Cp Reclass Out R                     | Read   |
| Cp Reclass Out U                     | Read   |
| Cp Regular Sales AUR                 | Read   |
| Cp Regular Sales C                   | Read   |
| Cp Regular Sales MMU R               | Read   |
| Cp Regular Sales R                   | Read   |
| Cp Regular Sales U                   | Read   |
| Cp Return Process Fee per Unit C     | Read   |
| Cp Return to Vendor AUR              | Read   |
| Cp Return to Vendor C                | Read   |
| Cp Return to Vendor MMU R            | Read   |
| Cp Return to Vendor R                | Read   |
| Cp Return to Vendor U                | Read   |
| Cp Sales AUR                         | Read   |
| Cp Sales Build Rate R                | Read   |
| Cp Sales C                           | Read   |
| Cp Sales Contribution to Product R % | Read   |
| Cp Sales Contribution to Product U % | Read   |
| Cp Sales Contribution to Time R %    | Read   |
| Cp Sales Contribution to Time U %    | Read   |
| Cp Sales Excluding VAT R             | Read   |
| Cp Sales U                           | Read   |
| Cp Sales var Demand In-Season R %    | Read   |
| Cp Sales var Demand Pre-Season R %   | Read   |
| Cp Sales var Ly R %                  | Read   |
|                                      |        |

| Measure Label              | Access |
|----------------------------|--------|
| Cp Sales var Ly U %        | Read   |
| Cp Sell Thru U %           | Read   |
| Cp Selling Store On Hand C | Read   |
| Cp Selling Store On Hand R | Read   |
| Cp Selling Store On Hand U | Read   |
| Cp Shrink AUR              | Read   |
| Cp Shrink R                | Read   |
| Cp Shrink R %              | Read   |
| Cp Shrink U                | Read   |
| Cp Stk/Sls R               | Read   |
| Cp Stk/Sls U               | Read   |
| Cp Stock Adjustment C      | Read   |
| Cp Stock Adjustment R      | Read   |
| Cp Stock Adjustment U      | Read   |
| Cp Stock On Hand C         | Read   |
| Cp Stock On Hand R         | Read   |
| Cp Stock On Hand U         | Read   |
| Cp TO R                    | Read   |
| Cp TO U                    | Read   |
| Cp Transfer In AUR         | Read   |
| Cp Transfer In C           | Read   |
| Cp Transfer In IMU R %     | Read   |
| Cp Transfer In R           | Read   |
| Cp Transfer In R           | Read   |
| Cp Transfer In U           | Read   |
| Cp Transfer Out AUR        | Read   |
| Cp Transfer Out C          | Read   |
| Cp Transfer Out IMU R %    | Read   |
| Cp Transfer Out R          | Read   |
| Cp Transfer Out R          | Read   |
| Cp Transfer Out U          | Read   |
| Cp Ttl RTV Process Fee C   | Read   |
| Cp Wkrm / Other Costs C    | Read   |
| Cp WOH R                   | Read   |
| Cp WOH U                   | Read   |
| FrcPr Demand R             | Read   |
|                            |        |

| Measure Label                                | Access |
|----------------------------------------------|--------|
| Ly Avg Store Inv R                           | Read   |
| Ly Avg Store Inv U                           | Read   |
| Ly Avg Store Sales C                         | Read   |
| Ly Avg Store Sales R                         | Read   |
| Ly Avg Store Sales U                         | Read   |
| Ly BOP Inv C                                 | Read   |
| Ly BOP Inv IMU R %                           | Read   |
| Ly BOP Inv MMU R                             | Read   |
| Ly Cash Discount C                           | Read   |
| Ly Cash Discount C %                         | Read   |
| Ly Clearance Sales C                         | Read   |
| Ly Clearance Sales Contribution to Sales R % | Read   |
| Ly Clearance Sales Contribution to Sales U % | Read   |
| Ly Clearance Sales Contribution to Time R %  | Read   |
| Ly Clearance Sales Contribution to Time U %  | Read   |
| Ly Clearance Sales MMU R                     | Read   |
| Ly Clearance Sales U                         | Read   |
| Ly COGS C                                    | Read   |
| Ly Commitments AUR                           | Read   |
| Ly Commitments C                             | Read   |
| Ly Commitments IMU R %                       | Read   |
| Ly Commitments R                             | Read   |
| Ly Commitments U                             | Read   |
| Ly Comp Store Sales Base R                   | Read   |
| Ly Comp Store Sales R                        | Read   |
| Ly Cost Adjustment C                         | Read   |
| Ly Cost Adjustment C %                       | Read   |
| Ly Cost Variance C                           | Read   |
| Ly Customer Returns R                        | Read   |
| Ly Customer Returns U %                      | Read   |
| Ly Employee Disc R                           | Read   |
| Ly EOP Inv C                                 | Read   |
| Ly EOP Inv MMU R                             | Read   |
| Ly Event Information                         | Read   |
| Ly Freight C %                               | Read   |
| Ly Gross Sales AUR                           | Read   |

| Measure Label             | Access |
|---------------------------|--------|
| Ly Gross Sales R          | Read   |
| Ly Gross Sales U          | Read   |
| Ly In Transit C           | Read   |
| Ly In Transit R           | Read   |
| Ly In Transit U           | Read   |
| Ly Inventory Adjustment C | Read   |
| Ly Inventory Adjustment R | Read   |
| Ly Inventory Adjustment U | Read   |
| Ly Inventory Comments     | Read   |
| Ly Markdown Cancel R      | Read   |
| Ly Markdown Clear R       | Read   |
| Ly Markdown Perm R        | Read   |
| Ly Markdown Promo R       | Read   |
| Ly Markup Cancel R        | Read   |
| Ly Markup R               | Read   |
| Ly MMU R                  | Read   |
| Ly MMU R %                | Read   |
| Ly Non-Comp Store Sales R | Read   |
| Ly On Order AUR           | Read   |
| Ly On Order C             | Read   |
| Ly On Order Cxl AUR       | Read   |
| Ly On Order Cxl C         | Read   |
| Ly On Order Cxl IMU R %   | Read   |
| Ly On Order Cxl R         | Read   |
| Ly On Order Cxl U         | Read   |
| Ly On Order IMU R %       | Read   |
| Ly On Order R             | Read   |
| Ly On Order U             | Read   |
| Ly OTB C                  | Read   |
| Ly OTB R                  | Read   |
| Ly OTB U                  | Read   |
| Ly Outbound Freight C     | Read   |
| Ly Outbound Freight C %   | Read   |
| Ly Profitability Comments | Read   |
| Ly Promo Sales AUR        | Read   |
| Ly Promo Sales C          | Read   |

| Measure Label                              | Access |
|--------------------------------------------|--------|
| Ly Promo Sales Contribution to Sales R %   | Read   |
| Ly Promo Sales Contribution to Sales U %   | Read   |
| Ly Promo Sales Contribution to Time R %    | Read   |
| Ly Promo Sales Contribution to Time U %    | Read   |
| Ly Promo Sales MMU R                       | Read   |
| Ly Receipts C                              | Read   |
| Ly Receipts MMU R                          | Read   |
| Ly Reclass In AUR                          | Read   |
| Ly Reclass In C                            | Read   |
| Ly Reclass In IMU R %                      | Read   |
| Ly Reclass In R                            | Read   |
| Ly Reclass In U                            | Read   |
| Ly Reclass Out AUR                         | Read   |
| Ly Reclass Out C                           | Read   |
| Ly Reclass Out IMU R %                     | Read   |
| Ly Reclass Out R                           | Read   |
| Ly Reclass Out U                           | Read   |
| Ly Regular Sales C                         | Read   |
| Ly Regular Sales Contribution to Sales R % | Read   |
| Ly Regular Sales Contribution to Sales U % | Read   |
| Ly Regular Sales Contribution to Time R %  | Read   |
| Ly Regular Sales Contribution to Time U %  | Read   |
| Ly Regular Sales MMU R                     | Read   |
| Ly Return Process Fee per Unit C           | Read   |
| Ly Return to Vendor C                      | Read   |
| Ly Return to Vendor MMU R                  | Read   |
| Ly Sales C                                 | Read   |
| Ly Sales Comment                           | Read   |
| Ly Sales Contribution to Product U %       | Read   |
| Ly Sales Contribution to Time U %          | Read   |
| Ly Sales Excluding VAT R                   | Read   |
| Ly Selling Store On Hand C                 | Read   |
| Ly Selling Store On Hand R                 | Read   |
| Ly Selling Store On Hand U                 | Read   |
| Ly Shrink AUR                              | Read   |
| Ly Shrink R                                | Read   |

| Measure Label            | Access |
|--------------------------|--------|
| Ly Shrink U              | Read   |
| Ly Stk/Sls R             | Read   |
| Ly Stk/Sls U             | Read   |
| Ly Stock Adjustment C    | Read   |
| Ly Stock Adjustment R    | Read   |
| Ly Stock Adjustment U    | Read   |
| Ly Stock On Hand C       | Read   |
| Ly Stock On Hand R       | Read   |
| Ly Stock On Hand U       | Read   |
| Ly Transfer In AUR       | Read   |
| Ly Transfer In C         | Read   |
| Ly Transfer In IMU R %   | Read   |
| Ly Transfer In R         | Read   |
| Ly Transfer In U         | Read   |
| Ly Transfer Out AUR      | Read   |
| Ly Transfer Out C        | Read   |
| Ly Transfer Out IMU R %  | Read   |
| Ly Transfer Out R        | Read   |
| Ly Transfer Out U        | Read   |
| Ly Ttl RTV Process Fee C | Read   |
| Ly Wkrm / Other Costs C  | Read   |
| Ly WOH R                 | Read   |
| Ly WOH U                 | Read   |
| Op Avg Inv R             | Read   |
| Op Avg Inv R             | Read   |
| Op Avg Inv U             | Read   |
| Op Avg Store Inv R       | Read   |
| Op Avg Store Inv U       | Read   |
| Op Avg Store Sales C     | Read   |
| Op Avg Store Sales R     | Read   |
| Op Avg Store Sales U     | Read   |
| Op BOP Inv AUR           | Read   |
| Op BOP Inv C             | Read   |
| Op BOP Inv IMU R %       | Read   |
| Op BOP Inv MMU R         | Read   |
| Op BOP Inv R             | Read   |

| Measure Label              | Access |
|----------------------------|--------|
| Op BOP Inv U               | Read   |
| Op Cash Discount C         | Read   |
| Op Cash Discount C %       | Read   |
| Op Clearance Sales AUR     | Read   |
| Op Clearance Sales C       | Read   |
| Op Clearance Sales MMU R   | Read   |
| Op Clearance Sales R       | Read   |
| Op Clearance Sales U       | Read   |
| Op CMU R %                 | Read   |
| Op COGS C                  | Read   |
| Op Comp Store Sales Base R | Read   |
| Op Comp Store Sales R      | Read   |
| Op Cost Adjustment C       | Read   |
| Op Cost Adjustment C %     | Read   |
| Op Customer Returns AUR    | Read   |
| Op Customer Returns R      | Read   |
| Op Customer Returns R %    | Read   |
| Op Customer Returns U      | Read   |
| Op Customer Returns U %    | Read   |
| Op Employee Disc R         | Read   |
| Op Employee Disc R %       | Read   |
| Op EOP Inv AUR             | Read   |
| Op EOP Inv C               | Read   |
| Op EOP Inv MMU R           | Read   |
| Op EOP Inv R               | Read   |
| Op EOP Inv U               | Read   |
| Op Forward Cover R         | Read   |
| Op Forward Cover U         | Read   |
| Op Freight C               | Read   |
| Op Freight C %             | Read   |
| Op GM R                    | Read   |
| Op GM R %                  | Read   |
| Op GMROI R                 | Read   |
| Op Gross Sales AUR         | Read   |
| Op Gross Sales R           | Read   |
| Op Gross Sales U           | Read   |
|                            |        |

| Op In Transit CReadOp In Transit RReadOp In Transit UReadOp In Transit UReadOp Inventory Adjustment CReadOp Inventory Adjustment RReadOp Markdown Clear RReadOp Markdown Clear R %ReadOp Markdown Clear R %ReadOp Markdown Perm RReadOp Markdown Perm R %ReadOp Markdown Perm R %ReadOp Markdown Perm R %ReadOp Markdown Perm R %ReadOp Markdown Perm R %ReadOp Markdown Perm R %ReadOp Markdown Perm R %ReadOp Markdown Perm R %ReadOp Markdown Perm R %ReadOp Markdown Perm R %ReadOp Markdown R %ReadOp Markdown R %ReadOp Markup RReadOp MMU R %ReadOp NMU R %ReadOp Outbound Freight C %ReadOp Promo Sales AURReadOp Promo Sales AURReadOp Promo Sales RReadOp Promo Sales RReadOp Promo Sales RReadOp Receipts AURReadOp Receipts AURReadOp Receipts RReadOp Receipts RReadOp Receipts RReadOp Receipts I MULR %ReadOp Receipts I NUR %ReadOp Receipts I NUR %ReadOp Receipts I NUR %ReadOp Receipts I NUR %ReadOp Receipts I NUR %Read                                                                                                    | Measure Label             | Access |
|----------------------------------------------------------------------------------------------------|---------------------------|--------|
| OpPartnasit RReadOp In Transit UReadOp Inventory Adjustment CReadOp Inventory Adjustment RReadOp Inventory Adjustment UReadOp Markdown Clear RReadOp Markdown Perm RReadOp Markdown Perm R %ReadOp Markdown Perm R %ReadOp Markdown Perm R %ReadOp Markdown Perm R %ReadOp Markdown Perm R %ReadOp Markdown Perm R %ReadOp Markdown Perm R %ReadOp Markdown R %ReadOp Markdown R %ReadOp Markdown R %ReadOp Markdown R %ReadOp Markdown R %ReadOp Markdown R %ReadOp Markdown R %ReadOp Markdown R %ReadOp Mort R %ReadOp Mort R %ReadOp Port R Soles RReadOp Port Soles S RReadOp Porton Sales AURReadOp Promo Sales AURReadOp Promo Sales AURReadOp Promo Sales MMU RReadOp Promo Sales RReadOp Receipt S AURReadOp Receipt S AURReadOp Receipt S AURReadOp Receipt S RReadOp Receipt S RReadOp Receipt S N AURReadOp Receipt S N AURReadOp Receipt S N AURReadOp Receipt S N AURReadOp Receipt S N AURReadOp Receipts S N AURRead                                                                                                    |                           |        |
| OpIn Transit UReadOpIn ventory Adjustment CReadOp Inventory Adjustment UReadOp Inventory Adjustment UReadOp Markdown Clear RReadOp Markdown Perm RReadOp Markdown Perm R %ReadOp Markdown Perm R %ReadOp Markdown Perm R %ReadOp Markdown Perm R %ReadOp Markdown Perm R %ReadOp Markdown Perm R %ReadOp Markdown Perm R %ReadOp Markdown Perm R %ReadOp Markdown Perm R %ReadOp Markdown R %ReadOp Markdown R %ReadOp Markdown R %ReadOp Markdown R %ReadOp Markdown R %ReadOp Markdown R %ReadOp Markdown R %ReadOp Markdown R %ReadOp Markdown R %ReadOp Markdown R %ReadOp Markdown R %ReadOp Markdown R %ReadOp Markdown R %ReadOp Markdown R %ReadOp Markdown R %ReadOp Non-Comp Store Sales RReadOp Promo Sales AURReadOp Promo Sales AURReadOp Promo Sales NMU RReadOp Receipt SUReadOp Receipt R %ReadOp Receipts R %ReadOp Receipts In LUR %ReadOp Receipts In RReadOp Receipts In RReadOp Reclass In RUW %ReadOp Reclass In R<                                                                                                    | *                         |        |
| OpInventory Adjustment CReadOp Inventory Adjustment RReadOp Inventory Adjustment UReadOp Markdown Clear RReadOp Markdown Clear R%ReadOp Markdown Perm RReadOp Markdown Perm R%ReadOp Markdown Promo RReadOp Markdown Promo R%ReadOp Markdown R%ReadOp Markdown R%ReadOp Markdown R%ReadOp Markdown R%ReadOp Markdown R%ReadOp Markdown R%ReadOp Markdown R%ReadOp Mult RReadOp Mult R%ReadOp Non-Comp Store Sales RReadOp Non-Comp Store Sales RReadOp Outbound Freight C%ReadOp Promo Sales AURReadOp Promo Sales MURReadOp Promo Sales MURReadOp Promo Sales RReadOp Receipts AURReadOp Receipts AURReadOp Receipts MUR RReadOp Receipts RReadOp Receipts RReadOp Receipts In AURReadOp Receipts In AURReadOp Receipts In KU R%ReadOp Reclass In IMU R%ReadOp Reclass In RReadOp Reclass In RReadOp Reclass In RReadOp Reclass In RReadOp Reclass In RReadOp Reclass In RReadOp Reclass In RReadOp Reclass In RReadOp                                                                                                    | *                         |        |
| OpInventory Adjustment RReadOp Inventory Adjustment UReadOp Markdown Clear RReadOp Markdown Clear R%ReadOp Markdown Perm RReadOp Markdown Perm R%ReadOp Markdown Promo RReadOp Markdown Promo R%ReadOp Markdown R%ReadOp Markdown R%ReadOp Markdown R%ReadOp Markdown R%ReadOp Markdown R%ReadOp Markdown R%ReadOp Mul RReadOp Mul RReadOp Non-Comp Store Sales RReadOp Outbound Freight CReadOp Promo Sales AURReadOp Promo Sales AURReadOp Promo Sales AURReadOp Promo Sales AURReadOp Promo Sales RReadOp Promo Sales RReadOp Promo Sales RReadOp Receipts MURReadOp Receipts AURReadOp Receipts RReadOp Receipts RReadOp Receipts RReadOp Receipts I MUR %ReadOp Receipts I NUR %ReadOp Receipts I NUR %ReadOp Receipts I NUR %ReadOp Receipts I NUR %ReadOp Receipts I NUR %ReadOp Receipts I NUR %ReadOp Receipts I NUR %ReadOp Reclass In IMUR %ReadOp Reclass In IMUR %ReadOp Reclass In RUW %ReadOp Reclass In RUW %Read <td>*</td> <td></td>                                                                                                    | *                         |        |
| OpReadOpMarkdown Clear RReadOp Markdown Clear R%ReadOp Markdown Perm RReadOp Markdown Perm R%ReadOp Markdown Promo RReadOp Markdown Promo R%ReadOp Markdown R%ReadOp Markdown R%ReadOp Markdown R%ReadOp Markdown R%ReadOp Markdown R%ReadOp Markdown R%ReadOp Markdown R%ReadOp Mour R%ReadOp Mour R%ReadOp Mour R%ReadOp Mour R%ReadOp Mour R%ReadOp Mour R%ReadOp Mour R%ReadOp Mour R%ReadOp Non-Comp Store Sales RReadOp Outbound Freight C%ReadOp Promo Sales AURReadOp Promo Sales CReadOp Promo Sales RReadOp Promo Sales MUU RReadOp Receipts MUU R%ReadOp Receipts AURReadOp Receipts CReadOp Receipts MUU RReadOp Receipts MUU RReadOp Receipts In AURReadOp Receipts In AURReadOp Receipts In LIUU R%ReadOp Reclass In LIUU R%ReadOp Reclass In RReadOp Reclass In RReadOp Reclass In RReadOp Reclass In RReadOp Reclass In RReadOp Reclass In RReadOp Reclass In RRead                                                                                                    |                           |        |
| Op Markdown Clear RReadOp Markdown Clear R %ReadOp Markdown Perm R %ReadOp Markdown Perm R %ReadOp Markdown Promo R %ReadOp Markdown Promo R %ReadOp Markdown R %ReadOp Markdown R %ReadOp Markdown R %ReadOp Markdown R %ReadOp Markdown R %ReadOp Mour R %ReadOp Mour R %ReadOp Mour R %ReadOp Mour R %ReadOp Non-Comp Store Sales RReadOp Outbound Freight C %ReadOp Promo Sales AURReadOp Promo Sales CReadOp Promo Sales RReadOp Promo Sales RReadOp Promo Sales RReadOp Promo Sales RReadOp Receipts MUU R %ReadOp Receipts AURReadOp Receipts CReadOp Receipts RReadOp Receipts RReadOp Receipts NMU RReadOp Receipts INU R %ReadOp Receipts INU R %ReadOp Receipts INU R %ReadOp Receipts INU R %ReadOp Receipts In LUR %ReadOp Receipts In LUR %ReadOp Receipts In LUR %ReadOp Reclass In LUU R %ReadOp Reclass In LUU R %ReadOp Reclass In LUU R %ReadOp Reclass In LUU R %ReadOp Reclass In LUU R %ReadOp Reclass In LUU R %Read </td <td>1 , ,</td> <td></td>                                                                                                    | 1 , ,                     |        |
| OpReadOp Markdown Clear R %ReadOp Markdown Perm RReadOp Markdown Perm R %ReadOp Markdown Promo RReadOp Markdown Promo R %ReadOp Markdown R %ReadOp Markdown R %ReadOp Markdown R %ReadOp Markdown R %ReadOp Markdown R %ReadOp Markdown R %ReadOp Markdown R %ReadOp Markdown R %ReadOp Markdown R %ReadOp Markdown R %ReadOp Markdown R %ReadOp Markdown R %ReadOp Markdown R %ReadOp Markdown R %ReadOp Markdown R %ReadOp Mul R %ReadOp Non-Comp Store Sales RReadOp Outbound Freight C %ReadOp Promo Sales AURReadOp Promo Sales CReadOp Promo Sales R MU RReadOp Promo Sales R MU R %ReadOp Receipts AURReadOp Receipts CReadOp Receipts CReadOp Receipts R MU R %ReadOp Receipts INU R %ReadOp Receipts In AURReadOp Receipts In AURReadOp Reclass In AURReadOp Reclass In MU R %ReadOp Reclass In RU K %ReadOp Reclass In RU K %ReadOp Reclass In RU K %ReadOp Reclass In RU K %ReadOp Reclass In RU K %ReadOp Reclass In                                                                                                    |                           |        |
| OpReadOp Markdown Perm R %ReadOp Markdown Perm R %ReadOp Markdown Promo R %ReadOp Markdown R %ReadOp Markdown R %ReadOp Markdown R %ReadOp Markdown R %ReadOp Markdown R %ReadOp Markdown R %ReadOp Markdown R %ReadOp Markdown R %ReadOp Markdown R %ReadOp Markdown R %ReadOp Markdown R %ReadOp Markdown R %ReadOp Mul R %ReadOp Non-Comp Store Sales RReadOp Outbound Freight C %ReadOp Promo Sales AURReadOp Promo Sales AURReadOp Promo Sales CReadOp Promo Sales RReadOp Promo Sales RReadOp Promo Sales UReadOp Receipts MUR %ReadOp Receipts AURReadOp Receipts CReadOp Receipts RReadOp Receipts IUReadOp Receipts IUReadOp Receipts I MUR %ReadOp Reclass In AURReadOp Reclass In MUR %ReadOp Reclass In MUR %ReadOp Reclass In MUR %ReadOp Reclass In MUR %ReadOp Reclass In RReadOp Reclass In RReadOp Reclass In MUR %ReadOp Reclass In RReadOp Reclass In RReadOp Reclass In RReadOp R                                                                                                    | *                         |        |
| NoReadOp Markdown Promo RReadOp Markdown Promo R%ReadOp Markdown RReadOp Markdown R%ReadOp Markdown R%ReadOp Markdown R%ReadOp Markdown R%ReadOp Markdown R%ReadOp Markdown R%ReadOp Markdown R%ReadOp Markdown R%ReadOp Mut RReadOp Mut RReadOp Mut R%ReadOp Non-Comp Store Sales RReadOp Outbound Freight C%ReadOp Pomo Sales AURReadOp Promo Sales CReadOp Promo Sales CReadOp Promo Sales RReadOp Promo Sales RReadOp Receipt IMU R%ReadOp Receipts AURReadOp Receipts AURReadOp Receipts RReadOp Receipts RReadOp Receipts RReadOp Receipts RReadOp Receipts IMU R%ReadOp Receipts RReadOp Receipts RReadOp Receipts RReadOp Receipts RReadOp Receipts In AURReadOp Receipts In LUR %ReadOp Reclass In IMU R%ReadOp Reclass In RReadOp Reclass In RReadOp Reclass In RReadOp Reclass In RReadOp Reclass In RReadOp Reclass In RReadOp Reclass In RReadOp Reclass In R                                                                                                    | Op Markdown Clear R %     | Read   |
| No<br>Op Markdown Promo RReadOp Markdown Promo R %ReadOp Markdown RReadOp Markdown R %ReadOp Markdown R %ReadOp Markdown R %ReadOp Markdown R %ReadOp Markdown R %ReadOp Markdown R %ReadOp Markdown R %ReadOp Mur R %ReadOp MMU R %ReadOp Non-Comp Store Sales RReadOp Outbound Freight C %ReadOp Outbound Freight C %ReadOp Promo Sales AURReadOp Promo Sales CReadOp Promo Sales RReadOp Promo Sales RReadOp Promo Sales UReadOp Receipt IMU R %ReadOp Receipts AURReadOp Receipts RReadOp Receipts RReadOp Receipts RReadOp Receipts IMU RReadOp Receipts INU R %ReadOp Receipts INU R %ReadOp Receipts INU R %ReadOp Receipts INU R %ReadOp Receipts In AURReadOp Receipts In AURReadOp Receipts In AUR %ReadOp Reclass In IMU R %ReadOp Reclass In IMU R %ReadOp Reclass In RReadOp Reclass In RReadOp Reclass In RReadOp Reclass In RReadOp Reclass In RReadOp Reclass In RReadOp Reclass In RReadOp Reclass In R <t< td=""><td>Op Markdown Perm R</td><td>Read</td></t<>                                                                                                    | Op Markdown Perm R        | Read   |
| Op Markdown Promo R%ReadOp Markdown RReadOp Markdown R%ReadOp Markdown R%ReadOp Markup RReadOp Markup RReadOp MMU RReadOp MMU R%ReadOp Non-Comp Store Sales RReadOp Outbound Freight CReadOp Outbound Freight C%ReadOp Promo Sales AURReadOp Promo Sales AURReadOp Promo Sales RReadOp Promo Sales RReadOp Promo Sales RReadOp Promo Sales RReadOp Promo Sales RReadOp Receipts AURReadOp Receipts AURReadOp Receipts AURReadOp Receipts RReadOp Receipts RReadOp Receipts RReadOp Receipts In AURReadOp Receipts In AURReadOp Reclass In AURReadOp Reclass In RReadOp Reclass In RReadOp Reclass In RReadOp Reclass In RReadOp Reclass In RReadOp Reclass In RReadOp Reclass In RRead                                                                                                    | Op Markdown Perm R %      | Read   |
| Op Markdown RReadOp Markdown R %ReadOp Markdown R %ReadOp Markup RReadOp MMU RReadOp MMU R %ReadOp Non-Comp Store Sales RReadOp Outbound Freight CReadOp Outbound Freight C %ReadOp Promo Sales AURReadOp Promo Sales AURReadOp Promo Sales MMU RReadOp Promo Sales RReadOp Promo Sales RReadOp Promo Sales RReadOp Promo Sales RReadOp Receipt IMU R %ReadOp Receipts AURReadOp Receipts RReadOp Receipts RReadOp Receipts RReadOp Receipts RReadOp Receipts INUR %ReadOp Receipts INUR %ReadOp Receipts RReadOp Receipts RReadOp Receipts INUR %ReadOp Receipts In AURReadOp Reclass In AUR %ReadOp Reclass In INUR %ReadOp Reclass In RReadOp Reclass In RReadOp Reclass In RRead                                                                                                    | Op Markdown Promo R       | Read   |
| Op Markdown R%ReadOp Markup RReadOp MMU RReadOp MMU R%ReadOp Non-Comp Store Sales RReadOp Outbound Freight CReadOp Outbound Freight C%ReadOp Promo Sales AURReadOp Promo Sales CReadOp Promo Sales MMU RReadOp Promo Sales RReadOp Promo Sales UReadOp Receipt IMU R%ReadOp Receipts AURReadOp Receipts AURReadOp Receipts MU RReadOp Receipts RReadOp Receipts RReadOp Receipts RReadOp Receipts IMU R%ReadOp Receipts RReadOp Receipts RReadOp Receipts RReadOp Receipts RReadOp Receipts I AURReadOp Receipts I AURReadOp Receipts I AURReadOp Reclass In AURReadOp Reclass In S I MUR %ReadOp Reclass In S I MUR %ReadOp Reclass In S I MUR %ReadOp Reclass In S I MUR %ReadOp Reclass In S I MUR %ReadOp Reclass In S I MUR %ReadOp Reclass In S I MUR %ReadOp Reclass In S I MUR %ReadOp Reclass In S I MUR %ReadOp Reclass In S I MUR %ReadOp Reclass In S I MUR %ReadOp Reclass In S I MUR %ReadOp Reclass In S I MUR %ReadOp Reclass In S I MUR %<                                                                                                    | Op Markdown Promo R %     | Read   |
| Op Markup RReadOp MMU RReadOp MMU R %ReadOp Non-Comp Store Sales RReadOp Outbound Freight CReadOp Outbound Freight C %ReadOp Promo Sales AURReadOp Promo Sales CReadOp Promo Sales RReadOp Promo Sales RReadOp Promo Sales RReadOp Promo Sales UReadOp Receipt MU R %ReadOp Receipts AURReadOp Receipts AURReadOp Receipts MU RReadOp Receipts MU RReadOp Receipts MU RReadOp Receipts RReadOp Receipts NMU RReadOp Receipts NMU RReadOp Receipts I AURReadOp Receipts RReadOp Receipts RReadOp Receipts I AURReadOp Receipts I AURReadOp Reclass In AURReadOp Reclass In S I MU R %ReadOp Reclass In IMU R %ReadOp Reclass In S I MU R %ReadOp Reclass In R WReadOp Reclass In R WReadOp Reclass In R WReadOp Reclass In R WReadOp Reclass In R WReadOp Reclass In R WReadOp Reclass In R WReadOp Reclass In R WReadOp Reclass In R WReadOp Reclass In R WReadOp Reclass In R WReadOp Reclass In R WReadOp R C R WRead                                                                                                    | Op Markdown R             | Read   |
| Prime<br>Op MMU RReadOp MMU R %ReadOp Non-Comp Store Sales RReadOp Outbound Freight CReadOp Outbound Freight C %ReadOp Promo Sales AURReadOp Promo Sales AURReadOp Promo Sales MMU RReadOp Promo Sales MMU RReadOp Promo Sales VReadOp Promo Sales UReadOp Receipts MUR %ReadOp Receipts AURReadOp Receipts AURReadOp Receipts AURReadOp Receipts RReadOp Receipts RReadOp Receipts In MUR %ReadOp Reclass In AURReadOp Reclass In IMU R %ReadOp Reclass In IMU R %ReadOp Reclass In S IN SReadOp Reclass In S IN SReadOp Reclass In RReadOp Reclass In S IN SReadOp Reclass In S IN SRead                                                                                                    | Op Markdown R %           | Read   |
| PromotionReadOp MMU R %ReadOp Non-Comp Store Sales RReadOp Outbound Freight CReadOp Outbound Freight C %ReadOp Promo Sales AURReadOp Promo Sales AURReadOp Promo Sales CReadOp Promo Sales MMU RReadOp Promo Sales RReadOp Promo Sales RReadOp Promo Sales UReadOp Receipt IMU R %ReadOp Receipts AURReadOp Receipts AURReadOp Receipts MU RReadOp Receipts MU RReadOp Receipts RReadOp Receipts RReadOp Receipts In AURReadOp Reclass In AURReadOp Reclass In IMU R %ReadOp Reclass In RReadOp Reclass In RReadOp Reclass I                                                                                                    | Op Markup R               | Read   |
| Op Non-Comp Store Sales RReadOp Outbound Freight CReadOp Outbound Freight C%ReadOp Promo Sales AURReadOp Promo Sales AURReadOp Promo Sales CReadOp Promo Sales MMU RReadOp Promo Sales RReadOp Promo Sales UReadOp Receipt IMU R%ReadOp Receipts AURReadOp Receipts AURReadOp Receipts MU RReadOp Receipts MU RReadOp Receipts AURReadOp Receipts INU R%ReadOp Receipts INU RReadOp Receipts RReadOp Receipts In AURReadOp Receipts In AURReadOp Reclass In CReadOp Reclass In IMU R%ReadOp Reclass In RUR %ReadOp Reclass In RUR %ReadOp Reclass In                                                                                                    | Op MMU R                  | Read   |
| Provide a series of the series of the seri | Op MMU R %                | Read   |
| Op Outbound Freight C %ReadOp Promo Sales AURReadOp Promo Sales AURReadOp Promo Sales CReadOp Promo Sales MMU RReadOp Promo Sales RReadOp Promo Sales UReadOp Receipt IMU R %ReadOp Receipts AURReadOp Receipts CReadOp Receipts RReadOp Receipts RReadOp Receipts INU R %ReadOp Receipts RReadOp Receipts RReadOp Receipts In AURReadOp Receipts In AURReadOp Reclass In AURReadOp Reclass In IMU R %ReadOp Reclass In RRead                                                                                                    | Op Non-Comp Store Sales R | Read   |
| Op Promo Sales AURReadOp Promo Sales CReadOp Promo Sales MMU RReadOp Promo Sales MMU RReadOp Promo Sales RReadOp Promo Sales UReadOp Receipt IMU R %ReadOp Receipts AURReadOp Receipts CReadOp Receipts MMU RReadOp Receipts RReadOp Receipts RReadOp Receipts INU R %ReadOp Receipts INU RReadOp Receipts RReadOp Receipts INU RReadOp Receipts IN AURReadOp Receipts IN AURReadOp Receipts IN AURReadOp Receipts IN AURReadOp Receipts IN AURReadOp Reclass In AURReadOp Reclass In IMU R %ReadOp Reclass In IMU R %ReadOp Reclass In RRead                                                                                                    | Op Outbound Freight C     | Read   |
| Op Promo Sales CReadOp Promo Sales MMU RReadOp Promo Sales MMU RReadOp Promo Sales UReadOp Promo Sales UReadOp Receipt IMU R %ReadOp Receipts AURReadOp Receipts AURReadOp Receipts MMU RReadOp Receipts MMU RReadOp Receipts RReadOp Receipts IReadOp Receipts IReadOp Receipts UReadOp Receipts UReadOp Reclass In AURReadOp Reclass In IMU R %ReadOp Reclass In RU R %ReadOp Reclass In RU R %Read                                                                                                    | Op Outbound Freight C %   | Read   |
| Op Promo Sales MMU RReadOp Promo Sales RReadOp Promo Sales UReadOp Receipt IMU R %ReadOp Receipts AURReadOp Receipts CReadOp Receipts MMU RReadOp Receipts RReadOp Receipts RReadOp Receipts UReadOp Receipts UReadOp Receipts NReadOp Receipts RReadOp Receipts UReadOp Reclass In AURReadOp Reclass In IMU R %ReadOp Reclass In IMU R %ReadOp Reclass In RRead                                                                                                    | Op Promo Sales AUR        | Read   |
| Op Promo Sales RReadOp Promo Sales UReadOp Receipt IMU R %ReadOp Receipts AURReadOp Receipts CReadOp Receipts MMU RReadOp Receipts RReadOp Receipts UReadOp Receipts UReadOp Receipts In AURReadOp Reclass In IMU R %ReadOp Reclass In IMU R %ReadOp Reclass In RReadOp Reclass In RReadOp Reclass In IMU R %ReadOp Reclass In RReadOp Reclass In RRead                                                                                                    | Op Promo Sales C          | Read   |
| Op Promo Sales UReadOp Receipt IMU R %ReadOp Receipts AURReadOp Receipts CReadOp Receipts MMU RReadOp Receipts RReadOp Receipts VReadOp Receipts UReadOp Reclass In AURReadOp Reclass In IMU R %ReadOp Reclass In RRead                                                                                                    | Op Promo Sales MMU R      | Read   |
| Op Receipt IMU R %ReadOp Receipts AURReadOp Receipts CReadOp Receipts MMU RReadOp Receipts RReadOp Receipts UReadOp Reclass In AURReadOp Reclass In IMU R %ReadOp Reclass In RRead                                                                                                    | Op Promo Sales R          | Read   |
| NoteNoteOp Receipts AURReadOp Receipts CReadOp Receipts MMU RReadOp Receipts RReadOp Receipts UReadOp Reclass In AURReadOp Reclass In CReadOp Reclass In IMU R %ReadOp Reclass In RRead                                                                                                    | Op Promo Sales U          | Read   |
| Op Receipts CReadOp Receipts MMU RReadOp Receipts RReadOp Receipts UReadOp Reclass In AURReadOp Reclass In CReadOp Reclass In IMU R %ReadOp Reclass In RRead                                                                                                    | Op Receipt IMU R %        | Read   |
| Op Receipts MMU RReadOp Receipts RReadOp Receipts UReadOp Reclass In AURReadOp Reclass In CReadOp Reclass In IMU R %ReadOp Reclass In RRead                                                                                                    | Op Receipts AUR           | Read   |
| Op Receipts RReadOp Receipts UReadOp Reclass In AURReadOp Reclass In CReadOp Reclass In IMU R %ReadOp Reclass In RRead                                                                                                    | Op Receipts C             | Read   |
| Op Receipts UReadOp Reclass In AURReadOp Reclass In CReadOp Reclass In IMU R %ReadOp Reclass In RRead                                                                                                    | Op Receipts MMU R         | Read   |
| Op Reclass In AURReadOp Reclass In CReadOp Reclass In IMU R %ReadOp Reclass In RRead                                                                                                    | Op Receipts R             | Read   |
| Op Reclass In CReadOp Reclass In IMU R %ReadOp Reclass In RRead                                                                                                    | Op Receipts U             | Read   |
| Op Reclass In IMU R %     Read       Op Reclass In R     Read                                                                                                    | Op Reclass In AUR         | Read   |
| Op Reclass In IMU R %     Read       Op Reclass In R     Read                                                                                                    | Op Reclass In C           | Read   |
| Op Reclass In R Read                                                                                                    | *                         | Read   |
| -                                                                                                    |                           | Read   |
|                                                                                                    | Op Reclass In U           |        |

| Measure Label                        | Access |
|--------------------------------------|--------|
| Op Reclass Out AUR                   | Read   |
| Op Reclass Out C                     | Read   |
| Op Reclass Out IMU R %               | Read   |
| Op Reclass Out R                     | Read   |
| Op Reclass Out U                     | Read   |
| Op Regular Sales AUR                 | Read   |
| Op Regular Sales C                   | Read   |
| Op Regular Sales MMU R               | Read   |
| Op Regular Sales R                   | Read   |
| Op Regular Sales U                   | Read   |
| Op Return Process Fee per Unit C     | Read   |
| Op Return to Vendor AUR              | Read   |
| Op Return to Vendor C                | Read   |
| Op Return to Vendor IMU R %          | Read   |
| Op Return to Vendor MMU R            | Read   |
| Op Return to Vendor R                | Read   |
| Op Return to Vendor U                | Read   |
| Op Sales AUR                         | Read   |
| Op Sales Build Rate R                | Read   |
| Op Sales C                           | Read   |
| Op Sales Contribution to Product R % | Read   |
| Op Sales Contribution to Product U % | Read   |
| Op Sales Contribution to Time R %    | Read   |
| Op Sales Contribution to Time U %    | Read   |
| Op Sales Excluding VAT R             | Read   |
| Op Sales R                           | Read   |
| Op Sales U                           | Read   |
| Op Sales var Demand In-Season R %    | Read   |
| Op Sales var Demand Pre-Season R %   | Read   |
| Op Sales var Ly R %                  | Read   |
| Op Sales var Ly U %                  | Read   |
| Op Sell Thru R %                     | Read   |
| Op Sell Thru U %                     | Read   |
| Op Selling Store On Hand C           | Read   |
| Op Selling Store On Hand R           | Read   |
| Op Selling Store On Hand U           | Read   |

| Measure Label            | A00055 |
|--------------------------|--------|
| Measure Label            | Access |
| Op Shrink AUR            | Read   |
| Op Shrink R              | Read   |
| Op Shrink R %            | Read   |
| Op Shrink U              | Read   |
| Op Stk/Sls U             | Read   |
| Op Stock Adjustment C    | Read   |
| Op Stock Adjustment R    | Read   |
| Op Stock Adjustment U    | Read   |
| Op Stock On Hand C       | Read   |
| Op Stock On Hand R       | Read   |
| Op Stock On Hand U       | Read   |
| Op TO R                  | Read   |
| Op TO U                  | Read   |
| Op Transfer In AUR       | Read   |
| Op Transfer In C         | Read   |
| Op Transfer In IMU R %   | Read   |
| Op Transfer In R         | Read   |
| Op Transfer In U         | Read   |
| Op Transfer Out AUR      | Read   |
| Op Transfer Out C        | Read   |
| Op Transfer Out IMU R %  | Read   |
| Op Transfer Out R        | Read   |
| Op Transfer Out U        | Read   |
| Op Ttl RTV Process Fee C | Read   |
| Op Wkrm / Other Costs C  | Read   |
| Op WOH R                 | Read   |
| Op WOH U                 | Read   |
| Tgt Avg Inv R            | Read   |
| Tgt Avg Inv U            | Read   |
| Tgt BOP Inv C            | Read   |
| Tgt BOP Inv IMU R %      | Read   |
| Tgt BOP Inv MMU R        | Read   |
| Tgt BOP Inv R            | Read   |
| Tgt BOP Inv R            | Read   |
| Tgt BOP Inv U            | Read   |
| Tgt Cash Discount C      | Read   |
|                          |        |

| Measure Label               | Access |
|-----------------------------|--------|
| Tgt Cash Discount C %       | Read   |
| Tgt Clearance Sales C       | Read   |
| Tgt Clearance Sales MMU R   | Read   |
| Tgt Clearance Sales R       | Read   |
| Tgt Clearance Sales U       | Read   |
| Tgt CMU R %                 | Read   |
| Tgt COGS C                  | Read   |
| Tgt Commitments C           | Read   |
| Tgt Commitments R           | Read   |
| Tgt Commitments U           | Read   |
| Tgt Comp Store Sales Base R | Read   |
| Tgt Comp Store Sales R      | Read   |
| Tgt Cost Adjustment C       | Read   |
| Tgt Cost Adjustment C %     | Read   |
| Tgt Customer Returns R      | Read   |
| Tgt Customer Returns R %    | Read   |
| Tgt Customer Returns U      | Read   |
| Tgt Customer Returns U %    | Read   |
| Tgt Employee Disc R         | Read   |
| Tgt Employee Disc R %       | Read   |
| Tgt EOP Inv C               | Read   |
| Tgt EOP Inv MMU R           | Read   |
| Tgt EOP Inv R               | Read   |
| Tgt EOP Inv U               | Read   |
| Tgt Freight C               | Read   |
| Tgt Freight C %             | Read   |
| Tgt GM R                    | Read   |
| Tgt GM R %                  | Read   |
| Tgt GMROI R                 | Read   |
| Tgt Gross Sales R           | Read   |
| Tgt Gross Sales U           | Read   |
| Tgt Markdown Clear R        | Read   |
| Tgt Markdown Clear R %      | Read   |
| Tgt Markdown Perm R         | Read   |
| Tgt Markdown Perm R %       | Read   |
| Tgt Markdown Promo R        | Read   |

| Measure Label                     | Access |
|-----------------------------------|--------|
| Tgt Markdown Promo R %            | Read   |
| Tgt Markdown R                    | Read   |
| Tgt Markdown R %                  | Read   |
| Tgt Markup R                      | Read   |
| Tgt MMU R                         | Read   |
| Tgt MMU R %                       | Read   |
| Tgt Non-Comp Store Sales R        | Read   |
| Tgt Outbound Freight C            | Read   |
| Tgt Outbound Freight C %          | Read   |
| Tgt Promo Sales C                 | Read   |
| Tgt Promo Sales MMU R             | Read   |
| Tgt Promo Sales R                 | Read   |
| Tgt Promo Sales U                 | Read   |
| Tgt Receipt IMU R %               | Read   |
| Tgt Receipts C                    | Read   |
| Tgt Receipts MMU R                | Read   |
| Tgt Receipts R                    | Read   |
| Tgt Receipts U                    | Read   |
| Tgt Reclass In C                  | Read   |
| Tgt Reclass In R                  | Read   |
| Tgt Reclass In U                  | Read   |
| Tgt Reclass Out C                 | Read   |
| Tgt Reclass Out R                 | Read   |
| Tgt Reclass Out U                 | Read   |
| Tgt Regular Sales C               | Read   |
| Tgt Regular Sales MMU R           | Read   |
| Tgt Regular Sales R               | Read   |
| Tgt Regular Sales U               | Read   |
| Tgt Return Process Fee per Unit C | Read   |
| Tgt Return to Vendor C            | Read   |
| Tgt Return to Vendor MMU R        | Read   |
| Tgt Return to Vendor R            | Read   |
| Tgt Return to Vendor U            | Read   |
| Tgt Sales AUR                     | Read   |
| Tgt Sales C                       | Read   |
| Tgt Sales Excluding VAT R         | Read   |
|                                   |        |

| Measure Label            | Access |
|--------------------------|--------|
| Tgt Sales R              | Read   |
| Tgt Sales U              | Read   |
| Tgt Shrink R             | Read   |
| Tgt Shrink R %           | Read   |
| Tgt Shrink U             | Read   |
| Tgt TO R                 | Read   |
| Tgt TO U                 | Read   |
| Tgt Transfer In AUR      | Read   |
| Tgt Transfer In C        | Read   |
| Tgt Transfer In R        | Read   |
| Tgt Transfer In U        | Read   |
| Tgt Transfer Out AUR     | Read   |
| Tgt Transfer Out C       | Read   |
| Tgt Transfer Out R       | Read   |
| Tgt Transfer Out U       | Read   |
| Tgt Wkrm / Other Costs C | Read   |
| Tgt WOH R                | Read   |
| Tgt WOH U                | Read   |
| Wa Avg Inv R             | Read   |
| Wa Avg Inv U             | Read   |
| Wa BOP Inv C             | Read   |
| Wa BOP Inv IMU R %       | Read   |
| Wa BOP Inv MMU R         | Read   |
| Wa BOP Inv R             | Read   |
| Wa BOP Inv U             | Read   |
| Wa Cash Discount C       | Read   |
| Wa Cash Discount C %     | Read   |
| Wa Clearance Sales AUR   | Read   |
| Wa Clearance Sales C     | Read   |
| Wa Clearance Sales MMU R | Read   |
| Wa Clearance Sales R     | Read   |
| Wa Clearance Sales U     | Read   |
| Wa CMU R %               | Read   |
| Wa COGS C                | Read   |
| Wa Commitments C         | Read   |
| Wa Commitments R         | Read   |

| Measure Label              | Access |
|----------------------------|--------|
| Wa Commitments U           | Read   |
| Wa Comp Store Sales Base R | Read   |
| Wa Comp Store Sales R      | Read   |
| Wa Cost Adjustment C       | Read   |
| Wa Customer Returns AUR    | Read   |
| Wa Customer Returns R      | Read   |
| Wa Customer Returns R %    | Read   |
| Wa Customer Returns U      | Read   |
| Wa Customer Returns U %    | Read   |
| Wa Employee Disc R         | Read   |
| Wa Employee Disc R %       | Read   |
| Wa EOP Inv C               | Read   |
| Wa EOP Inv MMU R           | Read   |
| Wa EOP Inv R               | Read   |
| Wa EOP Inv U               | Read   |
| Wa Forward Cover R         | Read   |
| Wa Forward Cover U         | Read   |
| Wa Freight C               | Read   |
| Wa Freight C %             | Read   |
| Wa GM R                    | Read   |
| Wa GM R %                  | Read   |
| Wa GMROI R                 | Read   |
| Wa Gross Sales AUR         | Read   |
| Wa Gross Sales R           | Read   |
| Wa Gross Sales U           | Read   |
| Wa In Transit C            | Read   |
| Wa In Transit R            | Read   |
| Wa In Transit U            | Read   |
| Wa Inventory Adjustment C  | Read   |
| Wa Inventory Adjustment R  | Read   |
| Wa Inventory Adjustment U  | Read   |
| Wa Markdown Clear R        | Read   |
| Wa Markdown Clear R %      | Read   |
| Wa Markdown Perm R         | Read   |
| Wa Markdown Perm R %       | Read   |
| Wa Markdown Promo R        | Read   |

| Measure Label             | Access |
|---------------------------|--------|
| Wa Markdown Promo R %     | Read   |
| Wa Markdown R             | Read   |
| Wa Markdown R %           | Read   |
| Wa Markup R               | Read   |
| Wa MMU R                  | Read   |
| Wa MMU R %                | Read   |
| Wa Non-Comp Store Sales R | Read   |
| Wa On Order C             | Read   |
| Wa On Order Cxl AUR       | Read   |
| Wa On Order Cxl C         | Read   |
| Wa On Order Cxl R         | Read   |
| Wa On Order Cxl U         | Read   |
| Wa On Order R             | Read   |
| Wa On Order U             | Read   |
| Wa OTB C                  | Read   |
| Wa OTB R                  | Read   |
| Wa OTB U                  | Read   |
| Wa Outbound Freight C     | Read   |
| Wa Outbound Freight C %   | Read   |
| Wa Promo Sales AUR        | Read   |
| Wa Promo Sales C          | Read   |
| Wa Promo Sales MMU R      | Read   |
| Wa Promo Sales R          | Read   |
| Wa Promo Sales U          | Read   |
| Wa Receipt IMU R %        | Read   |
| Wa Receipts AUR           | Read   |
| Wa Receipts C             | Read   |
| Wa Receipts MMU R         | Read   |
| Wa Receipts R             | Read   |
| Wa Receipts U             | Read   |
| Wa Reclass In AUR         | Read   |
| Wa Reclass In C           | Read   |
| Wa Reclass In R           | Read   |
| Wa Reclass In U           | Read   |
| Wa Reclass Out AUR        | Read   |
| Wa Reclass Out C          | Read   |

| Wa Reclass Out RReadWa Reclass Out UReadWa Regular Sales AURReadWa Regular Sales AURReadWa Regular Sales CReadWa Regular Sales RReadWa Regular Sales RReadWa Regular Sales UReadWa Return Process Fee per Unit CReadWa Return to Vendor AURReadWa Return to Vendor CReadWa Return to Vendor MWU RReadWa Return to Vendor RReadWa Return to Vendor RReadWa Sales AURReadWa Sales CReadWa Sales CReadWa Sales CReadWa Sales RReadWa Sales RReadWa Sales Nar Demand In-Season R%ReadWa Sales var Demand In-Season R%ReadWa Sales Var Demand In-Season R%ReadWa Sales Var Demand In-Season R%ReadWa Sales Var Demand In-Season R%ReadWa Sales Var Demand In-Season R%ReadWa Sales Var Demand In-Season R%ReadWa Sales Var Demand In-Season R%ReadWa Sales Var Demand In-Season R%ReadWa Sales Var Demand In-Season R%ReadWa Selling Store On Hand CReadWa Selling Store On Hand CReadWa Shrink RReadWa Shrink R%ReadWa Shrink R%ReadWa Shrink R%ReadWa Stock Adjustment CReadWa Stock Adjustment RReadWa Stock Adjustment RRead <th>Measure Label</th> <th>Access</th>                                                            | Measure Label                         | Access |
|----------------------------------------------------------------------------------------------------|---------------------------------------|--------|
| Wa Regular Sales AURReadWa Regular Sales CReadWa Regular Sales MMU RReadWa Regular Sales MMU RReadWa Regular Sales UReadWa Regular Sales UReadWa Return Process Fee per Unit CReadWa Return to Vendor AURReadWa Return to Vendor GReadWa Return to Vendor RReadWa Return to Vendor RReadWa Return to Vendor UReadWa Sales AURReadWa Sales CReadWa Sales Schuding VAT RReadWa Sales Schuding VAT RReadWa Sales Var Demand In-Season R %ReadWa Sales var Demand In-Season R %ReadWa Sales Var Demand In-Season R %ReadWa Sales Var Demand In-Season R %ReadWa Sales Var Demand In-Season R %ReadWa Sales Var Demand In-Season R %ReadWa Sales Var Demand In-Season R %ReadWa Sales Var Demand In-Season R %ReadWa Sales Var Demand In-Season R %ReadWa Sales Var Demand In-Season R %ReadWa Sales Var Ly R %ReadWa Saleing Store On Hand CReadWa Selling Store On Hand CReadWa Selling Store On Hand RReadWa Shrink R %ReadWa Shrink R %ReadWa Shrink R %ReadWa Shrink R %ReadWa Shrink R %ReadWa Shrink R %ReadWa Shrink R %ReadWa Shrink R %Read                                                                              | Wa Reclass Out R                      | Read   |
| Ware<br>gular Sales CReadWa Regular Sales MMU RReadWa Regular Sales MMU RReadWa Regular Sales UReadWa Return Process Fee per Unit CReadWa Return to Vendor AURReadWa Return to Vendor CReadWa Return to Vendor TReadWa Return to Vendor TReadWa Return to Vendor TReadWa Return to Vendor TReadWa Return to Vendor TReadWa Return to Vendor TReadWa Sales AURReadWa Sales AURReadWa Sales CReadWa Sales CReadWa Sales Excluding VAT RReadWa Sales UReadWa Sales V Demand In-Season R %ReadWa Sales var Demand Pre-Season R %ReadWa Sales var Ly U %ReadWa Sales var Ly U %ReadWa Sales Var Demand Pre-Season R %ReadWa Sales Var Demand Pre-Season R %ReadWa Sales Var Demand Pre-Season R %ReadWa Sales Var Demand Pre-Season R %ReadWa Sales Var Ly U %ReadWa Sales Var Ly U %ReadWa Sales Var Ly U %ReadWa Sales Var Demand Pre-Season R %ReadWa Sales Var Demand Pre-Season R %ReadWa Sales Var Demand Pre-Season R %ReadWa Sales Var Demand Pre-Season R %ReadWa Sales Var Demand Pre-Season R %ReadWa Sales Var Demand Pre-Season R %ReadWa Sales Var Demand Pre-Season R %Read <td>Wa Reclass Out U</td> <td>Read</td> | Wa Reclass Out U                      | Read   |
| Wa Regular Sales MMU RReadWa Regular Sales RReadWa Regular Sales UReadWa Return Process Fee per Unit CReadWa Return to Vendor AURReadWa Return to Vendor CReadWa Return to Vendor MMU RReadWa Return to Vendor RReadWa Return to Vendor UReadWa Sales AURReadWa Sales AURReadWa Sales CReadWa Sales Excluding VAT RReadWa Sales RReadWa Sales UReadWa Sales Var Demand In-Season R%ReadWa Sales var Demand In-Season R%ReadWa Sales var Dumand In-Season R%ReadWa Sales var Ly U%ReadWa Sales Var Demand Pre-Season R%ReadWa Sales Var Demand Pre-Season R%ReadWa Sales Var Dumand Pre-Season R%ReadWa Sales Var Ly U%ReadWa Sales Var Ly U%ReadWa Saling Store On Hand CReadWa Selling Store On Hand CReadWa Selling Store On Hand TReadWa Shrink RReadWa Shrink R%ReadWa Shrink R%ReadWa Shrink R%ReadWa Shrink R%ReadWa Shrink R%ReadWa Shrink R%ReadWa Shrink R%ReadWa Shrink R%ReadWa Shrink R%ReadWa Shrink R%ReadWa Shrink R%ReadWa Shrink R%ReadWa Shrink R%Read                                                                                                    | Wa Regular Sales AUR                  | Read   |
| Ware<br>Bergular Sales RReadWa Regular Sales UReadWa Return Process Fee per Unit CReadWa Return to Vendor AURReadWa Return to Vendor CReadWa Return to Vendor RReadWa Return to Vendor RReadWa Sales AURReadWa Sales AURReadWa Sales CReadWa Sales Excluding VAT RReadWa Sales RReadWa Sales UReadWa Sales UReadWa Sales ur Demand In-Season R%ReadWa Sales var Demand In-Season R%ReadWa Sales var Ly R%ReadWa Sales Var Ly U%ReadWa Sales Yar Demand In-Season R%ReadWa Sales var Ly U%ReadWa Sales var Ly U%ReadWa Sales var Ly U%ReadWa Saling Store On Hand CReadWa Selling Store On Hand RReadWa Shrink RReadWa Shrink R%ReadWa Shrink R%ReadWa Shrink R%ReadWa Stock Adjustment CReadWa Stock Adjustment RReadWa Stock Adjustment RReadWa Stock Adjustment UReadWa Stock Adjustment UReadWa Ton RReadWa Ton RReadWa Ton RReadWa Ton Store In AURReadWa Tansfer In AURReadWa Transfer In CRead                                                                                                    | Wa Regular Sales C                    | Read   |
| Ware<br>Ware<br>Ware<br>Regular Sales UReadWare<br>Hum Process Fee per Unit CReadWare<br>Hum to Vendor AURReadWare<br>Hum to Vendor CReadWare<br>Hum to Vendor MMU RReadWare<br>Hum to Vendor RReadWare<br>Hum to Vendor UReadWa Sales AURReadWa Sales CReadWa Sales CReadWa Sales RReadWa Sales RReadWa Sales VReadWa Sales ur Demand In-Season R%ReadWa Sales var Demand Pre-Season R%ReadWa Sales var Demand Pre-Season R%ReadWa Sales var Ly R%ReadWa Sales var Demand Pre-Season R%ReadWa Sales var Demand Pre-Season R%ReadWa Sales var Ly R%ReadWa Sales var Ly R%ReadWa Saling Store On Hand CReadWa Selling Store On Hand RReadWa Shrink RReadWa Shrink R %ReadWa Shrink R %ReadWa Shrink R %ReadWa Stock Adjustment CReadWa Stock Adjustment RReadWa To RReadWa To RReadWa To RReadWa To RReadWa To RReadWa To RReadWa To RReadWa To RReadWa To RReadWa To RReadWa To RReadWa To RReadWa To RReadWa To R                                                                                                    | Wa Regular Sales MMU R                | Read   |
| Ware<br>ware<br>ware<br>ware<br>keturn to Vendor AURReadWa Return to Vendor CReadWa Return to Vendor MMU RReadWa Return to Vendor RReadWa Return to Vendor UReadWa Sales AURReadWa Sales AURReadWa Sales AURReadWa Sales CReadWa Sales RReadWa Sales RReadWa Sales RReadWa Sales Var Demand In-Season R%ReadWa Sales var Demand In-Season R%ReadWa Sales var Demand In-Season R%ReadWa Sales var Ly R%ReadWa Sales var Ly R%ReadWa Selling Store On Hand CReadWa Selling Store On Hand RReadWa Shrink RReadWa Shrink R%ReadWa Shrink R%ReadWa Shrink R%ReadWa Stock Adjustment CReadWa Stock Adjustment RReadWa Stock Adjustment RReadWa Stock Adjustment RReadWa Ton RReadWa Ton RReadWa Ton RReadWa Ton RReadWa Ton RReadWa Ton RReadWa Stock Adjustment RReadWa Ton Stock Adjustment RReadWa Ton RReadWa Ton RReadWa Ton Stock Adjustment RReadWa Ton Stock Adjustment RReadWa Ton Stock Adjustment RReadWa Ton Stock Adjustment RReadWa Ton Stock A                                                                                                    | Wa Regular Sales R                    | Read   |
| NameReadWa Return to Vendor AURReadWa Return to Vendor CReadWa Return to Vendor MMU RReadWa Return to Vendor RReadWa Return to Vendor UReadWa Sales AURReadWa Sales AURReadWa Sales AURReadWa Sales CReadWa Sales Excluding VAT RReadWa Sales RReadWa Sales RReadWa Sales Var Demand In-Season R%ReadWa Sales var Demand In-Season R%ReadWa Sales var Ly R%ReadWa Sales var Ly R%ReadWa Selling Store On Hand CReadWa Selling Store On Hand RReadWa Shrink RReadWa Shrink R%ReadWa Shrink R%ReadWa Shrink R%ReadWa Shrink LUReadWa Shrink LUReadWa Shrink R%ReadWa Shrink R%ReadWa Shrink RReadWa Shrink RReadWa Shrink RReadWa Shrink RReadWa Shrink RReadWa Shrink RReadWa Shrink RReadWa Shrink RReadWa Shrink RReadWa Shrink RReadWa Shrink RReadWa Shrink RReadWa Shrink RReadWa Shrink RReadWa Shrink RReadWa Shrink RReadWa Shrink RReadWa Shrink RRead <td>Wa Regular Sales U</td> <td>Read</td>                                                                                                    | Wa Regular Sales U                    | Read   |
| Wa Return to Vendor CReadWa Return to Vendor MMU RReadWa Return to Vendor RReadWa Return to Vendor UReadWa Sales AURReadWa Sales AURReadWa Sales CReadWa Sales CReadWa Sales Excluding VAT RReadWa Sales RReadWa Sales UReadWa Sales var Demand In-Season R%ReadWa Sales var Demand Pre-Season R%ReadWa Sales var Ly R%ReadWa Sales var Ly U%ReadWa Saling Store On Hand CReadWa Saling Store On Hand RReadWa Shrink RReadWa Shrink R%ReadWa Shrink R%ReadWa Stock Adjustment CReadWa Stock Adjustment RReadWa To RReadWa To RReadWa To RReadWa To RReadWa To RReadWa To RReadWa Tansfer In AURReadWa Transfer In CReadWa Tansfer In CReadWa Tansfer In CReadWa Tansfer In CReadWa Tansfer In CReadWa Tansfer In CReadWa Tansfer In CReadWa Tansfer In CReadWa Tansfer In CReadWa Tansfer In CReadWa Tansfer In CReadWa Tansfer In CReadWa Tansfer In CReadWa Tansfer In CReadWa Tansfer In C <td< td=""><td>Wa Return Process Fee per Unit C</td><td>Read</td></td<>                                                                                                    | Wa Return Process Fee per Unit C      | Read   |
| Wa Return to Vendor MMU RReadWa Return to Vendor RReadWa Return to Vendor UReadWa Sales AURReadWa Sales AURReadWa Sales CReadWa Sales CReadWa Sales Excluding VAT RReadWa Sales RReadWa Sales NReadWa Sales VReadWa Sales var Demand In-Season R%ReadWa Sales var Demand Pre-Season R%ReadWa Sales var Ly R%ReadWa Sales var Ly U%ReadWa Saling Store On Hand CReadWa Selling Store On Hand RReadWa Shrink RReadWa Shrink R%ReadWa Shrink R%ReadWa Stock Adjustment CReadWa Stock Adjustment RReadWa To RReadWa To RReadWa To RReadWa To RReadWa To RReadWa To RReadWa Tansfer In AURReadWa Transfer In AURReadWa Tansfer In CReadWa Tansfer In CRead                                                                                                    | Wa Return to Vendor AUR               | Read   |
| Wa Return to Vendor RReadWa Return to Vendor UReadWa Sales AURReadWa Sales AURReadWa Sales CReadWa Sales CReadWa Sales Excluding VAT RReadWa Sales RReadWa Sales RReadWa Sales UReadWa Sales var Demand In-Season R%ReadWa Sales var Demand Pre-Season R%ReadWa Sales var Ly U%ReadWa Sales var Ly U%ReadWa Selling Store On Hand CReadWa Selling Store On Hand RReadWa Selling Store On Hand RReadWa Shrink RReadWa Shrink R%ReadWa Shrink R%ReadWa Shrink R%ReadWa Stock Adjustment CReadWa Stock Adjustment UReadWa To RReadWa To RReadWa To RReadWa To UReadWa To RReadWa Ton Fin AURReadWa Transfer In AURReadWa Transfer In AURReadWa Transfer In CRead                                                                                                    | Wa Return to Vendor C                 | Read   |
| Wa Return to Vendor UReadWa Sales AURReadWa Sales AURReadWa Sales CReadWa Sales CReadWa Sales Excluding VAT RReadWa Sales RReadWa Sales UReadWa Sales UReadWa Sales var Demand In-Season R %ReadWa Sales var Demand Pre-Season R %ReadWa Sales var Ly R %ReadWa Sales var Ly R %ReadWa Saling Store On Hand CReadWa Selling Store On Hand RReadWa Selling Store On Hand RReadWa Shrink RReadWa Shrink R %ReadWa Shrink R %ReadWa Shrink R %ReadWa Stock Adjustment CReadWa Stock Adjustment RReadWa To RReadWa To RReadWa To RReadWa To UReadWa Ton JL CReadWa Transfer In AURReadWa Transfer In AURReadWa Ton RReadWa Ton RReadWa Ton RReadWa Ton RReadWa Ton RReadWa Transfer In AURReadWa Transfer In AURReadWa Transfer In AURReadWa Transfer In AURReadWa Transfer In AURReadWa Transfer In AURReadWa Transfer In AURReadWa Transfer In AURReadWa Transfer In AURReadWa Transfer In AUR                                                                                                    | Wa Return to Vendor MMU R             | Read   |
| Wa Sales AURReadWa Sales CReadWa Sales CReadWa Sales Excluding VAT RReadWa Sales RReadWa Sales QReadWa Sales UReadWa Sales var Demand In-Season R%ReadWa Sales var Demand Pre-Season R%ReadWa Sales var Ly R%ReadWa Sales var Ly Q%ReadWa Sales var Ly Q%ReadWa Saling Store On Hand CReadWa Selling Store On Hand RReadWa Selling Store On Hand QReadWa Shrink RReadWa Shrink R%ReadWa Shrink R%ReadWa Shrink R%ReadWa Stock Adjustment CReadWa Stock Adjustment RReadWa Stock Adjustment QReadWa To RReadWa To QReadWa To QReadWa To LReadWa To LReadWa Ton Srink PhareReadWa Ton Srink PhareRead                                                                                                    | Wa Return to Vendor R                 | Read   |
| Wa Sales CReadWa Sales Excluding VAT RReadWa Sales RReadWa Sales RReadWa Sales UReadWa Sales Var Demand In-Season R%ReadWa Sales var Demand Pre-Season R%ReadWa Sales var Ly R%ReadWa Sales var Ly U%ReadWa Sales var Ly U%ReadWa Sales var Ly U%ReadWa Saling Store On Hand CReadWa Selling Store On Hand RReadWa Shrink RReadWa Shrink R%ReadWa Shrink R%ReadWa Shrink R%ReadWa Stock Adjustment CReadWa Stock Adjustment RReadWa To RReadWa To RReadWa To RReadWa To UReadWa To RReadWa Transfer In AURReadWa Transfer In AURReadWa Ton Ser Lo CReadWa Ton Ser Lo CReadWa Ton Ser Lo CReadWa Ton Ser Lo CReadWa Transfer In AURReadWa Ton Ser Lo CReadWa Ton Ser Lo CReadWa Ton Ser Lo CReadWa Ton Ser Lo CReadWa Ton Ser Lo CReadWa Ton Ser Lo CReadWa Ton Ser Lo CReadWa Ton Ser Lo CReadWa Ton Ser Lo CReadWa Ton Ser Lo CReadWa Ton Ser Lo CReadWa Ton Ser Lo CReadWa Ton Ser Lo CRea                                                                                                    | Wa Return to Vendor U                 | Read   |
| Wa Sales Excluding VAT RReadWa Sales RReadWa Sales QReadWa Sales UReadWa Sales var Demand In-Season R%ReadWa Sales var Demand Pre-Season R%ReadWa Sales var Dy R%ReadWa Sales var Ly R%ReadWa Sales var Ly U%ReadWa Selling Store On Hand CReadWa Selling Store On Hand RReadWa Selling Store On Hand QReadWa Selling Store On Hand RReadWa Shrink RReadWa Shrink R%ReadWa Shrink R%ReadWa Stock Adjustment CReadWa Stock Adjustment RReadWa TO RReadWa TO RReadWa TO RReadWa To RReadWa To RReadWa To RReadWa To RReadWa Ton RReadWa Ton RReadWa Ton RReadWa Ton RReadWa Ton RReadWa Ton RReadWa Ton RReadWa Ton RReadWa Ton RReadWa Ton RReadWa Ton RReadWa Ton RReadWa Ton RReadWa Ton RReadWa Ton RReadWa Ton RReadWa Ton RReadWa Ton RReadWa Ton RReadWa Ton RReadWa Ton RReadWa Ton RRead <t< td=""><td>Wa Sales AUR</td><td>Read</td></t<>                                                                                                    | Wa Sales AUR                          | Read   |
| Wa Sales RReadWa Sales VIReadWa Sales var Demand In-Season R %ReadWa Sales var Demand Pre-Season R %ReadWa Sales var Ly R %ReadWa Sales var Ly R %ReadWa Sales var Ly U %ReadWa Sales var Ly U %ReadWa Selling Store On Hand CReadWa Selling Store On Hand RReadWa Selling Store On Hand UReadWa Selling Store On Hand UReadWa Shrink RReadWa Shrink R %ReadWa Shrink UReadWa Stock Adjustment CReadWa Stock Adjustment RReadWa TO RReadWa TO RReadWa TO NReadWa To NReadWa To NReadWa Transfer In AURReadWa Transfer In CRead                                                                                                    | Wa Sales C                            | Read   |
| Wa Sales UReadWa Sales var Demand In-Season R %ReadWa Sales var Demand Pre-Season R %ReadWa Sales var Ly R %ReadWa Sales var Ly U %ReadWa Sales var Ly U %ReadWa Sales var Ly U %ReadWa Selling Store On Hand CReadWa Selling Store On Hand RReadWa Selling Store On Hand UReadWa Shrink R %ReadWa Shrink R %ReadWa Shrink UReadWa Stock Adjustment CReadWa Stock Adjustment UReadWa Stock Adjustment UReadWa TO RReadWa TO RReadWa TO NReadWa Transfer In AURReadWa Transfer In AURReadWa Transfer In CRead                                                                                                    | Wa Sales Excluding VAT R              | Read   |
| Wa Sales var Demand In-Season R %ReadWa Sales var Demand Pre-Season R %ReadWa Sales var Ly R %ReadWa Sales var Ly U %ReadWa Sales var Ly U %ReadWa Sales var Ly U %ReadWa Selling Store On Hand CReadWa Selling Store On Hand RReadWa Selling Store On Hand UReadWa Selling Store On Hand UReadWa Shrink RReadWa Shrink R %ReadWa Shrink UReadWa Shrink UReadWa Stock Adjustment CReadWa Stock Adjustment UReadWa To RReadWa To UReadWa To UReadWa Transfer In AURReadWa Transfer In CRead                                                                                                    | Wa Sales R                            | Read   |
| Wa Sales var Demand Pre-Season R %ReadWa Sales var Ly R %ReadWa Sales var Ly U %ReadWa Sales var Ly U %ReadWa Selling Store On Hand CReadWa Selling Store On Hand RReadWa Selling Store On Hand UReadWa Shrink RReadWa Shrink R %ReadWa Shrink UReadWa Stock Adjustment CReadWa Stock Adjustment QReadWa Stock Adjustment UReadWa To RReadWa To UReadWa To UReadWa Transfer In AURReadWa Transfer In CRead                                                                                                    | Wa Sales U                            | Read   |
| Wa Sales var Ly R %ReadWa Sales var Ly U %ReadWa Sales var Ly U %ReadWa Selling Store On Hand CReadWa Selling Store On Hand RReadWa Selling Store On Hand UReadWa Shrink RReadWa Shrink R %ReadWa Shrink UReadWa Shrink UReadWa Stock Adjustment CReadWa Stock Adjustment UReadWa TO RReadWa TO UReadWa To UReadWa Tansfer In AURReadWa Tansfer In CRead                                                                                                    | Wa Sales var Demand In-Season R $\%$  | Read   |
| Wa Sales var Ly U%ReadWa Selling Store On Hand CReadWa Selling Store On Hand RReadWa Selling Store On Hand UReadWa Shrink RReadWa Shrink R%ReadWa Shrink UReadWa Shrink UReadWa Stock Adjustment CReadWa Stock Adjustment UReadWa Stock Adjustment UReadWa TO RReadWa TO UReadWa Tansfer In AURReadWa Transfer In CRead                                                                                                    | Wa Sales var Demand Pre-Season R $\%$ | Read   |
| Na Selling Store On Hand CReadWa Selling Store On Hand RReadWa Selling Store On Hand UReadWa Selling Store On Hand UReadWa Shrink RReadWa Shrink R %ReadWa Shrink R %ReadWa Shrink UReadWa Stock Adjustment CReadWa Stock Adjustment RReadWa Stock Adjustment UReadWa TO RReadWa TO UReadWa Tansfer In AURReadWa Transfer In CRead                                                                                                    | Wa Sales var Ly R %                   | Read   |
| Wa Selling Store On Hand RReadWa Selling Store On Hand UReadWa Shrink RReadWa Shrink R %ReadWa Shrink UReadWa Shrink UReadWa Stock Adjustment CReadWa Stock Adjustment RReadWa Stock Adjustment UReadWa TO RReadWa TO UReadWa Transfer In AURReadWa Transfer In CRead                                                                                                    | Wa Sales var Ly U $\%$                | Read   |
| Wa Selling Store On Hand UReadWa Shrink RReadWa Shrink R%ReadWa Shrink UReadWa Stock Adjustment CReadWa Stock Adjustment RReadWa Stock Adjustment UReadWa TO RReadWa TO UReadWa Transfer In AURReadWa Transfer In CRead                                                                                                    | Wa Selling Store On Hand C            | Read   |
| Wa Shrink RReadWa Shrink R %ReadWa Shrink UReadWa Shock Adjustment CReadWa Stock Adjustment RReadWa Stock Adjustment UReadWa TO RReadWa TO UReadWa Transfer In AURReadWa Transfer In CRead                                                                                                    | Wa Selling Store On Hand R            | Read   |
| Wa Shrink R %ReadWa Shrink UReadWa Shrink UReadWa Stock Adjustment CReadWa Stock Adjustment RReadWa Stock Adjustment UReadWa TO RReadWa TO UReadWa Transfer In AURReadWa Transfer In CRead                                                                                                    | Wa Selling Store On Hand U            | Read   |
| Wa Shrink UReadWa Stock Adjustment CReadWa Stock Adjustment RReadWa Stock Adjustment UReadWa TO RReadWa TO UReadWa Transfer In AURReadWa Transfer In CRead                                                                                                    | Wa Shrink R                           | Read   |
| Wa Stock Adjustment CReadWa Stock Adjustment RReadWa Stock Adjustment UReadWa TO RReadWa TO UReadWa Transfer In AURReadWa Transfer In CRead                                                                                                    | Wa Shrink R %                         | Read   |
| Wa Stock Adjustment RReadWa Stock Adjustment UReadWa TO RReadWa TO UReadWa Transfer In AURReadWa Transfer In CRead                                                                                                    | Wa Shrink U                           | Read   |
| Wa Stock Adjustment UReadWa TO RReadWa TO UReadWa Transfer In AURReadWa Transfer In CRead                                                                                                    | Wa Stock Adjustment C                 | Read   |
| Wa TO RReadWa TO UReadWa Transfer In AURReadWa Transfer In CRead                                                                                                    | Wa Stock Adjustment R                 | Read   |
| Wa TO UReadWa Transfer In AURReadWa Transfer In CRead                                                                                                    | Wa Stock Adjustment U                 | Read   |
| Wa Transfer In AURReadWa Transfer In CRead                                                                                                    | Wa TO R                               | Read   |
| Wa Transfer In C Read                                                                                                    | Wa TO U                               | Read   |
|                                                                                                    | Wa Transfer In AUR                    | Read   |
| Wa Transfer In IMU R % Read                                                                                                    | Wa Transfer In C                      | Read   |
|                                                                                                    | Wa Transfer In IMU R %                | Read   |

| Measure Label                                   | Access |  |
|-------------------------------------------------|--------|--|
| Wa Transfer In R                                | Read   |  |
| Wa Transfer In U                                | Read   |  |
| Wa Transfer Out AUR                             | Read   |  |
| Wa Transfer Out C                               | Read   |  |
| Wa Transfer Out IMU R %                         | Read   |  |
| Wa Transfer Out R                               | Read   |  |
| Wa Transfer Out U                               | Read   |  |
| Wa Ttl RTV Process Fee C                        | Read   |  |
| Wa Wkrm / Other Costs C                         | Read   |  |
| Wa WOH R                                        | Read   |  |
| Wa WOH U                                        | Read   |  |
| Wp Avg Inv var Cp U %                           | Read   |  |
| Wp Avg Inv var Ly U %                           | Read   |  |
| Wp Avg Inv var Op R %                           | Read   |  |
| Wp Avg Inv var Op U %                           | Read   |  |
| Wp Avg Inv var Tgt U %                          | Read   |  |
| Wp Avg Store Inv R                              | Read   |  |
| Wp Avg Store Inv U                              | Read   |  |
| Wp Avg Store Sales C                            | Read   |  |
| Wp Avg Store Sales R                            | Read   |  |
| Wp Avg Store Sales U                            | Read   |  |
| Wp BOP Inv C                                    | Read   |  |
| Wp BOP Inv IMU R %                              | Read   |  |
| Wp BOP Inv MMU R                                | Read   |  |
| Wp BOP Inv var Ly R %                           | Read   |  |
| Wp BOP Inv var Op R %                           | Read   |  |
| Wp BOS Inv AUR                                  | Write  |  |
| Wp BOS Inv C                                    | Write  |  |
| Wp BOS Inv IMU R %                              | Write  |  |
| Wp BOS Inv R                                    | Write  |  |
| Wp BOS Inv U                                    | Write  |  |
| Wp Cash Discount C                              | Write  |  |
| Wp Cash Discount C %                            | Write  |  |
| Wp Clearance Sales C                            | Read   |  |
| Wp Clearance Sales Contribution to Sales U $\%$ | Write  |  |
| Wp Clearance Sales Contribution to Time R $\%$  | Read   |  |

| Measure Label                               | Access |  |
|---------------------------------------------|--------|--|
| Wp Clearance Sales Contribution to Time U % | Read   |  |
| Wp Clearance Sales Contribution to Time U % | Read   |  |
| Wp Clearance Sales MMU R                    | Read   |  |
| Wp Clearance Sales var Ly R %               | Write  |  |
| Wp Clearance Sales var Ly U %               | Write  |  |
| Wp COGS C                                   | Read   |  |
| Wp Commitments AUR                          | Write  |  |
| Wp Commitments C                            | Read   |  |
| Wp Commitments IMU R %                      | Write  |  |
| Wp Comp Store Sales Base R                  | Read   |  |
| Wp Comp Store Sales R                       | Write  |  |
| Wp Comp Store Sales var Ly R %              | Write  |  |
| Wp Cost Adjustment C                        | Write  |  |
| Wp Cost Adjustment C %                      | Write  |  |
| Wp Cost Variance C                          | Read   |  |
| Wp Customer Returns AUR                     | Write  |  |
| Wp Customer Returns R                       | Read   |  |
| Wp Customer Returns R %                     | Write  |  |
| Wp Customer Returns U                       | Read   |  |
| Wp Customer Returns U %                     | Write  |  |
| Wp Customer Returns var Ly R %              | Read   |  |
| Wp Customer Returns var Ly U %              | Read   |  |
| Wp EOP Inv C                                | Read   |  |
| Wp EOP Inv MMU R                            | Read   |  |
| Wp EOP Inv var Ly R %                       | Write  |  |
| Wp EOP Inv var Op R %                       | Write  |  |
| Wp EOP Inv var Tgt R %                      | Write  |  |
| Wp Event Information                        | Write  |  |
| Wp Freight var Ly C %                       | Read   |  |
| Wp GM var Op R %                            | Read   |  |
| Wp GM var Tgt R %                           | Read   |  |
| Wp GM var Tgt R %                           | Read   |  |
| Wp Gross Sales AUR                          | Read   |  |
| Wp Gross Sales R                            | Read   |  |
| Wp Gross Sales U                            | Read   |  |
| Wp Gross Sales var LY R %                   | Read   |  |
|                                             |        |  |

| Measure Label                               | Access |  |
|---------------------------------------------|--------|--|
| Wp Gross Sales var LY U %                   | Read   |  |
| Wp In Transit R                             | Write  |  |
| Wp In Transit U                             | Write  |  |
| Wp Inventory Adjustment C                   | Write  |  |
| Wp Inventory Comments                       | Write  |  |
| Wp Markdown Cancel R                        | Read   |  |
| Wp Markup Cancel R                          | Read   |  |
| Wp Markup R                                 | Write  |  |
| Wp Mkd var OP R %                           | Write  |  |
| Wp Mkd var Tgt R %                          | Write  |  |
| Wp Mkd var Tgt R %                          | Write  |  |
| Wp MMU R                                    | Read   |  |
| Wp MMU R %                                  | Write  |  |
| Wp Non-Comp Store Sales R                   | Read   |  |
| Wp Non-Comp Store Sales var LY R %          | Read   |  |
| Wp On Order AUR                             | Read   |  |
| Wp On Order C                               | Read   |  |
| Wp On Order Cxl AUR                         | Write  |  |
| Wp On Order Cxl C                           | Read   |  |
| Wp On Order Cxl IMU R %                     | Write  |  |
| Wp OTB C                                    | Read   |  |
| Wp Outbound Freight C                       | Write  |  |
| Wp Outbound Freight C %                     | Write  |  |
| Wp Outbound Freight var LY C %              | Read   |  |
| Wp Profitability Comments                   | Write  |  |
| Wp Promo Sales C                            | Read   |  |
| Wp Promo Sales Contribution to Sales U $\%$ | Write  |  |
| Wp Promo Sales Contribution to Time R $\%$  | Read   |  |
| Wp Promo Sales Contribution to Time U %     | Read   |  |
| Wp Promo Sales MMU R                        | Read   |  |
| Wp Promo Sales var Ly R %                   | Write  |  |
| Wp Promo Sales var Ly U %                   | Write  |  |
| Wp Receipts C                               | Read   |  |
| Wp Receipts MMU R                           | Read   |  |
| Wp Receipts var Ly R %                      | Write  |  |
| Wp Receipts var Op R %                      | Write  |  |

| Measure Label                              | Access |
|--------------------------------------------|--------|
| Wp Receipts var Tgt R %                    | Write  |
| Wp Reclass In AUR                          | Write  |
| Wp Reclass In C                            | Read   |
| Wp Reclass In IMU R %                      | Write  |
| Wp Reclass Out AUR                         | Write  |
| Wp Reclass Out C                           | Read   |
| Wp Reclass Out IMU R %                     | Write  |
| Wp Reclass Out R                           | Write  |
| Wp Regular Sales C                         | Read   |
| Wp Regular Sales Contribution to Sales U % | Write  |
| Wp Regular Sales Contribution to Time R %  | Read   |
| Wp Regular Sales Contribution to Time U %  | Read   |
| Wp Regular Sales MMU R                     | Read   |
| Wp Regular Sales var Ly R %                | Write  |
| Wp Regular Sales var Ly U %                | Write  |
| Wp Return Process Fee per Unit C           | Write  |
| Wp Return to Vendor C                      | Read   |
| Wp Return to Vendor MMU R                  | Read   |
| Wp Sales C                                 | Read   |
| Wp Sales Comment                           | Write  |
| Wp Sales Contribution to Product U %       | Read   |
| Wp Sales Contribution to Time U %          | Read   |
| Wp Sales Excluding VAT R                   | Read   |
| Wp Sales var Demand In-Season R %          | Write  |
| Wp Sales var Demand Pre-Season R %         | Write  |
| Wp Sales var Op R %                        | Write  |
| Wp Sales var Op U %                        | Write  |
| Wp Sales var Tgt R %                       | Write  |
| Wp Sales var Tgt U %                       | Write  |
| Wp Selling Store On Hand C                 | Read   |
| Wp Selling Store On Hand R                 | Read   |
| Wp Selling Store On Hand U                 | Read   |
| Wp Shrink AUR                              | Write  |
| Wp Shrink U                                | Write  |
| Wp Sales AUR diff Cp R                     | Read   |
| Wp Sales AUR diff Ly R                     | Read   |

| Measure Label            | Access |
|--------------------------|--------|
| Wp Stk/Sls R             | Write  |
| Wp Stk/Sls U             | Read   |
| Wp Stock Adjustment C    | Read   |
| Wp Stock Adjustment R    | Read   |
| Wp Stock Adjustment U    | Read   |
| Wp Stock On Hand C       | Read   |
| Wp Stock On Hand R       | Read   |
| Wp Stock On Hand U       | Read   |
| Wp Store Close Date      | Read   |
| Wp Store Open Date       | Read   |
| Wp Transfer In AUR       | Write  |
| Wp Transfer In C         | Read   |
| Wp Transfer In IMU R %   | Write  |
| Wp Transfer Out AUR      | Write  |
| Wp Transfer Out C        | Read   |
| Wp Transfer Out IMU R %  | Write  |
| Wp Transfer Out R        | Write  |
| Wp Ttl RTV Process Fee C | Read   |
| Wp Wkrm / Other Costs C  | Write  |
| Wp WOH R                 | Read   |
| Wp WOH U                 | Read   |

## **Measure Calculations**

This chapter provides a summary of specific measure calculations and a summary of common, repeated calculations that are contained within the Merchandise Financial Planning Retail solution. Some measures in Merchandise Financial Planning Retail can be calculated one of two ways, depending on the specific edit made. You can view which calculation is in effect for a measure by right-clicking on the measure and selecting Show Measure Status after an edit is made but before calculating.

The goal of this chapter is to document some key measure calculations and repeatedly used calculations, not to document every calculation for every rule in the solution.

| Measure Type                                                 | Primary Calculation Method                                                                                                    | Example                                                                                                    |
|--------------------------------------------------------------|----------------------------------------------------------------------------------------------------|----------------------------------------------------------------------------------------------------|
| AUR measures                                                 | Calculated by dividing the<br>corresponding Retail measure by<br>the Unit Measure                                                                                                    | Sales AUR = Sales R / Sales U                                                                                                    |
| Wp variance<br>measures                                      | Calculated by subtracting the<br>designated variance version<br>measure from the Wp measure<br>and dividing by the Wp measure                                                                                                    | Wp Sales var Ly R% =<br>(Wp Sales R – Ly Sales R) / Wp Sales<br>R                                                                                                    |
| Contribution to<br>Product % or<br>Contribution to<br>Time % | Calculated by taking a measure at<br>a specific product or time period<br>and determining it's %<br>contribution to the highest product<br>or time period in the workbook                                                                                         | Sales contribution to Time R % (at a<br>week level) = Sales R (at that week) /<br>Sales R (at the year) * 100                                                             |
| IMU % measures                                               | Calculated by taking the Retail<br>measure minus the Cost measure<br>divided by the retail measure                                                                                                    | BOP IMU R $\%$ = (BOP R – BOP C) / BOP R                                                                                                    |
| Calculating Cost<br>measures in Retail<br>Accounting         | If the cost measure has a<br>corresponding IMU %, then the<br>Cost value is calculated from the<br>Retail measure and IMU %<br>measure                                                                                                    | Receipt C = Receipt R * (1 – Receipt<br>IMU R %)                                                                                                    |
| MMU R measures                                               | Calculated as the difference<br>between the Retail measure less<br>the Cost measure                                                                                                    | MMU R = Sales R – Sales C                                                                                                    |
| Cumulative<br>measures                                       | The values displayed at base time<br>periods represent calculations<br>from the beginning of the<br>workbook through and including<br>the current period.<br>The beginning and end point for<br>the cumulative calculation cannot<br>extend outside the workbook. | CMU – calculates for the current time<br>period using BOS as the starting point<br>Avg Inv – calculates for the current<br>time period using BOS as the starting<br>point |

## **Commonly Used Calculations**

| Measure Type                        | Primary Calculation Method                                                                                                    | Example                                             |
|-------------------------------------|----------------------------------------------------------------------------------------------------|-----------------------------------------------------|
| KeyPlan<br>contribution<br>measures | Calculated by taking the Current<br>Plan KeyPlan measure divided by<br>the Current Plan Merchandise<br>Financial Planning Retail measure | Cp KP contrib TP BOP R % = KCp<br>BOP R / MCp BOP R |

## **Specific Measure Calculations**

Units of measure have been removed to simplify the following table. In many instances, there are Retail and Unit versions of the measures (for example, Avg Inv R and Avg Inv U). Unless noted, the basic calculation is the same for both the retail and unit measures.

| Measure                              | Calculation                                                                                                    |
|--------------------------------------|----------------------------------------------------------------------------------------------------|
| Avg Inv                              | Executive Role: Sales / Turn Over                                                                                                    |
|                                      | Manager and Planner Roles: (BOP + cumulative EOP) / (# periods + 1)                                                                                                    |
| Avg Store Inv                        | (EOP / Store Count #)                                                                                                    |
| Avg Store Sales                      | (Sales / Store Count #)                                                                                                    |
| BOP                                  | Lag (EOP)                                                                                                    |
| Cash Discount C                      | (Cash Discount C % * Receipts C)                                                                                                    |
| Cash Discount C %                    | (Cash Discount C / Receipts C)                                                                                                    |
| CMU %                                | [( (BOS R) + cumulative Receipts R + cumulative Markups R +<br>cumulative Transfer In R - cumulative Transfer Out R + cumulative<br>Reclass In R - cumulative Reclass Out R – cumulative RTV R – Inv Adj R)<br>- ( (BOS C) + cumulative Receipts C + cumulative Transfer In C -<br>cumulative Transfer Out C + cumulative Reclass In C – cumulative<br>Reclass Out C – cumulative RTV C + cumulative Freight C + cumulative<br>Out Freight C – Inv Adj C)] / ( (BOS R) + cumulative Receipts R +<br>cumulative Markups R + cumulative Transfer In R - cumulative Transfer<br>Out R + cumulative Reclass In R - cumulative Reclass Out R – cumulative<br>RTV R – Inv Adj R) |
| COGS C                               | ((Sales R + Markdown R + Shrink R + Employee Discount R) * (1 - CMU%))                                                                                                    |
| Customer Returns                     | (Customer Returns % * Sales)                                                                                                    |
| Customer Returns %                   | (Customer Returns / Sales)                                                                                                    |
| Employee Discount R                  | (Employee Discount R % * Sales R)                                                                                                    |
| Employee Discount R<br>%             | (Employee Discount R / Sales R)                                                                                                    |
| EOP                                  | (BOP + Receipts + Markup - Sales - Markdown– Shrink - RTV + Transfer<br>In– Transfer Out + Reclass In - Reclass Out– Inv Adj – Employee<br>Discount)                                                                                                    |
| Forward Cover                        | (EOP / (Sum of forward period Sales for the number of periods that the EOP will cover)                                                                                                    |
| Freight C<br>(Inbound Freight C)     | (Receipts C * Freight C % )                                                                                                    |
| Freight C %<br>(Inbound Freight C %) | (Freight C / Receipts C)                                                                                                    |

| Measure                              | Calculation                                                                                                    |
|--------------------------------------|----------------------------------------------------------------------------------------------------|
| GM %                                 | (Gross Margin R / Sales R)                                                                                                    |
| GM R                                 | Executive Role: (Gross Margin % * Sales R)                                                                                                    |
|                                      | Manager and Planner Roles: (Sales R – COGS C)                                                                                                    |
| GMROI                                | (Gross Margin R / Average Inventory C)                                                                                                    |
| Gross Sales                          | (Sales + Customer Returns)                                                                                                    |
| In Transit                           | (BOP – Selling Store On Hand)                                                                                                    |
| Markdowns R %                        | (Markdown R / Sales R)                                                                                                    |
| Perm Markdowns R %                   | (Perm Markdown R / Sales R)                                                                                                    |
| Promo Markdowns R<br>%               | (Promo Markdown R / Sales R)                                                                                                    |
| /0<br>Clear Markdowns R %            | (Clear Markdown R / Sales R)                                                                                                    |
| Markdown R                           | (Markdown % * Sales R) also                                                                                                    |
|                                      | (Markdown Clearance R + Markdown Perm R + Markdown Promo R)                                                                                                    |
| Clear Markdowns R                    | (Clear Markdown R % * Sales R)                                                                                                    |
| Promo Markdowns R                    | (Promo Markdown R % * Sales R)                                                                                                    |
| Perm Markdowns R                     | (Perm Markdown R % * Sales R)                                                                                                    |
| OTB                                  | (Cp Receipts – On Order - Commitments + On Order Cancel )                                                                                                    |
| Outbound Freight C                   | (Return to Vendor C * Outbound Freight C%)                                                                                                    |
| Outbound Freight C %                 | (Outbound Freight C/ Returns to Vendor C)                                                                                                    |
| Receipts                             | If EOP is edited, Receipts is calculated from the following rule: (EOP –<br>BOP + Sales + Markdowns – Markups + Shrink + Return to Vendor –<br>Reclass In + Reclass Out – Receipts - Transfer In + Transfer Out +<br>Employee Disc - Inv Adj ) |
| Sell Thru %                          | (Sales / (BOP + Receipts))                                                                                                    |
| Shrink R                             | (Shrink % * Sales)                                                                                                    |
| Shrink %                             | (Shrink / Sales )                                                                                                    |
| Sales Build Rate                     | (Sales Current Period / Sales Last Period )                                                                                                    |
| Sales                                | (Regular Sales + Promo Sales + Clearance Sales )                                                                                                    |
| Regular Sales contribution to Sales  | (Regular Sales / Sales R)                                                                                                    |
| Promo Sales<br>contribution to Sales | (Promo Sales / Sales R)                                                                                                    |
| Clear Sales<br>contribution to Sales | (Clear Sales / Sales R)                                                                                                    |
| Stock Adjustment                     | (BOP - Stock On Hand)                                                                                                    |
| Stk/Sls                              | (BOP Inv / Sales)                                                                                                    |
| ТО                                   | Sales / Avg Inv                                                                                                    |
| Ttl Ret Process Fee C                | (Return To Vendor U * Ret Process Fee C)                                                                                                    |
| WOS                                  | (BOP Inv / (Sales / number of weeks in period))                                                                                                    |

## Merchandise Financial Planning Retail Measures List

| The following table contains a complete list of the measures that are delivered with |
|--------------------------------------------------------------------------------------|
| Merchandise Financial Planning Retail. Every measure has four components: Role,      |
| Version, Metric, and Unit of Measure.                                                |

| Measure Name   | Measure Label         | Measure Description                                                                           | Access |
|----------------|-----------------------|-----------------------------------------------------------------------------------------------|--------|
| COpAvgInvR     | Ch Op Avg Inv R       | Channel Plan Average Inventory Value                                                          | Read   |
| COpSlsR        | Ch Op Sales R         | Channel Planning Original Plan Sales Value                                                    | Read   |
| COpTORr        | Ch Op TO R            | Channel Planning Turnover Value                                                               | Read   |
| ETgAvgInvR     | Tgt Avg Inv R         | Average Inventory Retail                                                                      | Read   |
| ETgCMURp       | Tgt CMU R %           | Cumulative Markup Percentage                                                                  | Read   |
| ETgGMR         | Tgt GM R              | Gross Margin Value                                                                            | Read   |
| ETgGMRp        | Tgt GM R %            | Gross Margin expressed as a percentage of Sales                                               | Read   |
| ETgGMROIR      | Tgt GMROI R           | Gross Margin Return on Investment                                                             | Read   |
| ETgMkdR        | Tgt Markdown R        | Markdown Retail Value                                                                         | Read   |
| ETgMkdRp       | Tgt Markdown R %      | Markdown Retail Value as a percentage of Sales<br>Retail                                      | Read   |
| ETgSlsMMUR     | Tgt MMU R             | Sales Retail Markup Value                                                                     | Read   |
| ETgSlsMMURp    | Tgt MMU R %           | Retail Markup dollars as a percent of retail sales                                            | Read   |
| ETgSlsR        | Tgt Sales R           | Sales Retail Value                                                                            | Read   |
| ETgTORr        | Tgt TO R              | The frequency with which inventory value is sold<br>and replaced over a stated time period.   | Read   |
| EWpAvgInvR     | Wp Avg Inv R          | Average Inventory Retail                                                                      | Read   |
| EWpAvgInvvCpRp | Wp Avg Inv var Cp R % | Percentage increase or decrease in Average<br>Inventory value over the current approved plan  | Read   |
| EWpAvgInvvLyRp | Wp Avg Inv var Ly R % | Percentage increase or decrease in Average<br>Inventory value this year over last year.       | Read   |
| EWpAvgInvvOpRp | Wp Avg Inv var Op R % | Percentage increase or decrease in Average<br>Inventory value over the original approved plan | Read   |
| EWpCMURp       | Wp CMU R %            | Cumulative Markup Percentage                                                                  | Write  |
| EWpGMR         | Wp GM R               | Gross Margin Value                                                                            | Read   |
| EWpGMRp        | Wp GM R %             | Gross Margin expressed as a percentage of Sales                                               | Write  |
| EWpGMvCpRp     | Wp GM var CP R %      | Percentage difference between Working Plan and<br>Current Plan Gross Margin                   | Read   |

| Measure Name   | Measure Label                           | Measure Description                                                                                                    | Access |
|----------------|-----------------------------------------|----------------------------------------------------------------------------------------------------|--------|
| EWpGMvLyRp     | Wp GM var Ly R %                        | Percentage difference between Working Plan and<br>Last Year Gross Margin                                                        | Read   |
| EWpGMvOpRp     | Wp GM var Op R %                        | Percentage difference between Working Plan and<br>Original Plan Gross Margin                                                    | Read   |
| EWpGMROIR      | Wp GMROI R                              | Gross Margin Return on Investment                                                                                               | Read   |
| EWpMkdR        | Wp Markdown R                           | Markdown Retail Value                                                                                                    | Read   |
| EWpMkdRp       | Wp Markdown R %                         | Markdown Retail Value as a percentage of Sales<br>Retail                                                                        | Write  |
| EWpMkdvCpRp    | Wp Mkd var CP R %                       | Percentage difference between Working Plan and<br>Current Plan Markdown                                                         | Write  |
| EWpMkdvLyRp    | Wp Mkd var Ly R %                       | Percentage difference between Working Plan and<br>Last Year Markdown Retail Value                                               | Write  |
| EWpMkdvOpRp    | Wp Mkd var OP R %                       | Percentage difference between Working Plan and<br>Original Plan Markdown                                                        | Write  |
| EWpSlsMMUR     | Wp MMU R                                | Sales Retail Markup Value                                                                                                    | Read   |
| EWpSlsMMURp    | Wp MMU R %                              | Retail Markup value as a percent of retail sales                                                                                | Write  |
| EWpSlsMMUvLyRp | Wp MMU var LY R %                       | Retail Markup value variance to LY markup value                                                                                 | Read   |
| EWpSlfAppB     | Wp Publish                              | Publish Targets                                                                                                    | Write  |
| EWpSlfAppTxtTx | Wp Publish Comment                      | Publish Comment                                                                                                    | Write  |
| EWpSlfAppDteD  | Wp Publish Date                         | The date and time the user last published targets.                                                                              | Read   |
| EWpSlsR        | Wp Sales R                              | Sales Retail Value                                                                                                    | Write  |
| EWpSlsbdrtRr   | Wp Sales Build Rate R                   | Ratio of Sales Retail for this period to Sales Retail for prior displayed period                                                | Read   |
| EWpSlscPrdRp   | Wp Sales Contribution to<br>Product R % | The contribution that a Sales Retail value of a specific product hierarchy level makes to the Sales Retail value at the highest | Read   |
| EWpSlscTmeRp   | Wp Sales Contribution to<br>Time R %    | The contribution that a Sales Retail value of a specific time hierarchy level makes to the Sales Retail value at the highest ti | Read   |
| EWpSlsvCpRp    | Wp Sales var Cp R %                     | Percentage difference between Working Plan and<br>Current Plan Sales Cost Value                                                 | Write  |
| EWpSlsvFiRp    | Wp Sales var Demand In-<br>Season R %   | Percentage difference between Working Plan and<br>In-Season Forecast Sales Retail Value                                         | Write  |
| EWpSlsvFrcPrRp | Wp Sales var Demand Pre-<br>Season R %  | Percentage difference between Working Plan and<br>Pre-Season Forecast Sales Retail Value                                        | Write  |
| EWpSlsvLyRp    | Wp Sales var Ly R %                     | Percentage difference between Working Plan and<br>Last Year Sales Retail Value                                                  | Write  |
| EWpSlsvOpRp    | Wp Sales var Op R %                     | Percentage difference between Working Plan and<br>Original Plan Sales Cost Value                                                | Write  |

| Measure Name  | Measure Label               | Measure Description                                                                                                    | Access |
|---------------|-----------------------------|----------------------------------------------------------------------------------------------------|--------|
| EWpTORr       | Wp TO R                     | The frequency with which inventory value is sold<br>and replaced over a stated time period.                                          | Write  |
| MCpAvgInvR    | Cp Avg Inv R                | Average Inventory Retail                                                                                                    | Read   |
| MCpAvgInvU    | Cp Avg Inv U                | Average Inventory Units                                                                                                    | Read   |
| MCpAvgSInvR   | Cp Avg Store Inv R          | End of Period Inventory Retail value averaged by the number of stores                                                                | Read   |
| MCpAvgSInvU   | Cp Avg Store Inv U          | End of Period Inventory Unit value averaged by the number of stores                                                                  | Read   |
| MCpAvgSSlsC   | Cp Avg Store Sls C          | Cost Sales value averaged by the number of stores.                                                                                   | Read   |
| MCpAvgSSlsR   | Cp Avg Store Sls R          | Retail Sales value averaged by the number of stores.                                                                                 | Read   |
| MCpAvgSSlsU   | Cp Avg Store Sls U          | Unit Sales value averaged by the number of stores.                                                                                   | Read   |
| MCpBOPAr      | Cp BOP Inv AUR              | Beginning of Period Inventory Average Unit Retail                                                                                    | Read   |
| МСрВОРС       | Cp BOP Inv C                | Beginning of Period Inventory Cost Value                                                                                             | Read   |
| MCpBOPR       | Cp BOP Inv R                | Beginning of Period Inventory Retail Value                                                                                           | Read   |
| МСрВОРИ       | Cp BOP Inv U                | Beginning of Period Inventory Units                                                                                                  | Read   |
| MCpIBOPRp     | Cp BOP Inv IMU R %          | Difference between Beginning of Period Inventory<br>Retail Value and Cost as a percentage of Beginning<br>of Period Inventory Retail | Read   |
| MCpBOPMMUR    | Cp BOP Inv MMU R            | Markup Retail Value for Beginning of period inventory                                                                                | Read   |
| MCpCashDC     | Cp Cash Discount C          | Earned Cash Discounts                                                                                                    | Read   |
| MCpCashDCp    | Cp Cash Discount C %        | Cash Discounts expressed as a percent of Total<br>Receipts at Cost                                                                   | Read   |
| MCpSlsClrAr   | Cp Clearance Sales AUR      | Clearance Sales Average Unit Retail value                                                                                            | Read   |
| MCpSlsClrC    | Cp Clearance Sales C        | Clearance Sales Cost Value                                                                                                    | Read   |
| MCpSlsClrR    | Cp Clearance Sales R        | Clearance Sales Retail Value                                                                                                    | Read   |
| MCpSlsClrU    | Cp Clearance Sales U        | Clearance Sales Units                                                                                                    | Read   |
| MCpSlsClrMMUR | Cp Clearance Sales MMU<br>R | Clearance Merchandise Retail Markup Value                                                                                            | Read   |
| MCpCMURp      | Cp CMU R %                  | Cumulative Markup Percentage                                                                                                    | Read   |
| MCpCOGSC      | Cp COGS C                   | Cost of goods sold                                                                                                    | Read   |
| MCpCmtsAr     | Cp Commitments AUR          | Unit Retail Value of orders placed but not approved in the purchase order system                                                     | Read   |
| MCpCmtsC      | Cp Commitments C            | Cost Value of orders placed but not approved in the purchase order system                                                            | Read   |
| MCpCmtsR      | Cp Commitments R            | Retail Value of orders placed but not approved in the purchase order system                                                          | Read   |
| MCpCmtsU      | Cp Commitments U            | Unit Value of orders placed but not approved in the purchase order system                                                            | Read   |

| Measure Name | Measure Label                 | Measure Description                                                                                | Access |
|--------------|-------------------------------|----------------------------------------------------------------------------------------------------|--------|
| MCpIcmtsRp   | Cp Commitments IMU R<br>%     | Difference between Commintment Retail Value and<br>Cost as a percentage of Commitment Retail Value | Read   |
| MCpSlsCmpR   | Cp Comp Store Sales R         | Comp Sales Retail Value                                                                            | Read   |
| MCpSlsCmpBsR | Cp Comp Store Sales Base<br>R | Last Year Sales Retail value for stores that are Comp<br>this year                                 | Read   |
| MCpCostAdjC  | Cp Cost Adjustment C          | Cost Adjustments                                                                                   | Read   |
| MCpCostAdjCp | Cp Cost Adjustment C %        | Cost Adjustments as a percentage of Total Receipts<br>Cost                                         | Read   |
| MCpCustRetAr | Cp Customer Returns<br>AUR    | Customer Returns Average Unit Retail                                                               | Read   |
| MCpCustRetR  | Cp Customer Returns R         | Customer Returns Retail Value                                                                      | Read   |
| MCpCustRetRp | Cp Customer Returns R %       | Customer Returns Retail value expressed as a percentage of Sales Retail value                      | Read   |
| MCpCustRetU  | Cp Customer Returns U         | Customer Returns Units                                                                             | Read   |
| MCpCustRetUp | Cp Customer Returns U %       | Customer Returns Unit value expressed as a percentage of Sales Unit value                          | Read   |
| MCpEmpDiscR  | Cp Empl Disc R                | Employee Discount Retail Value                                                                     | Read   |
| MCpEmpDiscRp | Cp Empl Disc R %              | Employee Discount Retail Value expressed as a percentage of Sales                                  | Read   |
| MCpEOPAr     | Cp EOP Inv AUR                | End of Period Inventory Average Unit Retail                                                        | Read   |
| MCpEOPC      | Cp EOP Inv C                  | End of Period Inventory Cost Value                                                                 | Read   |
| MCpEOPR      | Cp EOP Inv R                  | End of Period Inventory Retail                                                                     | Read   |
| MCpEOPU      | Cp EOP Inv U                  | End Of Period Inventory Units                                                                      | Read   |
| MCpEOPMMUR   | Cp EOP Inv MMU R              | Markup Retail Value for End of period inventory                                                    | Read   |
| MCpFwdCvrR   | Cp Forward Cover R            | The number of future periods' Retail Sales the<br>current End of Period Inventory will cover       | Read   |
| MCpFwdCvrU   | Cp Forward Cover U            | The number of future periods' Unit Sales the current<br>End of Period Inventory will cover         | Read   |
| MCpFreightC  | Cp Freight C                  | Freight Cost (Inbound)                                                                             | Read   |
| MCpFreightCp | Cp Freight C %                | Freight (Inbound) expressed as a percent of Total<br>Receipts Cost                                 | Read   |
| MCpGMR       | Cp GM R                       | Gross Margin Value                                                                                 | Read   |
| MCpGMRp      | Cp GM R %                     | Gross Margin expressed as a percentage of Sales                                                    | Read   |
| MCpGMROIR    | Cp GMROI R                    | Gross Margin Return on Investment                                                                  | Read   |
| MCpGrssSlsAr | Cp Gross Sales AUR            | Gross Sales Average Unit Retail (exclusive of returns)                                             | Read   |
| MCpGrssSlsR  | Cp Gross Sales R              | Gross Sales Retail Value (exclusive of returns)                                                    | Read   |
| MCpGrssSlsU  | Cp Gross Sales U              | Gross Sales Units (exclusive of returns)                                                           | Read   |

| Measure Name  | Measure Label                            | Measure Description                                                                              | Access |
|---------------|------------------------------------------|--------------------------------------------------------------------------------------------------|--------|
| MCpInTransC   | Cp In Transit C                          | In-Transit Inventory Cost Value                                                                  | Read   |
| MCpInTransR   | Cp In Transit R                          | In-Transit Retail Value                                                                          | Read   |
| MCpInTransU   | Cp In Transit U                          | In-Transit Units                                                                                 | Read   |
| MCpInvAdjC    | Cp Inventory Adjustment<br>C             | Inventory Adjustment Cost                                                                        | Read   |
| MCpInvAdjR    | Cp Inventory Adjustment<br>R             | Inventory Adjustment Retail Value                                                                | Read   |
| MCpInvAdjU    | Cp Inventory Adjustment<br>U             | Inventory Adjustment Units                                                                       | Read   |
| MCpBOPContCp  | Cp KP BOP Inv<br>Contribution to TP C %  | KeyPlan BOP Cost percent to TopPlan BOP Cost                                                     | Read   |
| MCpBOPContRp  | Cp KP BOP Inv<br>Contribution to TP R %  | KeyPlan BOP Retail percent to TopPlan BOP Retail                                                 | Read   |
| MCpBOPContUp  | Cp KP BOP Inv<br>Contribution to TP U %  | KeyPlan BOP Units percent to TopPlan BOP Units                                                   | Read   |
| MCpEOPContCp  | Cp KP EOP Inv<br>Contribution to TP C %  | KeyPlan EOP Cost percent to TopPlan EOP Cost                                                     | Read   |
| MCpEOPContRp  | Cp KP EOP Inv<br>Contribution to TP R %  | KeyPlan EOP Retail percent to TopPlan EOP Retail                                                 | Read   |
| MCpEOPContUp  | Cp KP EOP Inv<br>Contribution to TP U %  | KeyPlan EOP Units percent to TopPlan EOP Units                                                   | Read   |
| MCpMkdContRp  | Cp KP Markdown<br>Contribution to TP R % | KeyPlan Markdown percent to TopPlan Markdown<br>Retail value                                     | Read   |
| MCpRcptContCp | Cp KP Receipt<br>Contribution to TP C %  | KeyPlan Receipt Cost percent to TopPlan Receipt<br>Cost Value                                    | Read   |
| MCpRcptContRp | Cp KP Receipt<br>Contribution to TP R %  | KeyPlan Receipt Retail percent to TopPlan Receipt<br>Retail Value                                | Read   |
| MCpRcptContUp | Cp KP Receipt<br>Contribution to TP U %  | KeyPlan Receipt Units percent to TopPlan Receipt<br>Units Value                                  | Read   |
| MCpSlsContCp  | Cp KP Sales Contribution<br>to TP C% C % | KeyPlan Sales Cost percent of TopPlan Sales Cost                                                 | Read   |
| MCpSlsContRp  | Cp KP Sales Contribution<br>to TP C% R % | KeyPlan Sales Retail percent of TopPlan Sales Retail                                             | Read   |
| MCpSlsContUp  | Cp KP Sales Contribution<br>to TP C% U % | KeyPlan Sales Units percent of TopPlan Sales Units                                               | Read   |
| MCpMkdR       | Cp Markdown R                            | Markdown Retail Value                                                                            | Read   |
| MCpMkdRp      | Cp Markdown R %                          | Markdown Retail Value as a percentage of Sales<br>Retail                                         | Read   |
| MCpMkdClrR    | Cp Markdown Clear R                      | Clearance Markdown Retail Value - Price reduction<br>used to clear aged or slow moving inventory | Read   |

| Measure Name | Measure Label                | Measure Description                                                                                                    | Access |
|--------------|------------------------------|----------------------------------------------------------------------------------------------------|--------|
| MCpMkdClrRp  | Cp Markdown Clear R %        | Clearance Markdowns Retail Value as a percentage of Sales Retail                                                                      | Read   |
| MCpMkdPermR  | Cp Markdown Perm R           | Permanent Markdown Retail Value - Permanent decrease to the inventory-owned merchandise price                                         | Read   |
| MCpMkdPermRp | Cp Markdown Perm R %         | Permanent Markdowns Retail Value as a percentage of Sales Retail                                                                      | Read   |
| MCpMkdProR   | Cp Markdown Promo R          | Promotional Markdown Retail Value - Temporary reduction to the inventory-owned merchandise price                                      | Read   |
| MCpMkdProRp  | Cp Markdown Promo R %        | Promotional Markdowns Retail Value as a percentage of Sales Retail                                                                    | Read   |
| MCpMkUpR     | Cp Markup R                  | Mark-Up Value. Permanent value increase to the inventory-owned merchandise price                                                      | Read   |
| MCpSlsMMUR   | Cp MMU R                     | Sales Retail Markup Value                                                                                                    | Read   |
| MCpSlsMMURp  | Cp MMU R %                   | Retail Markup value as a percent of retail sales                                                                                      | Read   |
| MCpSlsNCmpR  | Cp Non-Comp Store Sales<br>R | Non-Comp Sales Retail Value                                                                                                    | Read   |
| MCpOnOrderAr | Cp On Order AUR              | On Order Average Unit Retail                                                                                                    | Read   |
| MCpOnOrderC  | Cp On Order C                | On Order Cost Value                                                                                                    | Read   |
| MCpOnOrderR  | Cp On Order R                | On Order Retail Value                                                                                                    | Read   |
| MCpOnOrderU  | Cp On Order U                | On Order Units                                                                                                    | Read   |
| MCpOnOrdCxAr | Cp On Order Cxl AUR          | Cancelled On Order Average Unit Retail                                                                                                | Read   |
| MCpOnOrdCxC  | Cp On Order Cxl C            | Cancelled On Order Cost Value                                                                                                    | Read   |
| MCpOnOrdCxR  | Cp On Order Cxl R            | Cancelled On Order Retail Value                                                                                                    | Read   |
| MCpOnOrdCxU  | Cp On Order Cxl U            | Cancelled On Order Units                                                                                                    | Read   |
| MCpIOnOrdXRp | Cp On Order Cxl IMU R %      | Difference between Cancelled On Order Retail<br>Value and Cost as a percentage of Cancelled On<br>Order Retail Value                  | Read   |
| MCpIOnOrdRp  | Cp On Order IMU R %          | Difference between On Order Retail Value and Cost<br>as a percentage of On Order Retail Value                                         | Read   |
| МСрОТВС      | Ср ОТВ С                     | Open to Buy Cost Value of goods that may be<br>received into stock without exceeding Current Plan<br>End of Period Inventory Cost     | Read   |
| MCpOTBR      | Cp OTB R                     | Open to Buy Retail Value of goods that may be<br>received into stock without exceeding Current Plan<br>End of Period Inventory Retail | Read   |
| МСрОТВИ      | Cp OTB U                     | Open to Buy Units that may be received into stock<br>without exceeding Current Plan End of Period<br>Inventory Units                  | Read   |
| MCpOFreightC | Cp Outbound Freight C        | Outgoing Freight Cost for Returns to Vendor                                                                                           | Read   |

| Measure Name  | Measure Label                       | Measure Description                                                                                 | Access |
|---------------|-------------------------------------|----------------------------------------------------------------------------------------------------|--------|
| MCpOFreightCp | Cp Outbound Freight C %             | Outgoing Freight Cost as a percent of Returns to<br>Vendor Cost                                     | Read   |
| MCpSlsProAr   | Cp Promo Sales AUR                  | Promotional Sales Average Unit Retail                                                               | Read   |
| MCpSlsProC    | Cp Promo Sales C                    | Promotional Sales Cost Value                                                                        | Read   |
| MCpSlsProR    | Cp Promo Sales R                    | Promotional Sales Retail Value                                                                      | Read   |
| MCpSlsProU    | Cp Promo Sales U                    | Promotional Sales Retail Value                                                                      | Read   |
| MCpSlsProMMUR | Cp Promo Sales MMU R                | Promotional Sales Retail Markup Value                                                               | Read   |
| MCpIRcptRp    | Cp Receipt IMU R %                  | Difference between Receipt Retail Value and Cost as a percentage of Receipt Retail Value            | Read   |
| MCpRcptAr     | Cp Receipts AUR                     | Receipts Average Unit Retail                                                                        | Read   |
| MCpRcptC      | Cp Receipts C                       | Receipts Cost Value                                                                                 | Read   |
| MCpRcptR      | Cp Receipts R                       | Receipts Retail Value                                                                               | Read   |
| MCpRcptU      | Cp Receipts U                       | Receipts Units                                                                                      | Read   |
| MCpRcptMMUR   | Cp Receipts MMU R                   | Retail Markup dollars for total Receipts                                                            | Read   |
| MCpRclsInAr   | Cp Reclass In AUR                   | Inventory Re-Classification additions Average Unit<br>Retail                                        | Read   |
| MCpRclsInC    | Cp Reclass In C                     | Inventory Re-Classification additions Cost Value                                                    | Read   |
| MCpRclsInR    | Cp Reclass In R                     | Inventory Re-Classification additions Retail Value                                                  | Read   |
| MCpRclsInU    | Cp Reclass In U                     | Inventory Re-Classification additions Units                                                         | Read   |
| MCpIRcInRp    | Cp Reclass In IMU R %               | Difference between Reclass In Retail Value and Cost<br>as a percentage of Reclass In Retail Value   | Read   |
| MCpRclsOutAr  | Cp Reclass Out AUR                  | Inventory Re-Classification subtractions Average<br>Unit Retail                                     | Read   |
| MCpRclsOutC   | Cp Reclass Out C                    | Inventory Re-Classification subtractions Cost Value                                                 | Read   |
| MCpRclsOutR   | Cp Reclass Out R                    | Inventory Re-Classification subtractions Retail Value                                               | Read   |
| MCpRclsOutU   | Cp Reclass Out U                    | Inventory Re-Classification subtractions Units                                                      | Read   |
| MCpIRcOutRp   | Cp Reclass Out IMU R %              | Difference between Reclass Out Retail Value and<br>Cost as a percentage of Reclass Out Retail Value | Read   |
| MCpSlsRegAr   | Cp Regular Sales AUR                | Regular Sales Average Unit Retail                                                                   | Read   |
| MCpSlsRegC    | Cp Regular Sales C                  | Regular Sales Cost Value                                                                            | Read   |
| MCpSlsRegR    | Cp Regular Sales R                  | Regular Sales Retail Value                                                                          | Read   |
| MCpSlsRegU    | Cp Regular Sales U                  | Regular Sales Units                                                                                 | Read   |
| MCpSlsRegMMUR | Cp Regular Sales MMU R              | Regular Sales Retail Markup Value                                                                   | Read   |
| MCpRTVPFeeC   | Cp Return Process Fee per<br>Unit C | Per unit Return to Vendor Processing Fee Cost                                                       | Read   |
| MCpRTVAr      | Cp Return to Vendor AUR             | Average Unit Retail of merchandise returned to vendors                                              | Read   |

| Measure Name   | Measure Label                           | Measure Description                                                                                                    | Access |
|----------------|-----------------------------------------|----------------------------------------------------------------------------------------------------|--------|
| MCpRTVC        | Cp Return to Vendor C                   | Cost Value of merchandise returned to vendor                                                                                          | Read   |
| MCpRTVR        | Cp Return to Vendor R                   | Retail Value of merchandise returned to vendor                                                                                        | Read   |
| MCpRTVU        | Cp Return to Vendor U                   | Number of Units of merchandise returned to vendor                                                                                     | Read   |
| MCpIRTVRp      | Cp Return to Vendor IMU<br>R %          | Difference between Returns to Vendor Retail Value<br>and Cost as a percentage of Returns to Vendor<br>Retail Value                    | Read   |
| MCpRTVMMUR     | Cp Return to Vendor<br>MMU R            | Retail Markup dollars for returns to vendor                                                                                           | Read   |
| MCpSlsAr       | Cp Sales AUR                            | Sales Average Unit Retail                                                                                                    | Read   |
| MCpSlsC        | Cp Sales C                              | Sales Cost Value                                                                                                    | Read   |
| MCpSlsR        | Cp Sales R                              | Sales Retail Value                                                                                                    | Read   |
| MCpSlsU        | Cp Sales U                              | Sales Units                                                                                                    | Read   |
| MCpSlsbdrtRr   | Cp Sales Build Rate R                   | Ratio of Sales Retail for this period to Sales Retail for prior displayed period                                                      | Read   |
| MCpSlscPrdRp   | Cp Sales Contribution to<br>Product R % | The contribution that a Sales Retail value of a specific product hierarchy level makes to the Sales Retail value at the highest       | Read   |
| MCpSlscPrdUp   | Cp Sales Contribution to<br>Product U % | The contribution that a Sales Unit value of a specific product hierarchy level makes to the Sales Unit value at the highest pro       | Read   |
| MCpSlscTmeRp   | Cp Sales Contribution to<br>Time R %    | The contribution that a Sales Retail value of a specific time hierarchy level makes to the Sales Retail value at the highest ti       | Read   |
| MCpSlscTmeUp   | Cp Sales Contribution to<br>Time U %    | The contribution that a Sales Unit value of a specific<br>time hierarchy level makes to the Sales Unit value at<br>the highest time p | Read   |
| MCpSlsXVATR    | Cp Sales Excluding VAT R                | Sales Retail excluding VAT value                                                                                                    | Read   |
| MCpSlsvFiRp    | Cp Sales var Demand In-<br>Season R %   | Percentage difference between Working Plan and<br>In-Season Forecast Sales Retail Value                                               | Read   |
| MCpSlsvFrcPrRp | Cp Sales var Demand Pre-<br>Season R %  | Percentage difference between Working Plan and<br>Pre-Season Forecast Sales Retail Value                                              | Read   |
| MCpSlsvLyRp    | Cp Sales var Ly R %                     | Percentage difference between Working Plan and<br>Last Year Sales Retail Value                                                        | Read   |
| MCpSlsvLyUp    | Cp Sales var Ly U %                     | Percentage difference between Working Plan and<br>Last Year Sales Units                                                               | Read   |
| MCpSelThrRp    | Cp Sell Thru R %                        | Percent of total available inventory retail value sold for a period of time                                                           | Read   |
| MCpSelThrUp    | Cp Sell Thru U %                        | Percent of total available inventory units sold for a period of time                                                                  | Read   |
| MCpSellStOHC   | Cp Selling Store On Hand<br>C           | Selling Store Cost Value of merchandise on hand                                                                                       | Read   |

| Measure Name  | Measure Label                 | Measure Description                                                                                     | Access |
|---------------|-------------------------------|----------------------------------------------------------------------------------------------------|--------|
| MCpSellStOHR  | Cp Selling Store On Hand<br>R | Selling Store Retail Value of merchandise on hand                                                       | Read   |
| MCpSellStOHU  | Cp Selling Store On Hand<br>U | Selling Store Units on hand                                                                             | Read   |
| MCpShrinkAr   | Cp Shrink AUR                 | Shrinkage Average Unit Retail                                                                           | Read   |
| MCpShrinkR    | Cp Shrink R                   | Shrinkage Retail Value - the value of lost inventory over time                                          | Read   |
| MCpShrinkRp   | Cp Shrink R %                 | Shrinkage as a percentage of Sales                                                                      | Read   |
| MCpShrinkU    | Cp Shrink U                   | Shrinkage units - the amount of lost inventory over time                                                | Read   |
| MCpStkSlsRr   | Cp Stk/Sls R                  | Beginning of Period Inventory Retail Value to Sales<br>Retail Value                                     | Read   |
| MCpStkSlsUr   | Cp Stk/Sls U                  | Beginning of Period Inventory Units to Sales Units                                                      | Read   |
| MCpStkAdjC    | Cp Stock Adjustment C         | Stock Adjustment Cost Value                                                                             | Read   |
| MCpStkAdjR    | Cp Stock Adjustment R         | Stock Adjustment Retail Value                                                                           | Read   |
| MCpStkAdjU    | Cp Stock Adjustment U         | Stock Adjustment Units                                                                                  | Read   |
| MCpSOHC       | Cp Stock On Hand C            | Stock On-hand Cost Value                                                                                | Read   |
| MCpSOHR       | Cp Stock On Hand R            | Stock On-hand Retail Value                                                                              | Read   |
| MCpSOHU       | Cp Stock On Hand U            | Stock On-hand Units                                                                                     | Read   |
| MCpTORr       | Cp TO R                       | The frequency with which inventory value is sold<br>and replaced over a stated time period.             | Read   |
| MCpTOUr       | Cp TO U                       | The frequency with which inventory units are sold<br>and replaced over a stated time period.            | Read   |
| MCpTrnsInAr   | Cp Transfer In AUR            | Transfers out of inventory Average Unit Retail                                                          | Read   |
| MCpTrnsInC    | Cp Transfer In C              | Transfers into inventory Cost Value                                                                     | Read   |
| MCpTrnsInR    | Cp Transfer In R              | Transfers into inventory Retail Value                                                                   | Read   |
| MCpTrnsInU    | Cp Transfer In U              | Transfers into inventory Units                                                                          | Read   |
| MCpITrnsInRp  | Cp Transfer In IMU R %        | Difference between Transfers In Retail Value and<br>Cost as a percentage of Transfers In Retail Value   | Read   |
| MCpTrnsOutAr  | Cp Transfer Out AUR           | Transfers out of inventory Average Unit Retail                                                          | Read   |
| MCpTrnsOutC   | Cp Transfer Out C             | Transfers out of inventory Cost Value                                                                   | Read   |
| MCpTrnsOutR   | Cp Transfer Out R             | Transfers out of inventory Retail Value                                                                 | Read   |
| MCpTrnsOutU   | Cp Transfer Out U             | Transfers out of inventory Units                                                                        | Read   |
| MCpITrnsOutRp | Cp Transfer Out IMU R %       | Difference between Transfers Out Retail Value and<br>Cost as a percentage of Transfers Out Retail Value | Read   |
| MCpTtlRPFeeC  | Cp Ttl RTV Process Fee C      | Return to Vendor Processing Fee Cost Value                                                              | Read   |
| MCpWkrmC      | Cp Wkrm / Other Costs C       | Workroom Cost or other Cost of Sales                                                                    | Read   |

| Measure Name  | Measure Label               | Measure Description                                                                                                    | Access |
|---------------|-----------------------------|----------------------------------------------------------------------------------------------------|--------|
| MCpWOHRr      | Cp WOH R                    | Ratio of End of Period Inventory Retail Value to<br>Sales Retail Value for a specific period of time                                 | Read   |
| MCpWOHUr      | Cp WOH U                    | Ratio of End of Period Inventory Units to Sales<br>Units for a specific period of time                                               | Read   |
| MLyEvtTxtTx   | Ly Event Information        | Promotional Event Comments                                                                                                    | Read   |
| MLyInvTxtTx   | Ly Inventory Comments       | Inventory Comments                                                                                                    | Read   |
| MLyPrfTxtTx   | Ly Profitability Comments   | Profitability Comments                                                                                                    | Read   |
| MLySlsTxtTx   | Ly Sales Comment            | Sales Text                                                                                                    | Read   |
| MOpAvgInvR    | Op Avg Inv R                | Average Inventory Retail                                                                                                    | Read   |
| MOpAvgInvU    | Op Avg Inv U                | Average Inventory Units                                                                                                    | Read   |
| MOpAvgSInvR   | Op Avg Store Inv R          | End of Period Inventory Retail value averaged by the number of stores                                                                | Read   |
| MOpAvgSInvU   | Op Avg Store Inv U          | End of Period Inventory Unit value averaged by the number of stores                                                                  | Read   |
| MOpAvgSSlsC   | Op Avg Store Sls C          | Cost Sales value averaged by the number of stores.                                                                                   | Read   |
| MOpAvgSSlsR   | Op Avg Store Sls R          | Retail Sales value averaged by the number of stores.                                                                                 | Read   |
| MOpAvgSSlsU   | Op Avg Store Sls U          | Unit Sales value averaged by the number of stores.                                                                                   | Read   |
| MOpBOPAr      | Op BOP Inv AUR              | Beginning of Period Inventory Average Unit Retail                                                                                    | Read   |
| МОрВОРС       | Op BOP Inv C                | Beginning of Period Inventory Cost Value                                                                                             | Read   |
| MOpBOPR       | Op BOP Inv R                | Beginning of Period Inventory Retail Value                                                                                           | Read   |
| MOpBOPU       | Op BOP Inv U                | Beginning of Period Inventory Units                                                                                                  | Read   |
| MOpIBOPRp     | Op BOP Inv IMU R %          | Difference between Beginning of Period Inventory<br>Retail Value and Cost as a percentage of Beginning<br>of Period Inventory Retail | Read   |
| MOpBOPMMUR    | Op BOP Inv MMU R            | Markup Retail Value for Beginning of period inventory                                                                                | Read   |
| MOpCashDC     | Op Cash Discount C          | Earned Cash Discounts                                                                                                    | Read   |
| MOpCashDCp    | Op Cash Discount C %        | Cash Discounts expressed as a percent of Total<br>Receipts at Cost                                                                   | Read   |
| MOpSlsClrAr   | Op Clearance Sales AUR      | Clearance Sales Average Unit Retail value                                                                                            | Read   |
| MOpSlsClrC    | Op Clearance Sales C        | Clearance Sales Cost Value                                                                                                    | Read   |
| MOpSlsClrR    | Op Clearance Sales R        | Clearance Sales Retail Value                                                                                                    | Read   |
| MOpSlsClrU    | Op Clearance Sales U        | Clearance Sales Units                                                                                                    | Read   |
| MOpSlsClrMMUR | Op Clearance Sales MMU<br>R | Clearance Merchandise Retail Markup Value                                                                                            | Read   |
| MOpCMURp      | Op CMU R %                  | Cumulative Markup Percentage                                                                                                    | Read   |
| MOpCOGSC      | Op COGS C                   | Cost of goods sold                                                                                                    | Read   |
| MOpSlsCmpR    | Op Comp Store Sales R       | Comp Sales Retail Value                                                                                                    | Read   |

| Measure Name | Measure Label                 | Measure Description                                                                        | Access |
|--------------|-------------------------------|--------------------------------------------------------------------------------------------|--------|
| MOpSlsCmpBsR | Op Comp Store Sales Base<br>R | Last Year Sales Retail value for stores that are Comp<br>this year                         | Read   |
| MOpCostAdjC  | Op Cost Adjustment C          | Cost Adjustments                                                                           | Read   |
| MOpCostAdjCp | Op Cost Adjustment C %        | Cost Adjustments as a percentage of Total Receipts<br>Cost                                 | Read   |
| MOpCustRetAr | Op Customer Returns<br>AUR    | Customer Returns Average Unit Retail                                                       | Read   |
| MOpCustRetR  | Op Customer Returns R         | Customer Returns Retail Value                                                              | Read   |
| MOpCustRetRp | Op Customer Returns R %       | Customer Returns Retail value expressed as a percentage of Sales Retail value              | Read   |
| MOpCustRetU  | Op Customer Returns U         | Customer Returns Units                                                                     | Read   |
| MOpCustRetUp | Op Customer Returns U %       | Customer Returns Unit value expressed as a percentage of Sales Unit value                  | Read   |
| MOpEmpDiscR  | Op Empl Disc R                | Employee Discount Retail Value                                                             | Read   |
| MOpEmpDiscRp | Op Empl Disc R %              | Employee Discount Retail Value expressed as a percentage of Sales                          | Read   |
| MOpEOPAr     | Op EOP Inv AUR                | End of Period Inventory Average Unit Retail                                                | Read   |
| MOpEOPC      | Op EOP Inv C                  | End Of Period Inventory Cost                                                               | Read   |
| MOpEOPR      | Op EOP Inv R                  | End of Period Inventory Retail                                                             | Read   |
| MOpEOPU      | Op EOP Inv U                  | End Of Period Inventory Units                                                              | Read   |
| MOpEOPMMUR   | Op EOP Inv MMU R              | Markup Retail Value for End of period inventory                                            | Read   |
| MOpFwdCvrR   | Op Forward Cover R            | The number of future periods' Retail Sales the current End of Period Inventory will cover  | Read   |
| MOpFwdCvrU   | Op Forward Cover U            | The number of future periods' Unit Sales the current<br>End of Period Inventory will cover | Read   |
| MOpFreightC  | Op Freight C                  | Freight Cost (Inbound)                                                                     | Read   |
| MOpFreightCp | Op Freight C %                | Freight (Inbound) expressed as a percent of Total<br>Receipts Cost                         | Read   |
| MOpGMR       | Op GM R                       | Gross Margin Value                                                                         | Read   |
| MOpGMRp      | Op GM R %                     | Gross Margin expressed as a percentage of Sales                                            | Read   |
| MOpGMROIR    | Op GMROI R                    | Gross Margin Return on Investment                                                          | Read   |
| MOpGrssSlsAr | Op Gross Sales AUR            | Gross Sales Average Unit Retail (exclusive of returns)                                     | Read   |
| MOpGrssSlsR  | Op Gross Sales R              | Gross Sales Retail Value (exclusive of returns)                                            | Read   |
| MOpGrssSlsU  | Op Gross Sales U              | Gross Sales Units (exclusive of returns)                                                   | Read   |
| MOpInTransC  | Op In Transit C               | In-Transit Inventory Cost Value                                                            | Read   |
| MOpInTransR  | Op In Transit R               | In-Transit Retail Value                                                                    | Read   |
| MOpInTransU  | Op In Transit U               | In-Transit Units                                                                           | Read   |

| Measure Name  | Measure Label                | Measure Description                                                                                    | Access |
|---------------|------------------------------|----------------------------------------------------------------------------------------------------|--------|
| MOpInvAdjC    | Op Inventory Adjustment<br>C | Inventory Adjustment Cost                                                                              | Read   |
| MOpInvAdjR    | Op Inventory Adjustment<br>R | Inventory Adjustment Retail Value                                                                      | Read   |
| MOpInvAdjU    | Op Inventory Adjustment<br>U | Inventory Adjustment Units                                                                             | Read   |
| MOpMkdR       | Op Markdown R                | Markdown Retail Value                                                                                  | Read   |
| MOpMkdRp      | Op Markdown R %              | Markdown Retail Value as a percentage of Sales<br>Retail                                               | Read   |
| MOpMkdClrR    | Op Markdown Clear R          | Clearance Markdown Retail Value - Price reduction<br>used to clear aged or slow moving inventory       | Read   |
| MOpMkdClrRp   | Op Markdown Clear R %        | Clearance Markdowns Retail Value as a percentage of Sales Retail                                       | Read   |
| MOpMkdPermR   | Op Markdown Perm R           | Permanent Markdown Retail Value - Permanent decrease to the inventory-owned merchandise price          | Read   |
| MOpMkdPermRp  | Op Markdown Perm R %         | Permanent Markdowns Retail Value as a percentage of Sales Retail                                       | Read   |
| MOpMkdProR    | Op Markdown Promo R          | Promotional Markdown Retail Value - Temporary<br>reduction to the inventory-owned merchandise<br>price | Read   |
| MOpMkdProRp   | Op Markdown Promo R %        | Promotional Markdowns Retail Value as a percentage of Sales Retail                                     | Read   |
| MOpMkUpR      | Op Markup R                  | Mark-Up Value. Permanent value increase to the inventory-owned merchandise price                       | Read   |
| MOpSlsMMUR    | Op MMU R                     | Sales Retail Markup Value                                                                              | Read   |
| MOpSlsMMURp   | Op MMU R %                   | Retail Markup value as a percent of retail sales                                                       | Read   |
| MOpSlsNCmpR   | Op Non-Comp Store Sales<br>R | Non-Comp Sales Retail Value                                                                            | Read   |
| MOpOFreightC  | Op Outbound Freight C        | Outgoing Freight Cost for Returns to Vendor                                                            | Read   |
| MOpOFreightCp | Op Outbound Freight C %      | Outgoing Freight Cost as a percent of Returns to<br>Vendor Cost                                        | Read   |
| MOpSlsProAr   | Op Promo Sales AUR           | Promotional Sales Average Unit Retail                                                                  | Read   |
| MOpSlsProC    | Op Promo Sales C             | Promotional Sales Cost Value                                                                           | Read   |
| MOpSlsProR    | Op Promo Sales R             | Promotional Sales Retail Value                                                                         | Read   |
| MOpSlsProU    | Op Promo Sales U             | Promotional Sales Retail Value                                                                         | Read   |
| MOpSlsProMMUR | Op Promo Sales MMU R         | Promotional Sales Retail Markup Value                                                                  | Read   |
| MOpIRcptRp    | Op Receipt IMU R %           | Difference between Receipt Retail Value and Cost as a percentage of Receipt Retail Value               | Read   |
| MOpRcptAr     | Op Receipts AUR              | Receipts Average Unit Retail                                                                           | Read   |
| MOpRcptC      | Op Receipts C                | Receipts Cost Value                                                                                    | Read   |

| Measure Name  | Measure Label                       | Measure Description                                                                                                | Access |
|---------------|-------------------------------------|----------------------------------------------------------------------------------------------------|--------|
| MOpRcptR      | Op Receipts R                       | Receipts Retail Value                                                                                              | Read   |
| MOpRcptU      | Op Receipts U                       | Receipts Units                                                                                                    | Read   |
| MOpRcptMMUR   | Op Receipts MMU R                   | Retail Markup dollars for total Receipts                                                                           | Read   |
| MOpRclsInAr   | Op Reclass In AUR                   | Inventory Re-Classification additions Average Unit<br>Retail                                                       | Read   |
| MOpRclsInC    | Op Reclass In C                     | Inventory Re-Classification additions Cost Value                                                                   | Read   |
| MOpRclsInR    | Op Reclass In R                     | Inventory Re-Classification additions Retail Value                                                                 | Read   |
| MOpRclsInU    | Op Reclass In U                     | Inventory Re-Classification additions Units                                                                        | Read   |
| MOpIRcInRp    | Op Reclass In IMU R %               | Difference between Reclass In Retail Value and Cost<br>as a percentage of Reclass In Retail Value                  | Read   |
| MOpRclsOutAr  | Op Reclass Out AUR                  | Inventory Re-Classification subtractions Average<br>Unit Retail                                                    | Read   |
| MOpRclsOutC   | Op Reclass Out C                    | Inventory Re-Classification subtractions Cost Value                                                                | Read   |
| MOpRclsOutR   | Op Reclass Out R                    | Inventory Re-Classification subtractions Retail Value                                                              | Read   |
| MOpRclsOutU   | Op Reclass Out U                    | Inventory Re-Classification subtractions Units                                                                     | Read   |
| MOpIRcOutRp   | Op Reclass Out IMU R %              | Difference between Reclass Out Retail Value and<br>Cost as a percentage of Reclass Out Retail Value                | Read   |
| MOpSlsRegAr   | Op Regular Sales AUR                | Regular Sales Average Unit Retail                                                                                  | Read   |
| MOpSlsRegC    | Op Regular Sales C                  | Regular Sales Cost Value                                                                                           | Read   |
| MOpSlsRegR    | Op Regular Sales R                  | Regular Sales Retail Value                                                                                         | Read   |
| MOpSlsRegU    | Op Regular Sales U                  | Regular Sales Units                                                                                                | Read   |
| MOpSlsRegMMUR | Op Regular Sales MMU R              | Regular Sales Retail Markup Value                                                                                  | Read   |
| MOpRTVPFeeC   | Op Return Process Fee per<br>Unit C | Per unit Return to Vendor Processing Fee Cost                                                                      | Read   |
| MOpRTVAr      | Op Return to Vendor AUR             | Average Unit Retail of merchandise returned to vendors                                                             | Read   |
| MOpRTVC       | Op Return to Vendor C               | Cost Value of merchandise returned to vendor                                                                       | Read   |
| MOpRTVR       | Op Return to Vendor R               | Retail Value of merchandise returned to vendor                                                                     | Read   |
| MOpRTVU       | Op Return to Vendor U               | Number of Units of merchandise returned to vendor                                                                  | Read   |
| MOpIRTVRp     | Op Return to Vendor IMU<br>R %      | Difference between Returns to Vendor Retail Value<br>and Cost as a percentage of Returns to Vendor<br>Retail Value | Read   |
| MOpRTVMMUR    | Op Return to Vendor<br>MMU R        | Retail Markup dollars for returns to vendor                                                                        | Read   |
| MOpSlsAr      | Op Sales AUR                        | Sales Average Unit Retail                                                                                          | Read   |
| MOpSlsC       | Op Sales C                          | Sales Cost Value                                                                                                   | Read   |

| Measure Name   | Measure Label                           | Measure Description                                                                                                    | Access |
|----------------|-----------------------------------------|----------------------------------------------------------------------------------------------------|--------|
| MOpSlsR        | Op Sales R                              | Sales Retail Value                                                                                                    | Read   |
| MOpSlsU        | Op Sales U                              | Sales Units                                                                                                    | Read   |
| MOpSlsbdrtRr   | Op Sales Build Rate R                   | Ratio of Sales Retail for this period to Sales Retail for prior displayed period                                                      | Read   |
| MOpSlscPrdRp   | Op Sales Contribution to<br>Product R % | The contribution that a Sales Retail value of a specific product hierarchy level makes to the Sales Retail value at the highest       | Read   |
| MOpSlscPrdUp   | Op Sales Contribution to<br>Product U % | The contribution that a Sales Unit value of a specific product hierarchy level makes to the Sales Unit value at the highest pro       | Read   |
| MOpSlscTmeRp   | Op Sales Contribution to<br>Time R %    | The contribution that a Sales Retail value of a specific time hierarchy level makes to the Sales Retail value at the highest ti       | Read   |
| MOpSlscTmeUp   | Op Sales Contribution to<br>Time U %    | The contribution that a Sales Unit value of a specific<br>time hierarchy level makes to the Sales Unit value at<br>the highest time p | Read   |
| MOpSlsXVATR    | Op Sales Excluding VAT R                | Sales Retail excluding VAT value                                                                                                    | Read   |
| MOpSlsvFiRp    | Op Sales var Demand In-<br>Season R %   | Percentage difference between Working Plan and<br>In-Season Forecast Sales Retail Value                                               | Read   |
| MOpSlsvFrcPrRp | Op Sales var Demand Pre-<br>Season R %  | Percentage difference between Working Plan and<br>Pre-Season Forecast Sales Retail Value                                              | Read   |
| MOpSlsvLyRp    | Op Sales var Ly R %                     | Percentage difference between Working Plan and<br>Last Year Sales Retail Value                                                        | Read   |
| MOpSlsvLyUp    | Op Sales var Ly U %                     | Percentage difference between Working Plan and<br>Last Year Sales Units                                                               | Read   |
| MOpSelThrRp    | Op Sell Thru R %                        | Percent of total available inventory retail value sold for a period of time                                                           | Read   |
| MOpSelThrUp    | Op Sell Thru U %                        | Percent of total available inventory units sold for a period of time                                                                  | Read   |
| MOpSellStOHC   | Op Selling Store On Hand<br>C           | Selling Store Cost Value of merchandise on hand                                                                                       | Read   |
| MOpSellStOHR   | Op Selling Store On Hand<br>R           | Selling Store Retail Value of merchandise on hand                                                                                     | Read   |
| MOpSellStOHU   | Op Selling Store On Hand<br>U           | Selling Store Units on hand                                                                                                    | Read   |
| MOpShrinkAr    | Op Shrink AUR                           | Shrinkage Average Unit Retail                                                                                                    | Read   |
| MOpShrinkR     | Op Shrink R                             | Shrinkage Retail Value - the value of lost inventory over time                                                                        | Read   |
| MOpShrinkRp    | Op Shrink R %                           | Shrinkage as a percentage of Sales                                                                                                    | Read   |
| MOpShrinkU     | Op Shrink U                             | Shrinkage units - the amount of lost inventory over time                                                                              | Read   |

| Measure Name  | Measure Label            | Measure Description                                                                                     | Access |
|---------------|--------------------------|----------------------------------------------------------------------------------------------------|--------|
| MOpStkSlsRr   | Op Stk/Sls R             | Beginning of Period Inventory Retail Value to Sales<br>Retail Value                                     | Read   |
| MOpStkSlsUr   | Op Stk/Sls U             | Beginning of Period Inventory Units to Sales Units                                                      | Read   |
| MOpStkAdjC    | Op Stock Adjustment C    | Stock Adjustment Cost Value                                                                             | Read   |
| MOpStkAdjR    | Op Stock Adjustment R    | Stock Adjustment Retail Value                                                                           | Read   |
| MOpStkAdjU    | Op Stock Adjustment U    | Stock Adjustment Units                                                                                  | Read   |
| MOpSOHC       | Op Stock On Hand C       | Stock On-hand Cost Value                                                                                | Read   |
| MOpSOHR       | Op Stock On Hand R       | Stock On-hand Retail Value                                                                              | Read   |
| MOpSOHU       | Op Stock On Hand U       | Stock On-hand Units                                                                                     | Read   |
| MOpTORr       | Op TO R                  | The frequency with which inventory value is sold and replaced over a stated time period.                | Read   |
| MOpTOUr       | Op TO U                  | The frequency with which inventory units are sold and replaced over a stated time period.               | Read   |
| MOpTrnsInAr   | Op Transfer In AUR       | Transfers out of inventory Average Unit Retail                                                          | Read   |
| MOpTrnsInC    | Op Transfer In C         | Transfers into inventory Cost Value                                                                     | Read   |
| MOpTrnsInR    | Op Transfer In R         | Transfers into inventory Retail Value                                                                   | Read   |
| MOpTrnsInU    | Op Transfer In U         | Transfers into inventory Units                                                                          | Read   |
| MOpITrnsInRp  | Op Transfer In IMU R %   | Difference between Transfers In Retail Value and<br>Cost as a percentage of Transfers In Retail Value   | Read   |
| MOpTrnsOutAr  | Op Transfer Out AUR      | Transfers out of inventory Average Unit Retail                                                          | Read   |
| MOpTrnsOutC   | Op Transfer Out C        | Transfers out of inventory Cost Value                                                                   | Read   |
| MOpTrnsOutR   | Op Transfer Out R        | Transfers out of inventory Retail Value                                                                 | Read   |
| MOpTrnsOutU   | Op Transfer Out U        | Transfers out of inventory Units                                                                        | Read   |
| MOpITrnsOutRp | Op Transfer Out IMU R %  | Difference between Transfers Out Retail Value and<br>Cost as a percentage of Transfers Out Retail Value | Read   |
| MOpTtlRPFeeC  | Op Ttl RTV Process Fee C | Return to Vendor Processing Fee Cost Value                                                              | Read   |
| MOpWkrmC      | Op Wkrm / Other Costs C  | Workroom Cost or other Cost of Sales                                                                    | Read   |
| MOpWOHRr      | Op WOH R                 | Ratio of End of Period Inventory Retail Value to<br>Sales Retail Value for a specific period of time    | Read   |
| MOpWOHUr      | Op WOH U                 | Ratio of End of Period Inventory Units to Sales<br>Units for a specific period of time                  | Read   |
| MTgAvgInvR    | Tgt Avg Inv R            | Average Inventory Retail                                                                                | Read   |
| MTgAvgInvU    | Tgt Avg Inv U            | Average Inventory Units                                                                                 | Read   |
| MTgBOPC       | Tgt BOP Inv C            | Beginning of Period Inventory Cost Value                                                                | Read   |
| MTgBOPR       | Tgt BOP Inv R            | Beginning of Period Inventory Retail Value                                                              | Read   |
| MTgBOPU       | Tgt BOP Inv U            | Beginning Of Period Inventory Units                                                                     | Read   |

| Measure Name  | Measure Label                  | Measure Description                                                                                                    | Access |
|---------------|--------------------------------|----------------------------------------------------------------------------------------------------|--------|
| MTgIBOPRp     | Tgt BOP Inv IMU R %            | Difference between Beginning of Period Inventory<br>Retail Value and Cost as a percentage of Beginning<br>of Period Inventory Retail | Read   |
| MTgBOPMMUR    | Tgt BOP Inv MMU R              | Markup Retail Value for Beginning of period inventory                                                                                | Read   |
| MTgCashDC     | Tgt Cash Discount C            | Earned Cash Discounts                                                                                                    | Read   |
| MTgCashDCp    | Tgt Cash Discount C %          | Earned Cash Discounts as a percent of Receipts Cost                                                                                  | Read   |
| MTgSlsClrC    | Tgt Clearance Sales C          | Clearance Sales Cost Value                                                                                                    | Read   |
| MTgSlsClrR    | Tgt Clearance Sales R          | Clearance Sales Retail Value                                                                                                    | Read   |
| MTgSlsClrU    | Tgt Clearance Sales U          | Clearance Sales Units                                                                                                    | Read   |
| MTgSlsClrMMUR | Tgt Clearance Sales MMU<br>R   | Clearance Merchandise Retail Markup Value                                                                                            | Read   |
| MTgCMURp      | Tgt CMU R %                    | Cumulative Markup Percentage                                                                                                    | Read   |
| MTgCOGSC      | Tgt COGS C                     | Cost of goods sold                                                                                                    | Read   |
| MTgCmtsC      | Tgt Commitments C              | Cost Value of orders placed but not approved in the purchase order system                                                            | Read   |
| MTgCmtsR      | Tgt Commitments R              | Retail Value of orders placed but not approved in the purchase order system                                                          | Read   |
| MTgCmtsU      | Tgt Commitments U              | Unit Value of orders placed but not approved in the purchase order system                                                            | Read   |
| MTgSlsCmpR    | Tgt Comp Store Sales R         | Comp Sales Retail Value                                                                                                    | Read   |
| MTgSlsCmpBsR  | Tgt Comp Store Sales Base<br>R | Last Year Sales Retail value for stores that are Comp<br>this year                                                                   | Read   |
| MTgCostAdjC   | Tgt Cost Adjustment C          | Cost Adjustments                                                                                                    | Read   |
| MTgCostAdjCp  | Tgt Cost Adjustment C %        | Cost Adjustments as a percent of Receipts Cost                                                                                       | Read   |
| MTgCustRetR   | Tgt Customer Returns R         | Customer Returns Retail Value                                                                                                    | Read   |
| MTgCustRetRp  | Tgt Customer Returns R %       | Customer Returns Retail value expressed as a percentage of Sales Retail value                                                        | Read   |
| MTgCustRetU   | Tgt Customer Returns U         | Customer Returns Units                                                                                                    | Read   |
| MTgCustRetUp  | Tgt Customer Returns U %       | Customer Returns Unit value expressed as a percentage of Sales Unit value                                                            | Read   |
| MTgEmpDiscR   | Tgt Empl Disc R                | Employee Discount Retail Value                                                                                                    | Read   |
| MTgEmpDiscRp  | Tgt Empl Disc R %              | Employee Discount Retail Value expressed as a percentage of Sales                                                                    | Read   |
| MTgEOPC       | Tgt EOP Inv C                  | End Of Period Inventory Cost Value                                                                                                   | Read   |
| MTgEOPR       | Tgt EOP Inv R                  | End of Period Inventory Retail                                                                                                    | Read   |
| MTgEOPU       | Tgt EOP Inv U                  | End Of Period Inventory Units                                                                                                    | Read   |
| MTgEOPMMUR    | Tgt EOP Inv MMU R              | Markup Retail Value for End of period inventory                                                                                      | Read   |

| Measure Name  | Measure Label                 | Measure Description                                                                                    | Access |
|---------------|-------------------------------|----------------------------------------------------------------------------------------------------|--------|
| MTgFreightC   | Tgt Freight C                 | Freight Cost (Inbound)                                                                                 | Read   |
| MTgFreightCp  | Tgt Freight C %               | Freight (Inbound) expressed as a percent of Total<br>Receipts Cost                                     | Read   |
| MTgGMR        | Tgt GM R                      | Gross Margin Value                                                                                     | Read   |
| MTgGMRp       | Tgt GM R %                    | Gross Margin expressed as a percentage of Sales                                                        | Read   |
| MTgGMROIR     | Tgt GMROI R                   | Gross Margin Return on Investment                                                                      | Read   |
| MTgGrssSlsR   | Tgt Gross Sales R             | Gross Sales Retail Value (exclusive of returns)                                                        | Read   |
| MTgGrssSlsU   | Tgt Gross Sales U             | Gross Sales Units (exclusive of returns)                                                               | Read   |
| MTgMkdR       | Tgt Markdown R                | Markdown Retail Value                                                                                  | Read   |
| MTgMkdRp      | Tgt Markdown R %              | Markdown Retail Value as a percentage of Sales<br>Retail                                               | Read   |
| MTgMkdClrR    | Tgt Markdown Clear R          | Clearance Markdown Retail Value - Price reduction used to clear aged or slow moving inventory          | Read   |
| MTgMkdClrRp   | Tgt Markdown Clear R %        | Clearance Markdowns Retail Value as a percentage of Sales Retail                                       | Read   |
| MTgMkdPermR   | Tgt Markdown Perm R           | Permanent Markdown Retail Value - Permanent decrease to the inventory-owned merchandise price          | Read   |
| MTgMkdPermRp  | Tgt Markdown Perm R %         | Permanent Markdowns Retail Value as a percentage of Sales Retail                                       | Read   |
| MTgMkdProR    | Tgt Markdown Promo R          | Promotional Markdown Retail Value - Temporary<br>reduction to the inventory-owned merchandise<br>price | Read   |
| MTgMkdProRp   | Tgt Markdown Promo R %        | Promotional Markdowns Retail Value as a percentage of Sales Retail                                     | Read   |
| MTgMkUpR      | Tgt Markup R                  | Mark-Up Value. Permanent value increase to the inventory-owned merchandise price                       | Read   |
| MTgSlsMMUR    | Tgt MMU R                     | Sales Retail Markup Value                                                                              | Read   |
| MTgSlsMMURp   | Tgt MMU R %                   | Retail Markup value as a percent of retail sales                                                       | Read   |
| MTgSlsNCmpR   | Tgt Non-Comp Store Sales<br>R | Non-Comp Sales Retail Value                                                                            | Read   |
| MTgOFreightC  | Tgt Outbound Freight C        | Outgoing Freight Cost for Returns to Vendor                                                            | Read   |
| MTgOFreightCp | Tgt Outbound Freight C %      | Outgoing Freight Cost as a percent of Returns to<br>Vendor Cost                                        | Read   |
| MTgSlsProC    | Tgt Promo Sales C             | Promotional Sales Cost Value                                                                           | Read   |
| MTgSlsProR    | Tgt Promo Sales R             | Promotional Sales Retail Value                                                                         | Read   |
| MTgSlsProU    | Tgt Promo Sales U             | Promotional Sales Retail Value                                                                         | Read   |
| MTgSlsProMMUR | Tgt Promo Sales MMU R         | Promotional Sales Retail Markup Value                                                                  | Read   |
| MTgIRcptRp    | Tgt Receipt IMU R %           | Difference between Receipt Retail Value and Cost as a percentage of Receipt Retail Value               | Read   |

| Measure Name  | Measure Label                        | Measure Description                                                                       | Access |
|---------------|--------------------------------------|-------------------------------------------------------------------------------------------|--------|
| MTgRcptC      | Tgt Receipts C                       | Receipts Cost Value                                                                       | Read   |
| MTgRcptR      | Tgt Receipts R                       | Receipts Retail Value                                                                     | Read   |
| MTgRcptU      | Tgt Receipts U                       | Receipts Units                                                                            | Read   |
| MTgRcptMMUR   | Tgt Receipts MMU R                   | Retail Markup dollars for total Receipts                                                  | Read   |
| MTgRclsInC    | Tgt Reclass In C                     | Inventory Re-Classification additions Cost Value                                          | Read   |
| MTgRclsInR    | Tgt Reclass In R                     | Inventory Re-Classification additions Retail Value                                        | Read   |
| MTgRclsInU    | Tgt Reclass In U                     | Inventory Re-Classification additions Units                                               | Read   |
| MTgRclsOutC   | Tgt Reclass Out C                    | Inventory Re-Classification subtractions Cost Value                                       | Read   |
| MTgRclsOutR   | Tgt Reclass Out R                    | Inventory Re-Classification subtractions Retail Value                                     | Read   |
| MTgRclsOutU   | Tgt Reclass Out U                    | Inventory Re-Classification subtractions Units                                            | Read   |
| MTgSlsRegC    | Tgt Regular Sales C                  | Regular Sales Cost Value                                                                  | Read   |
| MTgSlsRegR    | Tgt Regular Sales R                  | Regular Sales Retail Value                                                                | Read   |
| MTgSlsRegU    | Tgt Regular Sales U                  | Regular Sales Units                                                                       | Read   |
| MTgSlsRegMMUR | Tgt Regular Sales MMU R              | Regular Sales Retail Markup Value                                                         | Read   |
| MTgRTVPFeeC   | Tgt Return Process Fee per<br>Unit C | Per unit Return to Vendor Processing Fee Cost                                             | Read   |
| MTgRTVC       | Tgt Return to Vendor C               | Cost Value of merchandise returned to vendor                                              | Read   |
| MTgRTVR       | Tgt Return to Vendor R               | Retail Value of merchandise returned to vendor                                            | Read   |
| MTgRTVU       | Tgt Return to Vendor U               | Number of Units of merchandise returned to vendor                                         | Read   |
| MTgRTVMMUR    | Tgt Return to Vendor<br>MMU R        | Retail Markup dollars for returns to vendor                                               | Read   |
| MTgSlsAr      | Tgt Sales AUR                        | Sales Average Unit Retail                                                                 | Read   |
| MTgSlsC       | Tgt Sales C                          | Sales Cost Value                                                                          | Read   |
| MTgSlsR       | Tgt Sales R                          | Sales Retail Value                                                                        | Read   |
| MTgSlsU       | Tgt Sales U                          | Sales Units                                                                               | Read   |
| MTgSlsXVATR   | Tgt Sales Excluding VAT<br>R         | Sales Retail excluding VAT value                                                          | Read   |
| MTgShrinkR    | Tgt Shrink R                         | Shrinkage Retail Value - the value of lost inventory over time                            | Read   |
| MTgShrinkRp   | Tgt Shrink R %                       | Shrinkage as a percentage of Sales                                                        | Read   |
| MTgShrinkU    | Tgt Shrink U                         | Shrinkage units - the amount of lost inventory over time                                  | Read   |
| MTgTORr       | Tgt TO R                             | The frequency with which inventory value is sold and replaced over a stated time period.  | Read   |
| MTgTOUr       | Tgt TO U                             | The frequency with which inventory units are sold and replaced over a stated time period. | Read   |

| Measure Name   | Measure Label            | Measure Description                                                                                                    | Access |
|----------------|--------------------------|----------------------------------------------------------------------------------------------------|--------|
| MTgTrnsInAr    | Tgt Transfer In AUR      | Transfers into inventory Average Unit Retail                                                                           | Read   |
| MTgTrnsInC     | Tgt Transfer In C        | Transfers into inventory Cost Value                                                                                    | Read   |
| MTgTrnsInR     | Tgt Transfer In R        | Transfers into inventory Retail Value                                                                                  | Read   |
| MTgTrnsInU     | Tgt Transfer In U        | Transfers into inventory Units                                                                                         | Read   |
| MTgTrnsOutAr   | Tgt Transfer Out AUR     | Transfers out of inventory Average Unit Retail                                                                         | Read   |
| MTgTrnsOutC    | Tgt Transfer Out C       | Transfers out of inventory Cost Value                                                                                  | Read   |
| MTgTrnsOutR    | Tgt Transfer Out R       | Transfers out of inventory Retail Value                                                                                | Read   |
| MTgTrnsOutU    | Tgt Transfer Out U       | Transfers out of inventory Units                                                                                       | Read   |
| MTgWkrmC       | Tgt Wkrm / Other Costs C | Workroom Cost or other Cost of Sales                                                                                   | Read   |
| MTgWOHRr       | Tgt WOH R                | Ratio of End of Period Inventory Retail Value to<br>Sales Retail Value for a specific period of time                   | Read   |
| MTgWOHUr       | Tgt WOH U                | Ratio of End of Period Inventory Units to Sales<br>Units for a specific period of time                                 | Read   |
| MWpAppComTx    | Wp Approval Comment      | Visibility to the Comments that a Manager made<br>while approving or rejecting the last plan submitted<br>for approval | Write  |
| MWpAppDteD     | Wp Approve Date          | Visibility to the Date and Time that the last plan submitted for approval was approved or rejected                     | Read   |
| MWpAppRejTx    | Wp Approve/Reject        | Visibility to see if the last plan submitted for<br>approval was Approved or Rejected by the<br>Manager                | Write  |
| MWpAppByTx     | Wp Approved By           | Visibility to the Manager that approved or rejected the last submitted plan                                            | Read   |
| MWpAvgInvR     | Wp Avg Inv R             | Average Inventory Retail                                                                                               | Read   |
| MWpAvgInvU     | Wp Avg Inv U             | Average Inventory Units                                                                                                | Read   |
| MWpAvgInvvCpRp | Wp Avg Inv var Cp R %    | Percentage increase or decrease in Average<br>Inventory value over the current approved plan                           | Read   |
| MWpAvgInvvCpUp | Wp Avg Inv var Cp U %    | Percentage increase or decrease in Average<br>Inventory value over the current approved plan                           | Read   |
| MWpAvgInvvLyRp | Wp Avg Inv var Ly R %    | Percentage increase or decrease in Average<br>Inventory value this year over last year.                                | Read   |
| MWpAvgInvvLyUp | Wp Avg Inv var Ly U %    | Percentage increase or decrease in average inventory units this year over last year.                                   | Read   |
| MWpAvgInvvOpRp | Wp Avg Inv var Op R %    | Percentage increase or decrease in Average<br>Inventory value over the original approved plan                          | Read   |
| MWpAvgInvvOpUp | Wp Avg Inv var Op U %    | Percentage increase or decrease in Average<br>Inventory units over the original approved plan                          | Read   |
| MWpAvgInvvTgRp | Wp Avg Inv var Tgt R %   | Percentage increase or decrease in Average<br>Inventory value over superior's plan Target                              | Read   |

| Measure Name   | Measure Label         | Measure Description                                                                                                    | Access |
|----------------|-----------------------|----------------------------------------------------------------------------------------------------|--------|
| MWpAvgInvvWaRp | Wp Avg Inv var Wa R % | Percentage increase or decrease in Average<br>Inventory value over the waiting for approval plan                                     | Read   |
| MWpAvgInvvWaUp | Wp Avg Inv var Wa U % | Percentage increase or decrease in Average<br>Inventory units over the waiting for approval plan                                     | Read   |
| MWpAvgSInvR    | Wp Avg Store Inv R    | End of Period Inventory Retail value averaged by the number of stores                                                                | Read   |
| MWpAvgSInvU    | Wp Avg Store Inv U    | End of Period Inventory Unit value averaged by the number of stores                                                                  | Read   |
| MWpAvgSSlsC    | Wp Avg Store Sls C    | Cost Sales value averaged by the number of stores.                                                                                   | Read   |
| MWpAvgSSlsR    | Wp Avg Store Sls R    | Retail Sales value averaged by the number of stores.                                                                                 | Read   |
| MWpAvgSSlsU    | Wp Avg Store Sls U    | Unit Sales value averaged by the number of stores.                                                                                   | Read   |
| MWpBOPAr       | Wp BOP Inv AUR        | Beginning of Period Inventory Average Unit Retail                                                                                    | Read   |
| MWpBOPC        | Wp BOP Inv C          | Beginning of Period Inventory Cost Value                                                                                             | Read   |
| MWpBOPR        | Wp BOP Inv R          | Beginning of Period Inventory Retail Value                                                                                           | Write  |
| MWpBOPU        | Wp BOP Inv U          | Beginning of Period Inventory Units                                                                                                  | Read   |
| MWpIBOPRp      | Wp BOP Inv IMU R %    | Difference between Beginning of Period Inventory<br>Retail Value and Cost as a percentage of Beginning<br>of Period Inventory Retail | Read   |
| MWpBOPMMUR     | Wp BOP Inv MMU R      | Markup Retail Value for Beginning of period inventory                                                                                | Read   |
| MWpBOPvCpRp    | Wp BOP Inv var Cp R % | Percentage difference between Working Plan and<br>Current Plan Beginning of Period Inventory Retail<br>value                         | Read   |
| MWpBOPvLyRp    | Wp BOP Inv var Ly R % | Percentage difference between Working Plan and<br>Last Year Beginning of Period Inventory Retail<br>value                            | Read   |
| MWpBOPvOpRp    | Wp BOP Inv var Op R % | Percentage difference between Working Plan and<br>Original Plan Beginning of Period Inventory Retail<br>value                        | Read   |
| MWpBOSAr       | Wp BOS Inv AUR        | Initializes the first period's Beginning of Period<br>Inventory Average Unit Retail                                                  | Write  |
| MWpBOSC        | Wp BOS Inv C          | Initializes the first period's Beginning of Period<br>Inventory Cost value                                                           | Write  |
| MWpBOSR        | Wp BOS Inv R          | Initializes the first period's Beginning of Period<br>Inventory Retail value                                                         | Write  |
| MWpBOSU        | Wp BOS Inv U          | Initializes the first period's Beginning of Period<br>Inventory Units                                                                | Write  |
| MWpIBOSRp      | Wp BOS Inv IMU R %    | Difference between the first Beginning of Period<br>Inventory Retail Value and Cost as a percentage of<br>the first Beginning of Per | Write  |
| MWpCashDC      | Wp Cash Discount C    | Earned Cash Discounts                                                                                                    | Write  |

| Measure Name   | Measure Label                                   | Measure Description                                                                                | Access |
|----------------|-------------------------------------------------|----------------------------------------------------------------------------------------------------|--------|
| MWpCashDCp     | Wp Cash Discount C %                            | Cash Discounts expressed as a percent of Total<br>Receipts at Cost                                 | Write  |
| MWpSlsClrAr    | Wp Clearance Sales AUR                          | Clearance Sales Average Unit Retail value                                                          | Read   |
| MWpSlsClrC     | Wp Clearance Sales C                            | Clearance Sales Cost Value                                                                         | Read   |
| MWpSlsClrR     | Wp Clearance Sales R                            | Clearance Sales Retail Value                                                                       | Write  |
| MWpSlsClrU     | Wp Clearance Sales U                            | Clearance Sales Units                                                                              | Write  |
| MWpSlsClrcSlRp | Wp Clearance Sales<br>Contribution to Sales R % | Clearance Sales Retail value % contribution to Sales<br>Retail value                               | Write  |
| MWpSlsClrcSlUp | Wp Clearance Sales<br>Contribution to Sales U % | Clearance Sales Retail value % contribution to Sales<br>Retail value                               | Write  |
| MWpSlsClrcTmRp | Wp Clearance Sales<br>Contribution to Time R %  | A specific time period's Clearance Sales Retail value % contribution to the highest time period.   | Read   |
| MWpSlsClrcTmUp | Wp Clearance Sales<br>Contribution to Time U %  | A specific time period's Clearance Sales Units % contribution to the highest time period.          | Read   |
| MWpSlsClrMMUR  | Wp Clearance Sales MMU<br>R                     | Clearance Merchandise Retail Markup Value                                                          | Read   |
| MWpSlsClrvLyRp | Wp Clearance Sales var Ly<br>R %                | Percentage difference between Working Plan and<br>Last Year Clearance Sales Retail value           | Write  |
| MWpSlsClrvLyUp | Wp Clearance Sales var Ly<br>U %                | Percentage difference between Working Plan and<br>Last Year Clearance Sales Units                  | Write  |
| MWpCMURp       | Wp CMU R %                                      | Cumulative Markup Percentage                                                                       | Read   |
| MWpCOGSC       | Wp COGS C                                       | Cost of goods sold                                                                                 | Read   |
| MWpCmtsAr      | Wp Commitments AUR                              | Unit Retail Value of orders placed but not approved in the purchase order system                   | Write  |
| MWpCmtsC       | Wp Commitments C                                | Cost Value of orders placed but not approved in the purchase order system                          | Read   |
| MWpCmtsR       | Wp Commitments R                                | Retail Value of orders placed but not approved in the purchase order system                        | Write  |
| MWpCmtsU       | Wp Commitments U                                | Unit Value of orders placed but not approved in the purchase order system                          | Write  |
| MWpIcmtsRp     | Wp Commitments IMU R<br>%                       | Difference between Commintment Retail Value and<br>Cost as a percentage of Commitment Retail Value | Write  |
| MWpSlsCmpR     | Wp Comp Store Sales R                           | Comp Sales Retail Value                                                                            | Write  |
| MWpSlsCmpBsR   | Wp Comp Store Sales Base<br>R                   | Last Year Sales Retail value for stores that are Comp<br>this year                                 | Read   |
| MWpSlsCmpvLyRp | Wp Comp Store Sales var<br>Ly R %               | Percentage difference between Working Plan and<br>Last Year Comp Sales R                           | Write  |
| MWpCostAdjC    | Wp Cost Adjustment C                            | Cost Adjustments                                                                                   | Write  |
| MWpCostAdjCp   | Wp Cost Adjustment C %                          | Cost Adjustments as a percentage of Total Receipts<br>Cost                                         | Write  |

| Measure Name | Measure Label                     | Measure Description                                                                                            | Access |
|--------------|-----------------------------------|----------------------------------------------------------------------------------------------------|--------|
| MWpCostVarC  | Wp Cost Variance C                | Cost Variance                                                                                                  | Read   |
| MWpCustRetAr | Wp Customer Returns<br>AUR        | Customer Returns Average Unit Retail                                                                           | Write  |
| MWpCustRetR  | Wp Customer Returns R             | Customer Returns Retail Value                                                                                  | Read   |
| MWpCustRetRp | Wp Customer Returns R %           | Customer Returns Retail value expressed as a percentage of Sales Retail value                                  | Write  |
| MWpCustRetU  | Wp Customer Returns U             | Customer Returns Units                                                                                         | Read   |
| MWpCustRetUp | Wp Customer Returns U<br>%        | Customer Returns Unit value expressed as a percentage of Sales Unit value                                      | Write  |
| MWpCRetvLyRp | Wp Customer Returns var<br>Ly R % | Percentage difference between Working Plan and<br>Last Year Customer Returns Retail Value                      | Read   |
| MWpCRetvLyUp | Wp Customer Returns var<br>Ly U % | Percentage difference between Working Plan and<br>Last Year Customer Returns Unit Value                        | Read   |
| MWpEmpDiscR  | Wp Empl Disc R                    | Employee Discount Retail Value                                                                                 | Read   |
| MWpEmpDiscRp | Wp Empl Disc R %                  | Employee Discount Retail Value expressed as a percentage of Sales                                              | Write  |
| MWpEOPAr     | Wp EOP Inv AUR                    | End of Period Inventory Average Unit Retail                                                                    | Write  |
| MWpEOPC      | Wp EOP Inv C                      | End Of Period Inventory Cost                                                                                   | Read   |
| MWpEOPR      | Wp EOP Inv R                      | End of Period Inventory Retail                                                                                 | Write  |
| MWpEOPU      | Wp EOP Inv U                      | End Of Period Inventory Units                                                                                  | Read   |
| MWpEOPMMUR   | Wp EOP Inv MMU R                  | Markup Retail Value for End of period inventory                                                                | Read   |
| MWpEOPvCpRp  | Wp EOP Inv var Cp R %             | Percentage difference between Working Plan and<br>Current Plan End of Period Inventory Retail Value            | Write  |
| MWpEOPvLyRp  | Wp EOP Inv var Ly R %             | Percentage difference between Working Plan and<br>Last Year End of Period Inventory Retail Value               | Write  |
| MWpEOPvLyUp  | Wp EOP Inv var Ly U %             | Percentage difference between Working Plan and<br>Last Year End of Period Inventory Retail Value               | Read   |
| MWpEOPvOpRp  | Wp EOP Inv var Op R %             | Percentage difference between Working Plan and<br>Original Plan End of Period Inventory Retail Value           | Write  |
| MWpEOPvWaRp  | Wp EOP Inv var Wa R %             | Percentage difference between Working Plan and<br>Waiting for Approval End of Period Inventory<br>Retail Value | Write  |
| MWpEvtTxtTx  | Wp Event Information              | Promotional Event Comments                                                                                     | Write  |
| MWpFwdCvrR   | Wp Forward Cover R                | The number of future periods' Retail Sales the<br>current End of Period Inventory will cover                   | Write  |
| MWpFwdCvrU   | Wp Forward Cover U                | The number of future periods' Unit Sales the current<br>End of Period Inventory will cover                     | Write  |
| MWpFreightC  | Wp Freight C                      | Freight Cost (Inbound)                                                                                         | Write  |
| MWpFreightCp | Wp Freight C %                    | Freight (Inbound) expressed as a percent of Total<br>Receipts Cost                                             | Write  |

| Measure Name | Measure Label                | Measure Description                                                                           | Access |
|--------------|------------------------------|-----------------------------------------------------------------------------------------------|--------|
| MWpFrtvLyCp  | Wp Freight var Ly C %        | Percentage difference between Working Plan and<br>Last Year Freight (Inbound) Cost            | Read   |
| MWpGMR       | Wp GM R                      | Gross Margin Value                                                                            | Read   |
| MWpGMRp      | Wp GM R %                    | Gross Margin expressed as a percentage of Sales                                               | Read   |
| MWpGMvCpRp   | Wp GM var CP R %             | Percentage difference between Working Plan and<br>Current Plan Gross Margin                   | Read   |
| MWpGMvLyRp   | Wp GM var Ly R %             | Percentage difference between Working Plan and<br>Last Year Gross Margin                      | Read   |
| MWpGMvOpRp   | Wp GM var Op R %             | Percentage difference between Working Plan and<br>Original Plan Gross Margin                  | Read   |
| MWpGMvTgRp   | Wp GM var Tgt R %            | Percentage difference between Working Plan and<br>Target Gross Margin                         | Read   |
| MWpGMvWaRp   | Wp GM var Wa R %             | Percentage difference between Working Plan and<br>Waiting for Approval Gross Margin           | Read   |
| MWpGMROIR    | Wp GMROI R                   | Gross Margin Return on Investment                                                             | Read   |
| MWpGrssSlsAr | Wp Gross Sales AUR           | Gross Sales Average Unit Retail (exclusive of returns)                                        | Read   |
| MWpGrssSlsR  | Wp Gross Sales R             | Gross Sales Retail Value (exclusive of returns)                                               | Read   |
| MWpGrssSlsU  | Wp Gross Sales U             | Gross Sales Units (exclusive of returns)                                                      | Read   |
| MWpGSvLyRp   | Wp Gross Sales var LY R<br>% | Percentage difference between Working Plan and<br>Last Year Gross Sales Retail                | Read   |
| MWpGSvLyUp   | Wp Gross Sales var LY U<br>% | Percentage difference between Working Plan and<br>Last Year Gross Sales Units                 | Read   |
| MWpInTransC  | Wp In Transit C              | In-Transit Inventory Cost Value                                                               | Read   |
| MWpInTransR  | Wp In Transit R              | In-Transit Retail Value                                                                       | Write  |
| MWpInTransU  | Wp In Transit U              | In-Transit Units                                                                              | Write  |
| MWpInvAdjC   | Wp Inventory Adjustment<br>C | Inventory Adjustment Cost                                                                     | Write  |
| MWpInvAdjR   | Wp Inventory Adjustment<br>R | Inventory Adjustment Retail Value                                                             | Write  |
| MWpInvAdjU   | Wp Inventory Adjustment<br>U | Inventory Adjustment Units                                                                    | Write  |
| MWpInvTxtTx  | Wp Inventory Comments        | Inventory Comments                                                                            | Write  |
| MWpMkdR      | Wp Markdown R                | Markdown Retail Value                                                                         | Write  |
| MWpMkdRp     | Wp Markdown R %              | Markdown Retail Value as a percentage of Sales<br>Retail                                      | Write  |
| MWpMkdCxR    | Wp Markdown Cancel R         | Markdown Cancel Retail Value                                                                  | Read   |
| MWpMkdClrR   | Wp Markdown Clear R          | Clearance Markdown Retail Value - Price reduction used to clear aged or slow moving inventory | Write  |

| Measure Name        | Measure Label                         | Measure Description                                                                              | Access |
|---------------------|---------------------------------------|--------------------------------------------------------------------------------------------------|--------|
| MWpMkdClrRp         | Wp Markdown Clear R %                 | Clearance Markdowns Retail Value as a percentage of Sales Retail                                 | Write  |
| MWpMkdPermR         | Wp Markdown Perm R                    | Permanent Markdown Retail Value - Permanent decrease to the inventory-owned merchandise price    | Write  |
| MWpMkdPermRp        | Wp Markdown Perm R %                  | Permanent Markdowns Retail Value as a percentage of Sales Retail                                 | Write  |
| MWpMkdProR          | Wp Markdown Promo R                   | Promotional Markdown Retail Value - Temporary reduction to the inventory-owned merchandise price | Write  |
| MWpMkdProRp         | Wp Markdown Promo R<br>%              | Promotional Markdowns Retail Value as a percentage of Sales Retail                               | Write  |
| MWpMkUpR            | Wp Markup R                           | Mark-Up Value. Permanent value increase to the inventory-owned merchandise price                 | Write  |
| MWpMkUpCxR          | Wp Markup Cancel R                    | Markup Cancel Retail Value                                                                       | Read   |
| MWpMkdvCpRp         | Wp Mkd var CP R %                     | Percentage difference between Working Plan and<br>Current Plan Markdown                          | Write  |
| MWpMkdvLyRp         | Wp Mkd var Ly R %                     | Percentage difference between Working Plan and<br>Last Year Markdown Retail Value                | Write  |
| MWpMkdvOpRp         | Wp Mkd var OP R %                     | Percentage difference between Working Plan and<br>Original Plan Markdown                         | Write  |
| MWpMkdvTgRp         | Wp Mkd var Tgt R %                    | Percentage difference between Working Plan and<br>Target Markdown Retail Value                   | Write  |
| MWpMkdvWaRp         | Wp Mkd var Wa R %                     | Percentage difference between Working Plan and<br>Waiting for Approval Markdown Retail Value     | Write  |
| MWpSlsMMUR          | Wp MMU R                              | Sales Retail Markup Value                                                                        | Read   |
| MWpSlsMMURp         | Wp MMU R %                            | Retail Markup value as a percent of retail sales                                                 | Write  |
| MWpSlsNCmpR         | Wp Non-Comp Store Sales<br>R          | Non-Comp Sales Retail Value                                                                      | Read   |
| MWpSlsNCmpvLyR<br>P | Wp Non-Comp Store Sales<br>var LY R % | Percentage difference between Working Plan and<br>Last Year Comp Sales                           | Read   |
| MWpOnOrderAr        | Wp On Order AUR                       | On Order Average Unit Retail                                                                     | Read   |
| MWpOnOrderC         | Wp On Order C                         | On Order Cost Value                                                                              | Read   |
| MWpOnOrderR         | Wp On Order R                         | On Order Retail Value                                                                            | Read   |
| MWpOnOrderU         | Wp On Order U                         | On Order Units                                                                                   | Read   |
| MWpOnOrdCxAr        | Wp On Order Cxl AUR                   | Cancelled On Order Average Unit Retail                                                           | Write  |
| MWpOnOrdCxC         | Wp On Order Cxl C                     | Cancelled On Order Cost Value                                                                    | Read   |
| MWpOnOrdCxR         | Wp On Order Cxl R                     | Cancelled On Order Retail Value                                                                  | Write  |
| MWpOnOrdCxU         | Wp On Order Cxl U                     | Cancelled On Order Units                                                                         | Write  |

| Measure Name   | Measure Label                               | Measure Description                                                                                                    | Access |
|----------------|---------------------------------------------|----------------------------------------------------------------------------------------------------|--------|
| MWpIOnOrdXRp   | Wp On Order Cxl IMU R<br>%                  | Difference between Cancelled On Order Retail<br>Value and Cost as a percentage of Cancelled On<br>Order Retail Value                  | Write  |
| MWpIOnOrdRp    | Wp On Order IMU R %                         | Difference between On Order Retail Value and Cost<br>as a percentage of On Order Retail Value                                         | Read   |
| MWpOTBC        | Wp ОТВ С                                    | Open to Buy Cost Value of goods that may be<br>received into stock without exceeding Current Plan<br>End of Period Inventory Cost     | Read   |
| MWpOTBR        | Wp OTB R                                    | Open to Buy Retail Value of goods that may be<br>received into stock without exceeding Current Plan<br>End of Period Inventory Retail | Read   |
| MWpOTBU        | Wp ОТВ U                                    | Open to Buy Units that may be received into stock<br>without exceeding Current Plan End of Period<br>Inventory Units                  | Read   |
| MWpOFreightC   | Wp Outbound Freight C                       | Outgoing Freight Cost for Returns to Vendor                                                                                           | Write  |
| MWpOFreightCp  | Wp Outbound Freight C %                     | Outgoing Freight Cost as a percent of Returns to<br>Vendor Cost                                                                       | Write  |
| MWpOFrtvLyCp   | Wp Outbound Freight var<br>LY C %           | Percentage difference between Working Plan and<br>Last Year Outgoing Freight Cost                                                     | Read   |
| MWpPrfTxtTx    | Wp Profitability<br>Comments                | Profitability Text                                                                                                    | Write  |
| MWpSlsProAr    | Wp Promo Sales AUR                          | Promotional Sales Average Unit Retail                                                                                                 | Read   |
| MWpSlsProC     | Wp Promo Sales C                            | Promotional Sales Cost Value                                                                                                    | Read   |
| MWpSlsProR     | Wp Promo Sales R                            | Promotional Sales Retail Value                                                                                                    | Write  |
| MWpSlsProU     | Wp Promo Sales U                            | Promotional Sales Retail Value                                                                                                    | Write  |
| MWpSlsProcSlRp | Wp Promo Sales<br>Contribution to Sales R % | Promotional Sales Retail value percent contribution to Sales Retail                                                                   | Write  |
| MWpSlsProcSlUp | Wp Promo Sales<br>Contribution to Sales U % | Promotional Sale Units percent contribution to Sales<br>Units                                                                         | Write  |
| MWpSlsProcTmRp | Wp Promo Sales<br>Contribution to Time R %  | A specific time period's Promotional Sales Retail value % contribution to the highest time period.                                    | Read   |
| MWpSlsProcTmUp | Wp Promo Sales<br>Contribution to Time U %  | A specific time period's Promotional Sales Retail value % contribution to the highest time period.                                    | Read   |
| MWpSlsProMMUR  | Wp Promo Sales MMU R                        | Promotional Sales Retail Markup Value                                                                                                 | Read   |
| MWpSlsProvLyRp | Wp Promo Sls var Ly R %                     | Percentage difference between Working Plan and<br>Last Year Promotional Sales Retail                                                  | Write  |
| MWpSlsProvLyUp | Wp Promo Sls var Ly U %                     | Percentage difference between Working Plan and<br>Last Year Promotional Sales Retail                                                  | Write  |
| MWpSlfAppB     | Wp Publish                                  | Publish Targets                                                                                                    | Write  |
| MWpSlfAppTxtTx | Wp Publish Comment                          | Publish Comment                                                                                                    | Write  |
| MWpSlfAppDteD  | Wp Publish Date                             | The date and time the user last published targets.                                                                                    | Read   |

| Measure Name   | Measure Label                                 | Measure Description                                                                                 | Access |
|----------------|-----------------------------------------------|----------------------------------------------------------------------------------------------------|--------|
| MWpIRcptRp     | Wp Receipt IMU R %                            | Difference between Receipt Retail Value and Cost as a percentage of Receipt Retail Value            | Write  |
| MWpRcptAr      | Wp Receipts AUR                               | Receipts Average Unit Retail                                                                        | Write  |
| MWpRcptC       | Wp Receipts C                                 | Receipts Cost Value                                                                                 | Read   |
| MWpRcptR       | Wp Receipts R                                 | Receipts Retail Value                                                                               | Write  |
| MWpRcptU       | Wp Receipts U                                 | Receipts Units                                                                                      | Write  |
| MWpRcptMMUR    | Wp Receipts MMU R                             | Retail Markup dollars for total Receipts                                                            | Read   |
| MWpRcptvCpRp   | Wp Receipts var Cp R %                        | Percentage difference between Working Plan and<br>Current Plan Receipts Retail Value                | Write  |
| MWpRcptvLyRp   | Wp Receipts var Ly R %                        | Percentage difference between Working Plan and<br>Last Year Receipts Retail Value                   | Write  |
| MWpRcptvOpRp   | Wp Receipts var Op R %                        | Percentage difference between Working Plan and<br>Current Plan Receipts Retail Value                | Write  |
| MWpRcptvWaRp   | Wp Receipts var Wa R %                        | Percentage difference between Working Plan and<br>Waiting for Approval Receipts Retail Value        | Write  |
| MWpRclsInAr    | Wp Reclass In AUR                             | Inventory Re-Classification additions Average Unit Retail                                           | Write  |
| MWpRclsInC     | Wp Reclass In C                               | Inventory Re-Classification additions Cost Value                                                    | Read   |
| MWpRclsInR     | Wp Reclass In R                               | Inventory Re-Classification additions Retail Value                                                  | Write  |
| MWpRclsInU     | Wp Reclass In U                               | Inventory Re-Classification additions Units                                                         | Write  |
| MWpIRcInRp     | Wp Reclass In IMU R %                         | Difference between Reclass In Retail Value and Cost<br>as a percentage of Reclass In Retail Value   | Write  |
| MWpRclsOutAr   | Wp Reclass Out AUR                            | Inventory Re-Classification subtractions Average<br>Unit Retail                                     | Write  |
| MWpRclsOutC    | Wp Reclass Out C                              | Inventory Re-Classification subtractions Cost Value                                                 | Read   |
| MWpRclsOutR    | Wp Reclass Out R                              | Inventory Re-Classification subtractions Retail Value                                               | Write  |
| MWpRclsOutU    | Wp Reclass Out U                              | Inventory Re-Classification subtractions Units                                                      | Write  |
| MWpIRcOutRp    | Wp Reclass Out IMU R %                        | Difference between Reclass Out Retail Value and<br>Cost as a percentage of Reclass Out Retail Value | Write  |
| MWpSlsRegAr    | Wp Regular Sales AUR                          | Regular Sales Average Unit Retail                                                                   | Read   |
| MWpSlsRegC     | Wp Regular Sales C                            | Regular Sales Cost Value                                                                            | Read   |
| MWpSlsRegR     | Wp Regular Sales R                            | Regular Sales Retail Value                                                                          | Write  |
| MWpSlsRegU     | Wp Regular Sales U                            | Regular Sales Units                                                                                 | Write  |
| MWpSlsRegcSlRp | Wp Regular Sales<br>Contribution to Sales R % | Regular Sales Retail value contribution to Sales<br>Retail                                          | Write  |
| MWpSlsRegcSlUp | Wp Regular Sales<br>Contribution to Sales U % | Regular Sales Unit value contribution to Sales Units                                                | Write  |

| Measure Name   | Measure Label                                | Measure Description                                                                                                    | Access |
|----------------|----------------------------------------------|----------------------------------------------------------------------------------------------------|--------|
| MWpSlsRegcTmRp | Wp Regular Sales<br>Contribution to Time R % | The contribution that a Last Year Regular Sales<br>Value at a specific calendar hierarchy level bears to<br>the Total Last Year Regul | Read   |
| MWpSlsRegcTmUp | Wp Regular Sales<br>Contribution to Time U % | The contribution that a Last Year Regular Sales<br>Value at a specific calendar hierarchy level bears to<br>the Total Last Year Regul | Read   |
| MWpSlsRegMMUR  | Wp Regular Sales MMU R                       | Regular Sales Retail Markup Value                                                                                                    | Read   |
| MWpSlsRegvLyRp | Wp Regular Sales var Ly R<br>%               | Percentage difference between Working Plan and<br>Last Year Regular Sales Retail                                                      | Write  |
| MWpSlsRegvLyUp | Wp Regular Sales var Ly<br>U %               | Percentage difference between Working Plan and<br>Last Year Regular Sales Units                                                       | Write  |
| MWpRejDteD     | Wp Reject Date                               | Visibility to the Date and Time that the last plan submitted for approval was approved or rejected                                    | Read   |
| MWpRTVPFeeC    | Wp Return Process Fee<br>per Unit C          | Per unit Return to Vendor Processing Fee Cost                                                                                         | Write  |
| MWpRTVAr       | Wp Return to Vendor<br>AUR                   | Average Unit Retail of merchandise returned to vendors                                                                                | Write  |
| MWpRTVC        | Wp Return to Vendor C                        | Cost Value of merchandise returned to vendor                                                                                          | Read   |
| MWpRTVR        | Wp Return to Vendor R                        | Retail Value of merchandise returned to vendor                                                                                        | Write  |
| MWpRTVU        | Wp Return to Vendor U                        | Number of Units of merchandise returned to vendor                                                                                     | Write  |
| MWpIRTVRp      | Wp Return to Vendor IMU<br>R %               | Difference between Returns to Vendor Retail Value<br>and Cost as a percentage of Returns to Vendor<br>Retail Value                    | Write  |
| MWpRTVMMUR     | Wp Return to Vendor<br>MMU R                 | Retail Markup dollars for returns to vendor                                                                                           | Read   |
| MWpSlsAr       | Wp Sales AUR                                 | Sales Average Unit Retail                                                                                                    | Read   |
| MWpSlsC        | Wp Sales C                                   | Sales Cost Value                                                                                                    | Read   |
| MWpSlsR        | Wp Sales R                                   | Sales Retail Value                                                                                                    | Write  |
| MWpSlsU        | Wp Sales U                                   | Sales Units                                                                                                    | Write  |
| MWpSlsbdrtRr   | Wp Sales Build Rate R                        | Ratio of Sales Retail for this period to Sales Retail for prior displayed period                                                      | Read   |
| MWpSlsTxtTx    | Wp Sales Comment                             | Sales Text                                                                                                    | Write  |
| MWpSlscPrdRp   | Wp Sales Contribution to<br>Product R %      | The contribution that a Sales Retail value of a specific product hierarchy level makes to the Sales Retail value at the highest       | Read   |
| MWpSlscPrdUp   | Wp Sales Contribution to<br>Product U %      | The contribution that a Sales Unit value of a specific product hierarchy level makes to the Sales Unit value at the highest pro       | Read   |

| Measure Name   | Measure Label                          | Measure Description                                                                                                    | Access |
|----------------|----------------------------------------|----------------------------------------------------------------------------------------------------|--------|
| MWpSlscTmeRp   | Wp Sales Contribution to<br>Time R %   | The contribution that a Sales Retail value of a specific time hierarchy level makes to the Sales Retail value at the highest ti       | Read   |
| MWpSlscTmeUp   | Wp Sales Contribution to<br>Time U %   | The contribution that a Sales Unit value of a specific<br>time hierarchy level makes to the Sales Unit value at<br>the highest time p | Read   |
| MWpSlsXVATR    | Wp Sales Excluding VAT<br>R            | Sales Retail excluding VAT value                                                                                                    | Read   |
| MWpSlsvCpRp    | Wp Sales var Cp R %                    | Percentage difference between Working Plan and<br>Current Plan Sales Retail Value                                                     | Write  |
| MWpSlsvCpUp    | Wp Sales var Cp U %                    | Percentage difference between Working Plan and<br>Current Plan Sales Units                                                            | Write  |
| MWpSlsvFiRp    | Wp Sales var Demand In-<br>Season R %  | Percentage difference between Working Plan and<br>In-Season Forecast Sales Retail Value                                               | Write  |
| MWpSlsvFrcPrRp | Wp Sales var Demand Pre-<br>Season R % | Percentage difference between Working Plan and<br>Pre-Season Forecast Sales Retail Value                                              | Write  |
| MWpSlsvLyRp    | Wp Sales var Ly R %                    | Percentage difference between Working Plan and<br>Last Year Sales Retail Value                                                        | Write  |
| MWpSlsvLyUp    | Wp Sales var Ly U %                    | Percentage difference between Working Plan and<br>Last Year Sales Units                                                               | Write  |
| MWpSlsvOpRp    | Wp Sales var Op R %                    | Percentage difference between Working Plan and<br>Current Plan Sales Retail Value                                                     | Write  |
| MWpSlsvOpUp    | Wp Sales var Op U %                    | Percentage difference between Working Plan and<br>Current Plan Sales Units                                                            | Write  |
| MWpSlsvTgRp    | Wp Sales var Tgt R %                   | Percentage difference between Working Plan and<br>Target Sales Retail Value                                                           | Write  |
| MWpSlsvWaRp    | Wp Sales var Wa R %                    | Percentage difference between Working Plan and<br>Waiting for Approval Sales Retail Value                                             | Write  |
| MWpSlsvWaUp    | Wp Sales var Wa U %                    | Percentage difference between Working Plan and<br>Waiting for Approval Sales Units                                                    | Write  |
| MWpSelThrRp    | Wp Sell Thru R %                       | Percent of total available inventory retail value sold for a period of time                                                           | Read   |
| MWpSelThrUp    | Wp Sell Thru U %                       | Percent of total available inventory units sold for a period of time                                                                  | Read   |
| MWpSellStOHC   | Wp Selling Store On Hand<br>C          | Selling Store Cost Value of merchandise on hand                                                                                       | Read   |
| MWpSellStOHR   | Wp Selling Store On Hand<br>R          | Selling Store Retail Value of merchandise on hand                                                                                     | Read   |
| MWpSellStOHU   | Wp Selling Store On Hand<br>U          | Selling Store Units on hand                                                                                                    | Read   |
| MWpShrinkAr    | Wp Shrink AUR                          | Shrinkage Average Unit Retail                                                                                                    | Write  |
| MWpShrinkR     | Wp Shrink R                            | Shrinkage Retail Value - the value of lost inventory over time                                                                        | Read   |

| Measure Name  | Measure Label              | Measure Description                                                                                     | Access |
|---------------|----------------------------|----------------------------------------------------------------------------------------------------|--------|
| MWpShrinkRp   | Wp Shrink R %              | Shrinkage as a percentage of Sales                                                                      | Write  |
| MWpShrinkU    | Wp Shrink U                | Shrinkage units - the amount of lost inventory over time                                                | Write  |
| MWpSlsAdCpR   | Wp Sls AUR diff Cp R       | Percentage difference between Working Plan and<br>Current Plan Sales Average Unit Retail                | Read   |
| MWpSlsAdLyR   | Wp Sls AUR diff Ly R       | Percentage difference between Working Plan and<br>Last Year Sales Average Unit Retail                   | Read   |
| MWpStkSlsRr   | Wp Stk/Sls R               | Beginning of Period Inventory Retail Value to Sales<br>Retail Value                                     | Write  |
| MWpStkSlsUr   | Wp Stk/Sls U               | Beginning of Period Inventory Units to Sales Units                                                      | Read   |
| MWpStkAdjC    | Wp Stock Adjustment C      | Stock Adjustment Cost Value                                                                             | Read   |
| MWpStkAdjR    | Wp Stock Adjustment R      | Stock Adjustment Retail Value                                                                           | Read   |
| MWpStkAdjU    | Wp Stock Adjustment U      | Stock Adjustment Units                                                                                  | Read   |
| MWpSOHC       | Wp Stock On Hand C         | Stock On-hand Cost Value                                                                                | Read   |
| MWpSOHR       | Wp Stock On Hand R         | Stock On-hand Retail Value                                                                              | Read   |
| MWpSOHU       | Wp Stock On Hand U         | Stock On-hand Units                                                                                     | Read   |
| MWpTORr       | Wp TO R                    | The frequency with which inventory value is sold and replaced over a stated time period.                | Read   |
| MWpTOUr       | Wp TO U                    | The frequency with which inventory units are sold and replaced over a stated time period.               | Read   |
| MWpTrnsInAr   | Wp Transfer In AUR         | Transfers out of inventory Average Unit Retail                                                          | Write  |
| MWpTrnsInC    | Wp Transfer In C           | Transfers into inventory Cost Value                                                                     | Read   |
| MWpTrnsInR    | Wp Transfer In R           | Transfers into inventory Retail Value                                                                   | Write  |
| MWpTrnsInU    | Wp Transfer In U           | Transfers into inventory Units                                                                          | Write  |
| MWpITrnsInRp  | Wp Transfer In IMU R %     | Difference between Transfers In Retail Value and<br>Cost as a percentage of Transfers In Retail Value   | Write  |
| MWpTrnsOutAr  | Wp Transfer Out AUR        | Transfers out of inventory Average Unit Retail                                                          | Write  |
| MWpTrnsOutC   | Wp Transfer Out C          | Transfers out of inventory Cost Value                                                                   | Read   |
| MWpTrnsOutR   | Wp Transfer Out R          | Transfers out of inventory Retail Value                                                                 | Write  |
| MWpTrnsOutU   | Wp Transfer Out U          | Transfers out of inventory Units                                                                        | Write  |
| MWpITrnsOutRp | Wp Transfer Out IMU R %    | Difference between Transfers Out Retail Value and<br>Cost as a percentage of Transfers Out Retail Value | Write  |
| MWpTtlRPFeeC  | Wp Ttl RTV Process Fee C   | Return to Vendor Processing Fee Cost Value                                                              | Read   |
| MWpWkrmC      | Wp Wkrm / Other Costs<br>C | Workroom Cost or other Cost of Sales                                                                    | Write  |
| MWpWOHRr      | Wp WOH R                   | Ratio of End of Period Inventory Retail Value to<br>Sales Retail Value for a specific period of time    | Read   |

| Measure Name   | Measure Label                                   | Measure Description                                                                                                    | Access |
|----------------|-------------------------------------------------|----------------------------------------------------------------------------------------------------|--------|
| MWpWOHUr       | Wp WOH U                                        | Ratio of End of Period Inventory Units to Sales<br>Units for a specific period of time                                               | Read   |
| 0              |                                                 |                                                                                                    |        |
| PAlSlsR        | Al Sales R                                      | Adjusted LY sales (to account for timeshift)                                                                                         | Read   |
| PFiDemandR     | FrcIn Demand R                                  | Retail Sales Demand InSeason                                                                                                    | Read   |
| PFrcPrDemandR  | FrcPr Demand R                                  | Retail Sales Demand PreSeason                                                                                                    | Read   |
| PLyAvgInvR     | Ly Avg Inv R                                    | Average Inventory Retail                                                                                                    | Read   |
| PLyAvgInvU     | Ly Avg Inv U                                    | Average Inventory Units                                                                                                    | Read   |
| PLyAvgSInvR    | Ly Avg Store Inv R                              | End of Period Inventory Retail value averaged by the number of stores                                                                | Read   |
| PLyAvgSInvU    | Ly Avg Store Inv U                              | End of Period Inventory Unit value averaged by the number of stores                                                                  | Read   |
| PLyAvgSSlsC    | Ly Avg Store Sls C                              | Cost Sales value averaged by the number of stores.                                                                                   | Read   |
| PLyAvgSSlsR    | Ly Avg Store Sls R                              | Retail Sales value averaged by the number of stores.                                                                                 | Read   |
| PLyAvgSSlsU    | Ly Avg Store Sls U                              | Unit Sales value averaged by the number of stores.                                                                                   | Read   |
| PLyBOPAr       | Ly BOP Inv AUR                                  | Beginning of Period Inventory Average Unit Retail                                                                                    | Read   |
| PLyBOPC        | Ly BOP Inv C                                    | Beginning of Period Inventory Cost Value                                                                                             | Read   |
| PLyBOPR        | Ly BOP Inv R                                    | Beginning of Period Inventory Retail Value                                                                                           | Read   |
| PLyBOPU        | Ly BOP Inv U                                    | Beginning of Period Inventory Units                                                                                                  | Read   |
| PLyIBOPRp      | Ly BOP Inv IMU R %                              | Difference between Beginning of Period Inventory<br>Retail Value and Cost as a percentage of Beginning<br>of Period Inventory Retail | Read   |
| PLyBOPMMUR     | Ly BOP Inv MMU R                                | Markup Retail Value for Beginning of period inventory                                                                                | Read   |
| PLyCashDC      | Ly Cash Discount C                              | Earned Cash Discounts                                                                                                    | Read   |
| PLyCashDCp     | Ly Cash Discount C %                            | Cash Discounts expressed as a percent of Total<br>Receipts at Cost                                                                   | Read   |
| PLySlsClrAr    | Ly Clearance Sales AUR                          | Clearance Sales Average Unit Retail value                                                                                            | Read   |
| PLySlsClrC     | Ly Clearance Sales C                            | Clearance Sales Cost Value                                                                                                    | Read   |
| PLySlsClrR     | Ly Clearance Sales R                            | Clearance Sales Retail Value                                                                                                    | Read   |
| PLySlsClrU     | Ly Clearance Sales U                            | Clearance Sales Units                                                                                                    | Read   |
| PLySlsClrcSlRp | Ly Clearance Sales<br>Contribution to Sales R % | Clearance Sales Retail value % contribution to Sales<br>Retail value                                                                 | Read   |
| PLySlsClrcSlUp | Ly Clearance Sales<br>Contribution to Sales U % | Clearance Sales Units % contribution to Sales Units                                                                                  | Read   |
| PLySlsClrcTmRp | Ly Clearance Sales<br>Contribution to Time R %  | A specific time period's Clearance Sales Retail value % contribution to the highest time period.                                     | Read   |

| Measure Name   | Measure Label                                  | Measure Description                                                                                | Access |
|----------------|------------------------------------------------|----------------------------------------------------------------------------------------------------|--------|
| PLySlsClrcTmUp | Ly Clearance Sales<br>Contribution to Time U % | A specific time period's Clearance Sales Retail value % contribution to the highest time period.   | Read   |
| PLySlsClrMMUR  | Ly Clearance Sales MMU<br>R                    | Clearance Merchandise Retail Markup Value                                                          | Read   |
| PLyCMURp       | Ly CMU R %                                     | Cumulative Markup Percentage                                                                       | Read   |
| PLyCOGSC       | Ly COGS C                                      | Cost of goods sold                                                                                 | Read   |
| PLyCmtsAr      | Ly Commitments AUR                             | Unit Retail Value of orders placed but not approved in the purchase order system                   | Read   |
| PLyCmtsC       | Ly Commitments C                               | Cost Value of orders placed but not approved in the purchase order system                          | Read   |
| PLyCmtsR       | Ly Commitments R                               | Retail Value of orders placed but not approved in the purchase order system                        | Read   |
| PLyCmtsU       | Ly Commitments U                               | Unit Value of orders placed but not approved in the purchase order system                          | Read   |
| PLyIcmtsRp     | Ly Commitments IMU R<br>%                      | Difference between Commintment Retail Value and<br>Cost as a percentage of Commitment Retail Value | Read   |
| PLySlsCmpR     | Ly Comp Store Sales R                          | Comp Sales Retail Value                                                                            | Read   |
| PLySlsCmpBsR   | Ly Comp Store Sales Base<br>R                  | Last Year Sales Retail value for stores that are Comp<br>this year                                 | Read   |
| PLyCostAdjC    | Ly Cost Adjustment C                           | Cost Adjustments                                                                                   | Read   |
| PLyCostAdjCp   | Ly Cost Adjustment C %                         | Cost Adjustments as a percentage of Total Receipts<br>Cost                                         | Read   |
| PLyCostVarC    | Ly Cost Variance C                             | Cost Variance                                                                                      | Read   |
| PLyCustRetAr   | Ly Customer Returns<br>AUR                     | Customer Returns Average Unit Retail                                                               | Read   |
| PLyCustRetR    | Ly Customer Returns R                          | Customer Returns Retail Value                                                                      | Read   |
| PLyCustRetRp   | Ly Customer Returns R %                        | Customer Returns Retail value expressed as a percentage of Sales Retail value                      | Read   |
| PLyCustRetU    | Ly Customer Returns U                          | Customer Returns Units                                                                             | Read   |
| PLyCustRetUp   | Ly Customer Returns U %                        | Customer Returns Unit value expressed as a percentage of Sales Unit value                          | Read   |
| PLyEmpDiscR    | Ly Empl Disc R                                 | Employee Discount Retail Value                                                                     | Read   |
| PLyEmpDiscRp   | Ly Empl Disc R %                               | Employee Discount Retail Value expressed as a percentage of Sales                                  | Read   |
| PLyEOPAr       | Ly EOP Inv AUR                                 | End of Period Inventory Average Unit Retail                                                        | Read   |
| PLyEOPC        | Ly EOP Inv C                                   | End Of Period Inventory Cost                                                                       | Read   |
| PLyEOPR        | Ly EOP Inv R                                   | End of Period Inventory Retail                                                                     | Read   |
| PLyEOPU        | Ly EOP Inv U                                   | End Of Period Inventory Units                                                                      | Read   |
| PLyEOPMMUR     | Ly EOP Inv MMU R                               | Markup Retail Value for End of period inventory                                                    | Read   |

| Measure Name | Measure Label                | Measure Description                                                                              | Access |
|--------------|------------------------------|--------------------------------------------------------------------------------------------------|--------|
| PLyEvtTxtTx  | Ly Event Information         | Promotional Event Comments                                                                       | Read   |
| PLyFwdCvrR   | Ly Forward Cover R           | The number of future periods' Retail Sales the current End of Period Inventory will cover        | Read   |
| PLyFwdCvrU   | Ly Forward Cover U           | The number of future periods' Unit Sales the current<br>End of Period Inventory will cover       | Read   |
| PLyFreightC  | Ly Freight C                 | Freight Cost (Inbound)                                                                           | Read   |
| PLyFreightCp | Ly Freight C %               | Freight (Inbound) expressed as a percent of Total<br>Receipts Cost                               | Read   |
| PLyGMR       | Ly GM R                      | Gross Margin Value                                                                               | Read   |
| PLyGMRp      | Ly GM R %                    | Gross Margin expressed as a percentage of Sales                                                  | Read   |
| PLyGMROIR    | Ly GMROI R                   | Gross Margin Return on Investment                                                                | Read   |
| PLyGrssSlsAr | Ly Gross Sales AUR           | Gross Sales Average Unit Retail (exclusive of returns)                                           | Read   |
| PLyGrssSlsR  | Ly Gross Sales R             | Gross Sales Retail Value (exclusive of returns)                                                  | Read   |
| PLyGrssSlsU  | Ly Gross Sales U             | Gross Sales Units (exclusive of returns)                                                         | Read   |
| PLyInTransC  | Ly In Transit C              | In-Transit Inventory Cost Value                                                                  | Read   |
| PLyInTransR  | Ly In Transit R              | In-Transit Retail Value                                                                          | Read   |
| PLyInTransU  | Ly In Transit U              | In-Transit Units                                                                                 | Read   |
| PLyInvAdjC   | Ly Inventory Adjustment<br>C | Inventory Adjustment Cost                                                                        | Read   |
| PLyInvAdjR   | Ly Inventory Adjustment<br>R | Inventory Adjustment Retail Value                                                                | Read   |
| PLyInvAdjU   | Ly Inventory Adjustment<br>U | Inventory Adjustment Units                                                                       | Read   |
| PLyInvTxtTx  | Ly Inventory Comments        | Inventory Comments                                                                               | Read   |
| PLyMkdR      | Ly Markdown R                | Markdown Retail Value                                                                            | Read   |
| PLyMkdRp     | Ly Markdown R %              | Markdown Retail Value as a percentage of Sales<br>Retail                                         | Read   |
| PLyMkdCxR    | Ly Markdown Cancel R         | Markdown Cancel Retail Value                                                                     | Read   |
| PLyMkdClrR   | Ly Markdown Clear R          | Clearance Markdown Retail Value - Price reduction<br>used to clear aged or slow moving inventory | Read   |
| PLyMkdClrRp  | Ly Markdown Clear R %        | Clearance Markdowns Retail Value as a percentage of Sales Retail                                 | Read   |
| PLyMkdPermR  | Ly Markdown Perm R           | Permanent Markdown Retail Value - Permanent decrease to the inventory-owned merchandise price    | Read   |
| PLyMkdPermRp | Ly Markdown Perm R %         | Permanent Markdowns Retail Value as a percentage of Sales Retail                                 | Read   |
| PLyMkdProR   | Ly Markdown Promo R          | Promotional Markdown Retail Value - Temporary reduction to the inventory-owned merchandise price | Read   |

| Measure Name  | Measure Label                | Measure Description                                                                                                    | Access |
|---------------|------------------------------|----------------------------------------------------------------------------------------------------|--------|
| PLyMkdProRp   | Ly Markdown Promo R %        | Promotional Markdowns Retail Value as a percentage of Sales Retail                                                                    | Read   |
| PLyMkUpR      | Ly Markup R                  | Mark-Up Value. Permanent value increase to the inventory-owned merchandise price                                                      | Read   |
| PLyMkUpCxR    | Ly Markup Cancel R           | Markup Cancel Retail Value                                                                                                    | Read   |
| PLySlsMMUR    | Ly MMU R                     | Sales Retail Markup Value                                                                                                    | Read   |
| PLySlsMMURp   | Ly MMU R %                   | Retail Markup value as a percent of retail sales                                                                                      | Read   |
| PLySlsNCmpR   | Ly Non-Comp Store Sales<br>R | Non-Comp Sales Retail Value                                                                                                    | Read   |
| PLyOnOrderAr  | Ly On Order AUR              | On Order Average Unit Retail                                                                                                    | Read   |
| PLyOnOrderC   | Ly On Order C                | On Order Cost Value                                                                                                    | Read   |
| PLyOnOrderR   | Ly On Order R                | On Order Retail Value                                                                                                    | Read   |
| PLyOnOrderU   | Ly On Order U                | On Order Units                                                                                                    | Read   |
| PLyOnOrdCxAr  | Ly On Order Cxl AUR          | Cancelled On Order Average Unit Retail                                                                                                | Read   |
| PLyOnOrdCxC   | Ly On Order Cxl C            | Cancelled On Order Cost Value                                                                                                    | Read   |
| PLyOnOrdCxR   | Ly On Order Cxl R            | Cancelled On Order Retail Value                                                                                                    | Read   |
| PLyOnOrdCxU   | Ly On Order Cxl U            | Cancelled On Order Units                                                                                                    | Read   |
| PLyIOnOrdXRp  | Ly On Order Cxl IMU R %      | Difference between Cancelled On Order Retail<br>Value and Cost as a percentage of Cancelled On<br>Order Retail Value                  | Read   |
| PLyIOnOrdRp   | Ly On Order IMU R %          | Difference between On Order Retail Value and Cost<br>as a percentage of On Order Retail Value                                         | Read   |
| PLyOTBC       | Ly OTB C                     | Open to Buy Cost Value of goods that may be<br>received into stock without exceeding Current Plan<br>End of Period Inventory Cost     | Read   |
| PLyOTBR       | Ly OTB R                     | Open to Buy Retail Value of goods that may be<br>received into stock without exceeding Current Plan<br>End of Period Inventory Retail | Read   |
| PLyOTBU       | Ly OTB U                     | Open to Buy Units that may be received into stock<br>without exceeding Current Plan End of Period<br>Inventory Units                  | Read   |
| PLyOFreightC  | Ly Outbound Freight C        | Outgoing Freight Cost for Returns to Vendor                                                                                           | Read   |
| PLyOFreightCp | Ly Outbound Freight C %      | Outgoing Freight Cost as a percent of Returns to<br>Vendor Cost                                                                       | Read   |
| PLyPrfTxtTx   | Ly Profitability Comments    | Profitability Comments                                                                                                    | Read   |
| PLySlsProAr   | Ly Promo Sales AUR           | Promotional Sales Average Unit Retail                                                                                                 | Read   |
| PLySlsProC    | Ly Promo Sales C             | Promotional Sales Cost Value                                                                                                    | Read   |
| PLySlsProR    | Ly Promo Sales R             | Promotional Sales Retail Value                                                                                                    | Read   |
| PLySlsProU    | Ly Promo Sales U             | Promotional Sales Retail Value                                                                                                    | Read   |

| Measure Name   | Measure Label                                 | Measure Description                                                                                 | Access |
|----------------|-----------------------------------------------|----------------------------------------------------------------------------------------------------|--------|
| PLySlsProcSlRp | Ly Promo Sales<br>Contribution to Sales R %   | Promotional Sales Retail value percent contribution to Sales Retail                                 | Read   |
| PLySlsProcSlUp | Ly Promo Sales<br>Contribution to Sales U %   | Promotional Sale Units percent contribution to Sales<br>Units                                       | Read   |
| PLySlsProcTmRp | Ly Promo Sales<br>Contribution to Time R %    | A specific time period's Promotional Sales Retail value % contribution to the highest time period.  | Read   |
| PLySlsProcTmUp | Ly Promo Sales<br>Contribution to Time U %    | A specific time period's Promotional Sales Retail value % contribution to the highest time period.  | Read   |
| PLySlsProMMUR  | Ly Promo Sales MMU R                          | Promotional Sales Retail Markup Value                                                               | Read   |
| PLyIRcptRp     | Ly Receipt IMU R %                            | Difference between Receipt Retail Value and Cost as a percentage of Receipt Retail Value            | Read   |
| PLyRcptAr      | Ly Receipts AUR                               | Receipts Average Unit Retail                                                                        | Read   |
| PLyRcptC       | Ly Receipts C                                 | Receipts Cost Value                                                                                 | Read   |
| PLyRcptR       | Ly Receipts R                                 | Receipts Retail Value                                                                               | Read   |
| PLyRcptU       | Ly Receipts U                                 | Receipts Units                                                                                      | Read   |
| PLyRcptMMUR    | Ly Receipts MMU R                             | Retail Markup dollars for total Receipts                                                            | Read   |
| PLyRclsInAr    | Ly Reclass In AUR                             | Inventory Re-Classification additions Average Unit<br>Retail                                        | Read   |
| PLyRclsInC     | Ly Reclass In C                               | Inventory Re-Classification additions Cost Value                                                    | Read   |
| PLyRclsInR     | Ly Reclass In R                               | Inventory Re-Classification additions Retail Value                                                  | Read   |
| PLyRclsInU     | Ly Reclass In U                               | Inventory Re-Classification additions Units                                                         | Read   |
| PLyIRcInRp     | Ly Reclass In IMU R %                         | Difference between Reclass In Retail Value and Cost<br>as a percentage of Reclass In Retail Value   | Read   |
| PLyRclsOutAr   | Ly Reclass Out AUR                            | Inventory Re-Classification subtractions Average<br>Unit Retail                                     | Read   |
| PLyRclsOutC    | Ly Reclass Out C                              | Inventory Re-Classification subtractions Cost Value                                                 | Read   |
| PLyRclsOutR    | Ly Reclass Out R                              | Inventory Re-Classification subtractions Retail Value                                               | Read   |
| PLyRclsOutU    | Ly Reclass Out U                              | Inventory Re-Classification subtractions Units                                                      | Read   |
| PLyIRcOutRp    | Ly Reclass Out IMU R %                        | Difference between Reclass Out Retail Value and<br>Cost as a percentage of Reclass Out Retail Value | Read   |
| PLySlsRegAr    | Ly Regular Sales AUR                          | Regular Sales Average Unit Retail                                                                   | Read   |
| PLySlsRegC     | Ly Regular Sales C                            | Regular Sales Cost Value                                                                            | Read   |
| PLySlsRegR     | Ly Regular Sales R                            | Regular Sales Retail Value                                                                          | Read   |
| PLySlsRegU     | Ly Regular Sales U                            | Regular Sales Units                                                                                 | Read   |
| PLySlsRegcSlRp | Ly Regular Sales<br>Contribution to Sales R % | Regular Sales Retail value contribution to Sales<br>Retail                                          | Read   |
| PLySlsRegcSlUp | Ly Regular Sales<br>Contribution to Sales U % | Regular Sales Unit value contribution to Sales Units                                                | Read   |

| Measure Name   | Measure Label                                | Measure Description                                                                                                    | Access |
|----------------|----------------------------------------------|----------------------------------------------------------------------------------------------------|--------|
| PLySlsRegcTmRp | Ly Regular Sales<br>Contribution to Time R % | A specific time period's Retail Sales Retail value % contribution to the highest time period.                                   | Read   |
| PLySlsRegcTmUp | Ly Regular Sales<br>Contribution to Time U % | A specific time period's Retail Sales Retail value % contribution to the highest time period.                                   | Read   |
| PLySlsRegMMUR  | Ly Regular Sales MMU R                       | Regular Sales Retail Markup Value                                                                                               | Read   |
| PLyRTVPFeeC    | Ly Return Process Fee per<br>Unit C          | Per unit Return to Vendor Processing Fee Cost                                                                                   | Read   |
| PLyRTVAr       | Ly Return to Vendor AUR                      | Average Unit Retail of merchandise returned to vendors                                                                          | Read   |
| PLyRTVC        | Ly Return to Vendor C                        | Cost Value of merchandise returned to vendor                                                                                    | Read   |
| PLyRTVR        | Ly Return to Vendor R                        | Retail Value of merchandise returned to vendor                                                                                  | Read   |
| PLyRTVU        | Ly Return to Vendor U                        | Number of Units of merchandise returned to vendor                                                                               | Read   |
| PLyIRTVRp      | Ly Return to Vendor IMU<br>R %               | Difference between Returns to Vendor Retail Value<br>and Cost as a percentage of Returns to Vendor<br>Retail Value              | Read   |
| PLyRTVMMUR     | Ly Return to Vendor<br>MMU R                 | Retail Markup dollars for returns to vendor                                                                                     | Read   |
| PLySlsAr       | Ly Sales AUR                                 | Sales Average Unit Retail                                                                                                    | Read   |
| PLySlsC        | Ly Sales C                                   | Sales Cost Value                                                                                                    | Read   |
| PLySlsR        | Ly Sales R                                   | Sales Retail Value                                                                                                    | Read   |
| PLySlsU        | Ly Sales U                                   | Sales Units                                                                                                    | Read   |
| PLySlsbdrtRr   | Ly Sales Build Rate R                        | Ratio of Sales Retail for this period to Sales Retail for prior displayed period                                                | Read   |
| PLySlsTxtTx    | Ly Sales Comment                             | Sales Text                                                                                                    | Read   |
| PLySlscPrdRp   | Ly Sales Contribution to<br>Product R %      | The contribution that a Sales Retail value of a specific product hierarchy level makes to the Sales Retail value at the highest | Read   |
| PLySlscPrdUp   | Ly Sales Contribution to<br>Product U %      | The contribution that a Sales Unit value of a specific product hierarchy level makes to the Sales Unit value at the highest pro | Read   |
| PLySlscTmeRp   | Ly Sales Contribution to<br>Time R %         | The contribution that a Sales Retail value of a specific time hierarchy level makes to the Sales Retail value at the highest ti | Read   |
| PLySlscTmeUp   | Ly Sales Contribution to<br>Time U %         | The contribution that a Sales Unit value of a specific calendar hierarchy level makes to the Sales Unit value at the next highe | Read   |
| PLySlsXVATR    | Ly Sales Excluding VAT R                     | Sales Retail excluding VAT value                                                                                                | Read   |
| PLySelThrRp    | Ly Sell Thru R %                             | Percent of total available inventory retail value sold for a period of time                                                     | Read   |
| PLySelThrUp    | Ly Sell Thru U %                             | Percent of total available inventory units sold for a period of time                                                            | Read   |

| Measure Name  | Measure Label                 | Measure Description                                                                                     | Access |
|---------------|-------------------------------|----------------------------------------------------------------------------------------------------|--------|
| PLySellStOHC  | Ly Selling Store On Hand<br>C | Selling Store Cost Value of merchandise on hand                                                         | Read   |
| PLySellStOHR  | Ly Selling Store On Hand<br>R | Selling Store Retail Value of merchandise on hand                                                       | Read   |
| PLySellStOHU  | Ly Selling Store On Hand<br>U | Selling Store Units on hand                                                                             | Read   |
| PLyShrinkAr   | Ly Shrink AUR                 | Shrinkage Average Unit Retail                                                                           | Read   |
| PLyShrinkR    | Ly Shrink R                   | Shrinkage Retail Value - the value of lost inventory over time                                          | Read   |
| PLyShrinkRp   | Ly Shrink R %                 | Shrinkage as a percentage of Sales                                                                      | Read   |
| PLyShrinkU    | Ly Shrink U                   | Shrinkage units - the amount of lost inventory over time                                                | Read   |
| PLyStkSlsRr   | Ly Stk/Sls R                  | Beginning of Period Inventory Retail Value to Sales<br>Retail Value                                     | Read   |
| PLyStkSlsUr   | Ly Stk/Sls U                  | Beginning of Period Inventory Units to Sales Units                                                      | Read   |
| PLyStkAdjC    | Ly Stock Adjustment C         | Stock Adjustment Cost Value                                                                             | Read   |
| PLyStkAdjR    | Ly Stock Adjustment R         | Stock Adjustment Retail Value                                                                           | Read   |
| PLyStkAdjU    | Ly Stock Adjustment U         | Stock Adjustment Units                                                                                  | Read   |
| PLySOHC       | Ly Stock On Hand C            | Stock On-hand Cost Value                                                                                | Read   |
| PLySOHR       | Ly Stock On Hand R            | Stock On-hand Retail Value                                                                              | Read   |
| PLySOHU       | Ly Stock On Hand U            | Stock On-hand Units                                                                                     | Read   |
| PLyTORr       | Ly TO R                       | The frequency with which inventory value is sold<br>and replaced over a stated time period.             | Read   |
| PLyTOUr       | Ly TO U                       | The frequency with which inventory units are sold and replaced over a stated time period.               | Read   |
| PLyTrnsInAr   | Ly Transfer In AUR            | Transfers into inventory Average Unit Retail                                                            | Read   |
| PLyTrnsInC    | Ly Transfer In C              | Transfers into inventory Cost Value                                                                     | Read   |
| PLyTrnsInR    | Ly Transfer In R              | Transfers into inventory Retail Value                                                                   | Read   |
| PLyTrnsInU    | Ly Transfer In U              | Transfers into inventory Units                                                                          | Read   |
| PLyITrnsInRp  | Ly Transfer In IMU R %        | Difference between Transfers In Retail Value and<br>Cost as a percentage of Transfers In Retail Value   | Read   |
| PLyTrnsOutAr  | Ly Transfer Out AUR           | Transfers out of inventory Average Unit Retail                                                          | Read   |
| PLyTrnsOutC   | Ly Transfer Out C             | Transfers out of inventory Cost Value                                                                   | Read   |
| PLyTrnsOutR   | Ly Transfer Out R             | Transfers out of inventory Retail Value                                                                 | Read   |
| PLyTrnsOutU   | Ly Transfer Out U             | Transfers out of inventory Units                                                                        | Read   |
| PLyITrnsOutRp | Ly Transfer Out IMU R %       | Difference between Transfers Out Retail Value and<br>Cost as a percentage of Transfers Out Retail Value | Read   |
| PLyTtlRPFeeC  | Ly Ttl RTV Process Fee C      | Return to Vendor Processing Fee Cost Value                                                              | Read   |

| Measure Name  | Measure Label                 | Measure Description                                                                                                    | Access |
|---------------|-------------------------------|----------------------------------------------------------------------------------------------------|--------|
| PLyWkrmC      | Ly Wkrm / Other Costs C       | Workroom Cost or other Cost of Sales                                                                                                 | Read   |
| PLyWOHRr      | Ly WOH R                      | Ratio of End of Period Inventory Retail Value to<br>Sales Retail Value for a specific period of time                                 | Read   |
| PLyWOHUr      | Ly WOH U                      | Ratio of End of Period Inventory Units to Sales<br>Units for a specific period of time                                               | Read   |
| PWaAvgInvR    | Wa Avg Inv R                  | Average Inventory Retail                                                                                                    | Read   |
| PWaAvgInvU    | Wa Avg Inv U                  | Average Inventory Units                                                                                                    | Read   |
| PWaBOPC       | Wa BOP Inv C                  | Beginning of Period Inventory Cost Value                                                                                             | Read   |
| PWaBOPR       | Wa BOP Inv R                  | Beginning of Period Inventory Retail Value                                                                                           | Read   |
| PWaBOPU       | Wa BOP Inv U                  | Beginning of Period Inventory Units                                                                                                  | Read   |
| PWaIBOPRp     | Wa BOP Inv IMU R %            | Difference between Beginning of Period Inventory<br>Retail Value and Cost as a percentage of Beginning<br>of Period Inventory Retail | Read   |
| PWaBOPMMUR    | Wa BOP Inv MMU R              | Markup Retail Value for Beginning of period inventory                                                                                | Read   |
| PWaCashDC     | Wa Cash Discount C            | Earned Cash Discounts                                                                                                    | Read   |
| PWaCashDCp    | Wa Cash Discount C %          | Cash Discounts expressed as a percent of Total<br>Receipts at Cost                                                                   | Read   |
| PWaSlsClrAr   | Wa Clearance Sales AUR        | Clearance Sales Average Unit Retail value                                                                                            | Read   |
| PWaSlsClrC    | Wa Clearance Sales C          | Clearance Sales Cost Value                                                                                                    | Read   |
| PWaSlsClrR    | Wa Clearance Sales R          | Clearance Sales Retail Value                                                                                                    | Read   |
| PWaSlsClrU    | Wa Clearance Sales U          | Clearance Sales Units                                                                                                    | Read   |
| PWaSlsClrMMUR | Wa Clearance Sales MMU<br>R   | Clearance Merchandise Retail Markup Value                                                                                            | Read   |
| PWaCMURp      | Wa CMU R %                    | Cumulative Markup Percentage                                                                                                    | Read   |
| PWaCOGSC      | Wa COGS C                     | Cost of goods sold                                                                                                    | Read   |
| PWaCmtsC      | Wa Commitments C              | Cost Value of orders placed but not approved in the purchase order system                                                            | Read   |
| PWaCmtsR      | Wa Commitments R              | Retail Value of orders placed but not approved in the purchase order system                                                          | Read   |
| PWaCmtsU      | Wa Commitments U              | Unit Value of orders placed but not approved in the purchase order system                                                            | Read   |
| PWaSlsCmpR    | Wa Comp Store Sales R         | Comp Sales Retail Value                                                                                                    | Read   |
| PWaSlsCmpBsR  | Wa Comp Store Sales Base<br>R | Last Year Sales Retail value for stores that are Comp<br>this year                                                                   | Read   |
| PWaCostAdjC   | Wa Cost Adjustment C          | Cost Adjustments                                                                                                    | Read   |
| PWaCustRetAr  | Wa Customer Returns<br>AUR    | Customer Returns Average Unit Retail                                                                                                 | Read   |

| Measure Name | Measure Label                | Measure Description                                                                          | Access |
|--------------|------------------------------|----------------------------------------------------------------------------------------------|--------|
| PWaCustRetR  | Wa Customer Returns R        | Customer Returns Retail Value                                                                | Read   |
| PWaCustRetRp | Wa Customer Returns R %      | Customer Returns Retail value expressed as a percentage of Sales Retail value                | Read   |
| PWaCustRetU  | Wa Customer Returns U        | Customer Returns Units                                                                       | Read   |
| PWaCustRetUp | Wa Customer Returns U<br>%   | Customer Returns Unit value expressed as a percentage of Sales Unit value                    | Read   |
| PWaEmpDiscR  | Wa Empl Disc R               | Employee Discount Retail Value                                                               | Read   |
| PWaEmpDiscRp | Wa Empl Disc R %             | Employee Discount Retail Value expressed as a percentage of Sales                            | Read   |
| PWaEOPC      | Wa EOP Inv C                 | End Of Period Inventory Cost                                                                 | Read   |
| PWaEOPR      | Wa EOP Inv R                 | End of Period Inventory Retail                                                               | Read   |
| PWaEOPU      | Wa EOP Inv U                 | End Of Period Inventory Units                                                                | Read   |
| PWaEOPMMUR   | Wa EOP Inv MMU R             | Markup Retail Value for End of period inventory                                              | Read   |
| PWaFwdCvrR   | Wa Forward Cover R           | The number of future periods' Retail Sales the<br>current End of Period Inventory will cover | Read   |
| PWaFwdCvrU   | Wa Forward Cover U           | The number of future periods' Unit Sales the current<br>End of Period Inventory will cover   | Read   |
| PWaFreightC  | Wa Freight C                 | Freight Cost (Inbound)                                                                       | Read   |
| PWaFreightCp | Wa Freight C %               | Freight (Inbound) expressed as a percent of Total<br>Receipts Cost                           | Read   |
| PWaGMR       | Wa GM R                      | Gross Margin Value                                                                           | Read   |
| PWaGMRp      | Wa GM R %                    | Gross Margin expressed as a percentage of Sales                                              | Read   |
| PWaGMROIR    | Wa GMROI R                   | Gross Margin Return on Investment                                                            | Read   |
| PWaGrssSlsAr | Wa Gross Sales AUR           | Gross Sales Average Unit Retail (exclusive of returns)                                       | Read   |
| PWaGrssSlsR  | Wa Gross Sales R             | Gross Sales Retail Value (exclusive of returns)                                              | Read   |
| PWaGrssSlsU  | Wa Gross Sales U             | Gross Sales Units (exclusive of returns)                                                     | Read   |
| PWaInTransC  | Wa In Transit C              | In-Transit Inventory Cost Value                                                              | Read   |
| PWaInTransR  | Wa In Transit R              | In-Transit Retail Value                                                                      | Read   |
| PWaInTransU  | Wa In Transit U              | In-Transit Units                                                                             | Read   |
| PWaInvAdjC   | Wa Inventory Adjustment<br>C | Inventory Adjustment Cost                                                                    | Read   |
| PWaInvAdjR   | Wa Inventory Adjustment<br>R | Inventory Adjustment Retail Value                                                            | Read   |
| PWaInvAdjU   | Wa Inventory Adjustment<br>U | Inventory Adjustment Units                                                                   | Read   |
| PWaMkdR      | Wa Markdown R                | Markdown Retail Value                                                                        | Read   |

| Measure Name  | Measure Label                | Measure Description                                                                                                    | Access |
|---------------|------------------------------|----------------------------------------------------------------------------------------------------|--------|
| PWaMkdRp      | Wa Markdown R %              | Markdown Retail Value as a percentage of Sales<br>Retail                                                                              | Read   |
| PWaMkdClrR    | Wa Markdown Clear R          | Clearance Markdown Retail Value - Price reduction<br>used to clear aged or slow moving inventory                                      | Read   |
| PWaMkdClrRp   | Wa Markdown Clear R %        | Clearance Markdowns Retail Value as a percentage of Sales Retail                                                                      | Read   |
| PWaMkdPermR   | Wa Markdown Perm R           | Permanent Markdown Retail Value - Permanent decrease to the inventory-owned merchandise price                                         | Read   |
| PWaMkdPermRp  | Wa Markdown Perm R %         | Permanent Markdowns Retail Value as a percentage of Sales Retail                                                                      | Read   |
| PWaMkdProR    | Wa Markdown Promo R          | Promotional Markdown Retail Value - Temporary reduction to the inventory-owned merchandise price                                      | Read   |
| PWaMkdProRp   | Wa Markdown Promo R %        | Promotional Markdowns Retail Value as a percentage of Sales Retail                                                                    | Read   |
| PWaMkUpR      | Wa Markup R                  | Mark-Up Value. Permanent value increase to the inventory-owned merchandise price                                                      | Read   |
| PWaSlsMMUR    | Wa MMU R                     | Sales Retail Markup Value                                                                                                    | Read   |
| PWaSlsMMURp   | Wa MMU R %                   | Retail Markup value as a percent of retail sales                                                                                      | Read   |
| PWaSlsNCmpR   | Wa Non-Comp Store Sales<br>R | Non-Comp Sales Retail Value                                                                                                    | Read   |
| PWaOnOrderC   | Wa On Order C                | On Order Cost Value                                                                                                    | Read   |
| PWaOnOrderR   | Wa On Order R                | On Order Retail Value                                                                                                    | Read   |
| PWaOnOrderU   | Wa On Order U                | On Order Units                                                                                                    | Read   |
| PWaOnOrdCxAr  | Wa On Order Cxl AUR          | Cancelled On Order Average Unit Retail                                                                                                | Read   |
| PWaOnOrdCxC   | Wa On Order Cxl C            | Cancelled On Order Cost Value                                                                                                    | Read   |
| PWaOnOrdCxR   | Wa On Order Cxl R            | Cancelled On Order Retail Value                                                                                                    | Read   |
| PWaOnOrdCxU   | Wa On Order Cxl U            | Cancelled On Order Units                                                                                                    | Read   |
| PWaOTBC       | Wa OTB C                     | Open to Buy Cost Value of goods that may be<br>received into stock without exceeding Current Plan<br>End of Period Inventory Cost     | Read   |
| PWaOTBR       | Wa OTB R                     | Open to Buy Retail Value of goods that may be<br>received into stock without exceeding Current Plan<br>End of Period Inventory Retail | Read   |
| PWaOTBU       | Wa OTB U                     | Open to Buy Units that may be received into stock<br>without exceeding Current Plan End of Period<br>Inventory Units                  | Read   |
| PWaOFreightC  | Wa Outbound Freight C        | Outgoing Freight Cost for Returns to Vendor                                                                                           | Read   |
| PWaOFreightCp | Wa Outbound Freight C %      | Outgoing Freight Cost as a percent of Returns to<br>Vendor Cost                                                                       | Read   |
| PWaSlsProAr   | Wa Promo Sales AUR           | Promotional Sales Average Unit Retail                                                                                                 | Read   |

| Measure Name  | Measure Label                       | Measure Description                                                                      | Access |
|---------------|-------------------------------------|------------------------------------------------------------------------------------------|--------|
| PWaSlsProC    | Wa Promo Sales C                    | Promotional Sales Cost Value                                                             | Read   |
| PWaSlsProR    | Wa Promo Sales R                    | Promotional Sales Retail Value                                                           | Read   |
| PWaSlsProU    | Wa Promo Sales U                    | Promotional Sales Retail Value                                                           | Read   |
| PWaSlsProMMUR | Wa Promo Sales MMU R                | Promotional Sales Retail Markup Value                                                    | Read   |
| PWaIRcptRp    | Wa Receipt IMU R %                  | Difference between Receipt Retail Value and Cost as a percentage of Receipt Retail Value | Read   |
| PWaRcptAr     | Wa Receipts AUR                     | Receipts Average Unit Retail                                                             | Read   |
| PWaRcptC      | Wa Receipts C                       | Receipts Cost Value                                                                      | Read   |
| PWaRcptR      | Wa Receipts R                       | Receipts Retail Value                                                                    | Read   |
| PWaRcptU      | Wa Receipts U                       | Receipts Units                                                                           | Read   |
| PWaRcptMMUR   | Wa Receipts MMU R                   | Retail Markup dollars for total Receipts                                                 | Read   |
| PWaRclsInAr   | Wa Reclass In AUR                   | Inventory Re-Classification additions Average Unit<br>Retail                             | Read   |
| PWaRclsInC    | Wa Reclass In C                     | Inventory Re-Classification additions Cost Value                                         | Read   |
| PWaRclsInR    | Wa Reclass In R                     | Inventory Re-Classification additions Retail Value                                       | Read   |
| PWaRclsInU    | Wa Reclass In U                     | Inventory Re-Classification additions Units                                              | Read   |
| PWaRclsOutAr  | Wa Reclass Out AUR                  | Inventory Re-Classification subtractions Average<br>Unit Retail                          | Read   |
| PWaRclsOutC   | Wa Reclass Out C                    | Inventory Re-Classification subtractions Cost Value                                      | Read   |
| PWaRclsOutR   | Wa Reclass Out R                    | Inventory Re-Classification subtractions Retail Value                                    | Read   |
| PWaRclsOutU   | Wa Reclass Out U                    | Inventory Re-Classification subtractions Units                                           | Read   |
| PWaSlsRegAr   | Wa Regular Sales AUR                | Regular Sales Average Unit Retail                                                        | Read   |
| PWaSlsRegC    | Wa Regular Sales C                  | Regular Sales Cost Value                                                                 | Read   |
| PWaSlsRegR    | Wa Regular Sales R                  | Regular Sales Retail Value                                                               | Read   |
| PWaSlsRegU    | Wa Regular Sales U                  | Regular Sales Units                                                                      | Read   |
| PWaSlsRegMMUR | Wa Regular Sales MMU R              | Regular Sales Retail Markup Value                                                        | Read   |
| PWaRTVPFeeC   | Wa Return Process Fee per<br>Unit C | Per unit Return to Vendor Processing Fee Cost                                            | Read   |
| PWaRTVAr      | Wa Return to Vendor<br>AUR          | Average Unit Retail of merchandise returned to vendors                                   | Read   |
| PWaRTVC       | Wa Return to Vendor C               | Cost Value of merchandise returned to vendor                                             | Read   |
| PWaRTVR       | Wa Return to Vendor R               | Retail Value of merchandise returned to vendor                                           | Read   |
| PWaRTVU       | Wa Return to Vendor U               | Number of Units of merchandise returned to vendor                                        | Read   |
| PWaRTVMMUR    | Wa Return to Vendor<br>MMU R        | Retail Markup dollars for returns to vendor                                              | Read   |

| Measure Name   | Measure Label                          | Measure Description                                                                                   | Access |
|----------------|----------------------------------------|----------------------------------------------------------------------------------------------------|--------|
| PWaSlsAr       | Wa Sales AUR                           | Sales Average Unit Retail                                                                             | Read   |
| PWaSlsC        | Wa Sales C                             | Sales Cost Value                                                                                      | Read   |
| PWaSlsR        | Wa Sales R                             | Sales Retail Value                                                                                    | Read   |
| PWaSlsU        | Wa Sales U                             | Sales Units                                                                                           | Read   |
| PWaSlsXVATR    | Wa Sales Excluding VAT<br>R            | Sales Retail excluding VAT value                                                                      | Read   |
| PWaSlsvFiRp    | Wa Sales var Demand In-<br>Season R %  | Percentage difference between Working Plan and<br>In-Season Forecast Sales Retail Value               | Read   |
| PWaSlsvFrcPrRp | Wa Sales var Demand Pre-<br>Season R % | Percentage difference between Working Plan and<br>Pre-Season Forecast Sales Retail Value              | Read   |
| PWaSlsvLyRp    | Wa Sales var Ly R %                    | Percentage difference between Working Plan and<br>Last Year Sales Retail Value                        | Read   |
| PWaSlsvLyUp    | Wa Sales var Ly U %                    | Percentage difference between Working Plan and<br>Last Year Sales Cost Value                          | Read   |
| PWaSellStOHC   | Wa Selling Store On Hand<br>C          | Selling Store Cost Value of merchandise on hand                                                       | Read   |
| PWaSellStOHR   | Wa Selling Store On Hand<br>R          | Selling Store Retail Value of merchandise on hand                                                     | Read   |
| PWaSellStOHU   | Wa Selling Store On Hand<br>U          | Selling Store Units on hand                                                                           | Read   |
| PWaShrinkR     | Wa Shrink R                            | Shrinkage Retail Value - the value of lost inventory over time                                        | Read   |
| PWaShrinkRp    | Wa Shrink R %                          | Shrinkage as a percentage of Sales                                                                    | Read   |
| PWaShrinkU     | Wa Shrink U                            | Shrinkage units - the amount of lost inventory over time                                              | Read   |
| PWaStkAdjC     | Wa Stock Adjustment C                  | Stock Adjustment Cost Value                                                                           | Read   |
| PWaStkAdjR     | Wa Stock Adjustment R                  | Stock Adjustment Retail Value                                                                         | Read   |
| PWaStkAdjU     | Wa Stock Adjustment U                  | Stock Adjustment Units                                                                                | Read   |
| PWaTORr        | Wa TO R                                | The frequency with which inventory value is sold and replaced over a stated time period.              | Read   |
| PWaTOUr        | Wa TO U                                | The frequency with which inventory units are sold and replaced over a stated time period.             | Read   |
| PWaTrnsInAr    | Wa Transfer In AUR                     | Transfers into inventory Average Unit Retail                                                          | Read   |
| PWaTrnsInC     | Wa Transfer In C                       | Transfers into inventory Cost Value                                                                   | Read   |
| PWaTrnsInR     | Wa Transfer In R                       | Transfers into inventory Retail Value                                                                 | Read   |
| PWaTrnsInU     | Wa Transfer In U                       | Transfers into inventory Units                                                                        | Read   |
| PWaITrnsInRp   | Wa Transfer In IMU R %                 | Difference between Transfers In Retail Value and<br>Cost as a percentage of Transfers In Retail Value | Read   |
| PWaTrnsOutAr   | Wa Transfer Out AUR                    | Transfers out of inventory Average Unit Retail                                                        | Read   |

| Measure Name   | Measure Label            | Measure Description                                                                                     | Access |
|----------------|--------------------------|----------------------------------------------------------------------------------------------------|--------|
| PWaTrnsOutC    | Wa Transfer Out C        | Transfers out of inventory Cost Value                                                                   | Read   |
| PWaTrnsOutR    | Wa Transfer Out R        | Transfers out of inventory Retail Value                                                                 | Read   |
| PWaTrnsOutU    | Wa Transfer Out U        | Transfers out of inventory Units                                                                        | Read   |
| PWaITrnsOutRp  | Wa Transfer Out IMU R %  | Difference between Transfers Out Retail Value and<br>Cost as a percentage of Transfers Out Retail Value | Read   |
| PWaTtlRPFeeC   | Wa Ttl RTV Process Fee C | Return to Vendor Processing Fee Cost Value                                                              | Read   |
| PWaWkrmC       | Wa Wkrm / Other Costs C  | Workroom Cost or other Cost of Sales                                                                    | Read   |
| PWaWOHRr       | Wa WOH R                 | Ratio of End of Period Inventory Retail Value to<br>Sales Retail Value for a specific period of time    | Read   |
| PWaWOHUr       | Wa WOH U                 | Ratio of End of Period Inventory Units to Sales<br>Units for a specific period of time                  | Read   |
| PWpAvgInvR     | Wp Avg Inv R             | Average Inventory Retail                                                                                | Read   |
| PWpAvgInvU     | Wp Avg Inv U             | Average Inventory Units                                                                                 | Read   |
| PWpAvgInvvCpRp | Wp Avg Inv var Cp R %    | Percentage increase or decrease in Average<br>Inventory value over the current approved plan            | Read   |
| PWpAvgInvvCpUp | Wp Avg Inv var Cp U %    | Percentage increase or decrease in Average<br>Inventory value over the current approved plan            | Read   |
| PWpAvgInvvLyRp | Wp Avg Inv var Ly R %    | Percentage increase or decrease in Average<br>Inventory value this year over last year.                 | Read   |
| PWpAvgInvvLyUp | Wp Avg Inv var Ly U %    | Percentage increase or decrease in average inventory units this year over last year.                    | Read   |
| PWpAvgInvvOpRp | Wp Avg Inv var Op R %    | Percentage increase or decrease in Average<br>Inventory value over the original approved plan           | Read   |
| PWpAvgInvvOpUp | Wp Avg Inv var Op U %    | Percentage increase or decrease in Average<br>Inventory units over the original approved plan           | Read   |
| PWpAvgInvvTgRp | Wp Avg Inv var Tgt R %   | Percentage increase or decrease in Average<br>Inventory value over superior's plan Target               | Read   |
| PWpAvgInvvTgUp | Wp Avg Inv var Tgt U %   | Percentage increase or decrease in Average<br>Inventory units over superior's plan Target               | Read   |
| PWpAvgSInvR    | Wp Avg Store Inv R       | End of Period Inventory Retail value averaged by the number of stores                                   | Read   |
| PWpAvgSInvU    | Wp Avg Store Inv U       | End of Period Inventory Unit value averaged by the number of stores                                     | Read   |
| PWpAvgSSlsC    | Wp Avg Store Sls C       | Cost Sales value averaged by the number of stores.                                                      | Read   |
| PWpAvgSSlsR    | Wp Avg Store Sls R       | Retail Sales value averaged by the number of stores.                                                    | Read   |
| PWpAvgSSlsU    | Wp Avg Store Sls U       | Unit Sales value averaged by the number of stores.                                                      | Read   |
| PWpBOPAr       | Wp BOP Inv AUR           | Beginning of Period Inventory Average Unit Retail                                                       | Read   |
| PWpBOPC        | Wp BOP Inv C             | Beginning of Period Inventory Cost Value                                                                | Read   |

| Measure Name   | Measure Label                                   | Measure Description                                                                                                    | Access |
|----------------|-------------------------------------------------|----------------------------------------------------------------------------------------------------|--------|
| PWpBOPR        | Wp BOP Inv R                                    | Beginning of Period Inventory Retail Value                                                                                           | Write  |
| PWpBOPU        | Wp BOP Inv U                                    | Beginning of Period Inventory Units                                                                                                  | Read   |
| PWpIBOPRp      | Wp BOP Inv IMU R %                              | Difference between Beginning of Period Inventory<br>Retail Value and Cost as a percentage of Beginning<br>of Period Inventory Retail | Read   |
| PWpBOPMMUR     | Wp BOP Inv MMU R                                | Markup Retail Value for Beginning of period inventory                                                                                | Read   |
| PWpBOPvCpRp    | Wp BOP Inv var Cp R %                           | Percentage difference between Working Plan and<br>Current Plan Beginning of Period Inventory Retail<br>value                         | Read   |
| PWpBOPvLyRp    | Wp BOP Inv var Ly R %                           | Percentage difference between Working Plan and<br>Last Year Beginning of Period Inventory Retail<br>value                            | Read   |
| PWpBOPvOpRp    | Wp BOP Inv var Op R %                           | Percentage difference between Working Plan and<br>Original Plan Beginning of Period Inventory Retail<br>value                        | Read   |
| PWpBOSAr       | Wp BOS Inv AUR                                  | Initializes the first period's Beginning of Period<br>Inventory Average Unit Retail                                                  | Write  |
| PWpBOSC        | Wp BOS Inv C                                    | Initializes the first period's Beginning of Period<br>Inventory Cost value                                                           | Write  |
| PWpBOSR        | Wp BOS Inv R                                    | Initializes the first period's Beginning of Period<br>Inventory Retail value                                                         | Write  |
| PWpBOSU        | Wp BOS Inv U                                    | Initializes the first period's Beginning of Period<br>Inventory Units                                                                | Write  |
| PWpIBOSRp      | Wp BOS Inv IMU R %                              | Difference between the first Beginning of Period<br>Inventory Retail Value and Cost as a percentage of<br>the first Beginning of Per | Write  |
| PWpCashDC      | Wp Cash Discount C                              | Earned Cash Discounts                                                                                                    | Write  |
| PWpCashDCp     | Wp Cash Discount C %                            | Cash Discounts expressed as a percent of Total<br>Receipts at Cost                                                                   | Write  |
| PWpSlsClrAr    | Wp Clearance Sales AUR                          | Clearance Sales Average Unit Retail value                                                                                            | Read   |
| PWpSlsClrC     | Wp Clearance Sales C                            | Clearance Sales Cost Value                                                                                                    | Read   |
| PWpSlsClrR     | Wp Clearance Sales R                            | Clearance Sales Retail Value                                                                                                    | Write  |
| PWpSlsClrU     | Wp Clearance Sales U                            | Clearance Sales Units                                                                                                    | Write  |
| PWpSlsClrcSlRp | Wp Clearance Sales<br>Contribution to Sales R % | Clearance Sales Retail value % contribution to Sales<br>Retail value                                                                 | Write  |
| PWpSlsClrcSlUp | Wp Clearance Sales<br>Contribution to Sales U % | Clearance Sales Units % contribution to Sales Units                                                                                  | Write  |
| PWpSlsClrcTmRp | Wp Clearance Sales<br>Contribution to Time R %  | A specific time period's Clearance Sales Retail value % contribution to the highest time period.                                     | Read   |
| PWpSlsClrcTmUp | Wp Clearance Sales<br>Contribution to Time U %  | A specific time period's Clearance Sales Retail value % contribution to the highest time period.                                     | Read   |

| Measure Name   | Measure Label                     | Measure Description                                                                                  | Access |
|----------------|-----------------------------------|----------------------------------------------------------------------------------------------------|--------|
| PWpSlsClrMMUR  | Wp Clearance Sales MMU<br>R       | Clearance Merchandise Retail Markup Value                                                            | Read   |
| PWpSlsClrvLyRp | Wp Clearance Sales var Ly<br>R %  | Percentage difference between Working Plan and<br>Last Year Clearance Sales Retail value             | Write  |
| PWpSlsClrvLyUp | Wp Clearance Sales var Ly<br>U %  | Percentage difference between Working Plan and<br>Last Year Clearance Sales Units                    | Write  |
| PWpCMURp       | Wp CMU R %                        | Cumulative Markup Percentage                                                                         | Read   |
| PWpCOGSC       | Wp COGS C                         | Cost of goods sold                                                                                   | Read   |
| PWpCmtsAr      | Wp Commitments AUR                | Unit Retail Value of orders placed but not approved in the purchase order system                     | Write  |
| PWpCmtsC       | Wp Commitments C                  | Cost Value of orders placed but not approved in the purchase order system                            | Read   |
| PWpCmtsR       | Wp Commitments R                  | Retail Value of orders placed but not approved in the purchase order system                          | Write  |
| PWpCmtsU       | Wp Commitments U                  | Unit Value of orders placed but not approved in the purchase order system                            | Write  |
| PWpIcmtsRp     | Wp Commitments IMU R<br>%         | Difference between Commintment Retail Value and<br>Cost as a percentage of Commitment Retail Value   | Write  |
| PWpSlsCmpR     | Wp Comp Store Sales R             | Comp Sales Retail Value                                                                              | Write  |
| PWpSlsCmpBsR   | Wp Comp Store Sales Base<br>R     | Last Year Sales Retail value for stores that are Comp<br>this year                                   | Read   |
| PWpSlsCmpvLyRp | Wp Comp Store Sales var<br>Ly R % | Percentage difference between Working Plan Comp<br>Store Sales and Last Year Comp Store Sales Retail | Write  |
| PWpCostAdjC    | Wp Cost Adjustment C              | Cost Adjustments                                                                                     | Write  |
| PWpCostAdjCp   | Wp Cost Adjustment C %            | Cost Adjustments as a percentage of Total Receipts<br>Cost                                           | Write  |
| PWpCostVarC    | Wp Cost Variance C                | Cost Variance                                                                                        | Read   |
| PWpCustRetAr   | Wp Customer Returns<br>AUR        | Customer Returns Average Unit Retail                                                                 | Write  |
| PWpCustRetR    | Wp Customer Returns R             | Customer Returns Retail Value                                                                        | Read   |
| PWpCustRetRp   | Wp Customer Returns R %           | Customer Returns Retail value expressed as a percentage of Sales Retail value                        | Write  |
| PWpCustRetU    | Wp Customer Returns U             | Customer Returns Units                                                                               | Read   |
| PWpCustRetUp   | Wp Customer Returns U<br>%        | Customer Returns Unit value expressed as a percentage of Sales Unit value                            | Write  |
| PWpCRetvLyRp   | Wp Customer Returns var<br>Ly R % | Percentage difference between Working Plan and<br>Last Year Customer Returns Retail Value            | Read   |
| PWpCRetvLyUp   | Wp Customer Returns var<br>Ly U % | Percentage difference between Working Plan and<br>Last Year Customer Returns Unit Value              | Read   |
| PWpEmpDiscR    | Wp Empl Disc R                    | Employee Discount Retail Value                                                                       | Read   |

| Measure Name | Measure Label          | Measure Description                                                                                  | Access |
|--------------|------------------------|----------------------------------------------------------------------------------------------------|--------|
| PWpEmpDiscRp | Wp Empl Disc R %       | Employee Discount Retail Value expressed as a percentage of Sales                                    | Write  |
| PWpEOPAr     | Wp EOP Inv AUR         | End of Period Inventory Average Unit Retail                                                          | Write  |
| PWpEOPC      | Wp EOP Inv C           | End Of Period Inventory Cost                                                                         | Read   |
| PWpEOPR      | Wp EOP Inv R           | End of Period Inventory Retail                                                                       | Write  |
| PWpEOPU      | Wp EOP Inv U           | End Of Period Inventory Units                                                                        | Read   |
| PWpEOPMMUR   | Wp EOP Inv MMU R       | Markup Retail Value for End of period inventory                                                      | Read   |
| PWpEOPvCpRp  | Wp EOP Inv var Cp R %  | Percentage difference between Working Plan and<br>Current Plan End of Period Inventory Retail Value  | Write  |
| PWpEOPvLyRp  | Wp EOP Inv var Ly R %  | Percentage difference between Working Plan and<br>Last Year End of Period Inventory Retail Value     | Write  |
| PWpEOPvLyUp  | Wp EOP Inv var Ly U %  | Percentage difference between Working Plan and<br>Last Year End of Period Inventory Retail Value     | Read   |
| PWpEOPvOpRp  | Wp EOP Inv var Op R %  | Percentage difference between Working Plan and<br>Original Plan End of Period Inventory Retail Value | Write  |
| PWpEOPvTgRp  | Wp EOP Inv var Tgt R % | Percentage difference between Working Plan and<br>Target End of Period Inventory Retail Value        | Write  |
| PWpEvtTxtTx  | Wp Event Information   | Promotional Event Comments                                                                           | Write  |
| PWpFwdCvrR   | Wp Forward Cover R     | The number of future periods' Retail Sales the current End of Period Inventory will cover            | Write  |
| PWpFwdCvrU   | Wp Forward Cover U     | The number of future periods' Unit Sales the current<br>End of Period Inventory will cover           | Write  |
| PWpFreightC  | Wp Freight C           | Freight Cost (Inbound)                                                                               | Write  |
| PWpFreightCp | Wp Freight C %         | Freight (Inbound) expressed as a percent of Total<br>Receipts Cost                                   | Write  |
| PWpFrtvLyCp  | Wp Freight var Ly C %  | Percentage difference between Working Plan and<br>Last Year Freight (Inbound) Cost                   | Read   |
| PWpGMR       | Wp GM R                | Gross Margin Value                                                                                   | Read   |
| PWpGMRp      | Wp GM R %              | Gross Margin expressed as a percentage of Sales                                                      | Read   |
| PWpGMvCpRp   | Wp GM var CP R %       | Percentage difference between Working Plan and<br>Current Plan Gross Margin                          | Read   |
| PWpGMvLyRp   | Wp GM var Ly R %       | Percentage difference between Working Plan and<br>Last Year Gross Margin                             | Read   |
| PWpGMvOpRp   | Wp GM var Op R %       | Percentage difference between Working Plan and<br>Original Plan Gross Margin                         | Read   |
| PWpGMvTgRp   | Wp GM var Tgt R %      | Percentage difference between Working Plan and<br>Target Gross Margin                                | Read   |
| PWpGMROIR    | Wp GMROI R             | Gross Margin Return on Investment                                                                    | Read   |

| Measure Name | Measure Label                | Measure Description                                                                                    | Access |
|--------------|------------------------------|----------------------------------------------------------------------------------------------------|--------|
| PWpGrssSlsAr | Wp Gross Sales AUR           | Gross Sales Average Unit Retail (exclusive of returns)                                                 | Read   |
| PWpGrssSlsR  | Wp Gross Sales R             | Gross Sales Retail Value (exclusive of returns)                                                        | Read   |
| PWpGrssSlsU  | Wp Gross Sales U             | Gross Sales Units (exclusive of returns)                                                               | Read   |
| PWpGSvLyRp   | Wp Gross Sales var LY R<br>% | Percentage difference between Working Plan and<br>Last Year Gross Sales Retail                         | Read   |
| PWpGSvLyUp   | Wp Gross Sales var LY U<br>% | Percentage difference between Working Plan and<br>Last Year Gross Sales Units                          | Read   |
| PWpInTransC  | Wp In Transit C              | In-Transit Inventory Cost Value                                                                        | Read   |
| PWpInTransR  | Wp In Transit R              | In-Transit Retail Value                                                                                | Write  |
| PWpInTransU  | Wp In Transit U              | In-Transit Units                                                                                       | Write  |
| PWpInvAdjC   | Wp Inventory Adjustment<br>C | Inventory Adjustment Cost                                                                              | Write  |
| PWpInvAdjR   | Wp Inventory Adjustment<br>R | Inventory Adjustment Retail Value                                                                      | Write  |
| PWpInvAdjU   | Wp Inventory Adjustment<br>U | Inventory Adjustment Units                                                                             | Write  |
| PWpInvTxtTx  | Wp Inventory Comments        | Inventory Comments                                                                                     | Write  |
| PWpMkdR      | Wp Markdown R                | Markdown Retail Value                                                                                  | Write  |
| PWpMkdRp     | Wp Markdown R %              | Markdown Retail Value as a percentage of Sales<br>Retail                                               | Write  |
| PWpMkdCxR    | Wp Markdown Cancel R         | Markdown Cancel Retail Value                                                                           | Read   |
| PWpMkdClrR   | Wp Markdown Clear R          | Clearance Markdown Retail Value - Price reduction<br>used to clear aged or slow moving inventory       | Write  |
| PWpMkdClrRp  | Wp Markdown Clear R %        | Clearance Markdowns Retail Value as a percentage of Sales Retail                                       | Write  |
| PWpMkdPermR  | Wp Markdown Perm R           | Permanent Markdown Retail Value - Permanent decrease to the inventory-owned merchandise price          | Write  |
| PWpMkdPermRp | Wp Markdown Perm R %         | Permanent Markdowns Retail Value as a percentage of Sales Retail                                       | Write  |
| PWpMkdProR   | Wp Markdown Promo R          | Promotional Markdown Retail Value - Temporary<br>reduction to the inventory-owned merchandise<br>price | Write  |
| PWpMkdProRp  | Wp Markdown Promo R<br>%     | Promotional Markdowns Retail Value as a percentage of Sales Retail                                     | Write  |
| PWpMkUpR     | Wp Markup R                  | Mark-Up Value. Permanent value increase to the inventory-owned merchandise price                       | Write  |
| PWpMkUpCxR   | Wp Markup Cancel R           | Markup Cancel Retail Value                                                                             | Read   |
| PWpMkdvCpRp  | Wp Mkd var CP R %            | Percentage difference between Working Plan and<br>Current Plan Markdown                                | Write  |

| Measure Name Measure Label |                                       | Measure Description                                                                                                    | Access |
|----------------------------|---------------------------------------|----------------------------------------------------------------------------------------------------|--------|
| PWpMkdvLyRp                | Wp Mkd var Ly R %                     | Percentage difference between Working Plan and<br>Last Year Markdown Retail Value                                                     | Write  |
| PWpMkdvOpRp                | Wp Mkd var OP R %                     | Percentage difference between Working Plan and<br>Original Plan Markdown                                                              | Write  |
| PWpMkdvTgRp                | Wp Mkd var Tgt R %                    | Percentage difference between Working Plan and<br>Target Markdown Retail Value                                                        | Write  |
| PWpSlsMMUR                 | Wp MMU R                              | Sales Retail Markup Value                                                                                                    | Read   |
| PWpSlsMMURp                | Wp MMU R %                            | Retail Markup dollars as a percent of retail sales                                                                                    | Write  |
| PWpSlsNCmpR                | Wp Non-Comp Store Sales<br>R          | Non-Comp Sales Retail Value                                                                                                    | Read   |
| PWpSlsNCmpvLyR<br>p        | Wp Non-Comp Store Sales<br>var LY R % | Percentage difference between Working Plan and<br>Last Year Comp Sales                                                                | Read   |
| PWpOnOrderAr               | Wp On Order AUR                       | On Order Average Unit Retail                                                                                                    | Read   |
| PWpOnOrderC                | Wp On Order C                         | On Order Cost Value                                                                                                    | Read   |
| PWpOnOrderR                | Wp On Order R                         | On Order Retail Value                                                                                                    | Read   |
| PWpOnOrderU                | Wp On Order U                         | On Order Units                                                                                                    | Read   |
| PWpOnOrdCxAr               | Wp On Order Cxl AUR                   | Cancelled On Order Average Unit Retail                                                                                                | Write  |
| PWpOnOrdCxC                | Wp On Order Cxl C                     | Cancelled On Order Cost Value                                                                                                    | Read   |
| PWpOnOrdCxR                | Wp On Order Cxl R                     | Cancelled On Order Retail Value                                                                                                    | Write  |
| PWpOnOrdCxU                | Wp On Order Cxl U                     | Cancelled On Order Units                                                                                                    | Write  |
| PWpIOnOrdXRp               | Wp On Order Cxl IMU R<br>%            | Difference between Cancelled On Order Retail<br>Value and Cost as a percentage of Cancelled On<br>Order Retail Value                  | Write  |
| PWpIOnOrdRp                | Wp On Order IMU R %                   | Difference between On Order Retail Value and Cost<br>as a percentage of On Order Retail Value                                         | Read   |
| РѠрОТВС                    | Wp ОТВ С                              | Open to Buy Cost Value of goods that may be<br>received into stock without exceeding Current Plan<br>End of Period Inventory Cost     | Read   |
| PWpOTBR                    | Wp OTB R                              | Open to Buy Retail Value of goods that may be<br>received into stock without exceeding Current Plan<br>End of Period Inventory Retail | Read   |
| PWpOTBU                    | Wp ОТВ U                              | Open to Buy Units that may be received into stock<br>without exceeding Current Plan End of Period<br>Inventory Units                  | Read   |
| PWpOFreightC               | Wp Outbound Freight C                 | Outgoing Freight Cost for Returns to Vendor                                                                                           | Write  |
| PWpOFreightCp              | Wp Outbound Freight C %               | Outgoing Freight Cost as a percent of Returns to<br>Vendor Cost                                                                       | Write  |
| PWpOFrtvLyCp               | Wp Outbound Freight var<br>LY C %     | Percentage difference between Working Plan and<br>Last Year Outgoing Freight Cost                                                     |        |
| PWpPrfTxtTx                | Wp Profitability<br>Comments          | Profitability Text                                                                                                    | Write  |

| Measure Name   | Measure Label                               | Measure Description                                                                                | Access |  |
|----------------|---------------------------------------------|----------------------------------------------------------------------------------------------------|--------|--|
| PWpSlsProAr    | Wp Promo Sales AUR                          | Promotional Sales Average Unit Retail                                                              | Read   |  |
| PWpSlsProC     | Wp Promo Sales C                            | Promotional Sales Cost Value                                                                       | Read   |  |
| PWpSlsProR     | Wp Promo Sales R                            | Promotional Sales Retail Value                                                                     | Write  |  |
| PWpSlsProU     | Wp Promo Sales U                            | Promotional Sales Retail Value                                                                     | Write  |  |
| PWpSlsProcSlRp | Wp Promo Sales<br>Contribution to Sales R % | Promotional Sales Retail value percent contribution to Sales Retail                                | Write  |  |
| PWpSlsProcSlUp | Wp Promo Sales<br>Contribution to Sales U % | Promotional Sale Units percent contribution to Sales<br>Units                                      | Write  |  |
| PWpSlsProcTmRp | Wp Promo Sales<br>Contribution to Time R %  | A specific time period's Promotional Sales Retail value % contribution to the highest time period. | Read   |  |
| PWpSlsProcTmUp | Wp Promo Sales<br>Contribution to Time U %  | A specific time period's Promotional Sales Cost value % contribution to the highest time period.   | Read   |  |
| PWpSlsProMMUR  | Wp Promo Sales MMU R                        | Promotional Sales Retail Markup Value                                                              | Read   |  |
| PWpSlsProvLyRp | Wp Promo Sls var Ly R %                     | Percentage difference between Working Plan and<br>Last Year Promotional Sales Retail               | Write  |  |
| PWpSlsProvLyUp | Wp Promo Sls var Ly U %                     | Percentage difference between Working Plan and<br>Last Year Promotional Sales Units                | Write  |  |
| PWpIRcptRp     | Wp Receipt IMU R %                          | Difference between Receipt Retail Value and Cost as a percentage of Receipt Retail Value           | Write  |  |
| PWpRcptAr      | Wp Receipts AUR                             | Receipts Average Unit Retail                                                                       | Write  |  |
| PWpRcptC       | Wp Receipts C                               | Receipts Cost Value                                                                                | Read   |  |
| PWpRcptR       | Wp Receipts R                               | Receipts Retail Value                                                                              | Write  |  |
| PWpRcptU       | Wp Receipts U                               | Receipts Units                                                                                     |        |  |
| PWpRcptMMUR    | Wp Receipts MMU R                           | Retail Markup dollars for total Receipts                                                           | Read   |  |
| PWpRcptvCpRp   | Wp Receipts var Cp R %                      | Percentage difference between Working Plan and<br>Current Plan Receipts Retail Value               | Write  |  |
| PWpRcptvLyRp   | Wp Receipts var Ly R %                      | Percentage difference between Working Plan and<br>Last Year Receipts Retail Value                  | Write  |  |
| PWpRcptvOpRp   | Wp Receipts var Op R %                      | Percentage difference between Working Plan and<br>Current Plan Receipts Retail Value               | Write  |  |
| PWpRcptvTgRp   | Wp Receipts var Tgt R %                     | Percentage difference between Working Plan and<br>Target Receipts Retail Value                     |        |  |
| PWpRclsInAr    | Wp Reclass In AUR                           | Inventory Re-Classification additions Average Unit<br>Retail                                       | Write  |  |
| PWpRclsInC     | Wp Reclass In C                             | Inventory Re-Classification additions Cost Value                                                   | Read   |  |
| PWpRclsInR     | Wp Reclass In R                             | Inventory Re-Classification additions Retail Value                                                 | Write  |  |
| PWpRclsInU     | Wp Reclass In U                             | Inventory Re-Classification additions Units                                                        | Write  |  |

| Measure Name Measure Label |                                               | Measure Description                                                                                                    | Access |  |
|----------------------------|-----------------------------------------------|----------------------------------------------------------------------------------------------------|--------|--|
| PWpIRcInRp                 | Wp Reclass In IMU R %                         | Difference between Reclass In Retail Value and Cost<br>as a percentage of Reclass In Retail Value                                     | Write  |  |
| PWpRclsOutAr               | Wp Reclass Out AUR                            | Inventory Re-Classification subtractions Average<br>Unit Retail                                                                       | Write  |  |
| PWpRclsOutC                | Wp Reclass Out C                              | Inventory Re-Classification subtractions Cost Value                                                                                   | Read   |  |
| PWpRclsOutR                | Wp Reclass Out R                              | Inventory Re-Classification subtractions Retail Value                                                                                 | Write  |  |
| PWpRclsOutU                | Wp Reclass Out U                              | Inventory Re-Classification subtractions Units                                                                                        | Write  |  |
| PWpIRcOutRp                | Wp Reclass Out IMU R %                        | Difference between Reclass Out Retail Value and<br>Cost as a percentage of Reclass Out Retail Value                                   | Write  |  |
| PWpSlsRegAr                | Wp Regular Sales AUR                          | Regular Sales Average Unit Retail                                                                                                    | Read   |  |
| PWpSlsRegC                 | Wp Regular Sales C                            | Regular Sales Cost Value                                                                                                    | Read   |  |
| PWpSlsRegR                 | Wp Regular Sales R                            | Regular Sales Retail Value                                                                                                    | Write  |  |
| PWpSlsRegU                 | Wp Regular Sales U                            | Regular Sales Units                                                                                                    | Write  |  |
| PWpSlsRegcSlRp             | Wp Regular Sales<br>Contribution to Sales R % | Regular Sales Retail value contribution to Sales<br>Retail                                                                            | Write  |  |
| PWpSlsRegcSlUp             | Wp Regular Sales<br>Contribution to Sales U % | Regular Sales Unit value contribution to Sales Units                                                                                  | Write  |  |
| PWpSlsRegcTmRp             | Wp Regular Sales<br>Contribution to Time R %  | The contribution that a Last Year Regular Sales<br>Value at a specific calendar hierarchy level bears to<br>the Total Last Year Regul | Read   |  |
| PWpSlsRegcTmUp             | Wp Regular Sales<br>Contribution to Time U %  | The contribution that a Last Year Regular Sales<br>Value at a specific calendar hierarchy level bears to<br>the Total Last Year Regul | Read   |  |
| PWpSlsRegMMUR              | Wp Regular Sales MMU R                        | Regular Sales Retail Markup Value                                                                                                    | Read   |  |
| PWpSlsRegvLyRp             | Wp Regular Sales var Ly R<br>%                | Percentage difference between Working Plan and<br>Last Year Regular Sales Retail                                                      | Write  |  |
| PWpSlsRegvLyUp             | Wp Regular Sales var Ly<br>U %                | Percentage difference between Working Plan and<br>Last Year Regular Sales Units                                                       | Write  |  |
| PWpRTVPFeeC                | Wp Return Process Fee<br>per Unit C           | Per unit Return to Vendor Processing Fee Cost                                                                                         | Write  |  |
| PWpRTVAr                   | Wp Return to Vendor<br>AUR                    | Average Unit Retail of merchandise returned to vendors                                                                                | Write  |  |
| PWpRTVC                    | Wp Return to Vendor C                         | Cost Value of merchandise returned to vendor                                                                                          | Read   |  |
| PWpRTVR                    | Wp Return to Vendor R                         | Retail Value of merchandise returned to vendor                                                                                        | Write  |  |
| PWpRTVU                    | Wp Return to Vendor U                         | Number of Units of merchandise returned to vendor                                                                                     | Write  |  |
| PWpIRTVRp                  | Wp Return to Vendor IMU<br>R %                | Difference between Returns to Vendor Retail Value<br>and Cost as a percentage of Returns to Vendor<br>Retail Value                    | Write  |  |

| Measure Name Measure Label |                                         | Measure Description                                                                                                    | Access |  |
|----------------------------|-----------------------------------------|----------------------------------------------------------------------------------------------------|--------|--|
| PWpRTVMMUR                 | Wp Return to Vendor<br>MMU R            | Retail Markup dollars for returns to vendor                                                                                           | Read   |  |
| PWpSlsAr                   | Wp Sales AUR                            | Sales Average Unit Retail                                                                                                    | Read   |  |
| PWpSlsC                    | Wp Sales C                              | Sales Cost Value                                                                                                    | Read   |  |
| PWpSlsR                    | Wp Sales R                              | Sales Retail Value                                                                                                    | Write  |  |
| PWpSlsU                    | Wp Sales U                              | Sales Units                                                                                                    | Write  |  |
| PWpSlsbdrtRr               | Wp Sales Build Rate R                   | Ratio of Sales Retail for this period to Sales Retail for prior displayed period                                                      | Read   |  |
| PWpSlsTxtTx                | Wp Sales Comment                        | Sales Text                                                                                                    | Write  |  |
| PWpSlscPrdRp               | Wp Sales Contribution to<br>Product R % | The contribution that a Sales Retail value of a specific product hierarchy level makes to the Sales Retail value at the highest       | Read   |  |
| PWpSlscPrdUp               | Wp Sales Contribution to Product U %    | The contribution that a Sales Unit value of a specific<br>product hierarchy level makes to the Sales Unit<br>value at the highest pro | Read   |  |
| PWpSlscTmeRp               | Wp Sales Contribution to<br>Time R %    | The contribution that a Sales Retail value of a specific time hierarchy level makes to the Sales Retail value at the highest ti       | Read   |  |
| PWpSlscTmeUp               | Wp Sales Contribution to<br>Time U %    | The contribution that a Sales Unit value of a specific calendar hierarchy level makes to the Sales Unit value at the next highe       | Read   |  |
| PWpSlsXVATR                | Wp Sales Excluding VAT<br>R             | Sales Retail excluding VAT value                                                                                                    | Read   |  |
| PWpSlsvCpRp                | Wp Sales var Cp R %                     | Percentage difference between Working Plan and<br>Current Plan Sales Retail Value                                                     | Write  |  |
| PWpSlsvCpUp                | Wp Sales var Cp U %                     | Percentage difference between Working Plan and<br>Current Plan Sales Units                                                            | Write  |  |
| PWpSlsvFiRp                | Wp Sales var Demand In-<br>Season R %   | Percentage difference between Working Plan and<br>In-Season Forecast Sales Retail Value                                               | Write  |  |
| PWpSlsvFrcPrRp             | Wp Sales var Demand Pre-<br>Season R %  | Percentage difference between Working Plan and<br>Pre-Season Forecast Sales Retail Value                                              | Write  |  |
| PWpSlsvLyRp                | Wp Sales var Ly R %                     | Percentage difference between Working Plan and<br>Last Year Sales Retail Value                                                        | Write  |  |
| PWpSlsvLyUp                | Wp Sales var Ly U %                     | Percentage difference between Working Plan and<br>Last Year Sales Units                                                               | Write  |  |
| PWpSlsvOpRp                | Wp Sales var Op R %                     | Percentage difference between Working Plan and<br>Current Plan Sales Retail Value                                                     | Write  |  |
| PWpSlsvOpUp                | Wp Sales var Op U %                     | Percentage difference between Working Plan and<br>Current Plan Sales Units                                                            | Write  |  |
| PWpSlsvTgRp                | Wp Sales var Tgt R %                    | Percentage difference between Working Plan and<br>Target Sales Retail Value                                                           | Write  |  |

| Measure Name Measure Label |                               | Measure Description                                                                      | Access |
|----------------------------|-------------------------------|------------------------------------------------------------------------------------------|--------|
| PWpSlsvTgUp                | Wp Sales var Tgt U %          | Percentage difference between Working Plan and<br>Target Sales Units                     | Write  |
| PWpSelThrRp                | Wp Sell Thru R %              | Percent of total available inventory retail value sold for a period of time              | Read   |
| PWpSelThrUp                | Wp Sell Thru U %              | Percent of total available inventory units sold for a period of time                     | Read   |
| PWpSellStOHC               | Wp Selling Store On Hand<br>C | Selling Store Cost Value of merchandise on hand                                          | Read   |
| PWpSellStOHR               | Wp Selling Store On Hand<br>R | Selling Store Retail Value of merchandise on hand                                        | Read   |
| PWpSellStOHU               | Wp Selling Store On Hand<br>U | Selling Store Units on hand                                                              | Read   |
| PWpShrinkAr                | Wp Shrink AUR                 | Shrinkage Average Unit Retail                                                            | Write  |
| PWpShrinkR                 | Wp Shrink R                   | Shrinkage Retail Value - the value of lost inventory over time                           | Read   |
| PWpShrinkRp                | Wp Shrink R %                 | Shrinkage as a percentage of Sales                                                       | Write  |
| PWpShrinkU                 | Wp Shrink U                   | Shrinkage units - the amount of lost inventory over time                                 | Write  |
| PWpSlsAdCpR                | Wp Sls AUR diff Cp R          | Percentage difference between Working Plan and<br>Current Plan Sales Average Unit Retail | Read   |
| PWpSlsAdLyR                | Wp Sls AUR diff Ly R          | Percentage difference between Working Plan and<br>Last Year Sales Average Unit Retail    | Read   |
| PWpStkSlsRr                | Wp Stk/Sls R                  | Beginning of Period Inventory Retail Value to Sales<br>Retail Value                      | Write  |
| PWpStkSlsUr                | Wp Stk/Sls U                  | Beginning of Period Inventory Units to Sales Units                                       | Read   |
| PWpStkAdjC                 | Wp Stock Adjustment C         | Stock Adjustment Cost Value                                                              | Read   |
| PWpStkAdjR                 | Wp Stock Adjustment R         | Stock Adjustment Retail Value                                                            | Read   |
| PWpStkAdjU                 | Wp Stock Adjustment U         | Stock Adjustment Units                                                                   | Read   |
| PWpSOHC                    | Wp Stock On Hand C            | Stock On-hand Cost Value                                                                 | Read   |
| PWaSOHC                    | Wp Stock On Hand C            | Stock On-hand Cost Value                                                                 | Read   |
| PWpSOHR                    | Wp Stock On Hand R            | Stock On-hand Retail Value                                                               | Read   |
| PWaSOHR                    | Wp Stock On Hand R            | Stock On-hand Retail Value                                                               | Read   |
| PWpSOHU                    | Wp Stock On Hand U            | Stock On-hand Units                                                                      | Read   |
| PWaSOHU                    | Wp Stock On Hand U            | Stock On-hand Units                                                                      | Read   |
| PWpStrClDtD                | Wp Store Close Date           | The date a store is closed                                                               | Read   |
| PWpStrOpDtD                | Wp Store Open Date            | The date a store is open for business                                                    | Read   |
| PWpSubB                    | Wp Submit                     | Submit Plan for Approval                                                                 |        |

| Measure Name  | Measure Label              | Measure Description                                                                                     | Access |
|---------------|----------------------------|----------------------------------------------------------------------------------------------------|--------|
| PWpSubComTx   | Wp Submit Comment          | Comments regarding the Plan being Submitted for Approval                                                | Write  |
| PWpSubByTx    | Wp Submitted By            | The Planner that submitted the plan for approval                                                        | Read   |
| PWpSubDteD    | Wp Submitted Date          | The date and time the Planner last submitted the plan for approval.                                     |        |
| PWpCurVsnTx   | Wp Submitted Version       | The plan version the Planner is working on.                                                             | Read   |
| PWpTORr       | Wp TO R                    | The frequency with which inventory value is sold and replaced over a stated time period.                | Read   |
| PWpTOUr       | Wp TO U                    | The frequency with which inventory units are sold<br>and replaced over a stated time period.            | Read   |
| PWpTrnsInAr   | Wp Transfer In AUR         | Transfers into inventory Average Unit Retail                                                            | Write  |
| PWpTrnsInC    | Wp Transfer In C           | Transfers in to inventory Cost Value                                                                    | Read   |
| PWpTrnsInR    | Wp Transfer In R           | Transfers into inventory Retail Value                                                                   | Write  |
| PWpTrnsInU    | Wp Transfer In U           | Transfers into inventory Units                                                                          |        |
| PWpITrnsInRp  | Wp Transfer In IMU R %     | Difference between Transfers In Retail Value and<br>Cost as a percentage of Transfers In Retail Value   | Write  |
| PWpTrnsOutAr  | Wp Transfer Out AUR        | Transfers out of inventory Average Unit Retail                                                          | Write  |
| PWpTrnsOutC   | Wp Transfer Out C          | Transfers out of inventory Cost Value                                                                   | Read   |
| PWpTrnsOutR   | Wp Transfer Out R          | Transfers out of inventory Retail Value                                                                 | Write  |
| PWpTrnsOutU   | Wp Transfer Out U          | Transfers out of inventory Units                                                                        | Write  |
| PWpITrnsOutRp | Wp Transfer Out IMU R %    | Difference between Transfers Out Retail Value and<br>Cost as a percentage of Transfers Out Retail Value | Write  |
| PWpTtlRPFeeC  | Wp Ttl RTV Process Fee C   | Return to Vendor Processing Fee Cost Value                                                              |        |
| PWpWkrmC      | Wp Wkrm / Other Costs<br>C | Workroom Cost or other Cost of Sales                                                                    |        |
| PWpWOHRr      | Wp WOH R                   | Ratio of End of Period Inventory Retail Value to<br>Sales Retail Value for a specific period of time    |        |
| PWpWOHUr      | Wp WOH U                   | Ratio of End of Period Inventory Units to Sales<br>Units for a specific period of time                  | Read   |

# Appendix: Merchandise Financial Planning Administration

## **Overview**

Merchandise Financial Planning administration consists of two workbooks that allow the administrator to perform the following activities:

- **Inventory Initialization workbook** Used once to establish Beginning of Period and End of Period inventory values in the domain using loaded Stock on Hand data.
- Seeding Administration workbook Seeds the working financial plans with data from a selected version.
- Merchandise Financial Planning Administration workbook Sets high-level store information, such as store counts and square footage. The administrator also uses this administration workbook to map time periods to account for holiday and other calendar shifts and for 52/53 week year mapping.

# **Inventory Initialization Workbook**

The Inventory Initialization workbook is used once to calculate a beginning inventory position in the domain using the currently known stock on hand value.

Many times when a company implements a planning solution, historical data is loaded. The data that is usually available for loading is related to sales, markdowns, and/or receipts. However, historical inventory positions are typically not available to be loaded. If the current period stock on hand value is available, it can be loaded into the Merchandise Financial Planning domain and the historical inventory positions can be calculated. The Inventory Initialization workbook allows a company to set historical inventory values (beginning of period (BOP) and end of period (EOP)) for the domain using the current Stock on Hand value.

## **Usage Notes**

This process is only performed once for a given domain. Once the historical inventory positions are calculated, this workbook does not need to be built again.

The time periods selected for this workbook include the current period for which the stock on hand is loaded and all previous (historical) time periods for which the inventory needs to be calculated.

## **Inventory Initialization Process**

Before you begin, be sure to load the stock on hand value for the applicable time period using the Stock On Hand interface program.

#### **Create an Inventory Initialization Workbook**

- 1. Click New on the toolbar. The New dialog box appears.
- 2. Select the Planning Administration tab.
- **3.** Select **Inventory Initialization**, and click **OK**. The Inventory Initialization wizard appears.
- **4.** Select the desired channels, products, and time periods on the respective pages of the wizard. Select the last time period for which stock on hand was loaded. Click **Finish**. The Inventory Initialization workbook is created.

**Note:** No calculations or data edits are required.

The end of season measure (EOS) in the workbook is set equal to the Stock on Hand measure (not viewable in the workbook). The difference between EOS and the EOP is placed in the Stock On hand Adjustment measure and the EOP is recalculated for the last period to match the EOS/Stock on Hand value. All historical EOP and BOP values will recalculate when the last week's EOP is reset.

## Seeding Administration Workbook

The Seeding Administration workbook allows users that have administration access to define the source of data for the Wp plan measures that will be seeded and to initiate the actual seeding process. This seeding process is typically done at the beginning of a Pre-Season planning period. Data for pre-defined measures are copied from the selected plan version to those same measures for the Wp plan version.

- Data are seeded from one product to that same product from one year to the next. Merchandise Financial Planning does not currently allow users to seed data across different products.
- The user must select the products, channels, and time periods that are to be seeded at the time the Seeding Administration workbook is built. If the time period to be seeded is the year 2004, the user must select the entire FY 2004 time period when building the workbook. The time period to be seeded from (such as 2003) does not need to be included in the workbook.
- Alternatively, actual users may initiate the seeding process from inside their workbooks, but they cannot select the data source that the measures are seeded from. That can only be executed in the System Administration workbook.

## **Seeding Process**

#### **Creating a Seeding Administration Workbook**

- 1. Click New on the toolbar. The New dialog box appears.
- 2. Select the Planning Administration tab.
- **3.** Select **Seeding Administration**, and click **OK**. The Seeding Administration wizard appears.
- **4.** Select the desired channels, products, and time periods on the respective pages of the wizard. Click **Finish**. The Seeding Administration workbook is created.

#### Setting up the Source Data

- 1. Select the **Source Setup** tab to display the Source Setup worksheet.
- **2.** For each Product, select the plan version from which the data is to be copied into the Wp. Different sources may be selected for different time periods and for different products.

The available plan versions are:

- Do nothing Data will not be seeded for Wp
- Ly Last year data
- Ly Op Last year, original plan data
- Ly Cp Last year, current plan data

**Note:** A selection can be made at an aggregate time/product/channel level, and the selection replicates to the lower levels.

- **3.** Once the selections are made, click **Calculate**. This replicates the selections to lower hierarchy dimension members.
- **4.** From the File menu, select the **Commit Now** option. This will commit the seed data source selections to the database so they are available for planners when they opt to seed their plans from their workbooks.

OR

If the desire is to have all plans pre-seeded at one time by the System Administrator, the next step is executed:

**5.** From the main menu, select the **Merchandise Financial Planning – Seed**. A message will display that indicates the successful completion of the seeding process.

**Note:** This process automatically commits the data to the database.

#### **Reviewing the Results of Seeding**

**Note:** The procedure applies only if Step 5 in the previous procedure has been executed.

- 1. Select the **Seeding Results** tab to review the Seeding Results worksheet. The measures for the first product are displayed.
- 2. Scroll through the list of products to view the measures for each successive product.
- **3.** Repeat the seeding process if necessary.

## Merchandise Financial Planning Administration Workbook

The Merchandise Financial Planning Administration workbook allows users that have administration access to set the values for certain measures and to set up week mappings to account for calendar and other holiday shifts and 53-week years. This process is typically done at the beginning of a Pre-Season planning period, but it can be done In-Season as well.

**Note:** Data cannot be changed for historical time periods (elapsed time).

## **Establishing Store Counts**

There are three Store Count measures that can be set in the Merchandise Financial Planning Administration workbook:

- Store Count
- Non-Comp Store Count
- Comp Store Count

Store Count is used to calculate the following measures:

- Average Store Sales
- Average Store Inventory (EOP)

There is no relationship defined between Store Count and the Comp and Non-Comp Store count measures. If the administrator chooses to utilize all three measures, all three values must be entered.

Comp and Non-Comp Store Counts are used for informational purposes only. They are available to the planning users in the planning workbooks as read-only measures. They are not used in any calculations.

**Note:** The values for Comp and Non-Comp Store Sales are assumed to be loaded measures and are not calculated or determined in the solution.

Product is not available in this workbook. The store count value entered here applies to the entire product hierarchy. To view the store count in a financial plan workbook, the hierarchy dimension [All Product] must be displayed.

The channel hierarchy is available in this workbook. A store count value may be entered for each channel location.

The calendar hierarchy is available in this workbook. Different store counts may be entered for different time periods in the workbook. Store counts may also be entered for historical time periods. A store count viewed at an aggregate time period (month) reflects the value in the last child time period belonging to the aggregate parent.

## **Store Count Process**

#### Creating a Merchandise Financial Planning Administration Workbook

- 1. Click New on the toolbar. The New dialog box appears.
- 2. Select Planning Administration tab.
- **3.** Select Merchandise Financial Planning Administration, and click **OK**. The Merchandise Financial Planning Administration wizard appears.
- **4.** Select the desired channels and time periods on the respective pages of the wizard. Click **Finish**. The Merchandise Financial Planning Administration workbook is created.

## Setting Up the Store Counts

- 1. Select the **Store Counts** tab to display the Store Counts worksheet.
- **2.** Enter the applicable store counts. Store counts may not be entered at aggregate time periods. The Edit Fill option is available to enter one store count value for all time periods.

| Store Cour       | nts                     |              |                  |             |          |                                                                                                    |           |          |
|------------------|-------------------------|--------------|------------------|-------------|----------|----------------------------------------------------------------------------------------------------|-----------|----------|
|                  |                         |              |                  |             |          |                                                                                                    |           | Calendar |
|                  |                         | Care EV/2000 | 7                |             |          |                                                                                                    |           |          |
|                  |                         | Sprg, FY2008 | 1st Qrtr, FY2008 | Feb, FY2008 | -<br>A   | É CARACTER CONTRACTOR CONTRACTOR | -<br>All  | 驟一       |
|                  |                         |              |                  | 100,112000  | 2/9/2008 | 2/16/2008                                                                                                    | 2/23/2008 | 3/1/2008 |
| Brick & Mortar   | Wp Comp Store Count     | 50           | 50               | 60          | 50       | 50                                                                                                    | 50        | 60       |
|                  | Wp Non-Comp Store Count | 75           | 75               | 75          | 75       | 75                                                                                                    | 75        | 75       |
|                  | Wp Store Count          | 100          | 100              | 100         | 100      | 100                                                                                                    | 100       | 100      |
| Catalog          | Wp Comp Store Count     | 50           | 50               | 50          | 50       | 50                                                                                                    | 50        | 50       |
|                  | Wp Non-Comp Store Count | 75           | 75               | 75          | 75       | 75                                                                                                    | 75        | 75       |
|                  | Wp Store Count          | 100          | 100              | 100         | 100      | 100                                                                                                    | 100       | 100      |
| E-Commerce       | Wp Comp Store Count     | 50           | 50               | 50          | 50       | 50                                                                                                    | 50        | 50       |
|                  | Wp Non-Comp Store Count | 75           | 75               | 75          | 75       | 75                                                                                                    | 75        | 75       |
|                  | Wp Store Count          | 100          | 100              | 100         | 100      | 100                                                                                                    | 100       | 100      |
| Location Measure |                         |              |                  |             |          |                                                                                                    |           |          |

#### **Store Counts Worksheet**

**Note:** In the above example, store counts are protected at aggregate levels. You must manually enter a value for each week or use Edit – Fill to enter multiple weekly values at one time. Additionally the value for Brick and Mortar, Comp Store Count for February reflects the last value in the month, which is 60.

## **Mapping Time Periods**

The History Map worksheet sets the value of a measure called History Map (PWPLAGMAP). This measure is used to calculate the Adjusted Last Year Sales Measure (Adj Ly Sales R) that is viewable in the planning workbooks. The Adj Ly Sales R measure uses the History Map measure to pull last year sales from a time period other than 52 weeks in the past (the default for all LY measures).

History Mapping is an "all or none" concept; the procedure applies to all products. The Merchandise Financial Planning solution contains only one mapped measure called Adj Ly Sales R. However, you can create multiple mapped measures (for example Adj Ly Markdowns R) from the same LAGMAP measure. If two adjusted measures are created from the same LAGMAP measure, they will reflect the same week to week mapping created in this mapping workbook. If different week to week mappings are required for different measures, a separate LAGMAP measure must be created in the configuration and added to the mapping workbook template.

For more information on adding new measures, refer to the RPAS 11.0 Configuration Guide.

There are two situations that may occur during the year or planning cycle that may require a history map to be created:

- Holiday or key planning time periods shift (typically Easter or Hanukkah)
- There are 53 weeks in the planning period or in the current or last year.

## **Holiday Period Shifts**

It is common for certain key holiday periods to shift by weeks or even a month from year to year. If a planner views the measure Ly Sales R in a current year, that value represents the Sales R value from 52 weeks prior. So a planner trying to plan sales for Easter this year, may not have an accurate LY Sales R value that reflects Easter from last year. Therefore, the LAGMAP measure is used to specify which week should be used, and it places the corresponding value in Adj LY Sales R.

#### 53-Week Years

A 53-week year occurs when a company utilizes a 4-5-4 or 4-4-5 financial calendar. 53-week years occur approximately once every six years. When the planning cycle moves from a 53-week to a 52-week year, the History Mapping worksheet can be used to account for the extra week.

**Note:** The current History Mapping worksheet cannot be used to map weeks when moving from a 52-week to a 53-week year. See Appendix B for more information on how to handle this scenario.

## **Mapping Time Periods Process**

## Creating a Merchandise Financial Planning Administration Workbook

- 1. Click **New** on the toolbar. The New dialog box appears.
- 2. Select the **Planning Administration** tab.
- **3.** Select **Merchandise Financial Planning Administration**, and click **OK**. The Merchandise Financial Planning Administration wizard appears.
- **4.** Select the desired channels and time periods on the respective pages of the wizard. Both the year to be mapped and the year being mapped from need to be selected. Click **Finish**. The Merchandise Financial Planning Administration workbook is created.

**Note:** Although a channel page is displayed in the wizard, it is not used in the history mapping process. It is used only for setting the store counts.

## Setting Up the History Map

- 1. Select the **History Map** tab to display the History Map worksheet.
- 2. Select the Year time period and Outline mode to produce the following layout:

| O History Map                   |                        |
|---------------------------------|------------------------|
|                                 | Measure                |
|                                 | TPI Wp History Mapping |
| <b>FY2007</b>                   |                        |
| 🖵 🗁 Fall, FY2007                |                        |
| L 2007                          |                        |
| - 🗁 Dec, FY2007                 |                        |
| - 🎒 1/5/2008                    |                        |
| 🗕 🗁 Jan, FY2007                 |                        |
| - 🎒 1/12/2008                   |                        |
| - 🎒 1/19/2008                   |                        |
| - 🎒 1/26/2008                   |                        |
| L 🎒 2/2/2008                    |                        |
| CFY2008                         |                        |
| L CSprg, FY2008                 |                        |
| L 21st Qrtr, FY2008             |                        |
| - 🗁 Feb, FY2008                 |                        |
| - 🎒 2/9/2008                    |                        |
| - 🎒 2/16/2008                   |                        |
| - 🎒 2/23/2008                   |                        |
| └ 🎒 3/1/2008<br>└ 🗁 Mar, FY2008 |                        |
| - 🎒 3/8/2008                    |                        |
| - 🎒 3/15/2008                   |                        |
| - 🎒 3/22/2008                   |                        |
| - 🎒 3/29/2008                   |                        |
| 4/5/2008                        |                        |
| Calendar <                      | >                      |

History Map Worksheet

The weeks that are displayed as rows on the worksheet represent the weeks to be used as the source of the data (essentially the "Last Year" being pulled from). The measure TPl History Mapping is a pick list that represents the destination week, (essentially the "map to" week).

**Note:** The pick list is populated from the weeks that were selected on the calendar page of the wizard when the workbook was built.

**3.** Select the week to be mapped to for each week in the outline. As specific weeks are selected, a pick list appears that displays all of the weeks in the time periods that were previously selected during the initial workbook build selection process.

In the screenshot below, week 1/12/2007 is being mapped to week 2/9/2008. Once this mapping is committed to the database, the value in Adj Ly Sales R for week ending 2/9/2008 will be equal to the Sales R value in week 1/12/2007.

| O History Map         |                        |
|-----------------------|------------------------|
|                       | Measure                |
|                       | TPI Wp History Mapping |
| CFY2007               |                        |
| 🖵 🗁 Fall, FY2007      |                        |
| L 🗁 4th Qrtr, FY 2007 |                        |
| - 🗁 Dec, FY2007       |                        |
| L 🎒 1/5/2008          |                        |
| L 🗁 Jan, FY2007       |                        |
| - 🎒 1/12/2008         | 2/9/2008 🗸             |
| - 🎒 1/19/2008         | 1/5/2008               |
| - 🎒 1/26/2008         | 1/12/2008              |
| L 🙀 2/2/2008          | 1/19/2008              |
| Pry2008               | 1/26/2008              |
| L Brg, FY2008         | 2/2/2008               |
| L 21st Ortr, FY2008   | 2/9/2008               |
| - 2000 - Freb, FY2008 | 2/16/2008<br>2/23/2008 |
| - # 2/9/2008          | 3/1/2008               |
|                       | 3/8/2008               |
| - 🎁 2/16/2008         | 3/15/2008              |
| - 🎒 2/23/2008         | 3/22/2008              |
| L 🎒 3/1/2008          | 3/29/2008              |
| - 🗁 Mar, FY2008       | 4/5/2008               |
| - 🎒 3/8/2008          |                        |
| - 🎒 3/15/2008         |                        |
| - 🎒 3/22/2008         |                        |
| - 🎒 3/29/2008         |                        |
| - 🎒 4/5/2008          |                        |
| Calendar <            | >                      |
|                       |                        |

**History Map Worksheet** 

- 4. After mapping the time periods, commit the data to the database.
- **5.** Build a new Financial Plan workbook and view the Adj LY Sales R measure to see the effects of the mapping.

# **User Administration and Security**

For information on user administration and security, refer to the *RPAS Administration Guide*.

# Appendix: 52-Week to 53-Week Year History Mapping

The Merchandise Financial Planning History Map worksheet (located in the Merchandise Financial Planning Administration workbook) allows users to map history from year to year, as well as to map weeks when moving from a 53- to 52-week year. However, the functionality does not allow users to create a mapping when moving from a 52-week to a 53-week year. This particular year to year mapping must be set up by the system administrator who manipulates the data directly in the database.

In Merchandise Financial Planning GA, the fiscal calendar runs from February to January, so weeks 52 and 53 would typically be part of January. In this example, FY2003 has 52 weeks and FY2004 has 53 weeks. To account for the extra week in the 53 week year, the administrator must decide from which week the data should be pulled in order to populate the 53rd week. In this example, the administrator replicates the week52 data for week53. The mappings for the rest of the weeks map 1 to 1 (week1 to week1 through week51). Week52 of FY2003 is mapped to week52 of FY2004 and to week53 of FY2004.

**Note:** The administrator uses the History Map worksheet (Merchandise Financial Planning Administration workbook) to map all weeks up to and including week51 for FY2003.

To complete the 52- to 53-week mapping, an Administrator must load the PWpLagMap measure via the load measure RPAS utility. The content of a load file, based on the above scenario, is given below: w52\_2003w52\_2004 w53\_2003 (note the space before w53)

where w52\_2003 is the source, and w52\_2004 and w53\_2004 are the destination weeks.

Refer to the RPAS Administration Guide for information regarding loading measures.